**Relatório de Projeto – DSE – 4005/2023 Cliente:** ONS

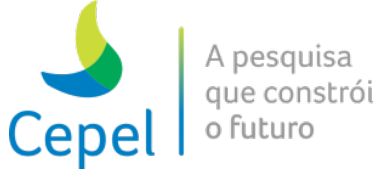

**Título:** Modelo de Planejamento da Operação de Sistemas Hidro-termo-eólicos Interligados de Longo e Médio Prazos - Manual do Usuário Versão 29. **Nº de Páginas: 347 Nº de Anexos: 11**

 $\_$  , and the state of the state of the state of the state of the state of the state of the state of the state of the state of the state of the state of the state of the state of the state of the state of the state of the

#### **Dados do Cliente:**

OPERADOR NACIONAL DO SISTEMA ELÉTRICO – ONS Rua Júlio do Carmo, 251 – Cidade Nova Rio de Janeiro – RJ, CEP: 20211-160

#### **Responsável:**

Sra. Tatiana Frade Gonçalves Mundstock - E-mail: tatiana@ons.org.br

**Departamento:** Departamento de Sistemas Eletroenergéticos - DSE **Nº do PEP:** CPCT.ONOE00.790.004 **Centro de Lucro:** C250000101 **Centro de Custo:** C205000021

**Resumo:** Este relatório técnico constitui o Manual do Usuário do sistema NEWAVE. Este modelo tem por objetivo determinar a estratégia ótima de operação de sistemas hidro-termo-eólicos interligados, sendo o parque hidroelétrico representado de forma agregada em reservatórios equivalentes de energia (REEs), de forma individualizada ou de forma híbrida. O cálculo da política de operação emprega a técnica de otimização estocástica denominada Programação Dinâmica Dual Estocástica (PDDE), considerando as incertezas nas afluências futuras e atendendo um critério de aversão a risco. Este modelo é aplicado ao planejamento da operação e da expansão de sistemas hidro-termo-eólicos interligados de longo e médio prazos.

#### **Observações:**

#### **Autores:**

Cristiane Barbosa da Cruz Oliveira André Luiz Diniz Souto Lima Thatiana Conceição Justino Roberto José Pinto Robério da Rocha Barboza Pedro Tiago Macedo Lira

#### **Palavras-Chave:**

planejamento da operação de longo/médio prazo; sistemas hidrotérmicos interligados; programação dinâmica dual estocásticas; aversão a risco.

# **Classificação de acesso:**

 $\boxtimes$  Público  $\Box$  Interno  $\Box$  Setorial  $\Box$  Confidencial

#### **Aprovação e data de emissão Aprovação e data de emissão**

FLAVIO RODRIGO DE MIRANDA

ALVES:73064645749 Dados: 2023.12.18 11:53:36 Assinado de forma digital por FLAVIO RODRIGO DE MIRANDA ALVES:73064645749

**Flávio Rodrigo de Miranda Alves Chefe do Departamento de Sistemas Eletroenergéticos Mauricio Barreto Lisboa**

-03'00'

**E-mail:** [frma@cepel.br](mailto:frma@cepel.br)

MAURICIO BARRETO por MAURICIO BARRETO LISBOA:9640044776 LISBOA:96400447768 8 Assinado de forma digital Dados: 2023.12.21 18:10:19 -03'00'

**Tel.:** (21) 2598-6258 **Diretor de Tecnologia**

**Relatório de Projeto – DSE – 4005/2023 Cliente:** ONS

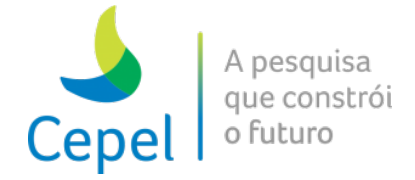

# **PROJETO NEWAVE**

 $\_$  , and the state of the state of the state of the state of the state of the state of the state of the state of the state of the state of the state of the state of the state of the state of the state of the state of the

# **MODELO DE PLANEJAMENTO DA OPERAÇÃO DE SISTEMAS HIDROTÉRMICOS INTERLIGADOS DE LONGO E MÉDIO PRAZOS**

# **MANUAL DO USUÁRIO**

*Versão 29*

*Dezembro/2023*

**newave@cepel.br**

**Relatório de Projeto – DSE – 4005/2023 Cliente:** ONS

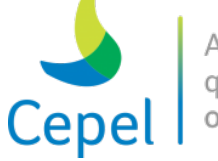

A pesquisa que constrói o futuro

# **ÍNDICE**

 $\_$  , and the state of the state of the state of the state of the state of the state of the state of the state of the state of the state of the state of the state of the state of the state of the state of the state of the

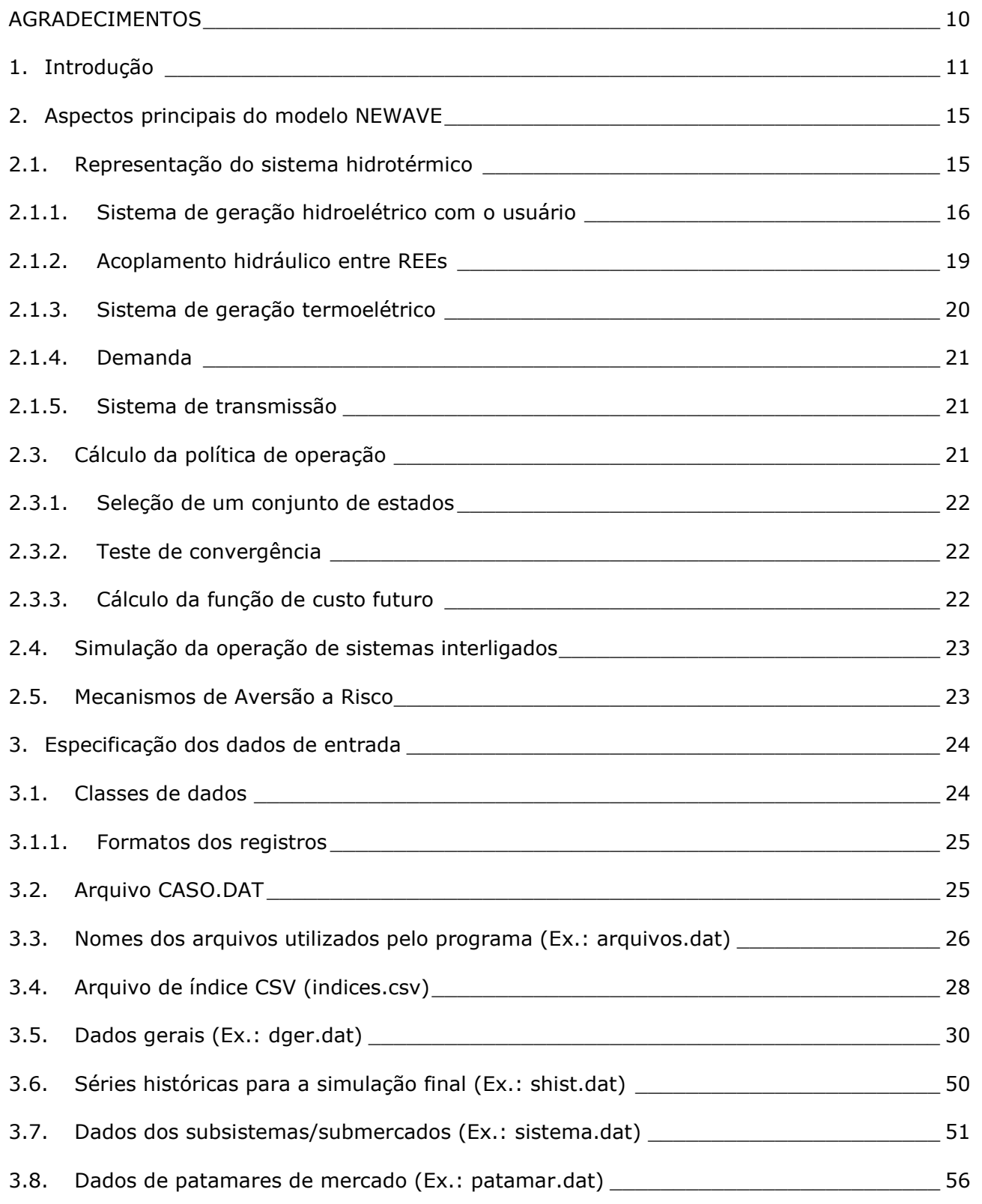

**Relatório de Projeto – DSE – 4005/2023 Cliente:** ONS

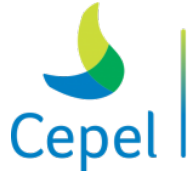

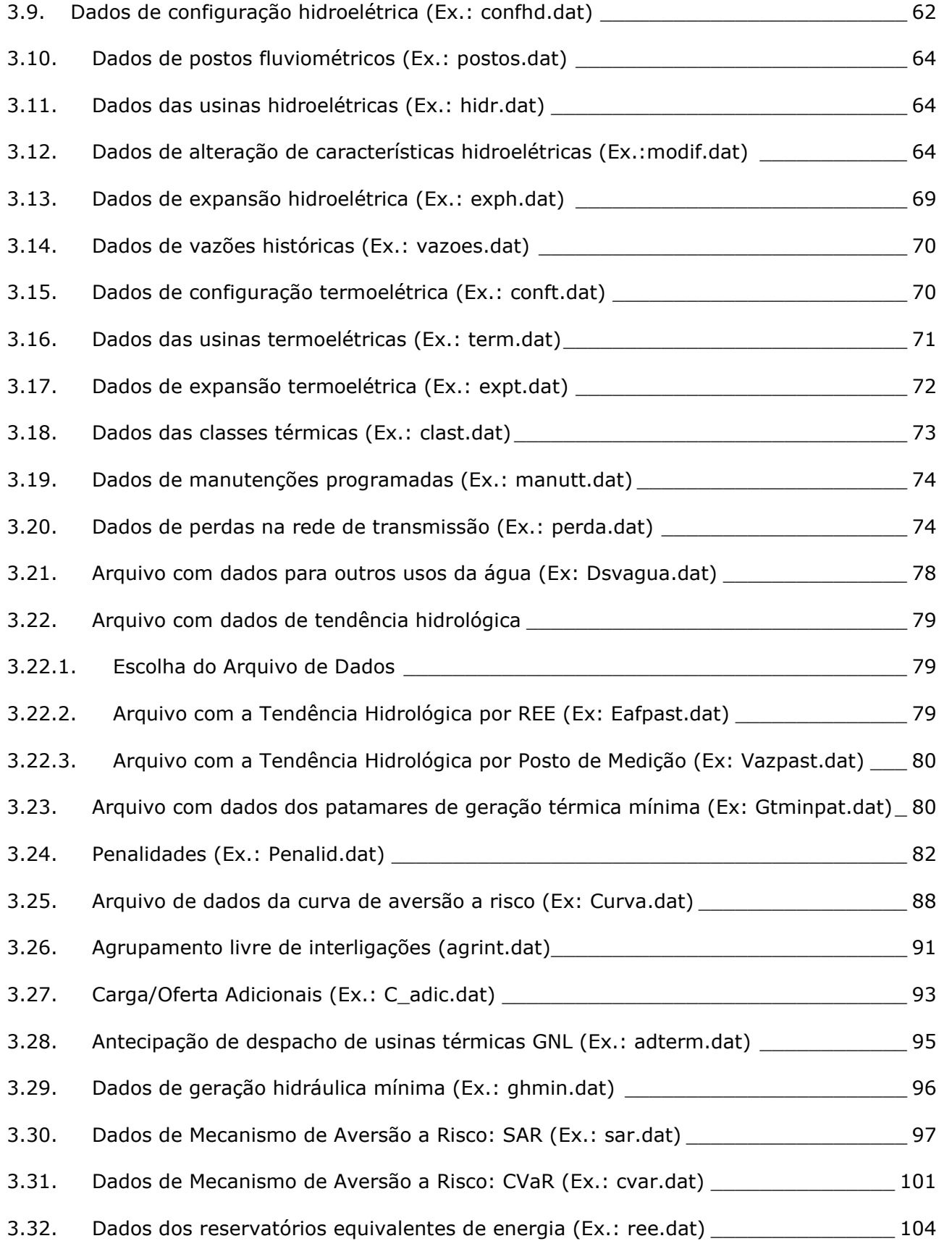

 $\_$  , and the state of the state of the state of the state of the state of the state of the state of the state of the state of the state of the state of the state of the state of the state of the state of the state of the

**Relatório de Projeto – DSE – 4005/2023 Cliente:** ONS

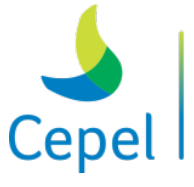

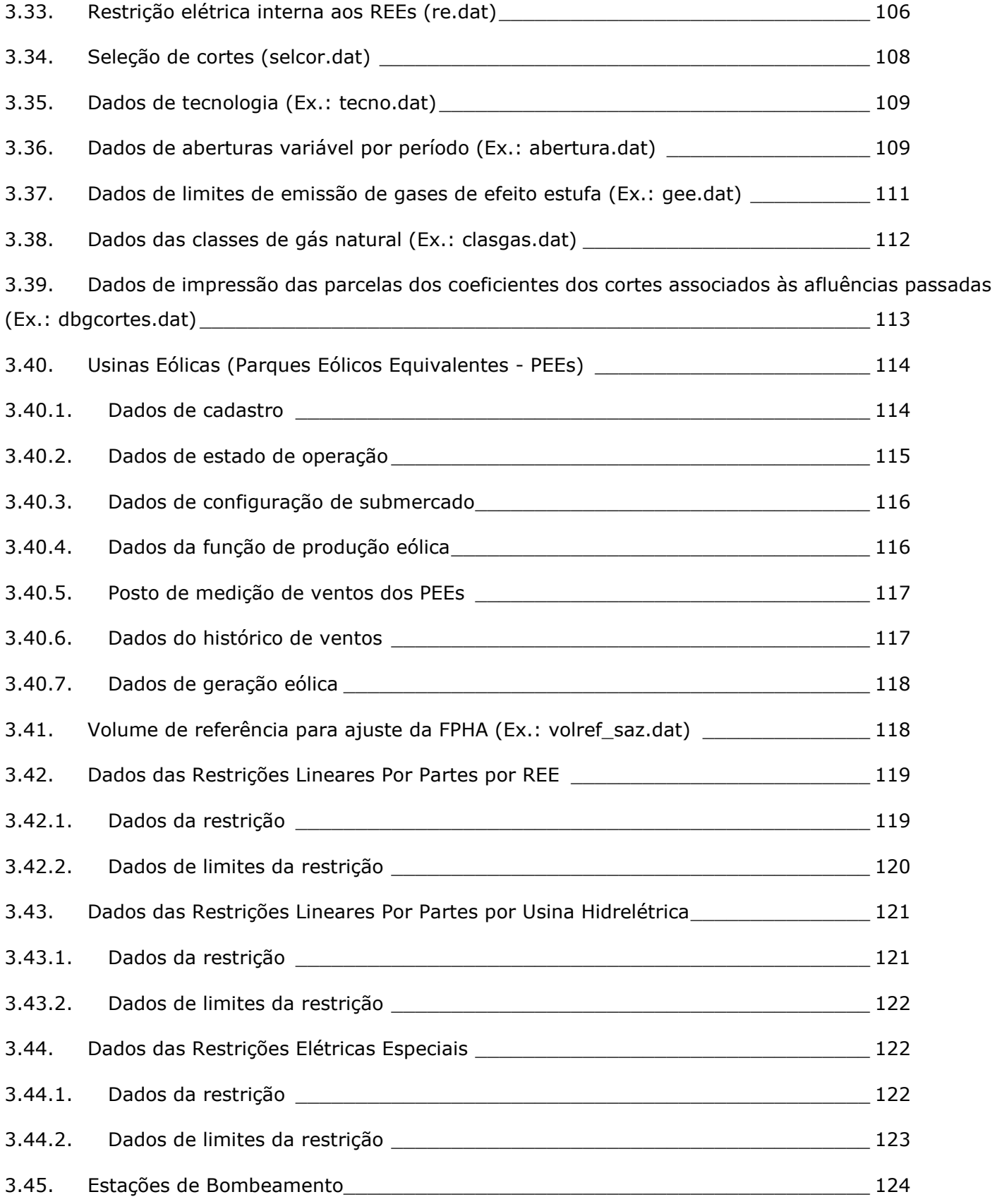

 $\_$  , and the state of the state of the state of the state of the state of the state of the state of the state of the state of the state of the state of the state of the state of the state of the state of the state of the

**Relatório de Projeto – DSE – 4005/2023 Cliente:** ONS

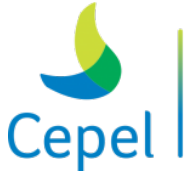

A pesquisa que constrói o futuro

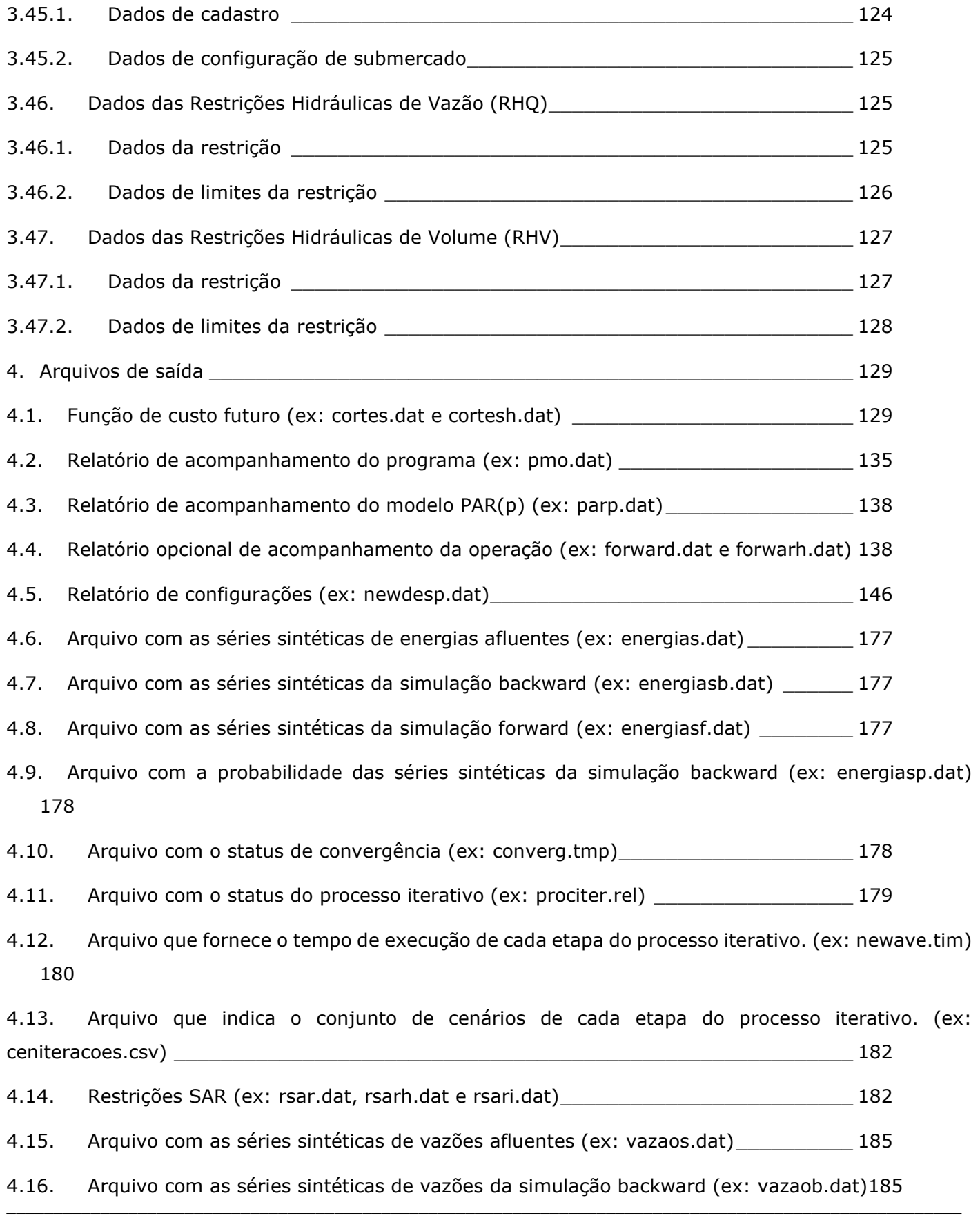

 $\_$  , and the state of the state of the state of the state of the state of the state of the state of the state of the state of the state of the state of the state of the state of the state of the state of the state of the

**Relatório de Projeto – DSE – 4005/2023 Cliente:** ONS

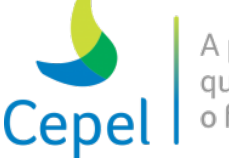

4.17. Arquivo com as séries sintéticas de vazões da simulação forward (ex: vazaof.dat) 186 4.18. Arquivo com a probabilidade das séries sintéticas da simulação backward (ex: vazaop.dat) 186 5. Mensagens de erro  $187$ 6. Módulo Newdesp\_\_\_\_\_\_\_\_\_\_\_\_\_\_\_\_\_\_\_\_\_\_\_\_\_\_\_\_\_\_\_\_\_\_\_\_\_\_\_\_\_\_\_\_\_\_\_\_\_\_\_\_\_\_\_\_ 188 6.1. Especificação dos dados de entrada\_\_\_\_\_\_\_\_\_\_\_\_\_\_\_\_\_\_\_\_\_\_\_\_\_\_\_\_\_\_\_\_\_\_\_\_\_\_\_ 188 6.2. Classes de dados \_\_\_\_\_\_\_\_\_\_\_\_\_\_\_\_\_\_\_\_\_\_\_\_\_\_\_\_\_\_\_\_\_\_\_\_\_\_\_\_\_\_\_\_\_\_\_\_\_\_\_\_\_ 188 6.3. Nomes dos arquivos utilizados pelo programa (Ex: arquivos.nwd) \_\_\_\_\_\_\_\_\_\_\_\_\_\_\_ 188 6.4. Dados Gerais (Ex.: dgerais.dat)\_\_\_\_\_\_\_\_\_\_\_\_\_\_\_\_\_\_\_\_\_\_\_\_\_\_\_\_\_\_\_\_\_\_\_\_\_\_\_\_\_\_ 189 6.4.1. Tipo de simulação 1 ou 2 \_\_\_\_\_\_\_\_\_\_\_\_\_\_\_\_\_\_\_\_\_\_\_\_\_\_\_\_\_\_\_\_\_\_\_\_\_\_\_\_\_\_\_\_\_ 190 6.4.2. Tipo de simulação 3 \_\_\_\_\_\_\_\_\_\_\_\_\_\_\_\_\_\_\_\_\_\_\_\_\_\_\_\_\_\_\_\_\_\_\_\_\_\_\_\_\_\_\_\_\_\_\_\_\_ 196 6.5. Função de Custo Futuro (Ex.: cortes.dat) \_\_\_\_\_\_\_\_\_\_\_\_\_\_\_\_\_\_\_\_\_\_\_\_\_\_\_\_\_\_\_\_\_\_ 199 6.6. Função de Custo Futuro (Ex.: cortesh.dat) \_\_\_\_\_\_\_\_\_\_\_\_\_\_\_\_\_\_\_\_\_\_\_\_\_\_\_\_\_\_\_\_\_ 200 6.7. Dados das Configurações Hidroelétrica, Térmica, dos REEs e Subsistemas/Submercados (Ex.: newdesp.dat) \_\_\_\_\_\_\_\_\_\_\_\_\_\_\_\_\_\_\_\_\_\_\_\_\_\_\_\_\_\_\_\_\_\_\_\_\_\_\_\_\_\_\_\_\_\_\_\_\_\_\_\_\_\_\_\_\_\_\_\_\_ 205 6.8. Dados de Volume Inicial e Vazões Previstas das Usinas Hidroelétricas \_\_\_\_\_\_\_\_\_\_\_\_ 205 6.9. Dados de Vazões Passadas das Usinas Hidroelétricas \_\_\_\_\_\_\_\_\_\_\_\_\_\_\_\_\_\_\_\_\_\_\_\_\_ 206 6.10. Arquivos de saída \_\_\_\_\_\_\_\_\_\_\_\_\_\_\_\_\_\_\_\_\_\_\_\_\_\_\_\_\_\_\_\_\_\_\_\_\_\_\_\_\_\_\_\_\_\_\_\_\_\_\_ 206 6.11. Relatório "Despacho Hidrotérmico" \_\_\_\_\_\_\_\_\_\_\_\_\_\_\_\_\_\_\_\_\_\_\_\_\_\_\_\_\_\_\_\_\_\_\_\_\_ 207 6.12. Relatório "Valores da Água" \_\_\_\_\_\_\_\_\_\_\_\_\_\_\_\_\_\_\_\_\_\_\_\_\_\_\_\_\_\_\_\_\_\_\_\_\_\_\_\_\_\_\_ 209 7. Módulo Nwlistop \_\_\_\_\_\_\_\_\_\_\_\_\_\_\_\_\_\_\_\_\_\_\_\_\_\_\_\_\_\_\_\_\_\_\_\_\_\_\_\_\_\_\_\_\_\_\_\_\_\_\_\_\_\_\_\_ 211 7.1. Especificação dos dados de entrada\_\_\_\_\_\_\_\_\_\_\_\_\_\_\_\_\_\_\_\_\_\_\_\_\_\_\_\_\_\_\_\_\_\_\_\_\_\_\_ 211 7.2. Dados de entrada da opção Operação \_\_\_\_\_\_\_\_\_\_\_\_\_\_\_\_\_\_\_\_\_\_\_\_\_\_\_\_\_\_\_\_\_\_\_\_\_ 211 7.3. Dados de entrada da opção Tabelas \_\_\_\_\_\_\_\_\_\_\_\_\_\_\_\_\_\_\_\_\_\_\_\_\_\_\_\_\_\_\_\_\_\_\_\_\_\_ 212 7.4. Dados de entrada da opção Curvas de Permanência\_\_\_\_\_\_\_\_\_\_\_\_\_\_\_\_\_\_\_\_\_\_\_\_\_\_ 222 7.4.1. NWLISTOP.DAT\_\_\_\_\_\_\_\_\_\_\_\_\_\_\_\_\_\_\_\_\_\_\_\_\_\_\_\_\_\_\_\_\_\_\_\_\_\_\_\_\_\_\_\_\_\_\_\_\_\_\_\_\_ 222 *7.4.1.1. Configuração Hidráulica* \_\_\_\_\_\_\_\_\_\_\_\_\_\_\_\_\_\_\_\_\_\_\_\_\_\_\_\_\_\_\_\_\_\_\_\_\_\_\_\_\_\_\_\_ 223

 $\_$  , and the state of the state of the state of the state of the state of the state of the state of the state of the state of the state of the state of the state of the state of the state of the state of the state of the

**Relatório de Projeto – DSE – 4005/2023 Cliente:** ONS

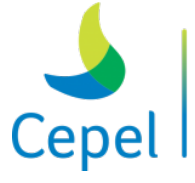

A pesquisa que constrói o futuro

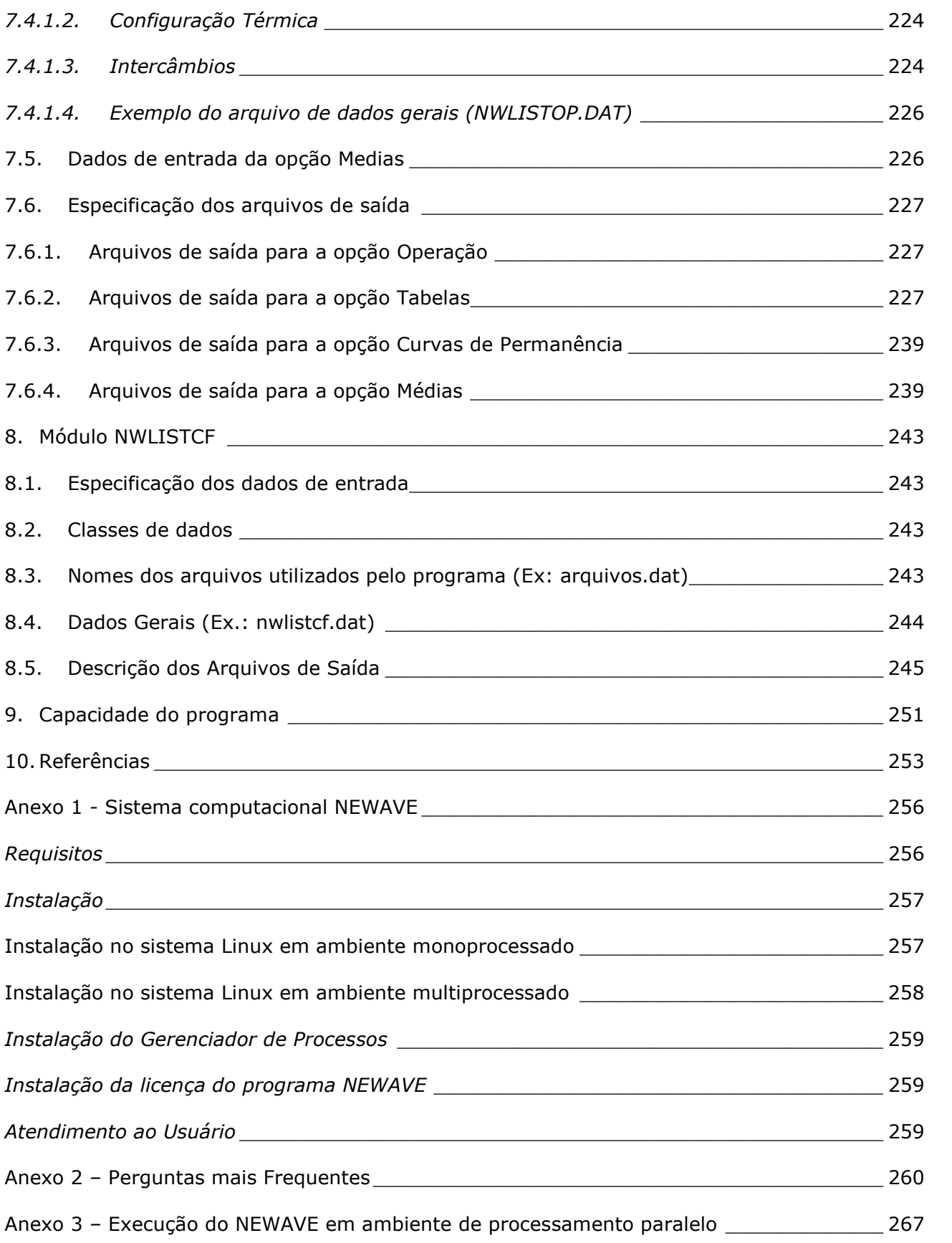

 $\_$  , and the state of the state of the state of the state of the state of the state of the state of the state of the state of the state of the state of the state of the state of the state of the state of the state of the

**Relatório de Projeto – DSE – 4005/2023 Cliente:** ONS

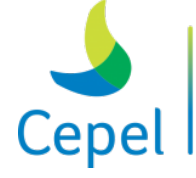

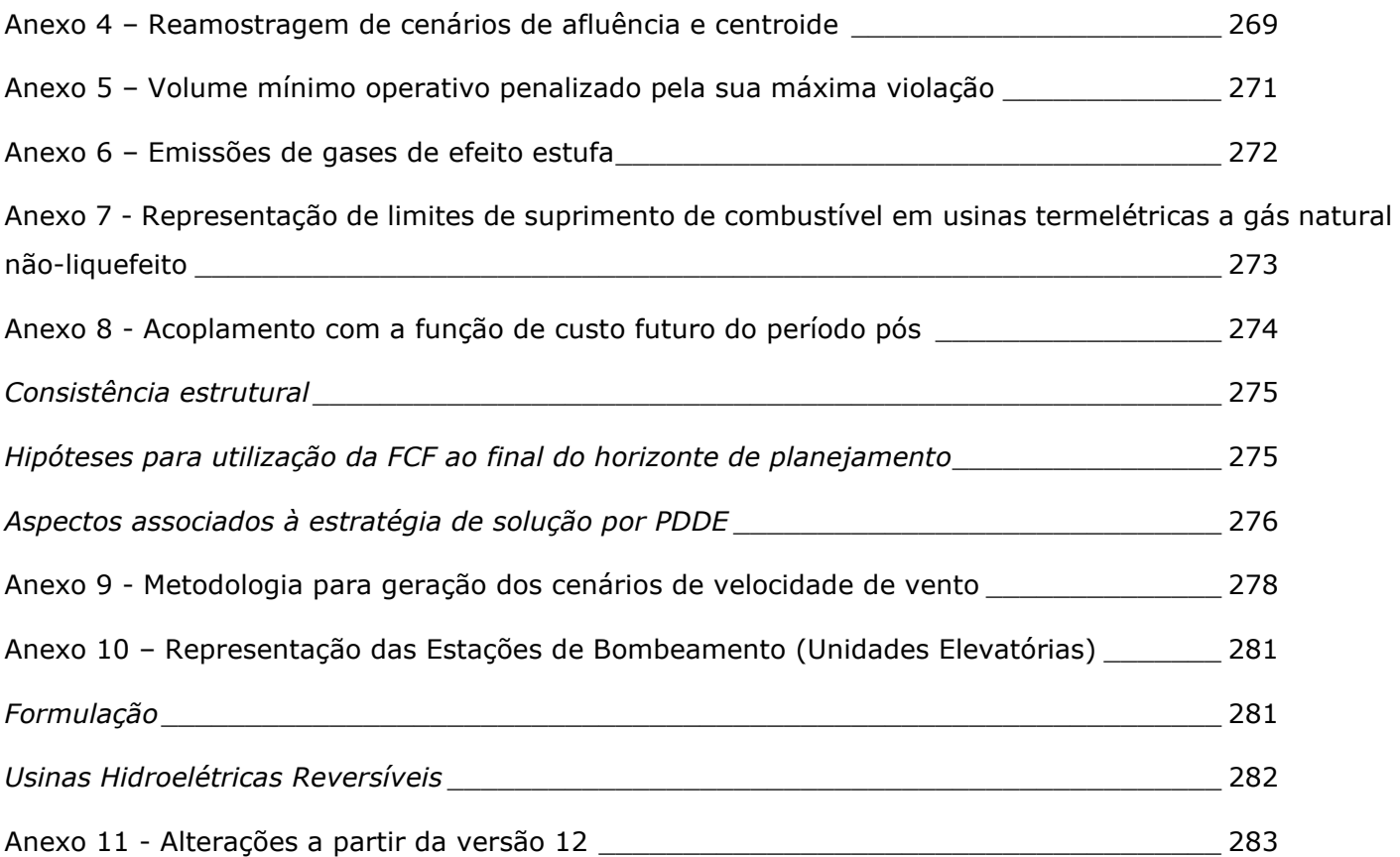

 $\_$  , and the state of the state of the state of the state of the state of the state of the state of the state of the state of the state of the state of the state of the state of the state of the state of the state of the

**Relatório de Projeto – DSE – 4005/2023 Cliente:** ONS

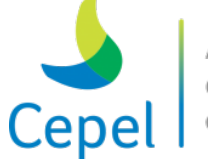

A pesquisa que constrói o futuro

#### **AGRADECIMENTOS**

 $\_$  , and the state of the state of the state of the state of the state of the state of the state of the state of the state of the state of the state of the state of the state of the state of the state of the state of the

Os autores agradecem a Maria Elvira Piñeiro Maceira, Cláudia Maria Suanno, Vitor Silva Duarte, Alberto Sérgio Kligerman, Cecília Maria Mércio, Joari Paulo da Costa, Ana Paula Calil, André Luís Marques Marcato, Michel Pompeu Tcheou, Leonardo de Almeida Matos Moraes, Michel Igor de Almeida Ennes, Cesar Luis Vilasbôa de Vasconcellos, Débora Dias Jardim Penna e Albert Cordeiro Geber de Melo pela colaboração no desenvolvimento do projeto NEWAVE. Também agradecem as contribuições dos técnicos do Sistema Eletrobras, MME, ONS, CCEE, EPE e ANEEL.

**Relatório de Projeto – DSE – 4005/2023 Cliente:** ONS

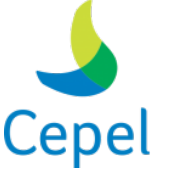

pesquisa que constrói o futuro

#### **1. Introdução**

Este manual descreve a utilização do Modelo de Planejamento da Operação de Sistemas Hidrotérmicos Interligados de Longo e Médio Prazos – NEWAVE [\[1\]](#page-252-0) [\[2\]](#page-252-1) [\[3\].](#page-252-2)

 $\_$  , and the state of the state of the state of the state of the state of the state of the state of the state of the state of the state of the state of the state of the state of the state of the state of the state of the

O objetivo básico do planejamento da operação de um sistema hidrotérmico é calcular a política de operação que estima os valores da água armazenada nos reservatórios e permite determinar, a cada mês, metas de geração para cada usina do sistema que atendam à demanda e minimizem o valor esperado do custo de operação ao longo do período de planejamento e atendendo um critério de aversão a risco. Esse custo é composto pelo custo variável de combustível das usinas termelétricas e pelo custo associado a eventuais déficits no suprimento de energia, representado por uma função de penalização.

A decisão sobre quando utilizar os estoques de energia, representados pela água armazenada nos reservatórios, está intrinsecamente ligada à incerteza quanto às afluências futuras, devendo resultar de uma análise probabilística de seu comportamento. Além disso, a decisão operativa mais adequada dependerá das condições do sistema. Assim, é preciso determinar uma decisão operativa em função dos possíveis estados do sistema. Em sistemas com relevante participação de hidrelétricas, dois tipos de informação compõem o estado do sistema: os níveis de armazenamento dos reservatórios e a tendência hidrológica futura do sistema, esta última podendo ser obtida a partir das afluências aos reservatórios nos meses anteriores, utilizando o modelo estocástico PAR(p) [\[4\]](#page-252-3) [\[5\]](#page-252-4) [\[6\].](#page-252-5)

A existência de interligações entre subsistemas permite uma redução dos custos de operação, por meio do intercâmbio de energia, e um aumento da confiabilidade de fornecimento, através da repartição das reservas. É necessário também determinar o valor da geração hidrelétrica, dado pelo valor da geração térmica que se poderia substituir hoje ou no futuro.

Este valor não se mede de maneira isolada em cada usina, pois depende da operação conjunta do sistema. Para se obter ganhos sinérgicos em um sistema hidrotérmico interligado, é necessário operar o sistema de maneira integrada, otimizando conjuntamente a operação de todas as usinas térmicas, hidroelétricas, biomassa, eólica e solar, e as decisões de intercâmbios de energia, com o objetivo de minimizar o custo total de operação. No Brasil, e em diversos países, a solução do problema é obtida em etapas. Nestas, são utilizados modelos com diferentes graus de detalhamento para a representação do sistema, abrangendo períodos de estudos com horizontes distintos [\[7\],](#page-252-6) denominados de longo e médio prazos – modelo NEWAVE, curto prazo – modelo DECOMP (Modelo de Planejamento da Operação de Sistemas Hidrotérmicos Interligados de Curto Prazo) e programação da operação diária – modelo DESSEM (Modelo de Despacho Hidrotérmico de Curto Prazo).

O modelo NEWAVE foi desenvolvido pelo CEPEL para aplicação no planejamento da operação e da expansão de sistemas hidrotérmicos interligados de longo e médio prazos, considerando também as fontes renováveis intermitentes, como a eólica e solar. Como a estratégia de operação deve ser

**Relatório de Projeto – DSE – 4005/2023 Cliente:** ONS

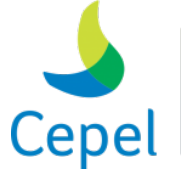

pesquisa que constrói o futuro

calculada para todas as combinações de níveis de armazenamento e tendência hidrológica, em sistemas de grande porte como o brasileiro, o problema da operação ótima do sistema, dependendo do horizonte de estudo, torna-se rapidamente intratável do ponto de vista computacional, quando se deseja uma acurácia elevada nos resultados. Assim, no modelo NEWAVE, o parque hidroelétrico pode ser representado de forma agregada em reservatórios equivalentes de energia (REEs) [\[8\]](#page-252-7) [\[9\]](#page-252-8) [\[10\],](#page-252-9) de forma individualizada ou de forma híbrida [\[11\]](#page-252-10) - nos primeiros anos do período de estudo as usinas hidroelétricas são individualizadas e nos demais anos, elas são representadas por REEs, proporcionando os benefícios de uma representação individualizada no horizonte mais próximo da tomada de decisão, sem onerar em demasia o tempo computacional.

 $\_$  , and the state of the state of the state of the state of the state of the state of the state of the state of the state of the state of the state of the state of the state of the state of the state of the state of the

O cálculo da política de operação emprega a técnica de otimização estocástica denominada Programação Dinâmica Dual Estocástica (PDDE) [\[12\]](#page-252-11) [\[13\],](#page-252-12) considerando as incertezas nas afluências futuras, representadas explicitamente através de cenários de afluências construídos sinteticamente através de um modelo autorregressivo periódico e utilizando um processo de amostragem seletiva o modelo GEVAZP [\[6\]](#page-252-5) [\[14\].](#page-253-0)

Em estudos de planejamento da operação de longo/médio prazos do sistema interligado nacional, onde o horizonte típico considerado é de cinco anos discretizados em períodos mensais, com 20 cenários hidrológicos em cada período, a árvore completa que representa as incertezas possui cerca de 1078 cenários, o que torna a resolução do problema inviável computacionalmente. Desta forma, na PDDE, ao invés de se percorrer todos os subproblemas da árvore de cenários durante a simulação forward, resolve-se apenas um subconjunto de cenários (subárvore), os quais são escolhidos da distribuição original da variável aleatória. Os cortes de Benders que compõem a função de custo futuro são construídos iterativamente durante cada recursão backward para todos os nós da subárvore percorridos na última simulação forward e, na próxima simulação forward, novos valores para as variáveis de estado níveis de armazenamento nas usinas hidroelétricas são obtidos. A política de operação, representada pelas funções de custo futuro em cada um dos estágios do horizonte de estudo, é calculada de forma acurada, e considera as mesmas restrições empregadas na simulação da operação do sistema. Considera também a representação de restrições de despacho antecipado para usinas a GNL [\[15\].](#page-253-1)

Com o objetivo de assegurar a convergência teórica e aumentar o número de cenários da subárvore amostrada para a simulação forward sem comprometer o tempo computacional para resolver o problema e, assim, possibilitar um aprimoramento da função de custo futuro, o modelo NEWAVE permite o emprego de técnicas de reamostragem de cenários durante o cálculo da política ótima de operação. Dois mecanismos de aversão a risco foram desenvolvidos e implementados, a fim de propiciar uma maior segurança no suprimento de energia: (i) CVaR (Valor Condicionado a um dado Risco), onde é adicionado à função objetivo uma parcela referente ao custo dos cenários

**Relatório de Projeto – DSE – 4005/2023 Cliente:** ONS

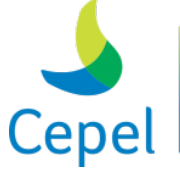

pesquisa que constrói

hidrológicos mais caros [\[16\]](#page-253-2)[\[17\];](#page-253-3) (ii) SAR (Superfície de Aversão a Risco), que representa uma extensão, para o caso multivariado, das restrições de armazenamento mínimo de energia nos REEs [\[18\]](#page-253-4) [\[19\]](#page-253-5) [\[20\]](#page-253-6) [\[21\].](#page-253-7)

 $\_$  , and the state of the state of the state of the state of the state of the state of the state of the state of the state of the state of the state of the state of the state of the state of the state of the state of the

Com base na política de operação obtida, o modelo NEWAVE simula a operação do sistema para distintos cenários de hidrológicos – históricos ou gerados pelo modelo GEVAZP, calculando índices de desempenho, i.e., a média dos custos de operação, os riscos de déficit e os valores esperados de energia não suprida. O modelo fornece também uma função de custo futuro que representa uma condição de contorno para a otimização do sistema em horizontes mais curtos, com uma discretização temporal mais detalhada.

Para aumentar o desempenho computacional em sistemas de grande porte, duas abordagens foram desenvolvidas. A primeira foi a disponibilização da versão executável do modelo NEWAVE em ambiente de alto desempenho - foi o primeiro programa da Cadeia de Modelos Energéticos do Cepel a utilizar técnicas de processamento paralelo [\[22\].](#page-253-8) A segunda consiste em um processo iterativo para resolução de cada subproblema de programação linear, onde os cortes de Benders já construídos em iterações passadas da PDDE são inseridos de forma progressiva, à medida que vão sendo necessários [\[23\].](#page-253-9) Com isso, obtém-se uma redução no tempo computacional para resolução dos PLs e, como consequência, do processo de convergência como um todo, mas mantendo a mesma acurácia nos resultados.

Além de ser empregado na definição de estratégias corporativas de empresas e agentes, o modelo NEWAVE é utilizado nas seguintes atividades oficiais do Setor Elétrico Brasileiro: Plano Decenal de Expansão de Energia (PDE); Programa Mensal de Operação (PMO) e Plano da Operação Energética (PEN); Comercialização – Cálculo do Preço de Liquidação de Diferenças (PLD); definição e cálculo da Garantia Física e da Energia Assegurada de Empreendimentos de Geração; e elaboração de diretrizes para os Leilões de Energia.

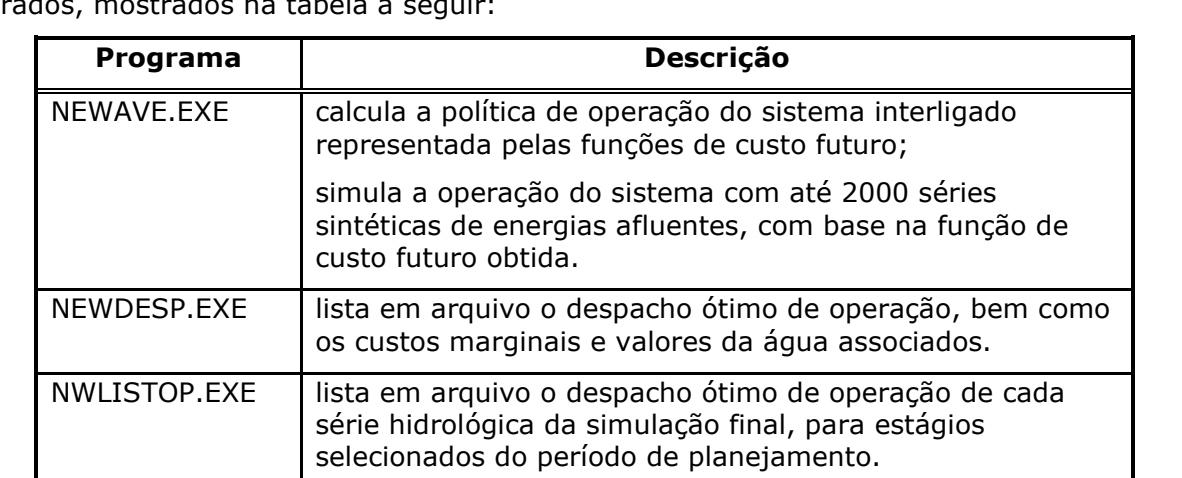

O sistema computacional do modelo NEWAVE é composto por quatro programas computacionais integrados, mostrados na tabela a seguir:

**Relatório de Projeto – DSE – 4005/2023 Cliente:** ONS

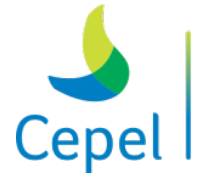

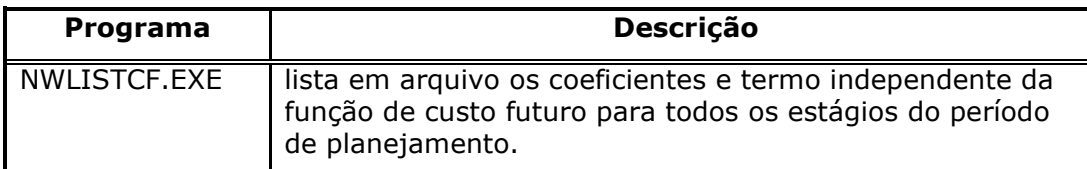

 $\_$  , and the state of the state of the state of the state of the state of the state of the state of the state of the state of the state of the state of the state of the state of the state of the state of the state of the

A função de custo futuro é calculada pelo programa principal NEWAVE. Os programas NEWDESP, NWLISTOP e NWLISTCF foram desenvolvidos com o objetivo de auxiliar o usuário na análise quer do processo de convergência do algoritmo de cálculo da política de operação quer na construção da função de custo futuro.

Os aspectos metodológicos principais da representação do parque gerador, do modelo de geração de energias afluentes e do algoritmo de solução são apresentados no capítulo 2. O capítulo 3 apresenta a descrição detalhada dos arquivos de dados de entrada necessários para processar um estudo de planejamento. O capítulo 4 descreve os relatórios de saída produzidos pelo programa e no capítulo 5 são apresentadas as mensagens de erro. Os capítulos 6, 7 e 8 descrevem os arquivos de entrada e saída dos módulos NEWDESP, NWLISTOP e NWLISTCF respectivamente. A capacidade atual do protótipo encontra-se no capítulo 9. Em anexo encontram-se os procedimentos de instalação e suporte ao usuário, perguntas mais frequentes e uma listagem das modificações a partir da versão 11 do programa NEWAVE.

**Relatório de Projeto – DSE – 4005/2023 Cliente:** ONS

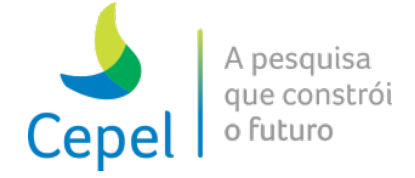

#### **2. Aspectos principais do modelo NEWAVE**

A Figura 1 abaixo apresenta o fluxograma do modelo NEWAVE.

 $\_$  , and the state of the state of the state of the state of the state of the state of the state of the state of the state of the state of the state of the state of the state of the state of the state of the state of the

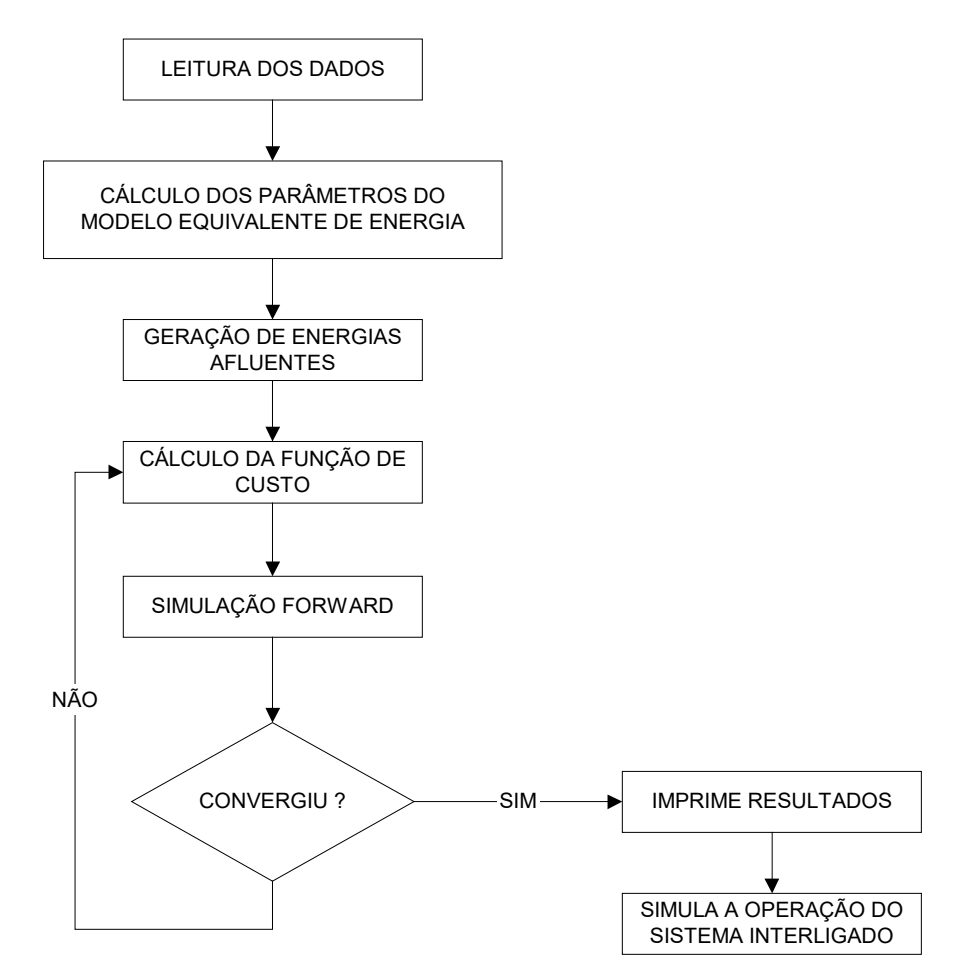

Figura 1- Fluxograma do modelo NEWAVE

#### **2.1.Representação do sistema hidrotérmico**

No modelo Newave, um conjunto de usinas hidroelétricas, com reservatório e a fio d´água, é agregado em um sistema equivalente de energia, denominado *reservatório equivalente de energia* (REE). Por sua vez, um REE está associado a um sistema/mercado de energia elétrica, denominado *subsistema/submercado*.

Um subsistema/submercado pode conter um ou mais REE, conforme ilustrado na Figura 2a e 2b respectivamente. Esta segunda representação permite diferenciar bacias hidrográficas com comportamentos hidrológicos distintos que pertençam a um mesmo subsistema/submercado de

# **Centro de Pesquisas de Energia Elétrica - CEPEL Relatório de Projeto – DSE – 4005/2023 Cliente:** ONS

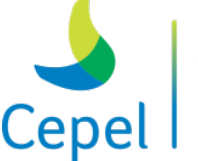

pesquisa que constrói o futuro

energia elétrica. Um mesmo subsistema/submercado pode conter tantos REEs quanto forem necessários para representar a diversidade do comportamento hidrológico das bacias hidrográficas.

 $\_$  , and the state of the state of the state of the state of the state of the state of the state of the state of the state of the state of the state of the state of the state of the state of the state of the state of the

Os REEs podem apresentar acoplamento hidráulico, estando eles em um mesmo subsistema/submercado ou em subsistemas/submercados distintos objetivo dessa implementação é permitir ao usuário a gravação em arquivo, com posterior recuperação, das opções do filtro de comparação.

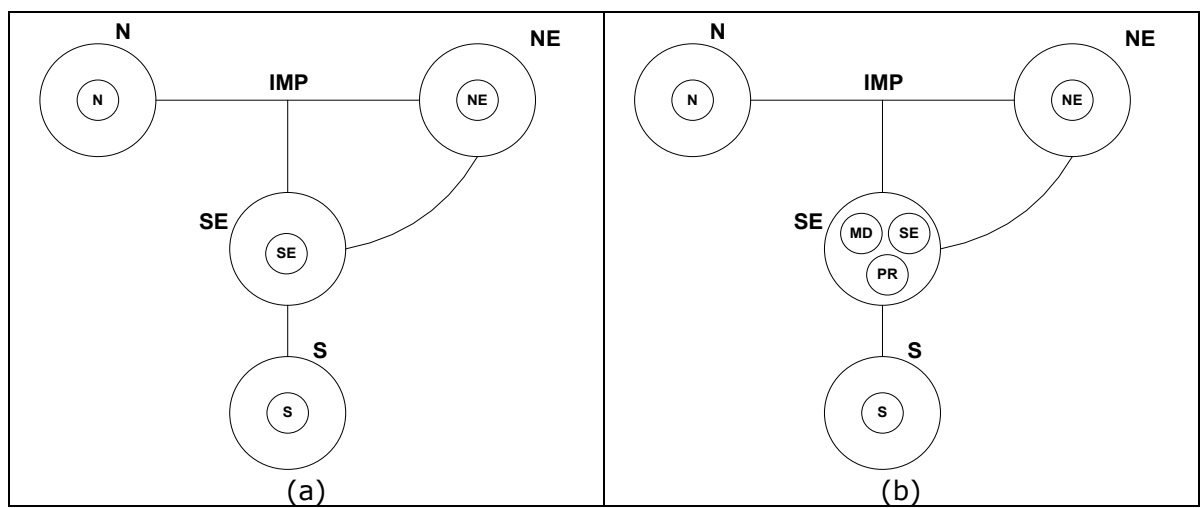

Figura 2- Representação dos REEs e subsistemas/submercados

A modelagem empregada para representar o parque gerador hidrotérmico possui as características descritas a seguir. Maiores detalhes em [\[3\]](#page-252-2) e [\[24\].](#page-253-10)

#### **2.1.1. Sistema de geração hidroelétrico com o usuário**

O sistema de geração hidroelétrico é representado através do modelo equivalente de energia. Neste modelo, o parque gerador hidroelétrico de cada região é representado por um reservatório equivalente de energia, cujos principais parâmetros são (Terry et al., [\[10\]\)](#page-252-9):

- energia armazenável máxima, *EAMAX*, estimada pela energia produzida pelo esvaziamento completo dos reservatórios do sistema de acordo com uma política de operação estabelecida. Adotou-se a hipótese de operação em paralelo, isto é, os armazenamentos e deplecionamentos são feitos paralelamente em volume.
- correção da energia armazenada devido a mudança de configuração. Os valores, em energia, da água armazenada nos reservatórios, serão alterados quando da entrada em operação de uma nova usina hidroelétrica. Não há alteração dos volumes armazenados, porém, como variaram as produtibilidades das usinas, há alteração na energia armazenada. Este novo valor difere do anterior por um fator descrito pela razão entre as energias

**Relatório de Projeto – DSE – 4005/2023 Cliente:** ONS

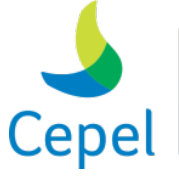

pesquisa que constrói o futuro

armazenáveis máximas depois e antes da entrada em operação de novas usinas hidroelétricas subtraída do volume útil de cada uma das novas usinas com reservatório multiplicado pela produtibilidade da própria usina mais as do conjunto de usinas a jusante, antes da mudança de configuração.

 $\_$  , and the state of the state of the state of the state of the state of the state of the state of the state of the state of the state of the state of the state of the state of the state of the state of the state of the

- energia controlável afluente ao reservatório equivalente de energia, *ECt*, estimada como o produto do volume afluente natural a cada reservatório com a soma de sua produtibilidade e as de todas as usinas a fio d'água existentes entre o reservatório e o próximo reservatório a jusante.
- correção da energia controlável calculada com produtibilidades equivalentes. Tem por objetivo considerar a influência da variação das alturas de queda líquidas. Para cada mês do período de planejamento, calcula-se o fator de correção associado ao nível máximo do reservatório equivalente de energia, dividindo-se o somatório das energias controláveis referentes aos vários anos do histórico obtidas pelas produtibilidades correspondentes ao nível máximo, pelo mesmo somatório, porém obtido com produtibilidades equivalentes. Os valores médios e mínimos do fator de correção são obtidos substituindo-se as produtibilidades correspondentes ao nível máximo pelas correspondentes a meio volume útil e ao nível mínimo respectivamente. A esses três pontos ajusta-se uma parábola de segundo grau, que define o fator de correção pelo qual deve ser multiplicada a energia controlável em função do nível do reservatório equivalente, conforme ilustrado na figura abaixo.

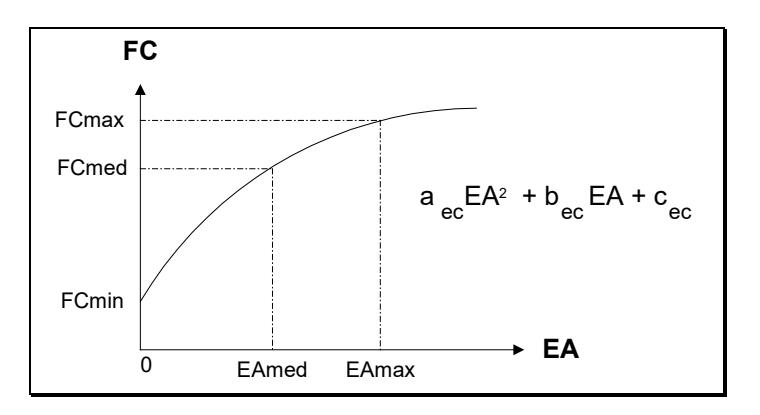

Os fatores de correção mensais variam também com as mudanças de configuração.

• energia a fio d'água afluente ao reservatório equivalente de energia, *EFIOt*, calculada multiplicando-se a produtibilidade de cada usina fio d'água pelo menor dos seguintes valores: 1º) diferença entre o volume afluente natural a usina a fio d'água e o volume afluente natural às usinas com reservatório imediatamente à montante da usina a fio d'água;

**Relatório de Projeto – DSE – 4005/2023 Cliente:** ONS

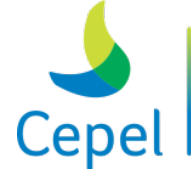

pesquisa que constrói o futuro

2º) diferença entre o engolimento máximo da usina a fio d'água e a descarga mínima obrigatória das usinas com reservatório imediatamente a montante da usina a fio d'água.

 $\_$  , and the state of the state of the state of the state of the state of the state of the state of the state of the state of the state of the state of the state of the state of the state of the state of the state of the

• meta de energia de vazão mínima, *EVMt*, independe da série hidrológica considerada, dependendo tão somente da configuração. Seu valor máximo é calculado multiplicando-se a descarga mínima obrigatória de cada usina com reservatório pela soma da produtibilidade, associada a altura queda líquida máxima, e as de todas as usinas fio d'água existentes entre o reservatório e o próximo reservatório a jusante. Os valores médios e mínimos da meta de vazão mínima são obtidos substituindo-se a altura de queda líquida máxima pelas alturas de queda correspondentes a um armazenamento de metade do volume útil e ao nível mínimo operativo. A partir destes três pontos, ajusta-se uma parábola de segundo grau, a partir da qual se obtém a meta de energia de vazão mínima em função da energia armazenada no mês, conforme ilustrado na figura abaixo.

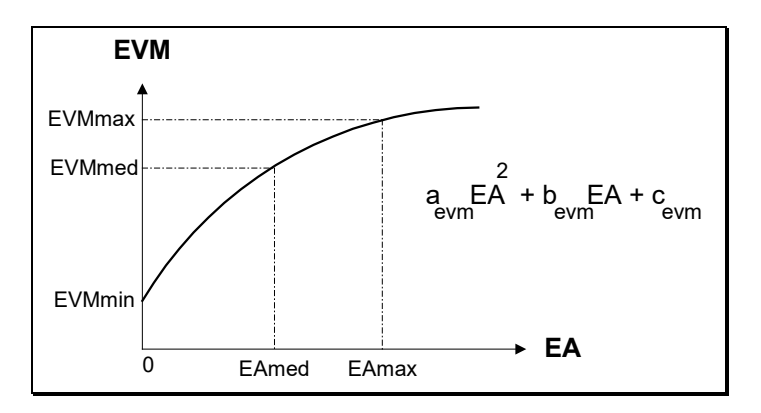

• energia evaporada, *EVPt*, obtida através de uma parábola de segundo grau ajustada aos pontos (0, EVP<sub>min</sub>), (EA<sub>med</sub>, EVP<sub>med</sub>) e (EA<sub>max</sub>, EVP<sub>max</sub>), que relacionam a energia evaporada com a energia armazenada, conforme ilustrado na figura a seguir.

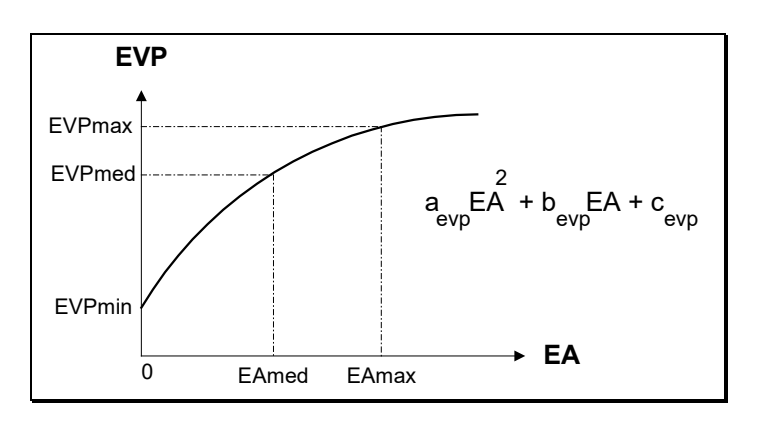

**Relatório de Projeto – DSE – 4005/2023 Cliente:** ONS

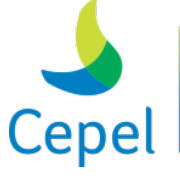

A pesquisa que constrói o futuro

Seu valor máximo é calculado multiplicando-se a altura de evaporação de cada reservatório pela área correspondente à altura máxima e pelo produto da produtibilidade, associada a altura de queda líquida máxima, de todas as usinas existentes (com reservatório e fio d'água) entre o reservatório e a última usina da cascata.

 $\_$  , and the state of the state of the state of the state of the state of the state of the state of the state of the state of the state of the state of the state of the state of the state of the state of the state of the

Os valores médios e mínimos da energia evaporada são obtidos substituindo-se a área do reservatório correspondente à altura máxima pelas áreas de reservatório correspondentes às alturas média e mínima, e também a altura de queda líquida máxima pelas alturas de queda correspondentes a um armazenamento de metade do volume útil e ao nível mínimo operativo.

- Geração de pequenas usinas é a energia disponível, estágio a estágio, nas pequenas usinas não incluídas na configuração. Devem ser informadas externamente ao programa e formam uma série de valores que são subtraídos do mercado.
- Energia de volume morto consiste no valor energético das afluências necessárias ao enchimento do volume morto dos novos reservatórios. Estas grandezas consistem em uma série de valores que são adicionados ao mercado durante um período de tempo após o fechamento do reservatório.
- Energia das usinas submotorizadas corresponde a energia disponível em cada uma das novas usinas de reservatório, durante o período de motorização e até que seja instalada sua potência base. É considerada como um recurso para a configuração. Isto é feito, pois a inclusão da nova usina na configuração acarretaria um erro no cálculo da energia armazenada, uma vez que os volumes armazenados nos reservatórios a montante passariam a ser valorizados nesta usina. Como sempre haverá afluências suficientes à operação a plena carga, não há maiores inconvenientes no tratamento em separado descrito acima.

Se o reservatório deve ser operado para regularizar usinas à jusante, a usina de reservatório submotorizada deve ser incluída na configuração com rendimento igual a zero.

• Energia de desvio de água consiste no valor energético das afluências necessárias à retirada ou adição de água de uma usina hidroelétrica com ou sem reservatório. No caso de uma usina com reservatório, esta energia é abatida ou acrescida da energia armazenada mais energia afluente controlável. No caso de uma usina a fio d'água, esta energia é abatida ou acrescida da energia fio d'água.

#### **2.1.2. Acoplamento hidráulico entre REEs**

O modelo NEWAVE permite a representação de usinas hidroelétricas de uma mesma bacia hidrográfica que estão contidas em diferentes REEs, que por sua vez podem pertencer a subsistemas/submercados distintos. Quando isto ocorre forma-se um acoplamento hidráulico entre REEs. Por exemplo, a usina hidroelétrica de Itaipu pode formar um REE contido em um

**Relatório de Projeto – DSE – 4005/2023 Cliente:** ONS

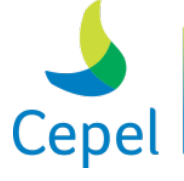

A pesquisa que constrói o futuro

subsistema/submercado próprio. O REE Paraná, pertencente ao subsistema/submercado Sudeste, deflui energia para o REE Itaipu, criando-se um acoplamento hidráulico. A representação do subsistema/submercado Itaipu separadamente do subsistema/submercado Sudeste permite a representação das restrições de intercâmbio associadas ao elo de corrente contínua de ± 500 KV e a transmissão AC em 765 KV. Outro exemplo, são as usinas Três Marias, Queimado e Retiro que localizam-se mais a montante na bacia do rio São Francisco na região Nordeste do país, mas estão eletricamente interligadas ao subsistema/submercado Sudeste. Assim, uma representação possível é colocá-las em um REE Alto São Francisco, que está associado ao subsistema/submercado Sudeste, e que deflui energia para o REE Nordeste, criando assim um acoplamento hidráulico com ele. A Figura 3 ilustra estas duas representações.

 $\_$  , and the state of the state of the state of the state of the state of the state of the state of the state of the state of the state of the state of the state of the state of the state of the state of the state of the

A introdução do acoplamento hidráulico entre REEs na formulação matemática do problema da determinação da operação ótima do sistema hidrotérmico interligado pode ser encontrada em [\[25\]](#page-253-11) e [\[26\].](#page-254-0)

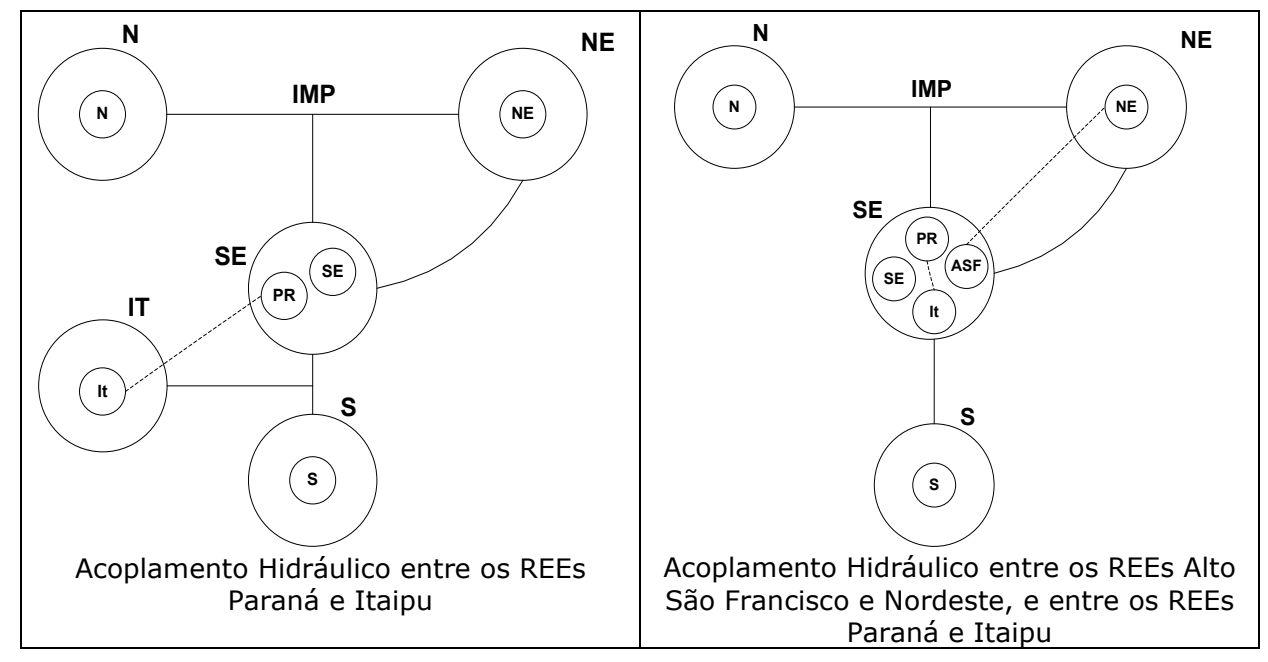

Figura 3 – Exemplos de Acoplamento Hidráulico entre REEs

#### **2.1.3. Sistema de geração termoelétrico**

As usinas termoelétricas são representadas por grupos de térmicas com custos semelhantes (classes térmicas), que estão associadas a subsistemas/submercados. Os parâmetros básicos das classes termoelétricas são apresentados a seguir:

- geração máxima
- geração mínima
- custo incremental de operação

**Relatório de Projeto – DSE – 4005/2023 Cliente:** ONS

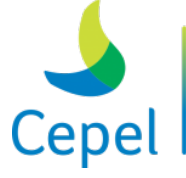

pesquisa que constrói

O déficit de fornecimento de energia é representado como uma unidade termoelétrica de capacidade igual à demanda, com custo de operação igual ao custo atribuído à interrupção de fornecimento de energia. Este custo pode ser variável de acordo com a profundidade do déficit, prevendo-se um máximo de quatro segmentos lineares.

 $\_$  , and the state of the state of the state of the state of the state of the state of the state of the state of the state of the state of the state of the state of the state of the state of the state of the state of the

#### **2.1.4. Demanda**

A demanda de energia para cada subsistemas/submercado é dada em MWmês e representa blocos de energia para cada estágio do período de planejamento. Está previsto até três patamares de demanda por estágio.

#### **2.1.5. Sistema de transmissão**

A capacidade de interligação entre os subsistemas/submercados é representada através de limites de intercâmbio de energia (MWmês), e pode ser diferenciada por patamar de demanda. Estão previstas perdas de energia no fluxo entre os subsistemas/submercados.

#### 2.2. Modelo de energias afluentes

A partir dos registros históricos de vazões naturais afluentes a cada usina hidroelétrica é possível construir a série histórica de energias naturais afluentes a cada REE.

A energia total afluente a cada REE é composta pela energia controlável e pela energia de fio d'água. A seguir, ajusta-se o modelo estocástico autorregressivo periódico de ordem variável, PAR(p), a fim de gerar séries sintéticas de energias que serão utilizadas na simulação FORWARD e BACKWARD do módulo de cálculo da política de operação, e também, na simulação final.

Maiores detalhes são encontrados em [\[6\]](#page-252-5) [\[14\].](#page-253-0)

#### **2.3.Cálculo da política de operação**

O procedimento de PDDE baseia-se na execução iterativa dos seguintes passos:

- 1. seleção de um conjunto de estados em cada etapa
- 2. teste de convergência
- 3. cálculo das funções de custo futuro em cada etapa

A seguir, apresenta-se um sumário dos procedimentos a serem executados em cada um destes passos. A formulação matemática do problema de operação de sistemas hidrotérmicos interligados pode ser encontrada em [\[12\]](#page-252-11) e [\[13\].](#page-252-12) Uma descrição detalhada do algoritmo de solução encontra-se em [\[3\],](#page-252-2) [\[1\]](#page-252-0) e [\[2\].](#page-252-1)

**Relatório de Projeto – DSE – 4005/2023 Cliente:** ONS

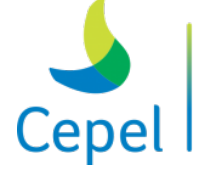

#### **2.3.1. Seleção de um conjunto de estados**

O passo 1 corresponde à *simulação forward* da operação do sistema ao longo do período de estudo, para distintas seqüências de energias afluentes. Este procedimento está descrito a seguir.

 $\_$  , and the state of the state of the state of the state of the state of the state of the state of the state of the state of the state of the state of the state of the state of the state of the state of the state of the

- a. percorrer as etapas  $t = 1, 2, ..., T$
- b. ler de arquivo um vetor de energias afluentes para a etapa *t*
- c. ler de arquivo a função de custo futuro da etapa *t*
- d. ler de arquivo o vetor de energias armazenadas finais da etapa *t*-1 (energias armazenadas iniciais da etapa *t*)
- e. conhecidos o vetor de energias afluentes, a função de custo futuro e o vetor de energias armazenadas, resolver o subproblema de operação da etapa *t*

O procedimento (a)-(e) se repete para diversas seqüências de energias afluentes, retiradas do registro histórico ou produzidas pelo modelo estocástico PAR(p).

Esta etapa, além de selecionar os pontos em torno dos quais serão geradas novas aproximações para a função de custo futuro, calcula os limites superior e inferior do valor esperado do custo futuro associado ao estado inicial do primeiro estágio. Estes parâmetros são utilizados para verificar a convergência do algoritmo.

#### **2.3.2. Teste de convergência**

Uma vez concluído o passo 1, verifica-se a convergência do algoritmo, isto é, se a função de custo futuro está estimada dentro da tolerância pré-estabelecida. Como o limite superior da função de custo futuro é calculado a partir de uma amostra do espaço de estados, pode-se estabelecer um intervalo de confiança para este valor. A convergência do algoritmo é alcançada quando o limite inferior encontra-se dentro deste intervalo.

#### **2.3.3. Cálculo da função de custo futuro**

Caso não tenha sido alcançada a convergência, efetua-se uma *simulação backward* da operação do sistema ao longo do período de estudo, para os diversos estados selecionados no passo 1. Este procedimento está descrito a seguir.

- a. percorrer as etapas no sentido inverso do tempo  $t = T, T 1, \ldots, 1$
- b. percorrer os estados selecionados no passo 1
- c. discretizar, para cada estado, o vetor de energias afluentes da etapa *t*
- d. conhecidos o vetor de energias armazenadas, o vetor de energias afluentes e a aproximação da função de custo futuro, resolver o subproblema de operação da etapa *t*
- e. obter nova aproximação para a função de custo futuro

**Relatório de Projeto – DSE – 4005/2023 Cliente:** ONS

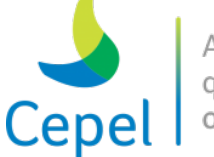

#### **2.4.Simulação da operação de sistemas interligados**

Uma vez obtida a política de operação ótima, representada pelas funções de custo futuro  $\alpha_{\rm t}$ , fazse uma *simulação* da operação do sistema ao longo do período de estudo, para distintas seqüências de vazões. O procedimento de simulação está descrito a seguir:

 $\_$  , and the state of the state of the state of the state of the state of the state of the state of the state of the state of the state of the state of the state of the state of the state of the state of the state of the

- a. percorrer as etapas  $t = 1, 2, ..., T$
- b. ler de arquivo um vetor de energias afluentes para a etapa *t*
- *c.* ler de arquivo a função de custo futuro da etapa *t*
- d. ler de arquivo o vetor de energias armazenadas finais da etapa *t*-1 (energias armazenadas iniciais da etapa *t*)
- e. conhecidos o vetor de energias armazenadas, o vetor de energias afluentes e a função de custo futuro, resolver o subproblema de operação da etapa *t*.
- f. Colocar em arquivo os resultados da solução do problema (custo de operação, volumes finais, etc.). Regressar ao passo *(a)*.

O procedimento (a)-(f) se repete para diversas seqüências de energias afluentes, produzidas pelo modelo estocástico PAR(p).

As séries de energias afluentes sintéticas empregadas no cálculo da política de operação e na simulação da operação são distintas.

#### **2.5.Mecanismos de Aversão a Risco**

Com o objetivo de garantir maior segurança no abastecimento e minimizar os riscos de racionamento, foram desenvolvidas e implementadas metodologias para a incorporação de mecanismos de aversão a risco internamente aos programas computacionais para estudos energéticos e formação de preço.

No modelo NEWAVE, estão implementadas estratégias alternativas de Mecanismos de Aversão a Risco (MAR) para manter ou até elevar a segurança do sistema, com o reflexo correspondente no valor do Preço de Liquidação de diferenças (PLD) utilizado para o mercado de curto prazo. Estes mecanismos são:

CAR – Curva de aversão a risco com penalidade fixa e "criativa";

SAR – Superfície de aversão a risco;

CVaR – Valor Condicionado a um Dado Risco.

Maiores detalhes sobre estas metodologias podem ser encontradas em [\[16\]-](#page-253-2)[\[21\].](#page-253-7)

**Relatório de Projeto – DSE – 4005/2023 Cliente:** ONS

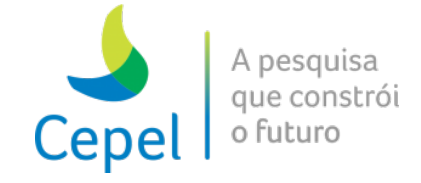

#### **3. Especificação dos dados de entrada**

#### **3.1.Classes de dados**

Os dados de entrada se compõem das seguintes classes:

- relação dos nomes dos arquivos utilizados pelo programa
- dados gerais
- parâmetros para a simulação com a série histórica de vazões afluentes

 $\_$  , and the state of the state of the state of the state of the state of the state of the state of the state of the state of the state of the state of the state of the state of the state of the state of the state of the

- dados dos subsistemas/submercados
- dados dos reservatórios equivalentes de energia (REEs)
- dados da configuração hidroelétrica
- dados das séries históricas de vazões afluentes dos postos fluviométricos
- dados das características das usinas hidroelétricas
- dados de alteração de características de usinas hidroelétricas
- dados de vazões afluentes
- dados de configuração térmica
- dados de características de usinas térmicas
- dados das classes térmicas
- dados de patamares de mercado
- dados de expansão hidroelétrica
- dados de expansão térmica
- dados de manutenção programada para usinas térmicas
- dados de energias afluentes anteriores ao primeiro mês do horizonte de planejamento
- dados de vazões a serem desviadas das usinas hidroelétricas
- dados de fatores de perdas nos fluxos de energia entre subsistemas/submercados
- dados de geração térmica mínima
- dados de penalidade
- dados de agrupamento livre de intercâmbio
- dados de antecipação de despacho de usinas térmicas a gás natural liquefeito (GNL)
- dados de geração hidráulica mínima
- dados de Mecanismos de Aversão a Risco: curva de aversão a risco, SAR ou CVaR
- dados de restrições elétricas internas ao REEs
- parâmetros para o procedimento de Seleção de Cortes
- dados de usinas eólicas
- dados para representação da incerteza da geração das fontes renováveis (eólica)

\_\_\_\_\_\_\_\_\_\_\_\_\_\_\_\_\_\_\_\_\_\_\_\_\_\_\_\_\_\_\_\_\_\_\_\_\_\_\_\_\_\_\_\_\_\_\_\_\_\_\_\_\_\_\_\_\_\_\_\_\_\_\_\_\_\_\_\_\_\_\_\_\_\_\_\_\_\_\_\_\_\_\_\_\_\_\_\_\_\_\_\_\_\_\_\_\_\_\_\_\_\_

• dados de tecnologia de geração de energia elétrica

**Relatório de Projeto – DSE – 4005/2023 Cliente:** ONS

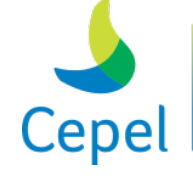

que constrói

• dados dos fatores de emissão de gases de efeito estufa por tecnologia

 $\_$  , and the state of the state of the state of the state of the state of the state of the state of the state of the state of the state of the state of the state of the state of the state of the state of the state of the

• dados com o número de aberturas por período

Estes dados estão organizados em arquivos, cada um tratado por uma rotina de leitura específica. Os arquivos manipulados pelo programa NEWAVE serão descritos a seguir. Observe que os nomes destes arquivos podem ser modificados pelo usuário para identificação do caso-estudo, com exceção dos arquivos de cadastro de usinas hidráulicas, vazões e postos fluviométricos. Alterações nestes arquivos devem ser realizadas apenas pelo ONS (Operador Nacional do Sistema Elétrico).

#### **3.1.1. Formatos dos registros**

As colunas de formatos adotadas neste manual indicam o tipo de dado no arquivo de entrada. Os valores possíveis são:

**A***n* – Conjunto de caracteres alfanuméricos com tamanho n.

**I***n* – Número inteiro de n dígitos

**F***n.m* – Números reais de n dígitos com m casas decimais, caso o ponto seja omitido.

#### **3.2.Arquivo CASO.DAT**

O nome do arquivo que contém a relação de arquivos a serem utilizados pelo programa é informado no arquivo denominado, permanentemente, como *CASO.DAT* (ou *caso.dat*). Este arquivo contém dois registros que são descritos na tabela abaixo.

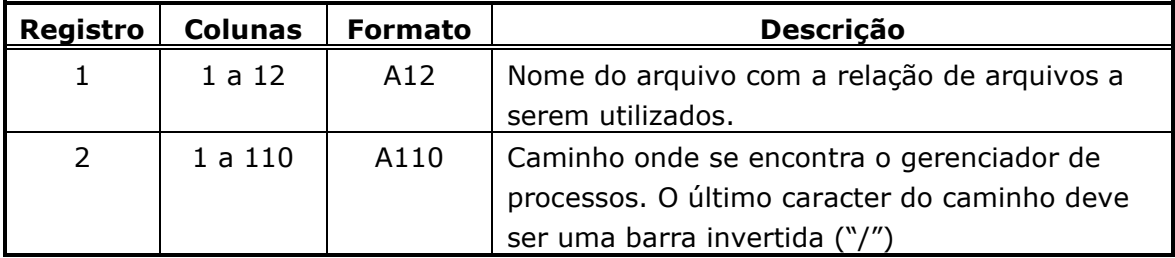

O registro 2 é obrigatório quando o programa NEWAVE for executado em ambiente multiprocessado, pois nessa situação se requer o uso do gerenciador de processos denominado *gerenciamento\_PLsXXXX*, onde *XXXX* corresponde ao número da versão. Este gerenciador está incluído na distribuição do sistema NEWAVE.

**Relatório de Projeto – DSE – 4005/2023 Cliente:** ONS

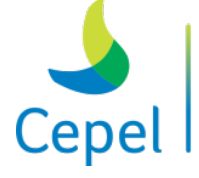

#### **3.3.Nomes dos arquivos utilizados pelo programa (Ex.: arquivos.dat)**

Cada caso-estudo é definido por um conjunto de arquivos utilizados pelo programa que são informados nesse arquivo de nomes. Este arquivo é composto por 36 registros. A ordem em que estes registros são fornecidos não pode ser modificada.

 $\_$  , and the state of the state of the state of the state of the state of the state of the state of the state of the state of the state of the state of the state of the state of the state of the state of the state of the

O conteúdo das primeiras 30 colunas é ignorado pelo programa, e seu propósito é servir de orientação para o usuário no preenchimento/modificação dos dados. A descrição desses 36 registros encontra-se na tabela abaixo.

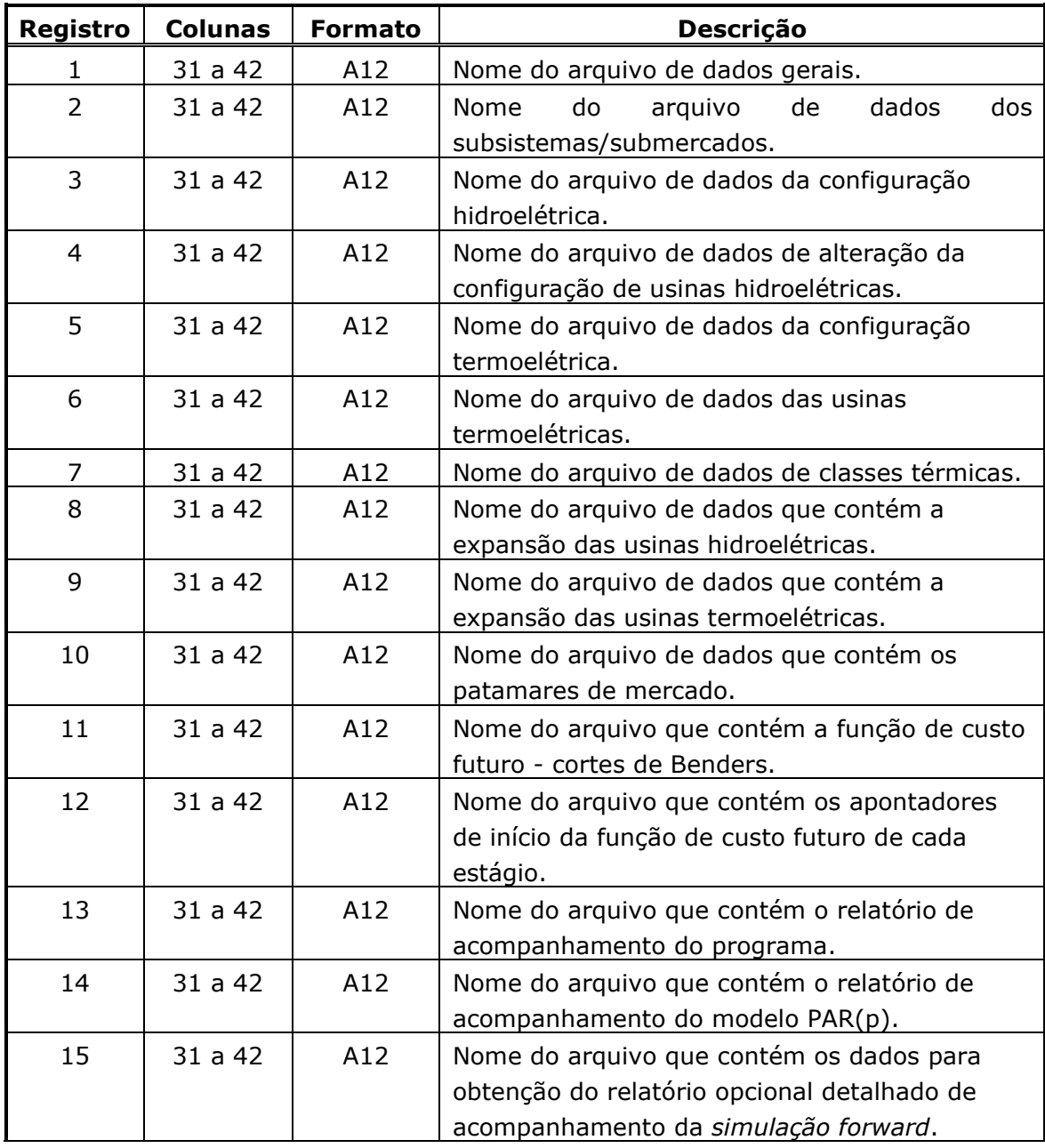

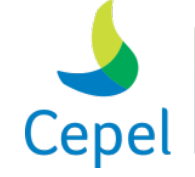

A pesquisa que constrói o futuro

**Relatório de Projeto – DSE – 4005/2023 Cliente:** ONS

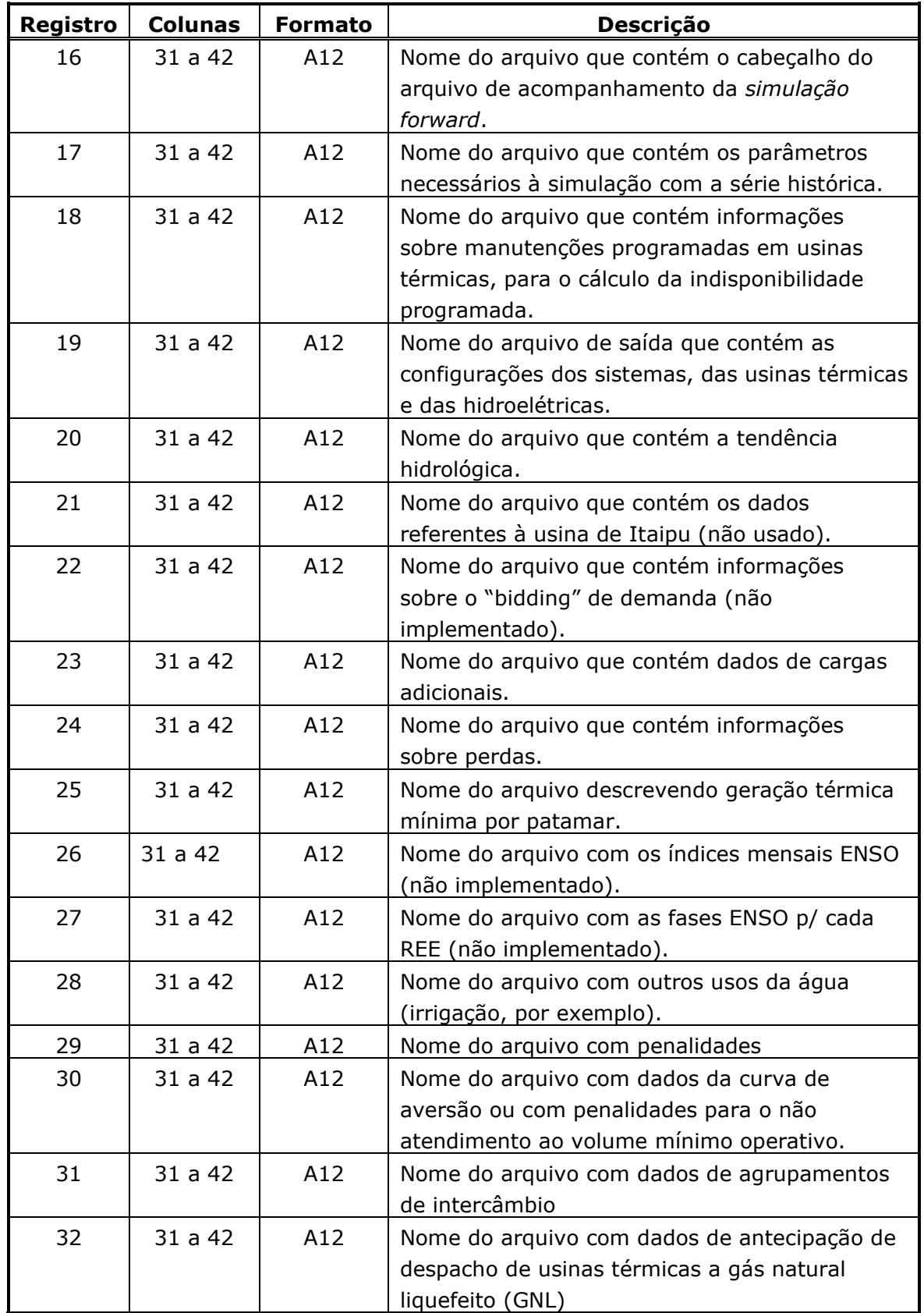

 $\_$  , and the state of the state of the state of the state of the state of the state of the state of the state of the state of the state of the state of the state of the state of the state of the state of the state of the

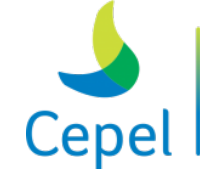

pesquisa que constrói

**Relatório de Projeto – DSE – 4005/2023 Cliente:** ONS

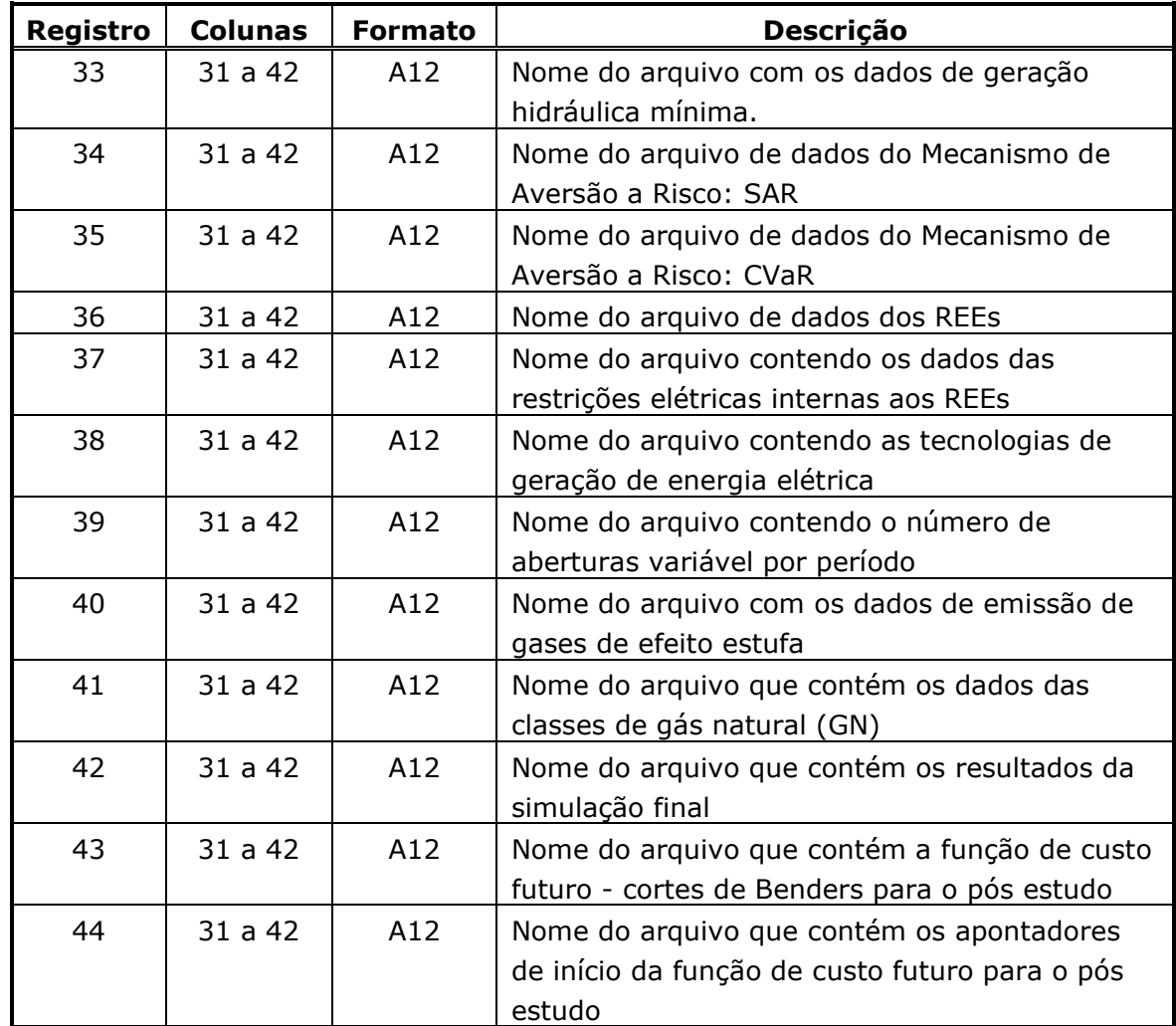

 $\_$  , and the state of the state of the state of the state of the state of the state of the state of the state of the state of the state of the state of the state of the state of the state of the state of the state of the

#### **3.4.Arquivo de índice CSV (indices.csv)**

Este arquivo contêm uma lista de funcionalidades para serem consideradas no modelo NEWAVE e o nome do arquivo onde se encontram os dados de cada funcionalidade. Funcionalidades novas ou funcionalidades antigas cujas entradas foram migradas para o formato CSV devem ser adicionadas neste arquivo. Esta versão contém as funcionalidades associadas às usinas eólicas (Parques Eólicos Equivalentes - PEEs), às restrições Lineares Por Partes (LPP) de defluência e turbinamento máximos, às Restrições Elétricas Especiais, às Estações de Bombeamento, às restrições hidráulicas de vazão (RHQ) e às restrições hidráulicas de volume (RHV).

Este arquivo contêm uma lista de funcionalidades para serem consideradas no modelo NEWAVE e o nome do arquivo onde se encontram os dados de cada funcionalidade. Funcionalidades novas ou funcionalidades antigas cujas entradas foram migradas para o formato CSV devem ser adicionadas neste arquivo. Esta versão contém as funcionalidades associadas às usinas eólicas (Parques Eólicos

**Relatório de Projeto – DSE – 4005/2023 Cliente:** ONS

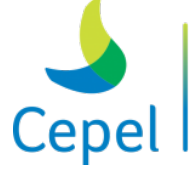

que constrói

Equivalentes - PEEs), às restrições Lineares Por Partes (LPP) de defluência e turbinamento máximos, às Restrições Elétricas Especiais, às Estações de Bombeamento, às restrições hidráulicas de vazão (RHQ) e às restrições hidráulicas de volume (RHV).

 $\_$  , and the state of the state of the state of the state of the state of the state of the state of the state of the state of the state of the state of the state of the state of the state of the state of the state of the

Os arquivos CSVs do modelo NEWAVE tem as seguintes premissas:

- Linhas que começam com "&" são consideradas comentários e não são lidas pelo modelo.
- Cada linha representa um dado com vários campos.
- Os campos são separados pelo caractere separador ";".
- Cada campo contêm um único dado.
- O primeiro campo de cada linha é SEMPRE um registro identificador do dado que determina também quantos e quais dados vem nos campos subsequentes.

No arquivo índice, cada linha contém três campos: identificador da funcionalidade, descrição e o nome do arquivo CSV onde se encontram os dados desta funcionalidade:

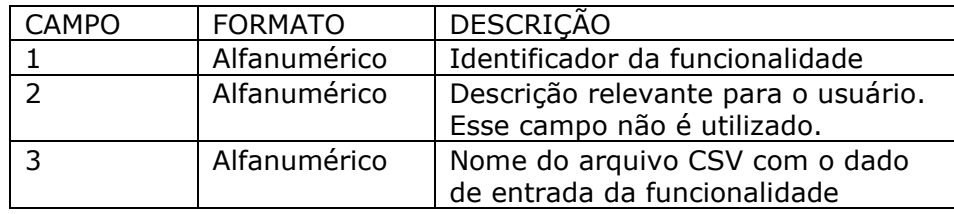

Observações:

- 1) Diversas funcionalidades podem conter seus dados em um único arquivo, basta replicar o nome do arquivo no campo 3 para estes identificadores.
- 2) A lista de identificadores para os arquivos índice, e suas respectivas funcionalidades, encontram-se na tabela abaixo.
- 3) As descrições das funcionalidades associadas às usinas eólicas (Parques Eólicos Equivalentes - PEEs) encontram-se na seção 3.40, as associadas às restrições LPP de defluência e turbinamento máximos encontram-se na seção 3.42 e 3.43, as associadas às Restrições Elétricas Especiais encontram-se na seção 3.44, as associadas às Estações de Bombeamento encontram-se na seção 3.45, as associadas às restrições hidráulicas de vazão na seção 3.46 e as associadas às restrições hidráulicas de volume na seção 3.47.

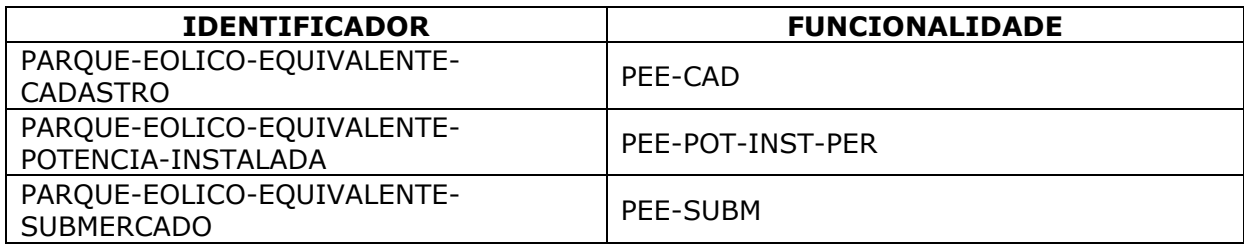

**Relatório de Projeto – DSE – 4005/2023 Cliente:** ONS

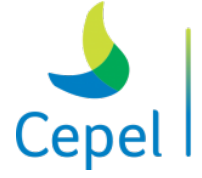

pesquisa que constrói o futuro

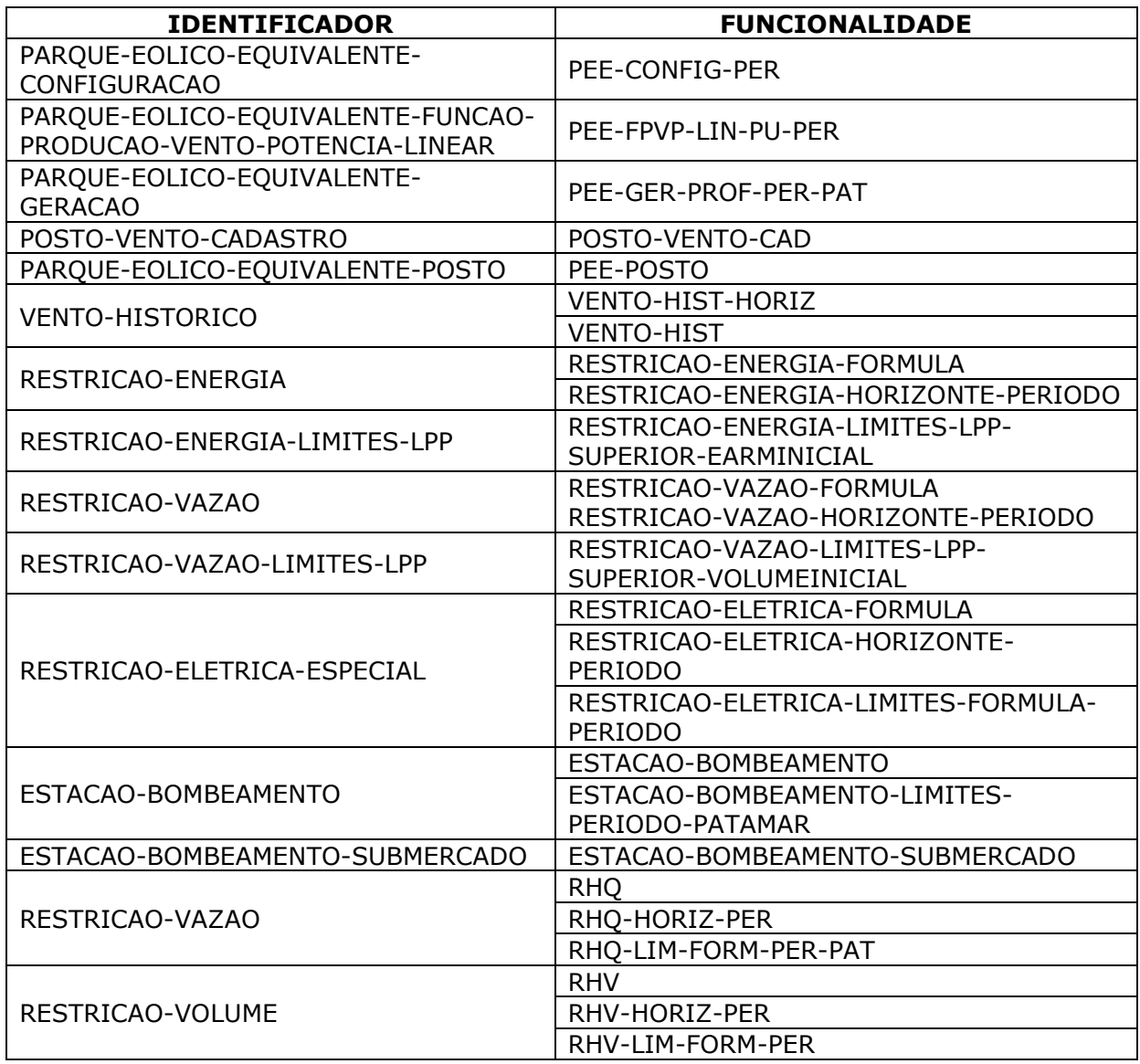

 $\_$  , and the state of the state of the state of the state of the state of the state of the state of the state of the state of the state of the state of the state of the state of the state of the state of the state of the

#### **3.5.Dados gerais (Ex.: dger.dat)**

O arquivo de dados gerais é composto por um conjunto de 88 registros dispostos em ordem fixa. A ordem em que os registros são fornecidos não pode ser modificada.

O primeiro registro refere-se ao nome do caso em estudo, podendo conter no máximo 80 caracteres. O propósito deste registro é servir como identificação do caso-estudo e seu conteúdo será impresso em todas as páginas dos relatórios de saída do programa.

Para todos os demais registros deste arquivo, o conteúdo das primeiras 21 colunas é ignorado pelo programa, e seu propósito é servir de orientação para o usuário no preenchimento/ modificação

**Relatório de Projeto – DSE – 4005/2023 Cliente:** ONS

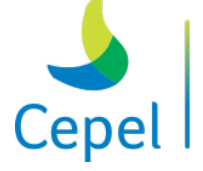

pesquisa que constrói o futuro

dos dados. Antes do registro 23, há uma linha de existência obrigatória, cujo objetivo é orientar o usuário no preenchimento dos dados.

 $\_$  , and the state of the state of the state of the state of the state of the state of the state of the state of the state of the state of the state of the state of the state of the state of the state of the state of the

Para facilitar o entendimento, encontra-se a seguir uma representação para um caso geral, com período inicial (período pré) e final (período pós) para fins de estabilização.

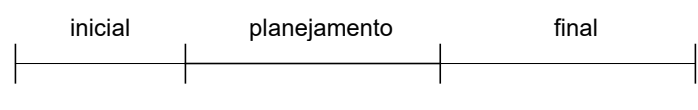

períodos

A tabela abaixo mostra como são formados os períodos estáticos inicial e final.

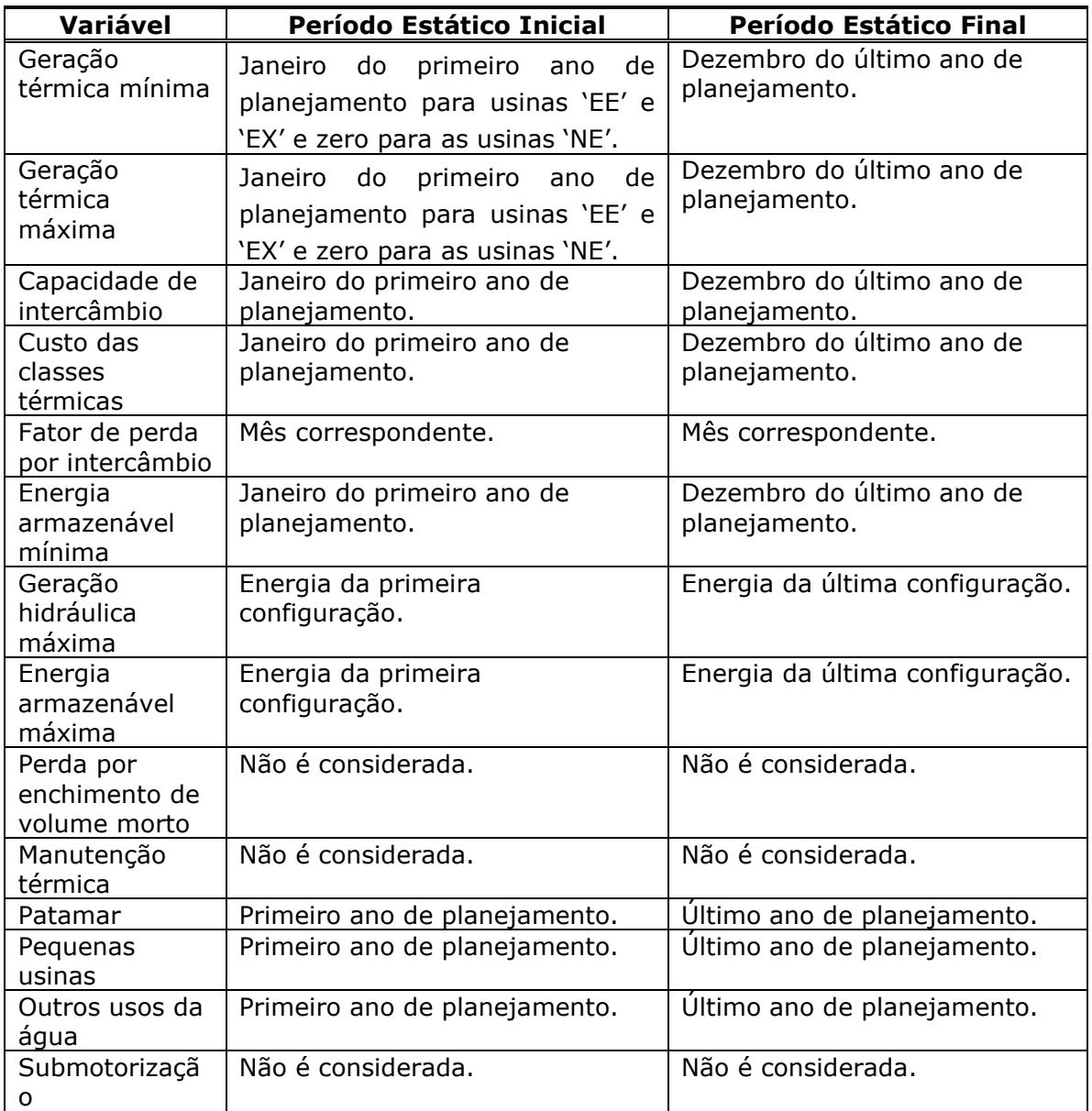

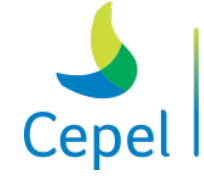

A pesquisa que constrói o futuro

# **Relatório de Projeto – DSE – 4005/2023**

**Cliente:** ONS

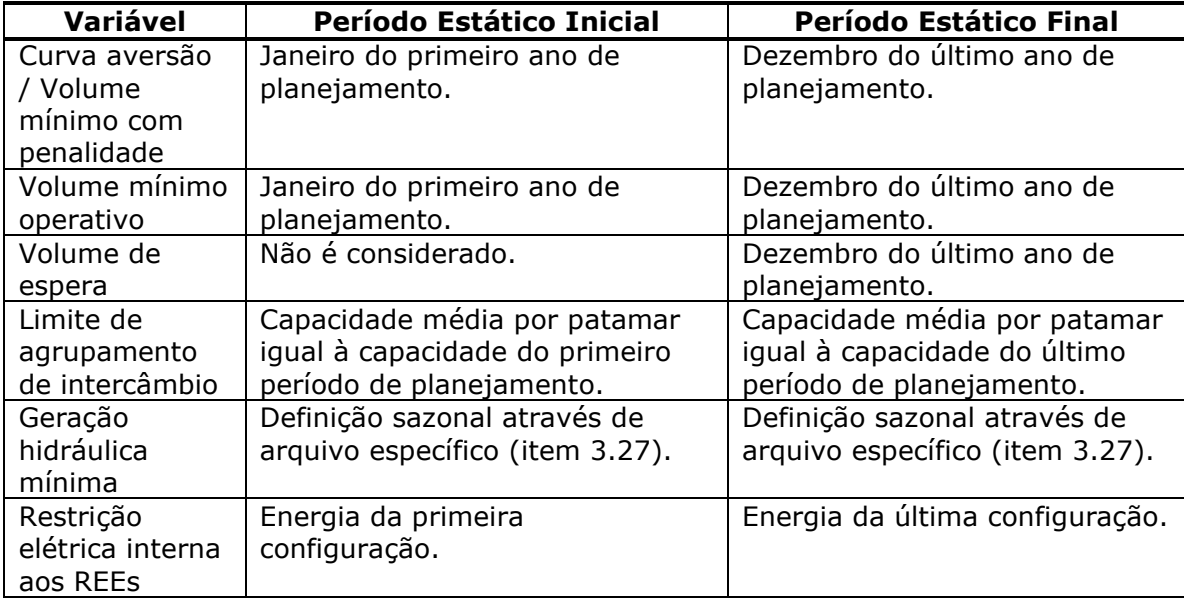

 $\_$  , and the state of the state of the state of the state of the state of the state of the state of the state of the state of the state of the state of the state of the state of the state of the state of the state of the

A descrição dos registros encontra-se na tabela abaixo.

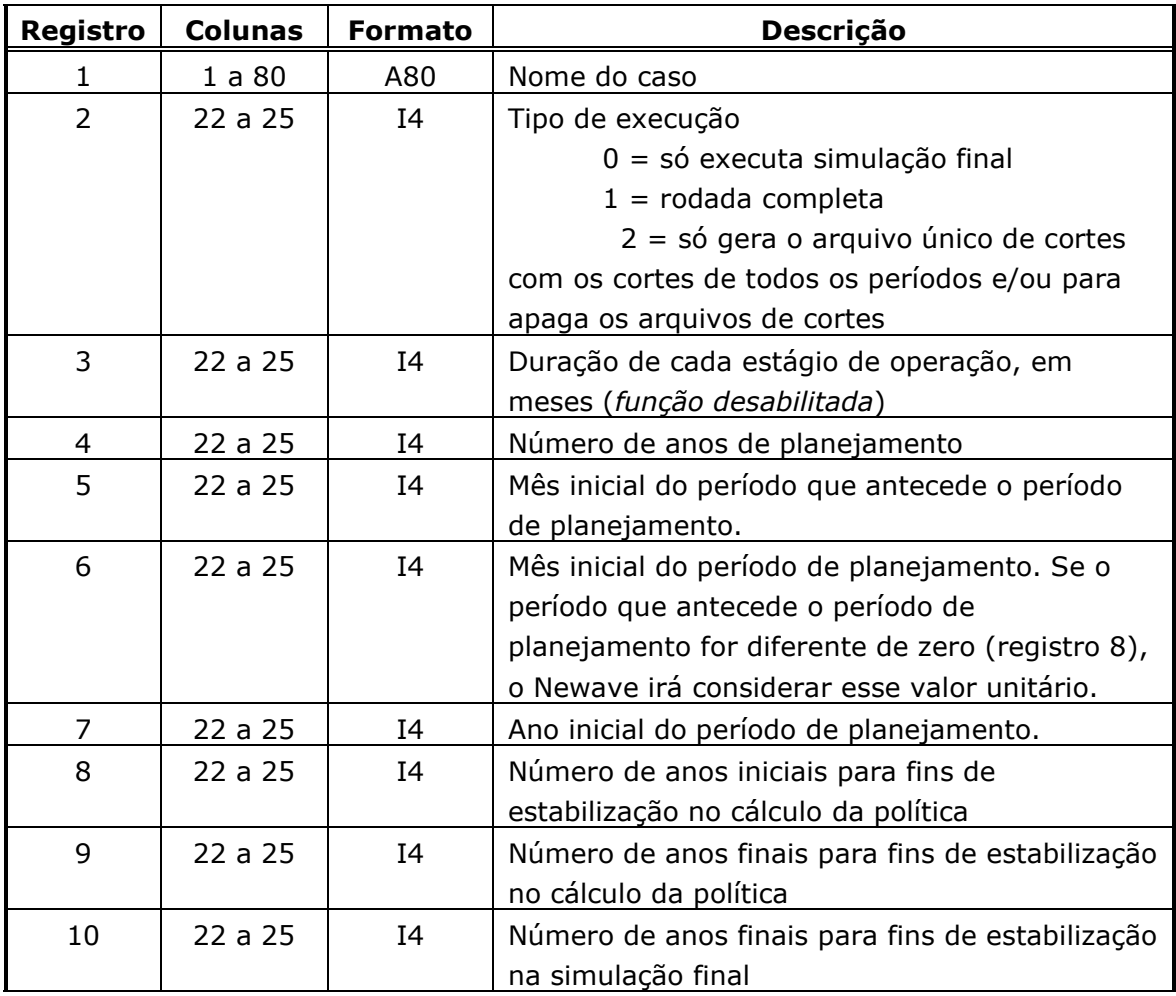

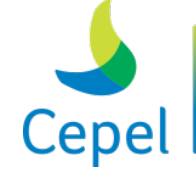

A pesquisa que constrói o futuro

**Relatório de Projeto – DSE – 4005/2023 Cliente:** ONS

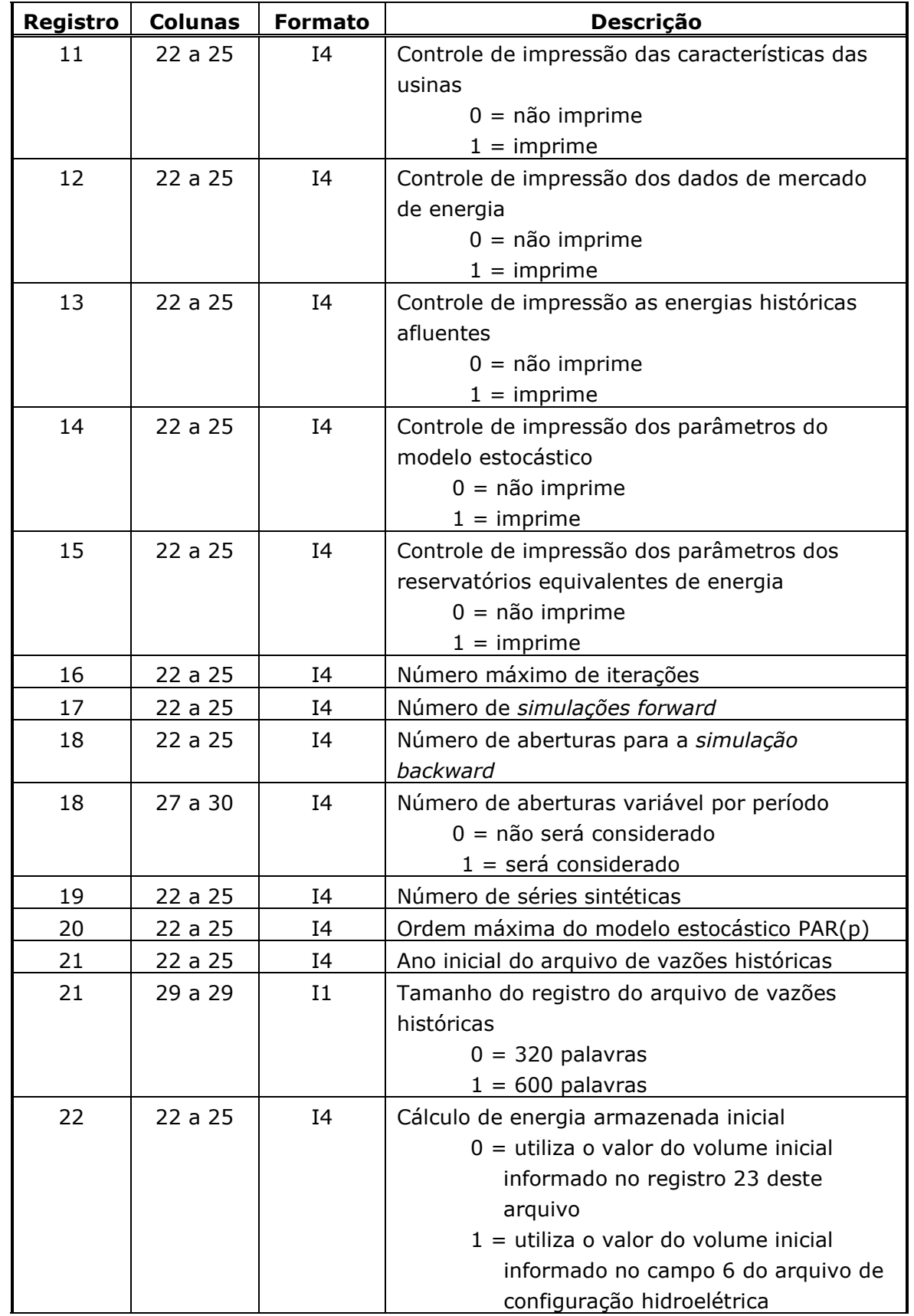

 $\_$  , and the state of the state of the state of the state of the state of the state of the state of the state of the state of the state of the state of the state of the state of the state of the state of the state of the

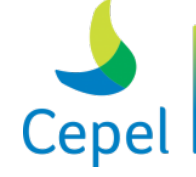

A pesquisa que constrói o futuro

**Relatório de Projeto – DSE – 4005/2023 Cliente:** ONS

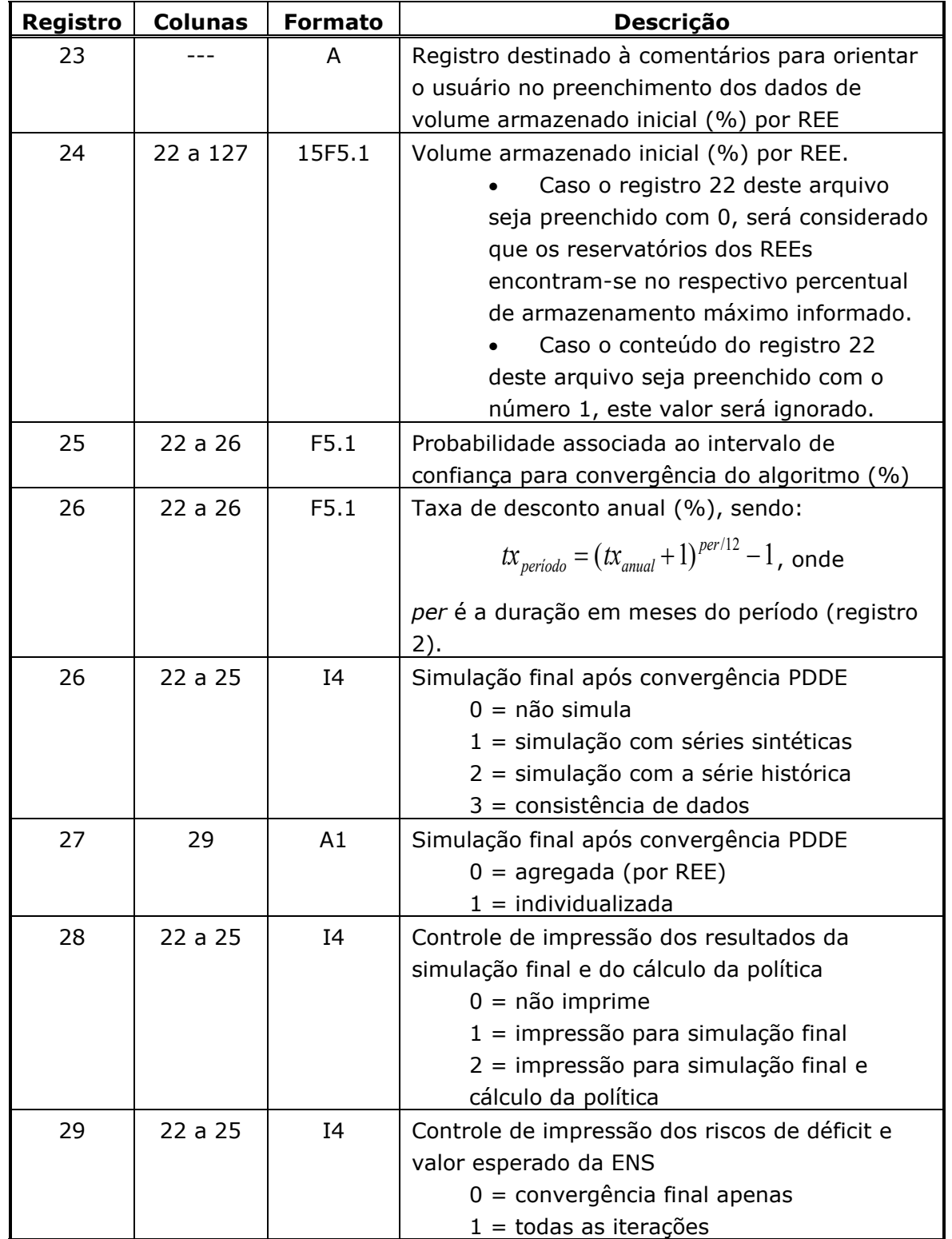

 $\_$  , and the state of the state of the state of the state of the state of the state of the state of the state of the state of the state of the state of the state of the state of the state of the state of the state of the

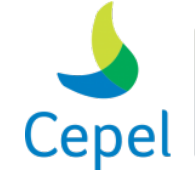

A pesquisa que constrói o futuro

**Relatório de Projeto – DSE – 4005/2023 Cliente:** ONS

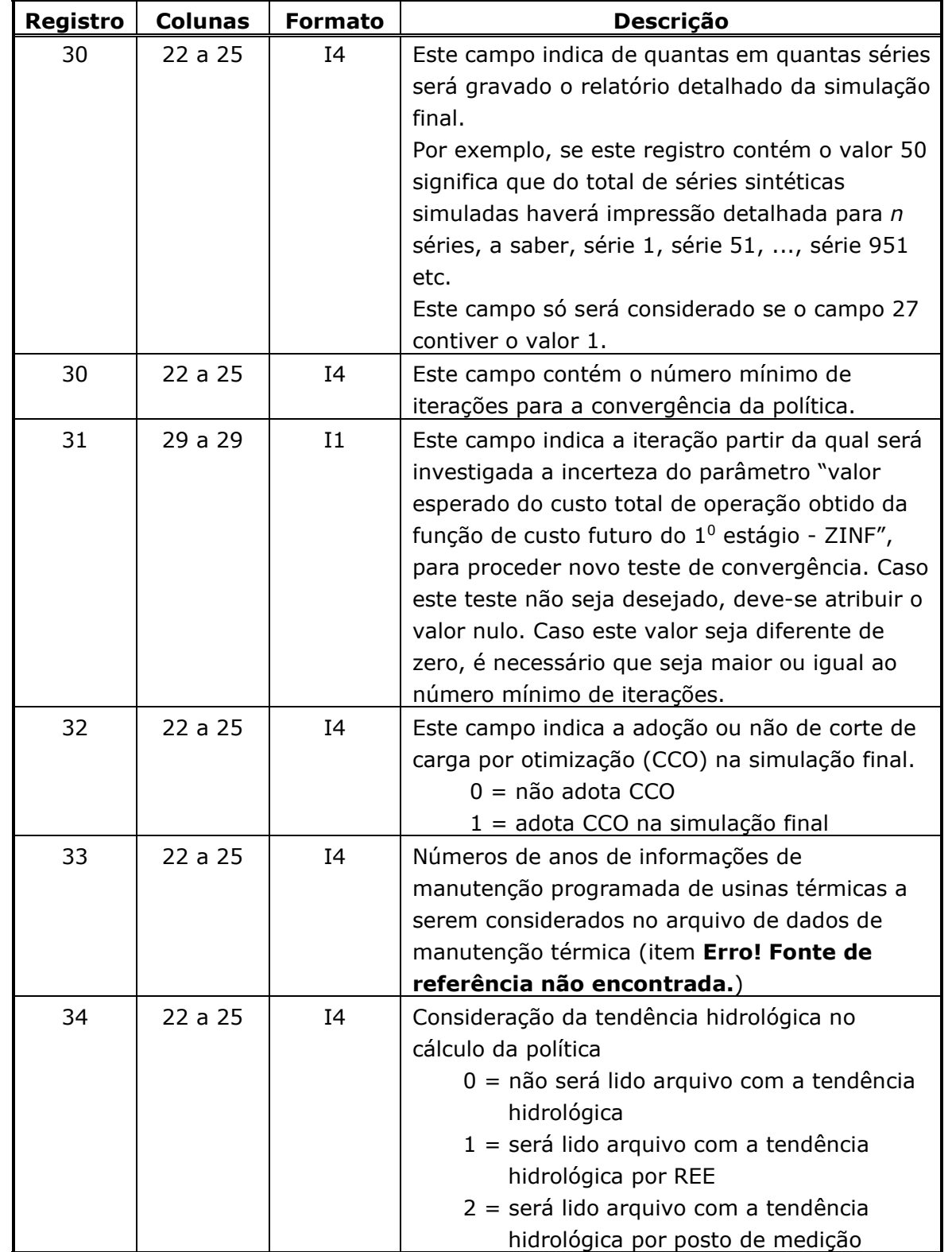

 $\_$  , and the state of the state of the state of the state of the state of the state of the state of the state of the state of the state of the state of the state of the state of the state of the state of the state of the

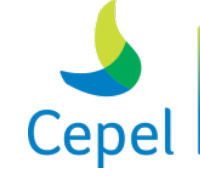

A pesquisa que constrói o futuro

**Relatório de Projeto – DSE – 4005/2023 Cliente:** ONS

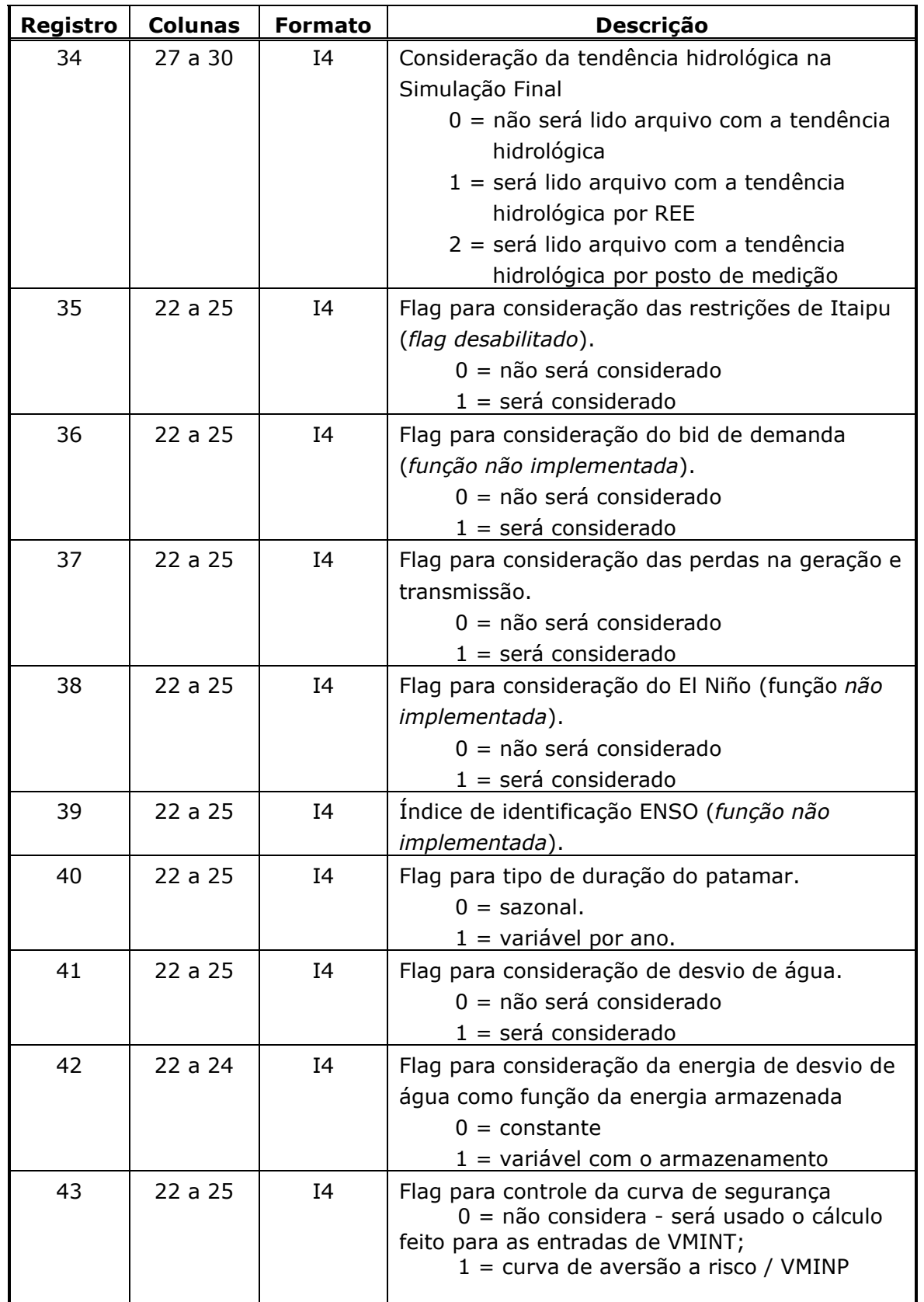

 $\_$  , and the state of the state of the state of the state of the state of the state of the state of the state of the state of the state of the state of the state of the state of the state of the state of the state of the
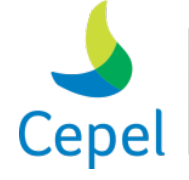

A pesquisa que constrói o futuro

**Relatório de Projeto – DSE – 4005/2023 Cliente:** ONS

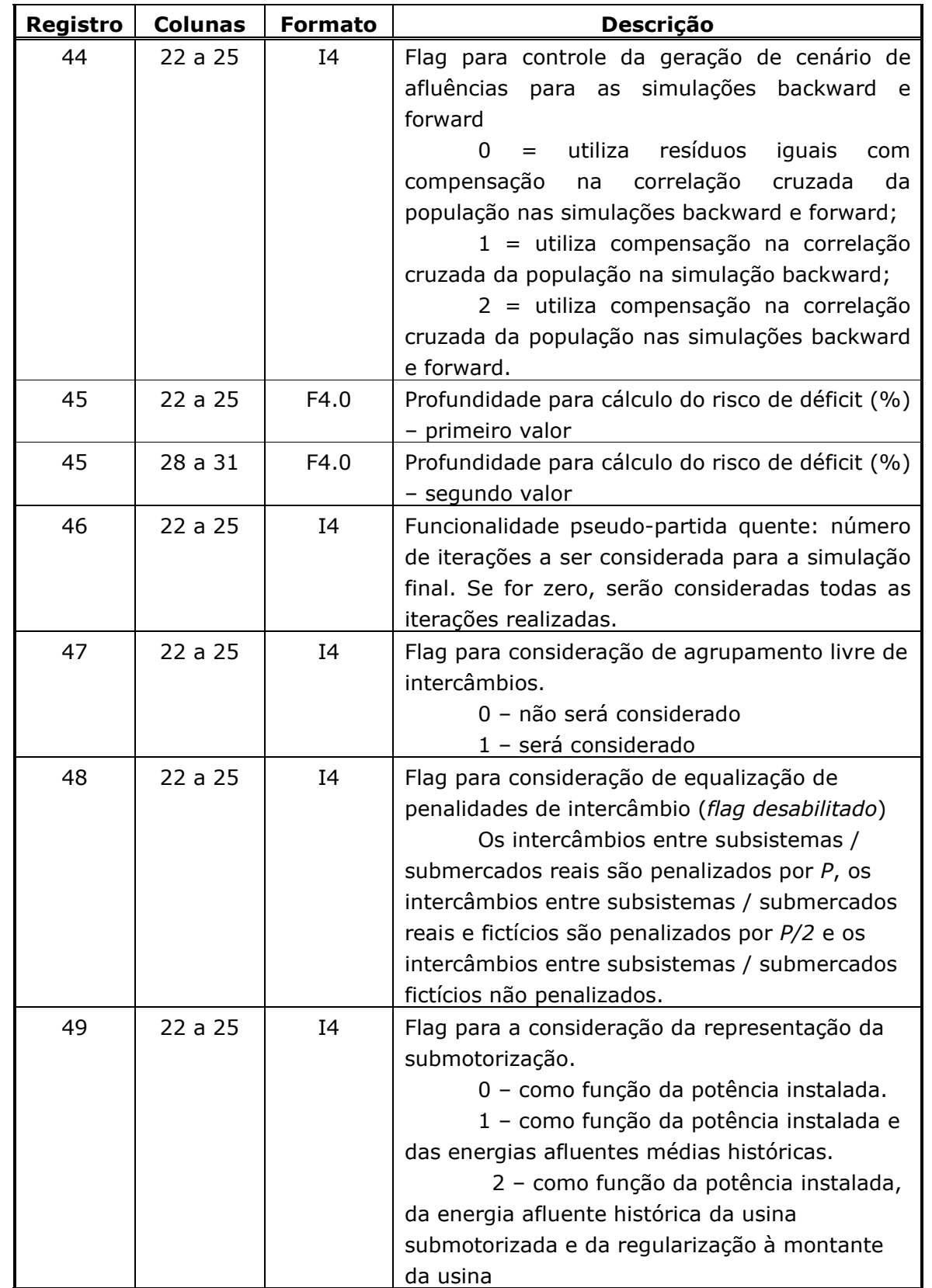

 $\_$  , and the state of the state of the state of the state of the state of the state of the state of the state of the state of the state of the state of the state of the state of the state of the state of the state of the

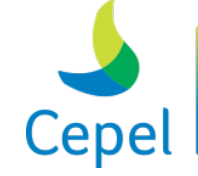

A pesquisa que constrói o futuro

**Relatório de Projeto – DSE – 4005/2023 Cliente:** ONS

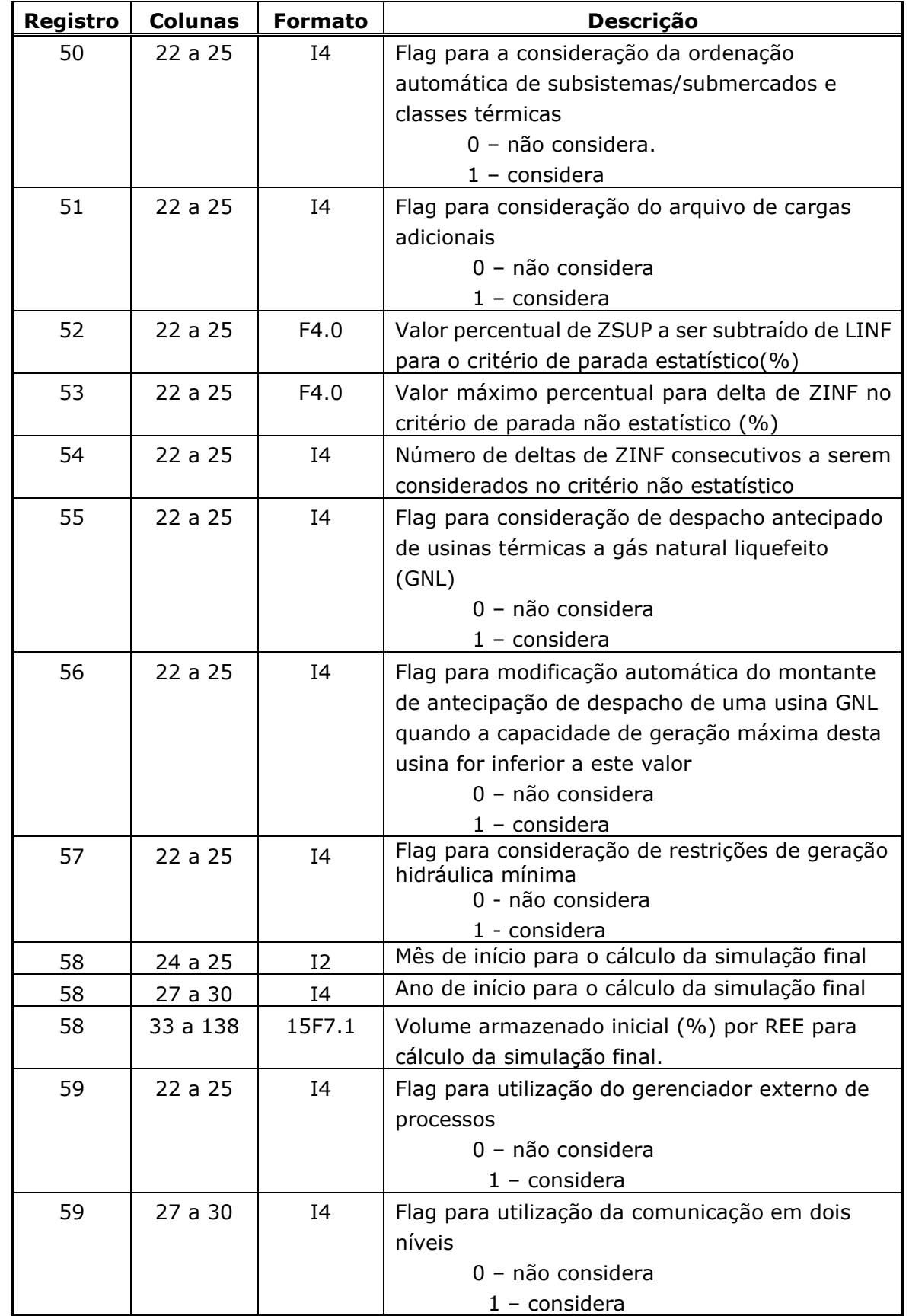

 $\_$  , and the state of the state of the state of the state of the state of the state of the state of the state of the state of the state of the state of the state of the state of the state of the state of the state of the

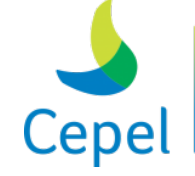

A pesquisa que constrói o futuro

**Relatório de Projeto – DSE – 4005/2023 Cliente:** ONS

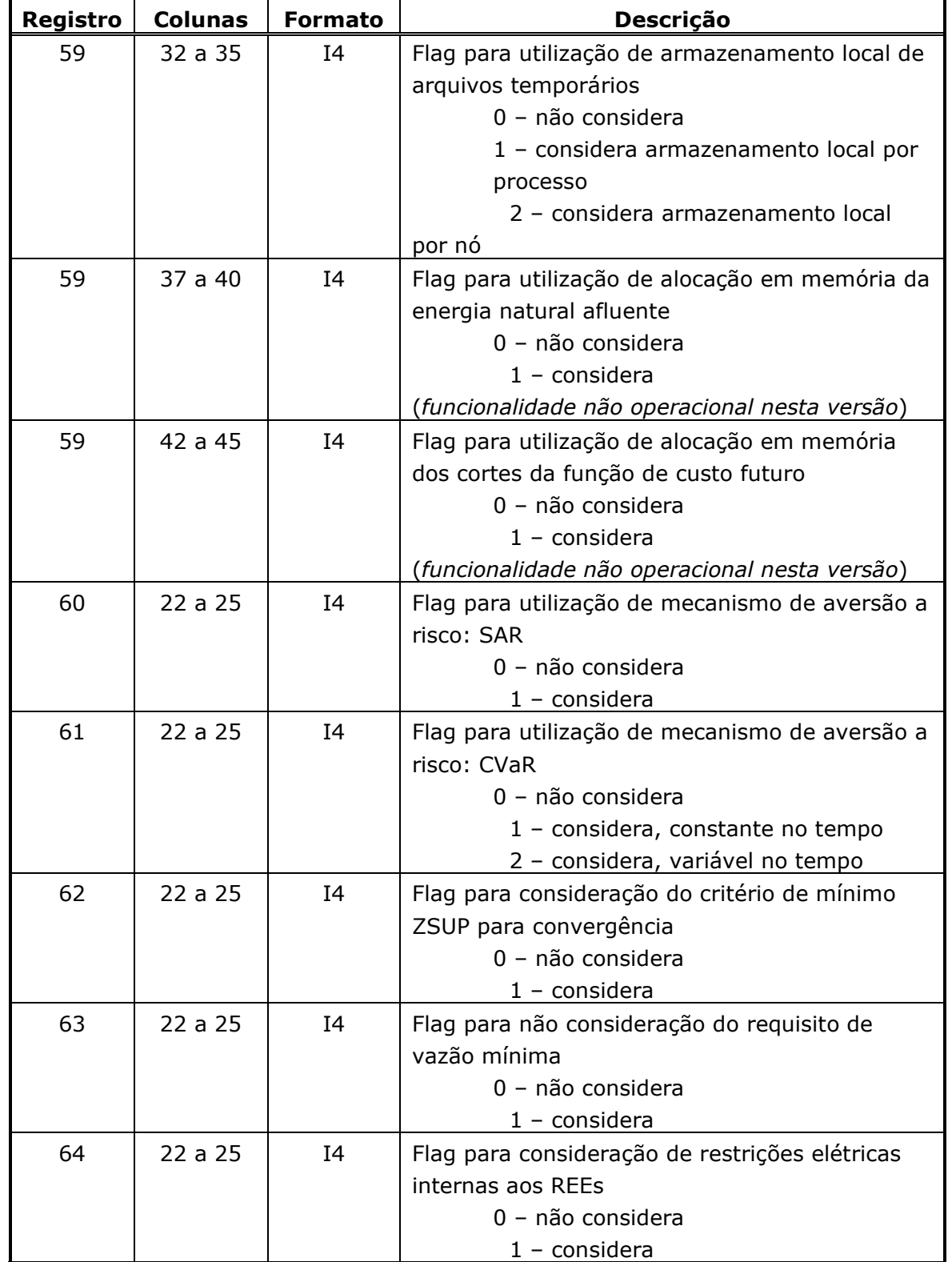

 $\_$  , and the state of the state of the state of the state of the state of the state of the state of the state of the state of the state of the state of the state of the state of the state of the state of the state of the

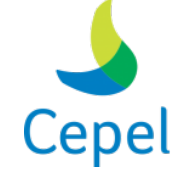

A pesquisa que constrói o futuro

**Relatório de Projeto – DSE – 4005/2023 Cliente:** ONS

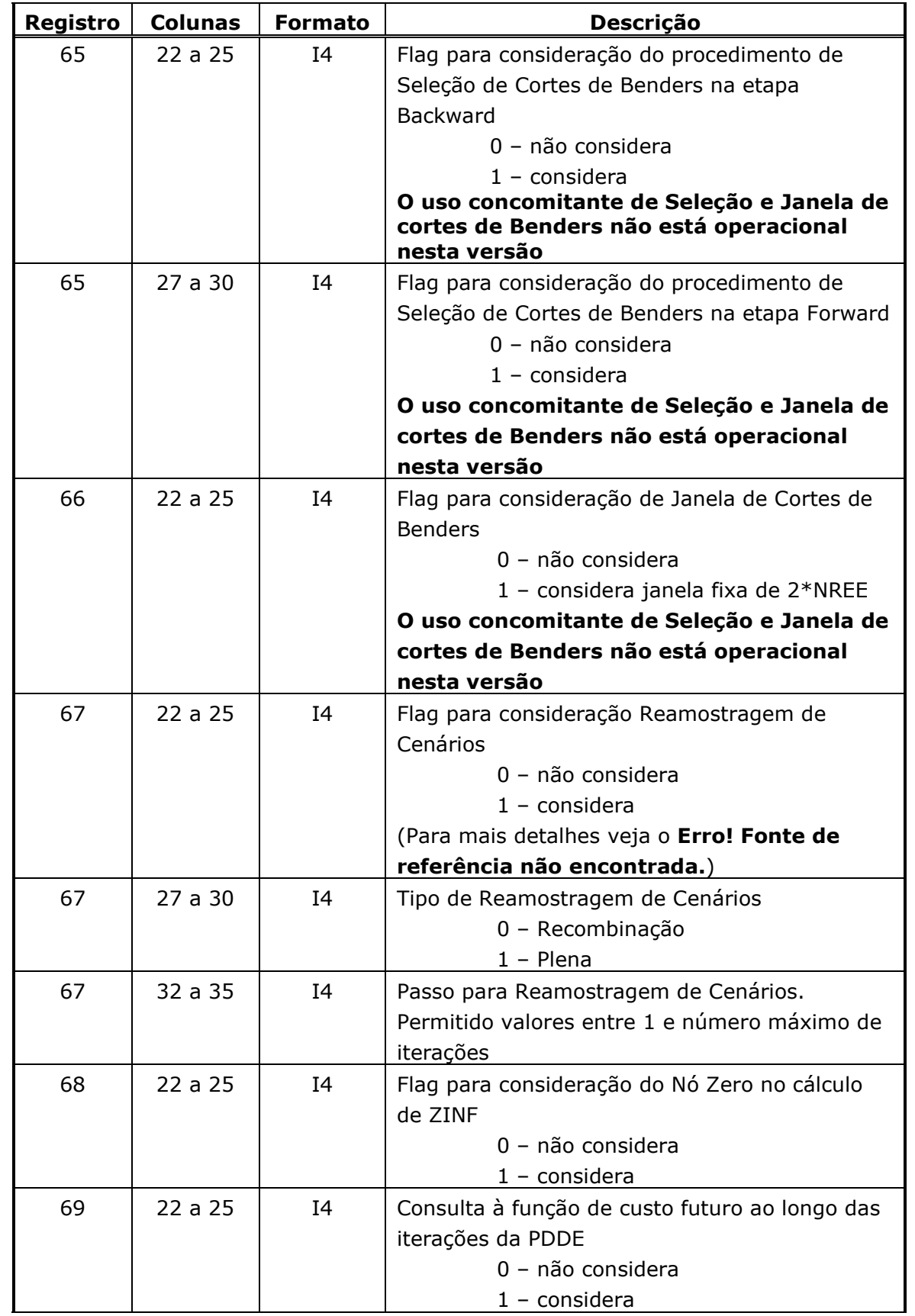

 $\_$  , and the state of the state of the state of the state of the state of the state of the state of the state of the state of the state of the state of the state of the state of the state of the state of the state of the

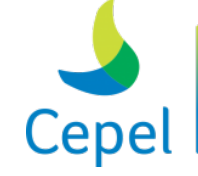

A pesquisa que constrói o futuro

### **Relatório de Projeto – DSE – 4005/2023 Cliente:** ONS

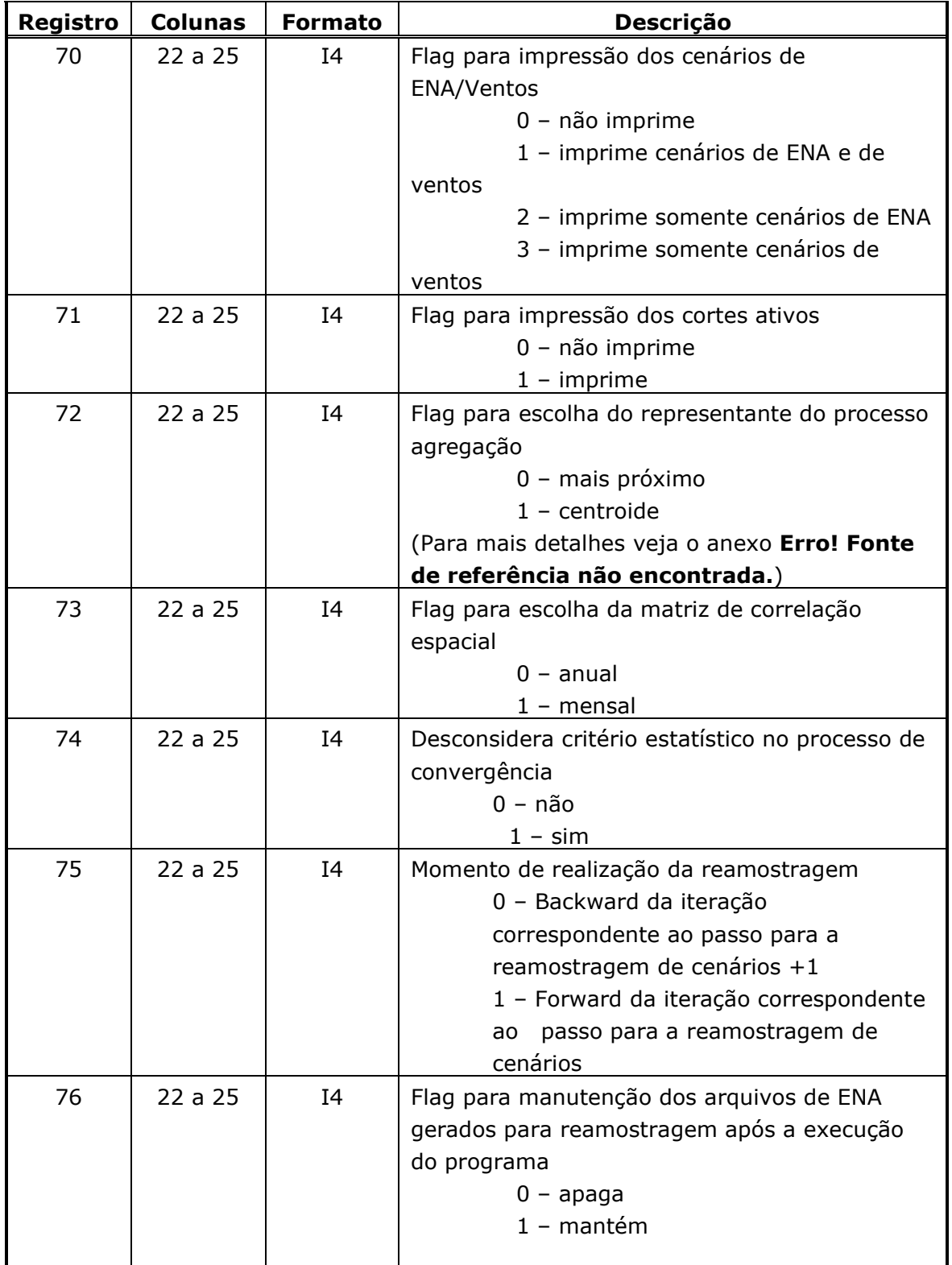

 $\_$  , and the state of the state of the state of the state of the state of the state of the state of the state of the state of the state of the state of the state of the state of the state of the state of the state of the

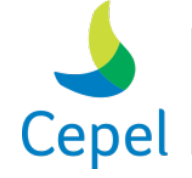

A pesquisa que constrói o futuro

**Relatório de Projeto – DSE – 4005/2023 Cliente:** ONS

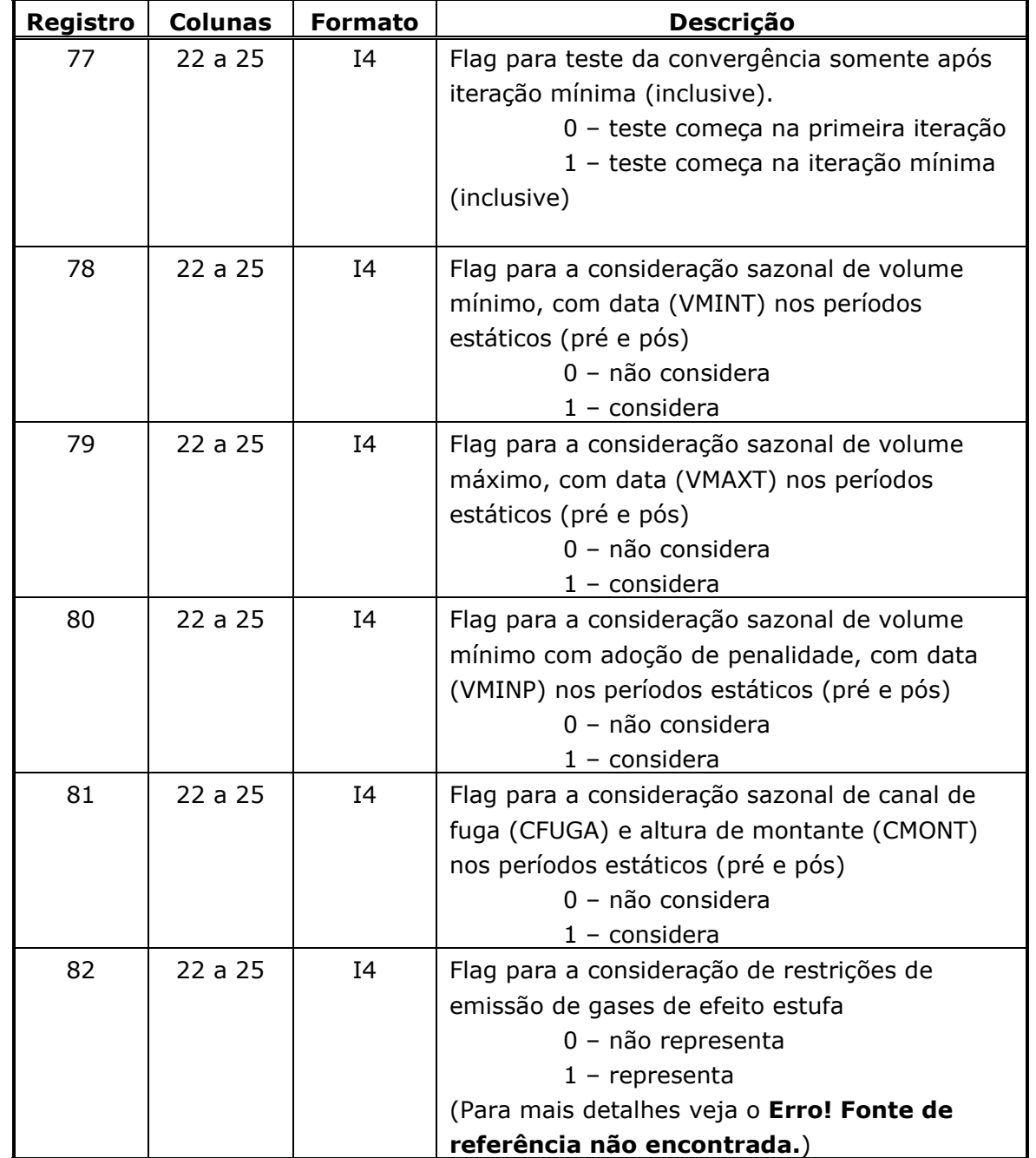

 $\_$  , and the state of the state of the state of the state of the state of the state of the state of the state of the state of the state of the state of the state of the state of the state of the state of the state of the

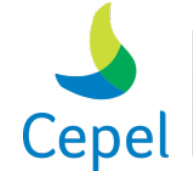

A pesquisa que constrói o futuro

**Relatório de Projeto – DSE – 4005/2023 Cliente:** ONS

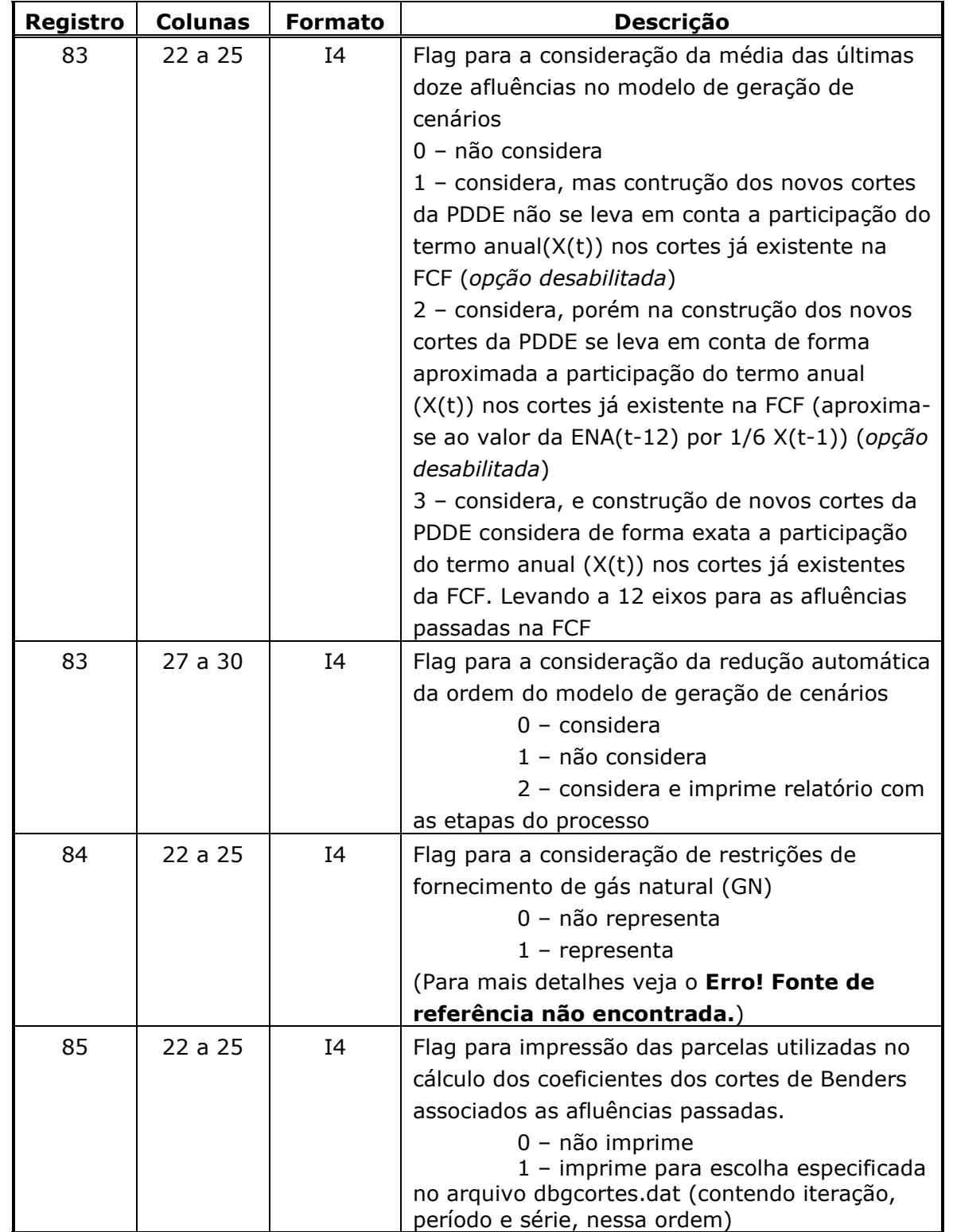

 $\_$  , and the state of the state of the state of the state of the state of the state of the state of the state of the state of the state of the state of the state of the state of the state of the state of the state of the

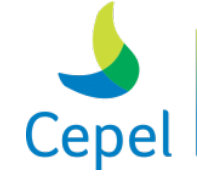

A pesquisa que constrói o futuro

**Relatório de Projeto – DSE – 4005/2023 Cliente:** ONS

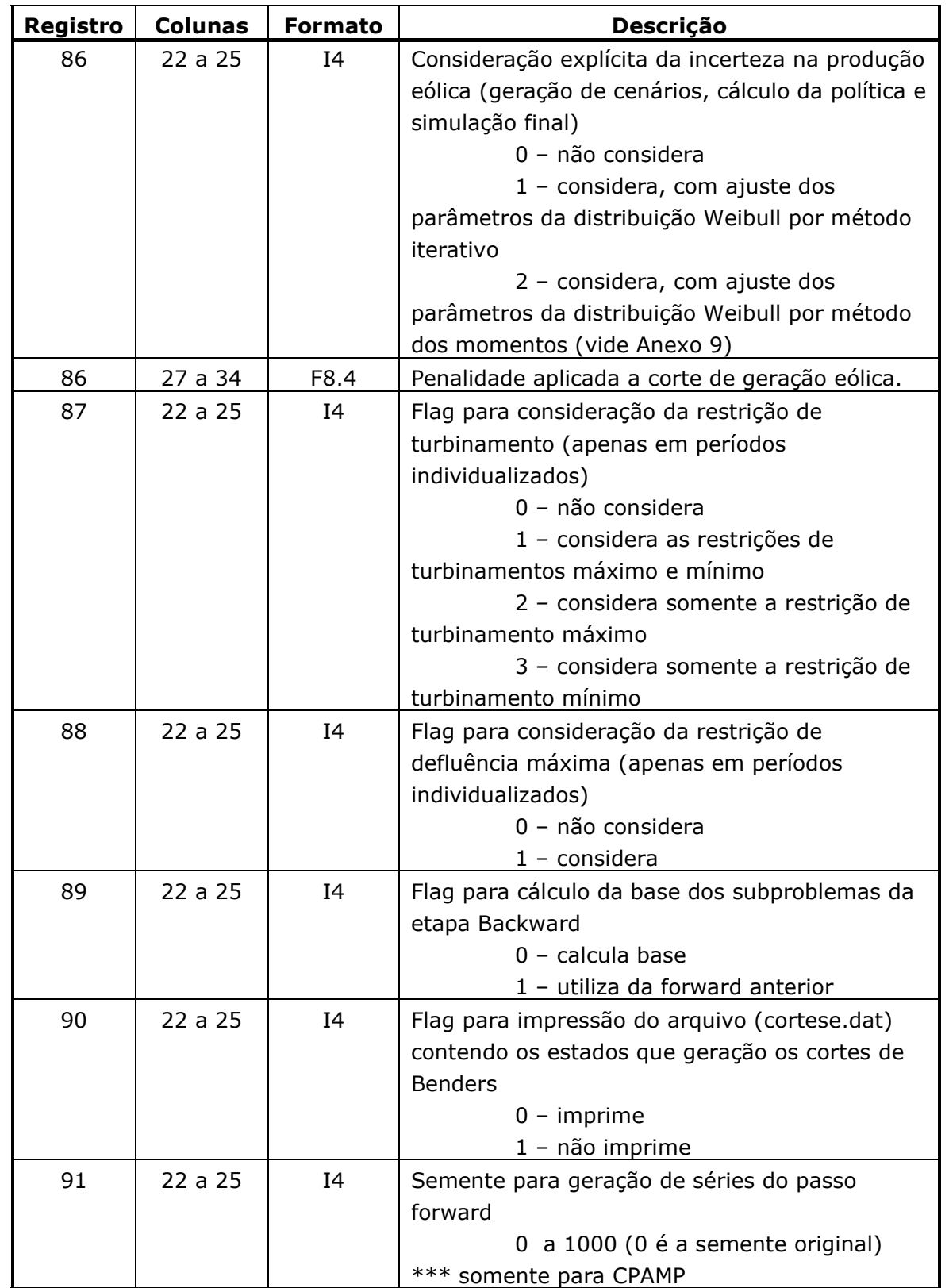

 $\_$  , and the state of the state of the state of the state of the state of the state of the state of the state of the state of the state of the state of the state of the state of the state of the state of the state of the

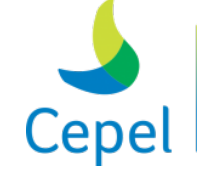

A pesquisa que constrói o futuro

**Relatório de Projeto – DSE – 4005/2023 Cliente:** ONS

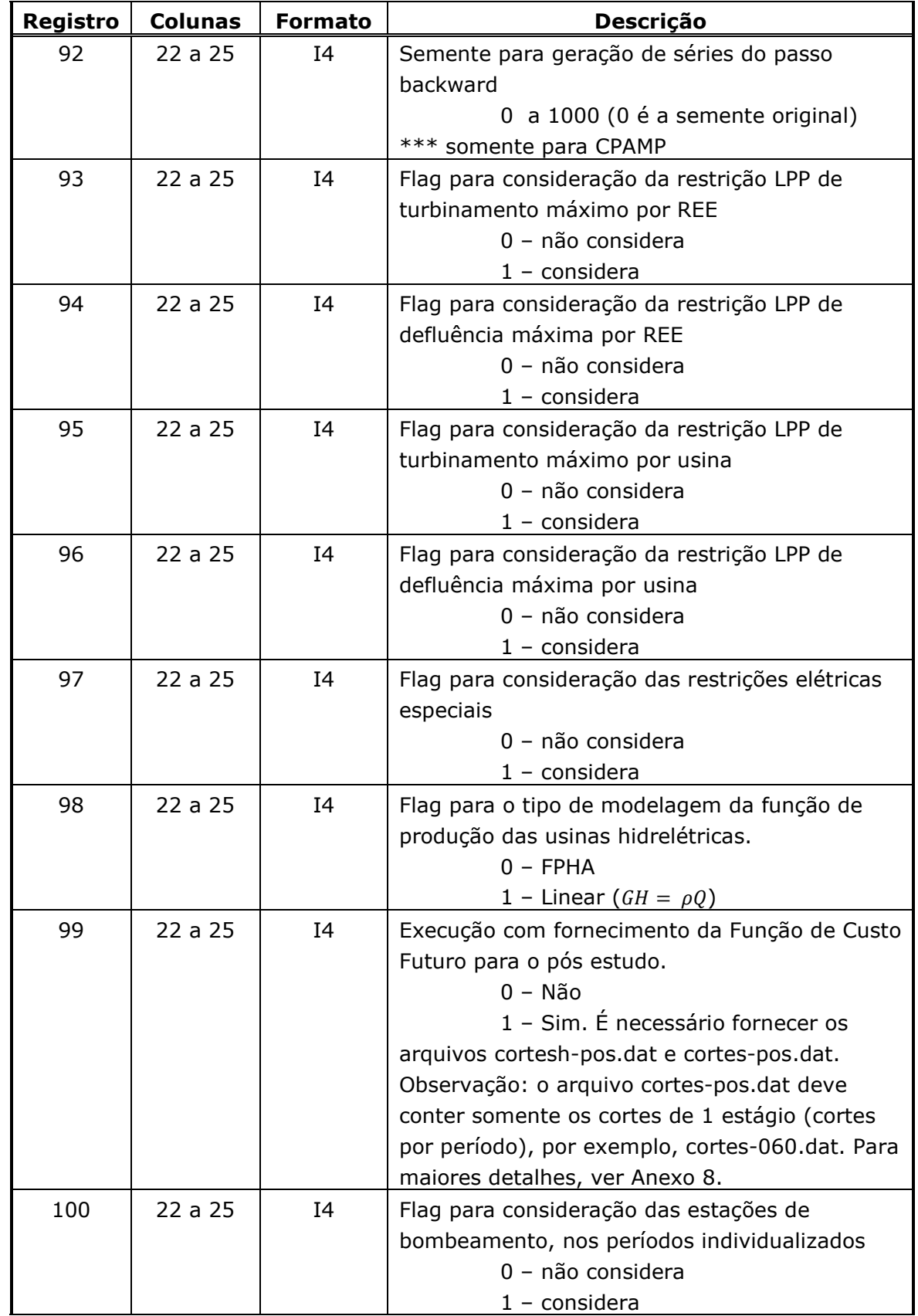

 $\_$  , and the state of the state of the state of the state of the state of the state of the state of the state of the state of the state of the state of the state of the state of the state of the state of the state of the

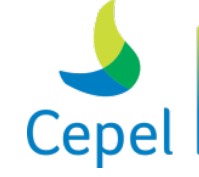

A pesquisa que constrói o futuro

**Relatório de Projeto – DSE – 4005/2023 Cliente:** ONS

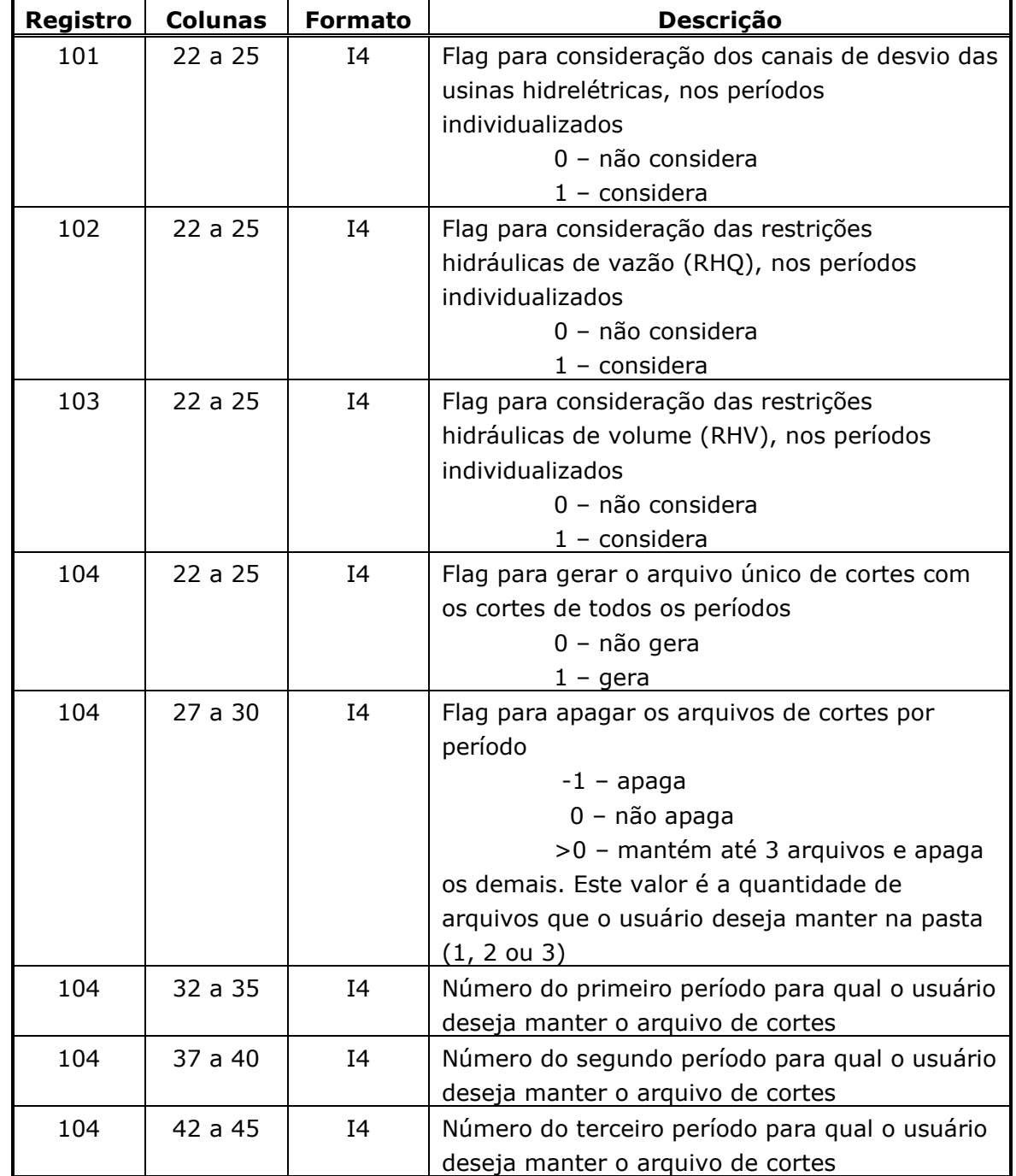

 $\_$  , and the state of the state of the state of the state of the state of the state of the state of the state of the state of the state of the state of the state of the state of the state of the state of the state of the

O número de anos iniciais e finais, para fins de estabilização, na simulação final, pode estar compreendido entre zero e o número especificado para o cálculo da política, respectivamente.

Caso o registro 2 seja preenchido com zero, os arquivos *newdesp.dat, cortes.dat, cortesh.dat, engcont.dat, engfio.dat, engnat.dat* e *engthd.dat*, gerados pelo Newave, devem estar presentes no diretório. Para esta opção, apenas os registros 19, 27 e 32 e o arquivo *shist.dat* podem ser alterados. Qualquer outra alteração não fará efeito no resultado.

**Relatório de Projeto – DSE – 4005/2023 Cliente:** ONS

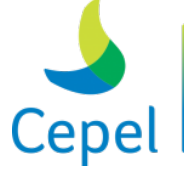

pesquisa que constrói o futuro

O registro 41 só terá efeito se o registro 28 do arquivo que contém os nomes dos arquivos utilizados pelo programa estiver preenchido.

 $\_$  , and the state of the state of the state of the state of the state of the state of the state of the state of the state of the state of the state of the state of the state of the state of the state of the state of the

Os valores fornecidos pelo usuário no registro 45 como profundidade para cálculo do risco de déficit serão valores adicionais aos tradicionais valores de 5% e 10%. Caso alguma das profundidades do registro 45 não seja informada ou seja igual aos valores tradicionais, será considerado o padrão de 1 e 3% para o primeiro e segundo valores, respectivamente.

Caso o registro 32 esteja preenchido com zero, o programa NEWAVE antes de resolver um problema de despacho de geração, procura na função de custo futuro de final de mês o maior valor da água para o mês em questão. Para que a energia armazenada seja utilizada, mesmo que seu valor seja superior ao do custo de déficit fornecido pelo usuário, o custo de déficit é artificialmente modificado para:

max(custo de déficit \* 1,001 ; maior valor da água) + 0,1 .

Caso não seja adotado corte de carga por otimização na simulação final (registro 32 preenchido com zero) e consideração de desvio de água com penalidade (registro 40 preenchido com 1 e valor de penalidade declarado no arquivo de penalidades), o programa NEWAVE adota as seguintes soluções para os casos descritos abaixo:

i. *valor da água maior que custo de déficit definido pelo usuário, porém inferior ao valor da penalidade aplicada ao não atendimento da meta de energia de desvio de água:*

Neste caso o atendimento à meta de energia de desvio de água será feito prioritariamente, seguido do atendimento ao mercado;

ii. *valor da água maior que custo de déficit definido pelo usuário e maior que o valor da penalidade aplicada ao não atendimento da meta de energia de desvio de água:*

Neste caso o atendimento ao mercado terá prioridade, e caso ainda exista energia disponível ela será armazenada e a meta de energia de desvio de água não será atendida;

iii. *valor da água menor que custo de déficit definido pelo usuário, e custo de déficit definido pelo usuário menor que o valor da penalidade aplicada ao não atendimento da meta de energia de desvio de água:*

Neste caso o atendimento à meta de energia de desvio de água será prioritário seguido do atendimento ao mercado.

**Relatório de Projeto – DSE – 4005/2023 Cliente:** ONS

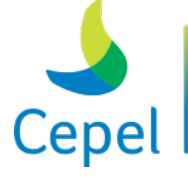

pesquisa que constrói o futuro

Quando for considerada uma função de custo de déficit em patamares (item 3.6), a opção de não adotar corte de carga por otimização na simulação final só será permitida se a execução do programa NEWAVE for direto para simulação final (o registro 2 seja preenchido com zero).

 $\_$  , and the state of the state of the state of the state of the state of the state of the state of the state of the state of the state of the state of the state of the state of the state of the state of the state of the

No registro 34 não se aceita a opção de consideração da tendência hidrológica por REE no cálculo da política (op. 1) e por posto simulação final (op. 2) ou vice-versa.

No registro 50, o flag controla a ordenação dos subsistemas/submercados e para um mesmo subsistema/submercado são ordenados os REEs.

Os valores de delta de ZSUP e ZINF, fornecidos nos registros 52 e 53, respectivamente, devem estar contidos no intervalo [0;100]. O número de deltas de ZINF consecutivos para o critério não estatístico, registro 54, deve ser maior ou igual a zero e menor do que o limite máximo de iterações.

Se no registro 56, a opção de modificação automática estiver habilitada e a capacidade de geração máxima de uma usina GNL for inferior ao seu despacho antecipado fornecido pelo usuário, o valor informado de antecipação de despacho da usina GNL será feito igual ao valor de geração térmica máxima.

Quando o número de cenários hidrológicos utilizados nas simulações forward e/ou backward (registros 17 e 18) do cálculo da política ótima de operação for menor do que um valor mínimo (capítulo 9), o procedimento de Amostragem Seletiva será substituído pela Amostragem Aleatória Simples.

O registro 58 só será considerado quando o tipo de execução (registro 2) for igual a zero (ir direto para simulação final). O período informado no registro 58 (campo 1 e 2) deve estar contido no horizonte de planejamento.

As opções contidas no registro 59 só terão validade quando o programa estiver sendo executado em ambiente multiprocessado. Para maiores informações sobre estas opções consulte o anexo 3.

A entrada de dados para o mecanismo de aversão a risco associado ao volume mínimo operativo (registro 43) pode ser feito pelo arquivo curva.dat e/ou pelo arquivo modif.dat através do mneumônico VMINP por usina. O valor a ser considerado como volume mínimo operativo para o REE será o mais restritivo.

Caso a opção de consulta à FCF constante do registro 69 esteja habilitada é necessário a existência do arquivo estadosfcf.dat (nome fixo), cujo formato está descrito no item 6.4.2.

No caso de adoção de reamostragem de cenários (registro 67), é necessário escolher o momento de aplicação da reamostragem (registro 75). Ela pode ser feita de duas formas: na primeira forma, chamada "BACKWARD", a reamostragem é feita no início de cada backward conforme a tabela a seguir.

**Relatório de Projeto – DSE – 4005/2023 Cliente:** ONS

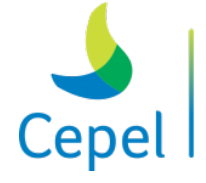

#### MOMENTO DE REAMOSTRAGEM: BACKWARD

 $\_$  , and the state of the state of the state of the state of the state of the state of the state of the state of the state of the state of the state of the state of the state of the state of the state of the state of the

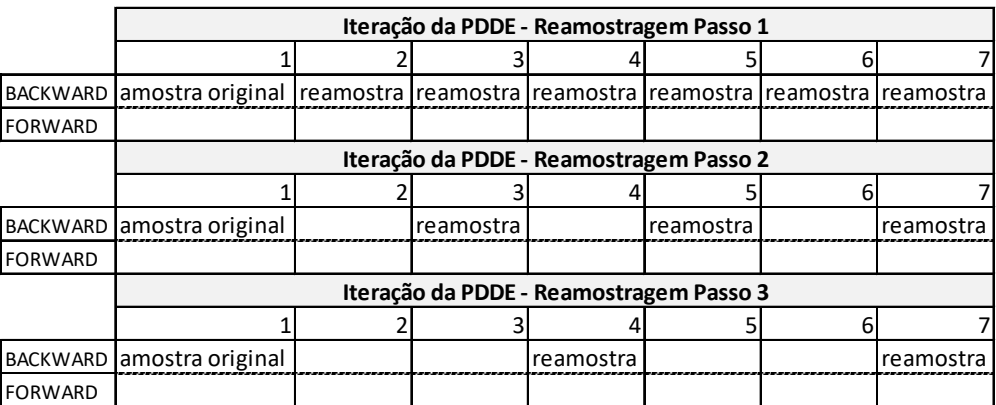

Já na segunda forma, chamada de "FORWARD", a reamostragem é feita no início de cada forward, conforme a tabela a seguir.

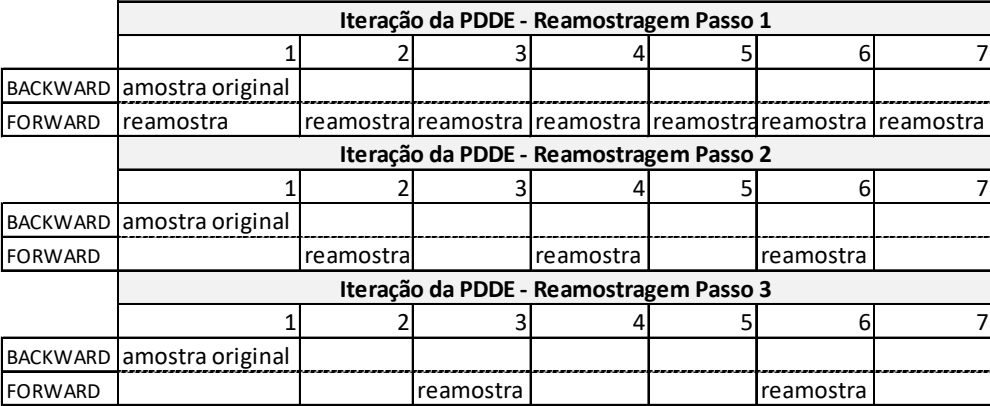

#### MOMENTO DE REAMOSTRAGEM: FORWARD

Na opção 1 do registro 85, o relatório será impresso para as iterações, períodos e séries, nesta ordem, especificadas no arquivo dbgcortes.dat com o formato 3(2x,I3) conforme arquivo exemplo enviado juntamente com a instalação do modelo.

Na opção 1 do registro 99, é possível escolher pela representação Linear da Função de Produção das usinas hidrelétricas (*GH= ρQ*) nos períodos individualizados, ou seja, a produtividade das usinas hidrelétricas é considerada constante (média) e, portanto, não depende da altura de queda. Ressaltamos, entretanto, os seguintes aspectos incorridos ao se utilizar essa alternativa:

• devido aos desvios potencialmente elevados entre a geração hidrelétrica fornecida pelo modelo e a geração exata, sugere-se que seja utilizada uma altura de queda média variável (dependendo do mês do ano referente a cada período) para o cálculo dessa produtividade média. Isto poderá ser feito através do arquivo volresaz.dat, vide seção 3.41;

**Relatório de Projeto – DSE – 4005/2023 Cliente:** ONS

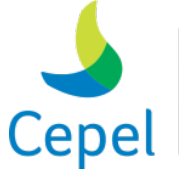

pesquisa que constrói o futuro

• mesmo que se utilize uma produtividade média com valores dinâmicos no tempo, o potencial de erro incorrido também pode ser grande, já que mesmo em uma faixa estreita de variação de volume (10%), as variações percentuais de geração são razoáveis, e equivalem a um montante grande de energia quando se considera a duração dos meses;

 $\_$  , and the state of the state of the state of the state of the state of the state of the state of the state of the state of the state of the state of the state of the state of the state of the state of the state of the

- para um mesmo mês do ano, as variações nos níveis dos reservatórios podem ser bem maiores do que 10%, dependendo da sequência de afluências que pode vir a ocorrer nos anos futuros (cujo valor exato é desconhecido) o que faz com que os desvios na adoção de valores médios, mesmo variáveis no tempo, possam ser ainda maiores
- outro agravante é que o erro é maior justamente para os níveis dos reservatórios mais baixos, quando a necessidade de energia para o sistema é maior.
- finalmente, o uso de uma produtividade constante ignora o impacto do vertimento na altura de queda nos reservatórios, para fins de cálculo da geração.

Portanto, para o uso dessa modelagem simplificada da função de produção das usinas hidrelétricas, deve-se analisar o custo benefício entre a perda de acurácia na representação da geração das usinas hidrelétricas e a redução (potencialmente grande) do esforço computacional no processamento, em relação ao uso da FPHA linear por partes. Uma argumentação a favor do uso da função de produção constante pode ser a de que as decisões mais refinadas de geração das usinas, para fins de despacho, serão realizadas com os modelos DECOMP e DESSEM, que já representam a FPHA de forma bastante acurada.

### **3.6.Séries históricas para a simulação final (Ex.: shist.dat)**

Este arquivo é composto de um registro tipo 1 e, caso necessário, registros tipo 2. O registro tipo 1 é inicializado por um conjunto de dois registros, destinado a comentários, de existência obrigatória. O registro tipo 2 só deverá ser incluído se a simulação não for com varredura da série histórica. Este registro é inicializado por um conjunto de dois registros, destinado a comentários, de existência obrigatória.

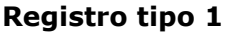

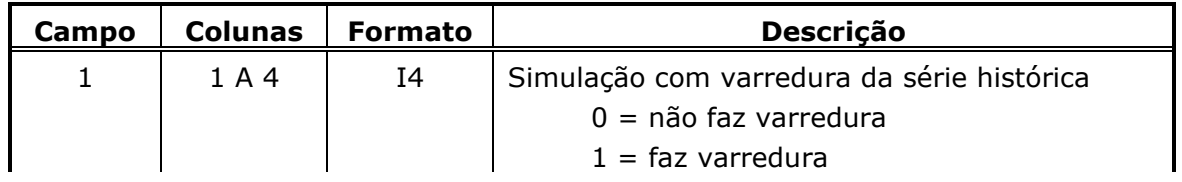

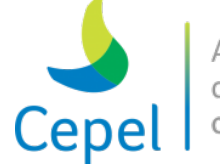

**Relatório de Projeto – DSE – 4005/2023 Cliente:** ONS

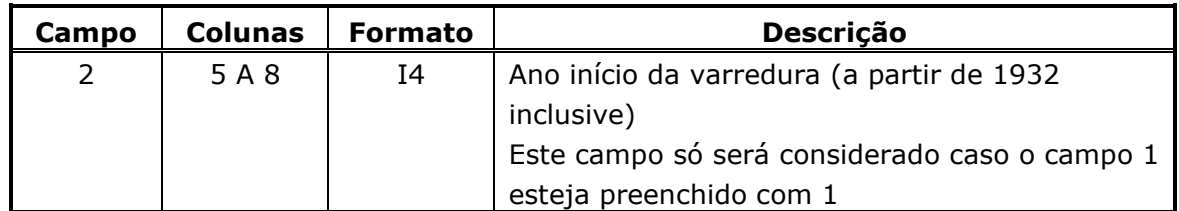

 $\_$  , and the state of the state of the state of the state of the state of the state of the state of the state of the state of the state of the state of the state of the state of the state of the state of the state of the

#### **Registro tipo 2**

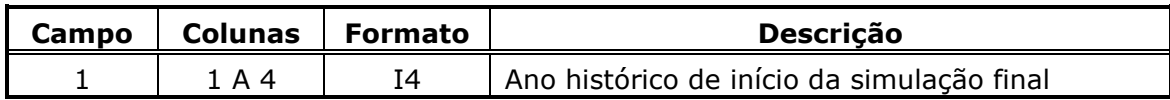

Haverá tantos registros tipo 2 quantas forem as séries históricas a serem simuladas.

O campo 1 deverá ser preenchido com o valor 9999 ao final das séries a serem simuladas.

#### **3.7.Dados dos subsistemas/submercados (Ex.: sistema.dat)**

O arquivo de dados dos subsistemas/submercados é composto por cinco blocos de dados, conforme descrito a seguir. Cada bloco é precedido por um conjunto de três registros destinados a comentários, cujo conteúdo é ignorado pelo programa. O propósito destes registros, de existência obrigatória, é servir de orientação para o usuário no preenchimento/modificação dos dados.

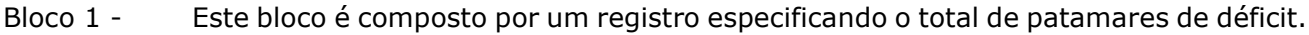

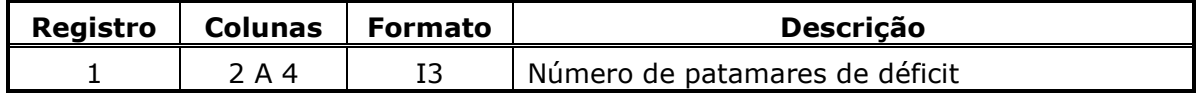

Bloco 2 - Este bloco é composto por tantos registros quantos forem os subsistemas/submercados considerados. Cada registro contém informações sobre os patamares de déficit. O código 999 no campo 1 indica final do bloco.

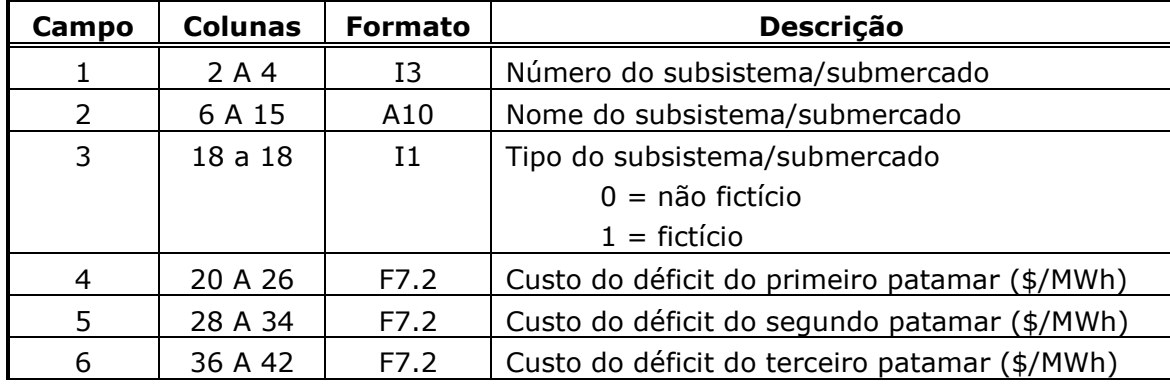

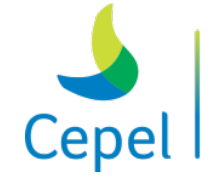

pesquisa que constrói

**Relatório de Projeto – DSE – 4005/2023 Cliente:** ONS

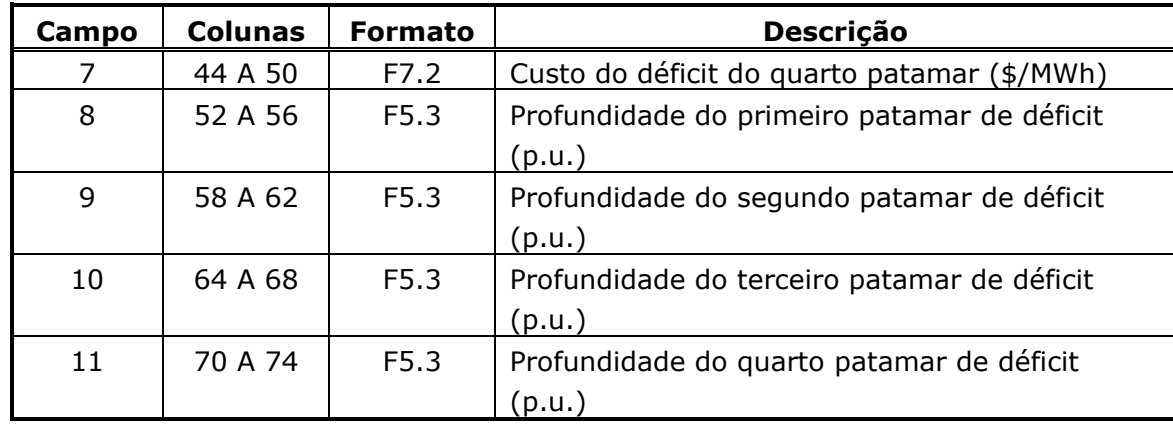

 $\_$  , and the state of the state of the state of the state of the state of the state of the state of the state of the state of the state of the state of the state of the state of the state of the state of the state of the

A soma das profundidades dos patamares, campos 8, 9, 10 e 11, deve ser 1.

Caso o subsistema/submercado for do tipo fictício, os campos 4 a 11 serão ignorados.

Os valores do custo de déficit definidos nos campos 4 a 7 serão multiplicados, internamente ao programa, por um fator de 1,001. Este procedimento foi acordado em reunião da FT-NEWAVE para o caso de existir um valor da água exatamente igual ao custo de déficit fornecido pelo usuário, o que tornaria indiferente para o programa escolher entre não atender o mercado e utilizar a energia armazenada com este valor. Este procedimento será adotado somente durante a simulação final.

O subsistema/submercado fictício facilita a representação da interligação Norte-Sul. Esta interligação não pode ser representada como uma interligação entre subsistemas/submercados um a um, pois há um ponto de estrangulamento da capacidade de intercâmbio, como demonstrado na figura a seguir.

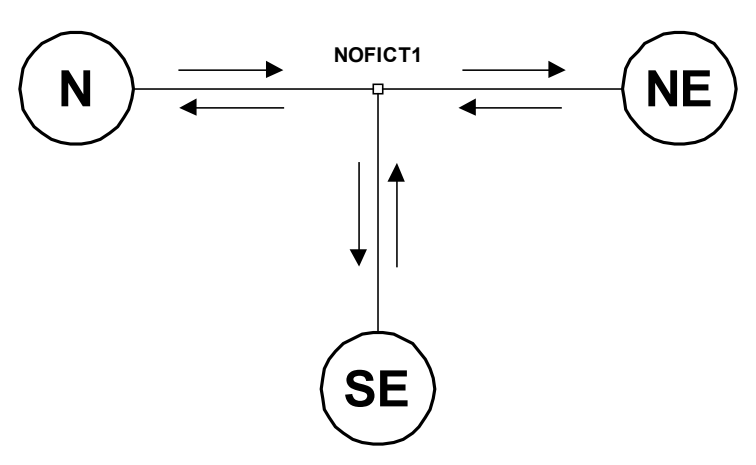

Bloco 3 - Este bloco é composto por três tipos de registros. Para cada registro tipo 1, haverá tantos registros tipos 2 e 3 quantos for o número de anos do período de planejamento. Os registros tipo 2 e 3 devem ser fornecidos agrupadamente e os grupos serão separados por um registro em branco, de existência obrigatória. Esta disposição dos

**Relatório de Projeto – DSE – 4005/2023 Cliente:** ONS

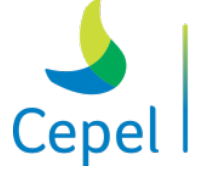

pesquisa que constrói

registros tipo 1, 2 e 3 será repetida tantas quantas forem as interligações entre os subsistemas/submercados. O código 999 no campo 1 indica final do bloco.

#### **Registro tipo 1**

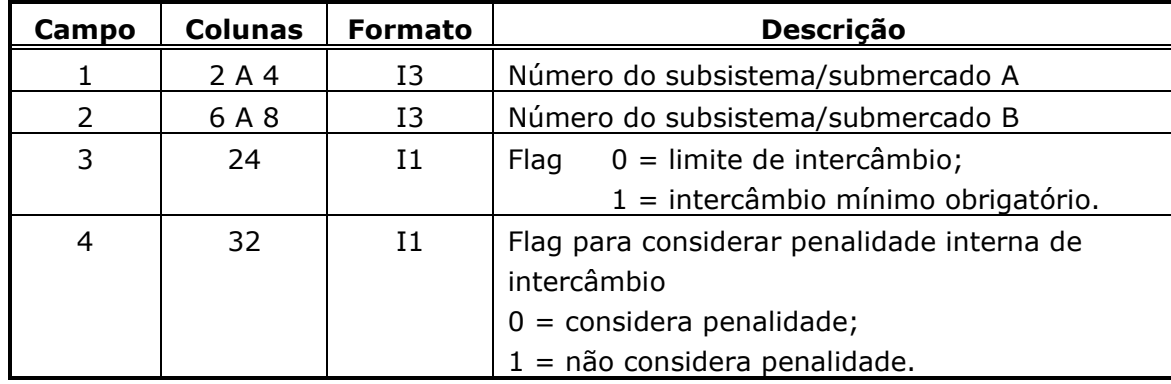

 $\_$  , and the state of the state of the state of the state of the state of the state of the state of the state of the state of the state of the state of the state of the state of the state of the state of the state of the

É importante ressaltar que, ao não utilizar a penalidade de intercâmbio, pode ocorrer déficit de energia mesmo que o submercado não tenha carga para ser atendida. Uma vez que ao zerar a penalidade de intercâmbio entre dois submercados, o custo de acionar o recurso déficit torna-se igual entre estes submercados.

### **Registro tipo 2**

O registro a seguir indica o limite de intercâmbio ou intercâmbio mínimo obrigatório do subsistema/submercado A para o subsistema/submercado B conforme o campo 3 do registro tipo 1.

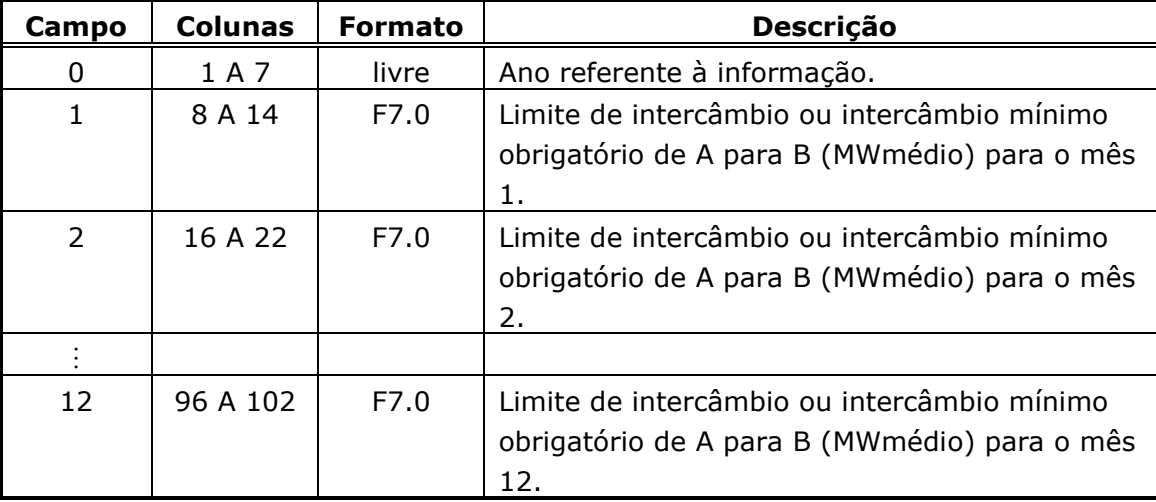

#### **Registro tipo 3**

O registro a seguir indica o limite de intercâmbio ou intercâmbio mínimo obrigatório do subsistema/submercado B para o subsistema/submercado A conforme o campo 3 do registro1.

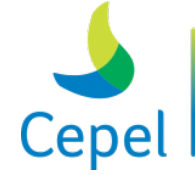

A pesquisa que constrói o futuro

**Relatório de Projeto – DSE – 4005/2023 Cliente:** ONS

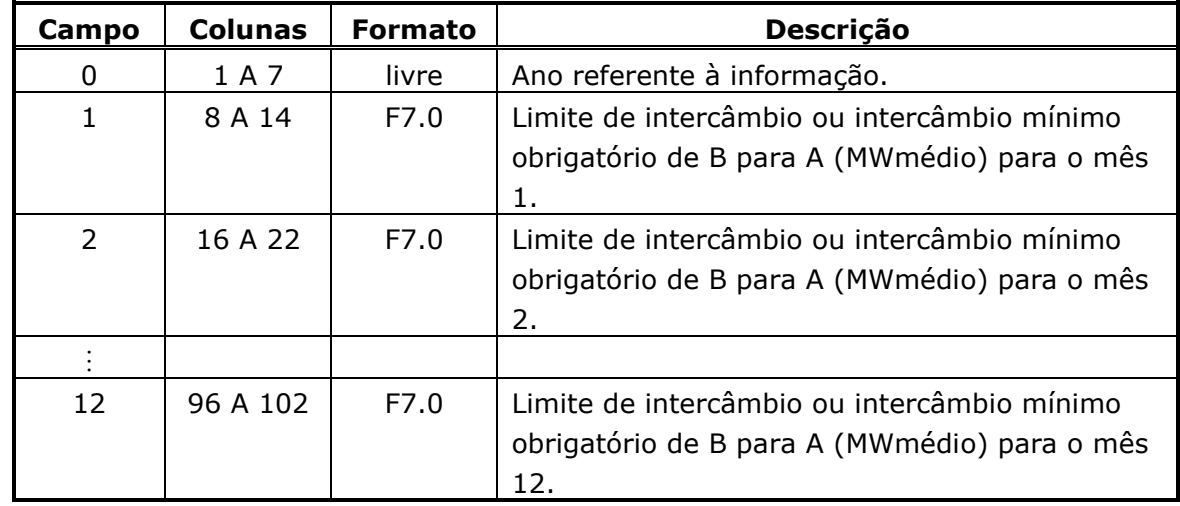

 $\_$  , and the state of the state of the state of the state of the state of the state of the state of the state of the state of the state of the state of the state of the state of the state of the state of the state of the

A capacidade mínima da interligação deve ser inferior ou igual à capacidade máxima de intercâmbio da linha. Adicionalmente, para cada mês do período de estudo que tenha a restrição de intercâmbio mínimo obrigatório, a capacidade de intercâmbio no sentido oposto da linha deve ser zero. O fator de ponderação utilizado para representar um dado patamar de carga na restrição de intercâmbio mínimo obrigatório é o mesmo utilizado para a restrição de intercâmbio de energia.

Bloco 4 - Este bloco é composto por tantos conjuntos de registros quantos forem os subsistemas/submercados. Cada conjunto pode ser composto de dois a quatro tipos de registro. O primeiro registro (tipo 1) identifica o subsistema/submercado. Este tipo será seguido por de um até três tipos de registro. Se houver período inicial para fins de estabilização deverá haver um registro tipo 3, com o mercado estático para este período inicial. A seguir, haverá tantos registros tipo 2 quantos forem os anos de planejamento. Cada registro tipo 2 contém o mercado de energia do subsistema/submercado. E em seguida, se houver período final para fins de estabilização deverá haver um registro tipo 4, com o mercado estático para este período final. Portanto, se não houver período inicial e/ou final para fins de estabilização, os respectivos registros não deverão ser informados. O código 999 no campo 1 indica final do bloco.

#### **Registro tipo 1**

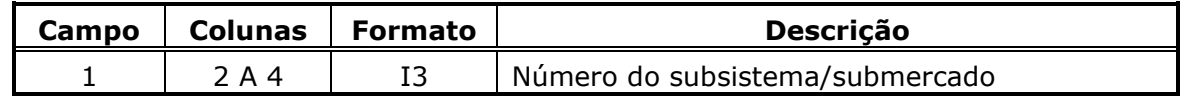

\_\_\_\_\_\_\_\_\_\_\_\_\_\_\_\_\_\_\_\_\_\_\_\_\_\_\_\_\_\_\_\_\_\_\_\_\_\_\_\_\_\_\_\_\_\_\_\_\_\_\_\_\_\_\_\_\_\_\_\_\_\_\_\_\_\_\_\_\_\_\_\_\_\_\_\_\_\_\_\_\_\_\_\_\_\_\_\_\_\_\_\_\_\_\_\_\_\_\_\_\_\_

### **Registro tipo 2**

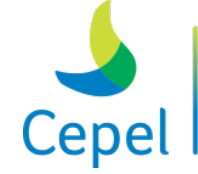

A pesquisa que constrói o futuro

**Relatório de Projeto – DSE – 4005/2023 Cliente:** ONS

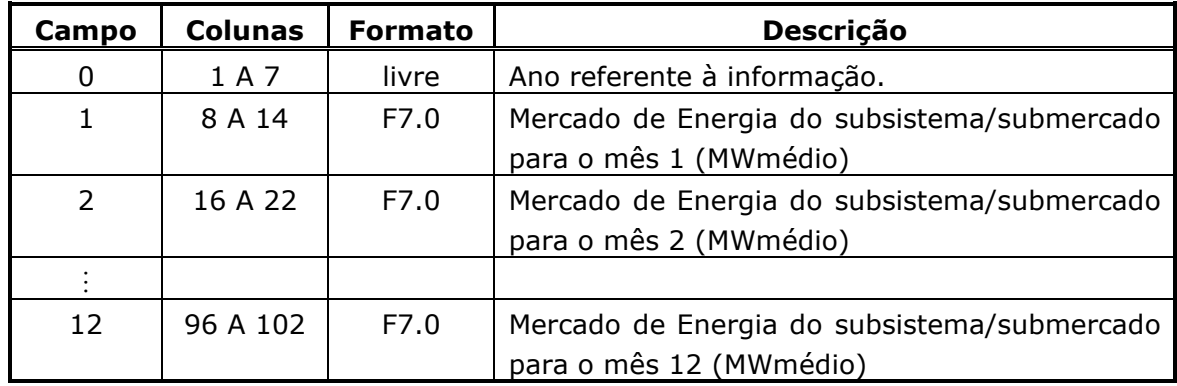

 $\_$  , and the state of the state of the state of the state of the state of the state of the state of the state of the state of the state of the state of the state of the state of the state of the state of the state of the

#### **Registro tipo 3**

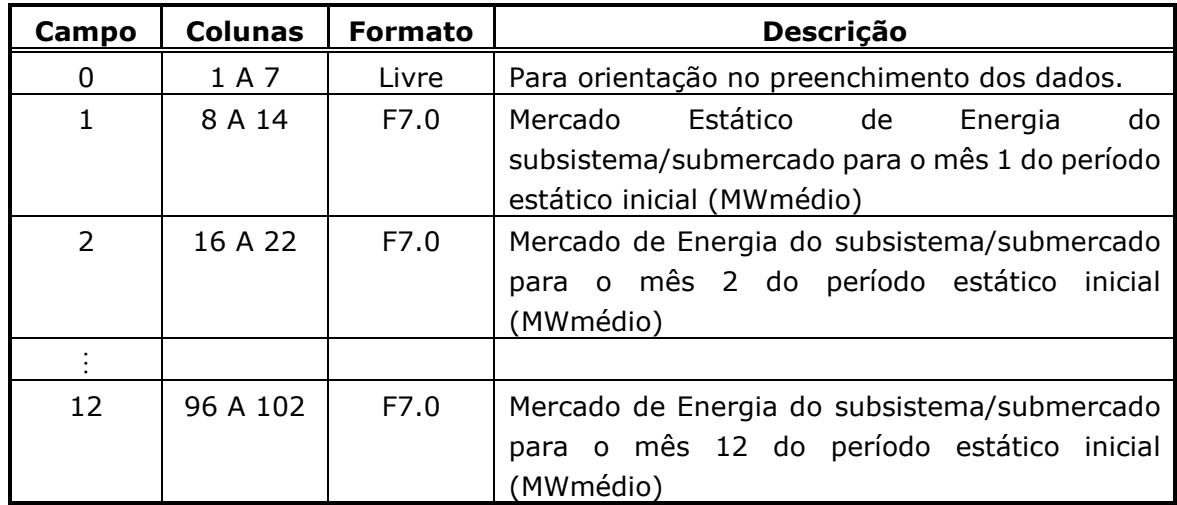

**Registro tipo 4**

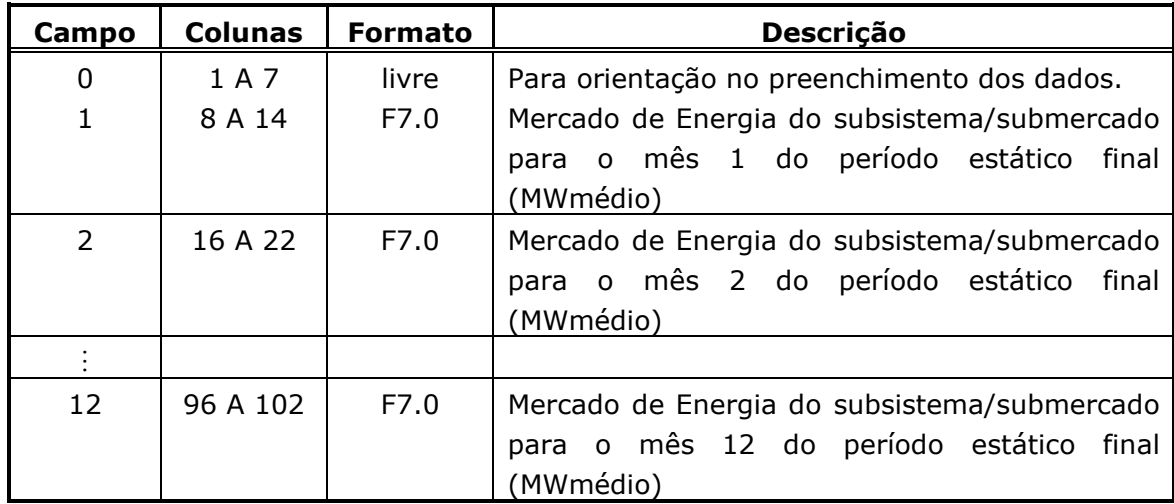

Bloco 5 - Este bloco é composto por tantos conjuntos de registros quanto o necessário. Poderá existir mais de um conjunto de registro para o mesmo subsistema/submercado. Cada

**Relatório de Projeto – DSE – 4005/2023 Cliente:** ONS

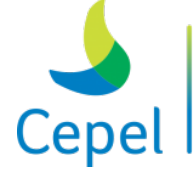

pesquisa que constrói

conjunto é composto por dois tipos de registro. O primeiro registro (tipo 1) identifica o subsistema/submercado, o bloco de usinas não simuladas e a tecnologia associada ao bloco, sendo seguido por tantos registros tipo 2 quantos forem os anos de planejamento. Cada registro tipo 2 contém a geração de pequenas usinas do subsistema/submercado. O código 999 no campo 1 indica final do bloco.

#### **Registro tipo 1**

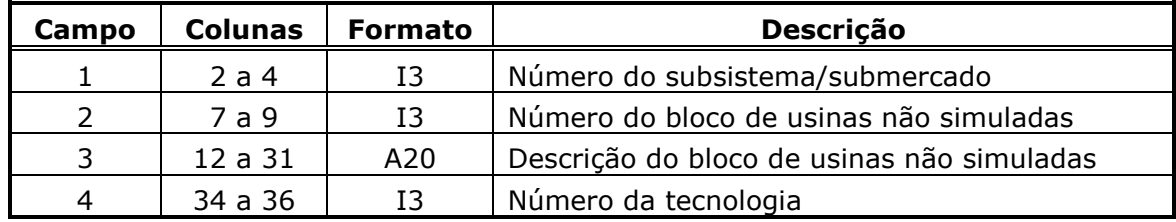

 $\_$  , and the state of the state of the state of the state of the state of the state of the state of the state of the state of the state of the state of the state of the state of the state of the state of the state of the

### **Registro tipo 2**

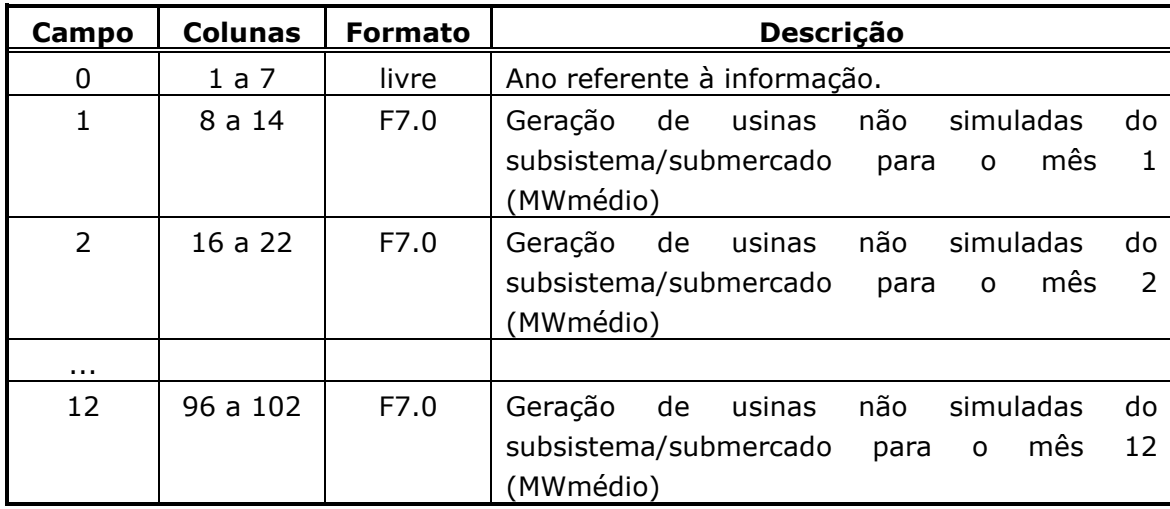

### **3.8.Dados de patamares de mercado (Ex.: patamar.dat)**

Este arquivo é composto de 5 blocos que serão definidos a seguir.

Bloco 1 - Este bloco é composto por um registro especificando o total de patamares de mercado. Se este registro contiver o valor unitário, não há necessidade de preencher os próximos blocos de dados. O bloco é precedido de um conjunto de dois registros de existência obrigatória, destinado a comentários.

**Relatório de Projeto – DSE – 4005/2023 Cliente:** ONS

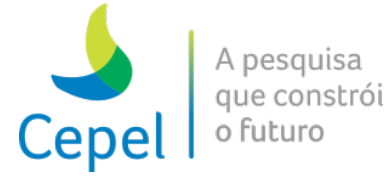

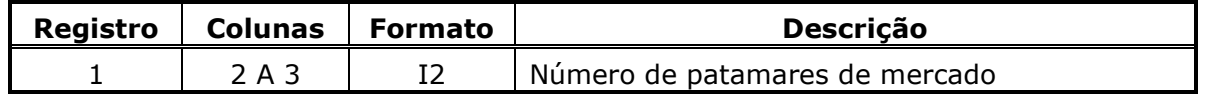

 $\_$  , and the state of the state of the state of the state of the state of the state of the state of the state of the state of the state of the state of the state of the state of the state of the state of the state of the

Bloco 2 - Este bloco pode ser de dois tipos, conforme definido pelo registro 40 do arquivo de dados gerais. Se esse registro for preenchido com o valor zero, o bloco será do Tipo 1, e se for preenchido com o valor um, será do Tipo 2.

#### **Registro tipo 1**

É composto por 12 registros, e é precedido de um conjunto de três registros de existência obrigatória, destinado a comentários.

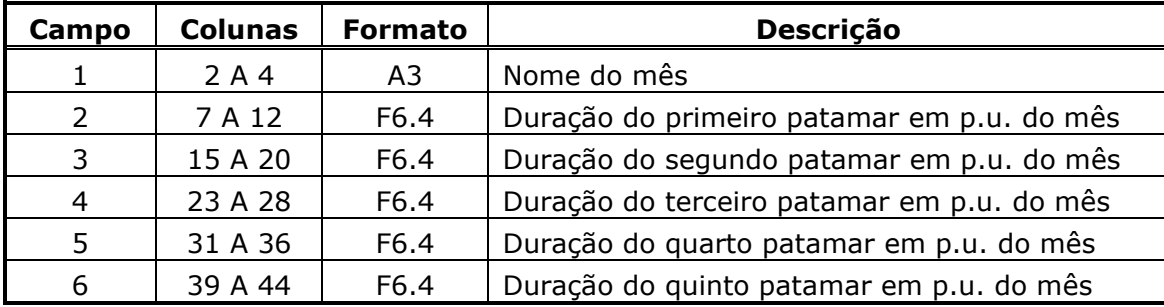

### **Registro tipo 2**

É composto por tantos registros quantos forem o número de patamares de mercado multiplicados pelo número de anos de planejamento, e é precedido de um conjunto de três registros de existência obrigatória, destinado a comentários.

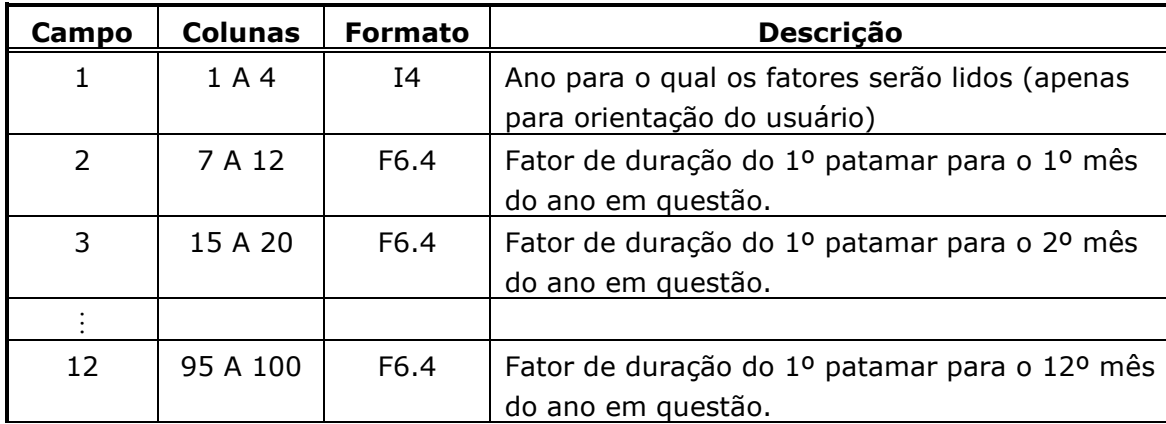

Os outros patamares são preenchidos com o mesmo formato do 1º, sem o ano de referência no campo 1 do registro.

Bloco 3 - Este bloco é composto por tantos conjuntos de registros quantos forem os subsistemas/submercados e é precedido de um conjunto de três registros de existência obrigatória, destinado a comentários. O código 9999 no campo 1 indica final do bloco.

**Relatório de Projeto – DSE – 4005/2023 Cliente:** ONS

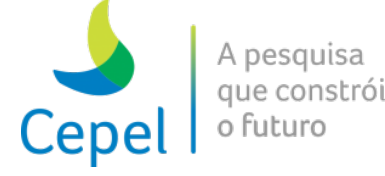

Para cada subsistema/submercado, os conjuntos de registros podem ser ou do tipo 1 ou do tipo 2.

Tipo 1 – Este conjunto é composto por dois tipos de registro.

#### **Registro tipo 1**

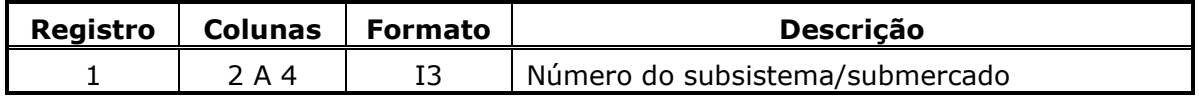

 $\_$  , and the state of the state of the state of the state of the state of the state of the state of the state of the state of the state of the state of the state of the state of the state of the state of the state of the

#### **Registro tipo 2**

Haverá tantos registros tipo 2 quanto for o número de patamares.

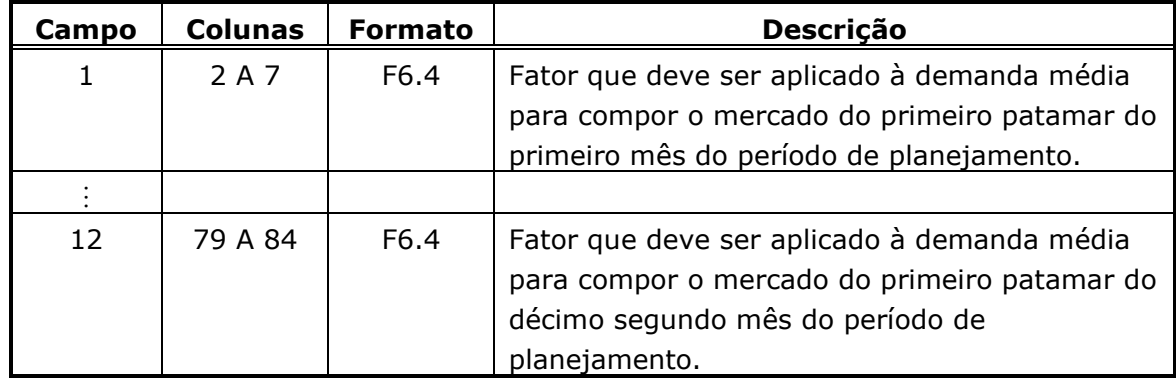

Tipo 2 – Este conjunto é composto por três tipos de registro.

#### **Registro tipo 1**

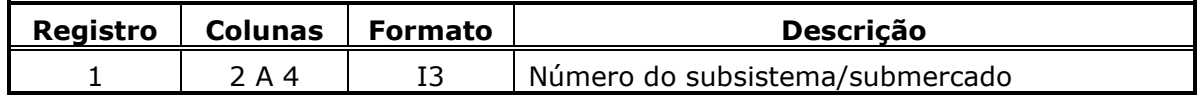

#### **Registro tipo 2**

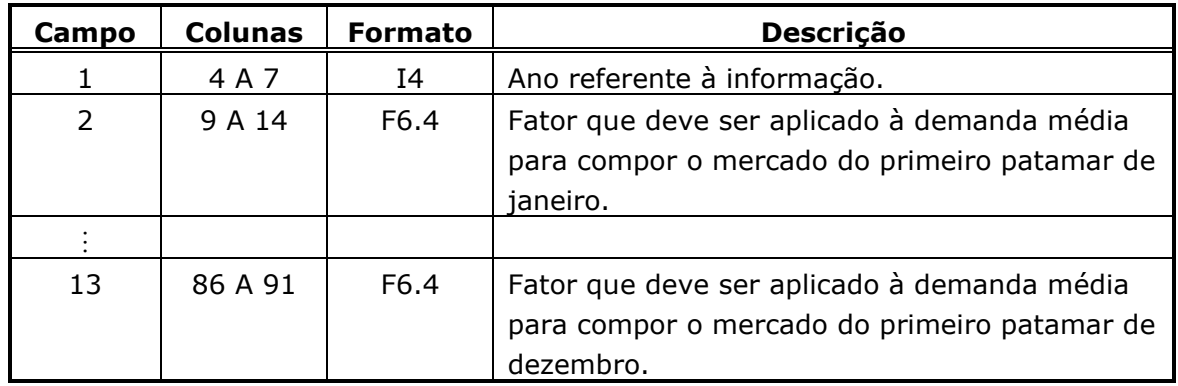

**Relatório de Projeto – DSE – 4005/2023 Cliente:** ONS

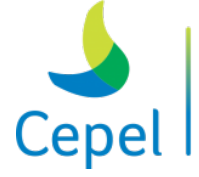

pesquisa que constrói o futuro

### **Registro tipo 3**

Haverá tantos registros tipo 3 quanto for o número de patamares menos 1.

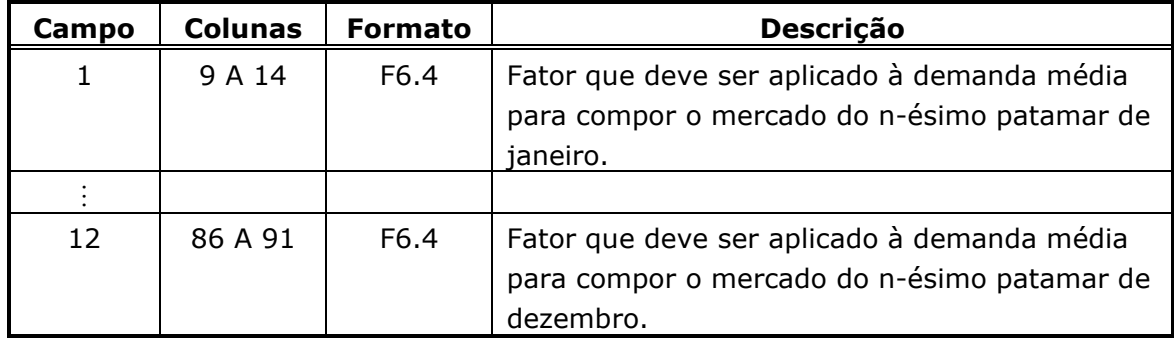

 $\_$  , and the state of the state of the state of the state of the state of the state of the state of the state of the state of the state of the state of the state of the state of the state of the state of the state of the

Bloco 4 - Este bloco é composto por tantos conjuntos de registros quantas forem as interligações entre os subsistemas/submercados. É precedido de um conjunto de cinco registros de existência obrigatória, destinado a orientar o usuário no preenchimento/alteração dos dados. O código 9999 no campo 1 indica final do bloco. Para cada interligação, os conjuntos de registros podem ser ou do tipo 1 ou do tipo 2.

Tipo 1 – Este conjunto é composto por dois tipos de registro.

#### **Registro tipo 1**

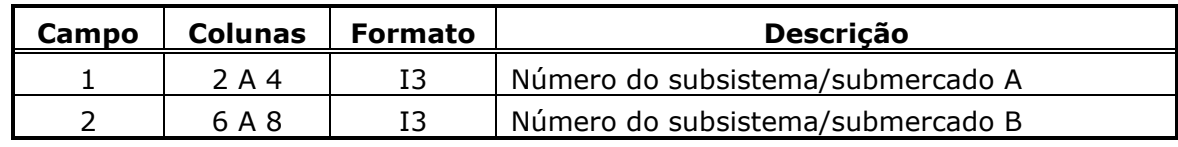

### **Registro tipo 2**

Haverá tantos registros tipo 2 quanto for o número de patamares.

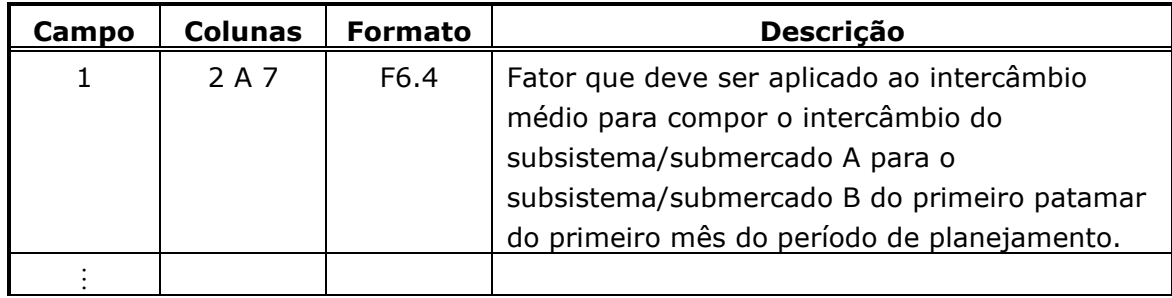

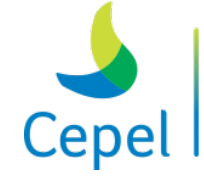

A pesquisa que constrói o futuro

**Relatório de Projeto – DSE – 4005/2023 Cliente:** ONS

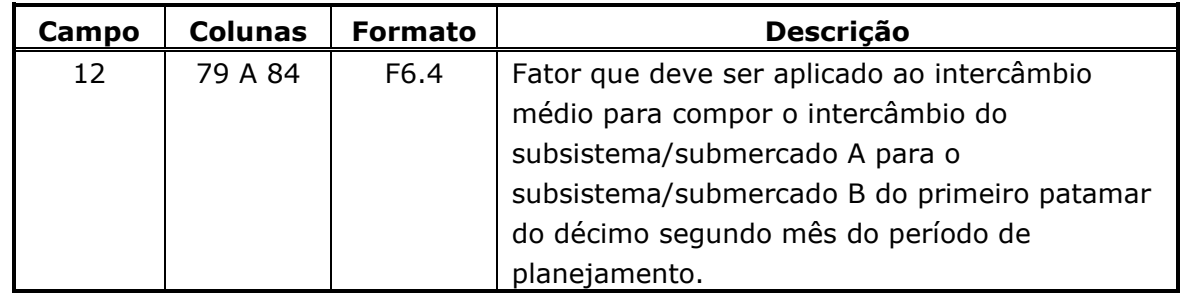

 $\_$  , and the state of the state of the state of the state of the state of the state of the state of the state of the state of the state of the state of the state of the state of the state of the state of the state of the

Tipo 2 – Este conjunto é composto por três tipos de registro.

#### **Registro tipo 1**

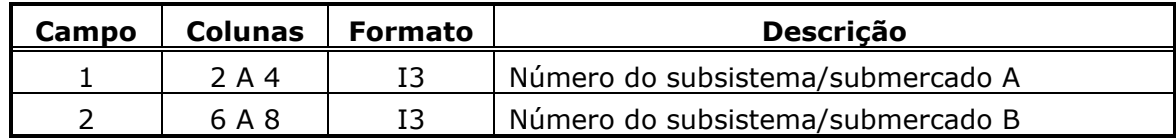

#### **Registro tipo 2**

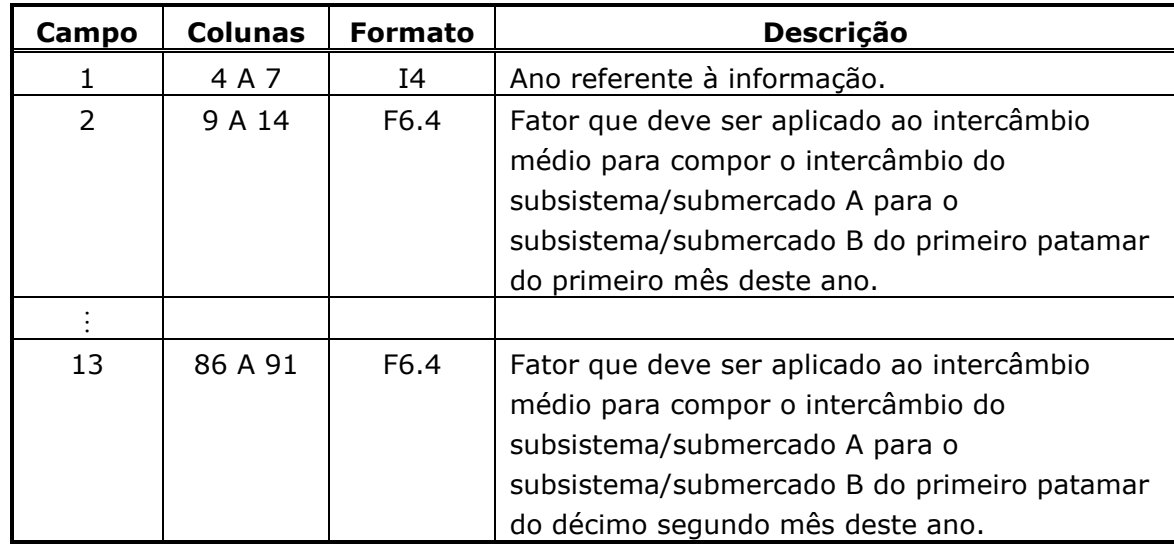

#### **Registro tipo 3**

Haverá tantos registros tipo 3 quanto for o número de patamares menos 1.

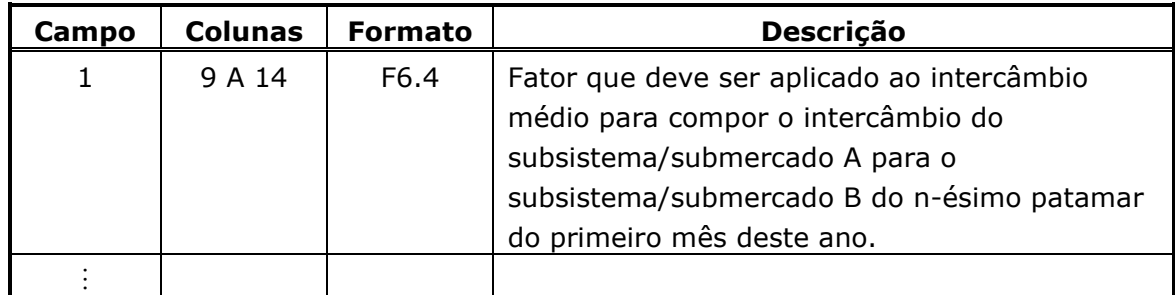

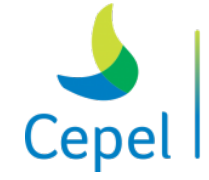

A pesquisa que constrói

**Relatório de Projeto – DSE – 4005/2023 Cliente:** ONS

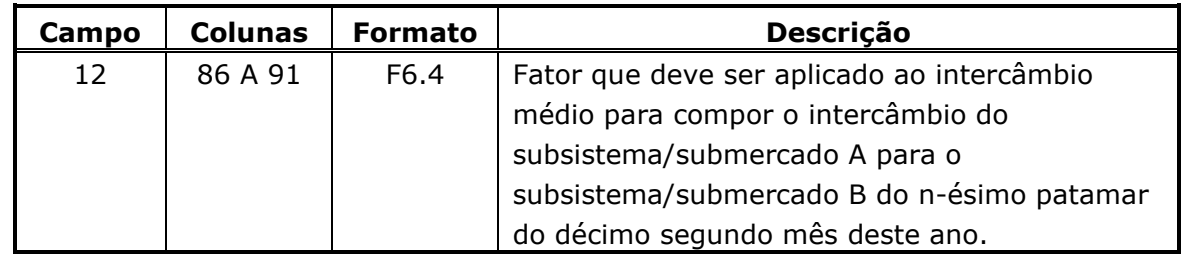

 $\_$  , and the state of the state of the state of the state of the state of the state of the state of the state of the state of the state of the state of the state of the state of the state of the state of the state of the

- Bloco 5 Este bloco é composto no máximo por tantos conjuntos de registros quantas forem os blocos de usinas não simuladas. É precedido de um conjunto de quatro registros de existência obrigatória, destinado a orientar o usuário no preenchimento/alteração dos dados. . O código 9999 no campo 1 indica final do bloco. Para cada bloco de usinas não simuladas, os conjuntos de registros podem ser ou do tipo 1 ou do tipo 2.
- Tipo 1 Este conjunto é composto por dois tipos de registro.

#### **Registro tipo 1**

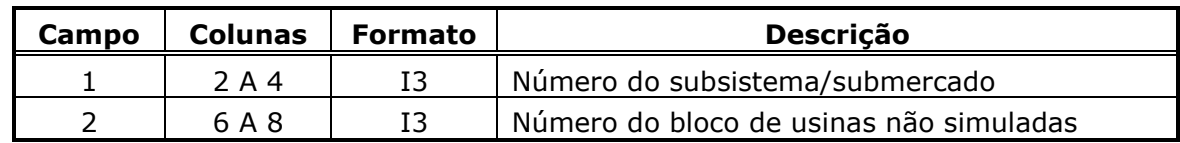

#### **Registro tipo 2**

Haverá tantos registros tipo 2 quanto for o número de patamares.

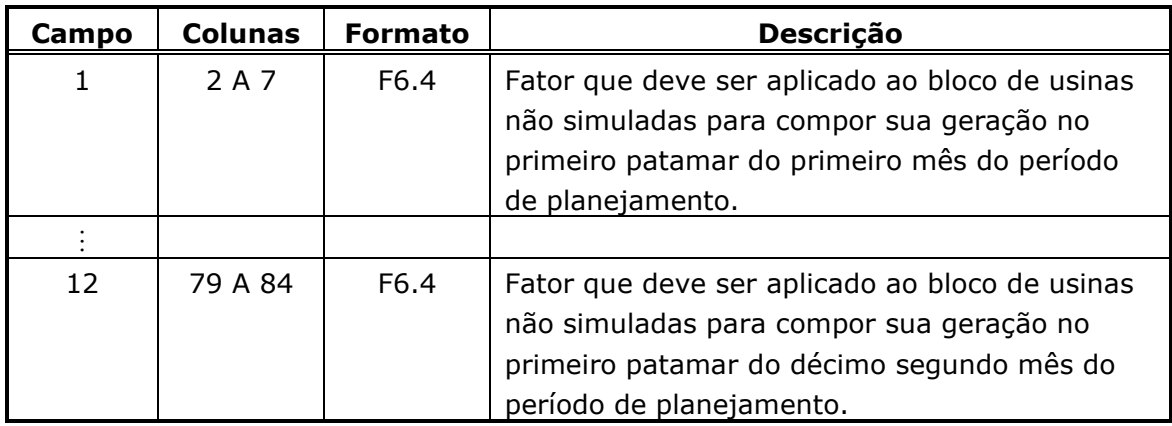

Tipo 2 – Este conjunto é composto por três tipos de registro.

#### **Registro tipo 1**

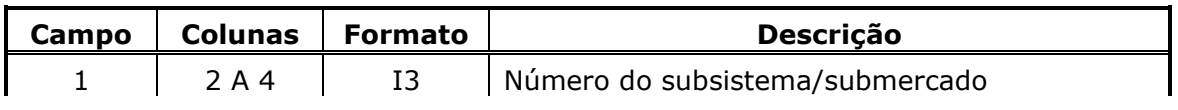

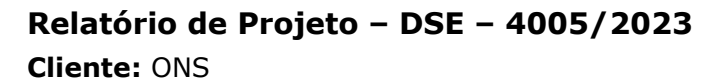

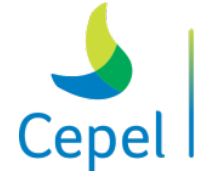

pesquisa que constrói

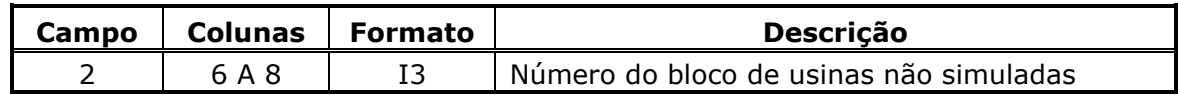

 $\_$  , and the state of the state of the state of the state of the state of the state of the state of the state of the state of the state of the state of the state of the state of the state of the state of the state of the

#### **Registro tipo 2**

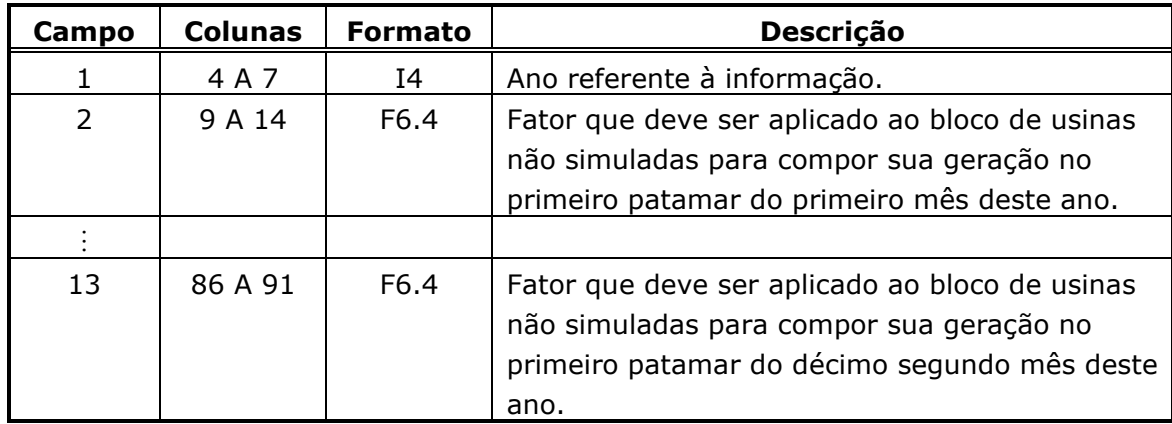

#### **Registro tipo 3**

Haverá tantos registros tipo 3 quanto for o número de patamares menos 1.

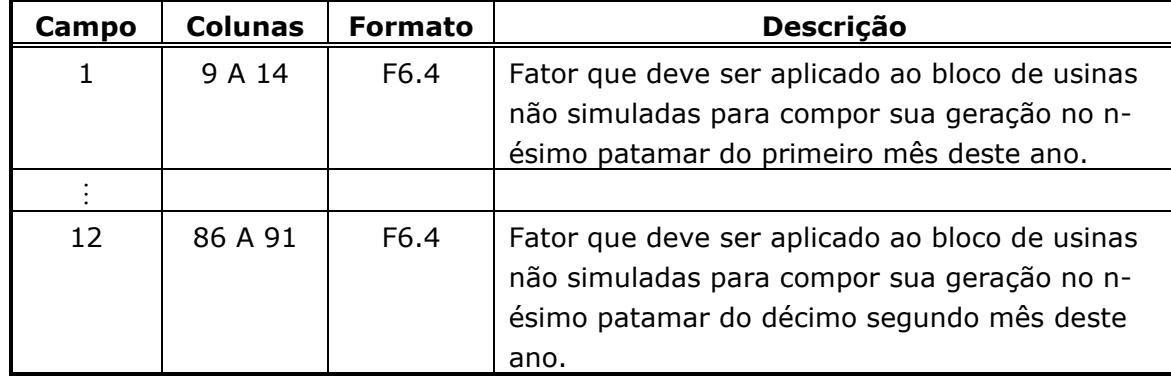

Para os blocos de usinas não simuladas definidos no arquivo de dados dos subsistemas/submercados (item 3.6) e não informados no arquivo de patamares, serão considerados fatores unitários ao longo de todo horizonte de estudo para todos os patamares de carga.

#### **3.9.Dados de configuração hidroelétrica (Ex.: confhd.dat)**

O arquivo de dados de configuração hidroelétrica é composto por tantos registros quantos forem as usinas hidroelétricas da configuração do sistema em estudo. Este arquivo inicia-se por um conjunto de dois registros destinados a comentários, cujo conteúdo é ignorado pelo programa. O propósito desses registros, de existência obrigatória, é servir de orientação para o usuário no preenchimento/modificação dos dados.

**Relatório de Projeto – DSE – 4005/2023 Cliente:** ONS

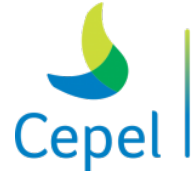

pesquisa que constrói o futuro

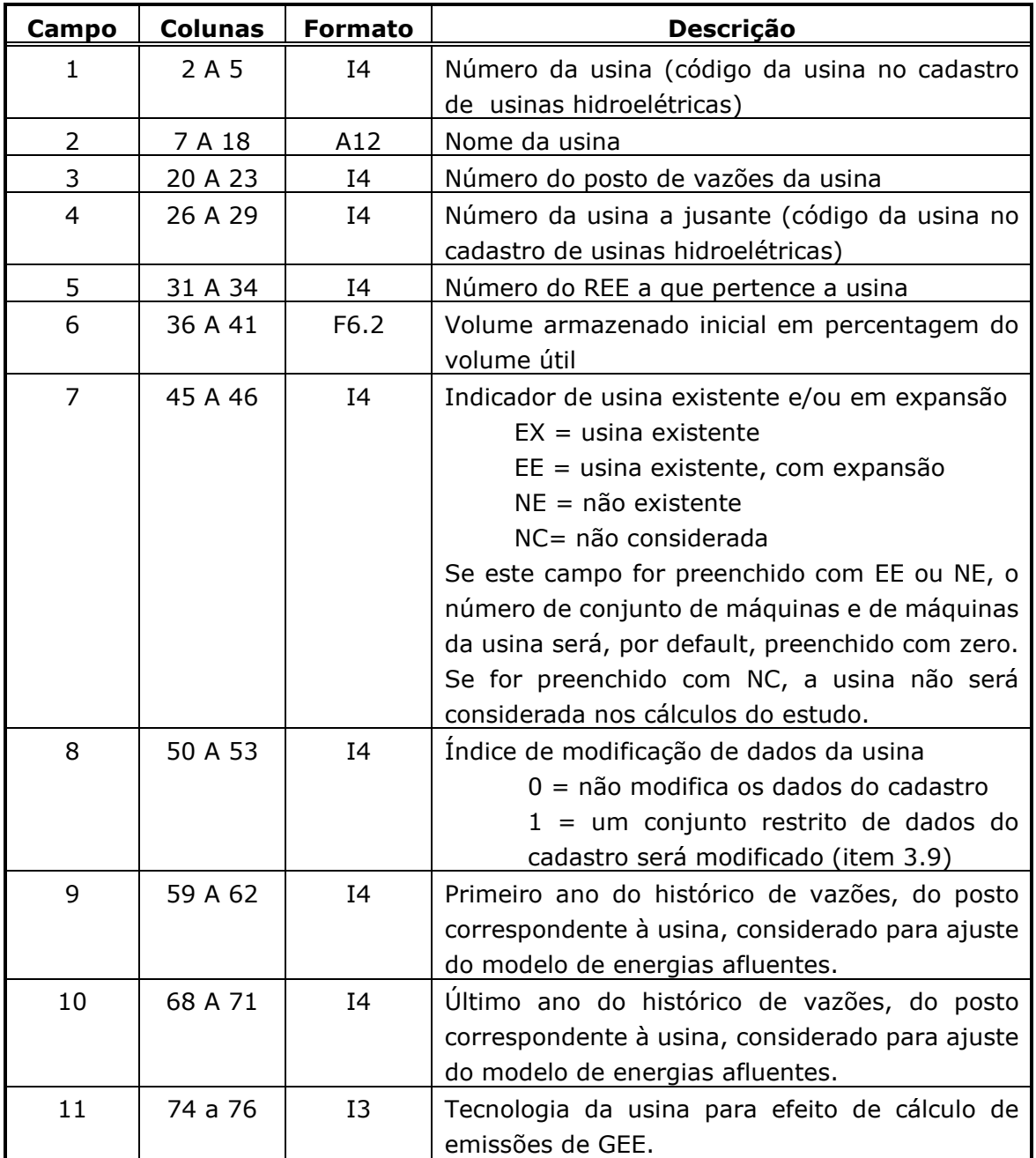

 $\_$  , and the state of the state of the state of the state of the state of the state of the state of the state of the state of the state of the state of the state of the state of the state of the state of the state of the

Cada registro é composto por 10 campos descritos a seguir.

Quando a usina não tiver aproveitamento a jusante ou, caso tenha, o aproveitamento a jusante não estiver sendo considerado, o código para usina a jusante é o valor nulo.

Uma usina com volume morto preenchido é considerada existente. No caso de usina existente com expansão, para atualizar as informações de número de conjunto de máquinas e máquinas por conjunto, ver arquivo de alterações de características hidroelétricas.

**Relatório de Projeto – DSE – 4005/2023 Cliente:** ONS

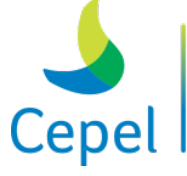

pesquisa que constrói

O preenchimento dos campos 9 e 10 só será necessário se os dados forem diferentes do cadastro de postos fluviométricos (item 3.8). Caso os campos 9 e/ou 10 sejam iguais a zero ou não forem fornecidos, os valores do primeiro e último ano do histórico de vazões serão lidos do cadastro de postos fluviométricos (item 3.8).

 $\_$  , and the state of the state of the state of the state of the state of the state of the state of the state of the state of the state of the state of the state of the state of the state of the state of the state of the

O preenchimento do campo 11 não é obrigatório, porém caso preenchido, a respectiva tecnologia deve estar declarada no arquivo de tecnologias (item 3.34).

### **3.10. Dados de postos fluviométricos (Ex.: postos.dat)**

O arquivo de dados dos postos fluviométricos corresponde ao arquivo de cadastro com o nome do posto, os anos inicial e final do registro de vazões históricas. É um arquivo de acesso direto, não formatado, com 320/600 registros, cada registro correspondendo a um posto fluviométrico. Este arquivo é de responsabilidade do ONS. Os dados deste arquivo serão utilizados quando os campos 9 e/ou 10 do arquivo dados de configuração hidroelétrica (item3.7) forem iguais a zero ou não forem fornecidos.

### **3.11. Dados das usinas hidroelétricas (Ex.: hidr.dat)**

O arquivo de dados das usinas hidroelétricas corresponde ao arquivo de cadastro com os dados das usinas hidroelétricas. É um arquivo de acesso direto, não formatado, com 320/600 registros, cada registro correspondendo a uma usina. Este arquivo é de responsabilidade do ONS.

### **3.12. Dados de alteração de características hidroelétricas (Ex.:modif.dat)**

O arquivo de dados de alteração de configuração hidroelétrica é formado por um conjunto de blocos de dados, tantos blocos quantas forem as usinas hidroelétricas que terão seus dados modificados em relação ao cadastro de usinas. Este arquivo inicia-se por um conjunto de dois registros destinados a comentários, cujo conteúdo é ignorado pelo programa. Cada bloco de dados inicia-se obrigatoriamente com a palavra-chave USINA, escrita em maiúsculas, ou usina, escrita em minúsculas, seguida do seu código de identificação no cadastro de usinas (número da usina). A identificação de cada bloco é feita conforme a tabela abaixo.

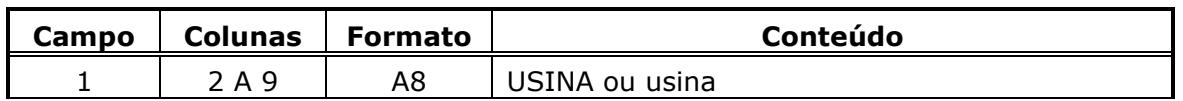

**Relatório de Projeto – DSE – 4005/2023 Cliente:** ONS

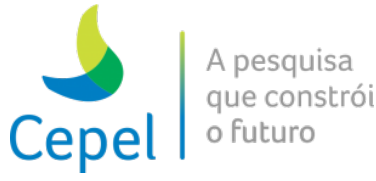

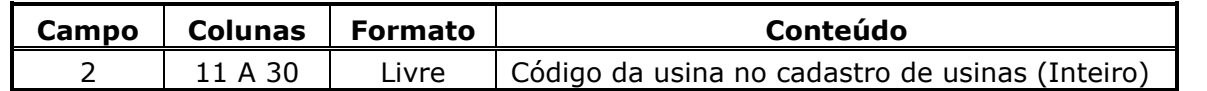

 $\_$  , and the state of the state of the state of the state of the state of the state of the state of the state of the state of the state of the state of the state of the state of the state of the state of the state of the

Cada usina admite, no máximo, um bloco de modificações. O número de registros de cada bloco é variável em função dos dados que serão alterados. Estes dados são identificados através de palavras-chave, que podem ser fornecidas em qualquer ordem. A forma geral de cada registro de alteração é mostrada na tabela abaixo.

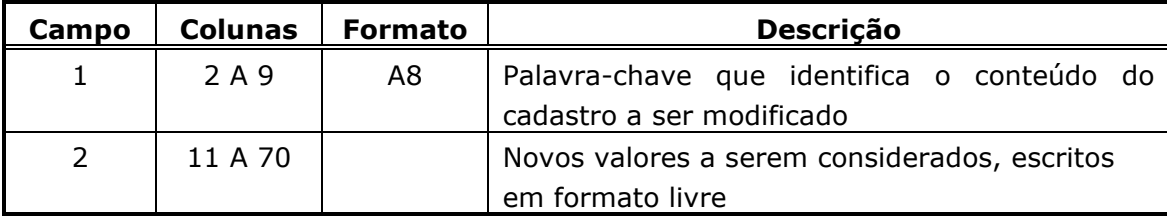

A tabela abaixo apresenta as palavras-chave válidas, a descrição de seu significado e sua utilização. As palavras-chave podem ser informadas com todas as letras maiúsculas ou todas as letras minúsculas.

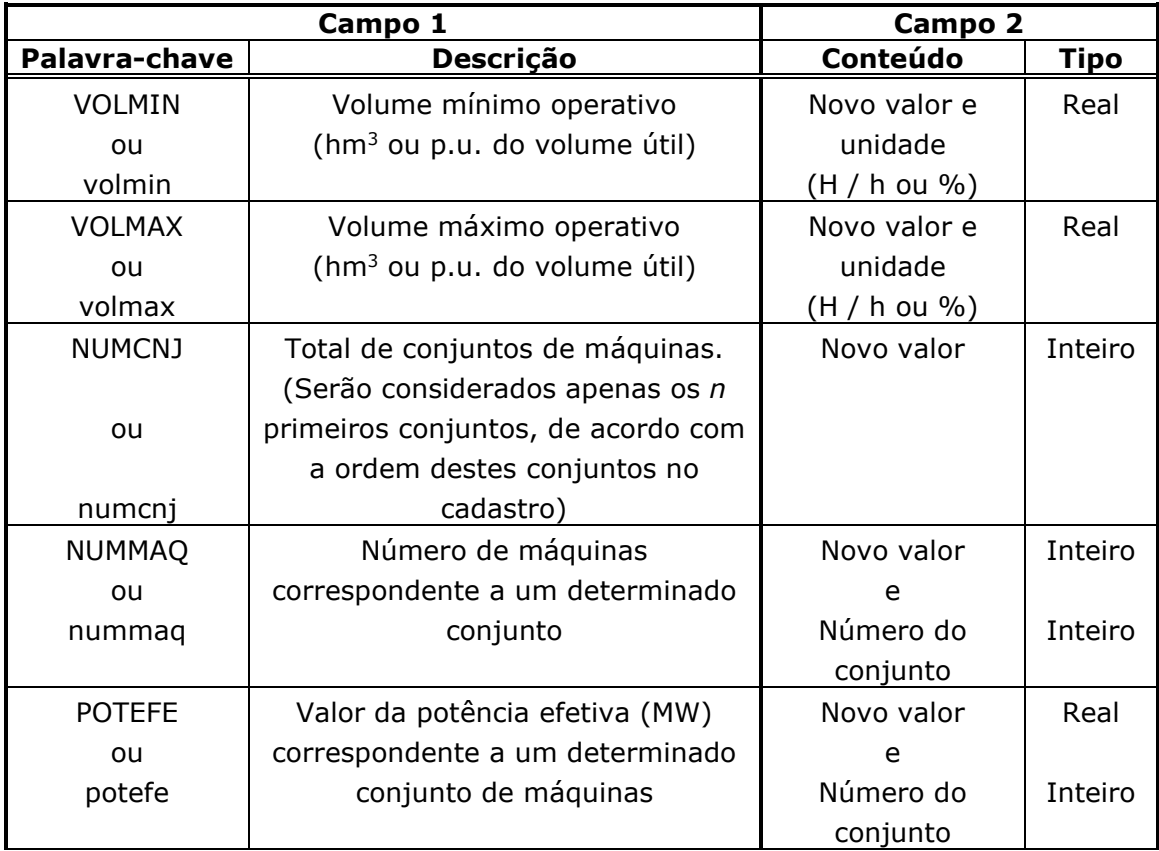

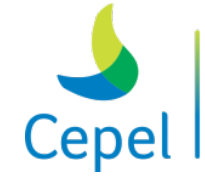

A pesquisa que constrói o futuro

**Relatório de Projeto – DSE – 4005/2023 Cliente:** ONS

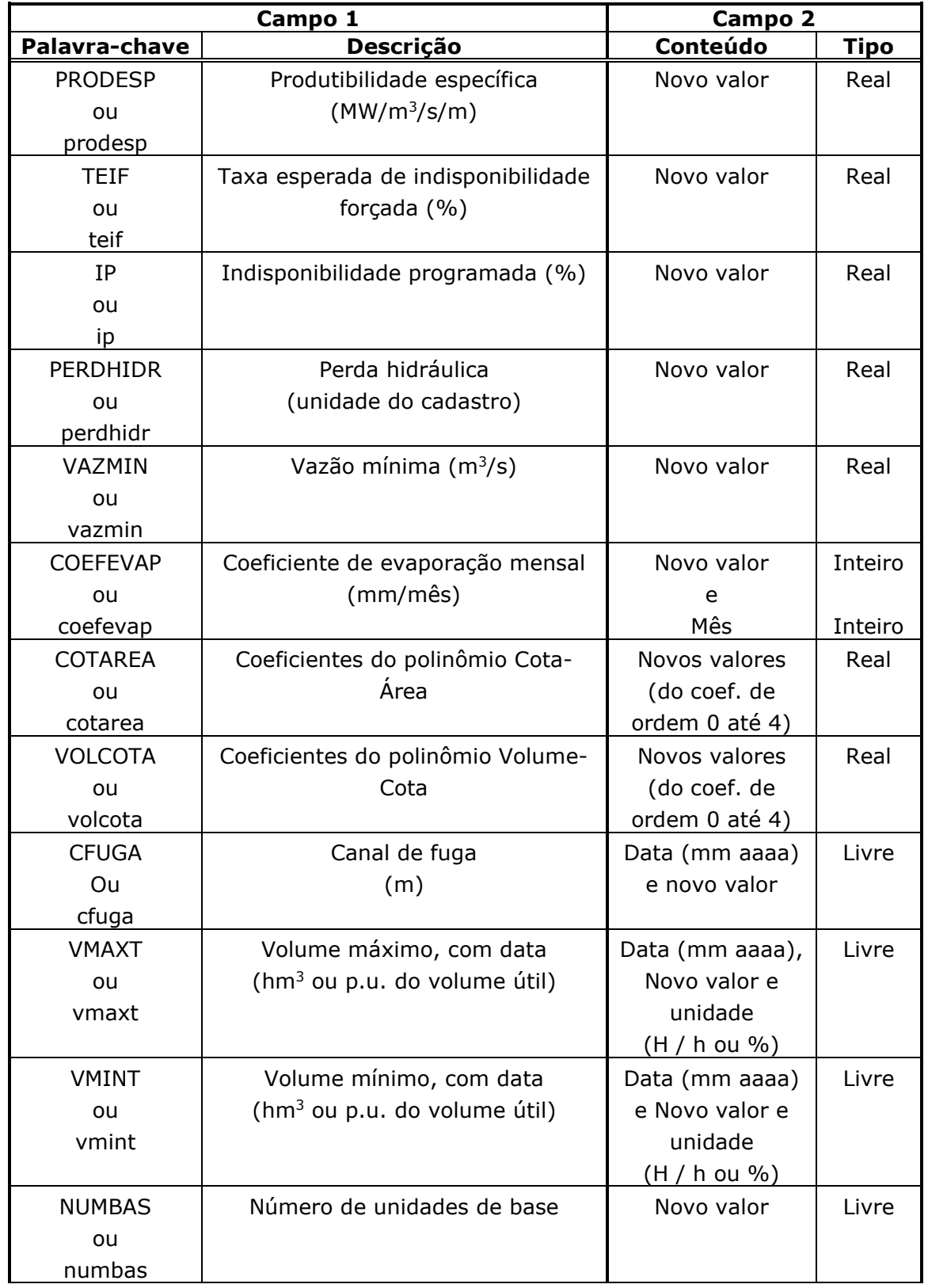

 $\_$  , and the state of the state of the state of the state of the state of the state of the state of the state of the state of the state of the state of the state of the state of the state of the state of the state of the

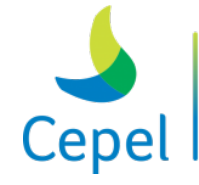

**Relatório de Projeto – DSE – 4005/2023 Cliente:** ONS

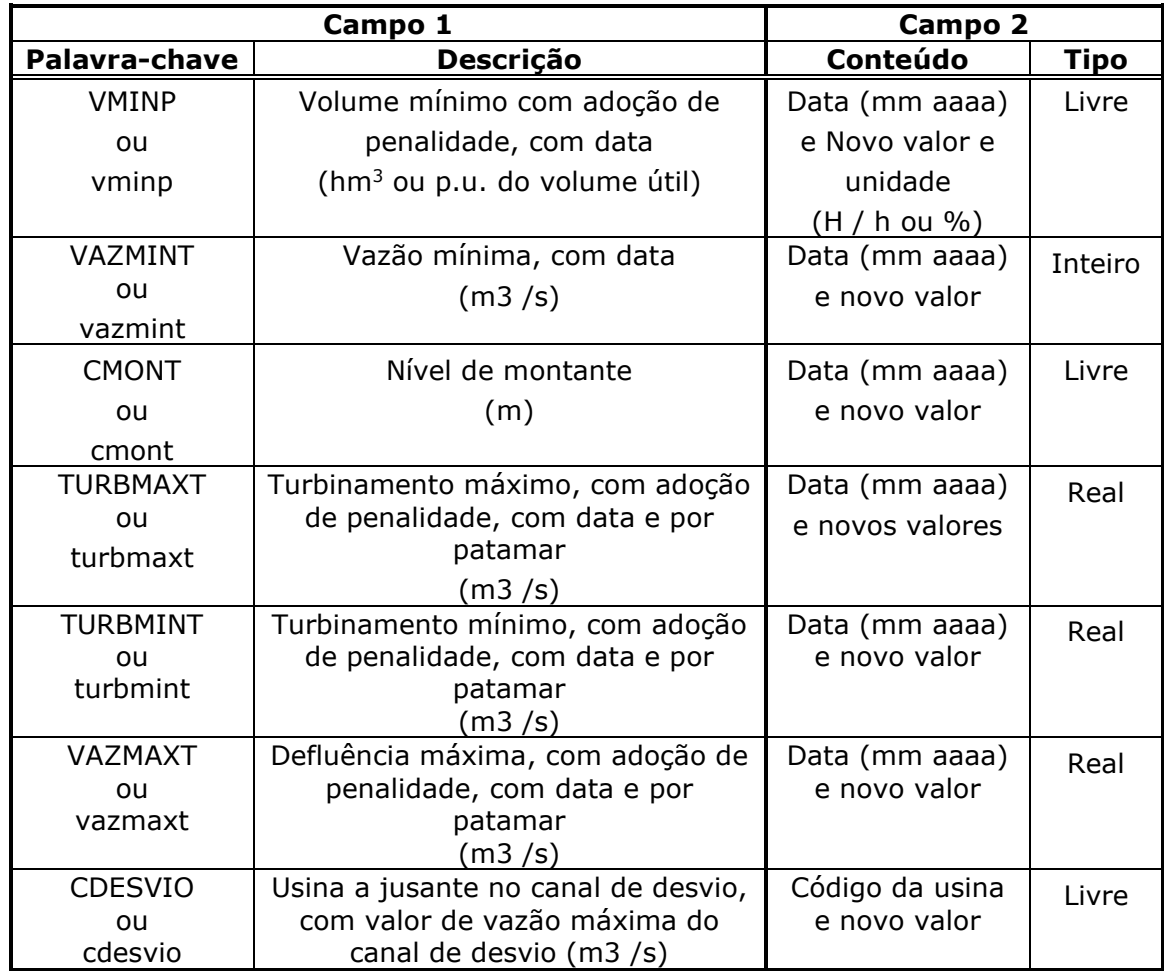

 $\_$  , and the state of the state of the state of the state of the state of the state of the state of the state of the state of the state of the state of the state of the state of the state of the state of the state of the

Note que, no caso das palavras-chave NUMMAQ, POTEFE, COEFEVAP, VOLMIN e VOLMAX, há dois campos a serem preenchidos, devendo entre eles haver um espaço em branco. E nos casos das palavras-chave COTAREA e VOLCOTA, o número de valores a serem fornecidos é cinco, devendo entre eles haver um espaço em branco.

Já no caso das palavras-chave CFUGA, VMINT, VMAXT, VMINP, VAZMINT e CMONT, devem ser informados três valores, separados por espaços em branco: o mês, com dois dígitos (ex: 07), o ano, com quatro dígitos (ex: 2000), e o novo valor da variável a ser adotado.

E ainda, no caso das palavras-chave VMINP, VMINT e VMAXT deve ser informado um quarto campo, correspondente a unidade utilizada. Caso a unidade seja hm<sup>3</sup> utiliza-se a codificação h ou H, caso o volume esteja sendo informado como p.u. do volume útil, utiliza-se a codificação %.

Por fim, no caso das palavras-chave TURBMAXT, TURBMINT e VAZMAXT, além dos valores associados à data, deve ser informado um valor para cada variável ou tantos valores quantos forem o número de patamares de carga considerado no estudo. Se o usuário informar apenas um valor, este será adotado para todos os patamares de carga. Ressalta-se que essas variáveis são

**Relatório de Projeto – DSE – 4005/2023 Cliente:** ONS

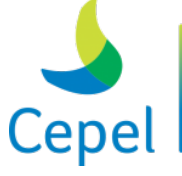

pesquisa que constrói o futuro

consideradas apenas em períodos individualizados, e quando os flags dos campos 87 e 88 do arquivo de dados gerais são habilitados.

 $\_$  , and the state of the state of the state of the state of the state of the state of the state of the state of the state of the state of the state of the state of the state of the state of the state of the state of the

Caso seja desejado modificar o canal de fuga permanentemente, basta fornecer a informação com a data de início correspondente ao primeiro período do planejamento. Importante ressaltar que a data da primeira alteração de canal de fuga deverá ser posterior ou coincidente à data de entrada da unidade de base.

As alterações de volume máximo com data, volume mínimo com data e volume mínimo com adoção de penalidade estão referenciadas ao final do período. Já as alterações de canal de fuga são referenciadas ao início do período. O modelo não irá considerar alterações de volume máximo com data, volume mínimo com data e volume mínimo com adoção de penalidade que iniciarem no último período de planejamento.

A entrada de dados para o mecanismo de aversão a risco associado ao volume mínimo operativo pode ser feita por este arquivo através do mneumônico VMINP por usina ou pelo arquivo de curva de aversão a risco (curva.dat) por REE. O valor a ser considerado como volume mínimo operativo para o REE será o mais restritivo.

Para alterações de vazão mínima obrigatória, podem ser informados até dois valores de vazão. O primeiro valor refere-se ao requisito total de vazão mínima da usina. Caso o segundo valor seja informado, esse representa a vazão a partir da qual o requisito pode ser relaxado. Nesse caso, serão criadas duas restrições de energia de vazão mínima obrigatória e a penalidade referente às violações serão informadas em arquivo específico (arquivo de penalidades. Eg. PENALID.DAT). Caso sejam informados dois valores para registro de modificações de vazão mínima, o segundo valor deve ser obrigatoriamente inferior ao primeiro.

No caso da palavra-chave VAZMINT, os valores relativos ao período estático inicial e/ou final também podem ser informados através das palavras 'PRE' ou 'POS' em substituição ao valor do ano. Porém, essas informações serão ignoradas caso não exista período estático no estudo.

A palavra-chave VAZMINT pode ser utilizada concomitantemente com a palavra-chave VAZMIN. Neste caso o valor informado para VAZMINT sempre irá prevalecer ao valor de VAZMIN nos períodos em comum.

Caso seja desejado modificar o nível de montante permanentemente, basta fornecer a informação com a data de início correspondente ao primeiro período do planejamento. Modificações no nível de montante só serão permitidas para usinas consideradas fio d´água. Ao considerar o nível de montante, a altura de queda líquida será obtida pelo nível de montante abatido do canal de fuga e perdas hidráulicas. O valor fornecido para CMONT não deverá exceder o valor da cota máxima calculada pelo NEWAVE.

**Relatório de Projeto – DSE – 4005/2023 Cliente:** ONS

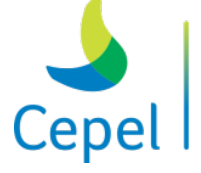

pesquisa que constrói

As alterações de PERDHIDR devem ser informadas na mesma unidade do cadastro de usinas hidráulicas.

 $\_$  , and the state of the state of the state of the state of the state of the state of the state of the state of the state of the state of the state of the state of the state of the state of the state of the state of the

A utilização da palavra-chave CDESVIO precisa estar obrigatoriamente associada a um código de usina a jusante no canal de desvio, enquanto o campo do valor de vazão máxima do canal de desvio não é de uso obrigatório.

### **3.13. Dados de expansão hidroelétrica (Ex.: exph.dat)**

O arquivo de dados de expansão de usinas hidroelétricas inicia-se por um conjunto de três registros, de existência obrigatória, destinados a comentários, cujo conteúdo é ignorado pelo programa. Este arquivo pode ser formado por até dois tipos de registros.

Se para uma usina hidroelétrica, em particular, forem necessários os dois tipos de registros, não haverá necessidade de repetir o código e o nome da usina no registro tipo 2. O registro tipo 1 só pode ser informado uma única vez.

O campo 1 deverá ser sempre preenchido com o valor 9999 ao final do cronograma de expansão de cada usina hidroelétrica.

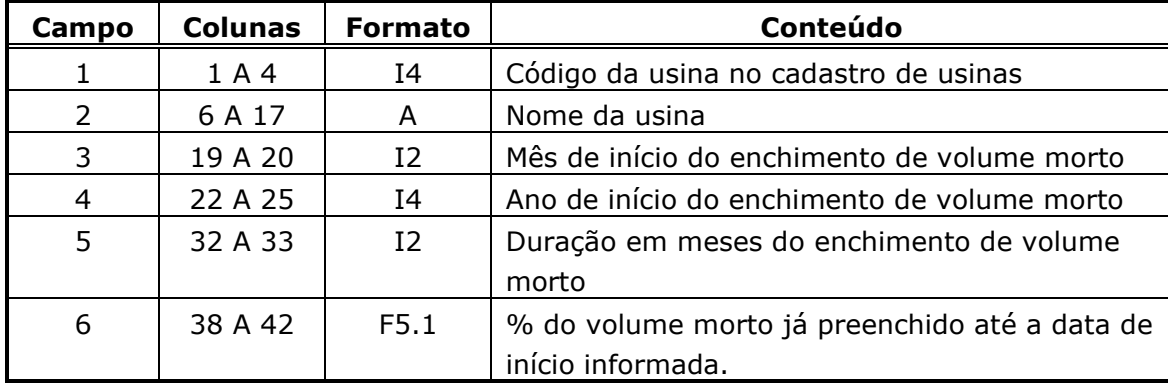

#### **Registro tipo 1**

No campo 6, se o valor da porcentagem inicial não for informado, será considerado nulo. **Registro tipo 2**

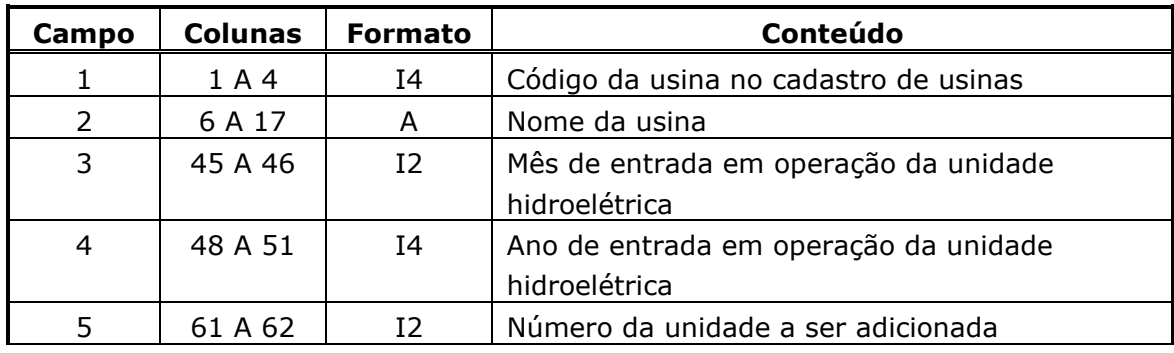

**Relatório de Projeto – DSE – 4005/2023 Cliente:** ONS

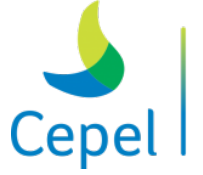

pesquisa que constrói o futuro

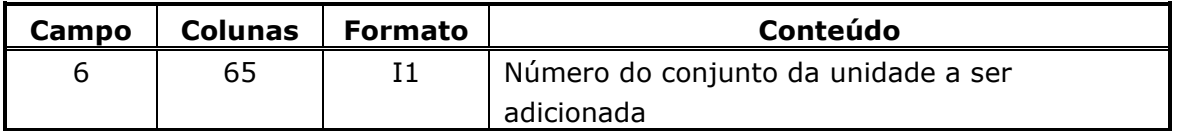

 $\_$  , and the state of the state of the state of the state of the state of the state of the state of the state of the state of the state of the state of the state of the state of the state of the state of the state of the

O número do conjunto da unidade a ser adicionada deve ser no máximo igual ao número de conjuntos de máquinas informado no arquivo de dados das usinas hidroelétricas (item 3.9).

A partir da versão 16.6 houve uma modificação no formato de entrada de dados do arquivo EXPH.DAT. Para facilitar a compatibilização de arquivos com formato antigo, foi desenvolvido um programa de conversão chamado convertexphxxxx, onde xxxx é a versão do programa NEWAVE. A execução do programa conversor é idêntica à execução do programa NEWAVE.

O conversor considera a seguinte premissa para montagem do novo arquivo EXPH.DAT: as máquinas contidas no arquivo de expansão serão alocadas no primeiro conjunto disponível, até que o número máximo de máquinas deste conjunto seja atingido. Quando isto ocorrer, as máquinas seguintes serão alocadas no próximo conjunto e assim por diante.

Vale ressaltar que a premissa adotada às vezes não corresponde ao cronograma de entrada de máquinas apresentado no arquivo de expansão original. Portanto, é recomendado que o usuário, após a conversão, cheque o cronograma do novo arquivo de expansão.

### **3.14. Dados de vazões históricas (Ex.: vazoes.dat)**

O arquivo de vazões históricas corresponde ao arquivo de cadastro de vazões naturais históricas afluentes às usinas hidroelétricas. É um arquivo de acesso direto, não formatado, com 320 / 600 postos, cada registro correspondendo a um mês do histórico. Este arquivo é de responsabilidade do ONS.

### **3.15. Dados de configuração termoelétrica (Ex.: conft.dat)**

O arquivo de dados de configuração termoelétrica é composto por tantos registros quantos forem as usinas termoelétricas da configuração do sistema em estudo. Este arquivo inicia-se por um conjunto de dois registros destinados a comentários, cujo conteúdo é ignorado pelo programa. O propósito destes registros, de existência obrigatória, é servir de orientação para o usuário no preenchimento/modificação dos dados.

Cada registro é composto por 5 campos descritos a seguir.

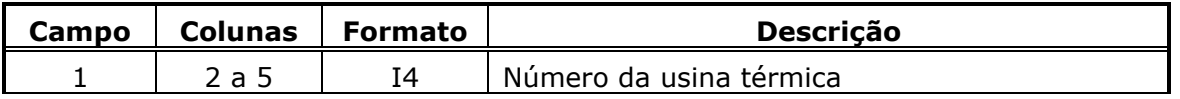

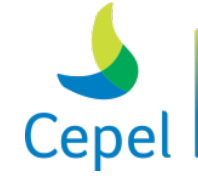

que constrói

**Relatório de Projeto – DSE – 4005/2023 Cliente:** ONS

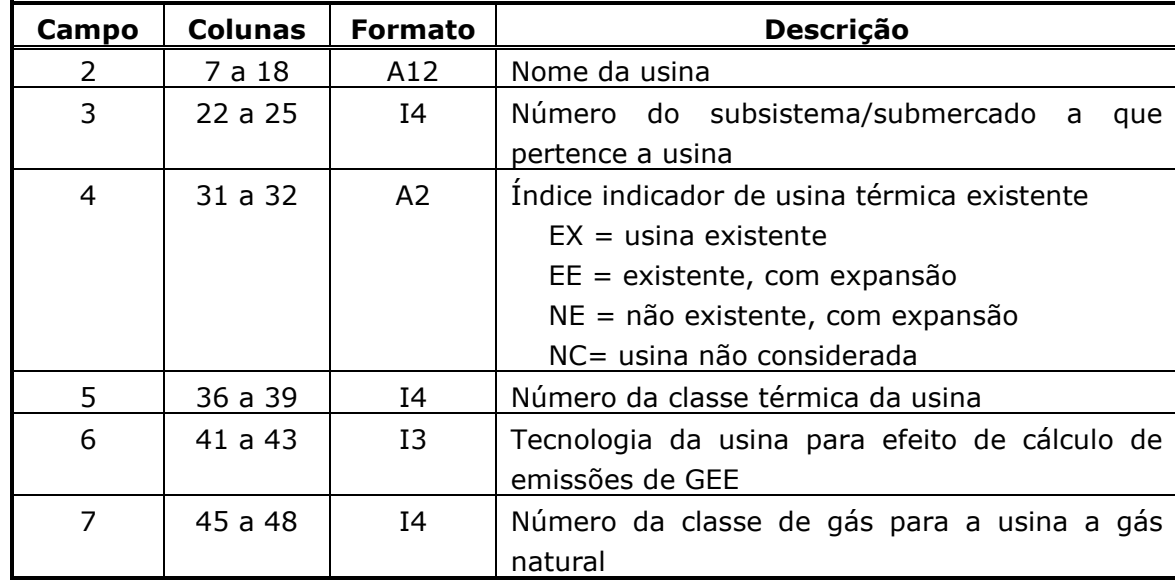

 $\_$  , and the state of the state of the state of the state of the state of the state of the state of the state of the state of the state of the state of the state of the state of the state of the state of the state of the

Se a usina tiver expansão (existente ou não), suas capacidades máxima e mínima de geração, fornecidas no cadastro de usinas térmicas, recebem automaticamente o valor nulo. Se a usina tiver índice indicador NC, não será considerada nos cálculos do estudo.

O preenchimento do campo 6 não é obrigatório, porém caso preenchido, a respectiva tecnologia deve estar declarada no arquivo de tecnologias (item 3.34).

### **3.16. Dados das usinas termoelétricas (Ex.: term.dat)**

O arquivo de dados de usinas termoelétricas possui um registro para cada usina. Cada registro contém informações sobre as características das usinas, índice de indisponibilidade programada para os demais anos de planejamento (exceto o primeiro ou segundo, informados no arquivo de manutenção) e a geração térmica mínima dos 12 meses do primeiro ano e um valor constante para os demais meses. Este arquivo inicia-se por um conjunto de dois registros destinados a comentários, cujo conteúdo é ignorado pelo programa. O propósito destes registros, de existência obrigatória, é servir de orientação para o usuário no preenchimento/modificação dos dados.

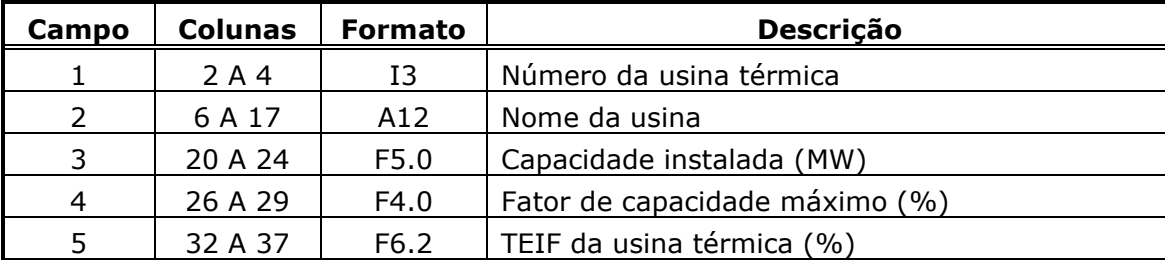

\_\_\_\_\_\_\_\_\_\_\_\_\_\_\_\_\_\_\_\_\_\_\_\_\_\_\_\_\_\_\_\_\_\_\_\_\_\_\_\_\_\_\_\_\_\_\_\_\_\_\_\_\_\_\_\_\_\_\_\_\_\_\_\_\_\_\_\_\_\_\_\_\_\_\_\_\_\_\_\_\_\_\_\_\_\_\_\_\_\_\_\_\_\_\_\_\_\_\_\_\_\_

Cada registro é composto por 19 campos descritos a seguir.

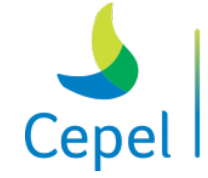

A pesquisa que constrói o futuro

**Relatório de Projeto – DSE – 4005/2023 Cliente:** ONS

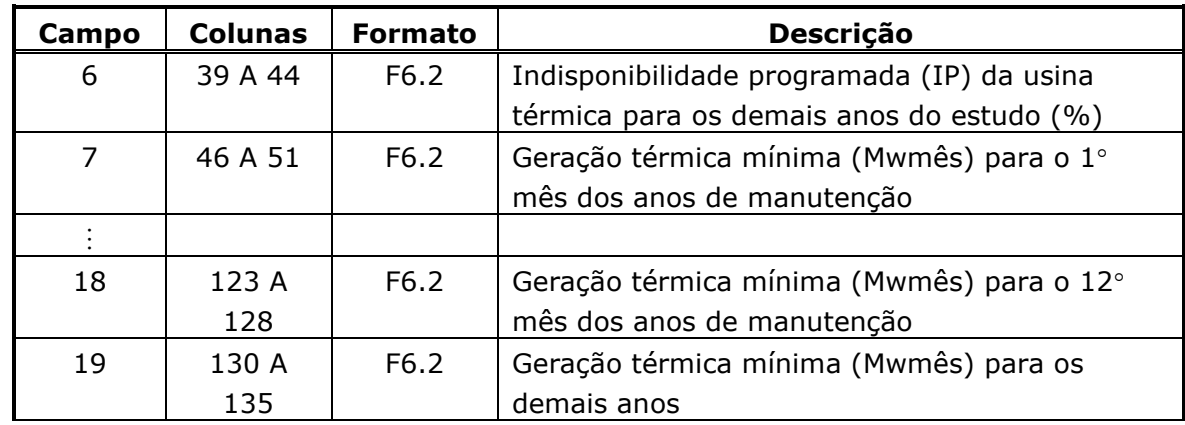

 $\_$  , and the state of the state of the state of the state of the state of the state of the state of the state of the state of the state of the state of the state of the state of the state of the state of the state of the

### **3.17. Dados de expansão termoelétrica (Ex.: expt.dat)**

O arquivo de dados de expansão termoelétrica é composto por tantos registros quantos forem as usinas termoelétricas que possuem o campo 4 do arquivo de dados da configuração termoelétrica preenchido com valor nulo. Este arquivo inicia-se por um conjunto de dois registros destinados a comentários, cujo conteúdo é ignorado pelo programa.

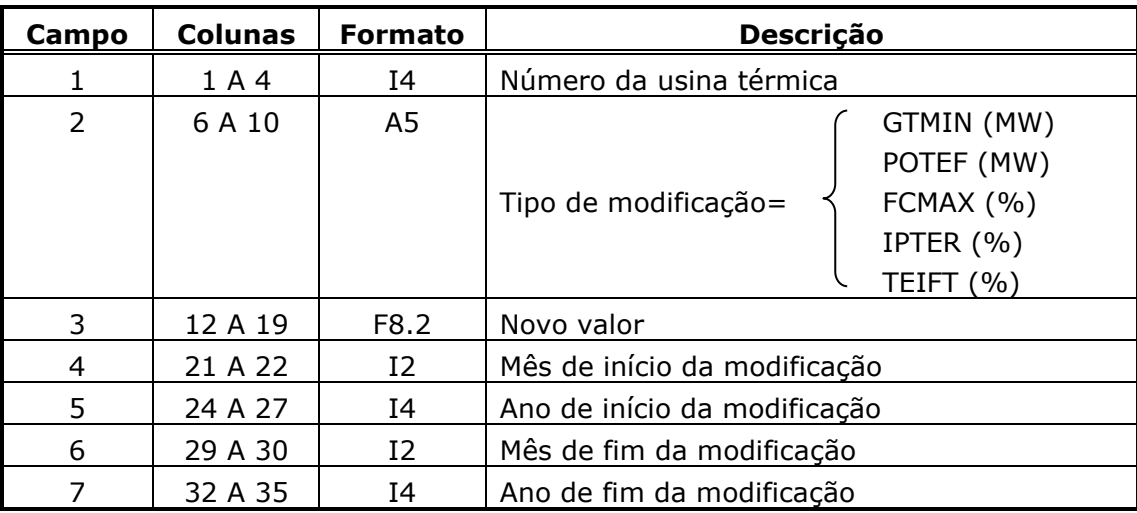

Cada registro é composto por 7 campos descritos a seguir.

Não é necessário o preenchimento dos campos 6 e 7 se a modificação for válida até o fim do período de estudo.
**Relatório de Projeto – DSE – 4005/2023 Cliente:** ONS

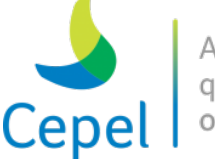

que constrói

### **3.18. Dados das classes térmicas (Ex.: clast.dat)**

O arquivo de dados de classes térmicas possui um registro para cada classe. Este arquivo iniciase por um conjunto de dois registros destinados a comentários, cujo conteúdo é ignorado pelo programa. A seguir, é composto por mais 2 tipos de registros que serão descritos abaixo.

 $\_$  , and the state of the state of the state of the state of the state of the state of the state of the state of the state of the state of the state of the state of the state of the state of the state of the state of the

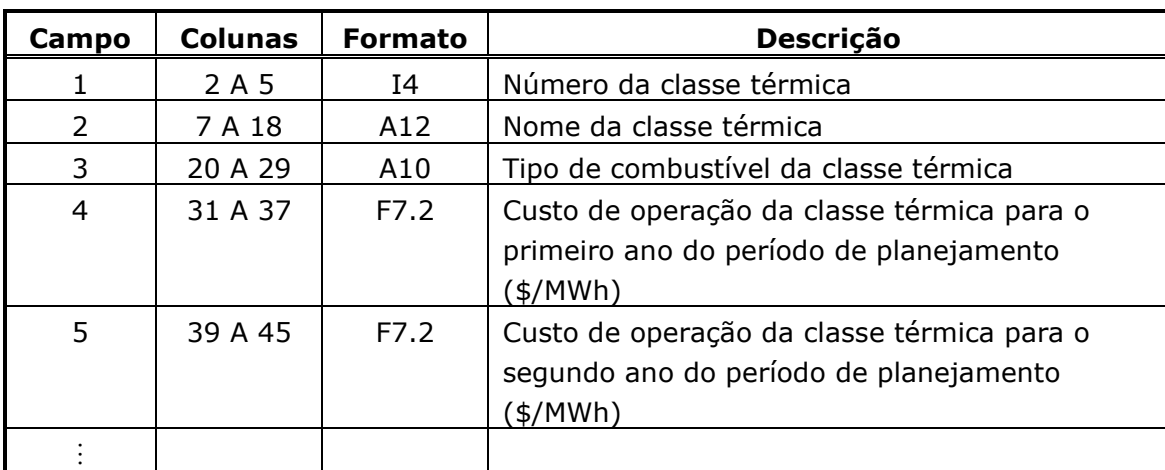

#### **Registro Tipo 1**

Haverá um custo de operação da classe térmica para cada ano do período de planejamento.

O valor 9999 no campo 1 indica o fim da definição deste registro.

Antes do registro tipo 2, devem existir dois registros deixados para comentários. O programa irá ignorá-los.

#### **Registro Tipo 2**

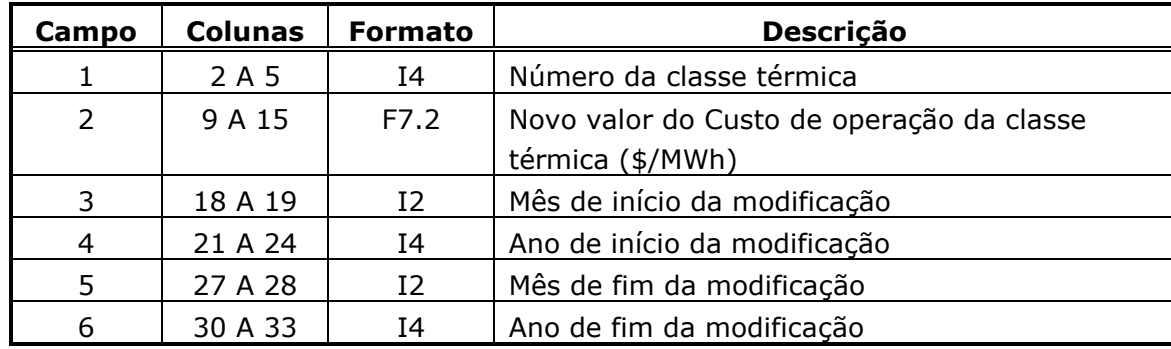

Se os campos 5 e 6 não forem preenchidos, a modificação será válida até o fim do período de planejamento.

Se os campos 3, 4, 5 e 6 não forem preenchidos, a modificação será válida apenas para o primeiro mês do primeiro ano de planejamento.

**Relatório de Projeto – DSE – 4005/2023 Cliente:** ONS

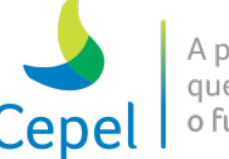

### **3.19. Dados de manutenções programadas (Ex.: manutt.dat)**

O arquivo de manutenções programadas é composto por tantos registros quantos forem as manutenções programadas nas unidades de geração térmica, para o primeiro e segundo anos do planejamento. Este arquivo inicia-se por um conjunto de dois registros, de existência obrigatória, cujo objetivo é orientar o usuário no preenchimento dos dados. O formato do arquivo segue o já adotado para arquivos de manutenções programadas.

Cada registro é composto por 13 campos, sendo que apenas 6 são lidos pelo programa.

 $\_$  , and the state of the state of the state of the state of the state of the state of the state of the state of the state of the state of the state of the state of the state of the state of the state of the state of the

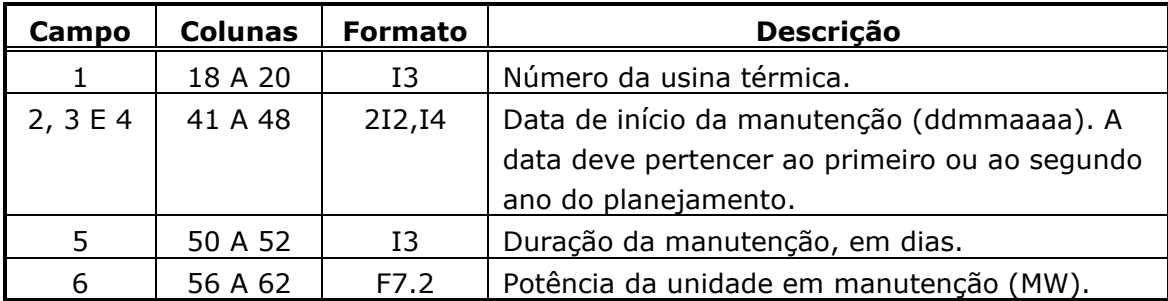

A informação contida no 33o registro do arquivo de dados gerais (dger.dat) determina quais informações do arquivo de manutenção serão levadas em conta, ou seja, só valerão as manutenções para os anos especificados no arquivo de dados gerais.

### **3.20. Dados de perdas na rede de transmissão (Ex.: perda.dat)**

Este arquivo contém os fatores mensais de perdas na rede de transmissão para cada usina hidroelétrica e para cada usina térmica em relação ao centro de gravidade. Contém ainda, os fatores mensais de perdas na rede de transmissão entre subsistemas/submercados.

Os registros contidos nesse arquivo só serão considerados caso o registro 37 do arquivo de dados gerais seja preenchido com o valor unitário.

Este arquivo é composto por 4 blocos.

Os dois primeiros registros, de existência obrigatória, são deixados para comentários e serão ignorados pelo programa.

Bloco 1

Este bloco é composto de 3 tipos de registros que serão descritos a seguir.

**Relatório de Projeto – DSE – 4005/2023 Cliente:** ONS

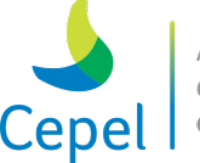

### **Registro tipo 1**

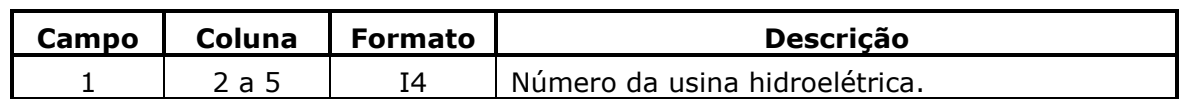

 $\_$  , and the state of the state of the state of the state of the state of the state of the state of the state of the state of the state of the state of the state of the state of the state of the state of the state of the

### **Registro tipo 2**

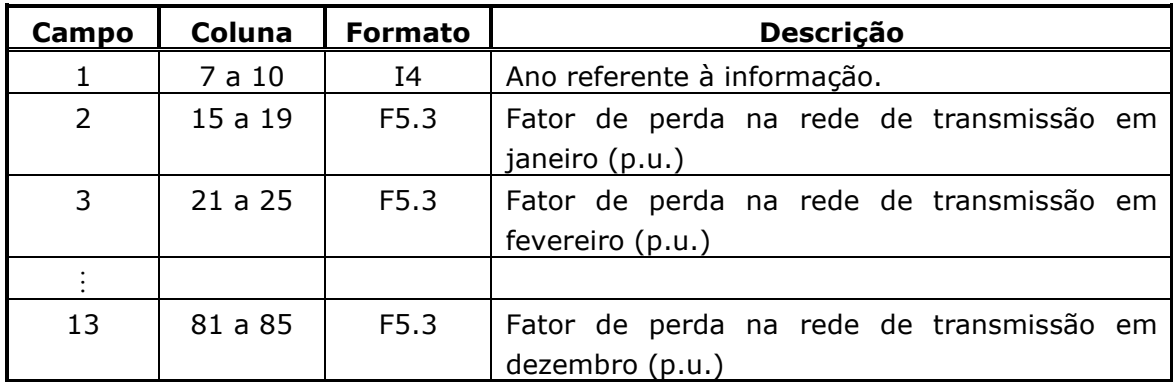

#### **Registro tipo 3**

Haverá tantos registros tipo 3 quanto for o número de patamares de carga menos 1.

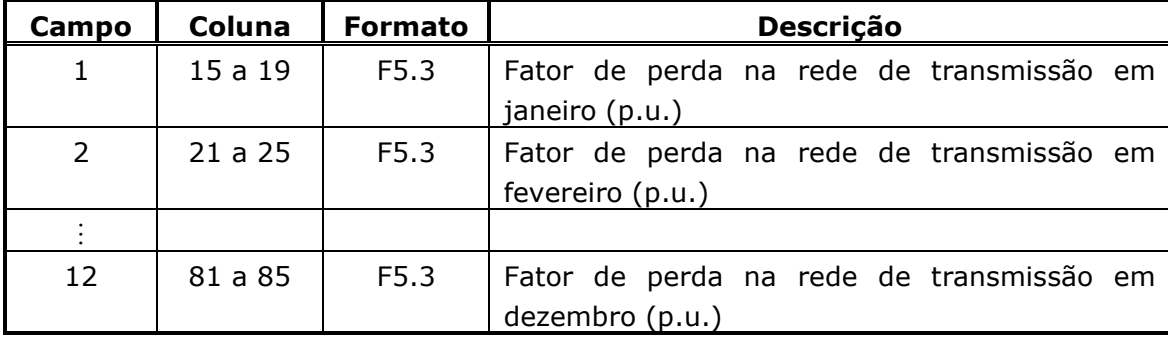

O valor 9999 no campo 1 indica o fim da definição deste bloco. Este registro é obrigatório.

Antes do bloco 2, devem existir dois registros deixados para comentários. O programa irá ignorálos.

#### Bloco 2

Este bloco é composto de 3 tipos de registros que serão descritos a seguir.

#### **Registro tipo 1**

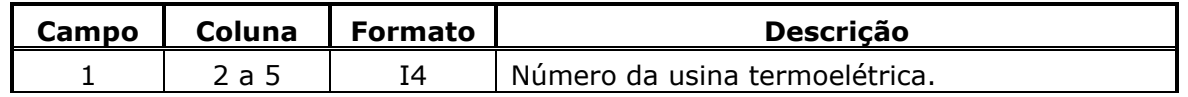

**Relatório de Projeto – DSE – 4005/2023 Cliente:** ONS

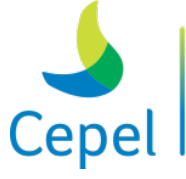

### **Registro tipo 2**

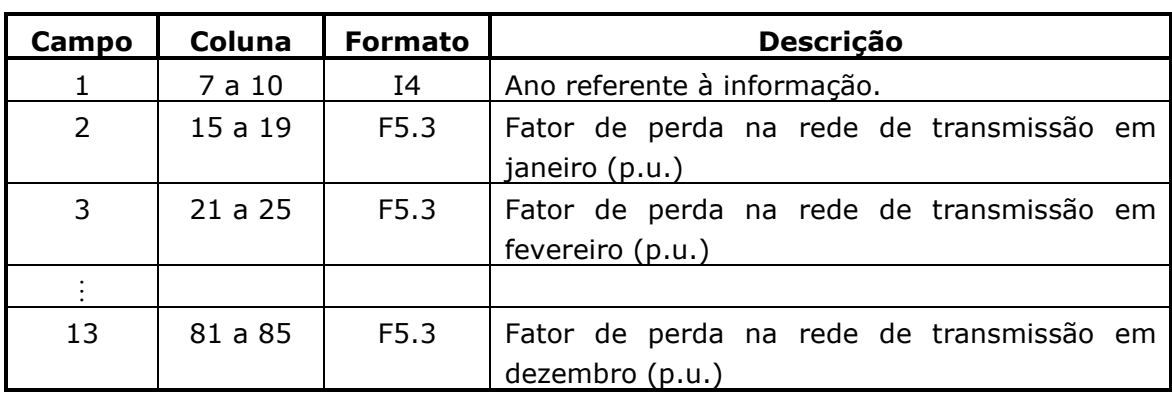

 $\_$  , and the state of the state of the state of the state of the state of the state of the state of the state of the state of the state of the state of the state of the state of the state of the state of the state of the

### **Registro tipo 3**

Haverá tantos registros tipo 3 quanto for o número de patamares de carga menos 1.

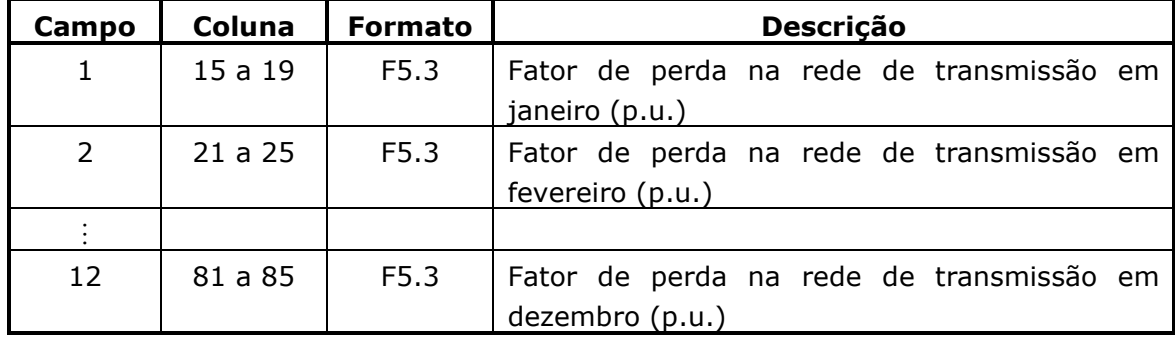

#### Bloco 3 (**Não implementado**)

Este bloco é composto de 3 tipos de registros que serão descritos a seguir.

#### **Registro tipo 1**

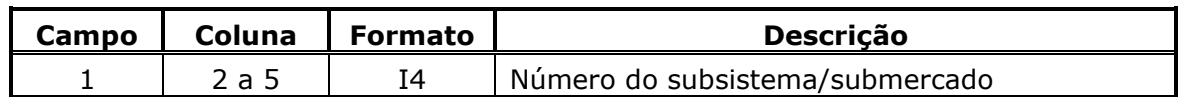

### **Registro tipo 2**

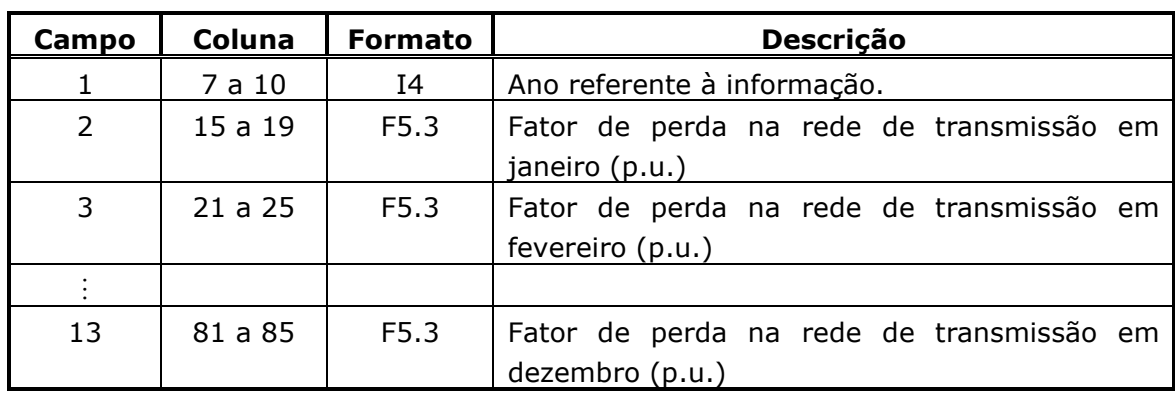

**Relatório de Projeto – DSE – 4005/2023 Cliente:** ONS

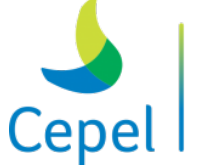

### **Registro tipo 3**

Haverá tantos registros tipo 3 quanto for o número de patamares de carga menos 1.

 $\_$  , and the state of the state of the state of the state of the state of the state of the state of the state of the state of the state of the state of the state of the state of the state of the state of the state of the

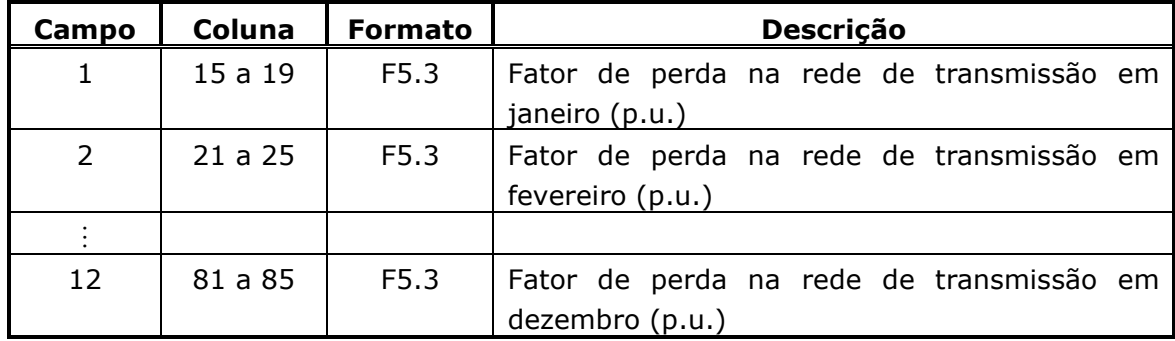

Existirão tantos blocos número 3 quanto for o número de subsistemas/submercados.

O valor 9999 no campo 1 indica o fim da definição deste bloco. Este registro é obrigatório.

Antes do bloco 4, devem existir dois registros deixados para comentários. O programa irá ignorálos.

#### Bloco 4

Este bloco é composto de 3 tipos de registros que serão descritos a seguir.

### **Registro tipo 1**

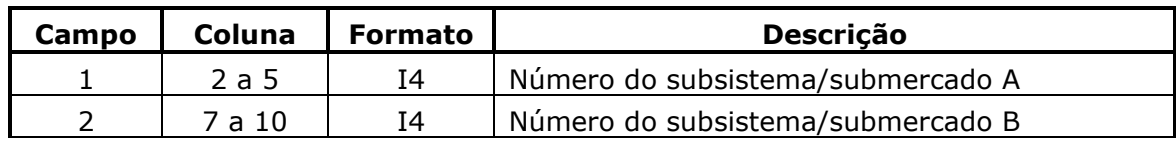

#### **Registro tipo 2**

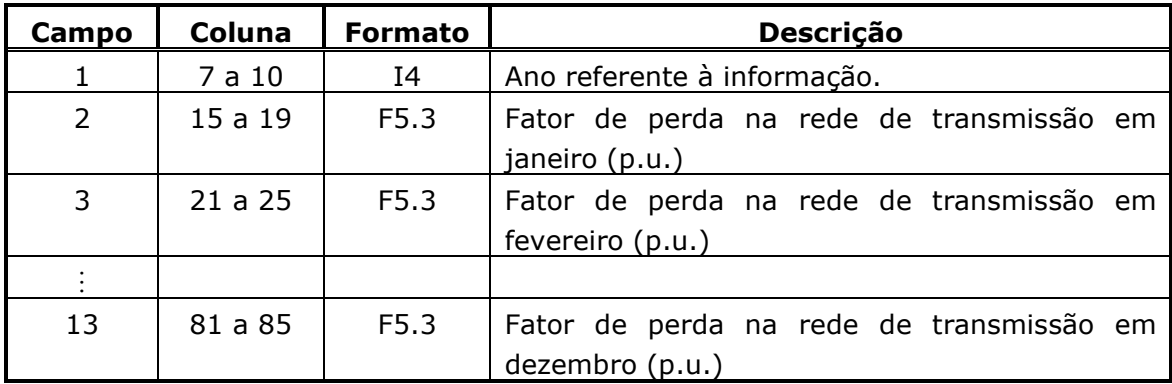

### **Registro tipo 3**

Haverá tantos registros tipo 3 quanto for o número de patamares de carga menos 1.

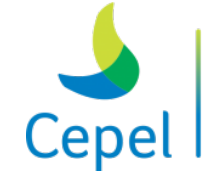

pesquisa que constrói

**Relatório de Projeto – DSE – 4005/2023 Cliente:** ONS

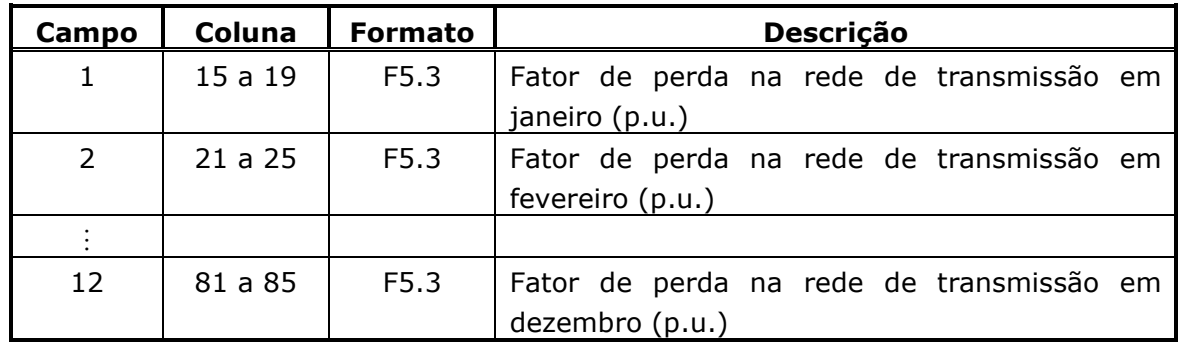

 $\_$  , and the state of the state of the state of the state of the state of the state of the state of the state of the state of the state of the state of the state of the state of the state of the state of the state of the

O valor 999 no campo 1 indica o fim da definição deste bloco. Este registro é obrigatório.

### **3.21. Arquivo com dados para outros usos da água (Ex: Dsvagua.dat)**

Este arquivo é opcional. Cada registro contém a quantidade de água ( $m^3/s$ ) que será desviada (se o valor for negativo) ou adicionada (se o valor for positivo) acima da usina hidroelétrica.

Os dois primeiros registros são obrigatórios e sua proposta é servir de auxílio ao usuário no preenchimento do arquivo.

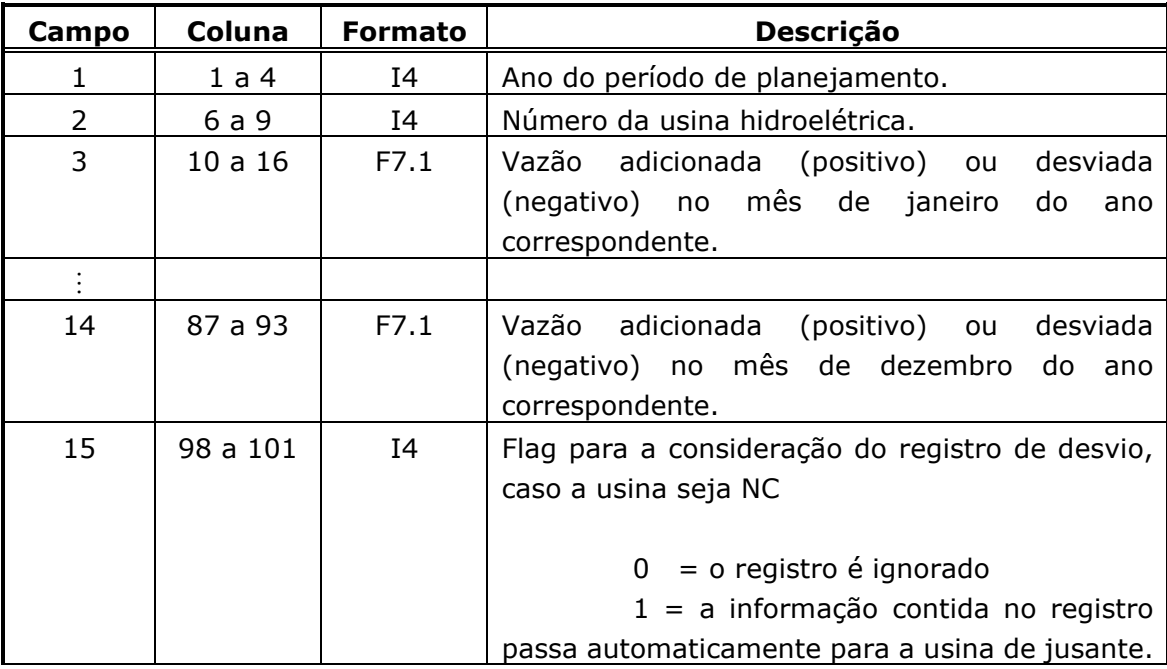

Para o caso de registros múltiplos em uma mesma usina hidroelétrica, em um mesmo ano, as vazões que estão nesses registros serão somadas.

Quando a usina é do tipo NE, os seus registros de desvio passam a ser considerados na usina de jusante.

**Relatório de Projeto – DSE – 4005/2023 Cliente:** ONS

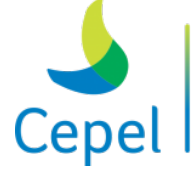

Caso o ano informado no campo 1 esteja fora do horizonte de planejamento, o registro será ignorado pelo programa.

 $\_$  , and the state of the state of the state of the state of the state of the state of the state of the state of the state of the state of the state of the state of the state of the state of the state of the state of the

O valor 9999 no campo 1 indica o fim do arquivo. Este registro é obrigatório.

Para cada reservatório equivalente de energia (REE), a meta de energia a ser desviada (valor negativo) ou adicionada (valor positivo) será a soma, ponderada pelas respectivas produtibilidades, dos valores informados neste arquivo para todas as usinas que fazem parte do REE. Ressalta-se que, caso o REE tenha um acréscimo de água (valor positivo), a penalidade ao não atendimento aos requisitos de outros usos da água não deve ser informada no arquivo penalidades.

### **3.22. Arquivo com dados de tendência hidrológica**

### **3.22.1. Escolha do Arquivo de Dados**

A escolha do arquivo de dados com a tendência hidrológica é feita através do registro 34 do arquivo de dados gerais (Seção 3.3). Caso este registro esteja em 1, é lido o arquivo com a tendência hidrológica por REE. Caso o registro seja 2, o arquivo com a tendência hidrológica por posto de medição é considerado.

## **3.22.2. Arquivo com a Tendência Hidrológica por REE (Ex: Eafpast.dat)**

Este arquivo contém as energias afluentes mensais que serão utilizadas como condição inicial para a geração de séries sintéticas. Essas energias devem ser calculadas levando-se em conta que os reservatórios estão com um armazenamento equivalente à 65% de seu volume útil.

Os dois primeiros registros são de existência obrigatória destinados a auxiliar o preenchimento deste arquivo, sendo ignorados pelo programa.

A tendência hidrológica deve ser informada para todos os REEs da configuração.

Cada registro é composto de 14 campos descritos abaixo.

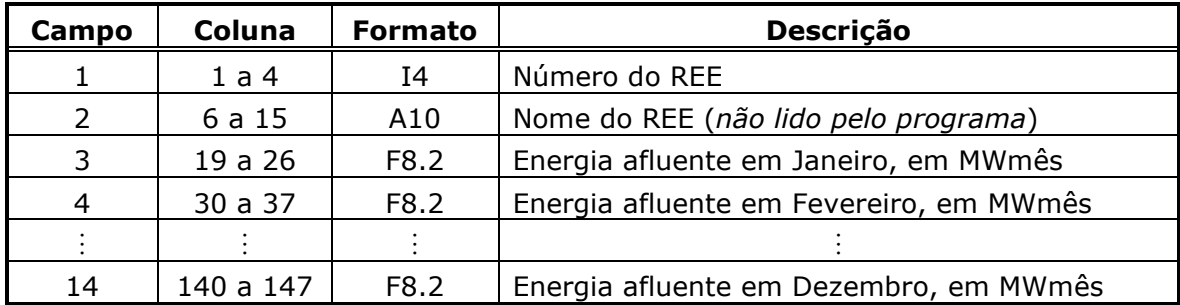

O terceiro campo sempre contém a energia afluente de janeiro. Da mesma forma, o último campo contém a energia afluente para dezembro.

**Relatório de Projeto – DSE – 4005/2023 Cliente:** ONS

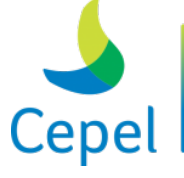

Os valores de energia afluente do passado recente fornecidos neste arquivo devem ser obtidos considerando as mesmas premissas adotadas pelo programa NEWAVE no cálculo da tendência hidrológica quando esta é fornecida em vazão por posto fluviométrico (item 3.21.3).

 $\_$  , and the state of the state of the state of the state of the state of the state of the state of the state of the state of the state of the state of the state of the state of the state of the state of the state of the

## **3.22.3. Arquivo com a Tendência Hidrológica por Posto de Medição (Ex: Vazpast.dat)**

Este arquivo contém as vazões afluentes mensais que serão utilizadas como condição inicial para a geração de séries sintéticas. Os três primeiros registros são de existência obrigatória destinados a auxiliar o preenchimento deste arquivo, sendo ignorados pelo programa.

A tendência hidrológica deve ser informada para todos os postos da configuração.

Cada registro é composto de 14 campos descritos abaixo.

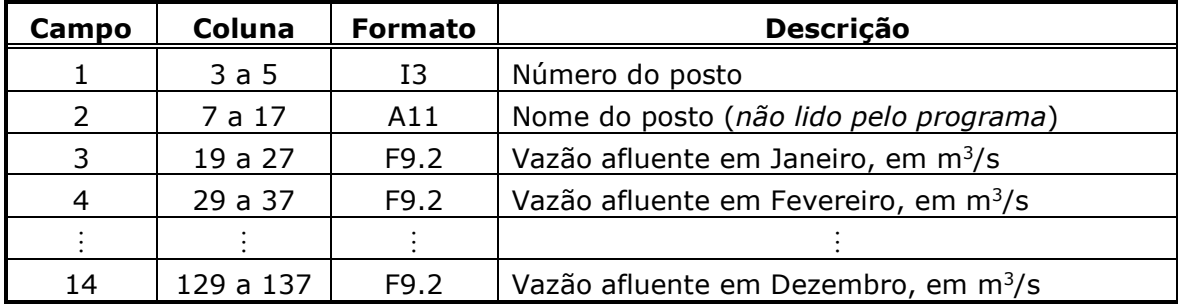

O quarto campo sempre contém a vazão afluente de janeiro. Da mesma forma, o último campo contém a vazão afluente para dezembro.

Os valores fornecidos em vazão por posto fluviométrico serão transformados em energia por REE utilizando a configuração de usinas relativa ao primeiro mês de estudo, considerando-se o nível de armazenamento em 65% do EARMX e as alterações no canal de fuga e no nível de montante ocorridas para este período.

### **3.23. Arquivo com dados dos patamares de geração térmica mínima (Ex: Gtminpat.dat)**

Este arquivo contém o fator a ser aplicado ao valor médio da geração térmica mínima para cada patamar de carga, para cada classe térmica e para cada subsistema/submercado.

Os dois primeiros registros são de existência obrigatória destinados a auxiliar o preenchimento deste arquivo, sendo ignorados pelo programa.

Este arquivo pode ser composto por dois tipos de blocos.

O Bloco 1 é composto pelos registros tipo 1 e tipo 2.

**Relatório de Projeto – DSE – 4005/2023 Cliente:** ONS

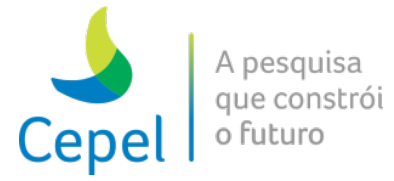

## Bloco 1

### **Registro tipo 1**

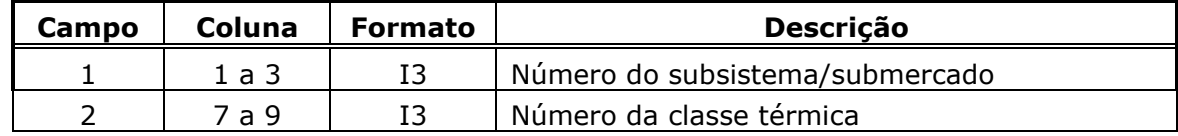

 $\_$  , and the state of the state of the state of the state of the state of the state of the state of the state of the state of the state of the state of the state of the state of the state of the state of the state of the

Registros tipo 2 sempre seguem registros tipo 1. Existem tantos registros tipo 2 quantos forem o número de patamares de carga.

#### **Registro tipo 2**

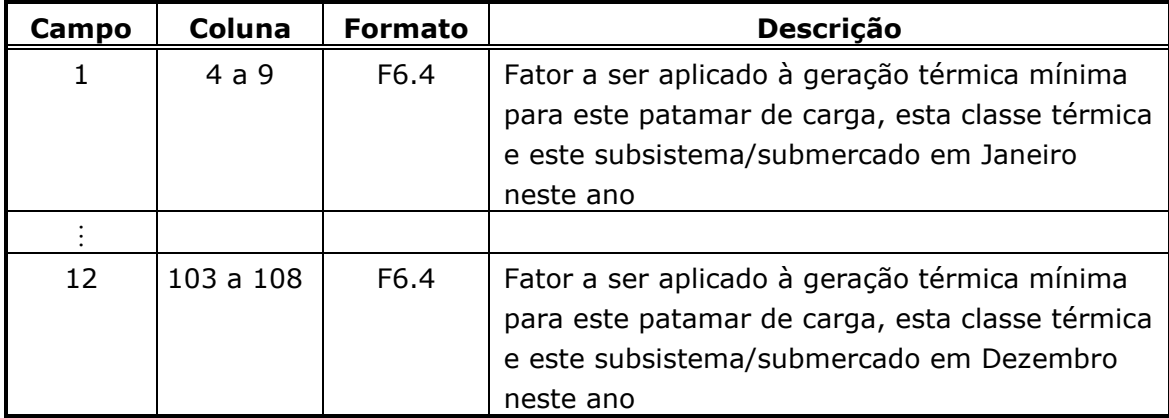

Para cada subsistema/submercado, existem, no máximo, tantos conjuntos de registros do tipo 1 e tipo 2 quantos forem o número de classes térmicas do subsistema/submercado.

#### Bloco 2

O Bloco 2 é composto pelos registros tipo 1, tipo 2 e tipo 3.

Existirão tantos registros tipo 2 e tipo 3 quantos forem o número de anos do período de planejamento vezes o número de patamares de carga.

#### **Registro tipo 1**

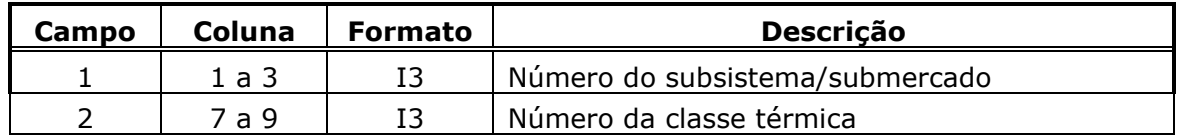

#### **Registro tipo 2**

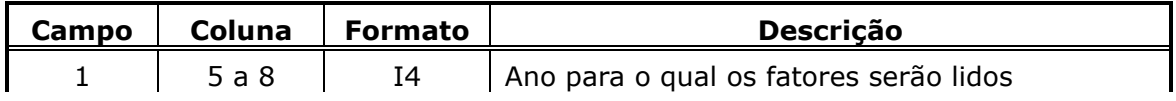

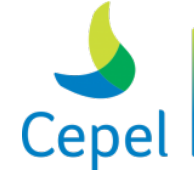

A pesquisa que constrói o futuro

**Relatório de Projeto – DSE – 4005/2023 Cliente:** ONS

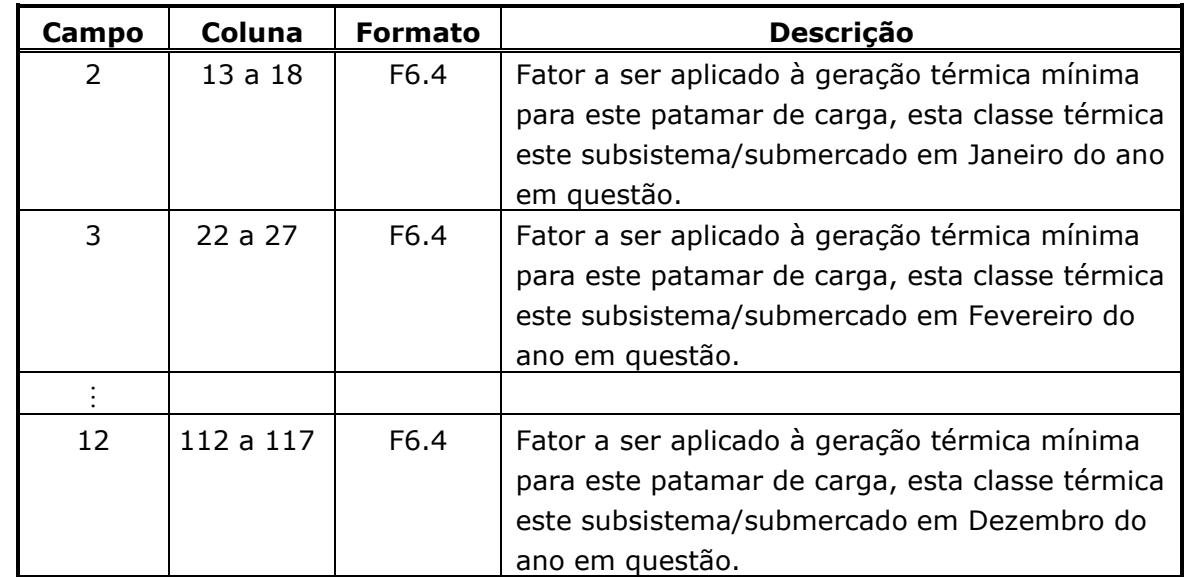

 $\_$  , and the state of the state of the state of the state of the state of the state of the state of the state of the state of the state of the state of the state of the state of the state of the state of the state of the

### **Registro tipo 3**

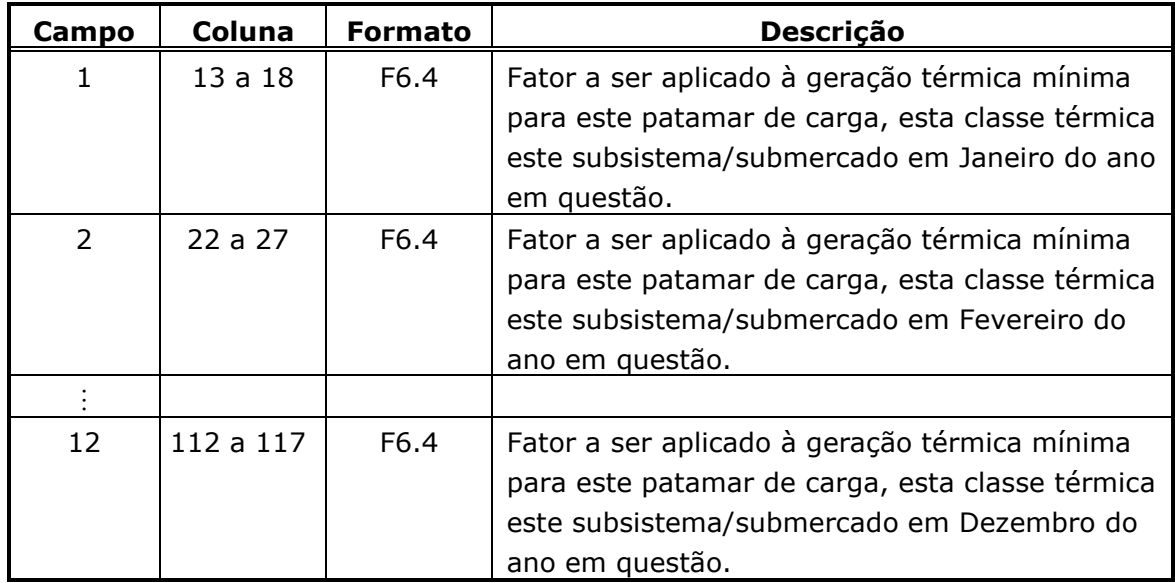

Existirão tantos registros Tipo 3, para cada ano, quantos forem os patamares de carga menos um.

### **3.24. Penalidades (Ex.: Penalid.dat)**

Esse arquivo contém a declaração da penalidade aplicada ao não atendimento aos requisitos de outros usos da água, requisitos de vazão mínima obrigatória, intercâmbio mínimo, geração hidráulica mínima, volume mínimo operativo, folga da função de produção hidrelétrica aproximada, evaporação

**Relatório de Projeto – DSE – 4005/2023 Cliente:** ONS

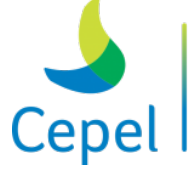

pesquisa que constrói

linear, turbinamentos máximo e mínimo, defluência máxima, turbinamento máximo LPP, defluência máxima LPP e/ou restrição elétrica especial. Não é permitida a declaração de penalidades iguais a zero.

 $\_$  , and the state of the state of the state of the state of the state of the state of the state of the state of the state of the state of the state of the state of the state of the state of the state of the state of the

O arquivo é formado por um único bloco de registros. Esse bloco será precedido de dois registros de existência obrigatória, destinados a orientação para o preenchimento dos dados, cujo conteúdo será desconsiderado pelo programa.

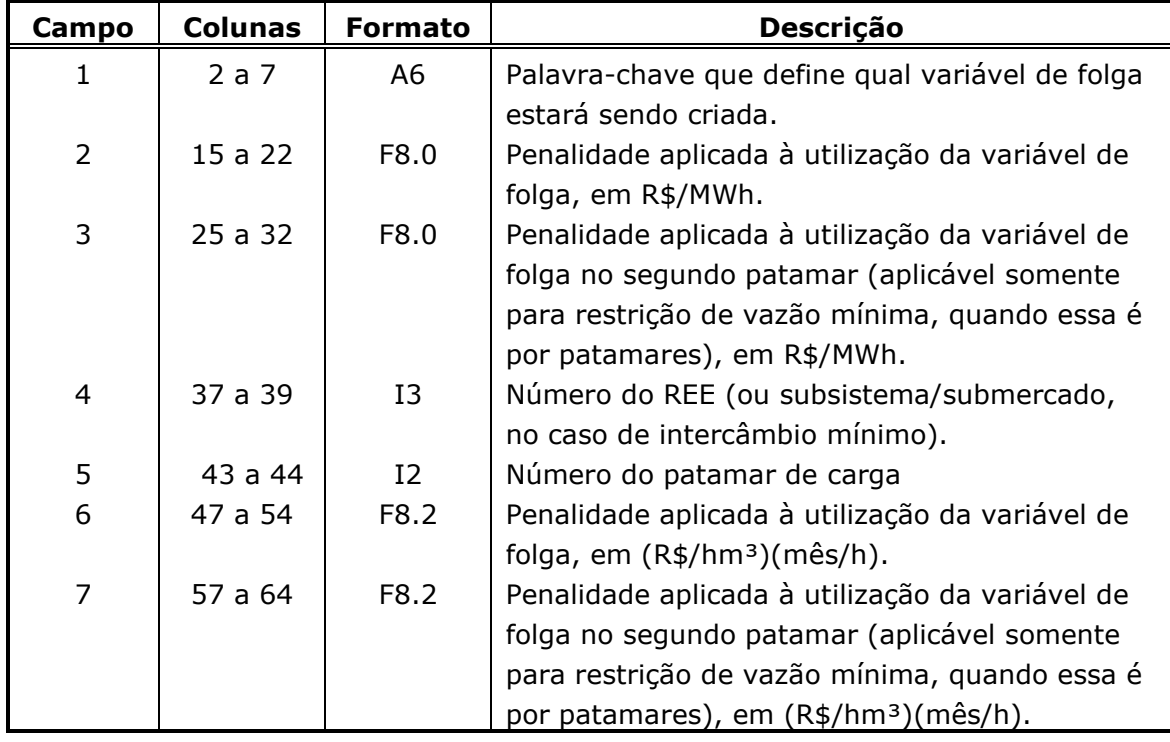

Os registros têm os seguintes formatos:

Os campos 6 e 7 são utilizados para fornecer as penalidades aplicadas ao não atendimento dos requisitos de outros usos da água, defluência mínima obrigatória, turbinamentos máximo e mínimo, defluência máxima, turbinamento máximo LPP, defluência máxima LPP, restrições hidráulicas de vazão e restrições hidráulicas de volume em (R\$/hm<sup>3</sup>)(mês/h) para os períodos individualizados. Caso estes campos sejam preenchidos, os valores informados nos campos 2 e 3 serão ignorados.

A tabela abaixo apresenta as palavras-chave válidas. As palavras-chave devem ser informadas com todas as letras maiúsculas.

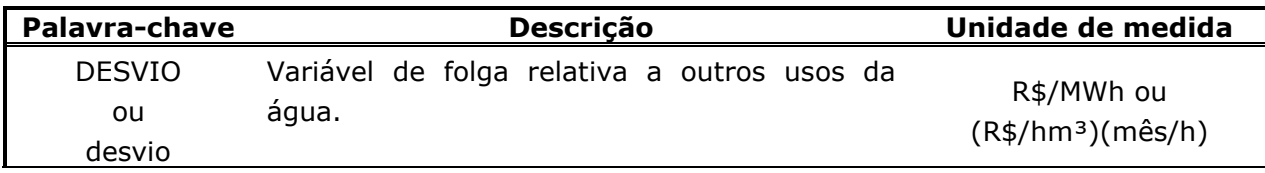

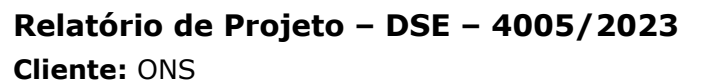

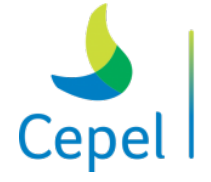

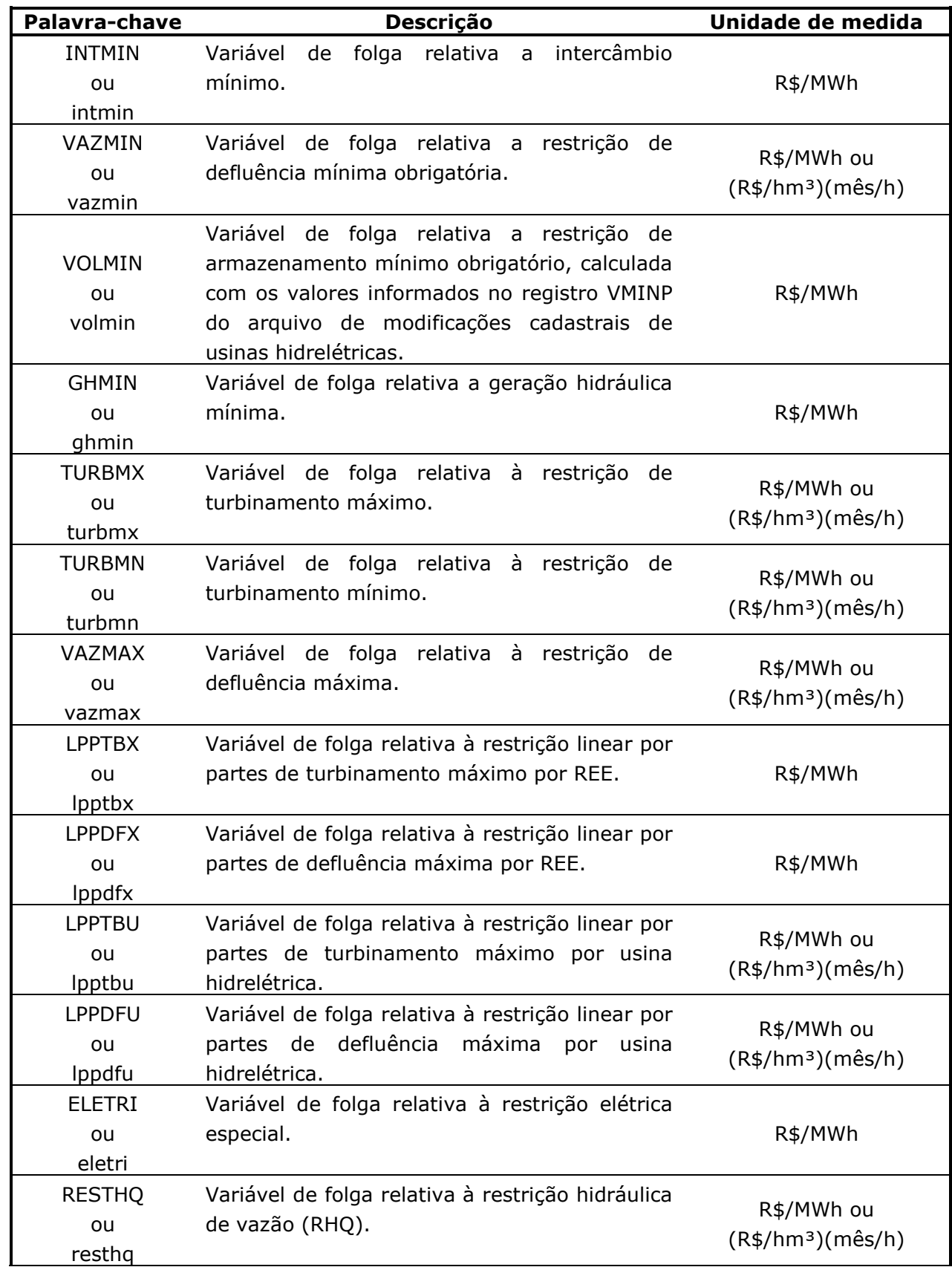

 $\_$  , and the state of the state of the state of the state of the state of the state of the state of the state of the state of the state of the state of the state of the state of the state of the state of the state of the

**Relatório de Projeto – DSE – 4005/2023 Cliente:** ONS

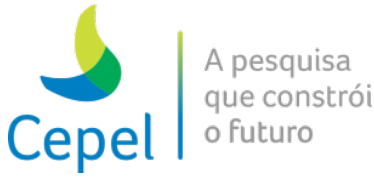

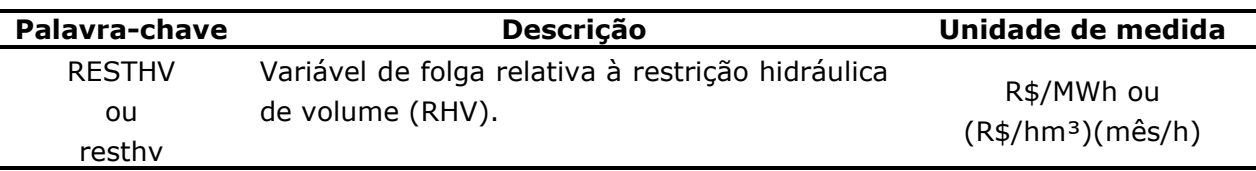

 $\_$  , and the state of the state of the state of the state of the state of the state of the state of the state of the state of the state of the state of the state of the state of the state of the state of the state of the

Quando uma penalidade para não atendimento de outros usos de água ou para não atendimento de energia de vazão mínima é declarada nesse arquivo, o requisito em questão passa a ser considerado tanto no cálculo da política de operação quanto na simulação final. Caso o valor da penalidade não seja informado, o NEWAVE só irá considerar tal requisito na simulação final. Ressaltase que, se for verificado um acréscimo de água (valor positivo calculado a partir dos dados informados no arquivo com dados para outros usos da água) em um REE, a penalidade ao não atendimento aos requisitos de outros usos da água não deve ser informada.

Para o caso da palavra-chave VAZMIN, é permitido ao usuário entrar com duas penalidades para violação dessa restrição. Nesse caso, será aplicada a primeira penalidade para violações até o primeiro patamar de energia de vazão mínima e a segunda penalidade para violações a partir desse patamar. As profundidades desses patamares são calculadas em função das alterações cadastrais para vazão mínima, no arquivo de alterações cadastrais de usinas hidrelétricas (e.g. MODIF.DAT). Essas profundidades serão aplicadas às metas de energia de vazão mínima, calculadas pelo módulo de reservatório equivalente de energia, a partir das restrições individuais das usinas hidrelétricas.

Caso o programa verifique que existem usinas com alteração de vazão mínima por patamares, é obrigatória a declaração das penalidades para a violação desse requisito, uma para cada REE.

Caso de uso simultâneo de restrições de curva de aversão a risco e volume mínimo operativo, os valores das penalidades informadas nos arquivos curva.dat e penalid.dat devem ser obrigatoriamente os mesmos.

Os campos 3 e 4 são aplicáveis somente para restrição de vazão mínima, quando essa é por patamares. Quando a restrição não for por patamar, será considerada uma penalidade para todos os REEs.

O campo 5 é aplicado somente para a restrição de geração hidráulica mínima, indicado qual o patamar de carga da restrição informada. Caso o campo 5 seja preenchido com o valor zero, a penalidade será considerada em todos os patamares de carga. O usuário deve fornecer o valor da penalidade somente para os REEs e patamares de carga que possuam restrições de geração hidráulica mínima.

As penalidades associadas às palavras-chave TURBMX, TURBMN e VAZMAX são consideradas apenas em períodos individualizados, e quando os flags dos campos 87 e 88 do arquivo de dados gerais são habilitados.

**Relatório de Projeto – DSE – 4005/2023 Cliente:** ONS

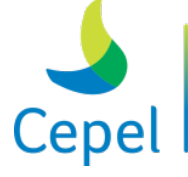

pesquisa que constrói o futuro

As penalidades associadas às palavras-chave LPPTBX e LPPDFX são consideradas apenas quando os flags dos campos 93 e 94, respectivamente, do arquivo de dados gerais são habilitados.

 $\_$  , and the state of the state of the state of the state of the state of the state of the state of the state of the state of the state of the state of the state of the state of the state of the state of the state of the

As penalidades associadas às palavras-chave LPPTBU e LPPDFU são consideradas apenas em períodos individualizados e apenas quando os flags dos campos 95 e 96, respectivamente, do arquivo de dados gerais são habilitados.

A penalidade associada à palavras-chave ELETRI é considerada apenas em períodos individualizados e apenas quando o flag do campo 97 do arquivo de dados gerais é habilitado.

A penalidade associada à palavras-chave RESTHQ é considerada apenas em períodos individualizados e apenas quando o flag do campo 102 do arquivo de dados gerais é habilitado.

A penalidade associada à palavras-chave RESTHV é considerada apenas em períodos individualizados e apenas quando o flag do campo 103 do arquivo de dados gerais é habilitado.

As penalizações aplicadas ao não atendimento aos requisitos de outros usos da água, de vazão mínima obrigatória, geração hidráulica mínima, volume mínimo operativo, folga da função de produção hidrelétrica aproximada, evaporação linear, turbinamentos máximo e mínimo, defluência máxima, turbinamento máximo LPP e defluência máxima LPP podem ser informadas em \$/MWh. Para que possam ser aplicados nas restrições hidráulicas individualizadas é necessário realizar as devidas adequações, em termos de unidade de medida, como se segue.

Variáveis de folga inseridas no problema de otimização para violação das restrições físicas e operativas:

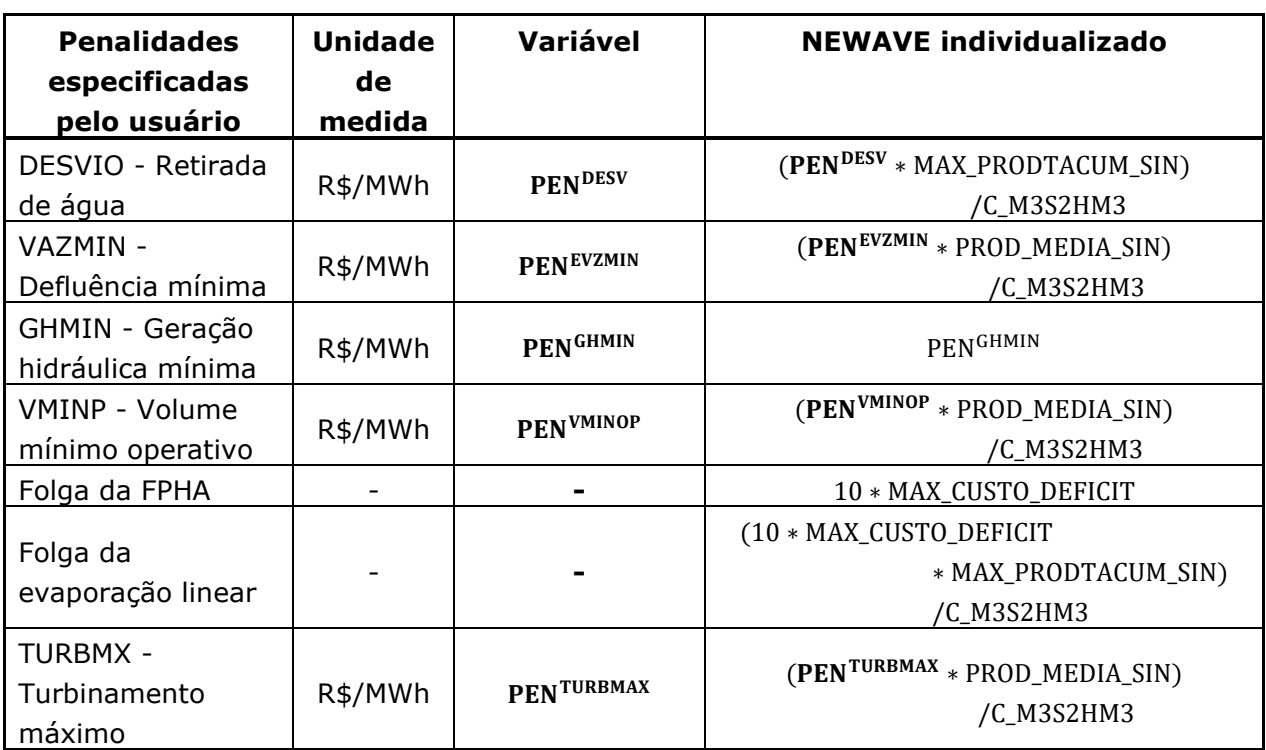

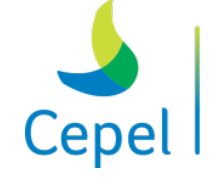

A pesquisa que constrói o futuro

**Relatório de Projeto – DSE – 4005/2023 Cliente:** ONS

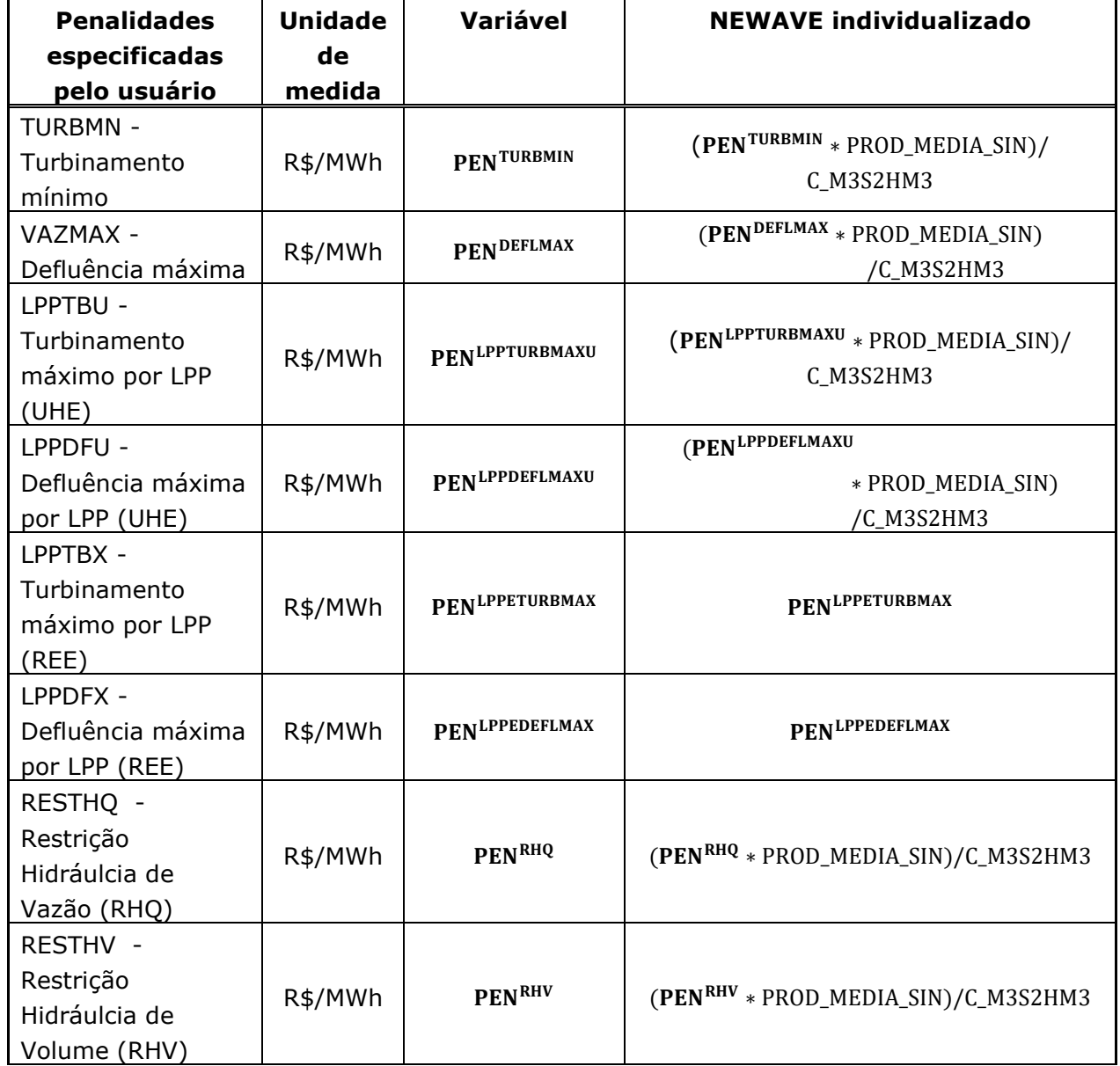

 $\_$  , and the state of the state of the state of the state of the state of the state of the state of the state of the state of the state of the state of the state of the state of the state of the state of the state of the

Onde,

MAX\_PRODTACUM\_SIN: Maior produtibilidade acumulada dentre as usinas hidroelétricas que estão na configuração do sistema.

PROD\_MEDIA\_SIN: média das produtibilidades das usinas hidroelétricas que estão na configuração do sistema.

C\_M3S2HM3: Constante para conversão de vazão (m<sup>3</sup>/s) para volume no mês (hm<sup>3</sup>).

**Relatório de Projeto – DSE – 4005/2023 Cliente:** ONS

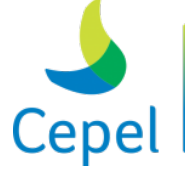

que con

Inserem-se também no problema o que chamamos de "micro-penalidades", que visam evitar que o modelo utilize desnecessariamente determinadas variáveis, em caso de indiferença em termos de custo operativo<sup>[1](#page-87-0)</sup>. A Tabela abaixo descreve as micro penalidades consideradas no modelo NEWAVE. Valores de micro-penalidades aplicadas as variáveis de operação:

 $\_$  , and the state of the state of the state of the state of the state of the state of the state of the state of the state of the state of the state of the state of the state of the state of the state of the state of the

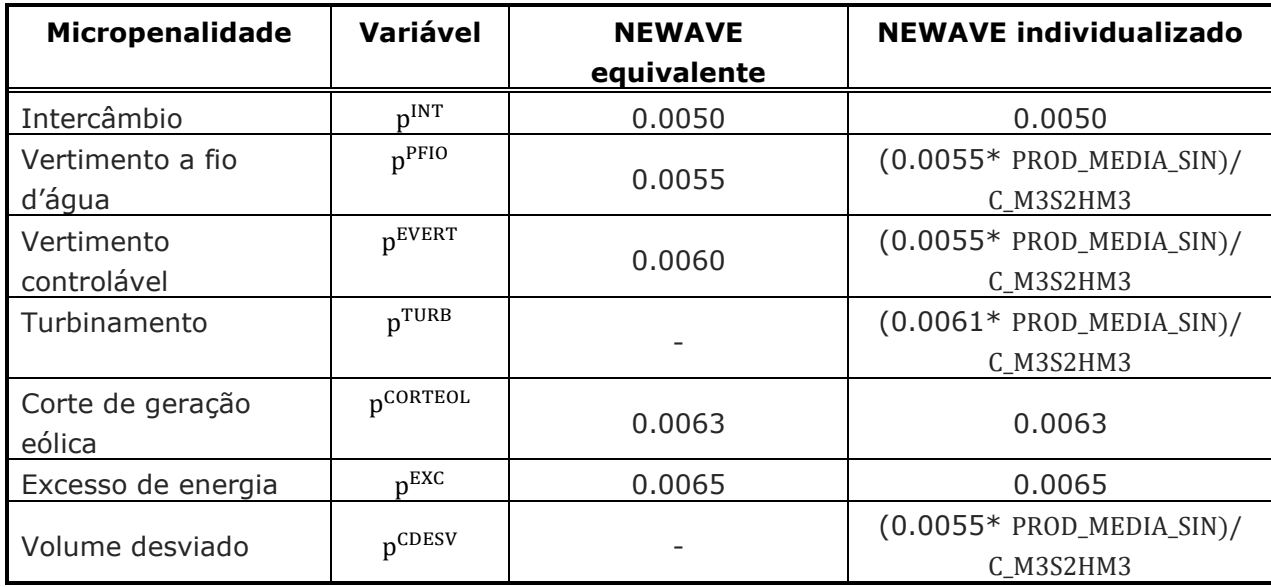

## **3.25. Arquivo de dados da curva de aversão a risco (Ex: Curva.dat)**

Os registros contidos nesse arquivo só serão considerados caso o registro 43 do arquivo de dados gerais seja preenchido com o valor diferente de zero.

Este arquivo é composto por quatro blocos.

O primeiro registro, de existência obrigatória, é deixado para comentário e será ignorado pelo programa.

Bloco 1

Este bloco é composto de um tipo de registro que será descrito a seguir.

<span id="page-87-0"></span><sup>1</sup> Por exemplo, mesmo que o valor da água seja zero, é preferível que uma usina armazene água (se houver espaço disponível do reservatório) ao invés de verter. Como ambas as operações levam a um mesmo acréscimo (nulo) de custo, insere-se uma penalidade de vertimento para estimular a operação de armazenamento.

**Relatório de Projeto – DSE – 4005/2023 Cliente:** ONS

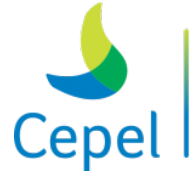

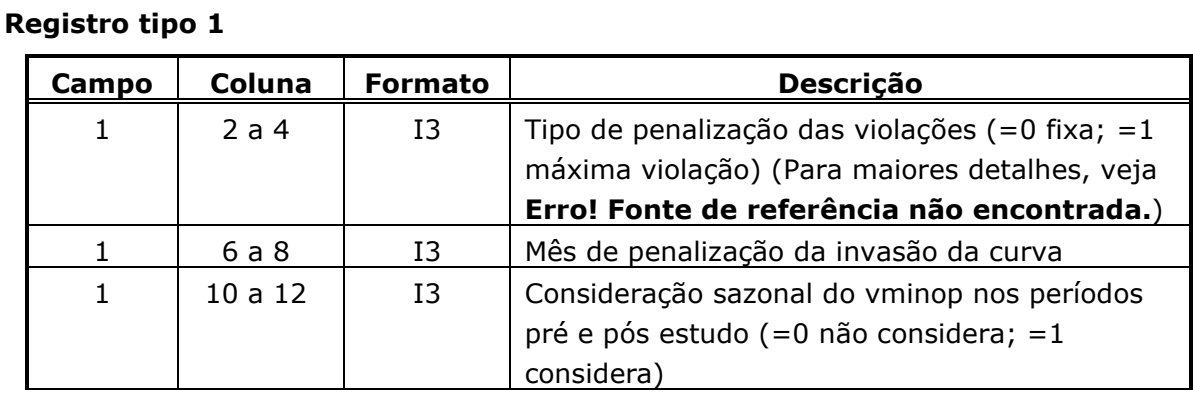

 $\_$  , and the state of the state of the state of the state of the state of the state of the state of the state of the state of the state of the state of the state of the state of the state of the state of the state of the

Caso seja selecionada a opção de penalização da máxima violação, então obrigatoriamente, será adotada a sazonalidade do vminop nos períodos pré e pós estudo.

#### Bloco 2

Este bloco é composto de um tipo de registro que será descrito a seguir.

#### **Registro tipo 1**

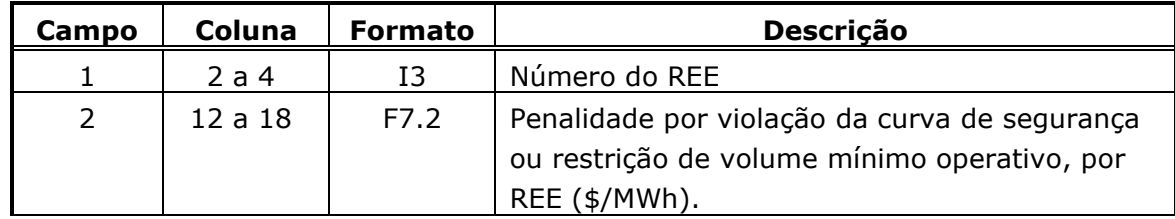

Existirão tantos registros tipo 1 quanto for o número de REEs com curva de aversão a risco. O código 999 no campo 1 indica final de bloco.

#### Bloco 3

Este bloco é composto de dois tipos de registros e é precedido de um conjunto de três registros de existência obrigatória, destinados a comentários e serão ignorados pelo programa.

#### **Registro tipo 1**

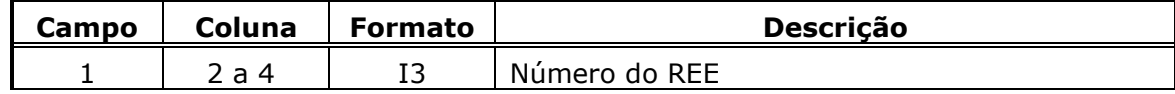

#### **Registro tipo 2**

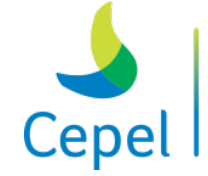

que constrói

**Relatório de Projeto – DSE – 4005/2023 Cliente:** ONS

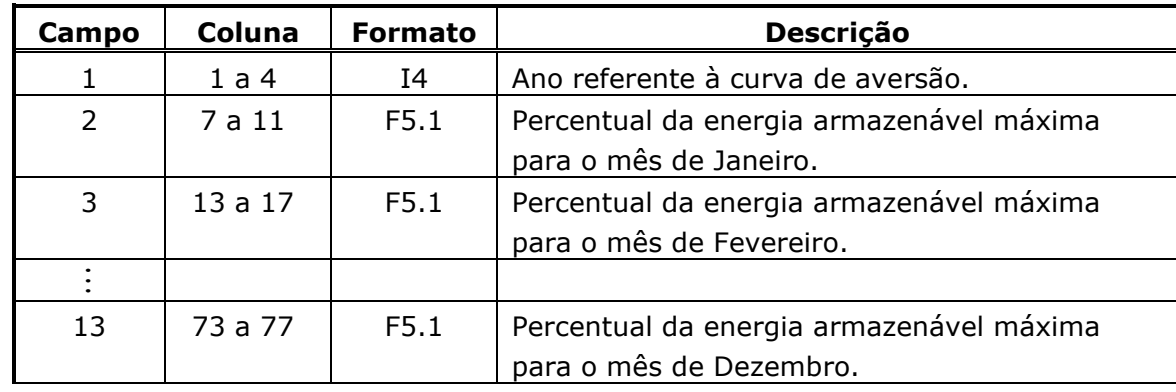

 $\_$  , and the state of the state of the state of the state of the state of the state of the state of the state of the state of the state of the state of the state of the state of the state of the state of the state of the

Existirão tantos registros do tipo 2 quantos forem os anos do período de planejamento. O código 9999 no campo 1 indica final de bloco.

A entrada de dados para o mecanismo de aversão a risco associado ao volume mínimo operativo pode ser feita por este arquivo assim como pelo arquivo de modificações hidráulicas (modif.dat) através do mneumônico VMINP por usina. O valor a ser considerado como volume mínimo operativo para o REE será o mais restritivo. As restrições de volume mínimo operativo são referenciadas ao final do período.

#### Bloco 3

Este bloco é composto por um conjunto de 2 registros dispostos em ordem fixa. A ordem em que os registros são fornecidos não pode ser modificada. O bloco é precedido de um registro de existência obrigatória, destinado a comentários e será ignorado pelo programa. Esse bloco é de existência obrigatória.

A descrição dos registros encontra-se na tabela a seguir.

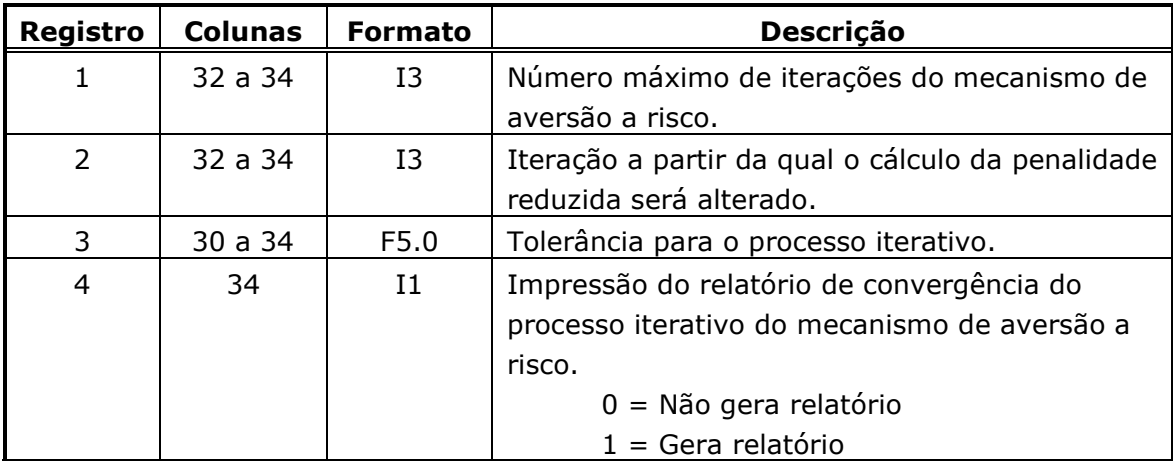

**Relatório de Projeto – DSE – 4005/2023 Cliente:** ONS

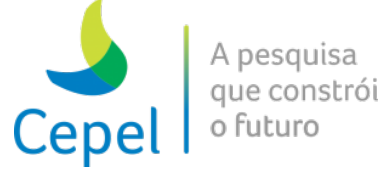

O valor informado para o registro 2 deverá ser menor que o número máximo de iterações do mecanismo de aversão a risco e maior que 1.

 $\_$  , and the state of the state of the state of the state of the state of the state of the state of the state of the state of the state of the state of the state of the state of the state of the state of the state of the

### **3.26. Agrupamento livre de interligações (agrint.dat)**

Um agrupamento de interligações pode ser composto por tantas interligações quantas forem necessárias. O agrupamento pode ser considerado como uma combinação linear das interligações que o compõem, conforme o exemplo a seguir:

Agr =  $k_1 * Interc(A \rightarrow B) + k_2 * Interc(A \rightarrow C) + ... + k_n * Interc(J \rightarrow K) \le LMITE$ 

Os registros contidos nesse arquivo só serão considerados caso o registro 47 do arquivo de dados gerais seja preenchido com o valor igual a 1 (um).

O arquivo de informações sobre as restrições de intercâmbio com agrupamento livre é composto por dois blocos de dados, conforme descrito a seguir.

#### Bloco 1

Este bloco é precedido por um conjunto de três registros destinados a comentários, cujo conteúdo é ignorado pelo programa. O propósito destes registros, de existência obrigatória, é servir de orientação para o usuário no preenchimento/modificação dos dados. O bloco é composto por tantos registros quantos forem necessários para definir todos os agrupamentos desejados pelo usuário.

Os registros têm o seguinte formato:

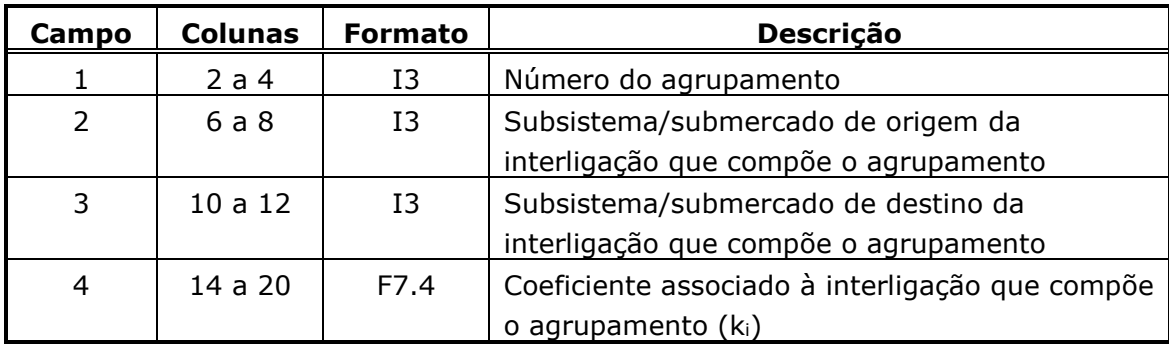

Os subsistemas/submercados informados nos campos 2 e 3 devem estar declarados previamente no arquivo de dados dos subsistemas/submercados (*sistema.dat*). Além disto, no arquivo de dados dos subsistemas/submercados, deve existir capacidade inflexível de intercâmbio para a interligação declarada. O coeficiente declarado no campo 4 deve ser maior do que zero.

Caso sejam declarados mais de um registro para a mesma interligação e para o mesmo agrupamento, será considerado somente o último registro.

**Relatório de Projeto – DSE – 4005/2023 Cliente:** ONS

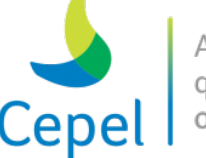

pesquisa que constrói

O código 999 no campo 1 indica final do bloco.

### Bloco 2

Este bloco é precedido por um conjunto de três registros destinados a comentários, cujo conteúdo é ignorado pelo programa. O propósito destes registros, de existência obrigatória, é servir de orientação para o usuário no preenchimento/modificação dos dados.

 $\_$  , and the state of the state of the state of the state of the state of the state of the state of the state of the state of the state of the state of the state of the state of the state of the state of the state of the

Os registros que compõem esse bloco informam, durante um período de tempo definido pelo usuário, o limite do agrupamento de intercâmbio para todos os patamares de carga.

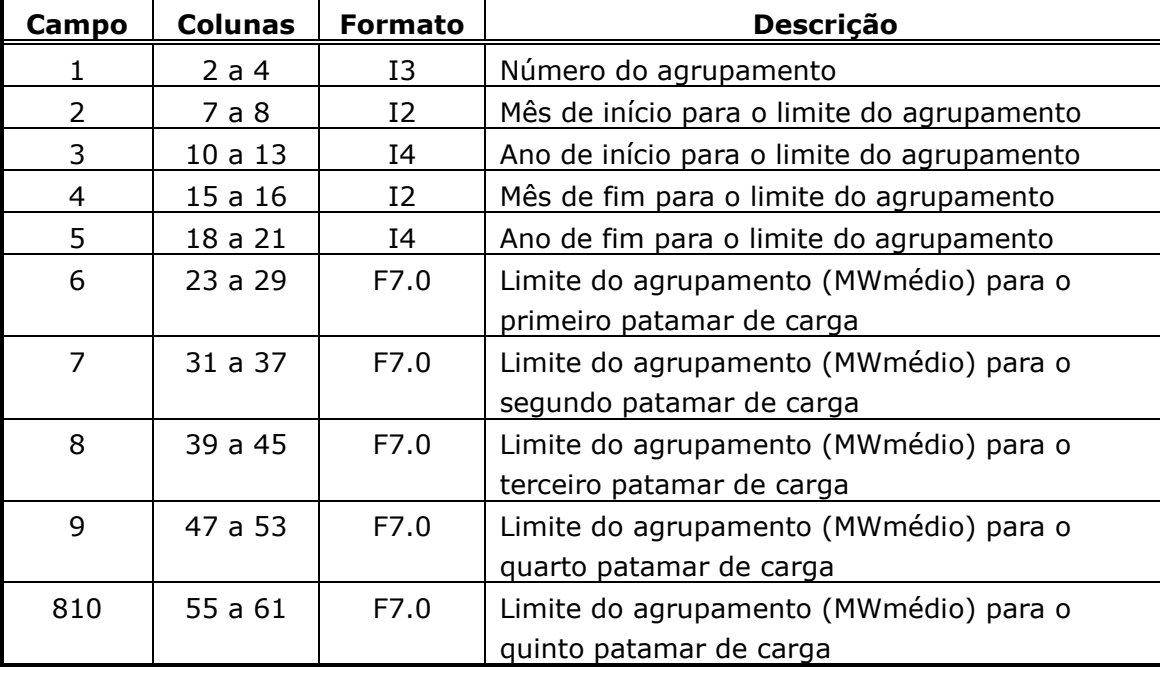

Os registros têm o seguinte formato:

Os agrupamentos informados no campo 1 devem ser declarados previamente no bloco 1.

A data inicial (campos 2 e 3) deve ser anterior ou igual à data final (campos 4 e 5).

Caso os campos relativos à data inicial estiverem em branco e aqueles relacionados à data final estiverem preenchidos, os dados relativos ao limite do agrupamento serão considerados a partir do início do período de planejamento. Se a data inicial for anterior ao primeiro período de planejamento, essa será deslocada para o início do período de planejamento.

Caso os campos relativos à data final estiverem em branco e aqueles relacionados à data inicial estiverem preenchidos, os dados relativos ao limite do agrupamento serão considerados até o final do horizonte de planejamento. Se a data final for posterior ao fim do período de planejamento, essa será deslocada para o final do horizonte de planejamento.

Se os campos relacionados à data inicial e à data final estiverem em branco, a execução do programa será interrompida com uma mensagem de erro.

**Relatório de Projeto – DSE – 4005/2023 Cliente:** ONS

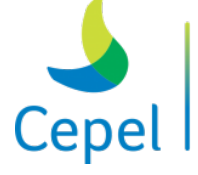

pesquisa que constrói o futurc

Caso o período declarado pelo usuário nos campos 2 a 5 estiver totalmente fora do horizonte de planejamento, esse será desconsiderado.

A restrição só será criada para períodos compreendidos entre o período inicial e final.

 $\_$  , and the state of the state of the state of the state of the state of the state of the state of the state of the state of the state of the state of the state of the state of the state of the state of the state of the

Os valores informados nos campos 6 a 8 devem ser maiores ou iguais a zero para a consideração da restrição no patamar correspondente. Caso não se deseje informar restrição para um determinado patamar, deve-se declarar um limite igual a –1 para este patamar. Quaisquer outros valores negativos serão criticados pelo programa.

O código 999 no campo 1 indica final do bloco.

### **3.27. Carga/Oferta Adicionais (Ex.: C\_adic.dat)**

Os registros contidos nesse arquivo só serão considerados caso o registro 51 do arquivo de dados gerais seja preenchido com o valor igual a 1 (um).

O arquivo de carga / oferta adicionais é composto por um único bloco de dados com até quatro tipos de registros, conforme descrito a seguir. O bloco é precedido por um conjunto de dois registros destinados a comentários, cujo conteúdo é ignorado pelo programa. O propósito destes registros, de existência obrigatória, é servir de orientação para o usuário no preenchimento/modificação dos dados.

#### Bloco 1

Este bloco é composto por tantos conjuntos de registros quanto o necessário. Poderá existir mais de um conjunto de registro para o mesmo subsistema/submercado. Cada conjunto pode ser composto de dois a quatro tipos de registro. O primeiro registro (tipo 1) identifica o subsistema/submercado. Este tipo será seguido de um até três tipos de registro. Se houver período estático inicial, deverá ser fornecido um registro do tipo 3. A seguir, haverá tantos registros tipo 2 quantos forem os anos de planejamento. Finalmente, se houver período estático final deverá ser fornecido um registro do tipo 4. Portanto, se não houver período inicial e/ou final para fins de estabilização, os respectivos registros não deverão ser informados.

#### **Registro tipo 1**

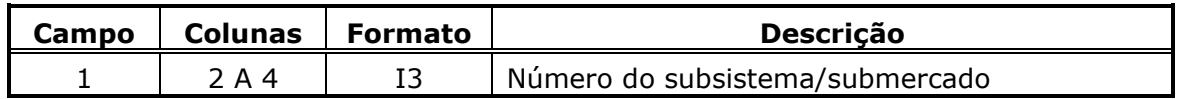

O código 999 no campo 1 indica final do arquivo.

**Relatório de Projeto – DSE – 4005/2023 Cliente:** ONS

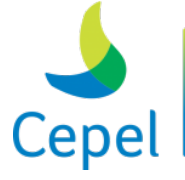

A pesquisa que constrói o futuro

# **Campo Colunas Formato Descrição** 0 | 1 A 7 | Livre | Ano referente à informação. (Esse campo não é considerado pelo NEWAVE) 1 | 8 A 14 | F7.0 | Carga/oferta adicional do subsistema/submercado para o mês 1 (MWmédio) 2 | 16 A 22 | F7.0 | Carga/oferta adicional do subsistema/submercado para o mês 2 (MWmédio) … 12 | 96 A 102 | F7.0 | Carga/oferta adicional subsistema/submercado para o mês 12 (MWmédio)

 $\_$  , and the state of the state of the state of the state of the state of the state of the state of the state of the state of the state of the state of the state of the state of the state of the state of the state of the

### **Registro tipo 3**

**Registro tipo 2**

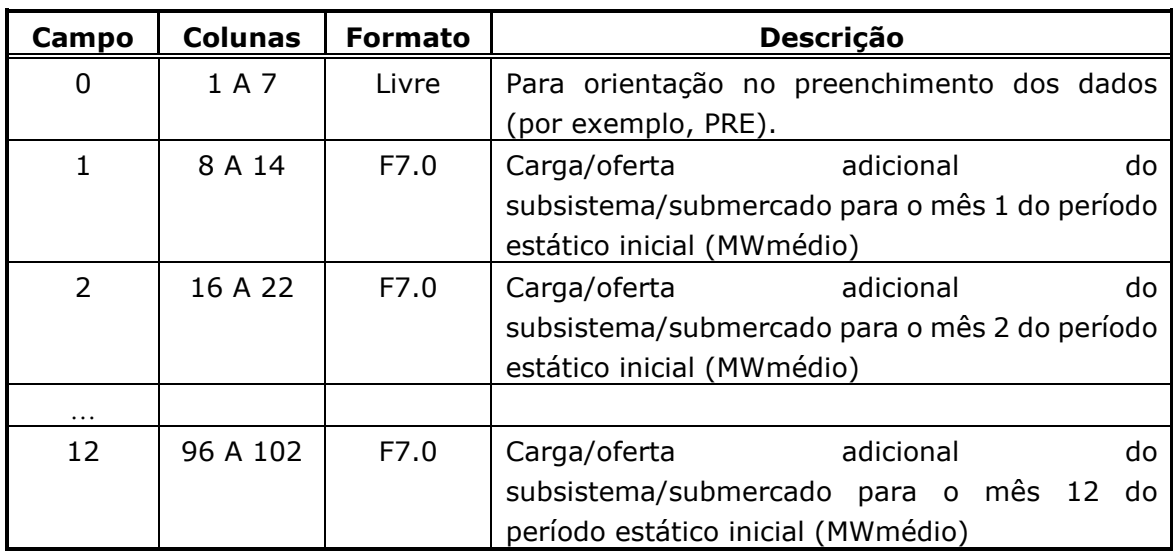

#### **Registro tipo 4**

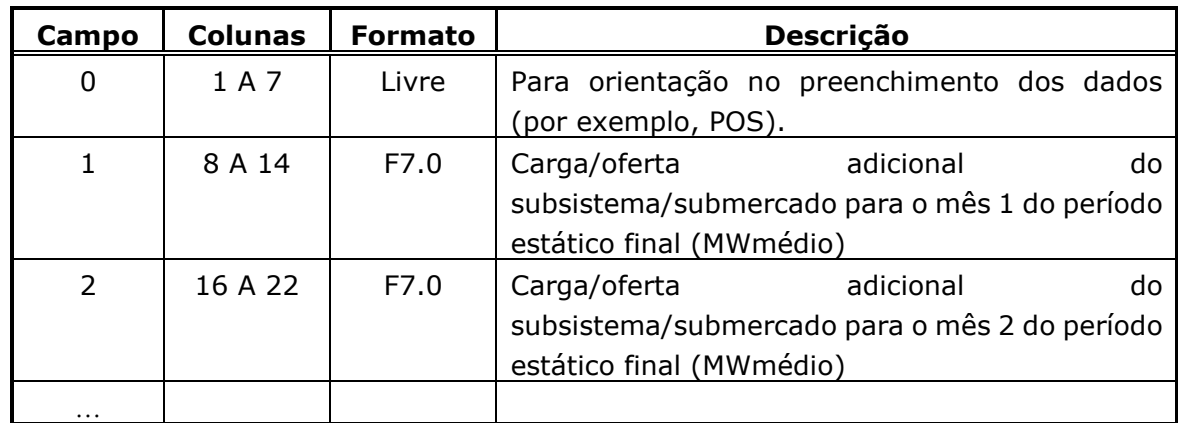

**Relatório de Projeto – DSE – 4005/2023 Cliente:** ONS

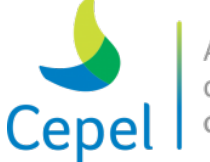

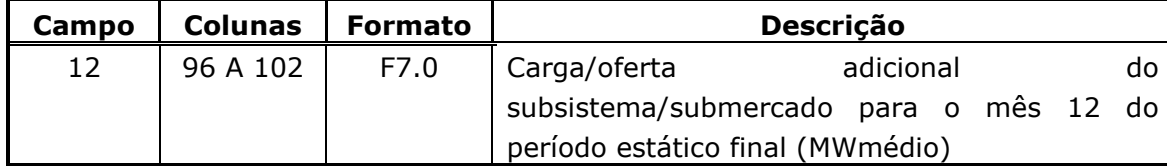

 $\_$  , and the state of the state of the state of the state of the state of the state of the state of the state of the state of the state of the state of the state of the state of the state of the state of the state of the

Nos registros tipo 2 a 4, valores positivos representam cargas adicionais, enquanto que valores negativos representam ofertas adicionais. Esses valores serão abatidos ou acrescidos do mercado.

### **3.28. Antecipação de despacho de usinas térmicas GNL (Ex.: adterm.dat)**

Os registros contidos nesse arquivo só serão considerados caso o registro 55 do arquivo de dados gerais seja preenchido com o valor igual a 1 (um).

O arquivo de antecipação de despacho de usinas térmicas GNL é composto por um único bloco de dados com dois tipos de registros, conforme descrito a seguir.

Bloco 1

Este bloco é precedido por um conjunto de dois registros destinados a comentários, cujo conteúdo é ignorado pelo programa. O propósito destes registros, de existência obrigatória, é servir de orientação para o usuário no preenchimento/modificação dos dados.

### **Registro tipo 1**

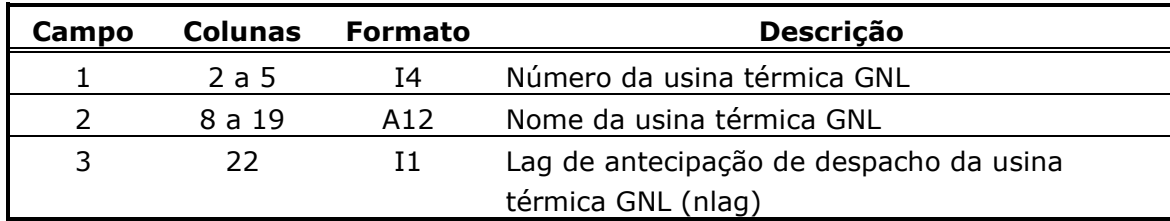

O código 9999 no campo 1 indica final do arquivo.

### **Registro tipo 2**

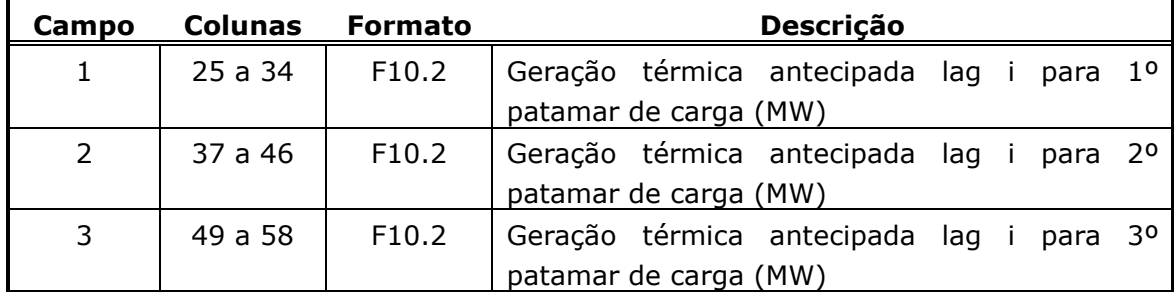

**Relatório de Projeto – DSE – 4005/2023 Cliente:** ONS

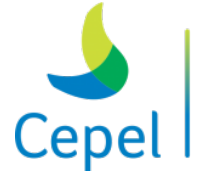

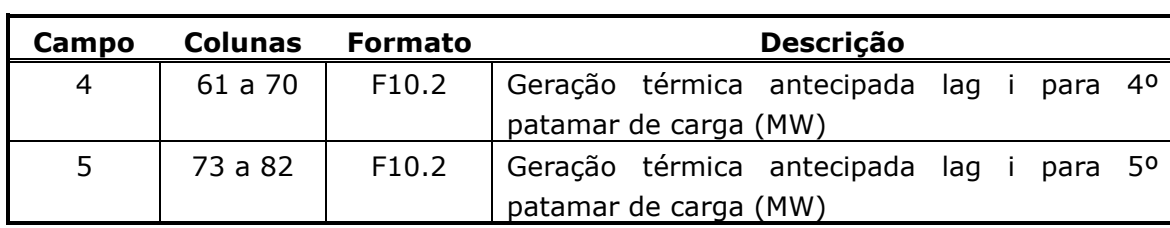

 $\_$  , and the state of the state of the state of the state of the state of the state of the state of the state of the state of the state of the state of the state of the state of the state of the state of the state of the

Devem existir tantos registros do tipo 2 quanto for o lag de antecipação de despacho da usina térmica GNL (i = 1, ..., nlag) na ordem cronológica. Desta forma, o lag 1 corresponde ao mês inicial e o lag nlag corresponde ao mês inicial+nlag-1.

As usinas térmicas a gás natural liquefeito declaradas neste arquivo devem ter sido previamente declaradas no arquivo de dados de configuração termoelétrica (conft.dat).

Não é permitida a declaração de mais de um bloco de dados por usina térmica GNL.

Duas usinas térmicas a gás natural liquefeito pertencentes à mesma classe térmica devem ter o mesmo lag de antecipação de despacho.

A geração térmica antecipada para uma usina térmica GNL deve ser maior ou igual à sua geração térmica mínima e menor ou igual à sua geração térmica máxima.

### **3.29. Dados de geração hidráulica mínima (Ex.: ghmin.dat)**

O arquivo de dados de geração hidráulica mínima é composto por tantos registros quantos forem as restrições de geração hidráulica mínima nas usinas hidroelétricas. Este arquivo inicia-se por um conjunto de dois registros, de existência obrigatória, cujo objetivo é orientar o usuário no preenchimento dos dados.

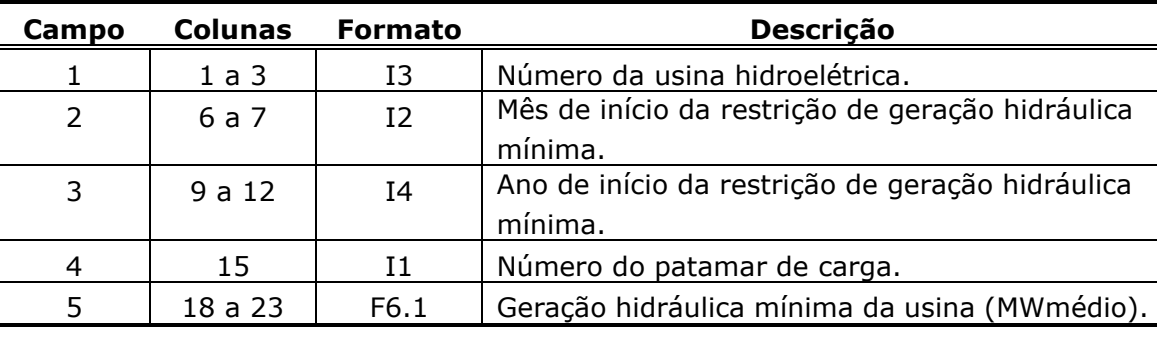

Cada registro é composto por 5 campos.

A data de início da restrição de geração hidráulica mínima, declarada nos campos 2 e 3, deve pertencer ao período de estudo. Uma restrição de geração hidráulica mínima é válida até a data de início de outra restrição. O valor fornecido no campo 5 deve ser sempre maior do que zero.

**Relatório de Projeto – DSE – 4005/2023 Cliente:** ONS

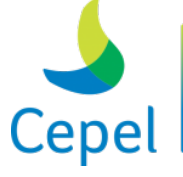

que constrói

As palavras-chave PRE e POS podem ser utilizadas no campo 3 de maneira a se indicar os períodos estáticos inicial e final, respectivamente. Caso não exista período estático no estudo, estas informações serão ignoradas.

 $\_$  , and the state of the state of the state of the state of the state of the state of the state of the state of the state of the state of the state of the state of the state of the state of the state of the state of the

A restrição de geração hidráulica mínima é válida somente para o patamar de carga declarado no campo 4. Caso o campo 4 esteja preenchido com o valor zero, a restrição será considerada para todos os patamares de carga.

A restrição de geração hidráulica mínima deve ser declarada somente para usinas com reservatório ou usinas a fio d´água que possuam pelo menos um reservatório a montante. Vale a pena lembrar que deve ser declarada uma penalidade para todos os REEs e patamares de carga que possuam usina com restrição de geração hidráulica mínima. Essa penalidade é declarada no arquivo de penalidades (item 3.22).

### **3.30. Dados de Mecanismo de Aversão a Risco: SAR (Ex.: sar.dat)**

O arquivo de dados do mecanismo de aversão a risco SAR é composto por 4 blocos de dados, conforme descrito a seguir.

#### Bloco 1

Este bloco é composto por dois tipos de registros especificando parâmetros iniciais da metodologia SAR. O registro tipo 1 é precedido por um registro destinado a comentários, cujo conteúdo é ignorado pelo programa.

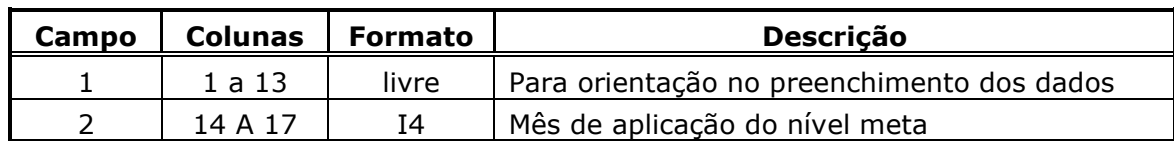

#### **Registro tipo 1**

#### **Registro tipo 2**

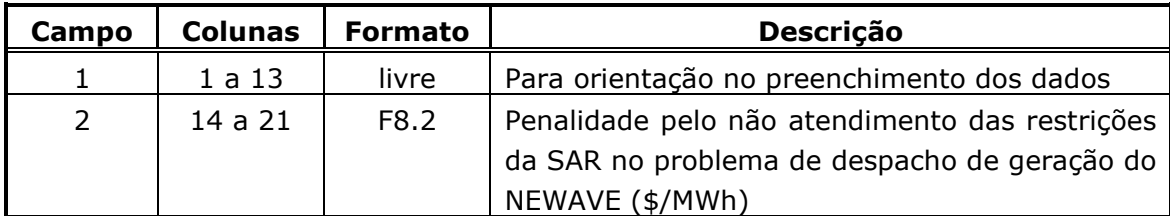

#### Bloco 2

**Relatório de Projeto – DSE – 4005/2023 Cliente:** ONS

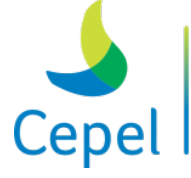

que constrói

Este bloco é composto por tantos registros quantos forem os REEs e especifica o nível meta em cada ano do horizonte de planejamento e se serão consideradas restrições de volume mínimo ao final do mês de aplicação do nível meta. O bloco é precedido por dois registros destinados a comentários, cujo conteúdo é ignorado pelo programa.

 $\_$  , and the state of the state of the state of the state of the state of the state of the state of the state of the state of the state of the state of the state of the state of the state of the state of the state of the

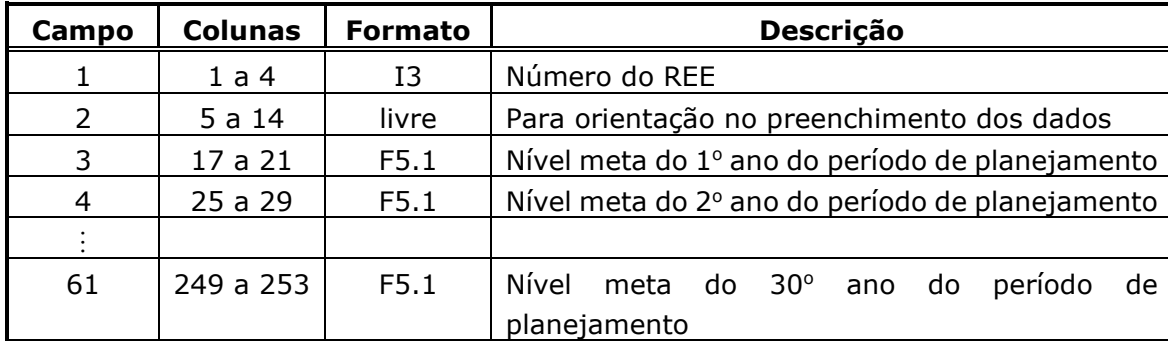

Caso exista período estático inicial, os valores adotados serão iguais ao do primeiro ano do período de planejamento. Para caso de período estático final serão considerados os valores do último ano do período de planejamento.

#### Bloco 3

Este bloco é composto de um a três tipos de registro. Se houver período inicial para fins de estabilização deverá haver um registro tipo 2. A seguir, haverá tantos registros tipo 1 quantos forem os anos de planejamento. E em seguida, se houver período final para fins de estabilização deverá haver um registro tipo 3. Portanto, se não houver período inicial e/ou final para fins de estabilização, os respectivos registros não deverão ser informados.

Cada registro especifica se um determinado mês terá aplicação do mecanismo de aversão a risco. Se o campo correspondente a um determinado mês estiver preenchido com zero, neste mês não haverá aplicação da SAR. Caso esteja preenchido com 1, haverá aplicação da SAR no mês correspondente. O bloco é precedido por três registros destinados a comentários, cujo conteúdo é ignorado pelo programa.

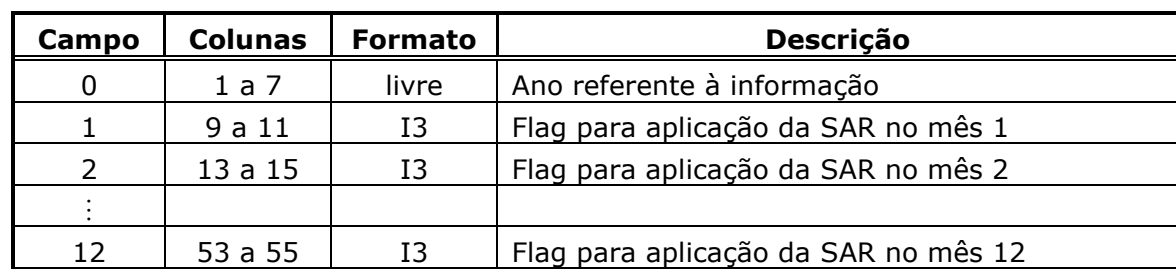

\_\_\_\_\_\_\_\_\_\_\_\_\_\_\_\_\_\_\_\_\_\_\_\_\_\_\_\_\_\_\_\_\_\_\_\_\_\_\_\_\_\_\_\_\_\_\_\_\_\_\_\_\_\_\_\_\_\_\_\_\_\_\_\_\_\_\_\_\_\_\_\_\_\_\_\_\_\_\_\_\_\_\_\_\_\_\_\_\_\_\_\_\_\_\_\_\_\_\_\_\_\_

#### **Registro tipo 1**

**Relatório de Projeto – DSE – 4005/2023 Cliente:** ONS

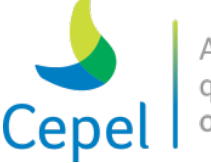

### **Registro tipo 2**

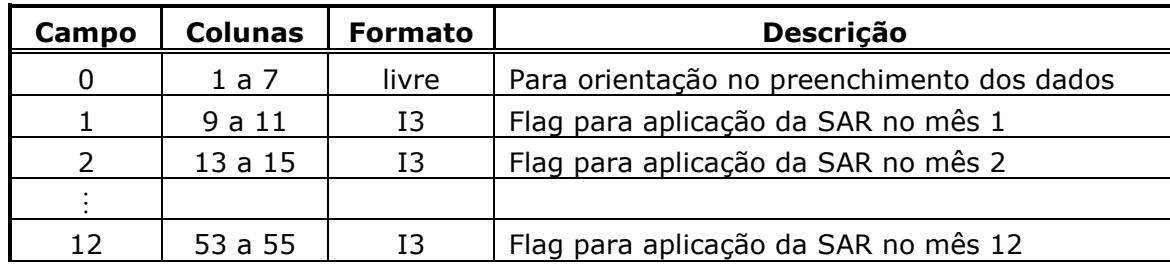

 $\_$  , and the state of the state of the state of the state of the state of the state of the state of the state of the state of the state of the state of the state of the state of the state of the state of the state of the

### **Registro tipo 3**

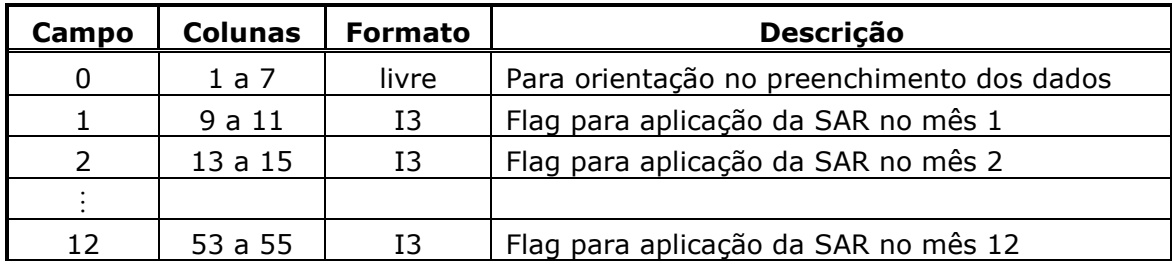

Bloco 4

O bloco é precedido por dois registros destinados a comentários, cujo conteúdo é ignorado pelo programa.

Este bloco é composto de um a três tipos de registro e refere-se ao tipo de série hidrológica que será considerada no horizonte do problema determinístico de construção das restrições SAR. O modelo NEWAVE é capaz de considerar três tipos de séries hidrológicas:

- *(i) Série hidrológica condicionada às energias afluentes passadas de cada estado da PDDE. Neste caso o próprio modelo constrói automaticamente esta série hidrológica para cada estado e estágio do horizonte de estudo. Neste caso, será necessário preencher apenas o Registro tipo 1;*
- *(ii) Série hidrológica é uma série do histórico de afluências. Neste caso, será necessário preencher os Registros tipo 1 e 2;*
- *(iii) Série hidrológica é construída a partir de um percentual da média mensal. Neste caso, será necessário preencher os Registros tipo 1 e 3;*

O registro tipo 1 é precedido por dois registros destinados a comentários, cujo conteúdo é ignorado pelo programa.

**Relatório de Projeto – DSE – 4005/2023 Cliente:** ONS

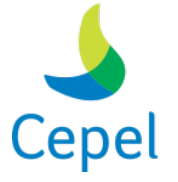

A pesquisa que constrói o futuro

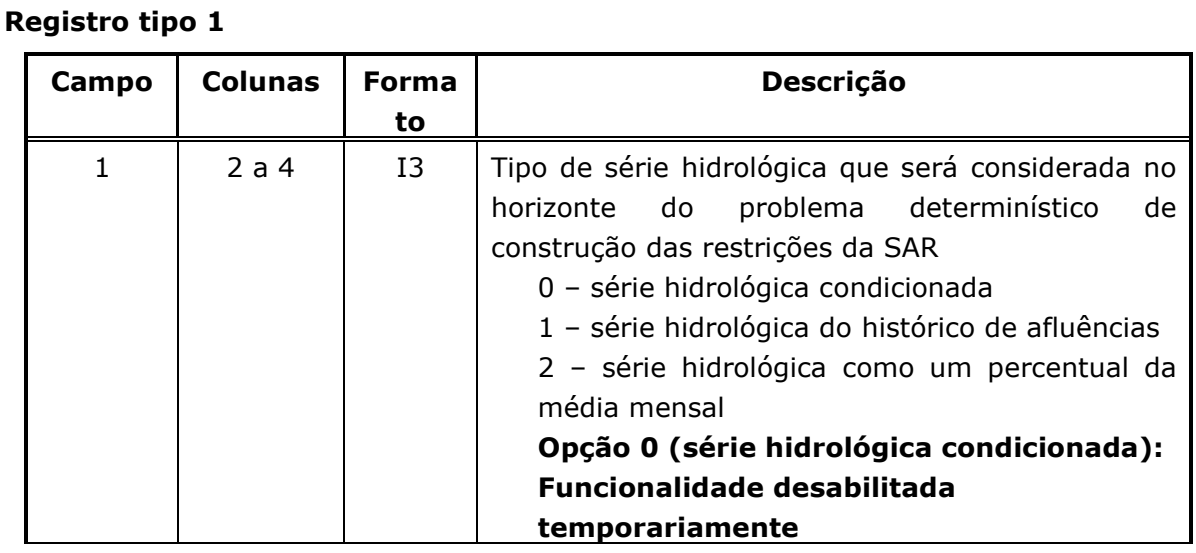

 $\_$  , and the state of the state of the state of the state of the state of the state of the state of the state of the state of the state of the state of the state of the state of the state of the state of the state of the

O primeiro registro tipo 2 é precedido por dois registros destinados a comentários, cujo conteúdo é ignorado pelo programa. Existirão tantos registros tipo 2 quantos forem os REEs.

#### **Registro tipo 2**

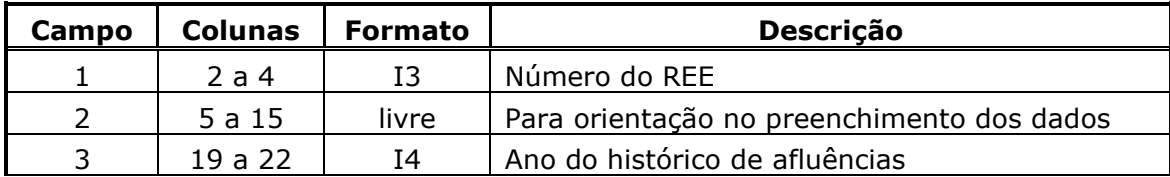

O primeiro registro tipo 3 é precedido por dois registros destinados a comentários, cujo conteúdo é ignorado pelo programa. Existirão tantos registros tipo 2 quantos forem os REEs.

### **Registro tipo 3**

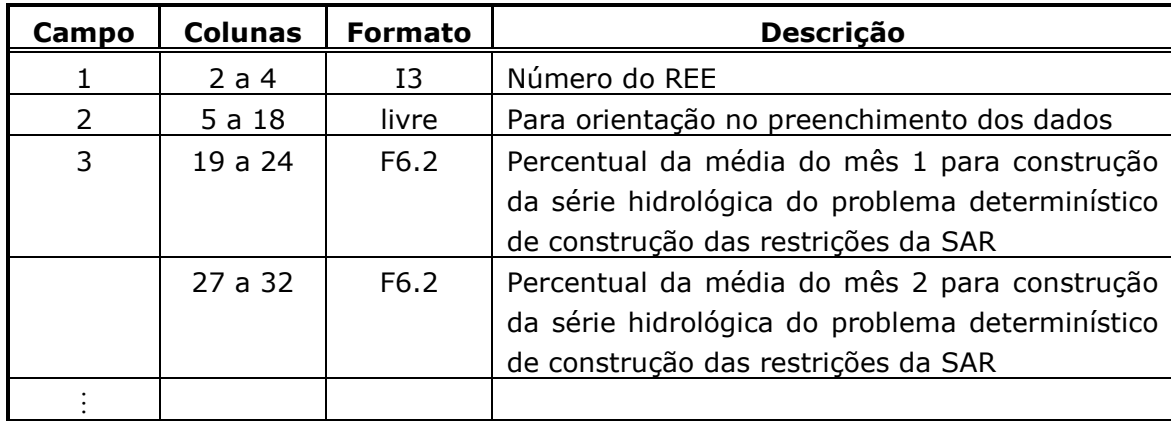

**Relatório de Projeto – DSE – 4005/2023 Cliente:** ONS

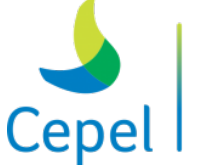

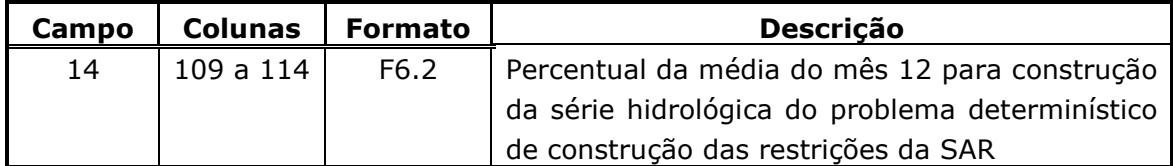

 $\_$  , and the state of the state of the state of the state of the state of the state of the state of the state of the state of the state of the state of the state of the state of the state of the state of the state of the

### **3.31. Dados de Mecanismo de Aversão a Risco: CVaR (Ex.: cvar.dat)**

O arquivo de dados do mecanismo de aversão a risco CVaR é composto por 3 blocos de dados, conforme descrito a seguir. Cada bloco é precedido por um conjunto de dois registros destinados a comentários, cujo conteúdo é ignorado pelo programa. O propósito destes registros, de existência obrigatória, é servir de orientação para o usuário no preenchimento/modificação dos dados.

Bloco 1

Este bloco é composto por um registro especificando os parâmetros da metodologia CVaR, quando eles foram considerados constantes ao longo de todo o horizonte de estudo.

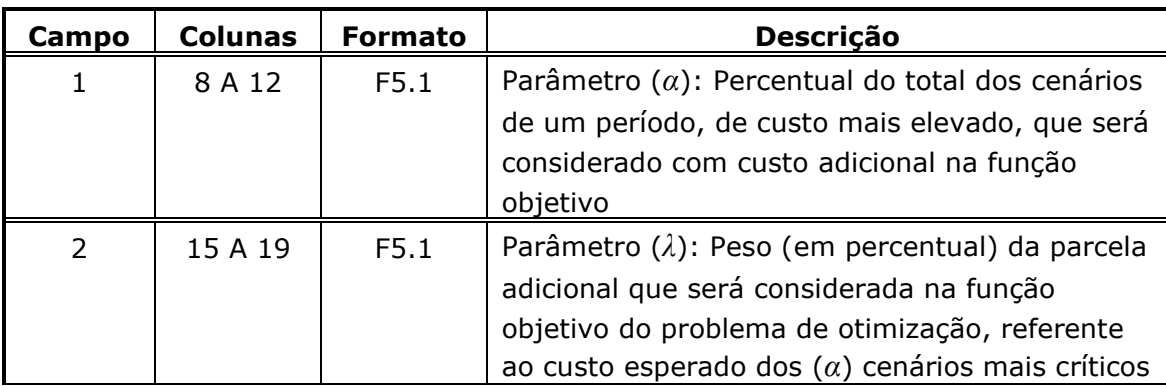

Os blocos 2 e 3 especificam os parâmetros da metodologia CVaR, quando estes forem variáveis no tempo.

#### Bloco 2

Este bloco é composto de um a três tipos de registro. Se houver período inicial para fins de estabilização deverá haver um registro tipo 2, com o valor de *α* para este período inicial. A seguir, haverá tantos registros tipo 1 quantos forem os anos de planejamento. Cada registro tipo 1 contém o valor de *α*. E em seguida, se houver período final para fins de estabilização deverá haver um registro tipo 3, com o valor de *α* para este período final. Portanto, se não houver período inicial e/ou final para fins de estabilização, os respectivos registros não deverão ser informados.

**Relatório de Projeto – DSE – 4005/2023 Cliente:** ONS

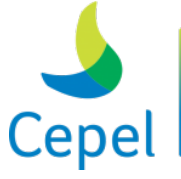

A pesquisa que constrói o futuro

## **Registro tipo 1**

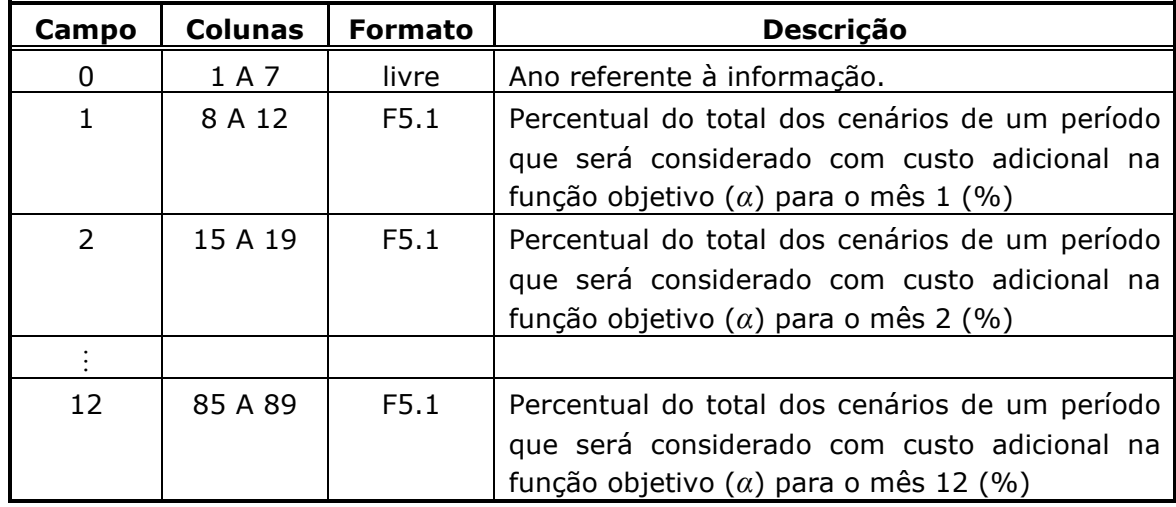

 $\_$  , and the state of the state of the state of the state of the state of the state of the state of the state of the state of the state of the state of the state of the state of the state of the state of the state of the

### **Registro tipo 2**

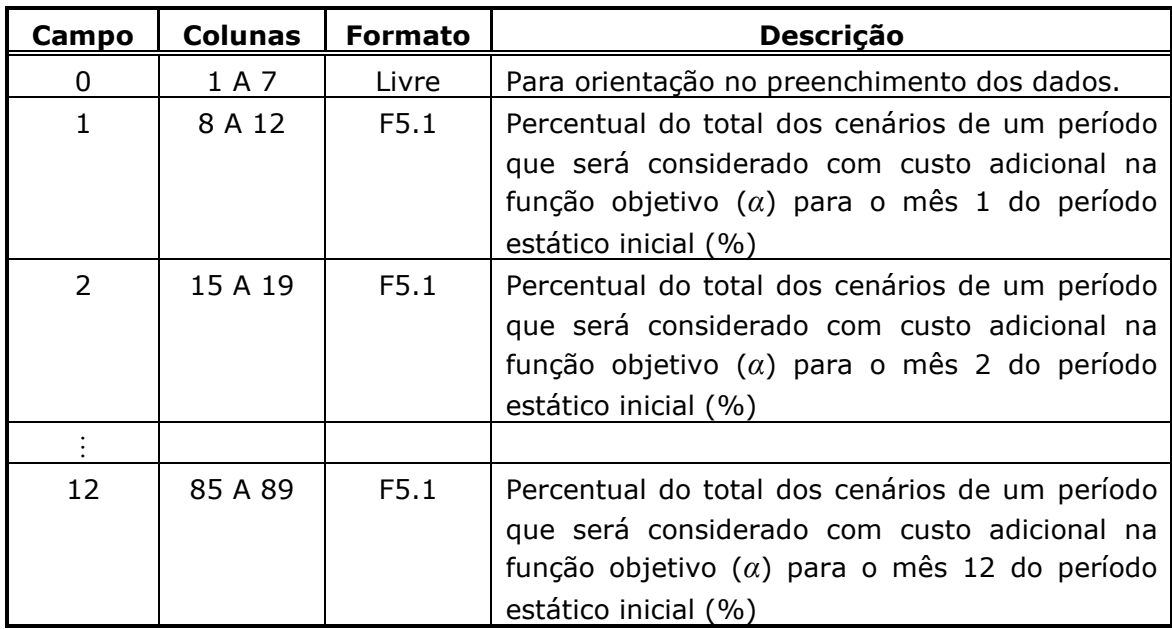

### **Registro tipo 3**

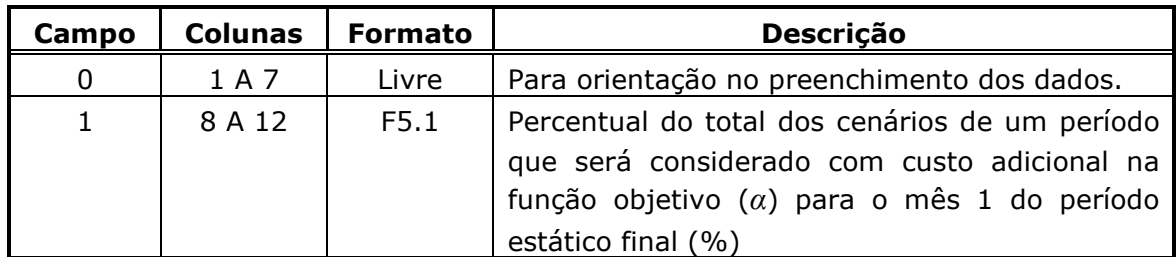

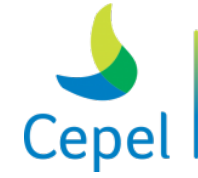

A pesquisa que constrói o futuro

**Relatório de Projeto – DSE – 4005/2023 Cliente:** ONS

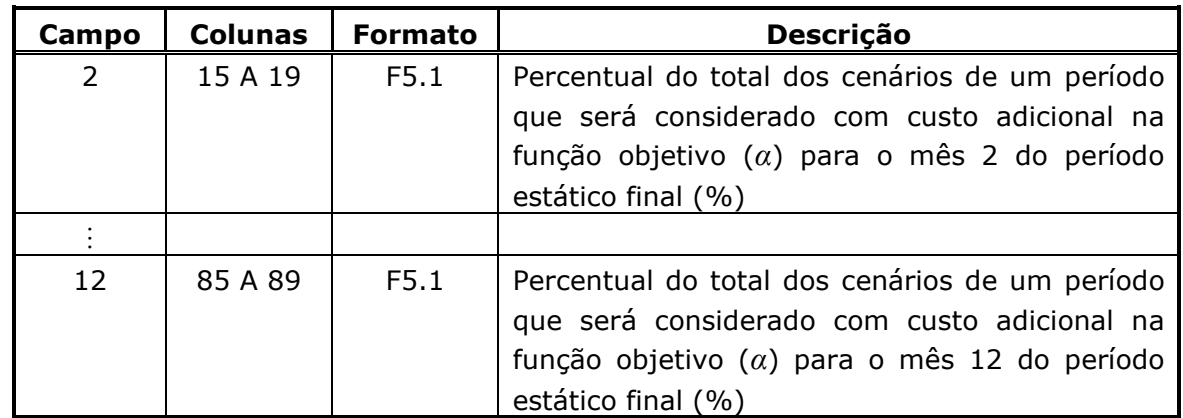

 $\_$  , and the state of the state of the state of the state of the state of the state of the state of the state of the state of the state of the state of the state of the state of the state of the state of the state of the

#### Bloco 3

Este bloco é composto de um a três tipos de registro. Se houver período inicial para fins de estabilização deverá haver um registro tipo 2, com o valor de *λ* para este período inicial. A seguir, haverá tantos registros tipo 1 quantos forem os anos de planejamento. Cada registro tipo 1 contém o valor de *λ*. E em seguida, se houver período final para fins de estabilização deverá haver um registro tipo 3, com o valor de *λ* para este período final. Portanto, se não houver período inicial e/ou final para fins de estabilização, os respectivos registros não deverão ser informados.

#### **Registro tipo 1**

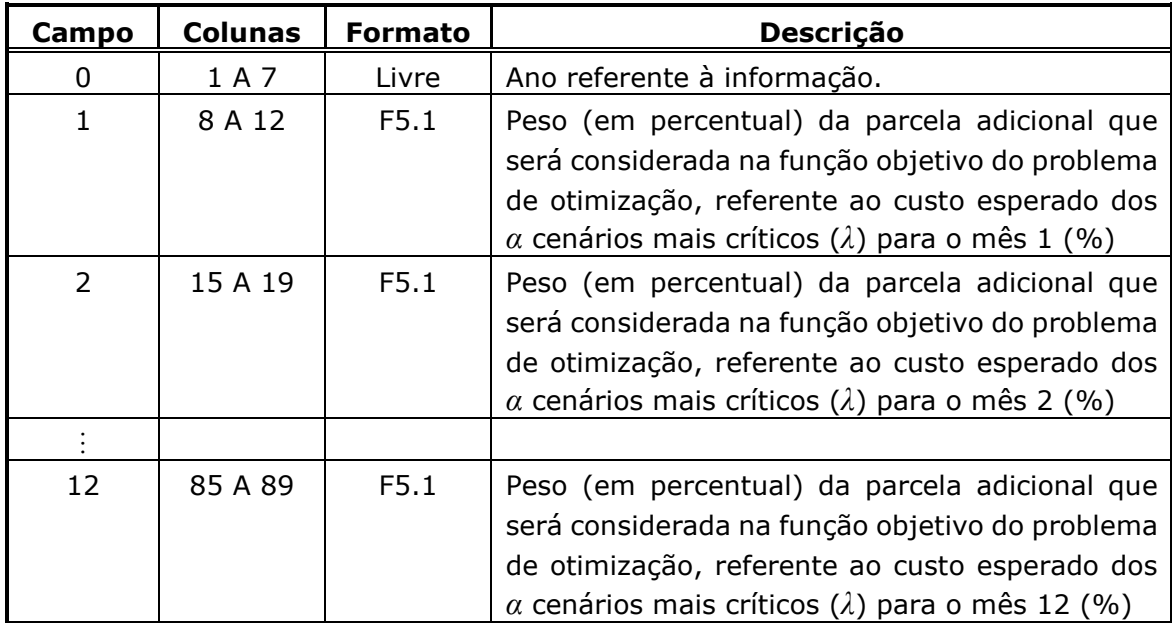

#### **Registro tipo 2**

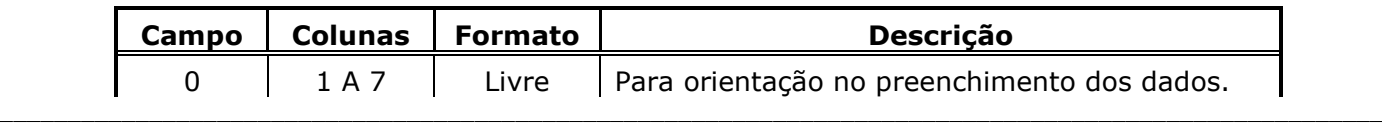

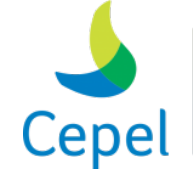

A pesquisa que constrói o futuro

**Relatório de Projeto – DSE – 4005/2023 Cliente:** ONS

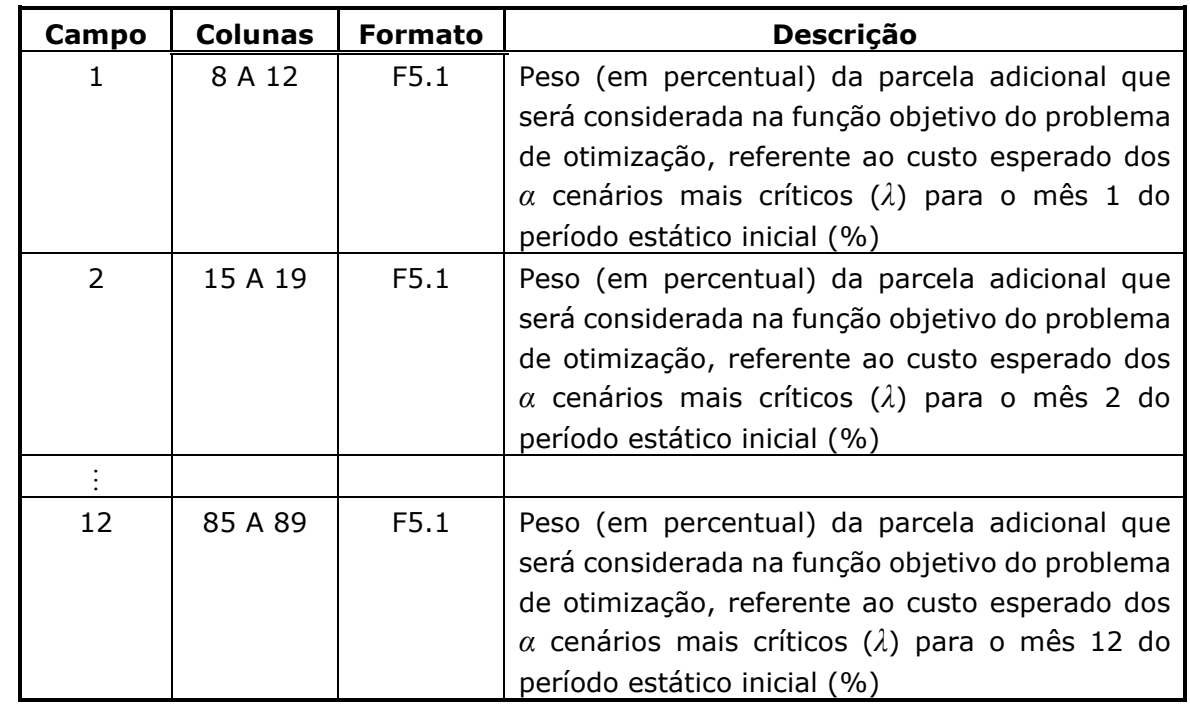

 $\_$  , and the state of the state of the state of the state of the state of the state of the state of the state of the state of the state of the state of the state of the state of the state of the state of the state of the

### **Registro tipo 3**

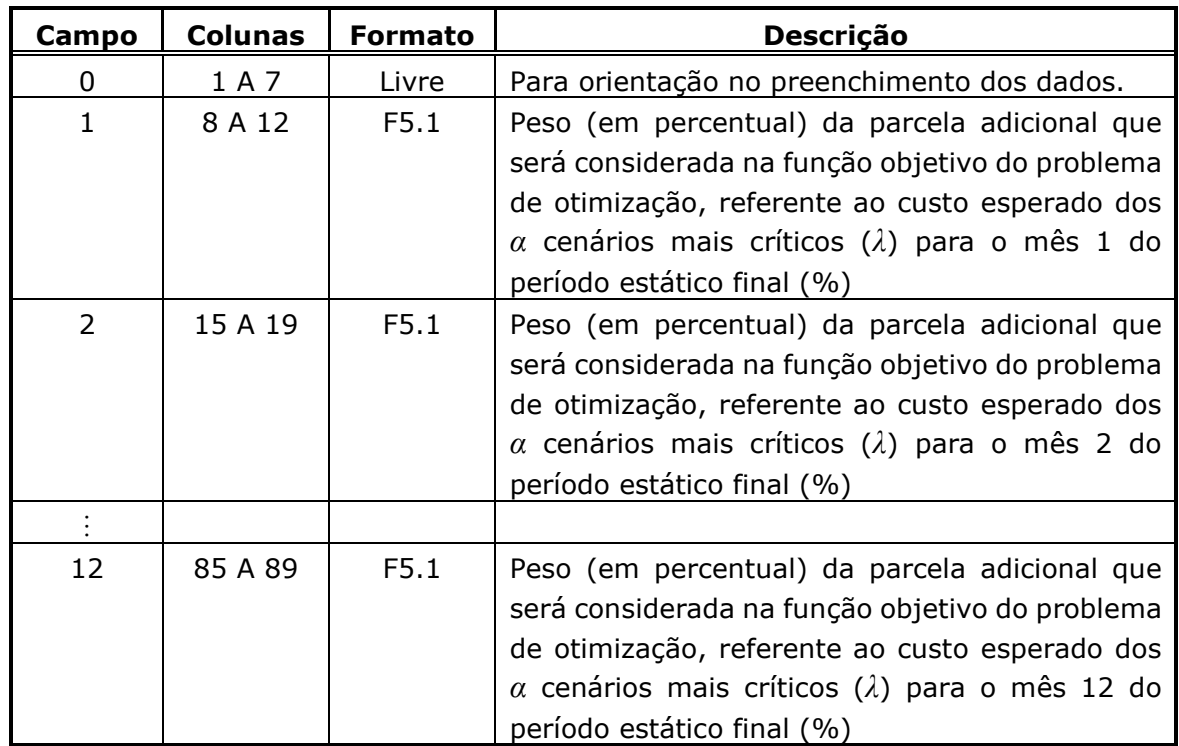

### **3.32. Dados dos reservatórios equivalentes de energia (Ex.: ree.dat)**

O arquivo de dados dos REEs é composto por dois blocos de dados, conforme descrito a seguir.

**Relatório de Projeto – DSE – 4005/2023 Cliente:** ONS

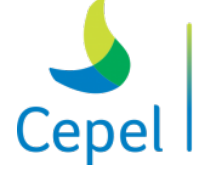

pesquisa que constrói

O primeiro bloco é composto por tantos registros quantos forem os REEs considerados. Cada registro corresponde a um REE e o associa a um subsistema/submercado.

 $\_$  , and the state of the state of the state of the state of the state of the state of the state of the state of the state of the state of the state of the state of the state of the state of the state of the state of the

Este bloco inicia-se por um conjunto de três registros destinados a comentários, servindo orientação para o usuário no preenchimento/modificação dos dados, cujo conteúdo é ignorado pelo programa.

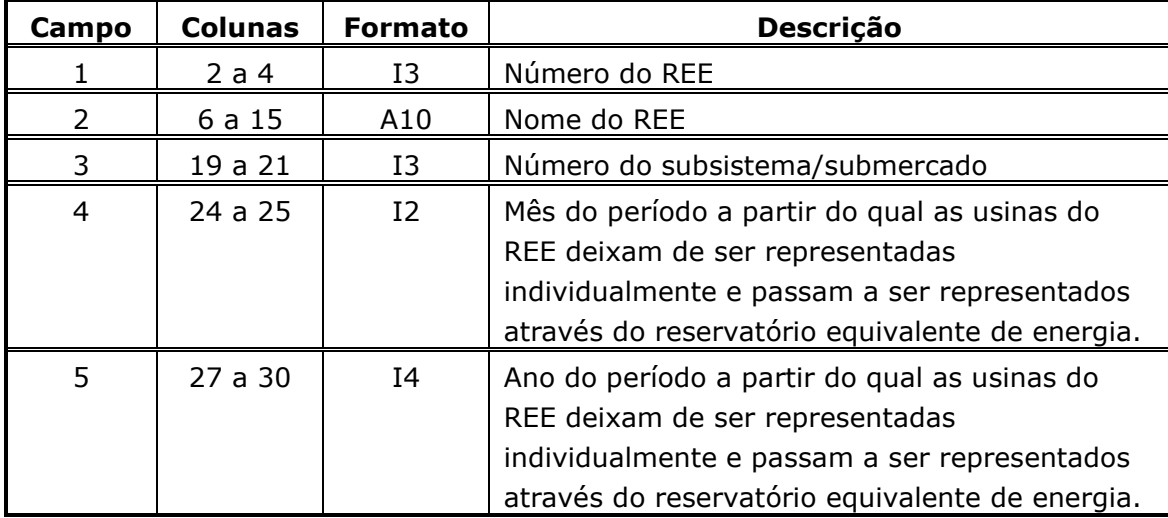

O código 999 no campo 1 indica final do bloco.

Em casos com períodos que consideram configuração hidrelétrica individualizada, a data de agregação pode assumir qualquer mês no período de planejamento. Quanto aos períodos pré e pós, é permitido somente o primeiro mês. Caso o usuário escolha um mês que não seja o primeiro do período pré ou pós, o NEWAVE assumirá que a data de agregação é o primeiro mês do respectivo período, ou seja, o respectivo período será agregado.

O segundo bloco contém um flag para indicar se as usinas fictícias serão removidas ou não nos períodos individualizados.

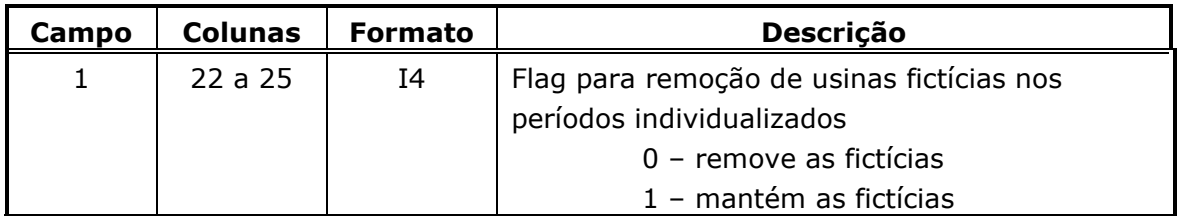

**Relatório de Projeto – DSE – 4005/2023 Cliente:** ONS

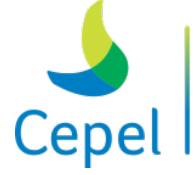

pesquisa que constrói

### **3.33. Restrição elétrica interna aos REEs (re.dat)**

Em algumas situações se faz necessário representar restrições na capacidade máxima de geração de um conjunto de usinas hidroelétricas pertencentes a um mesmo REE. Tais restrições são consideradas no programa NEWAVE como uma restrição elétrica interna ao REE. As restrições elétricas limitam tanto a geração hidráulica de usinas motorizadas quanto de usinas submotorizadas.

 $\_$  , and the state of the state of the state of the state of the state of the state of the state of the state of the state of the state of the state of the state of the state of the state of the state of the state of the

Os registros contidos nesse arquivo só serão considerados caso o registro 64 do arquivo de dados gerais seja preenchido com o valor igual a 1 (um).

O arquivo de informações sobre as restrições elétricas internas aos REEs é composto por dois blocos de dados, conforme descrito a seguir.

### **Bloco 1**

Este bloco é precedido por um conjunto de dois registros destinados a comentários, cujo conteúdo é ignorado pelo programa. O propósito destes registros, de existência obrigatória, é servir de orientação para o usuário no preenchimento/modificação dos dados. O bloco é composto por tantos registros quantos forem necessários para definir todas as restrições elétricas desejadas pelo usuário.

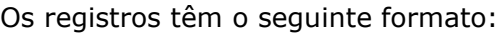

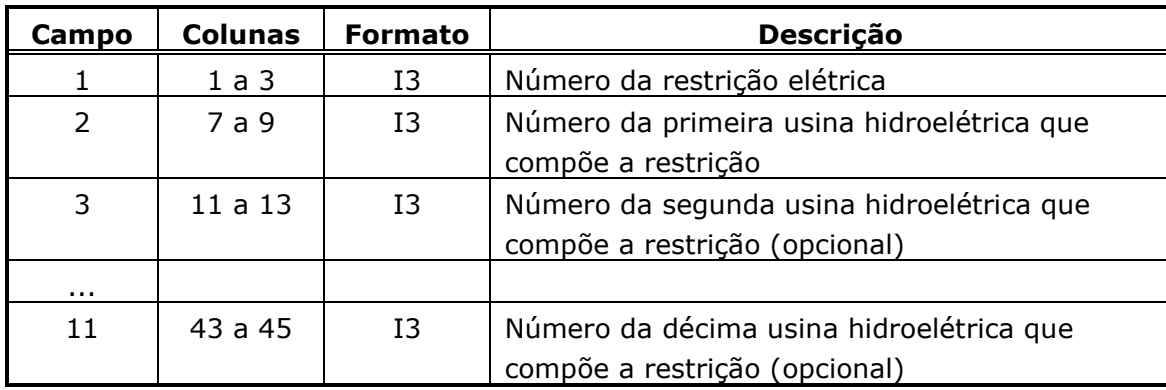

As usinas informadas nos campos 2 a 11 devem estar declaradas previamente no arquivo de dados de configuração hidroelétrica (*confhd.dat*).

Uma restrição elétrica deve ter um conjunto de no mínimo uma usina e no máximo dez usinas. Todas as usinas que compõe uma restrição elétrica devem pertencer ao mesmo REE.

Uma usina só pode estar associada a uma restrição elétrica.

O código 999 no campo 1 indica final do bloco.

**Relatório de Projeto – DSE – 4005/2023 Cliente:** ONS

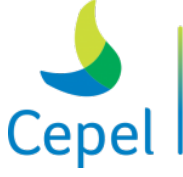

pesquisa que constrói o futuro

### **Bloco 2**

Este bloco é precedido por um conjunto de dois registros destinados a comentários, cujo conteúdo é ignorado pelo programa. O propósito destes registros, de existência obrigatória, é servir de orientação para o usuário no preenchimento/modificação dos dados.

 $\_$  , and the state of the state of the state of the state of the state of the state of the state of the state of the state of the state of the state of the state of the state of the state of the state of the state of the

Os registros que compõem esse bloco informam, durante um período de tempo definido pelo usuário, o valor da restrição elétrica para todos os patamares de carga.

Os registros têm o seguinte formato:

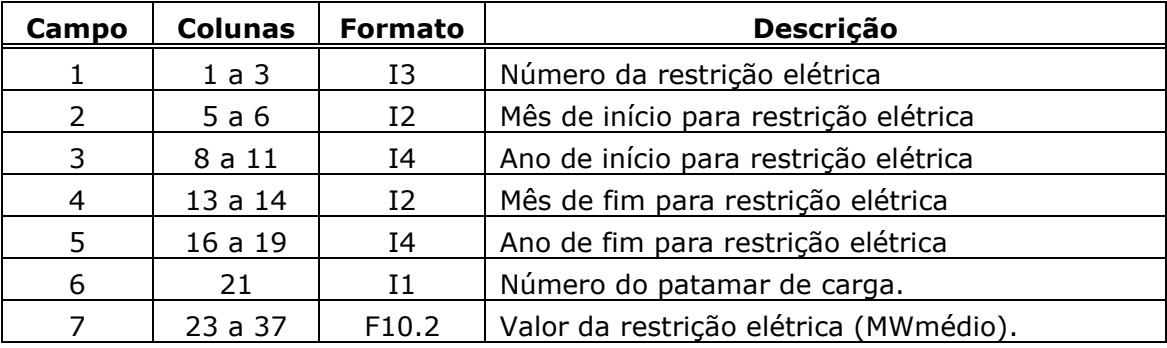

As restrições elétricas informadas no campo 1 devem ser declaradas previamente no bloco 1.

A data inicial (campos 2 e 3) deve ser anterior ou igual à data final (campos 4 e 5).

Caso os campos relativos à data inicial estiverem em branco e aqueles relacionados à data final estiverem preenchidos, os dados relativos à restrição elétrica serão considerados a partir do início do período de planejamento. Se a data inicial for anterior ao primeiro período de planejamento, essa será deslocada para o início do período de planejamento.

Caso os campos relativos à data final estiverem em branco e aqueles relacionados à data inicial estiverem preenchidos, os dados relativos à restrição elétrica serão considerados até o final do horizonte de planejamento. Se a data final for posterior ao fim do período de planejamento, essa será deslocada para o final do horizonte de planejamento.

Se os campos relacionados à data inicial e à data final estiverem em branco, a execução do programa será interrompida com uma mensagem de erro. Caso o período declarado pelo usuário nos campos 2 a 5 estiver totalmente fora do horizonte de planejamento, esse será desconsiderado. Só serão consideradas as restrições elétricas para os períodos declarados nos campos 2 a 5.

A restrição elétrica do primeiro período do planejamento será levada para o período pré estudo, se este existir. Para o período pós, será considerada a restrição elétrica do último período do período de planejamento.

**Relatório de Projeto – DSE – 4005/2023 Cliente:** ONS

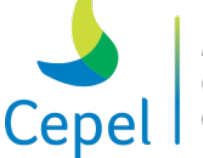

pesquisa que constrói

A restrição elétrica é válida somente para o patamar de carga declarado no campo 6. Caso o campo 6 esteja preenchido com o valor zero, a restrição será considerada para todos os patamares de carga.

 $\_$  , and the state of the state of the state of the state of the state of the state of the state of the state of the state of the state of the state of the state of the state of the state of the state of the state of the

O valor fornecido no campo7 deve ser sempre maior do que zero, e indica a capacidade máxima de geração permitida para o conjunto.

O código 999 no campo 1 indica final do bloco.

### **3.34. Seleção de cortes (selcor.dat)**

Este arquivo tem nome fixo igual a "selcor.dat" e contém os parâmetros utilizados no procedimento de Seleção de Cortes. Os dois primeiros registros deste arquivo são destinados a comentários, cujo conteúdo é ignorado pelo programa. O propósito destes registros, de existência obrigatória, é servir de orientação para o usuário no preenchimento/modificação dos dados.

Após os registros de comentários, o arquivo deve ter 7 registros com o seguinte formato:

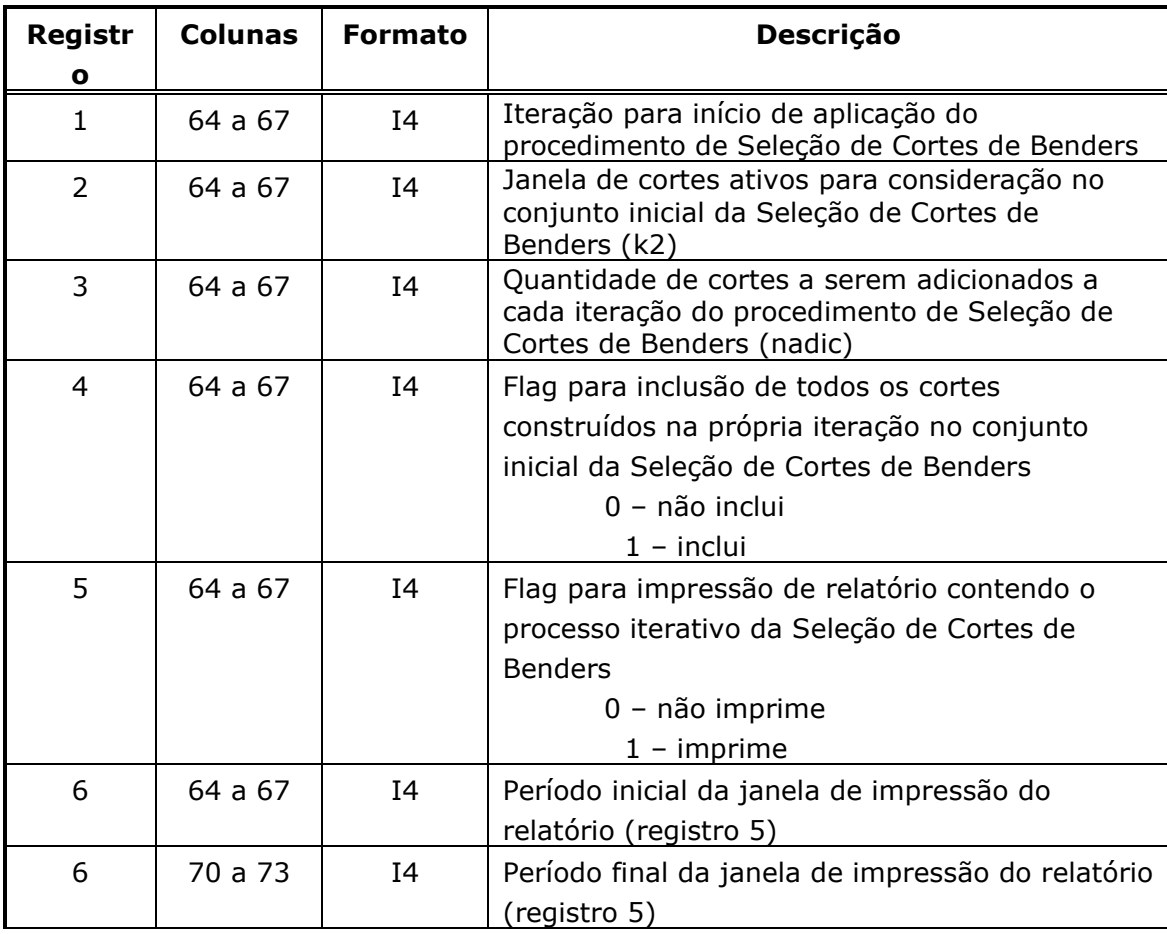
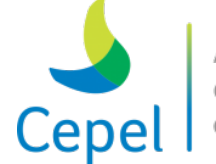

que constrói

**Relatório de Projeto – DSE – 4005/2023 Cliente:** ONS

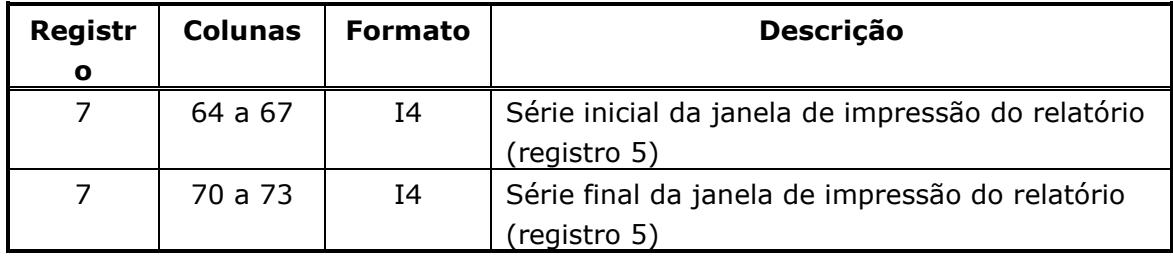

 $\_$  , and the state of the state of the state of the state of the state of the state of the state of the state of the state of the state of the state of the state of the state of the state of the state of the state of the

Este arquivo só será considerado caso o registro 65 do arquivo de dados gerais seja preenchido com o valor igual a 1 (um). Caso a opção de utilização do procedimento de Seleção de Cortes de Benders não esteja habilitada, a existência do arquivo "selcor.dat" passa a ser opcional.

Caso não sejam fornecidos valores para os campos do registro 6, a janela considerada irá abranger todo o horizonte de estudo, definido nos registros 4, 8 e 9 do arquivo de dados gerais.

Caso não sejam fornecidos valores para os campos do registro 7, a janela considerada irá abranger todas as séries utilizadas no cálculo da política (registro 17 do arquivo de dados gerais).

É importante ressaltar, que o relatório gerado pelo procedimento de Seleção de Cortes de Benders é extenso e, portanto, o usuário deverá ter disponível espaço em disco para sua criação.

## **3.35. Dados de tecnologia (Ex.: tecno.dat)**

O arquivo de tecnologia para geração de energia elétrica é composto por tantos registros quantos forem as tecnologias em estudo. Este arquivo inicia-se por um conjunto de dois registros destinados a comentários, cujo conteúdo é ignorado pelo programa. O propósito destes registros, de existência obrigatória, é servir de orientação para o usuário no preenchimento/modificação dos dados.

Cada registro é composto por 3 campos descritos a seguir.

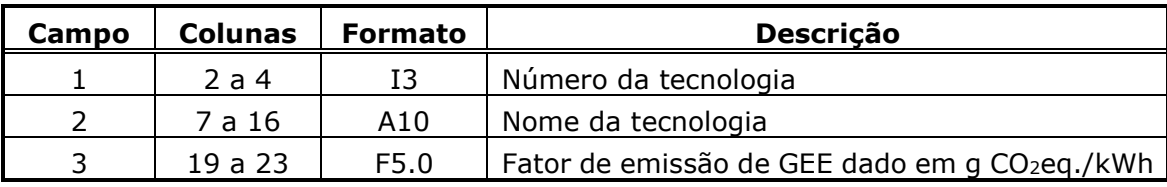

O código 999 no campo 1 indica final do arquivo.

## **3.36. Dados de aberturas variável por período (Ex.: abertura.dat)**

O arquivo contendo o número de aberturas variável por período é composto por tantos registros quantos forem os anos de estudo. Este arquivo inicia-se por um conjunto de três registros destinados

**Relatório de Projeto – DSE – 4005/2023 Cliente:** ONS

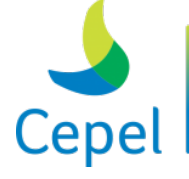

pesquisa que constrói o futuro

a comentários, cujo conteúdo é ignorado pelo programa. O propósito destes registros, de existência obrigatória, é servir de orientação para o usuário no preenchimento/modificação dos dados.

 $\_$  , and the state of the state of the state of the state of the state of the state of the state of the state of the state of the state of the state of the state of the state of the state of the state of the state of the

Em seguida poderá ser fornecido de um até três tipos de registro. Se houver período inicial para fins de estabilização deverá haver um registro tipo 2, com o número de aberturas para este período inicial (valores sazonais). A seguir, haverá tantos registros tipo 1 quantos forem os anos de planejamento. Cada registro tipo 1 contém o número de aberturas para o respectivo ano de planejamento. E em seguida, se houver período final para fins de estabilização deverá haver um registro tipo 3, com o número de aberturas para este período final (valores sazonais). Portanto, se não houver período inicial e/ou final para fins de estabilização, os respectivos registros (2 e 3) não deverão ser informados.

## **Registro tipo 1**

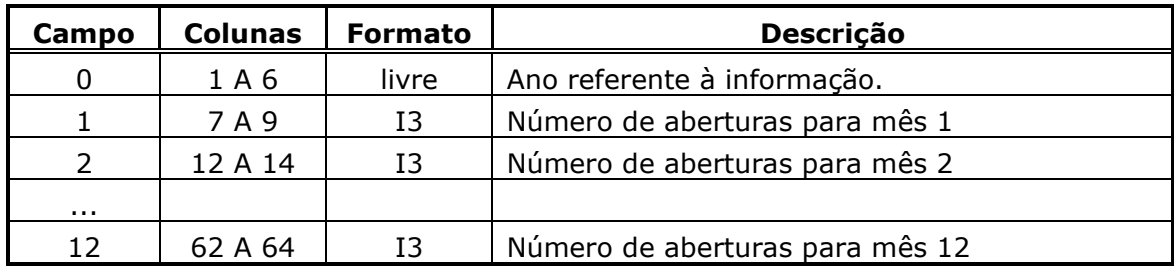

#### **Registro tipo 2**

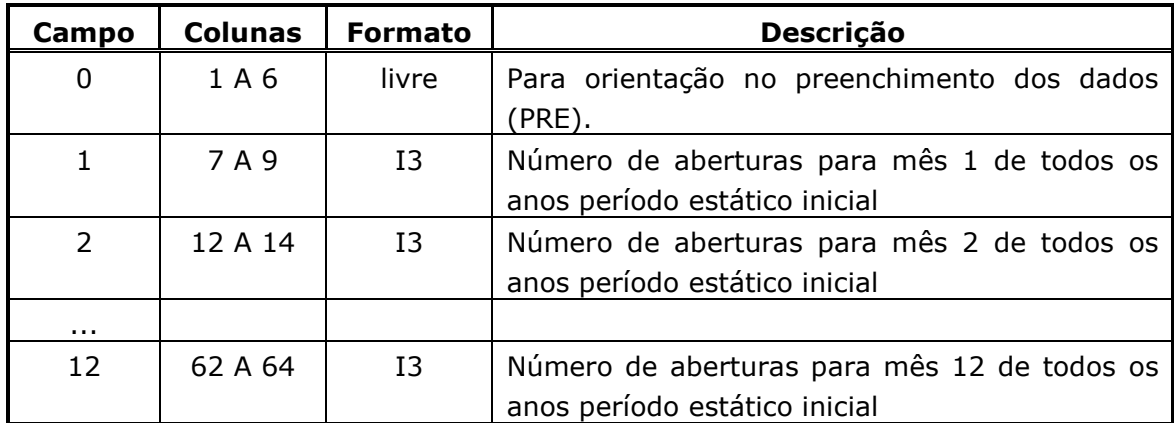

#### **Registro tipo 3**

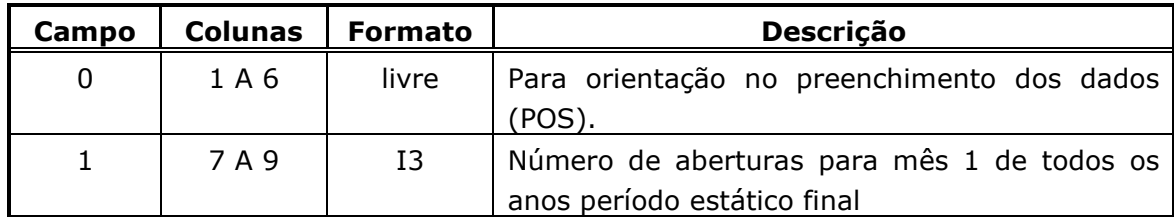

**Relatório de Projeto – DSE – 4005/2023 Cliente:** ONS

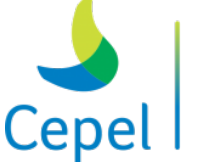

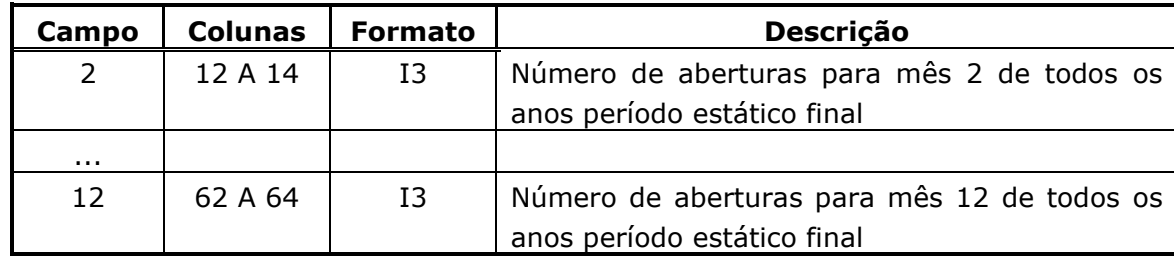

 $\_$  , and the state of the state of the state of the state of the state of the state of the state of the state of the state of the state of the state of the state of the state of the state of the state of the state of the

O número de aberturas fornecido pelo usuário em cada período deve obedecer às regras previstas para o registro 18 do item 3.4.

## **3.37. Dados de limites de emissão de gases de efeito estufa (Ex.: gee.dat)**

O arquivo contendo os limites máximos de emissão de gases de efeito de estufa (GEE) é composto por um único registro. Este arquivo inicia-se por um conjunto de dois registros destinados a comentários, cujo conteúdo é ignorado pelo programa. O propósito destes registros, de existência obrigatória, é servir de orientação para o usuário no preenchimento/modificação dos dados.

O único registro do arquivo, descrito a seguir, é composto por tantos campos quantos forem os anos de planejamento mais 13.

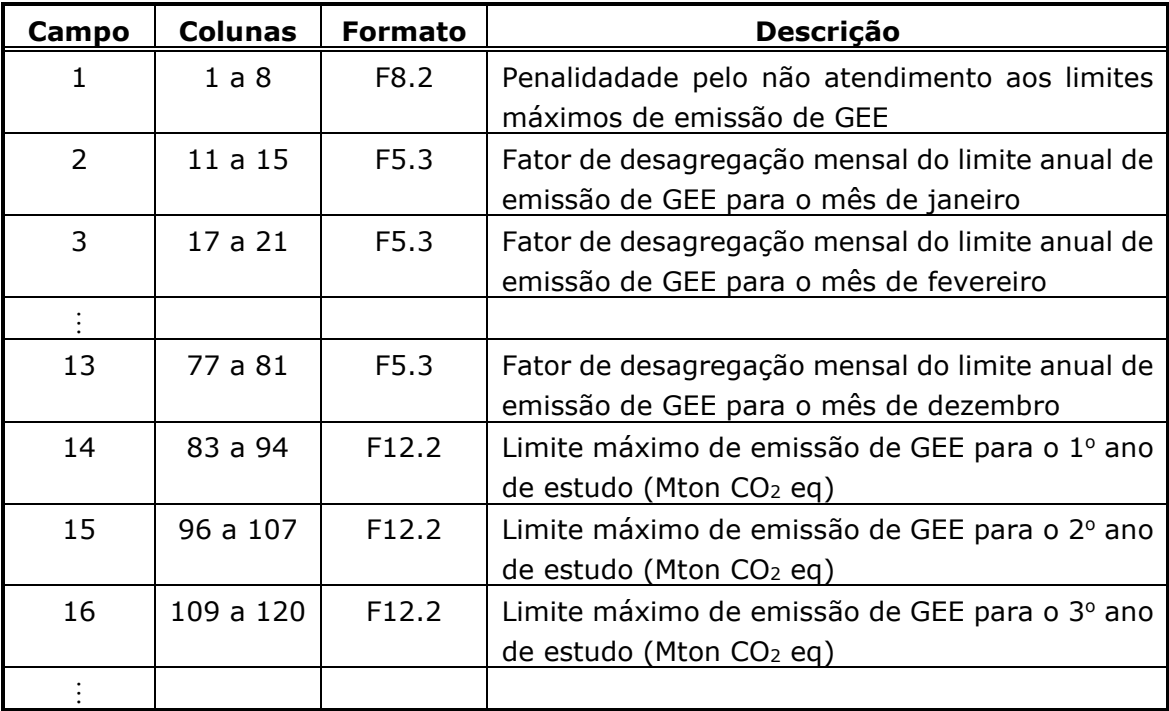

**Relatório de Projeto – DSE – 4005/2023 Cliente:** ONS

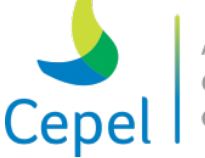

pesquisa que constrói

Haverá um limite máximo de emissão de gases de efeito estufa para cada ano do período de planejamento.

 $\_$  , and the state of the state of the state of the state of the state of the state of the state of the state of the state of the state of the state of the state of the state of the state of the state of the state of the

Para mais detalhes veja o Anexo 6 – Emissões de gases de efeito estufa.

## **3.38. Dados das classes de gás natural (Ex.: clasgas.dat)**

O arquivo contendo os dados das classes de gás das usinas termoelétricas a gás natural nãoliquefeito é composto por tantos registros quantos forem o número de classes de gás. Este arquivo inicia-se por um conjunto de dois registros destinados a comentários, cujo conteúdo é ignorado pelo programa. O propósito destes registros, de existência obrigatória, é servir de orientação para o usuário no preenchimento/modificação dos dados.

Cada registro, descrito a seguir, é composto por tantos campos quantos forem os anos de planejamento mais 16.

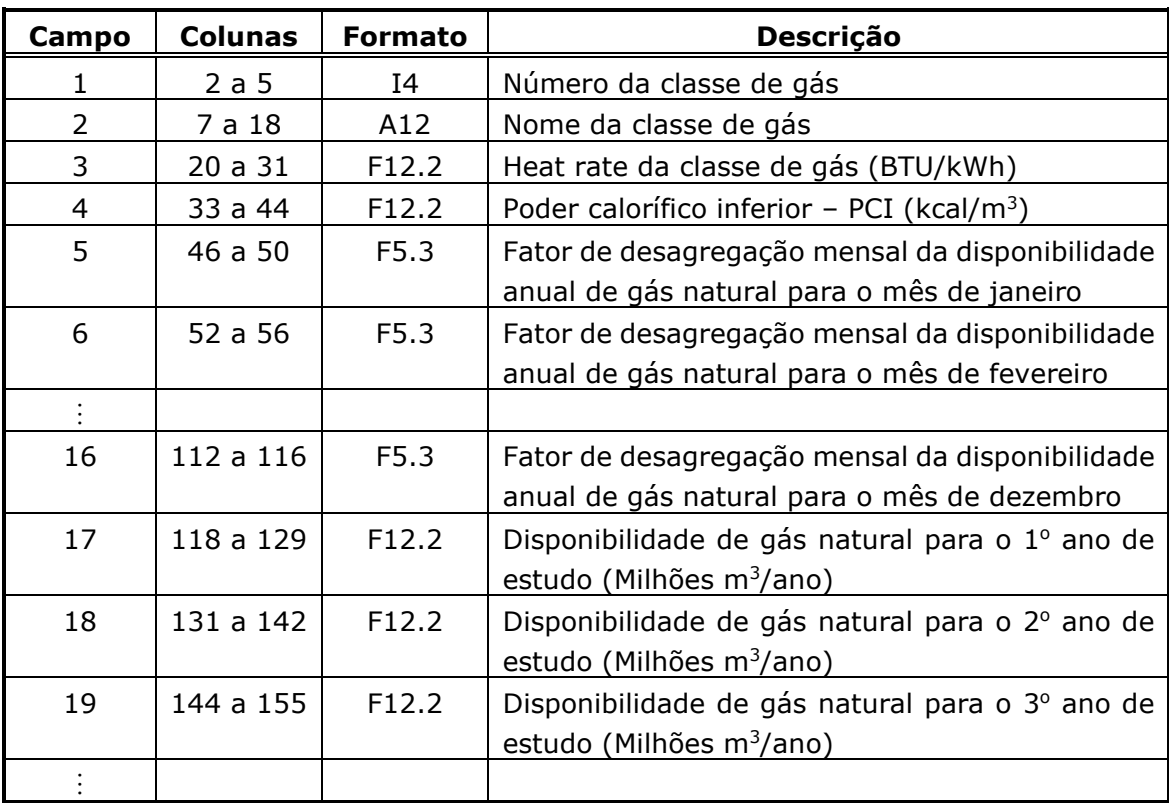

Haverá um valor de disponibilidade de gás natural para cada ano do período de planejamento. Para mais detalhes veja o Anexo 7 - Representação de limites de suprimento de combustível em usinas termelétricas a gás natural não-liquefeito.

**Relatório de Projeto – DSE – 4005/2023 Cliente:** ONS

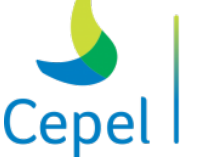

## **3.39. Dados de impressão das parcelas dos coeficientes dos cortes associados às afluências passadas (Ex.: dbgcortes.dat)**

 $\_$  , and the state of the state of the state of the state of the state of the state of the state of the state of the state of the state of the state of the state of the state of the state of the state of the state of the

Este arquivo tem o nome fixo igual a "dbgcortes.dat" e contém os dados para impressão das parcelas utilizadas no cálculo dos coeficientes dos cortes de Benders associados às afluências passadas.

O arquivo é composto por um bloco com um tipo de registro descrito a seguir. Este bloco deve conter até dez registros.

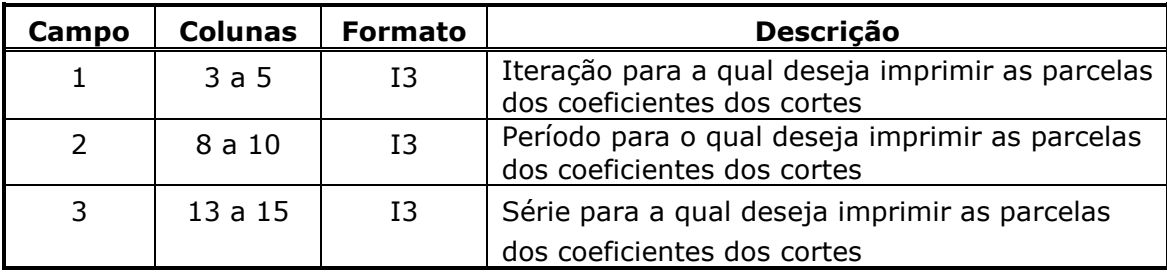

Este arquivo só será considerado caso o registro 85 do arquivo de dados gerais seja preenchido com o valor igual a 1 (um). Neste caso, serão impressas no arquivo memcor.csv (número de aberturas x número de REEs) linhas para cada registro do arquivo dgbcortes.dat (número da iteração, número do período e número da série). Sendo o arquivo memcor.csv composto pelas seguintes informações:

- 1. Período;
- 2. Identificador do corte;
- 3. Iteração;
- 4. Série Forward;
- 5. Abertura;
- 6. Número do REE;
- 7. Probabilidade da abertura;
- 8. Fator de correção da ENA;
- 9. Fator de separação da ENA;
- 10.Variáveis duais associadas as equações de Balanço Hídrico a fio d'água;
- 11.Coeficiente angulares das três retas do MARS;
- 12.Variáveis duais associadas as equações do MARS;
- 13.Variáveis duais associadas as equações de Balanço Hídrico Controlável;
- 14.Coeficientes dos modelos autorregressivos\*;
- 15. Número de cortes ativos;

# **Centro de Pesquisas de Energia Elétrica - CEPEL Relatório de Projeto – DSE – 4005/2023 Cliente:** ONS

A pesquisa que constrói

16.Variáveis duais associadas aos cortes ativos;

17.Coeficientes das afluências nas equações dos cortes ativos.

\* Caso o registro 83 do arquivo de dados gerais seja preenchido com o valor igual a 3 (três), por simplicidade, será impresso o coeficiente ( $\phi'_{t,i,j}$ ) como a soma do coeficiente ajustado para o LAG em questão ( $\phi_{t,i,i}$ ) mais 1/12 do coeficiente associado à média dos últimos 12 meses ( $\psi_{t,i}$ ).

 $\_$  , and the state of the state of the state of the state of the state of the state of the state of the state of the state of the state of the state of the state of the state of the state of the state of the state of the

$$
\phi'_{t,j,i} = \begin{cases} \left(\phi_{t,j,i} + \frac{\psi_{t,i}}{12}\right), j = 1, \dots, MORD\\ \left(\frac{\psi_{t,i}}{12}\right), j = (MORD + 1), \dots, 12 \end{cases}
$$

Também será gerado o arquivo memcorcvar.csv onde são impressas, para cada registro do arquivo dgbcortes.dat (número da iteração, número do período e número da série), tantas linhas quantas forem o número de aberturas do caso. Sendo o arquivo memcorcvar.csv composto pelas seguintes informações:

- 1. Iteração
- 2. Série Forward;
- 3. Período;
- 4. Abertura;
- 5. Ordem (ordenação feita da Função Objetivo mais barata para a mais cara);
- 6. Probabilidade da abertura considerando o CVar;
- 7. Probabilidade da abertura;
- 8. Valor da Função Objetivo.

Caso a opção de impressão das parcelas dos coeficientes dos cortes não esteja habilitada, a existência do arquivo "dbgcortes.dat" não é necessária.

## **3.40. Usinas Eólicas (Parques Eólicos Equivalentes - PEEs)**

## **3.40.1. Dados de cadastro**

Essa funcionalidade permite ao usuário inserir diversas informações sobre um Parque Eólico Equivalente (PEE), como: código, nome, potência efetiva, etc. Cada uma das informações aceitas pelo modelo será explicada com mais detalhes a seguir.

**Relatório de Projeto – DSE – 4005/2023 Cliente:** ONS

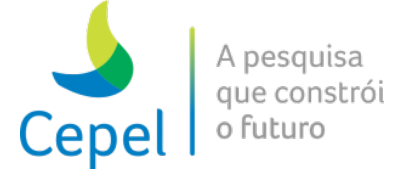

Identificador da funcionalidade do arquivo de índice CSV: **PARQUE-EOLICO-EQUIVALENTE-CADASTRO**

 $\_$  , and the state of the state of the state of the state of the state of the state of the state of the state of the state of the state of the state of the state of the state of the state of the state of the state of the

Para informar os dados de cadastro são necessários 2 tipos de informações: sobre o PEE e sobre a potência efetiva de cada PEE por período.

As informações, atualmente utilizadas pelo modelo, estão identificadas com "\*".

Primeiro, são definidas as informações sobre cada PEE, conforme a tabela abaixo:

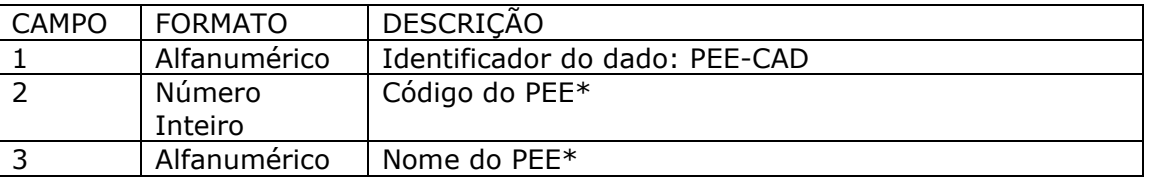

Identificador da funcionalidade do arquivo de índice CSV: **PARQUE-EOLICO-EQUIVALENTE-**

#### **POTENCIA-INSTALADA**

Por fim, a potência efetiva de cada PEE, ao longo horizonte de estudo, é especificada conforme a tabela abaixo:

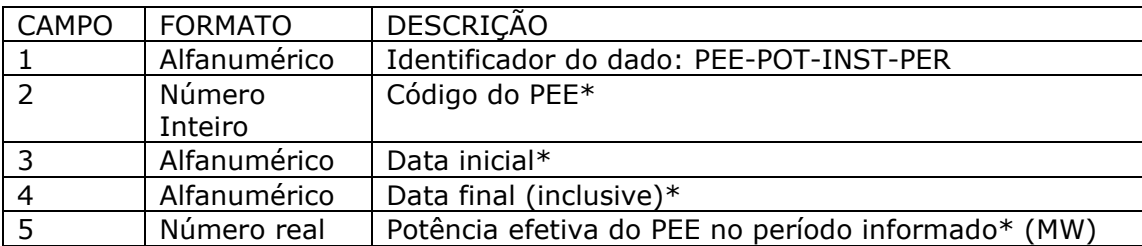

As datas inicial e final podem ser inseridas no formato AAAA/MM.

#### **3.40.2. Dados de estado de operação**

Essa funcionalidade permite ao usuário escolher qual estado de operação do PEE no horizonte de estudo, para o qual existem três possibilidades: centralizado, fixo (descentralizado), ou usina não existente.

Identificador da funcionalidade do arquivo de índice CSV: **PARQUE-EOLICO-EQUIVALENTE-**

## **CONFIGURACAO**

As informações, atualmente, utilizadas pelo modelo, estão identificadas com "\*".

A funcionalidade conta com um único tipo de dado conforme descrito abaixo:

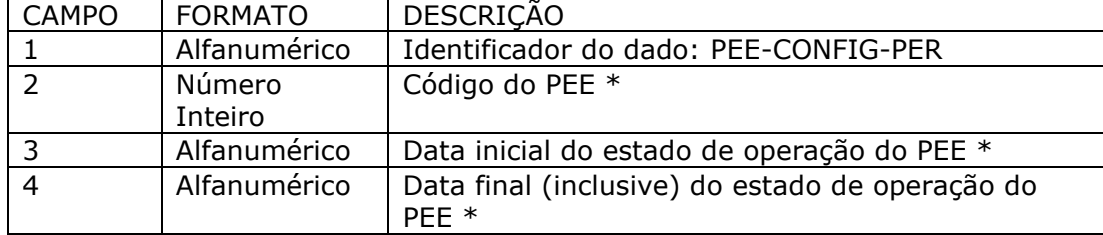

**Relatório de Projeto – DSE – 4005/2023 Cliente:** ONS

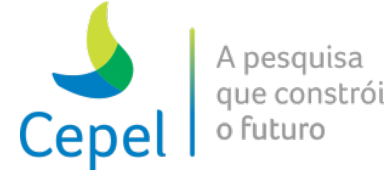

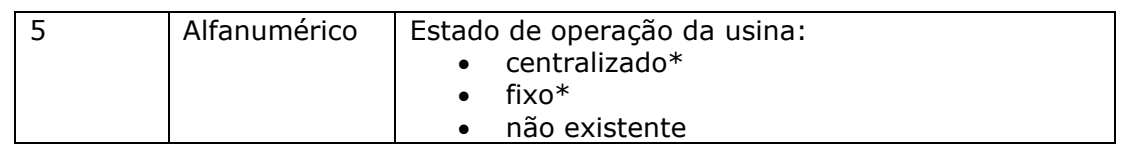

 $\_$  , and the state of the state of the state of the state of the state of the state of the state of the state of the state of the state of the state of the state of the state of the state of the state of the state of the

Observação: o despacho centralizado permite que o modelo faça corte de geração no PEE, enquanto o despacho fixo não permite.

As datas inicial e final podem ser informadas no formato AAAA/MM.

## **3.40.3. Dados de configuração de submercado**

Essa funcionalidade permite ao usuário informar, para cada PEE, seu código e o código do submercado ao qual o PEE pertence.

Identificador da funcionalidade do arquivo de índice CSV: **PARQUE-EOLICO-EQUIVALENTE-**

## **SUBMERCADO**

A funcionalidade conta com um único tipo de dado conforme descrito abaixo:

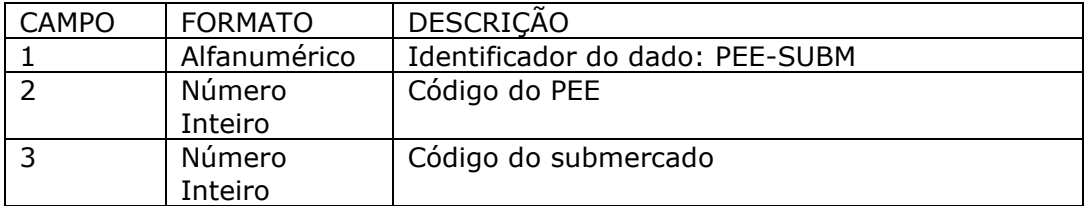

#### **3.40.4. Dados da função de produção eólica**

Essa funcionalidade permite ao usuário informar, para cada PEE e para cada mês do horizonte, o seu código, o período e os coeficientes da função de produção vento-potência linear em p.u. da potência efetiva do PEE.

Identificador da funcionalidade do arquivo de índice CSV: **PARQUE-EOLICO-EQUIVALENTE-**

#### **FUNCAO-PRODUCAO-VENTO-POTENCIA-LINEAR**

A funcionalidade conta com um único tipo de dado conforme descrito abaixo:

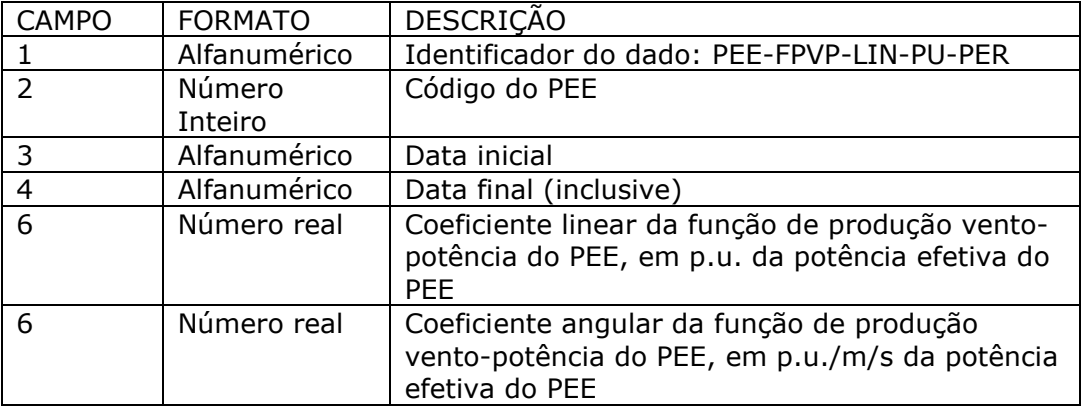

**Relatório de Projeto – DSE – 4005/2023 Cliente:** ONS

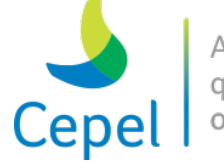

## **3.40.5. Posto de medição de ventos dos PEEs**

Essa funcionalidade permite ao usuário inserir informações sobre o Posto do PEE, como: código do posto, nome do posto e qual o posto de cada. Cada uma das informações fornecidas ao modelo será explicada com mais detalhes a seguir.

Identificador da funcionalidade do arquivo de índice CSV: **POSTO-VENTO-CADASTRO**

 $\_$  , and the state of the state of the state of the state of the state of the state of the state of the state of the state of the state of the state of the state of the state of the state of the state of the state of the

Para informar os dados de cadastro são necessários 2 tipos de informações: o código do posto e o nome do posto, conforme a tabela abaixo:

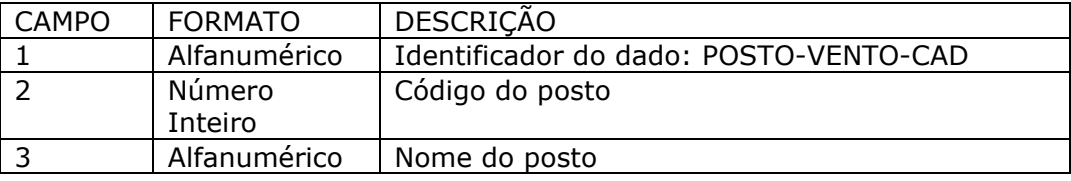

Identificador da funcionalidade do arquivo de índice CSV: **PARQUE-EOLICO-EQUIVALENTE-POSTO**

Depois os PEEs são associados aos postos, conforme a tabela abaixo:

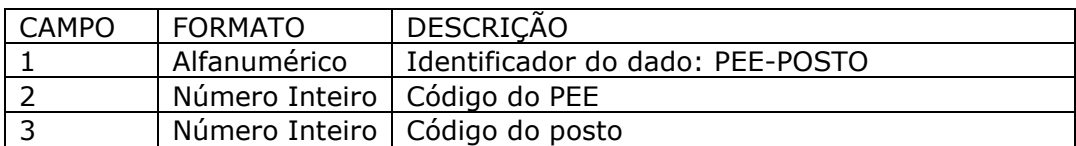

#### **3.40.6. Dados do histórico de ventos**

Essa funcionalidade permite ao usuário inserir informações sobre o histórico de ventos do Posto do PEE, como: período a ser considerado, data do registro, velocidade e direção do vento. Cada uma das informações fornecidas ao modelo será explicada com mais detalhes a seguir.

Identificador da funcionalidade do arquivo de índice CSV: **VENTO-HISTORICO**

Para informar os dados de cadastro são necessários 2 tipos de informações: o período do histórico a ser considerado e os registros históricos de vento.

Primeiro, é definido o período do histórico a ser considerado, conforme a tabela abaixo:

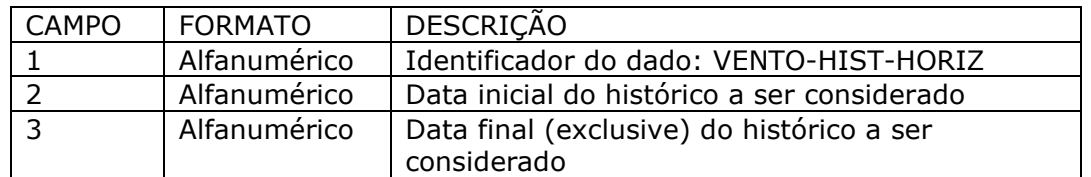

As datas inicial e final podem ser inseridas no formato AAAA/MM.

Depois são informados os registros históricos de ventos, conforme a tabela abaixo:

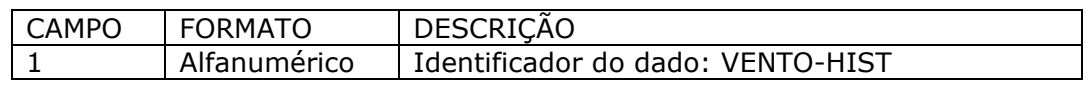

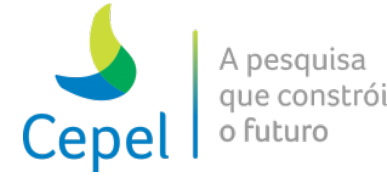

**Relatório de Projeto – DSE – 4005/2023**

**Cliente:** ONS

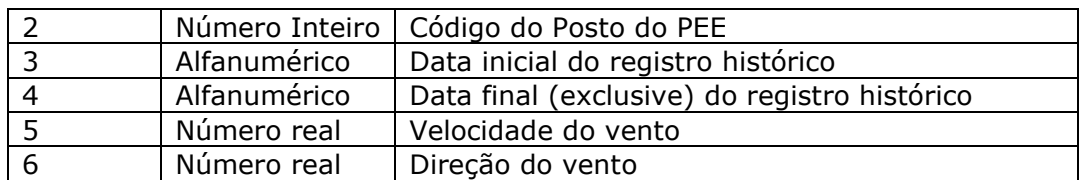

 $\_$  , and the state of the state of the state of the state of the state of the state of the state of the state of the state of the state of the state of the state of the state of the state of the state of the state of the

As datas inicial e final podem ser inseridas no formato AAAA/MM.

A direção do registro histórico de vento não é considerada pelo modelo.

## **3.40.7. Dados de geração eólica**

Essa funcionalidade permite ao usuário informar as profundidades dos patamares de geração eólica (p.u.).

Identificador da funcionalidade do arquivo de índice CSV: **PARQUE-EOLICO-EQUIVALENTE-**

## **GERACAO**

As informações, atualmente, utilizadas pelo modelo, estão identificadas com "\*".

Para informar os dados de geração eólica, a funcionalidade conta com as profundidades de seus patamares por período.

A tabela abaixo apresenta os dados de profundidade dos patamares de geração eólica devem ser informados conforme a tabela abaixo.

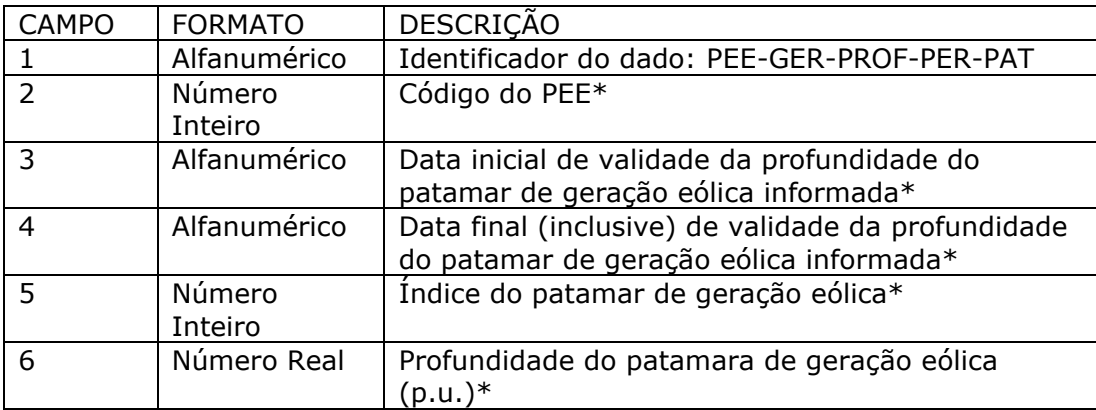

Observação: o número de patamares de geração eólica deve ser igual ao número de patamares de carga definido no caso de estudo.

As datas inicial e final podem ser informadas no formato AAAA/MM.

## **3.41. Volume de referência para ajuste da FPHA (Ex.: volref\_saz.dat)**

O arquivo de dados de volume de referência em torno do qual será feita a discretização para ajuste da FPHA e da FPH com produtibilidade constante, em cada estágio do horizonte de planejamento, inicia-se por um conjunto de três registros destinados a comentários, cujo conteúdo

**Relatório de Projeto – DSE – 4005/2023 Cliente:** ONS

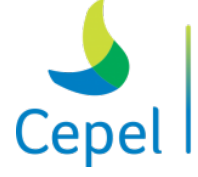

que constrói

é ignorado pelo programa, seguidos de tantos registros quantos forem o número de usinas hidroelétricas pertencentes ao caso de estudo. Estes registros são descritos a seguir.

 $\_$  , and the state of the state of the state of the state of the state of the state of the state of the state of the state of the state of the state of the state of the state of the state of the state of the state of the

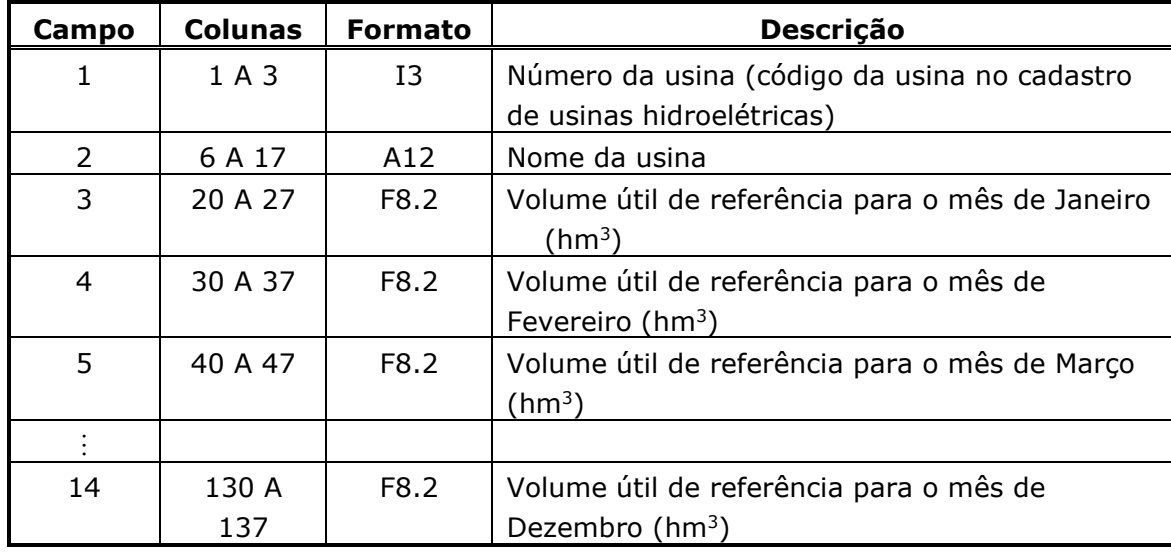

Este arquivo só será considerado caso o estudo contenha períodos em que as usinas hidroelétricas estejam representadas de forma individualiza. Caso contrário, a existência do arquivo "volref\_saz.dat" passa a ser opcional.

#### **3.42. Dados das Restrições Lineares Por Partes por REE**

#### **3.42.1. Dados da restrição**

Essa funcionalidade permite ao usuário inserir, para cada REE, as informações sobre as restrições Lineares Por Partes (LPP) associadas à defluência e ao turbinamento máximos como: o código, a equação, e as datas inicial e final de validade das restrições. Cada uma das informações aceitas pelo modelo será explicada a seguir.

Identificador da funcionalidade do arquivo de índice CSV: **RESTRICAO-ENERGIA**

Para informar os dados da restrição são necessários 2 tipos de informações: a equação que representa a restrição e a sua respectiva data de validade.

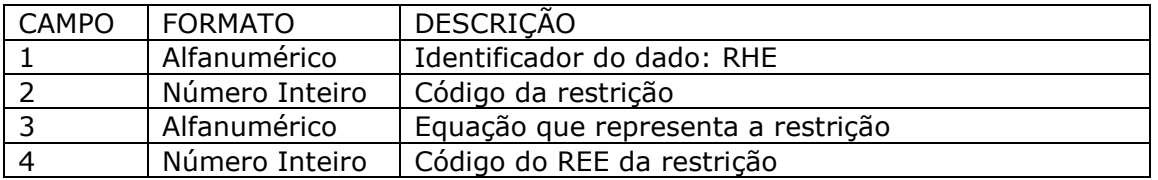

\_\_\_\_\_\_\_\_\_\_\_\_\_\_\_\_\_\_\_\_\_\_\_\_\_\_\_\_\_\_\_\_\_\_\_\_\_\_\_\_\_\_\_\_\_\_\_\_\_\_\_\_\_\_\_\_\_\_\_\_\_\_\_\_\_\_\_\_\_\_\_\_\_\_\_\_\_\_\_\_\_\_\_\_\_\_\_\_\_\_\_\_\_\_\_\_\_\_\_\_\_\_

Os dados associados à equação que representa a restrição são definidos conforme a tabela abaixo:

**Relatório de Projeto – DSE – 4005/2023 Cliente:** ONS

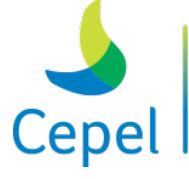

que constrói

Observação: no campo 3 a restrição de defluência máxima é dada pela soma de duas parcelas, a geração hidráulica e o vertimento que deve conter o índice do respectivo REE. Já a equação de turbinamento máximo é composta por uma parcela, a geração hidráulica. Por exemplo, a equação apresentada abaixo representa a restrição LPP de defluência máxima para o REE 1, onde *ger\_ree(1)* representa a geração hidráulica e *ener\_ver\_ree(1)* a energia vertida do REE 1. Note que o código do REE deve ser informado entre parênteses após as variáveis.

 $\_$  , and the state of the state of the state of the state of the state of the state of the state of the state of the state of the state of the state of the state of the state of the state of the state of the state of the

#### *ger\_ree(1) + ener\_ver\_ree(1)*

A restrição LPP de turbinamento máximo é semelhante a de defluência máxima, porém, sem a variável *ener\_ver\_ree*.

As datas inicial e final de validade da restrição são informadas conforme a tabela abaixo:

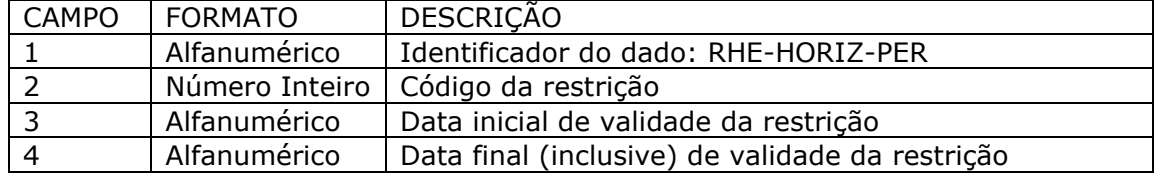

As datas inicial e final podem ser inseridas no formato AAAA/MM.

## **3.42.2. Dados de limites da restrição**

Essa funcionalidade permite ao usuário inserir as informações sobre as retas que compõem o limite superior das restrições LPP associadas à defluência e ao turbinamento máximos, ou seja, os seus coeficientes angular e linear. Cada uma das informações aceitas pelo modelo será explicada com mais detalhes a seguir.

Identificador da funcionalidade do arquivo de índice CSV: **RESTRICAO-ENERGIA-LIMITES-LPP**

Os coeficientes angular e linear das retas que compõem as restrições LPP são informados conforme a tabela abaixo:

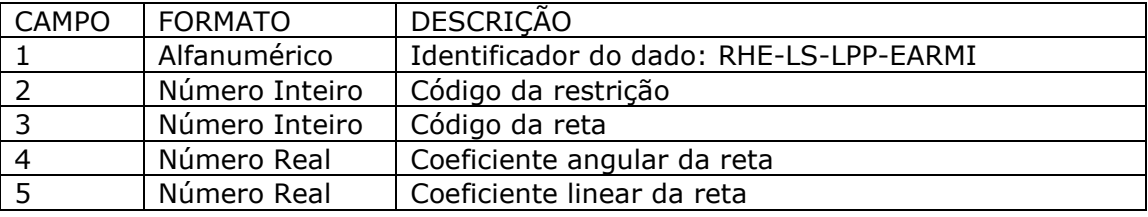

Observação: cada restrição, informada em RESTRICAO-ENERGIA-FORMULA, pode ser composta por até cinco retas. Ressalta-se que, para atender a condição de convexidade, o coeficiente angular da segunda reta informada deve ser menor que o da primeira, o da terceira reta deve ser menor que o da segunda, e assim sucessivamente, ou seja, os coeficientes angulares das retas devem seguir a seguinte ordem

**Relatório de Projeto – DSE – 4005/2023 Cliente:** ONS

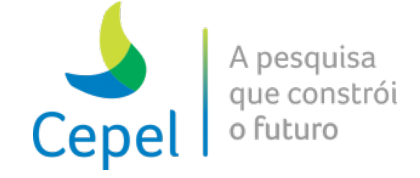

 $a_1 > a_2 > a_3 > a_4 > a_5$ 

 $\_$  , and the state of the state of the state of the state of the state of the state of the state of the state of the state of the state of the state of the state of the state of the state of the state of the state of the

onde *ai* é o coeficiente angular da i-ésima reta informada.

## **3.43. Dados das Restrições Lineares Por Partes por Usina Hidrelétrica**

## **3.43.1. Dados da restrição**

Essa funcionalidade permite ao usuário inserir, para cada usina hidrelétrica, as informações sobre as restrições Lineares Por Partes (LPP) associadas à defluência e ao turbinamento máximos como: o código, a equação, e as datas inicial e final de validade das restrições. Cada uma das informações aceitas pelo modelo será explicada a seguir.

Identificador da funcionalidade do arquivo de índice CSV: **RESTRICAO-VAZAO**

Para informar os dados da restrição são necessários 2 tipos de informações: a equação que representa a restrição e a sua respectiva data de validade.

Os dados associados à equação que representa a restrição são definidos conforme a tabela abaixo:

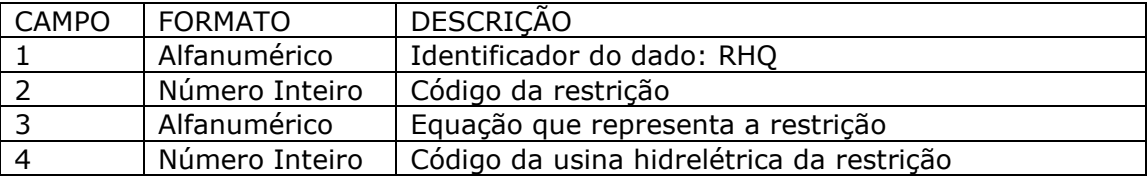

Observação: no campo 3 a restrição de defluência máxima é dada pela soma de duas parcelas, a vazão turbinada e a vazão vertida, que deve conter o índice da respectiva usina hidrelétrica. Já a equação de turbinamento máximo é composta por uma parcela, a vazão turbinada. Por exemplo, a equação apresentada abaixo representa a restrição LPP de defluência máxima para a usina hidrelétrica 1, onde *qtur(1)* representa a vazão turbinada e *qver(1)* a vazão vertida da usina hidrelétrica 1. Note que o código da usina hidrelétrica deve ser informado entre parênteses após as variáveis.

$$
qtur(1) + qver(1)
$$

A restrição LPP de turbinamento máximo é semelhante a dae defluência máxima, porém, sem a variável *qver*.

As datas inicial e final de validade da restrição são informadas conforme a tabela abaixo:

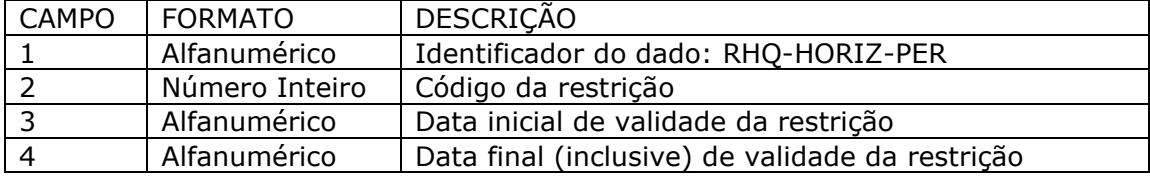

**Relatório de Projeto – DSE – 4005/2023 Cliente:** ONS

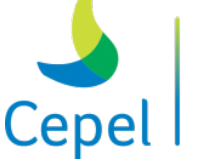

As datas inicial e final podem ser inseridas no formato AAAA/MM.

## **3.43.2. Dados de limites da restrição**

Essa funcionalidade permite ao usuário inserir as informações sobre as retas que compõem o limite superior das restrições LPP associadas à defluência e ao turbinamento máximos, ou seja, os seus coeficientes angular e linear. Cada uma das informações aceitas pelo modelo será explicada com mais detalhes a seguir.

 $\_$  , and the state of the state of the state of the state of the state of the state of the state of the state of the state of the state of the state of the state of the state of the state of the state of the state of the

Identificador da funcionalidade do arquivo de índice CSV: **RESTRICAO-VAZAO-LIMITES-LPP**

Os coeficientes angular e linear das retas que compõem as restrições LPP são informados conforme a tabela abaixo:

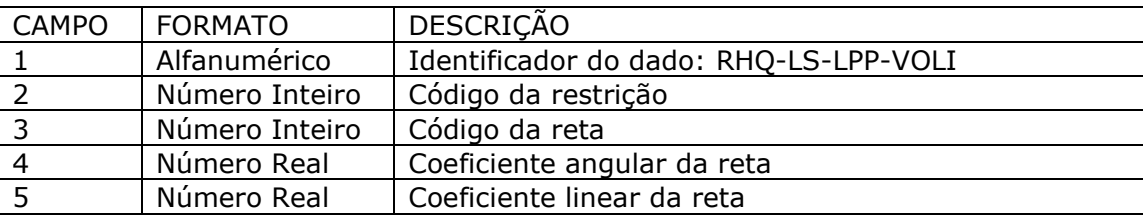

Observação: cada restrição, informada em RESTRICAO-VAZAO-FORMULA, pode ser composta por até cinco retas. Ressalta-se que, para atender a condição de convexidade, o coeficiente angular da segunda reta informada deve ser menor que o da primeira, o da terceira reta deve ser menor que o da segunda, e assim sucessivamente, ou seja, os coeficientes angulares das retas devem seguir a seguinte ordem

$$
a_1 > a_2 > a_3 > a_4 > a_5
$$

onde *ai* é o coeficiente angular da i-ésima reta informada.

## **3.44. Dados das Restrições Elétricas Especiais**

#### **3.44.1. Dados da restrição**

Essa funcionalidade permite ao usuário inserir as informações sobre as restrições elétricas especiais como: o código, a equação (variáveis e seus respectivos coeficientes), os períodos em que as restrições estão definidas, e os limites inferior e superior de cada restrição para cada período e cada patamar. Cada uma das informações aceitas pelo modelo será explicada a seguir.

Identificador da funcionalidade do arquivo de índice CSV: **RESTRICAO-ELETRICA-ESPECIAL**

Para informar os dados da restrição são necessários 3 tipos de informações: a equação que representa a restrição, os períodos nos quais cada restrição está definida, e os limites inferior e superior de cada restrição para cada patamar.

Os dados associados à equação que representa a restrição são definidos conforme a tabela abaixo:

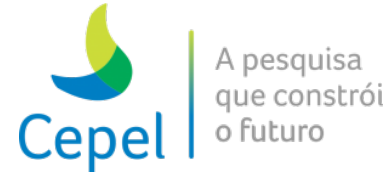

**Relatório de Projeto – DSE – 4005/2023**

**Cliente:** ONS

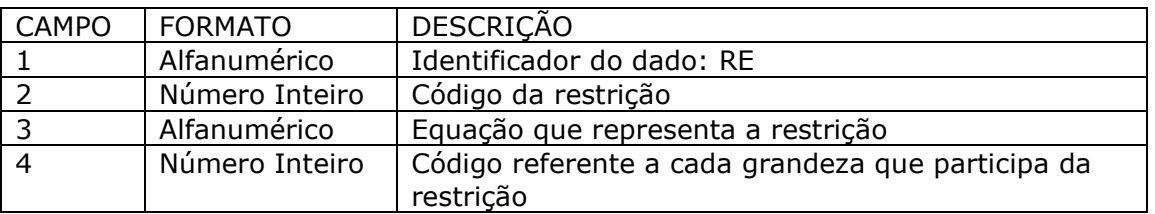

 $\_$  , and the state of the state of the state of the state of the state of the state of the state of the state of the state of the state of the state of the state of the state of the state of the state of the state of the

As grandezas que podem fazer parte do campo 3 de uma restrição elétrica especial são as seguintes:

- Geração total da usina hidrelétrica X: *ger\_usih(X)*
- Geração total da usina termoelétrica X: *ger\_usit(X)*
- Intercâmbio do submercado X para o submercado Y: *ener\_interc(X,Y)*
- Potência disponível da usina hidrelétrica: *disp\_usih(X)*
- Demanda do submercado X: *demanda(X)*
- Demanda do SIN: *demanda\_sin*
- Referência a outra restrição elétrica especial: *re(X)*

Exemplo: uma restrição elétrica que tivesse a participação de 3 vezes o valor da geração da usina hidrelétrica 1 e de 1,5 vezes o valor geração da usina termoelétrica 2 teria a equação escrita no campo 3 da seguinte forma:

$$
3ger\_usih(1) + 1.5 ger\_usit(2)
$$

Os períodos inicial e final de validade da restrição são informadas conforme a tabela abaixo:

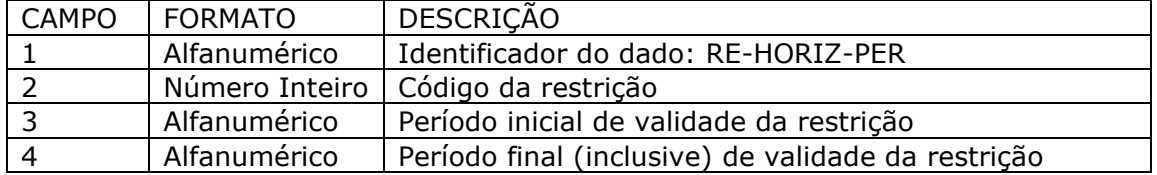

#### **3.44.2. Dados de limites da restrição**

Essa funcionalidade permite ao usuário inserir as informações sobre os limites inferior e superior que definem a restrição elétrica especial. Cada uma das informações aceitas pelo modelo será explicada com mais detalhes a seguir.

Os limites inferior e superior que compõem as restrições elétrica especiais são informados conforme a tabela abaixo:

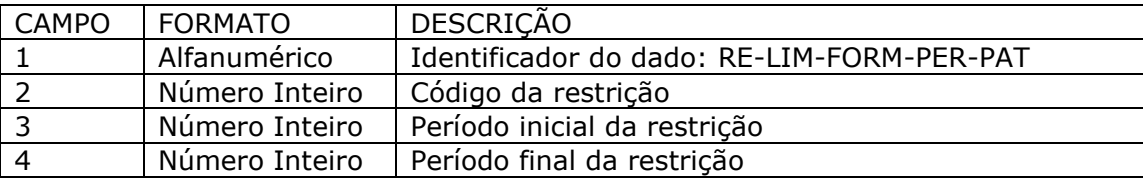

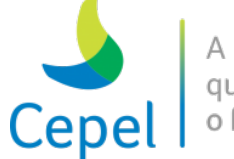

A pesquisa que constrói o futuro

**Relatório de Projeto – DSE – 4005/2023 Cliente:** ONS

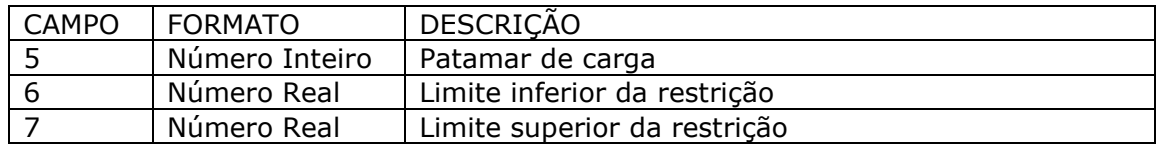

 $\_$  , and the state of the state of the state of the state of the state of the state of the state of the state of the state of the state of the state of the state of the state of the state of the state of the state of the

Observação: se algum campo de limite for deixado em branco, será considerado o valor de infinito (se for o campo de limite inferior) e +infinito (se for o campo de limite superior). É possível inserir limites condicionais, mas somente com as seguintes grandezas: *disp\_usih(X)*, *demanda(X)* e *demanda\_sin*. Um exemplo de um limite condicional seria:

*se(demanda(1) < 1000, 10000, 8500)*

Essa condição indica que se a demanda do submercado 1 for menor do que 1000 MW, o valor desse limite será 10000; caso contrário, será 8500.

## **3.45. Estações de Bombeamento**

## **3.45.1. Dados de cadastro**

Essa funcionalidade permite ao usuário inserir diversas informações sobre uma Estação de Bombeamento, como: código, nome, código da UHE de origem, código da UHE de destino, taxa de consumo, vazão bombeável mínima, vazão bombeável máxima, etc. Cada uma das informações aceitas pelo modelo será explicada com mais detalhes a seguir.

Identificador da funcionalidade do arquivo de índice CSV: **ESTACAO-BOMBEAMENTO**

Para informar os dados de cadastro são necessários 2 tipos de informações: sobre a estação de bombeamento e sobre sua capacidade de bombeamento por período e por patamar.

Primeiro, são definidas as informações sobre cada estação de bombeamento, conforme a tabela abaixo:

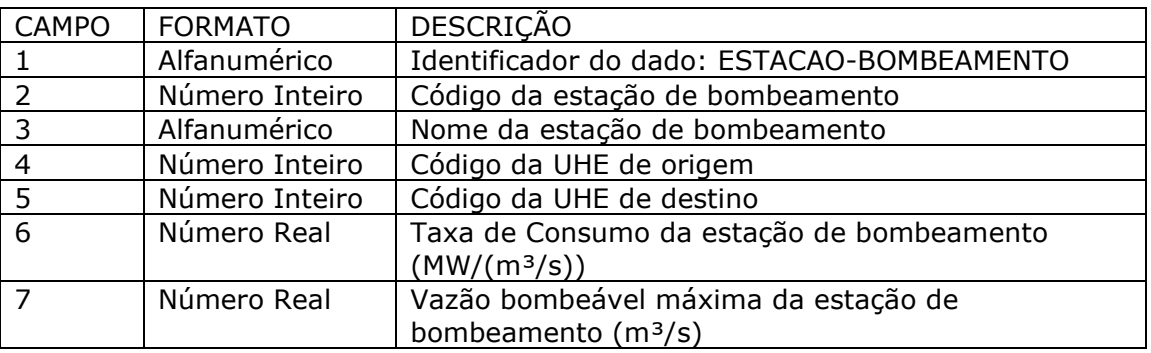

Por fim, os limites mínimos e máximos de bombeamento de cada estação de bombeamento, ao longo horizonte de estudo, é especificada conforme a tabela abaixo:

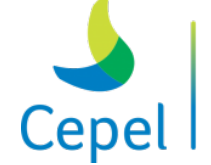

que constrói

**Relatório de Projeto – DSE – 4005/2023 Cliente:** ONS

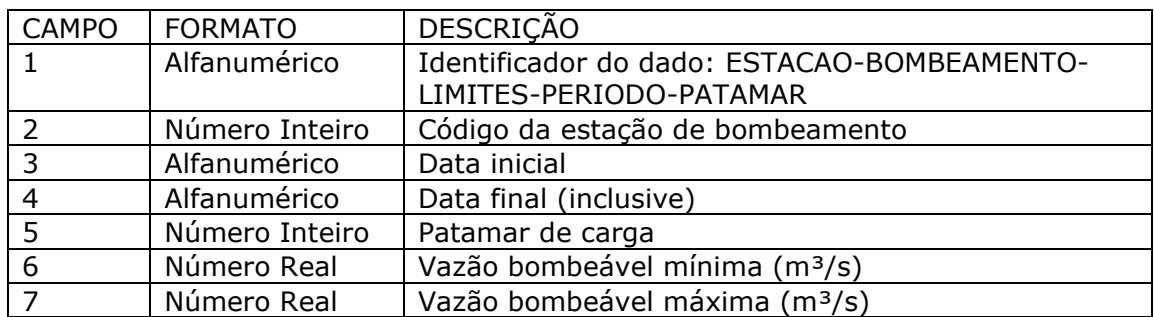

 $\_$  , and the state of the state of the state of the state of the state of the state of the state of the state of the state of the state of the state of the state of the state of the state of the state of the state of the

As datas inicial e final podem ser inseridas no formato AAAA/MM.

#### **3.45.2. Dados de configuração de submercado**

Essa funcionalidade permite ao usuário informar, para cada estação de bombeamento, seu código e o código do submercado ao qual a estação de bombeamento pertence.

Identificador da funcionalidade do arquivo de índice CSV: **ESTACAO-BOMBEAMENTO-SUBMERCADO**

A funcionalidade conta com um único tipo de dado conforme descrito abaixo:

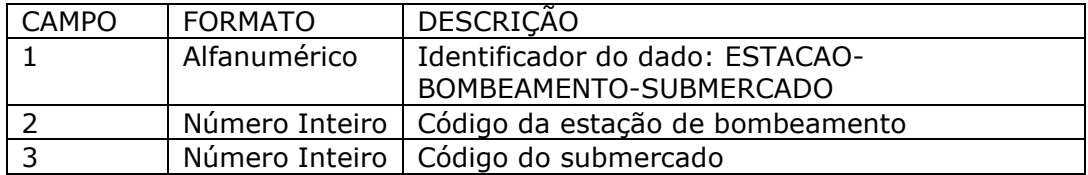

### **3.46. Dados das Restrições Hidráulicas de Vazão (RHQ)**

#### **3.46.1. Dados da restrição**

Essa funcionalidade permite ao usuário inserir as informações sobre as restrições hidráulicas de vazão, como: o código, a equação (variáveis e seus respectivos coeficientes), os períodos em que as restrições estão definidas, e os limites inferior e superior de cada restrição para cada período e cada patamar. Cada uma das informações aceitas pelo modelo será explicada a seguir.

Identificador da funcionalidade do arquivo de índice CSV: **RESTRICAO-VAZAO**

Para informar os dados da restrição são necessários 3 tipos de informações: a equação que representa a restrição, os períodos nos quais cada restrição está definida, e os limites inferior e superior de cada restrição para cada patamar e para cada período.

Os dados associados à equação que representa a restrição são definidos conforme a tabela abaixo:

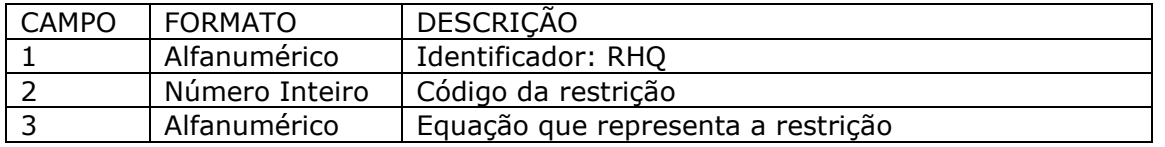

**Relatório de Projeto – DSE – 4005/2023 Cliente:** ONS

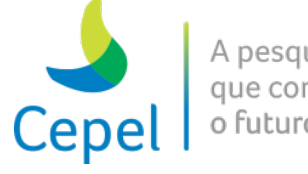

As grandezas que podem fazer parte do campo 3 de uma restrição hidráulica de vazão são as sequintes:

 $\_$  , and the state of the state of the state of the state of the state of the state of the state of the state of the state of the state of the state of the state of the state of the state of the state of the state of the

- Vazão turbinada da usina hidrelétrica X: *qtur(X)*
- Vazão vertida da usina hidrelétrica X: *qver(X)*
- Vazão defluente da usina hidrelétrica X: *qdef(X)*
- Vazão desviada da usina hidrelétrica X: *qdes(X)*
- Vazão bombeada pela estação de bombeamento Y: *qbom(Y)*

Exemplo: uma restrição hisráulica de vazão que tivesse a participação de 3 vezes o valor da vazão turbinada da usina hidrelétrica 1 e de 1,5 vezes o valor da vazão vertida da usina hidrelétrica 2 teria a equação escrita no campo 3 da seguinte forma:

$$
3qtur(1) + 1.5qver(2)
$$

Além disso, a vazão defluente da usina hidrelétrica *X* é interpretada pelo modelo como:

$$
Aqdef(X) = Aqtur(X) + Aqver(X)
$$

Os períodos inicial e final de validade da restrição são informadas conforme a tabela abaixo:

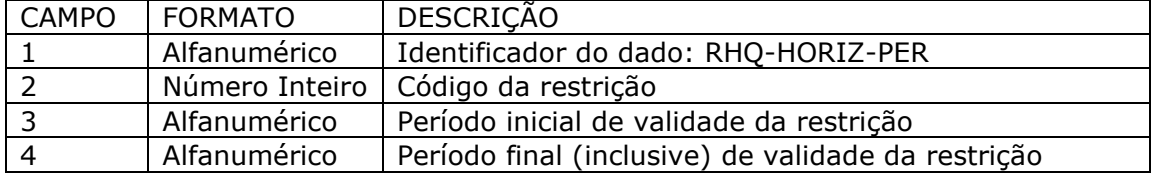

## **3.46.2. Dados de limites da restrição**

Essa funcionalidade permite ao usuário inserir as informações sobre os limites inferior e superior que definem a restrição hidráulica de vazão. Cada uma das informações aceitas pelo modelo será explicada com mais detalhes a seguir.

Os limites inferior e superior que compõem as restrições são informados conforme a tabela abaixo:

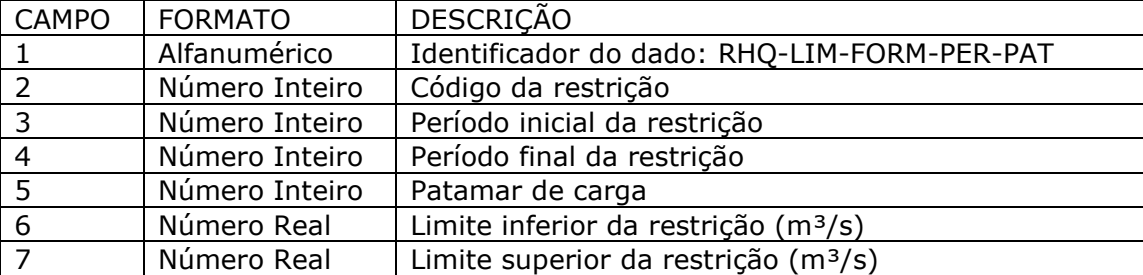

**Relatório de Projeto – DSE – 4005/2023 Cliente:** ONS

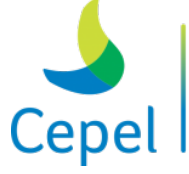

pesquisa que constrói

Observação: se algum campo de limite for deixado em branco, será considerado o valor de infinito (se for o campo de limite inferior) e +infinito (se for o campo de limite superior).

 $\_$  , and the state of the state of the state of the state of the state of the state of the state of the state of the state of the state of the state of the state of the state of the state of the state of the state of the

## **3.47. Dados das Restrições Hidráulicas de Volume (RHV)**

## **3.47.1. Dados da restrição**

Essa funcionalidade permite ao usuário inserir as informações sobre as restrições hidráulicas de volume, como: o código, a equação (variáveis e seus respectivos coeficientes), os períodos em que as restrições estão definidas, e os limites inferior e superior de cada restrição para cada período. Cada uma das informações aceitas pelo modelo será explicada a seguir.

Identificador da funcionalidade do arquivo de índice CSV: **RESTRICAO-VOLUME**

Para informar os dados da restrição são necessários 3 tipos de informações: a equação que representa a restrição, os períodos nos quais cada restrição está definida, e os limites inferior e superior de cada restrição para cada período.

Os dados associados à equação que representa a restrição são definidos conforme a tabela abaixo:

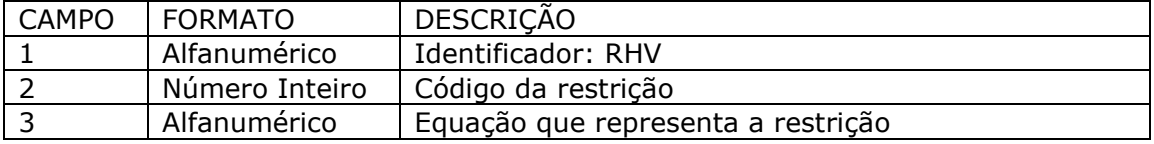

As grandezas que podem fazer parte do campo 3 de uma restrição hidráulica de volume são as seguintes:

- Volume turbinado da usina hidrelétrica X: *vtur(X)*
- Volume vertido da usina hidrelétrica X: *vver(X)*
- Volume defluente da usina hidrelétrica X: *vdef(X)*
- Volume desviado da usina hidrelétrica X: *vdes(X)*
- Volume armazenado final da usina hidrelétrica X: *varm(X)*
- Volume bombeado pela estação de bombeamento Y: *vbom(Y)*

Exemplo: uma restrição hidráulica de volume que tivesse a participação de 3 vezes o valor do volume turbinado da usina hidrelétrica 1 e de 1,5 vezes o valor do volume vertido da usina hidrelétrica 2 teria a equação escrita no campo 3 da seguinte forma:

$$
3vtur(1) + 1.5vver(2)
$$

**Relatório de Projeto – DSE – 4005/2023 Cliente:** ONS

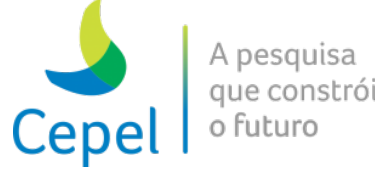

 $\_$  , and the state of the state of the state of the state of the state of the state of the state of the state of the state of the state of the state of the state of the state of the state of the state of the state of the Além disso, o volume defluente da usina hidrelétrica *X* é interpretada pelo modelo como:

## $A \vee \text{def}(X) = Av \vee \text{tr}(X) + Av \vee \text{tr}(X)$

Os períodos inicial e final de validade da restrição são informadas conforme a tabela abaixo:

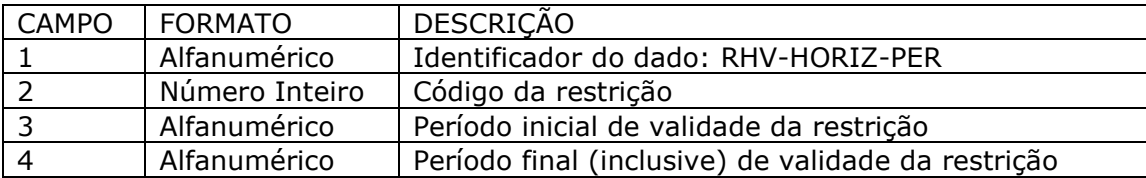

#### **3.47.2. Dados de limites da restrição**

Essa funcionalidade permite ao usuário inserir as informações sobre os limites inferior e superior que definem a restrição hidráulica de volume. Cada uma das informações aceitas pelo modelo será explicada com mais detalhes a seguir.

Os limites inferior e superior que compõem as restrições são informados conforme a tabela abaixo:

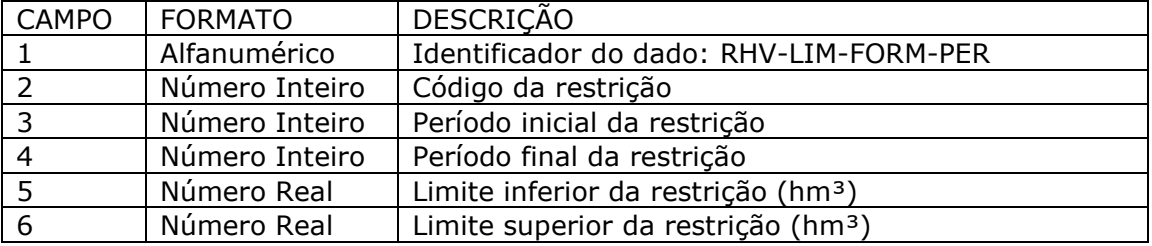

Observação: se algum campo de limite for deixado em branco, será considerado o valor de infinito (se for o campo de limite inferior) e +infinito (se for o campo de limite superior).

**Relatório de Projeto – DSE – 4005/2023 Cliente:** ONS

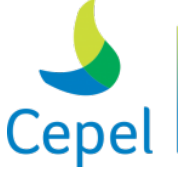

pesquisa que constrói o futuro

### **4. Arquivos de saída**

O modelo NEWAVE fornece a política ótima para operação de sistemas hidrotérmicos interligados. Esta política, definida através de uma função de custo futuro para cada estágio do período de planejamento, relaciona o estado do sistema (energia armazenada no início do estágio *t*, energia afluente no estágio *t-1*, ..., energia afluente no estágio *t-p*) com o valor esperado do custo de operação a partir daquele estágio até o final do horizonte de planejamento. Esta função está armazenada em um arquivo descrito a seguir. Adicionalmente, o programa produz um arquivo contendo o relatório de acompanhamento do programa, um arquivo contendo o relatório de acompanhamento da geração de séries sintéticas de energias afluentes para as simulações *forward*, *backward* e *final* e ainda, caso tenha sido solicitado no registro 26 do item 3.3, o programa produz um conjunto de arquivos contendo os dados para análise posterior da operação para séries selecionadas do processo de convergência.

 $\_$  , and the state of the state of the state of the state of the state of the state of the state of the state of the state of the state of the state of the state of the state of the state of the state of the state of the

#### **4.1.Função de custo futuro (ex: cortes.dat e cortesh.dat)**

A função de custo futuro, descrita para cada estágio do período de planejamento através de um conjunto de restrições lineares (cortes de Benders), está armazenada em um arquivo não formatado, de acesso direto, associado à unidade lógica 23. Cada restrição linear tem a seguinte forma:

$$
\alpha \geq \sum_{i \in \Omega_{S}} \left[ \pi_{V_{i}} EARM_{i} + \sum_{j=1}^{p_{i}} \pi_{A_{i,j}} EAF_{i,t-j+1} + \sum_{k=1}^{NPMC} \left( \sum_{l=1}^{LAG_{i}} \pi_{GNL_{i,k,l}} SGT_{i,k,l} \right) \right] + RHS
$$

Cada registro deste arquivo contém um corte de Benders (composto pelos coeficientes da restrição -  $\pi_{V_i}$ ,  $\pi_{A_{i,j}}$  e  $\pi_{GNL_{i,k,l}}$  (em \$/MWh) - e o termo independente - *RHS*, em \$) e o número do registro correspondente à próxima restrição a ser considerada para este estágio. Se o número do registro for igual a zero, o conjunto de restrições está completo. O comando de gravação é descrito a seguir.

*Registros do arquivo de cortes*

WRITE(IOCORT,REC=IREG) IREG, ITE(ICOR), ISIM(ICOR), RHS(ICOR), (CCORTE(ICOR,K), K  $= 1$ , NPIT)

#### sendo:

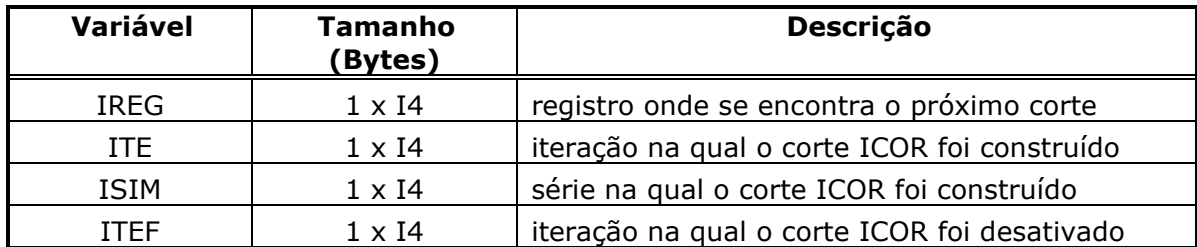

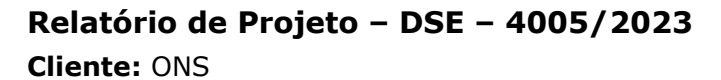

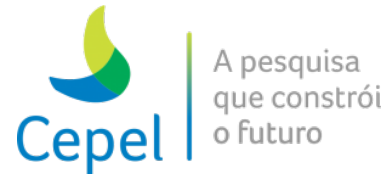

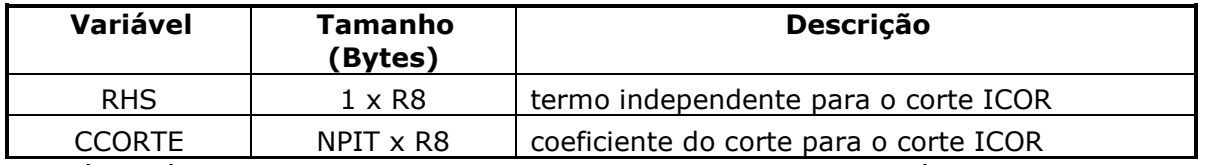

 $\_$  , and the state of the state of the state of the state of the state of the state of the state of the state of the state of the state of the state of the state of the state of the state of the state of the state of the

NPIT é o número total de coeficientes de corte gerados no estágio, informado no arquivo cortesh.dat.

O registro inicial para cada estágio está gravado em um arquivo auxiliar, de acesso direto, associado à unidade lógica 24, cujos comandos para gravação são descritos a seguir:

#### *Primeiro registro do arquivo auxiliar*

sendo:

WRITE(IOCORH, REC=1) VERSAO HDC, LREC, LRECE, NSIS, NPRE, NPER, NPST, NPEA, NCONF, NSIM, NPMC, ANOI, MESI, LAGMAX, MECAVER, NSBM, NNSBM , USACURVA, FL USASAR, FLCVAR, FLGNOZERO, IPAGR, MAXUSI, FL ANUAL, VERSAO NAO OFIC, TP PEN CURVA, MES PEN CURVA, FL\_PARPAPDDE, TPCASO, PIINI, PIFIM, TAMRECIND, PRINI, PRFIM, TAMRECREE

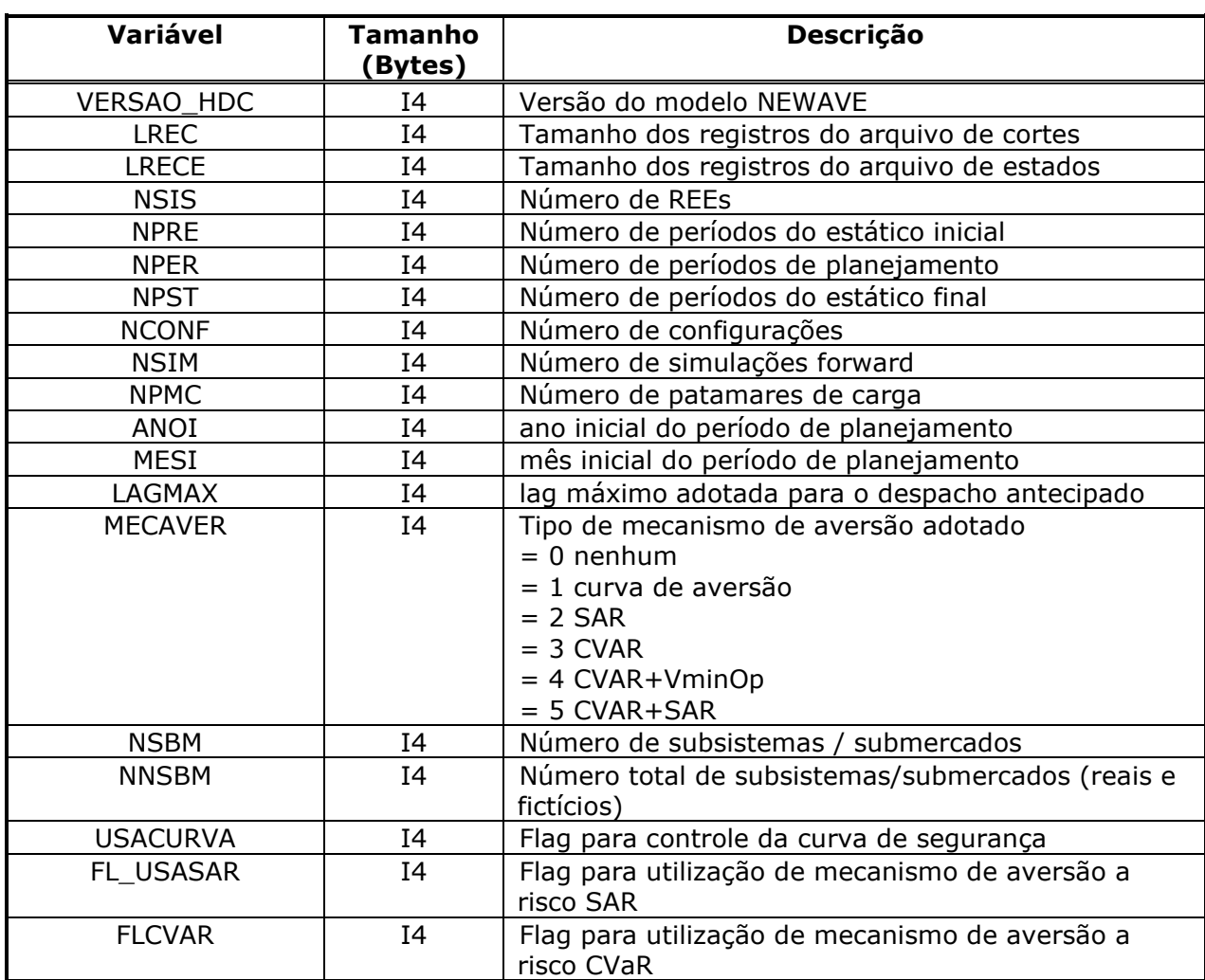

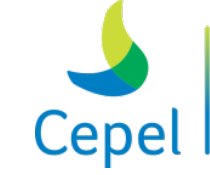

A pesquisa que constrói o futuro

## **Relatório de Projeto – DSE – 4005/2023 Cliente:** ONS

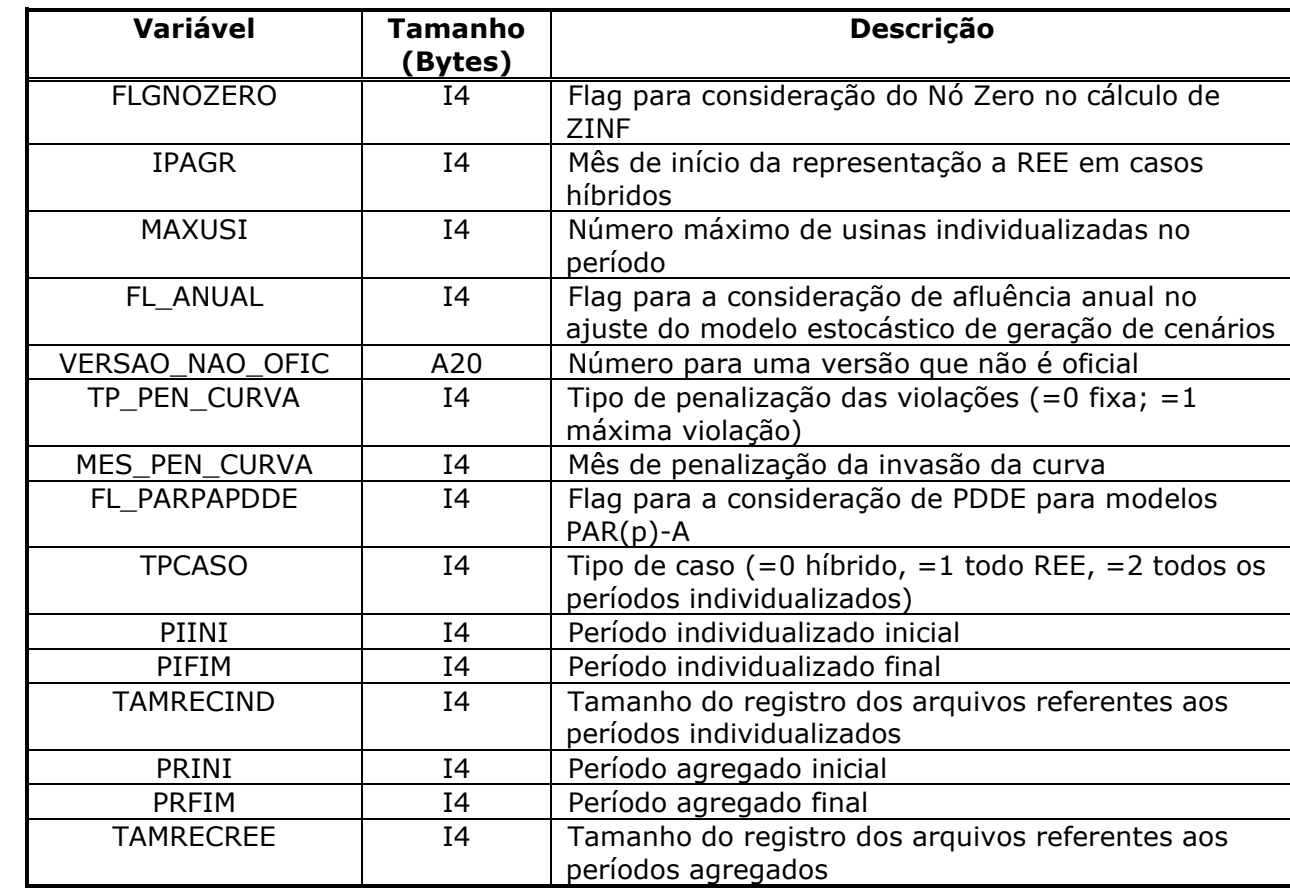

 $\_$  , and the state of the state of the state of the state of the state of the state of the state of the state of the state of the state of the state of the state of the state of the state of the state of the state of the

*Segundo registro do arquivo auxiliar*

```
WRITE(IOCORH,REC=2) (IPTREG(IPER), IPER = 1, NPRE+NPER+NPST)
```
sendo:

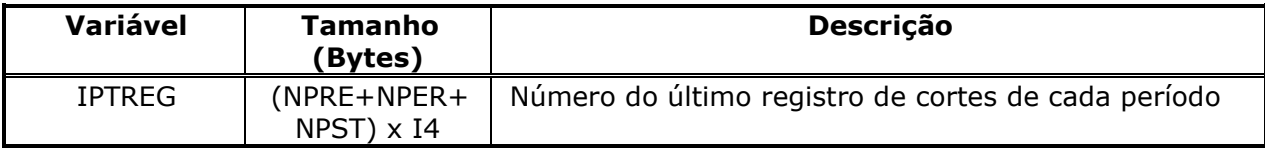

O conjunto de cortes de Benders, para cada estágio do período de estudo, pode ser visualizado através de um relatório que pode ser obtido através dos procedimentos descritos no Módulo NWLISTCF.

#### *Terceiro registro do arquivo auxiliar*

```
WRITE(IOCORH, REC=3)((MORD(ISIS, IPER), IPER=1, NPER+2*NPEA), ISIS=1, NSIS)
sendo:
```
## **Relatório de Projeto – DSE – 4005/2023**

**Cliente:** ONS

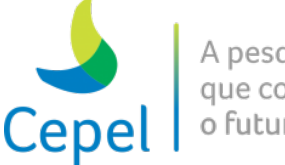

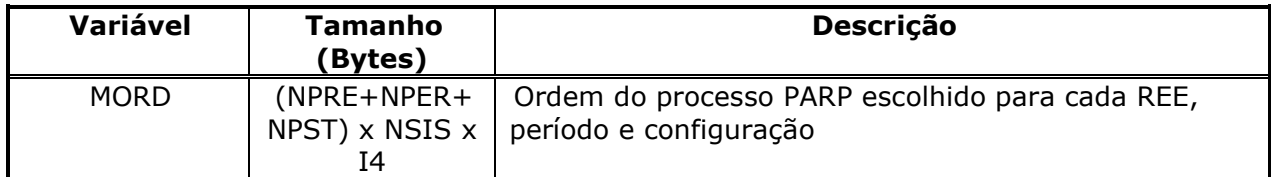

 $\_$  , and the state of the state of the state of the state of the state of the state of the state of the state of the state of the state of the state of the state of the state of the state of the state of the state of the

#### *Quarto registro do arquivo auxiliar*

WRITE(IOCORH, REC=4) (PCONF(IPER), IPER=1, NPRE + NPER + NPST)

sendo:

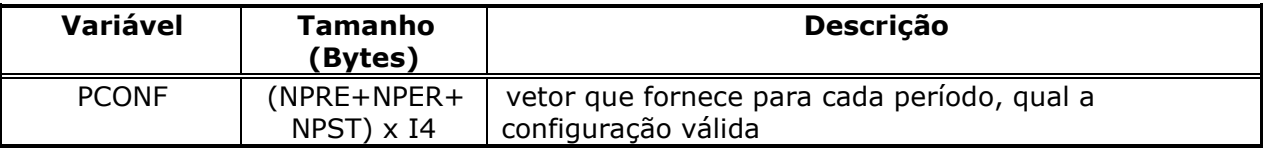

#### *Quinto registro do arquivo auxiliar*

WRITE(IOCORH, REC=5) ((FPENG(I, J), I=1, NPMC), J=1, NPER)

#### sendo:

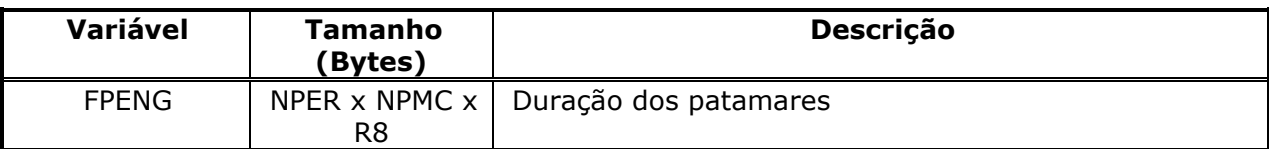

#### *Sexto registro do arquivo auxiliar*

WRITE(IOCORH, REC=6) ITE FINAL

#### sendo:

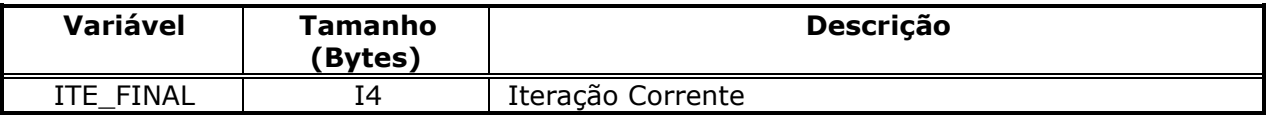

#### *Sétimo registro do arquivo auxiliar*

WRITE(IOCORH, REC=7)(CCURVA(I), I=1, NSIS), ((CURVASEG(I, J), J=1, N), I=1, NSIS)

sendo:

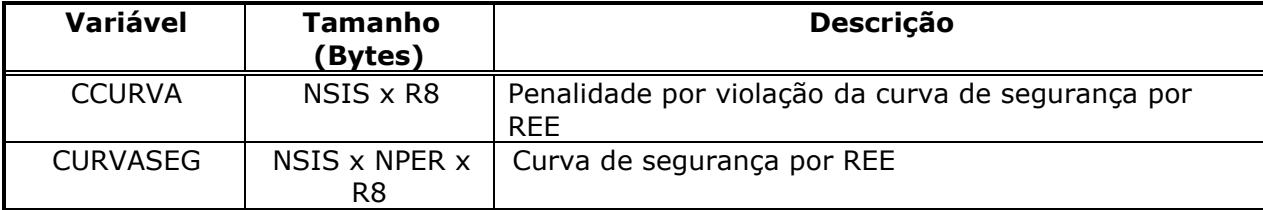

#### O registro 7 é impresso e lido somente se o flag USACURVA estiver habilitado.

*Oitavo registro do arquivo auxiliar*

**Relatório de Projeto – DSE – 4005/2023 Cliente:** ONS

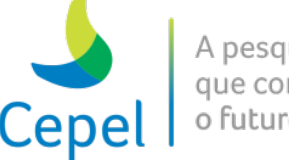

que constrói o futuro

WRITE(IOCORH, REC=8) PSAR, FLCONDSAR, (FLSAR(I), I=1, NPER+2\*NPEA)

#### sendo:

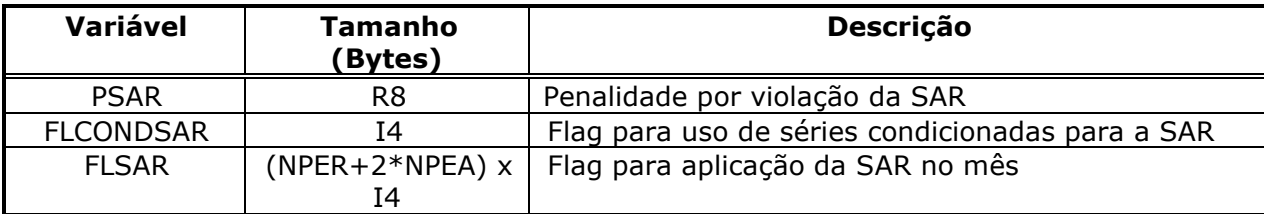

 $\_$  , and the state of the state of the state of the state of the state of the state of the state of the state of the state of the state of the state of the state of the state of the state of the state of the state of the

O registro 8 é impresso e lido somente se o flag FL\_USASAR estiver habilitado.

#### *Nono registro do arquivo auxiliar*

WRITE(IOCORH,REC=9) FLCVAR,(ACVAR(I),I=1, NPER+2\*NPEA),(LCVAR(I),I=1, NPER+2\*NPEA) sendo:

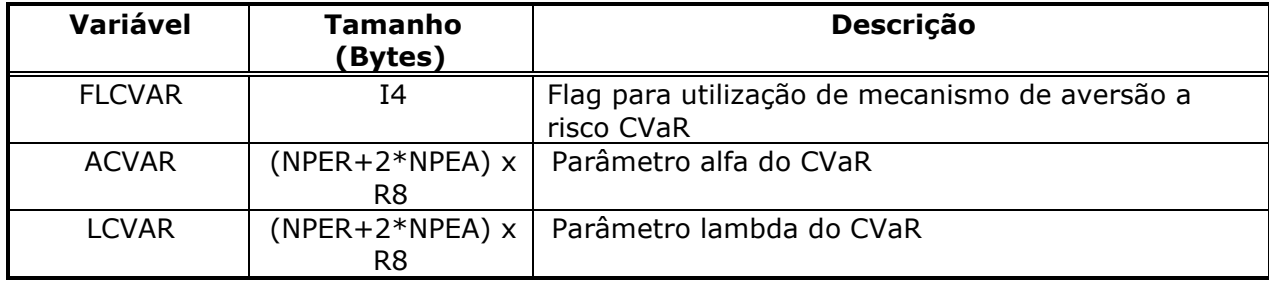

O registro 9 é impresso e lido somente se o flag FLCVAR estiver habilitado.

#### *Décimo registro do arquivo auxiliar*

```
WRITE(IOCORH, REC=10)NUSI, (NUMHID(I), I=1, NUSI), (NUMSINT USI(I), I=1, NUSI)
```
sendo:

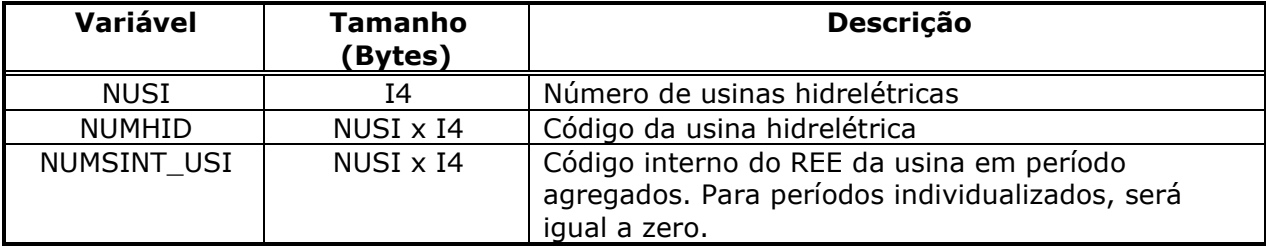

#### *Décimo primeiro registro do arquivo auxiliar*

```
WRITE(IOCORH, REC=11) (SUBM(I)%NSIST, I=1, NSBM), ((SUBM(I)%ISIST(J),
J=1, SUBM(I) \text{\$NSIST\},I=1, NSBM),(NOMSIS(I)(1:10),I=1,NSIS),(NOMSBM(I),I=1,NNSBM),
(NUMSEXT(I), I=1, NSIS), (NUMMEXT(I), I=1, NNSBM)
```
\_\_\_\_\_\_\_\_\_\_\_\_\_\_\_\_\_\_\_\_\_\_\_\_\_\_\_\_\_\_\_\_\_\_\_\_\_\_\_\_\_\_\_\_\_\_\_\_\_\_\_\_\_\_\_\_\_\_\_\_\_\_\_\_\_\_\_\_\_\_\_\_\_\_\_\_\_\_\_\_\_\_\_\_\_\_\_\_\_\_\_\_\_\_\_\_\_\_\_\_\_\_

sendo:

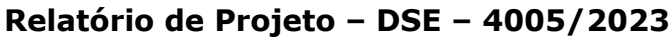

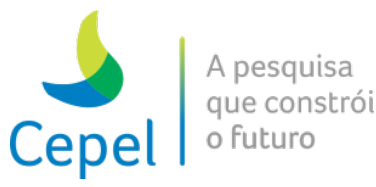

**Cliente:** ONS

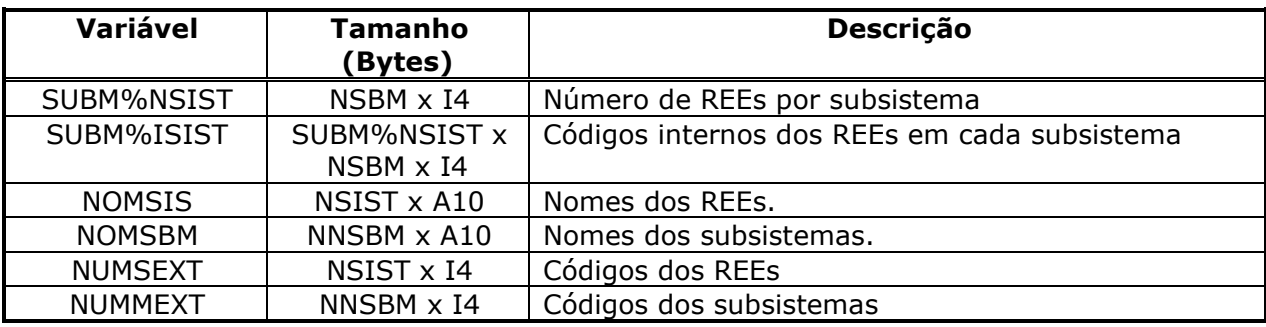

 $\_$  , and the state of the state of the state of the state of the state of the state of the state of the state of the state of the state of the state of the state of the state of the state of the state of the state of the

#### *Décimo segundo registro do arquivo auxiliar*

WRITE(IOCORH, REC=12) NUMCOEF, 1, NSIS, NSIS\*NARP, NSBM\*NPMC\*LAGMAX, 1, MAXUSI, NARP\*MAXUSI

sendo:

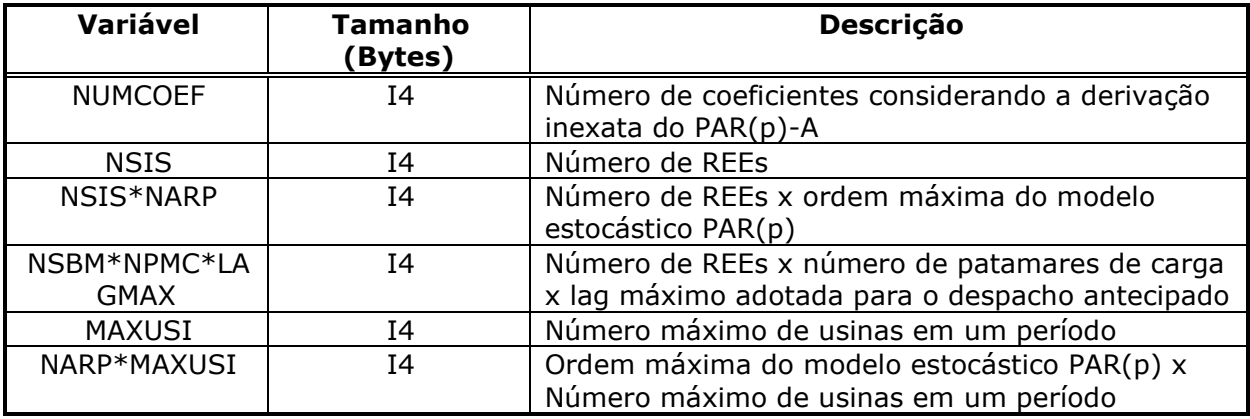

#### *Décimo terceiro registro do arquivo auxiliar*

```
WRITE(IOCORH, REC=13) (NINDIV(I), I=1, IPAGR)
```
sendo:

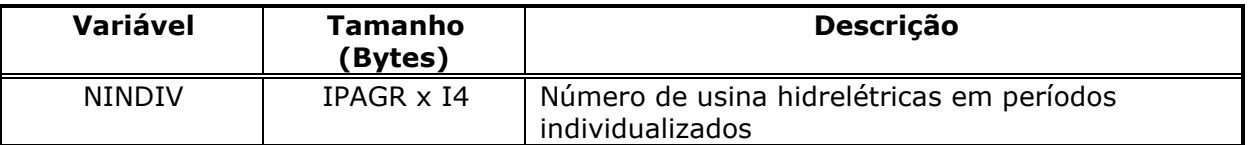

#### *Décimo quarto ao 14+MAXUSI registros do arquivo auxiliar*

IREC=IREC+1

WRITE(IOCORH,REC=IREC) NUMHID(IUSI), POSCORTE, IPOS(IUSI), EHFICT(IUSI), IMERCH(IUSI), IPAGR, (MORDU(IUSI,IPER),IPER=1,NPRE+NPER+NPST)

sendo:

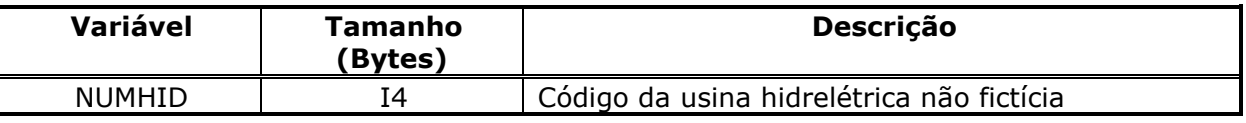

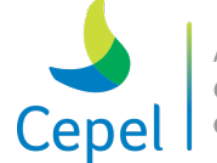

que constrói

**Relatório de Projeto – DSE – 4005/2023 Cliente:** ONS

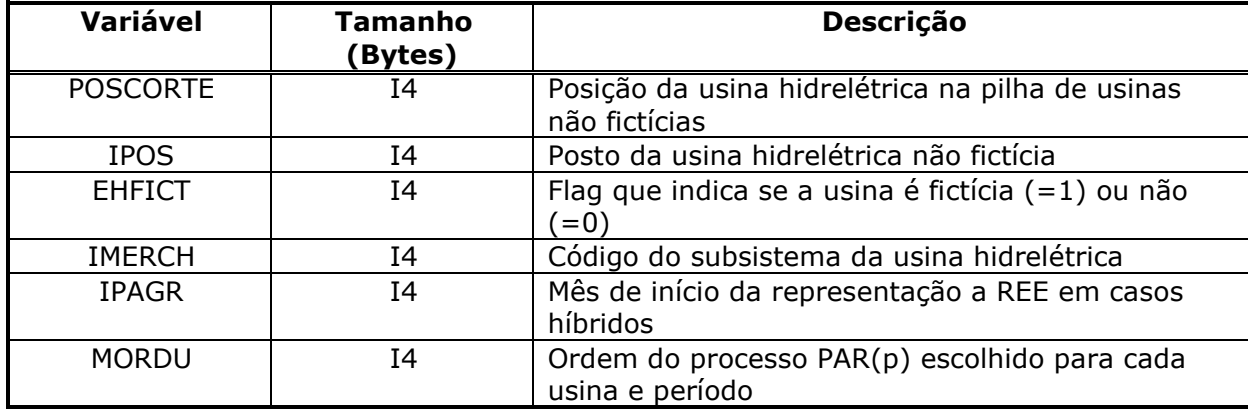

 $\_$  , and the state of the state of the state of the state of the state of the state of the state of the state of the state of the state of the state of the state of the state of the state of the state of the state of the

Esse registro é impresso e lido para cada usina hidrelétrica (de 1 a MAXUSI) e se a não for fictícia.

*15+MAXUSI ao 15+2\*MAXUSI registros do arquivo auxiliar*

```
IREC=IREC+1
```
WRITE(IOCORH,REC=IREC) NUMHID(IUSI), POSCORTE, IPOS(IUSI), EHFICT(IUSI), IMERCH(IUSI), IPAGR, (MORDU(IUSI,IPER),IPER=1,NPRE+NPER+NPST)

Esse resgisto é igual ao anterior, porém, é impresso e lido para cada usina hidrelétrica fictícia (de 1 a MAXUSI).

Nesta versão do modelo NEWAVE, também são impressos arquivos que contém os cortes de Benders para cada período de estudo separadamente. Estes possuem o nome de cortes-XXX.dat, onde XXX é o número do período.

#### **4.2.Relatório de acompanhamento do programa (ex: pmo.dat)**

Relatório contendo informações sobre o processamento do estudo. É emitido no formato de 132 colunas e contém:

- 1. relatório dos dados gerais
- 2. relatório dos dados dos REEs
- 3. relatório dos dados dos subsistemas/submercados
- 4. relatório de mercado de energia (opcional)
- 5. relatório da geração de pequenas usinas
- 6. relatório da configuração hidroelétrica
- 7. relatório das alterações dos dados cadastrais
- 8. relatório das características das usinas hidroelétricas (opcional)
- 9. relatório de cronograma de expansão hidroelétrica
- 10. relatório de configuração termoelétrica

**Relatório de Projeto – DSE – 4005/2023 Cliente:** ONS

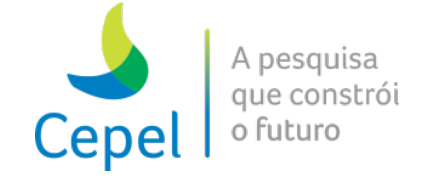

- 11. relatório de características das usinas térmicas
- 12. relatório de classes térmicas
- 13. relatório de penalidades
- 14. relatório das produtibilidades (opcional)
- 15. relatório de energia controlável
- 16. energias armazenadas máximas e capacidade máxima de geração hidráulica (opcional)

 $\_$  , and the state of the state of the state of the state of the state of the state of the state of the state of the state of the state of the state of the state of the state of the state of the state of the state of the

- 17. metas de geração hidráulica mínima por REE
- 18. relatório de energia fio d'água bruta
- 19. relatório de energia fio d'água liquida
- 20. natural afluentes (opcional)
- 21. parâmetros da parábola da meta de vazão mínima
- 22. parâmetros da parábola de separação da energia fio d'água
- 23. parâmetros da parábola de correção da energia controlável
- 24. parâmetros da parábola de evaporação
- 25.fatores de perda
- 26. parâmetros de desvio
- 27. parâmetros de armazenamento
- 28. perda energética por enchimento de volume morto
- 29. submotorização
- 30. parâmetros de acoplamento
- 31. parâmetro de antecipação de despacho térmico
- 32. relatório de convergência do processo iterativo
- 33. relatório da operação associada à simulação final

É possível localizar partes do relatório procurando por palavras chaves específicas, como descrito na tabela abaixo:

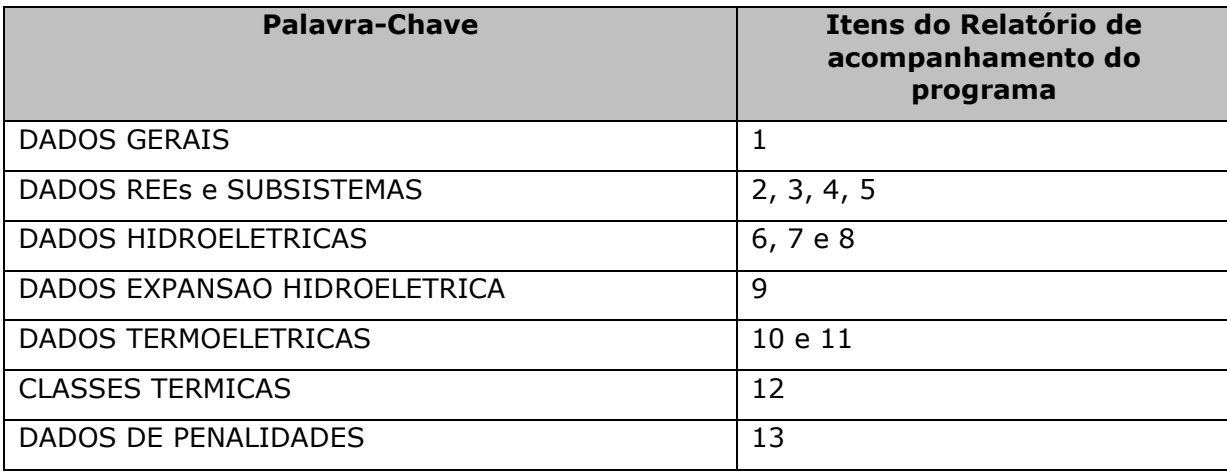

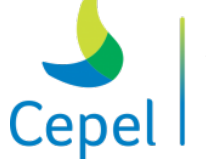

pesquisa que constrói

**Relatório de Projeto – DSE – 4005/2023 Cliente:** ONS

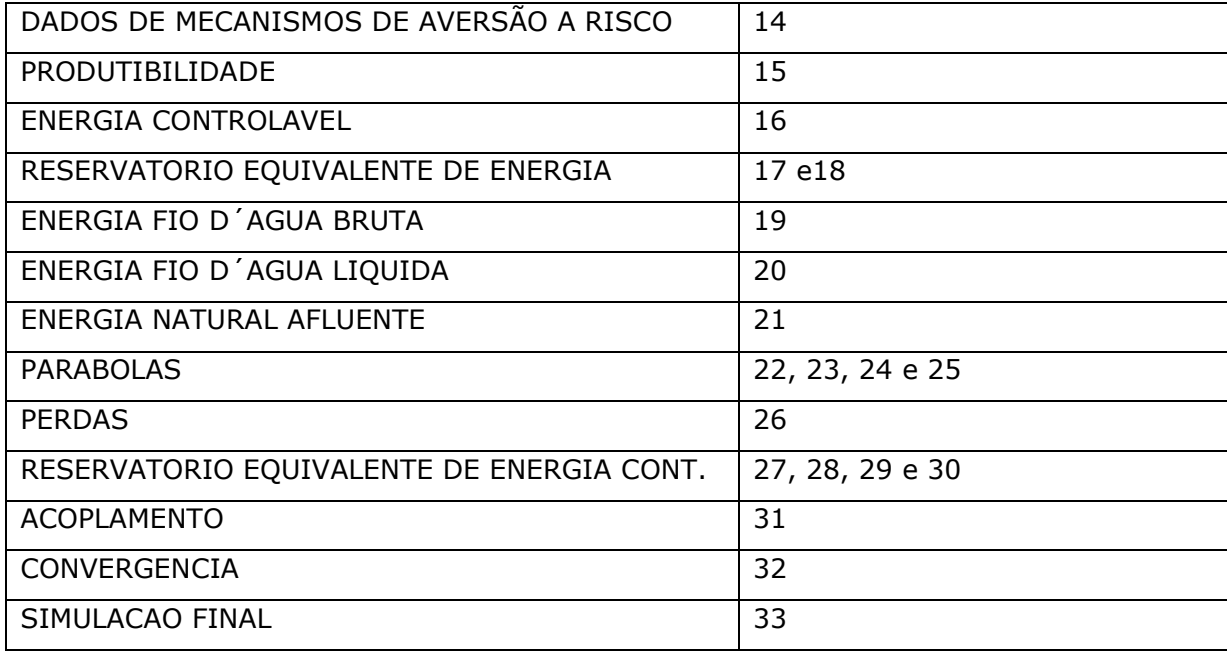

 $\_$  , and the state of the state of the state of the state of the state of the state of the state of the state of the state of the state of the state of the state of the state of the state of the state of the state of the

O nível de detalhamento deste relatório pode ser controlado através dos campos 11 a 15 do arquivo de dados gerais, descrito no item 3.3.

Uma das informações impressas no relatório da operação associada à simulação final é o valor esperado do custo total de operação. Esse custo é apresentado três maneiras, considerando períodos e datas de referência distintas. Apresenta-se a seguir o significado de cada uma.

1) Custo de Operação das Séries Simuladas: Corresponde ao valor esperado do custo de operação total de operação, de todas as séries simuladas durante simulação final, para os períodos de préestudo e de planejamento, atualizados para o início do primeiro mês do período de pré-estudo. Se não for considerado período de pré-estudo, os valores do custo serão atualizados para o início do primeiro mês do período de planejamento. Caso seja informado número de anos pós final, os custos desse período estarão incluídos no valor acima.

2) Valor Esperado para Período de Estudo: Corresponde ao valor esperado do custo de operação total de operação, de todas as séries simuladas durante simulação final, para o período de planejamento, atualizados para o início do primeiro mês do período de pré-estudo. Se não for considerado período de pré-estudo, os valores do custo serão atualizados para o início do primeiro mês do período de planejamento.

3) Custo de Operação Referenciado ao Primeiro Mês do Período de estudo: Corresponde ao valor esperado do custo de operação total de operação, de todas as séries simuladas durante simulação final, para o período de planejamento, atualizados para o início do primeiro mês do período de planejamento.

**Relatório de Projeto – DSE – 4005/2023 Cliente:** ONS

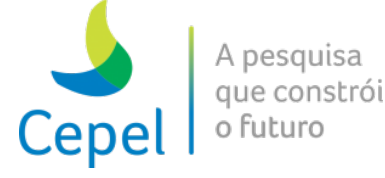

## **4.3.Relatório de acompanhamento do modelo PAR(p) (ex: parp.dat)**

Relatório contendo informações sobre a geração de séries sintéticas de energias afluentes para as simulações forward, backward e final. É emitido no formato de 132 colunas e contém:

 $\_$  , and the state of the state of the state of the state of the state of the state of the state of the state of the state of the state of the state of the state of the state of the state of the state of the state of the

- 1) energia histórica natural afluente
- 2) média, desvio-padrão e função de autocorrelação históricas
- 3) plotagem gráfica da função de autocorrelação
- 4) função de autocorrelação parcial e a correspondente plotagem gráfica
- 5) ordem escolhida do modelo PAR(p)
- 6) parâmetros do modelo PAR(p)
- 7) série de ruídos aleatórios resultante e estatísticas periódicas correspondentes
- 8) estatísticas periódicas da série sintética de energias afluentes
- 9) testes estatísticos de aderência das séries sintéticas

## **4.4.Relatório opcional de acompanhamento da operação (ex: forward.dat e forwarh.dat)**

Os arquivos necessários para gerar um relatório de acompanhamento da operação para séries selecionadas da simulação final são criados caso tenha sido solicitado pelo usuário (registro 26 do item 3.3). Estes arquivos são de acesso direto e não formatados. Ambos têm seu nome definido pelo usuário no arquivo que contém os nomes dos arquivos que serão utilizados e produzidos pelo programa, nos registros 15 e 16 (item 3.1).

A cada iteração do processo de convergência, são gerados arquivos de acesso direto e não formatados contendo o acompanhamento da operação ao longo das simulações forward. Os nomes dos arquivos são fixos e iguais a forwxx.dat e forwhxx.dat, onde xx é o número da iteração.

#### *Registro do arquivo auxiliar*

WRITE(99) CASO, NSIS, NSBM, NGRV, NLEQ, NPER, IMP, (TCLSBM(ISBM), ISBM=1, NSBM), NPDF, LRECL, NREG, KSIM, ANOI, IANVAZ, DESVAZ, NPEA, MESI, MESIA, NPRE, NPMC, NARP, (NVARR(ISIM),ISIM = 1,ZVAZ), NANVAZ, NNSBM, SFINDIV

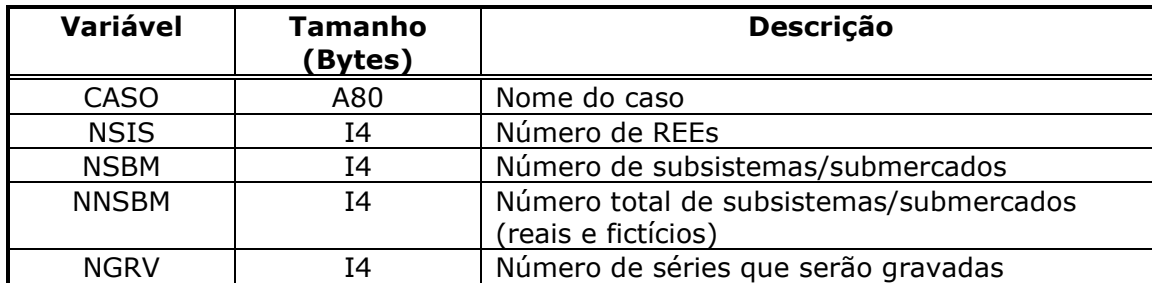

\_\_\_\_\_\_\_\_\_\_\_\_\_\_\_\_\_\_\_\_\_\_\_\_\_\_\_\_\_\_\_\_\_\_\_\_\_\_\_\_\_\_\_\_\_\_\_\_\_\_\_\_\_\_\_\_\_\_\_\_\_\_\_\_\_\_\_\_\_\_\_\_\_\_\_\_\_\_\_\_\_\_\_\_\_\_\_\_\_\_\_\_\_\_\_\_\_\_\_\_\_\_

## sendo:

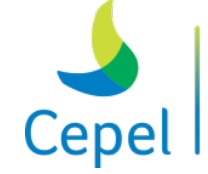

A pesquisa que constrói o futuro

# **Relatório de Projeto – DSE – 4005/2023**

**Cliente:** ONS

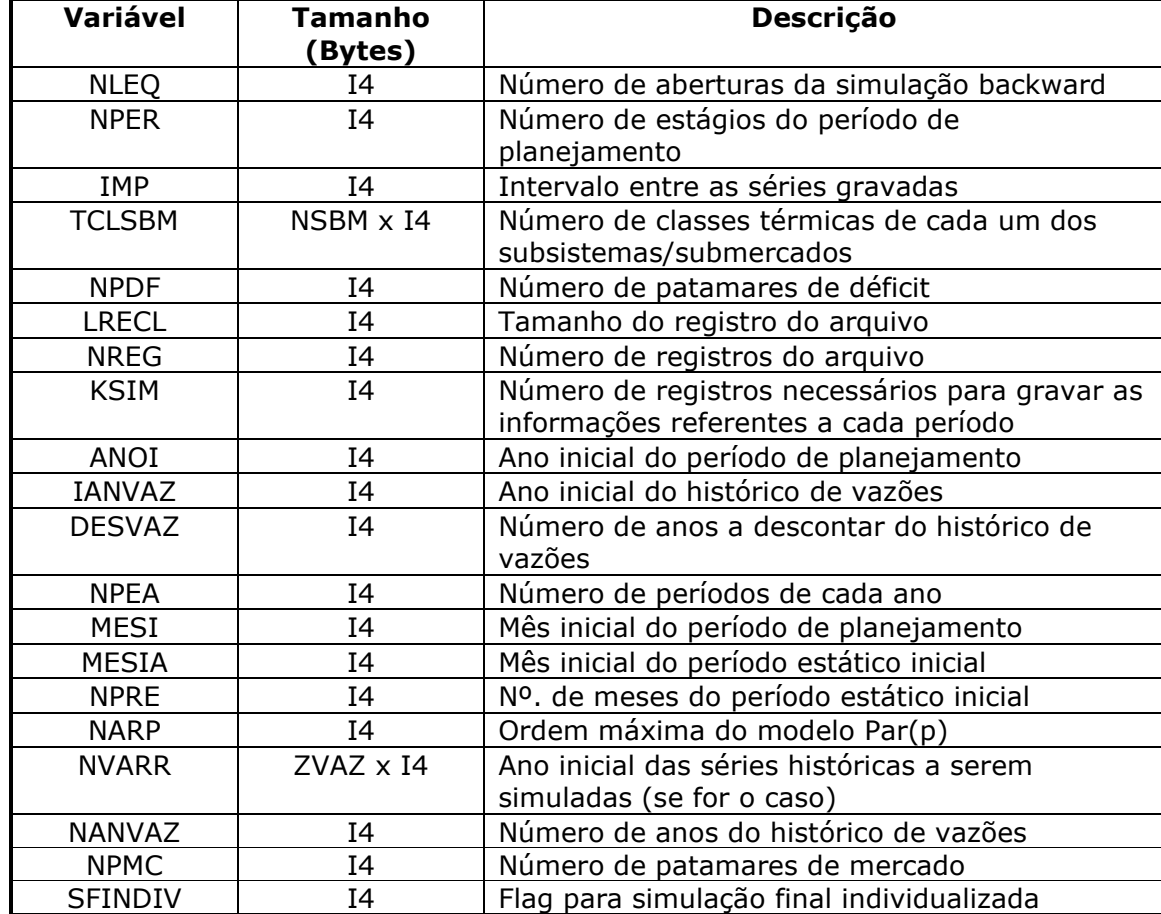

 $\_$  , and the state of the state of the state of the state of the state of the state of the state of the state of the state of the state of the state of the state of the state of the state of the state of the state of the

A variável NGRV é obtida dividindo-se o número de séries simuladas pelo intervalo entre as séries gravadas. Sendo o resto desta divisão diferente de zero, é acrescentada uma unidade à variável.

O número de variáveis (LENGT) que serão gravadas é dado por:

```
LENGT = NSBM + 24*NSIS + 5LENGT = LENGT + 9*NPMC*NSIS + 4*NSBM *NPMCLENGT = LENGT + 2*(NNSBM-1)*NPMC*NNSEMDO ISBM = 1, NSBM
      LENGT = LENGT + 2*TCLSBM(ISBM)*NPMC + NPDF*NPMC
END DO
LENGT = LENGT + NUMAGRUP*NPMC
LENGT = LENGT + NSBM*NPMC*LAGMAX
LENGT = LENGT + 12*NUSI + 14* NUSI*NPMC
LENGT = LENGT + 2*NEOL*NPMC + NEOL
LENGT = LENGT + 2*(NRESTELETRICA*NPMC)LENGT = LENGT + 2* (NESTBOMB*NPMC)
```
**Relatório de Projeto – DSE – 4005/2023 Cliente:** ONS

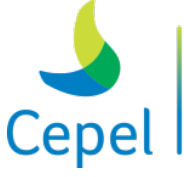

que constrói o futuro

Multiplicando-se este número por NGRV, obtém-se a variável LRECL. A variável NREG é igual ao número de séries que serão gravadas, e a variável KSIM é igual a 1, pois será gravada uma série por registro.

 $\_$  , and the state of the state of the state of the state of the state of the state of the state of the state of the state of the state of the state of the state of the state of the state of the state of the state of the

A variável ZVAZ representa o total de anos do registro histórico de vazões e é igual a 100, a NPMC é o número de patamares de carga, a NPDF é o número de patamares de déficit, a NUMAGRUP é o número de agrupamentos de intercâmbio, a NUSIPER é o número de usinas hidrelétricas em períodos individualizados, a NEOL é o número de parques eólicos equivalentes, a NRESTELETRICA é o número de restrições elétricas especiais e a NESTBOMB é o número de estações de bombeamento.

#### *Registros do arquivo do relatório detalhado da simulação forward*

O arquivo contém NREG registros por estágio, e para cada série os dados devem ser lidos da seguinte forma:

```
READ(IODAT, REC=RECI) JPER, ( ( XMERC(IPEA, ISBM), ISBM=1, NSBM),
  ( EARMI(ISIS,IPEA,JSIM), ISIS=1,NSIS ),
  ( XEAF(IPEA,ISIS,JSIM), ISIS=1,NSIS ),
  (( XGHIDR(IPEA,ISIS,JSIM,IPAT),IPAT=1,NPMC), ISIS=1,NSIS ),
  ( XEVERT(IPEA,ISIS,JSIM), ISIS=1,NSIS ),
  ( XEARMF(IPEA,ISIS,JSIM), ISIS=1,NSIS ),
  ( XEFDF(IPEA,ISIS,JSIM), ISIS=1,NSIS ),
  ( XEVAPOR(IPEA,ISIS,JSIM), ISIS=1,NSIS ),
  (XEM(IPEA,ISIS,JSIM), ISIS=1,NSIS ), (((GTMIN(ICLT,ISBM,JSIM,IPAT), 
GTERM(ICLT,ISBM,JSIM,IPAT), ICLT=1,TCLSBM(ISBM) ), IPAT=1,NPMC),ISBM=1,NSBM ),
  (((XDEF(IPEA,IPDF,ISBM,JSIM,IPAT), IPDF=1,NPDF), IPAT=1,NPMC), ISBM=1,NSBM),
  ( XPI(IPEA,ISIS,JSIM), ISIS=1,NSIS ),
  (( XPID(IPEA,ISBM,JSIM,IPAT),IPAT=1,NPMC), ISBM=1,NSBM ),
  (XGFIOL(IPEA,ISIS,JSIM),ISIS=1,NSIS),
  (XPERDF(IPEA,ISIS,JSIM),ISIS=1,NSIS),
  (( ( INTER(KSBM,ISBM,JSIM,IPAT), KSBM=1,NNSBM-1 ), ISBM=1,NNSBM ), IPAT=1,NPMC),
  (( XEXCSBM(IPEA,ISBM,JSIM,IPAT),IPAT=1,NPMC), ISBM=1,NSBM ), 
  ( XEAFB(IPEA,ISIS,JSIM), ISIS=1,NSIS ),
  ( XEAFBC(IPEA,ISIS,JSIM), ISIS=1,NSIS ),
  (( XGHMAX(IPEA,ISIS,JSIM,IPAT),IPAT=1,NPMC), ISIS=1,NSIS ),
  ( XEDA(IPEA,ISIS,JSIM), ISIS=1,NSIS),
  ( XEDAF(IPEA,ISIS,JSIM), ISIS=1,NSIS),
  (( ( BENEF(KSBM,ISBM,JSIM,IPAT), KSBM=1,NNSBM-1 ),ISBM=1,NNSBM ), IPAT=1,NPMC),
```
**Relatório de Projeto – DSE – 4005/2023 Cliente:** ONS

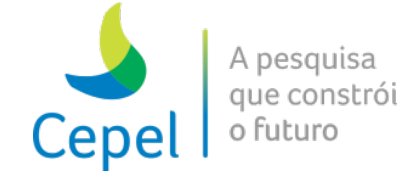

```
( XFCOREC(IPEA,ISIS,JSIM), ISIS=1,NSIS ),
  ( XINVADE(IPEA,ISIS,JSIM), ISIS=1,NSIS),
  ( XMAR(IPEA,ISIS,JSIM), ISIS=1,NSIS),
  ( XPENCURVA(IPEA,ISIS,JSIM), ISIS=1,NSIS),
  XCOPER(IPEA,JSIM),
  ( XCTERM(IPEA,ISBM,JSIM), ISBM=1,NSBM), 
  (( BENAG(IPEA,IAGP,IPAT,JSIM), IPAT=1,NPMC), IAGP=1,NUMAGRUP ),
  ( XENAFIOL(IPEA,ISIS,JSIM), ISIS=1,NSIS), (((XBENGNL(IPEA,ISBM,IPAT,ILAG,JSIM), 
ILAG=1,LAGMAX), IPAT=1,NPMC), ISBM=1,NSBM ),
  ((XDGHMIN(IPEA,ISIS,IPAT,JSIM), IPAT=1,NPMC), ISIS=1,NSIS),
  ( XVIOLEVMIN(IPEA,ISIS,JSIM), ISIS=1,NSIS),
  XINVSAR(IPEA,JSIM),XACSAR(IPEA,JSIM),XPENSAR(IPEA,JSIM), 
  (( XCAPMAX(IPEA,ISIS,JSIM,IPAT),IPAT=1,NPMC), ISIS=1,NSIS),
  (VARMUH(IPEA,IUSI,JSIM),IUSI = 1,NUSIPER),
  ((GHIDUH(IPEA,IUSI,IPAT,JSIM),IPAT=1,NPMC), IUSI=1,NUSIPER),
  ((VTURUH(IPEA,IUSI,IPAT,JSIM),IPAT=1,NPMC), IUSI = 1,NUSIPER),
  ((VERTUH(IPEA,IUSI,IPAT,JSIM),IPAT=1,NPMC), IUSI = 1,NUSIPER),
  ((DGHMINUH(IPEA,IUSI,IPAT,JSIM),IPAT=1,NPMC), IUSI = 1,NUSIPER),
  (EMORUH(IPEA,IUSI,JSIM),IUSI = 1,NUSIPER), ((DEPMINUH(IPEA,IUSI,IPAT,JSIM), 
IPAT=1,NPMC), IUSI = 1,NUSIPER),
  (DESV(IPEA,IUSI,JSIM),IUSI = 1,NUSIPER),
  (DESVPOS(IPEA,IUSI,JSIM),IUSI = 1,NUSIPER),
  (DESVNEG(IPEA,IUSI,JSIM),IUSI = 1,NUSIPER),
  ((DFPHAUH(IPEA,IUSI,IPAT,JSIM), IPAT=1,NPMC), IUSI = 1,NUSIPER),
  (QAFLUH(IPEA,IUSI,JSIM),IUSI = 1,NUSIPER), (QINCRUH(IPEA,IUSI,JSIM),IUSI = 
1,NUSIPER),
  (PUVARMUH(IPEA,IUSI,JSIM),IUSI = 1,NUSIPER),
  (( XGEOL(IPEA,ISBM,JSIM,IPAT),IPAT=1,NPMC),ISBM=1,NSBM),
  (( XGSOL(IPEA,ISBM,JSIM,IPAT),IPAT=1,NPMC),ISBM=1,NSBM), 
  DEMGEE(IPEA,JSIM), 
  ( CEVMIN(IPEA,ISIS,JSIM), ISIS=1,NSIS ), 
  ( CDESV(IPEA,ISIS,JSIM), ISIS=1,NSIS), 
  ( CDESVF(IPEA,ISIS,JSIM), ISIS=1,NSIS), 
  (( CGHMIN(IPEA,ISIS,IPAT,JSIM),IPAT=1,NPMC), ISIS=1,NSIS ), 
  ( XA12(IPEA,ISIS,JSIM), ISIS=1,NSIS ), 
  ( XUHA12(IPEA,IUSI,JSIM),IUSI = 1,NUSIPER), 
  (( GEOL(IPEA,IEOL,JSIM,IPAT),IPAT=1,NPMC),IEOL=1,NEOL), 
  ( VENTO(IPEA,IEOL,JSIM), IEOL=1,NEOL),
```
 $\_$  , and the state of the state of the state of the state of the state of the state of the state of the state of the state of the state of the state of the state of the state of the state of the state of the state of the

**Relatório de Projeto – DSE – 4005/2023 Cliente:** ONS

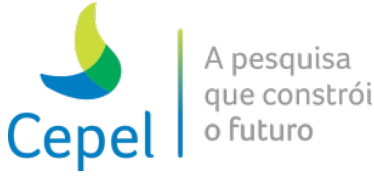

```
((DGEOL(IPEA,IEOL,JSIM,IPAT),IPAT=1,NPMC),IEOL=1,NEOL), 
(DVAZMAX(IPEA,IUSI,IPAT,JSIM),IPAT=1,NPMC),IUSI=1,NUSIPER),
  ((DTBMAX(IPEA,IUSI,IPAT,JSIM),IPAT=1,NPMC),IUSI=1,NUSIPER),
  ((DTBMIN(IPEA,IUSI,IPAT,JSIM),IPAT=1,NPMC),IUSI=1,NUSIPER),
  ((DLPPTURBMAX(IPEA,ISIS,JSIM,IPAT),IPAT=1,NPMC),ISIS=1,NSIS),
  ((DLPPDEFLMAX(IPEA,ISIS,JSIM,IPAT),IPAT=1,NPMC),ISIS=1,NSIS),
  ((DLPPTURBMAXUHE(IPEA,IUSI,JSIM,IPAT),IPAT=1,NPMC), IUSI=1,NUSIPER),
  ((DLPPDEFLMAXUHE(IPEA,IUSI,JSIM,IPAT),IPAT=1,NPMC), IUSI=1,NUSIPER),
  ((RHS_LPPTURBMAX(IPEA,ISIS,JSIM,IPAT),IPAT=1,NPMC), ISIS=1,NSIS),
  ((RHS_LPPDEFLMAX(IPEA,ISIS,JSIM,IPAT),IPAT=1,NPMC), ISIS=1,NSIS),
  ((RHS_LPPTURBMAXUHE(IPEA,IUSI,JSIM,IPAT),IPAT=1,NPMC), IUSI=1,NUSIPER),
  ((RHS_LPPDEFLMAXUHE(IPEA,IUSI,JSIM,IPAT),IPAT=1,NPMC), IUSI=1,NUSIPER),
  ((DRESTELETRICA(IPEA,IREST,JSIM,IPAT),IPAT=1,NPMC), IREST=1,NRESTELETRICA),
  ((CUSTO_RESTELETRICA(IPEA,IREST,JSIM,IPAT),IPAT=1,NPMC), IREST=1,NRESTELETRICA),
  (VARMUHI(IPEA,IUSI,JSIM),IUSI = 1,NUSIPER), 
  (LAMBDABHU(IPEA,IUSI,JSIM),IUSI = 1,NUSIPER), 
  (VEVAP(IPEA,IUSI,JSIM),IUSI=1,NUSIPER), 
((VBOMB(IPEA,IBOMB,JSIM,IPAT),IPAT=1,NPMC),IBOMB=1,NESTBOMB),
```
 $\_$  , and the state of the state of the state of the state of the state of the state of the state of the state of the state of the state of the state of the state of the state of the state of the state of the state of the

((CBOMB(IPEA,IBOMB,JSIM,IPAT),IPAT=1,NPMC),IBOMB=1,NESTBOMB),

((VDESVIOUH(IPEA,IUSI,IPAT,JSIM),IPAT=1,NPMC), IUSI = 1,NUSIPER)

onde JSIM =  $1, \ldots$ , NREG

sendo:

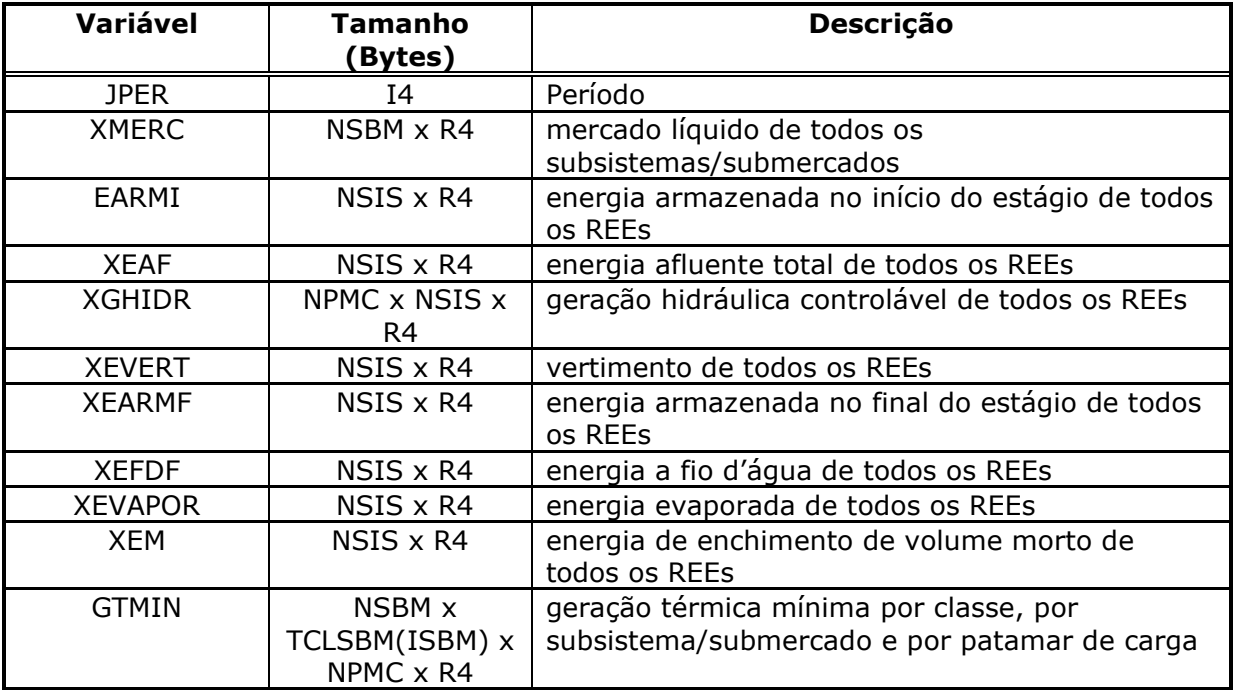

## **Relatório de Projeto – DSE – 4005/2023 Cliente:** ONS

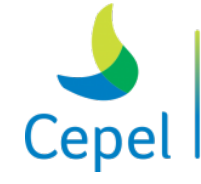

A pesquisa que constrói o futuro

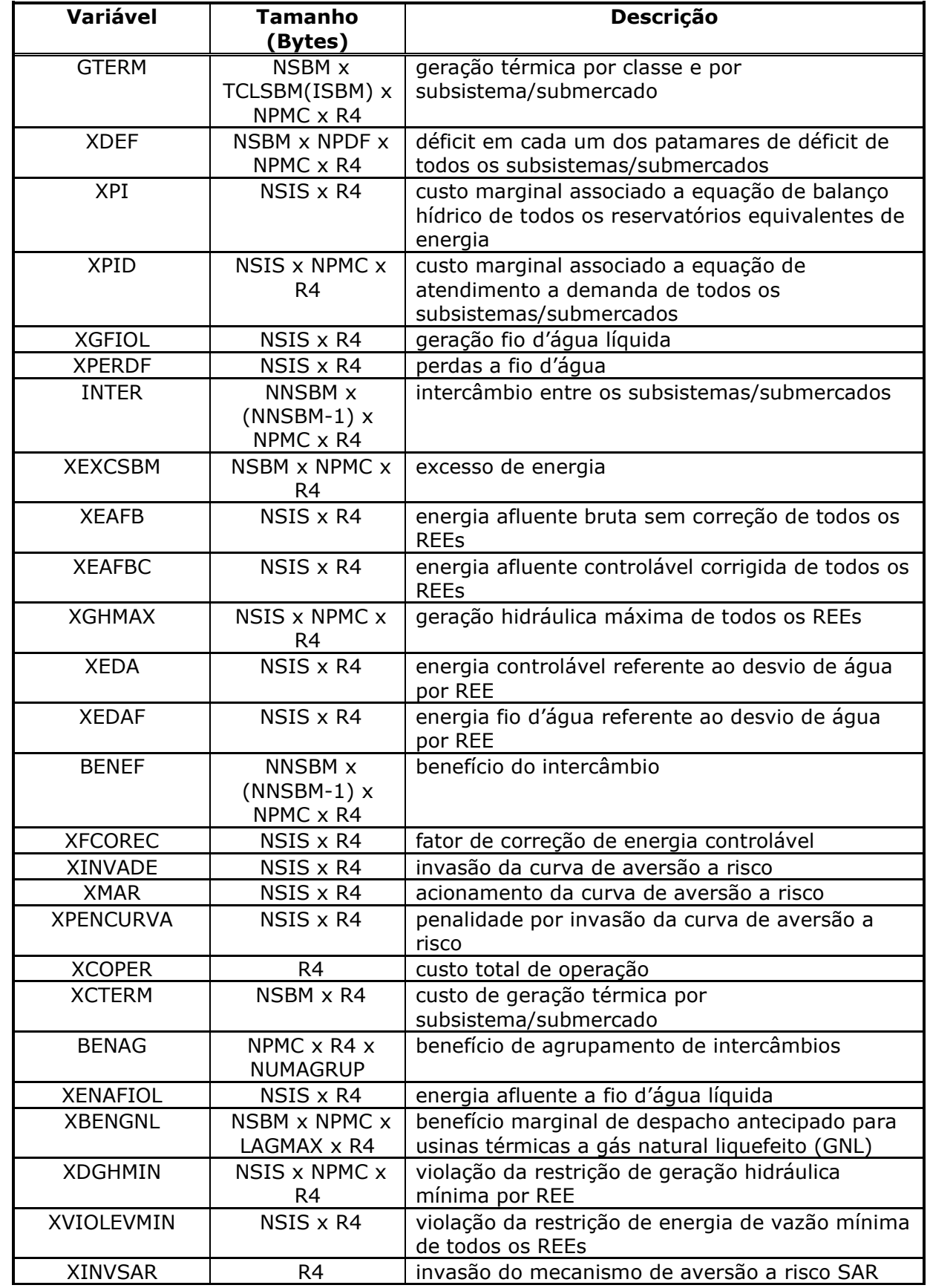

 $\_$  , and the state of the state of the state of the state of the state of the state of the state of the state of the state of the state of the state of the state of the state of the state of the state of the state of the

## **Relatório de Projeto – DSE – 4005/2023 Cliente:** ONS

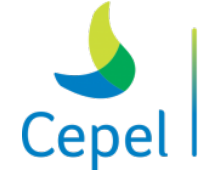

A pesquisa que constrói o futuro

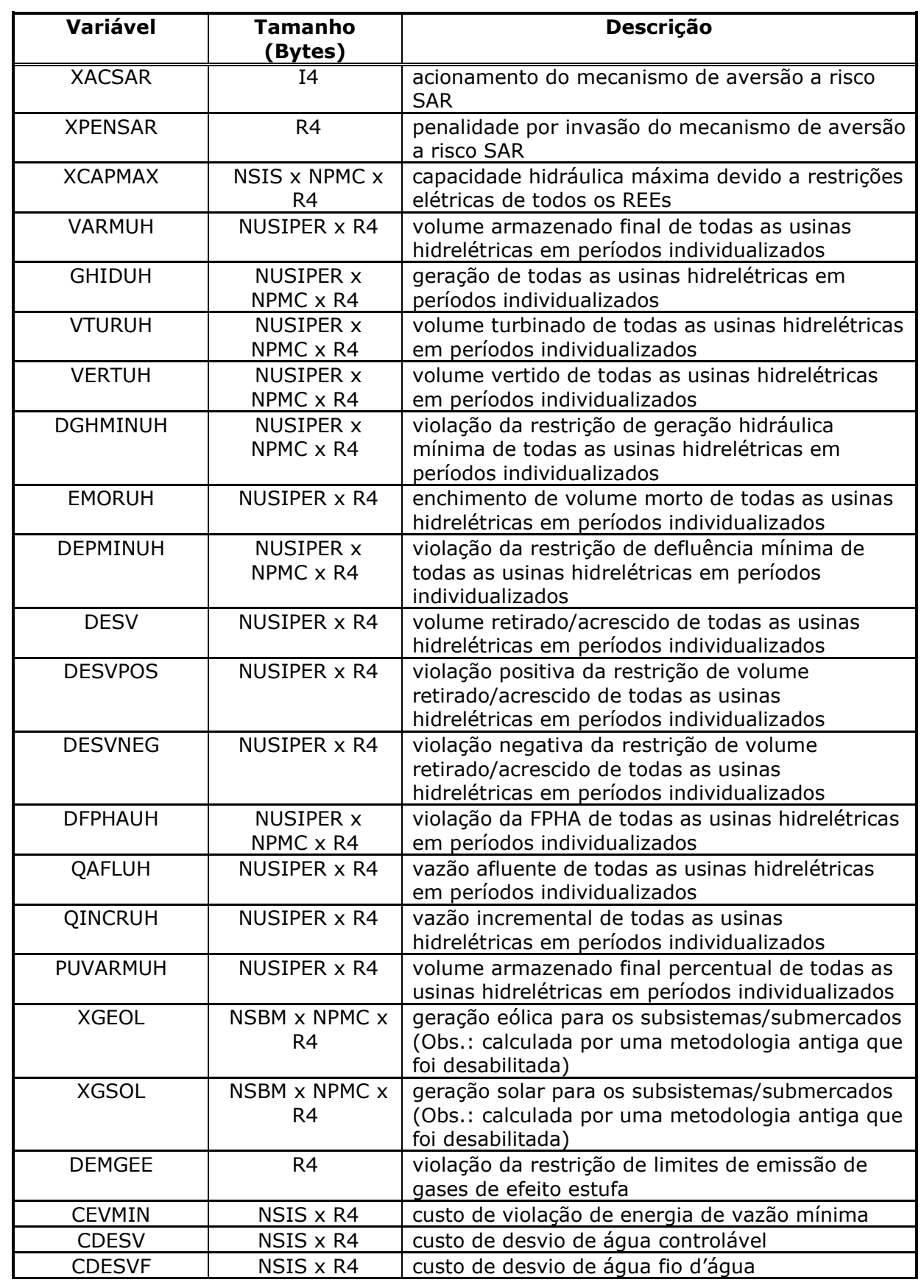

 $\_$  , and the state of the state of the state of the state of the state of the state of the state of the state of the state of the state of the state of the state of the state of the state of the state of the state of the
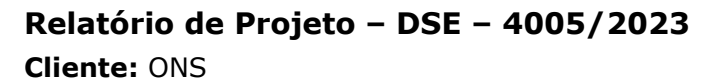

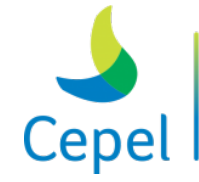

A pesquisa que constrói o futuro

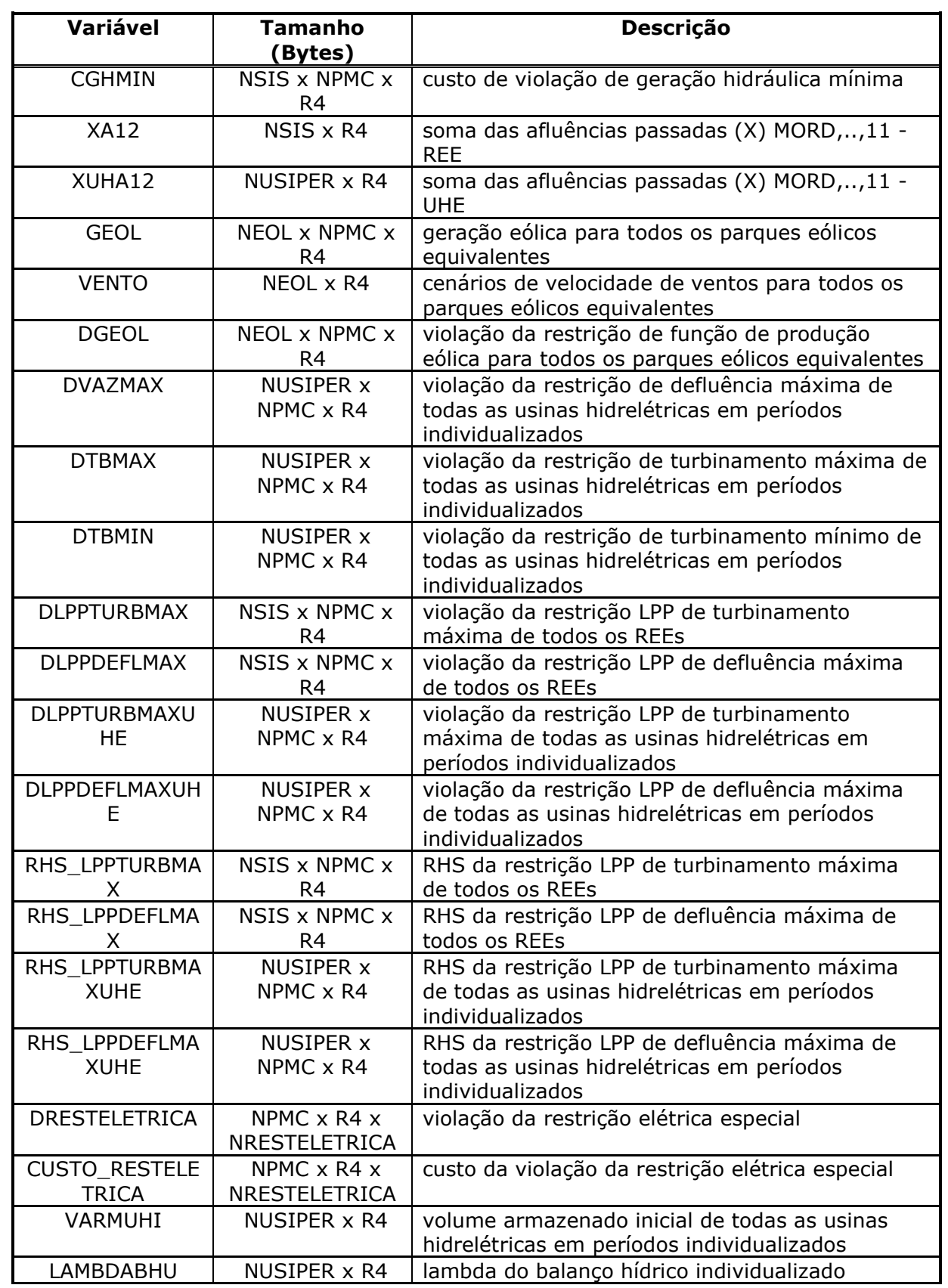

 $\_$  , and the state of the state of the state of the state of the state of the state of the state of the state of the state of the state of the state of the state of the state of the state of the state of the state of the

**Relatório de Projeto – DSE – 4005/2023 Cliente:** ONS

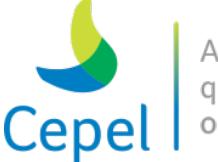

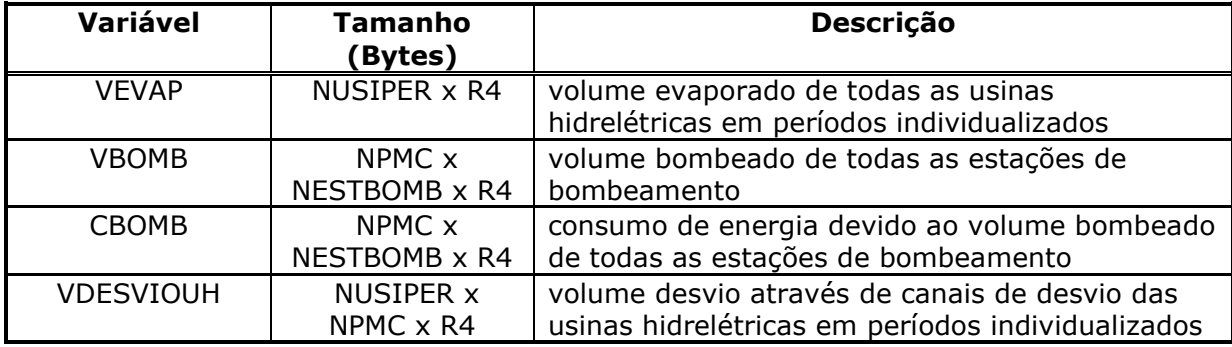

 $\_$  , and the state of the state of the state of the state of the state of the state of the state of the state of the state of the state of the state of the state of the state of the state of the state of the state of the

### **4.5.Relatório de configurações (ex: newdesp.dat)**

Relatório contendo informações sobre as configurações das usinas hidroelétricas, das usinas térmicas, dos REEs e dos subsistemas/submercados. Este arquivo é de acesso seqüencial e não formatado. É composto por 177 blocos de dados que serão descritos a seguir.

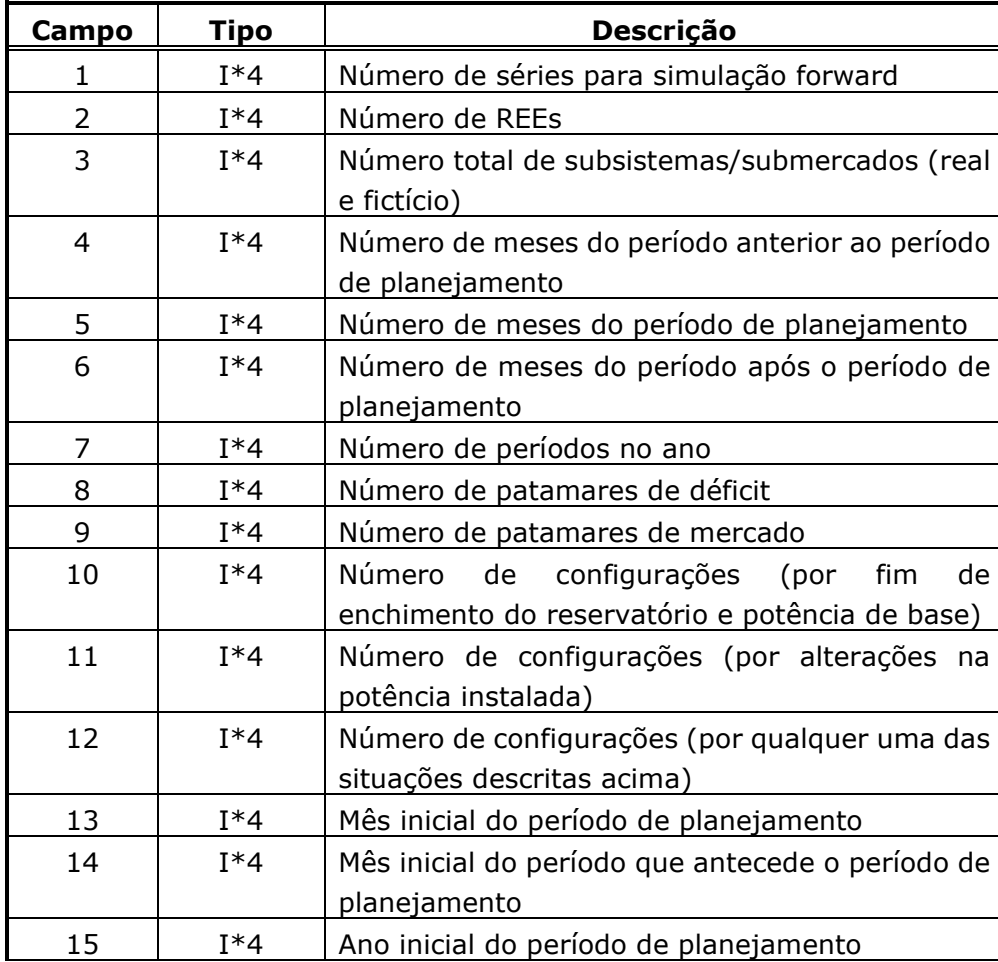

### *Bloco 1*

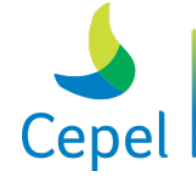

A pesquisa que constrói o futuro

**Relatório de Projeto – DSE – 4005/2023 Cliente:** ONS

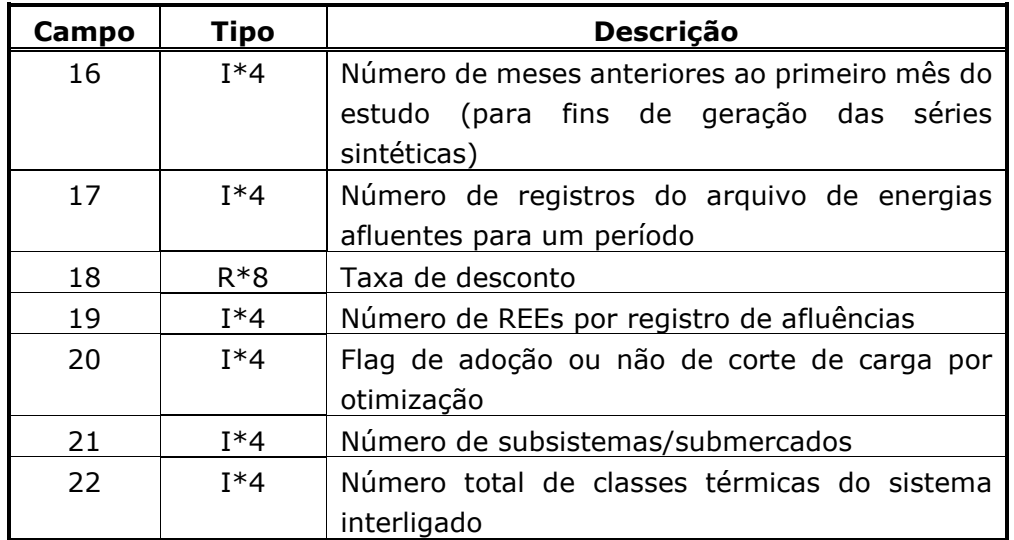

 $\_$  , and the state of the state of the state of the state of the state of the state of the state of the state of the state of the state of the state of the state of the state of the state of the state of the state of the

## *Bloco 2*

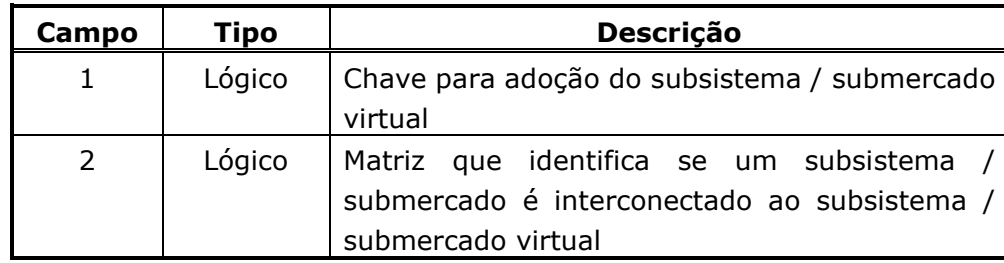

**Obs**.: Existem tantos campos número 2 quanto for o número de subsistemas/submercados. Observe que este produto pode gerar mais de um registro.

### *Bloco 3*

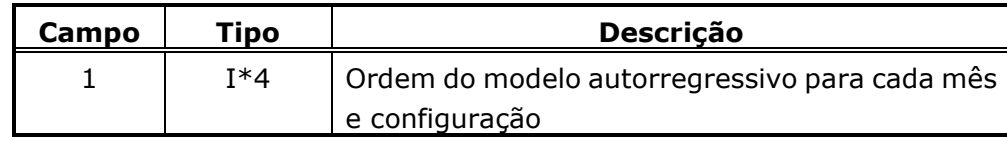

**Obs**.: Existem tantos campos número 1 quanto for o número de meses do período de planejamento mais duas vezes o número de períodos de um ano. Observe que este somatório pode gerar mais de um registro.

*Bloco 4*

| Campo | Tipo   | Descrição                                                                                                    |
|-------|--------|----------------------------------------------------------------------------------------------------|
|       | $I^*4$ | Número da atual configuração hidráulica para<br>cada estágio do período de estudo (por fim de<br>enchimento do reservatório e potência de base) |

**Relatório de Projeto – DSE – 4005/2023 Cliente:** ONS

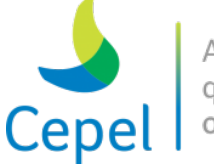

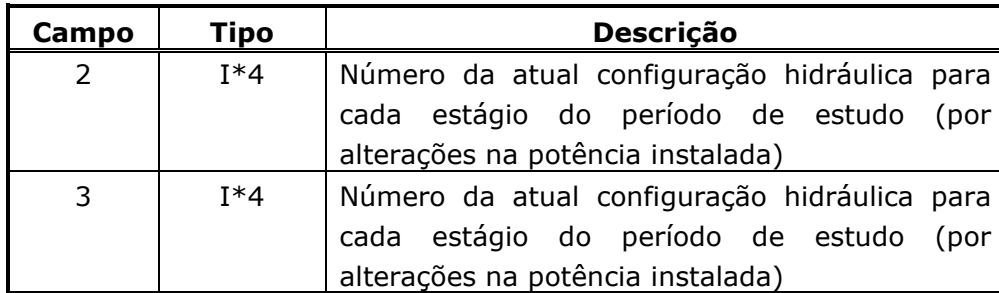

 $\_$  , and the state of the state of the state of the state of the state of the state of the state of the state of the state of the state of the state of the state of the state of the state of the state of the state of the

**Obs**.: Existem tantos campos número 1, 2 e 3 quanto for o número de meses do período de estudo. Observe que este produto pode gerar mais que um registro.

## *Bloco 5*

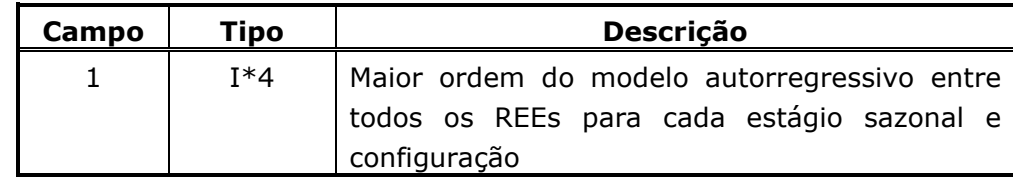

**Obs**.: Existem tantos campos número 1 quanto for o número de meses do período de planejamento mais duas vezes o número de períodos de um ano. Observe que este somatório pode gerar mais de um registro.

### *Bloco 6*

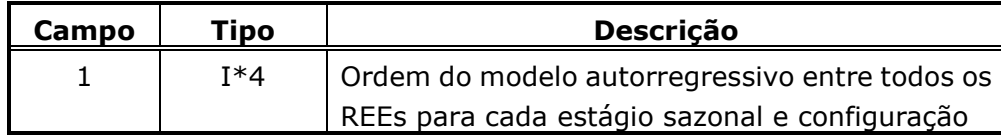

**Obs**.: Existem tantos campos número 1 quanto for o produto entre o número de meses do período de planejamento mais duas vezes o número de períodos de um ano e o número de REEs. Observe que este produto pode gerar mais de um registro.

#### *Bloco 7*

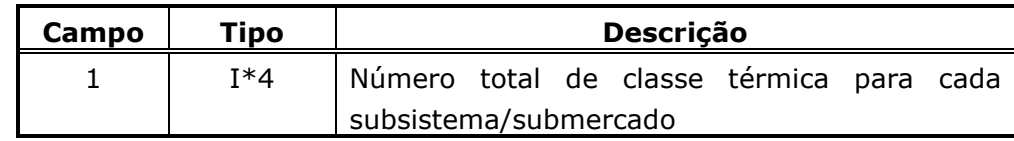

**Obs**.: Existem tantos campos número 1 quanto for o número de subsistemas/submercados.

**Relatório de Projeto – DSE – 4005/2023 Cliente:** ONS

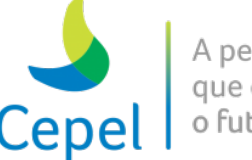

### *Bloco 8*

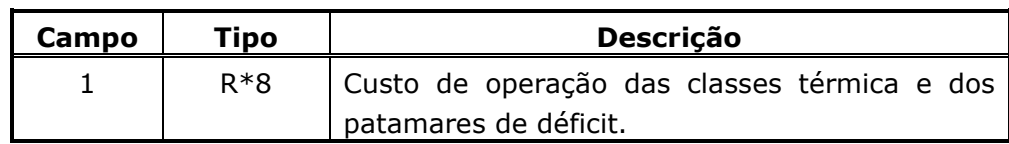

 $\_$  , and the state of the state of the state of the state of the state of the state of the state of the state of the state of the state of the state of the state of the state of the state of the state of the state of the

**Obs**.: Existem tantos campos número 1 quanto for o produto entre o número de meses do período de planejamento, o número de classe térmica de um subsistema / submercado mais número de patamares de déficit e o número de subsistemas/submercados. Observe que este produto pode gerar mais de um registro.

### *Bloco 9*

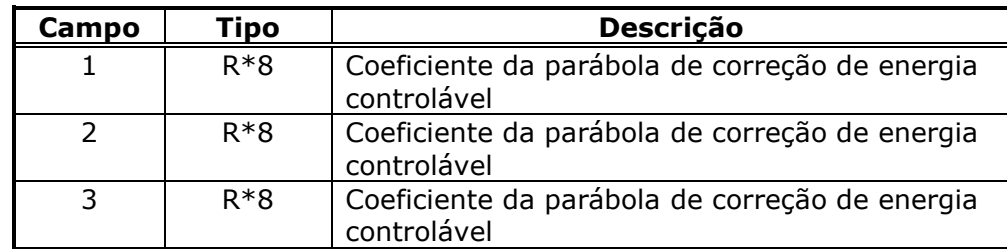

**Obs**.: Existem tantos campos número 1, 2 e 3 quanto for o produto entre o número de períodos no ano, o número total de configurações e o número de REEs. Observe que este produto pode gerar mais de um registro.

### *Bloco 10*

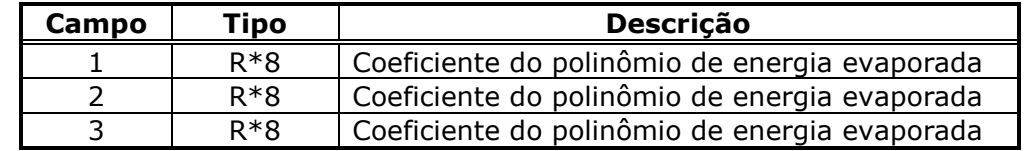

**Obs**.: Existem tantos campos números 1, 2 e 3 quanto for o produto entre o número de períodos no ano, o número total de configurações e o número de REEs. Observe que este produto pode gerar mais de um registro.

#### *Bloco 11*

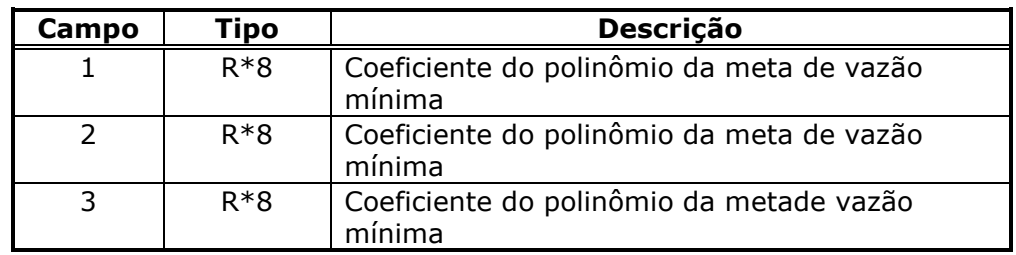

**Relatório de Projeto – DSE – 4005/2023 Cliente:** ONS

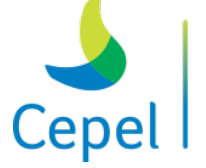

que constrói

**Obs**.: Existem tantos campos números 1, 2 e 3 quanto for o produto entre o número total de configurações e o número de REEs. Observe que este produto pode gerar mais de um registro.

 $\_$  , and the state of the state of the state of the state of the state of the state of the state of the state of the state of the state of the state of the state of the state of the state of the state of the state of the

## *Bloco 12*

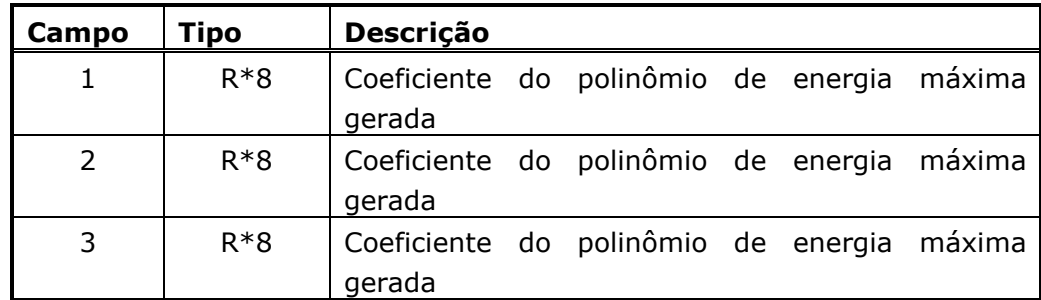

**Obs**.: Existem tantos campos números 1, 2 e 3 quanto for o produto entre o número total de configurações e o número de REEs. Observe que este produto pode gerar mais de um registro.

### *Bloco 13*

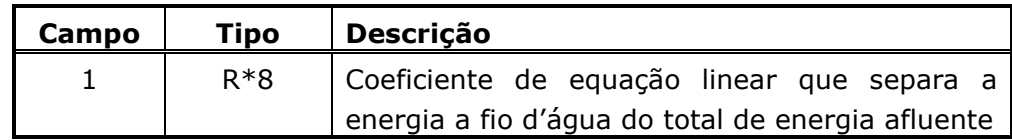

**Obs**.: Existem tantos campos número 1 quanto for o produto entre o número total de configurações e o número de REEs. Observe que este produto pode gerar mais de um registro.

### *Bloco 14*

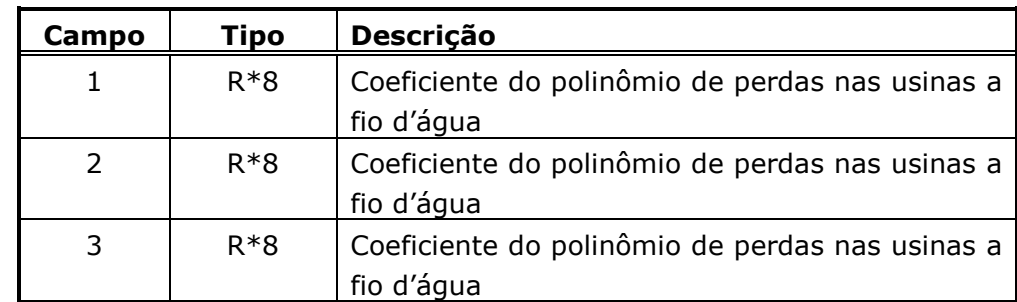

**Obs**.: Existem tantos campos números 1, 2 e 3 quanto for o produto entre o número total de configurações e o número total de REEs. Observe que este produto pode gerar mais de um registro.

### *Bloco 15*

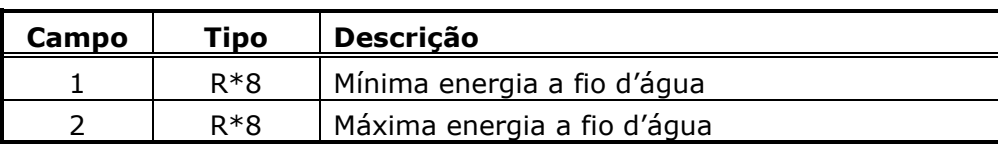

**Relatório de Projeto – DSE – 4005/2023 Cliente:** ONS

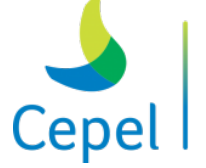

que constrói

**Obs**.: Existem tantos campos números 1 e 2 quanto for o produto entre o número total de configurações e o número de REEs. Observe que este produto pode gerar mais de um registro.

 $\_$  , and the state of the state of the state of the state of the state of the state of the state of the state of the state of the state of the state of the state of the state of the state of the state of the state of the

### *Bloco 16*

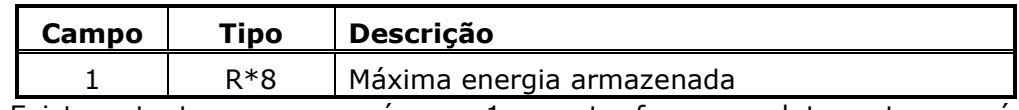

**Obs**.: Existem tantos campos número 1 quanto for o produto entre o número total de configurações e o número de REEs. Observe que este produto pode gerar mais de um registro.

### *Bloco 17*

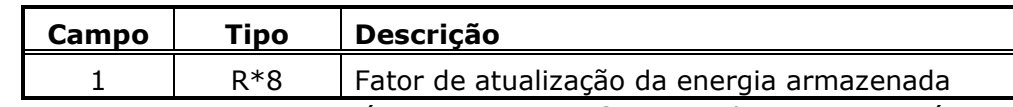

**Obs**.: Existem tantos campos número 1 quanto for o produto entre o número de meses dos períodos de estudo e o número de REEs. Observe que este produto pode gerar mais de um registro.

### *Bloco 18*

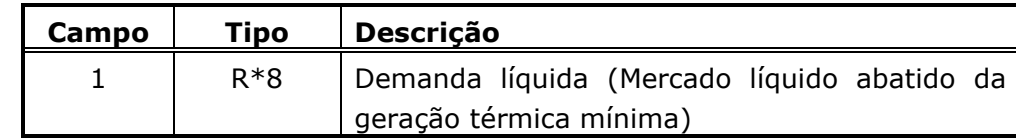

**Obs**.: Existem tantos campos número 1 quanto for o produto entre o número de patamares de mercado, o número de períodos de planejamento mais duas vezes o número de períodos no ano e o número de subsistemas/submercados. Observe que este produto pode gerar mais de um registro.

### *Bloco 19*

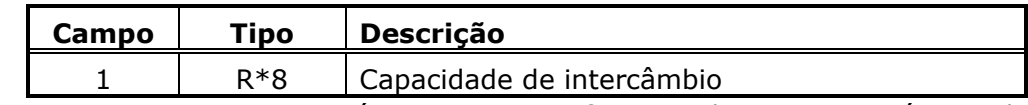

**Obs**.: Existem tantos campos número 1 quanto for o produto entre o número de patamares de mercado, número total de subsistemas/submercados (real mais fictício) ao quadrado, e o número de meses do período de planejamento. Observe que este produto pode gerar mais de um registro.

## *Bloco 20*

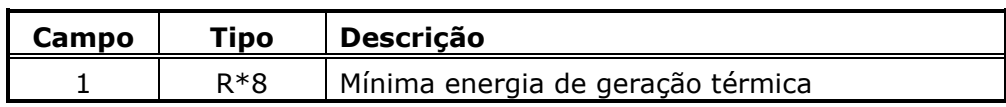

**Relatório de Projeto – DSE – 4005/2023 Cliente:** ONS

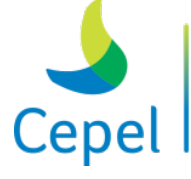

pesquisa que constrói

**Obs**.: Existem tantos campos número 1 quanto for o produto entre o número de classes térmicas para cada subsistema/submercado; o número de meses do período de planejamento mais um e o número de subsistemas/submercados. Observe que este produto pode gerar mais de um registro.

 $\_$  , and the state of the state of the state of the state of the state of the state of the state of the state of the state of the state of the state of the state of the state of the state of the state of the state of the

## *Bloco 21*

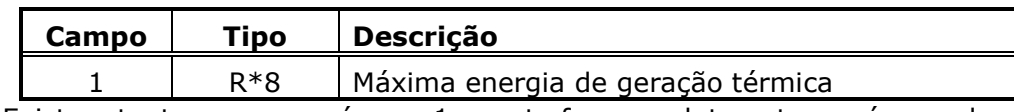

**Obs**.: Existem tantos campos número 1 quanto for o produto entre o número de classes térmicas mais o número de patamares de déficit e o número de patamares de mercado, o número de períodos de planejamento mais duas vezes o número de períodos em um ano e o número de subsistemas/submercados. Observe que este produto pode gerar mais de um registro.

## *Bloco 22*

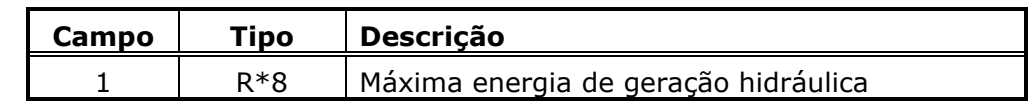

**Obs**.: Existem tantos campos número 1 quanto for o produto entre o número de configurações e o número de REEs. Observe que este produto pode gerar mais de um registro.

## *Bloco 23*

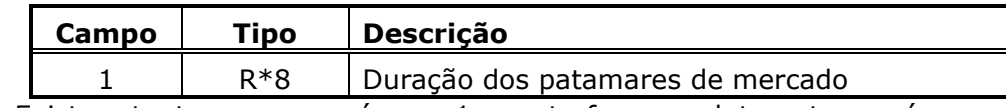

**Obs**.: Existem tantos campos número 1 quanto for o produto entre o número de patamares de mercado e o número de meses do período de planejamento. Observe que este produto pode gerar mais de um registro.

### *Bloco 24*

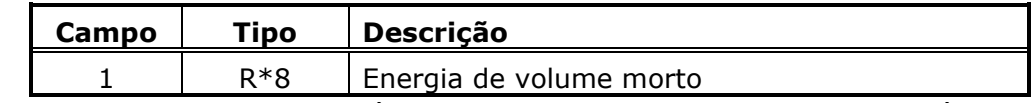

**Obs**.: Existem tantos campos número 1 quanto for o produto entre o número de meses dos períodos de planejamento e o número de REEs. Observe que este produto pode gerar mais de um registro.

### *Bloco 25*

**Relatório de Projeto – DSE – 4005/2023 Cliente:** ONS

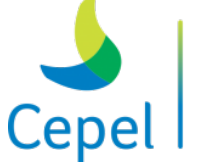

pesquisa que constrói

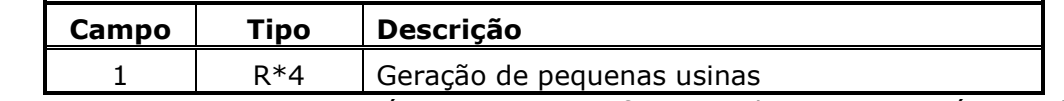

 $\_$  , and the state of the state of the state of the state of the state of the state of the state of the state of the state of the state of the state of the state of the state of the state of the state of the state of the

**Obs**.: Existem tantos campos número 1 quanto for o produto entre o número de meses dos períodos de planejamento e o número de subsistemas/submercados. Observe que este produto pode gerar mais de um registro.

### *Bloco 26*

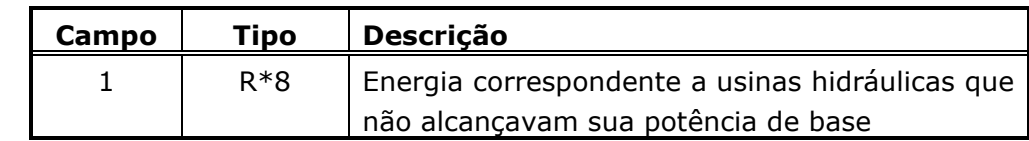

**Obs**.: Existem tantos campos número 1 quanto for o produto entre o número de meses dos períodos de planejamento e o número de REEs. Observe que este produto pode gerar mais de um registro.

### *Bloco 27*

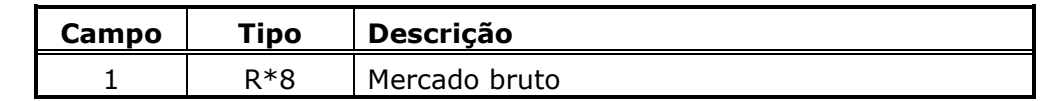

**Obs**.: Existem tantos campos número 1 quanto for o produto entre o número de patamares de mercado, o número de meses dos períodos de planejamento mais duas vezes o número de períodos no ano e o número de subsistemas/submercados. Observe que este produto pode gerar mais de um registro.

### *Bloco 28*

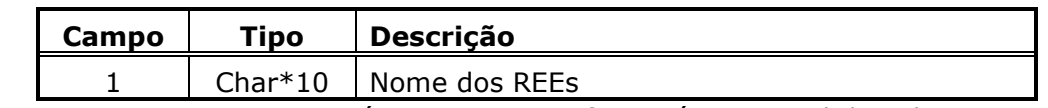

**Obs**.: Existem tantos campos número 1 quanto for o número total de subsistemas. Observe que este produto pode gerar mais de um registro.

### *Bloco 29*

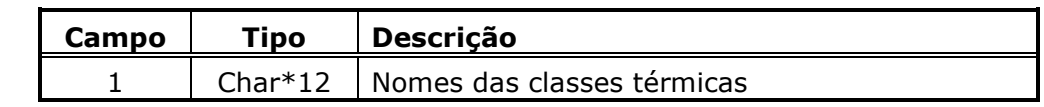

**Obs**.: Existem tantos campos número 1 quanto for o produto entre o número total de classes térmicas e o número de subsistemas/submercados. Observe que este produto pode gerar mais de um registro.

**Relatório de Projeto – DSE – 4005/2023 Cliente:** ONS

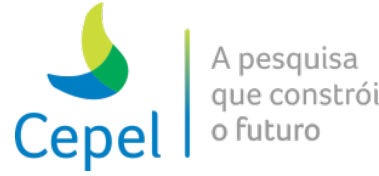

### *Bloco 30*

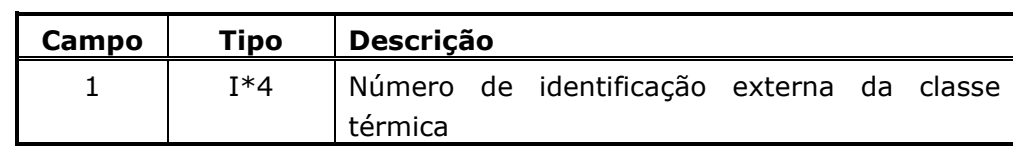

 $\_$  , and the state of the state of the state of the state of the state of the state of the state of the state of the state of the state of the state of the state of the state of the state of the state of the state of the

**Obs**.: Existem tantos campos número 1 quanto for o produto entre o número total de classes térmicas e o número de subsistemas/submercados. Observe que este produto pode gerar mais de um registro.

## *Bloco 31*

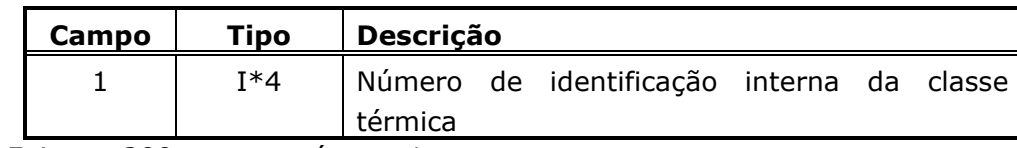

**Obs**.: Existem 200 campos número 1.

### *Bloco 32*

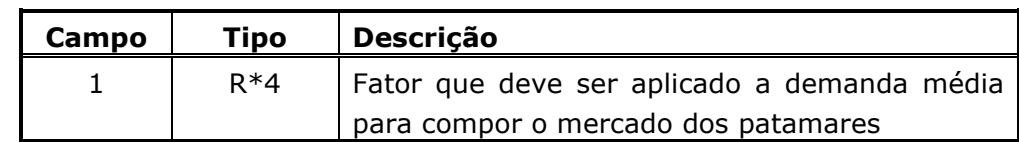

**Obs**.: Existem tantos campos número 1 quanto for o produto entre o número de patamares de mercado, o número de subsistemas/submercados e o número de meses do período de planejamento. Observe que este produto pode gerar mais de um registro.

### *Bloco 33*

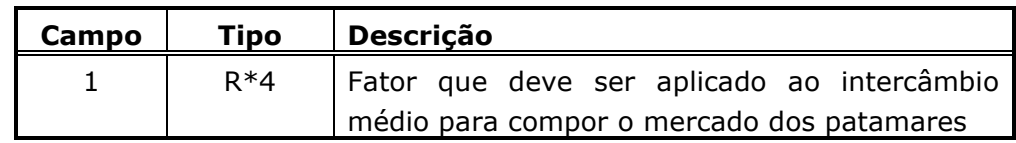

**Obs**.: Existem tantos campos número 1 quanto for o produto entre o número de patamares de mercado, número total de subsistemas/submercados (real mais fictício) ao quadrado e o número de meses do período de planejamento. Observe que este produto pode gerar mais de um registro.

#### *Bloco 34*

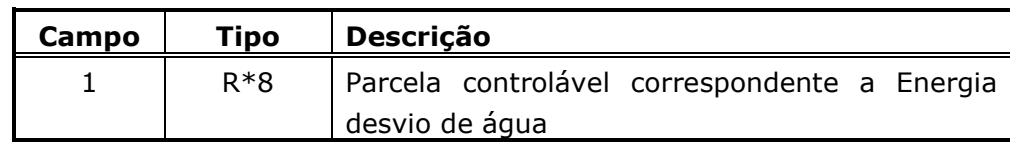

**Relatório de Projeto – DSE – 4005/2023 Cliente:** ONS

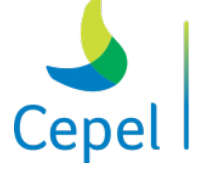

A pesquisa que constrói o futuro

**Obs**.: Existem tantos campos número 1 quanto for o produto entre o número de REEs e o número de meses do período de planejamento (considerando 24 períodos para os estáticos inicial e final). Observe que este produto pode gerar mais de um registro.

 $\_$  , and the state of the state of the state of the state of the state of the state of the state of the state of the state of the state of the state of the state of the state of the state of the state of the state of the

## *Bloco 35*

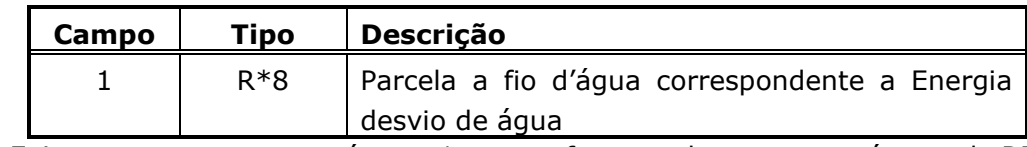

**Obs**.: Existem tantos campos número 1 quanto for o produto entre o número de REEs e o número de meses do período de planejamento (considerando 24 períodos para os estáticos inicial e final). Observe que este produto pode gerar mais de um registro.

## *Bloco 36*

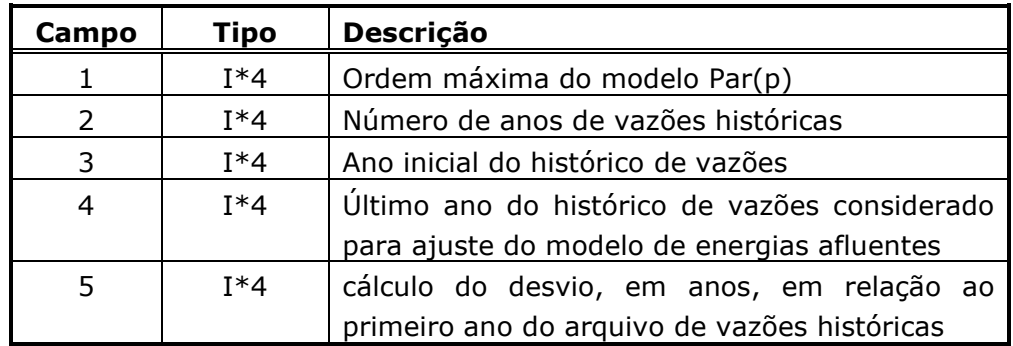

### *Bloco 37*

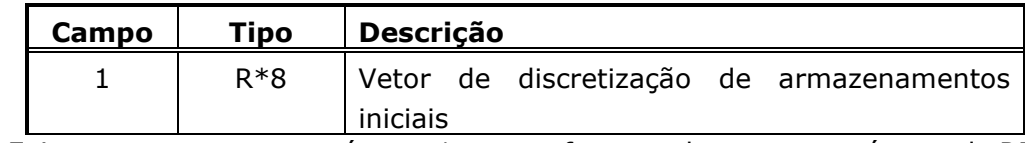

**Obs**.: Existem tantos campos número 1 quanto for o produto entre o número de REEs e o número de séries para simulação forward. Observe que este produto pode gerar mais de um registro.

### *Bloco 38*

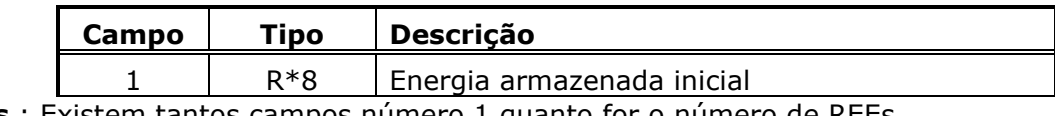

**Obs**.: Existem tantos campos número 1 quanto for o número de REEs.

### *Bloco 39*

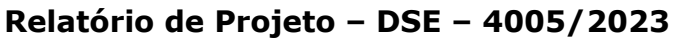

**Cliente:** ONS

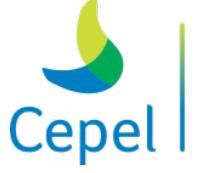

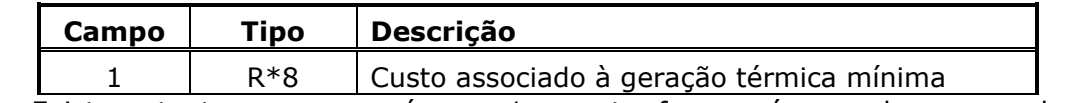

 $\_$  , and the state of the state of the state of the state of the state of the state of the state of the state of the state of the state of the state of the state of the state of the state of the state of the state of the

**Obs**.: Existem tantos campos número 1 quanto for o número de meses do período de planejamento mais um.

### *Bloco 40*

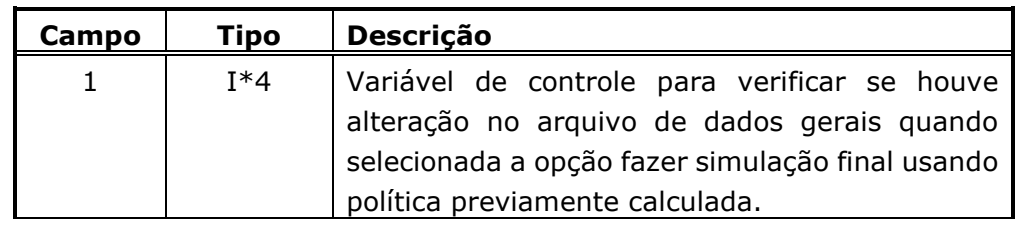

#### *Bloco 41*

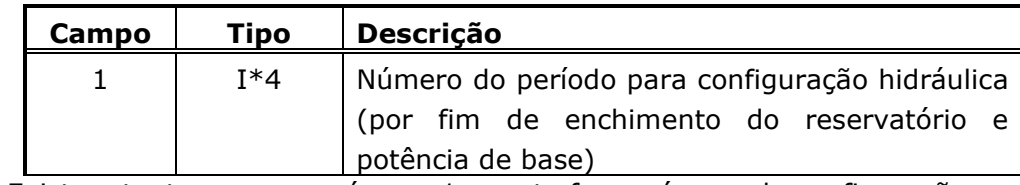

**Obs**.: Existem tantos campos número 1 quanto for o número de configurações

### *Bloco 42*

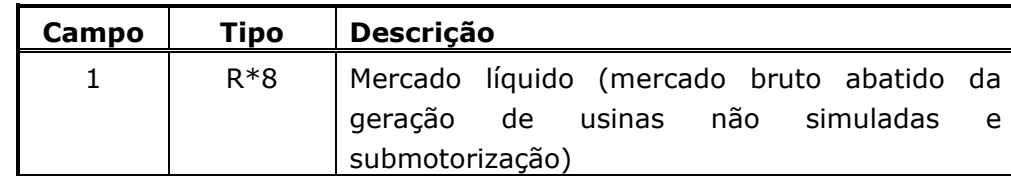

**Obs**.: Existem tantos campos número 1 quanto for o produto entre o número de patamares de mercado, o número de períodos de planejamento mais duas vezes o número de períodos no ano e o número de subsistemas/submercados. Observe que este produto pode gerar mais de um registro.

#### *Bloco 43*

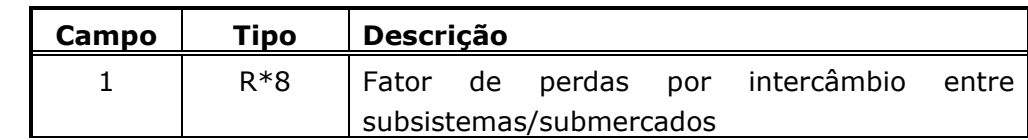

**Obs**.: Existem tantos campos número 1 quanto for o produto entre o número de patamares de mercado, número total de subsistemas/submercados (real mais fictício) ao quadrado e o número de períodos no ano. Observe que este produto pode gerar mais de um registro.

**Relatório de Projeto – DSE – 4005/2023 Cliente:** ONS

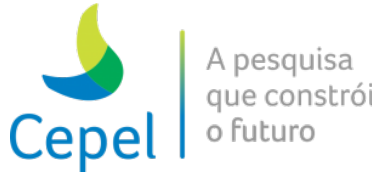

### *Bloco 44*

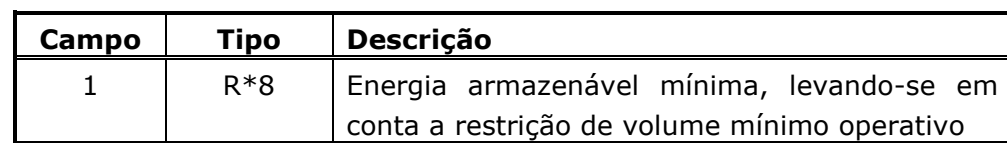

 $\_$  , and the state of the state of the state of the state of the state of the state of the state of the state of the state of the state of the state of the state of the state of the state of the state of the state of the

**Obs**.: Existem tantos campos número 1 quanto for o produto entre o número de REEs e o número de meses do período de planejamento mais um. Observe que este produto pode gerar mais de um registro.

## *Bloco 45*

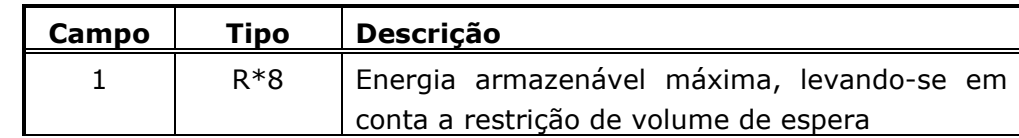

**Obs**.: Existem tantos campos número 1 quanto for o produto entre o número de REEs e o número de meses do período de planejamento mais um. Observe que este produto pode gerar mais de um registro.

### *Bloco 46*

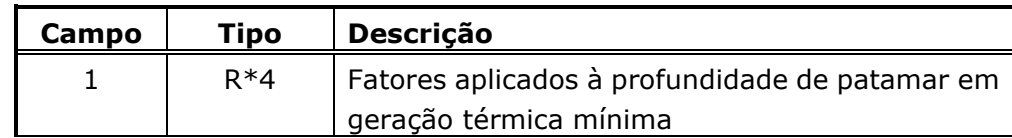

**Obs**.: Existem tantos campos número 1 quanto for o produto entre o número de meses do período de planejamento, o número total de classe térmica para cada subsistema/submercado, número de patamares de mercado e o número de subsistemas/submercados. Observe que este produto pode gerar mais de um registro.

### *Bloco 47*

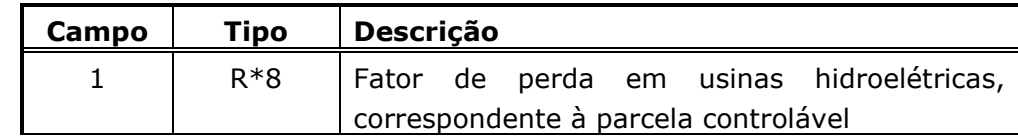

**Obs**.: Existem tantos campos número 1 quanto for o produto entre o número de patamares de mercado, o número de meses dos períodos de planejamento mais duas vezes o número de períodos no ano e o número de REEs. Observe que este produto pode gerar mais de um registro.

#### *Bloco 48*

**Relatório de Projeto – DSE – 4005/2023 Cliente:** ONS

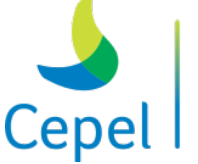

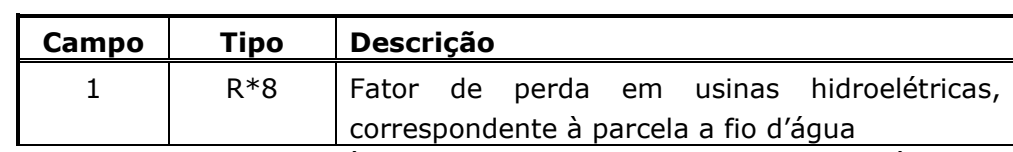

 $\_$  , and the state of the state of the state of the state of the state of the state of the state of the state of the state of the state of the state of the state of the state of the state of the state of the state of the

**Obs**.: Existem tantos campos número 1 quanto for o produto entre o número de patamares de mercado, o número de meses dos períodos de planejamento mais duas vezes o número de períodos no ano e o número de REEs. Observe que este produto pode gerar mais de um registro.

#### *Bloco 49*

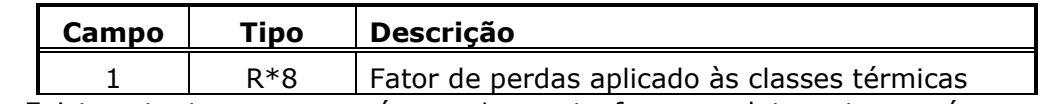

**Obs**.: Existem tantos campos número 1 quanto for o produto entre o número de meses dos períodos de planejamento mais duas vezes o número de períodos no ano, o número total de classe térmica para cada subsistema/submercado, número de patamares de mercado e o número de subsistemas/submercados. Observe que este produto pode gerar mais de um registro.

### *Bloco 50*

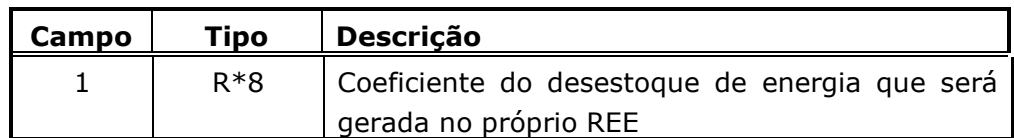

**Obs**.: Existem tantos campos número 1, 2 e 3 quanto for o produto entre o número de REEs e o número total de configurações. Observe que este produto pode gerar mais de um registro.

### *Bloco 51*

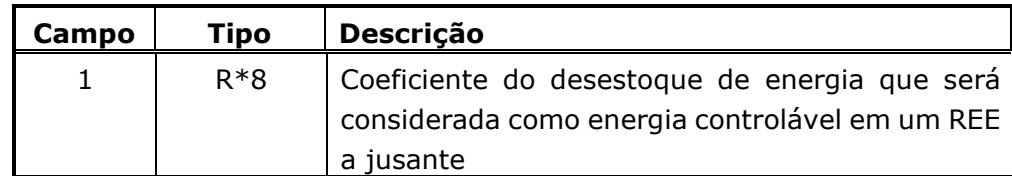

**Obs**.: Existem tantos campos número 1, 2 e 3 quanto for o produto entre o número de REEs ao quadrado e o número total de configurações. Observe que este produto pode gerar mais de um registro.

### *Bloco 52*

**Relatório de Projeto – DSE – 4005/2023 Cliente:** ONS

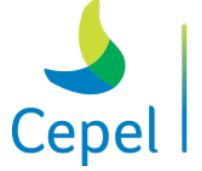

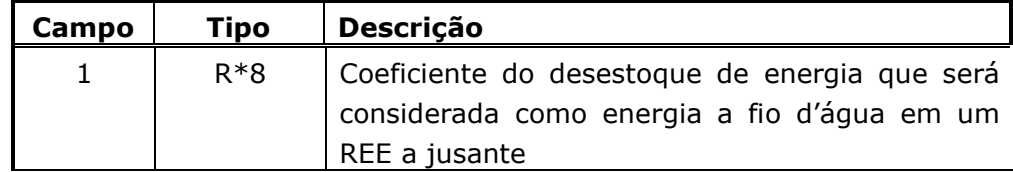

 $\_$  , and the state of the state of the state of the state of the state of the state of the state of the state of the state of the state of the state of the state of the state of the state of the state of the state of the

**Obs**.: Existem tantos campos número 1, 2 e 3 quanto for o produto entre o número de REEs ao quadrado e o número total de configurações. Observe que este produto pode gerar mais de um registro.

### *Bloco 53*

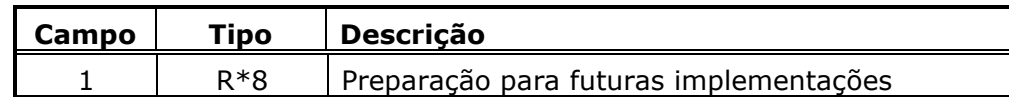

**Obs**.: Existem tantos campos número 1, 2 e 3 quanto for o produto entre o número de REEs e o

número total de configurações. Observe que este produto pode gerar mais de um registro.

## *Bloco 54*

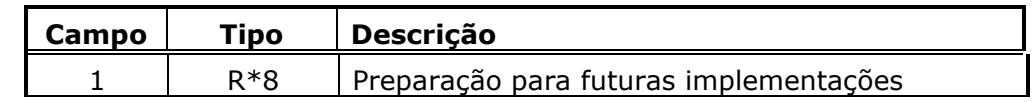

**Obs**.: Existem tantos campos número 1, 2 e 3 quanto for o produto entre o número de REEs ao quadrado e o número total de configurações. Observe que este produto pode gerar mais de um registro.

#### *Bloco 55*

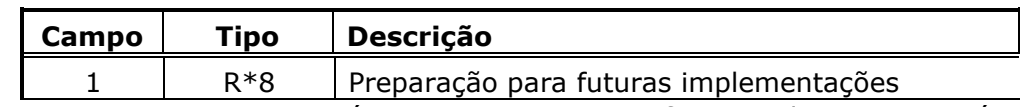

**Obs**.: Existem tantos campos número 1, 2 e 3 quanto for o produto entre o número de REEs ao quadrado e o número total de configurações. Observe que este produto pode gerar mais de um registro.

### *Bloco 56*

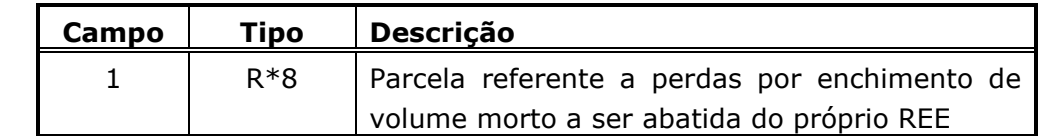

**Obs**.: Existem tantos campos número 1 quanto for o produto entre o número de REEs e o número de meses do período de planejamento. Observe que este produto pode gerar mais de um registro.

**Relatório de Projeto – DSE – 4005/2023 Cliente:** ONS

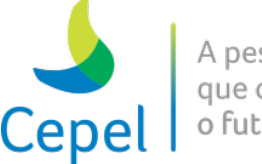

## *Bloco 57*

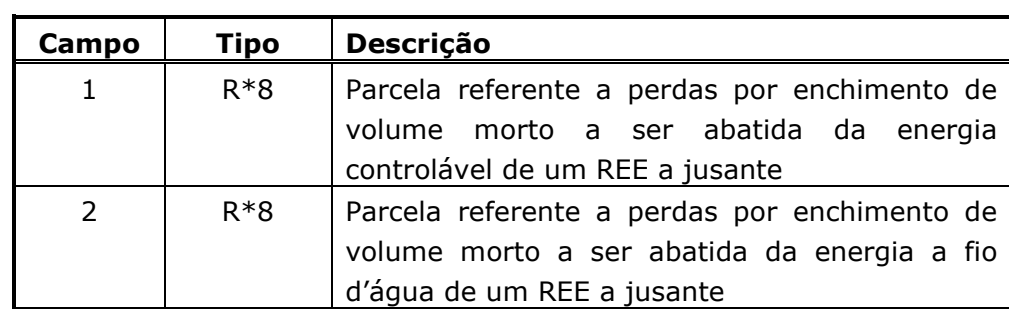

 $\_$  , and the state of the state of the state of the state of the state of the state of the state of the state of the state of the state of the state of the state of the state of the state of the state of the state of the

**Obs**.: Existem tantos campos número 1 e 2 quanto for o produto entre o número de REEs ao quadrado e o número de meses do período de planejamento. Observe que este produto pode gerar mais de um registro.

## *Bloco 58*

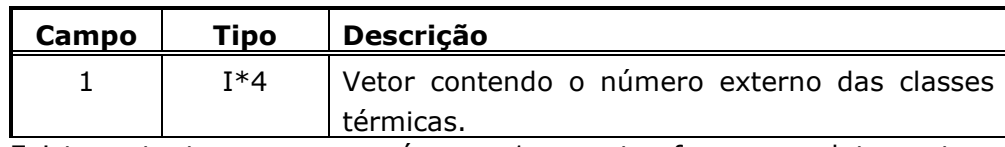

**Obs**.: Existem tantos campos número 1 quanto for o produto entre o número de subsistemas/submercados e o número total de classe térmica para cada subsistema/submercado. Observe que este produto pode gerar mais de um registro.

## *Bloco 59*

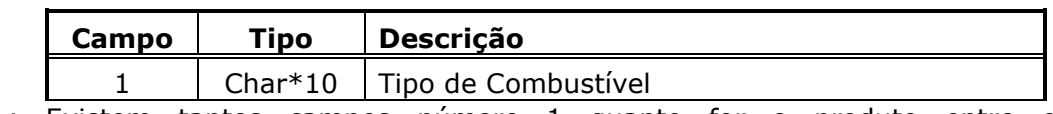

**Obs**.: Existem tantos campos número 1 quanto for o produto entre o número de subsistemas/submercados e o número total de classe térmica para cada subsistema /submercado. Observe que este produto pode gerar mais de um registro.

### *Bloco 60*

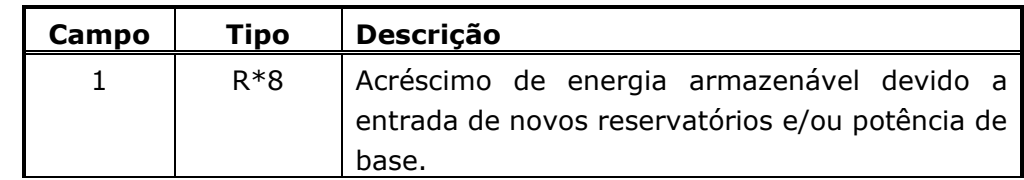

**Obs**.: Existem tantos campos número 1 quanto for o produto entre o número de REEs e o somatório do número de períodos do estático inicial, número de períodos de planejamento e número de períodos do estático final mais 1. Observe que este produto pode gerar mais de um registro.

**Relatório de Projeto – DSE – 4005/2023 Cliente:** ONS

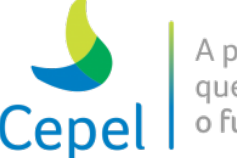

### *Bloco 61*

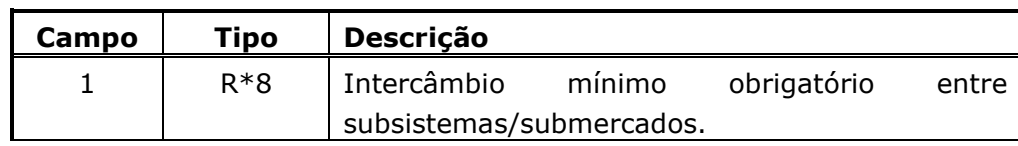

 $\_$  , and the state of the state of the state of the state of the state of the state of the state of the state of the state of the state of the state of the state of the state of the state of the state of the state of the

**Obs**.: Existem tantos campos número 1 quanto for o produto entre o número de subsistemas/submercados ao quadrado, número de meses do período de planejamento e o número de patamares de mercado. Observe que este produto pode gerar mais de um registro.

## *Bloco 62*

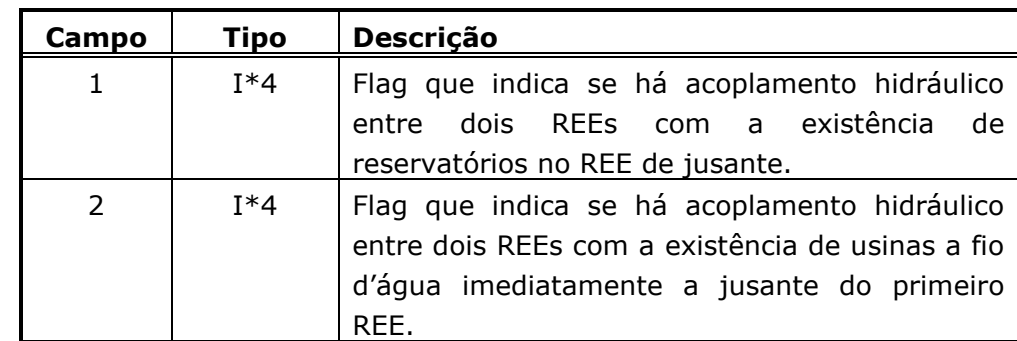

**Obs**.: Existem tantos campos número 1 e 2 quanto for o produto entre o número de REEs ao quadrado e o número total de configurações. Observe que este produto pode gerar mais de um registro.

### *Bloco 63*

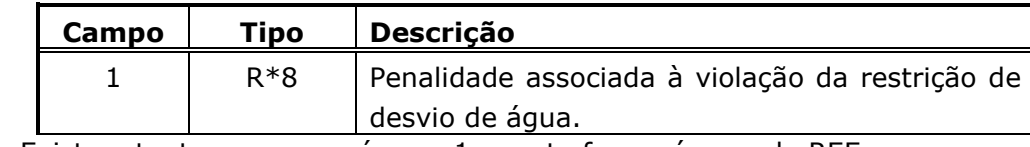

**Obs**.: Existem tantos campos número 1 quanto for o número de REEs.

### *Bloco 64*

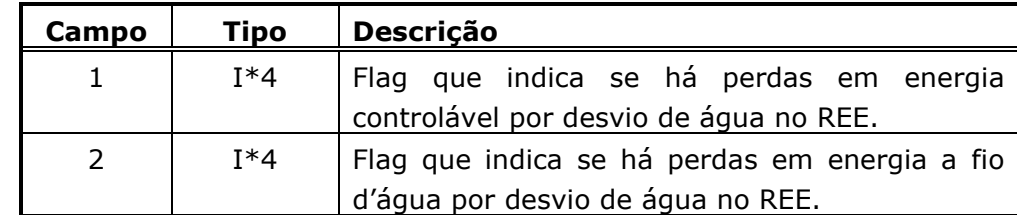

**Obs**.: Existem tantos campos número 1 e 2 quanto for o produto entre o número de REEs e o número de períodos de planejamento. Observe que este produto pode gerar mais de um registro.

**Relatório de Projeto – DSE – 4005/2023 Cliente:** ONS

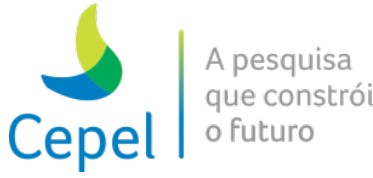

### *Bloco 65*

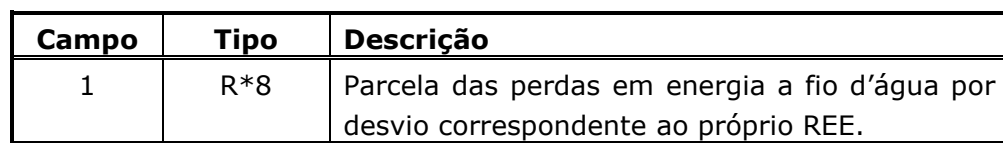

 $\_$  , and the state of the state of the state of the state of the state of the state of the state of the state of the state of the state of the state of the state of the state of the state of the state of the state of the

**Obs**.: Existem tantos campos número 1 quanto for o produto entre o número de REEs e o número de meses do período de planejamento (considerando 24 períodos para os estáticos inicial e final). Observe que este produto pode gerar mais de um registro.

## *Bloco 66*

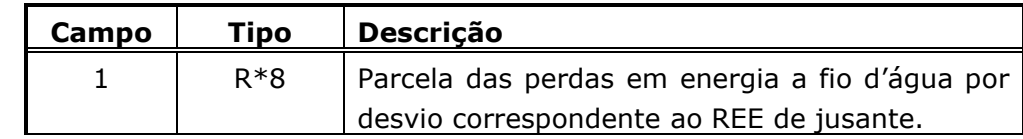

**Obs**.: Existem tantos campos número 1 quanto for o produto entre o número de REEs ao quadrado, o número de anos do período de planejamento mais dois e o número de períodos por ano. Observe que este produto pode gerar mais de um registro.

### *Bloco 67*

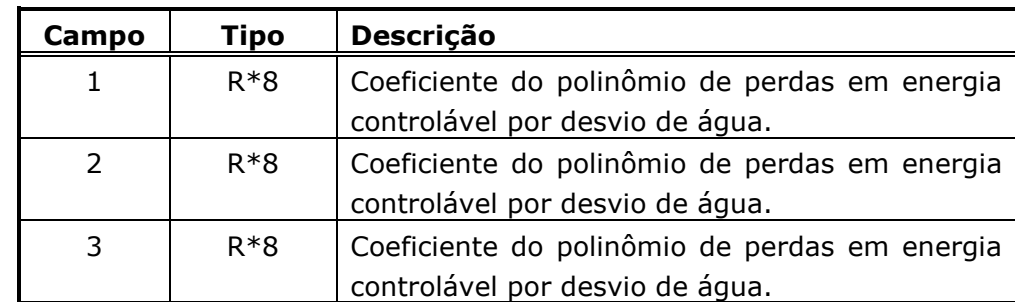

**Obs**.: Existem tantos campos número 1 quanto for o produto entre o número de REEs e o número de meses do período de planejamento (considerando 24 períodos para os estáticos inicial e final). Observe que este produto pode gerar mais de um registro.

### *Bloco 68*

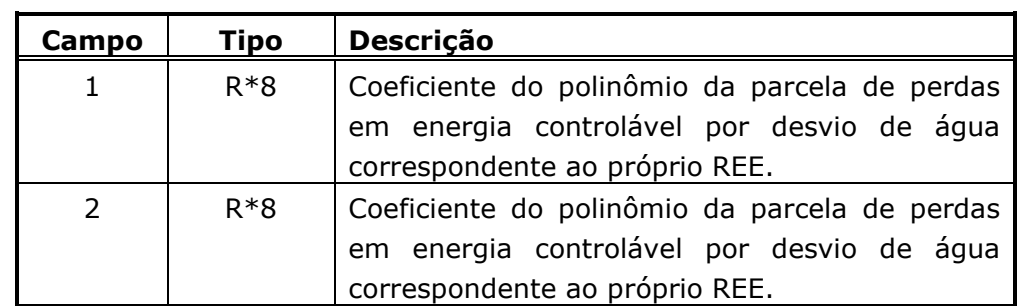

**Relatório de Projeto – DSE – 4005/2023 Cliente:** ONS

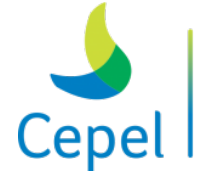

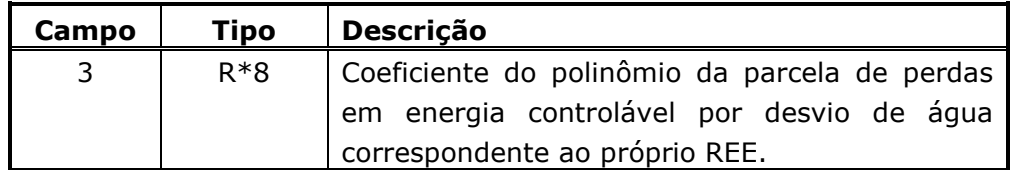

 $\_$  , and the state of the state of the state of the state of the state of the state of the state of the state of the state of the state of the state of the state of the state of the state of the state of the state of the

**Obs**.: Existem tantos campos números 1, 2 e 3 quanto for o produto entre o número de REEs, o número de anos do período de planejamento mais dois e o número de períodos por ano. Observe que este produto pode gerar mais de um registro.

#### *Bloco 69*

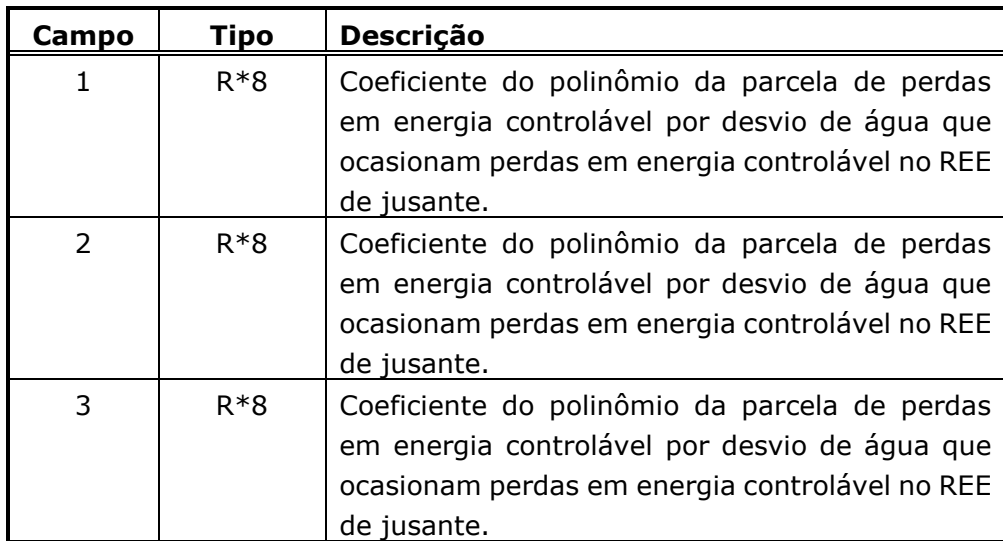

**Obs**.: Existem tantos campos números 1, 2 e 3 quanto for o produto entre o número de REEs ao quadrado, o número de anos do período de planejamento mais dois e o número de períodos por ano. Observe que este produto pode gerar mais de um registro.

### *Bloco 70*

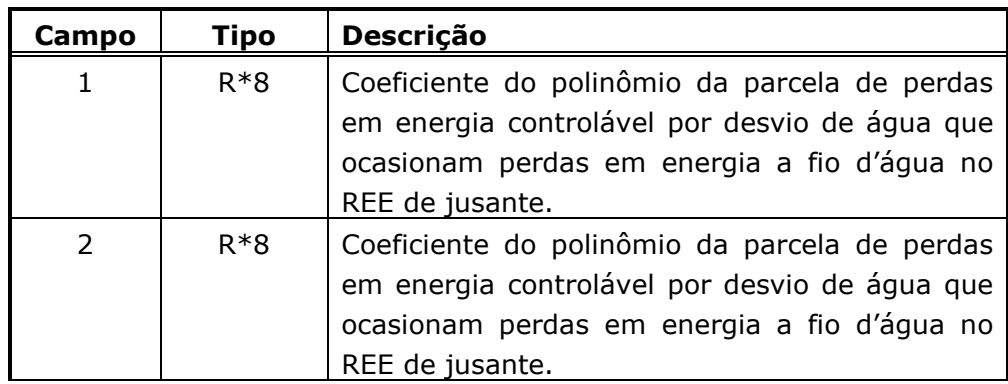

**Relatório de Projeto – DSE – 4005/2023 Cliente:** ONS

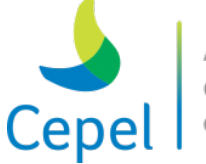

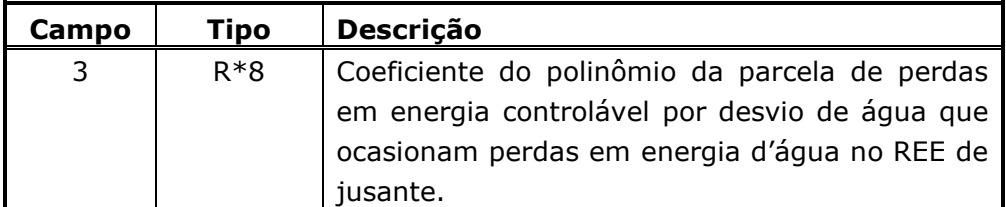

 $\_$  , and the state of the state of the state of the state of the state of the state of the state of the state of the state of the state of the state of the state of the state of the state of the state of the state of the

**Obs**.: Existem tantos campos números 1, 2 e 3 quanto for o produto entre o número de REEs ao quadrado, o número de anos do período de planejamento mais dois e o número de períodos por ano. Observe que este produto pode gerar mais de um registro.

## *Bloco 71*

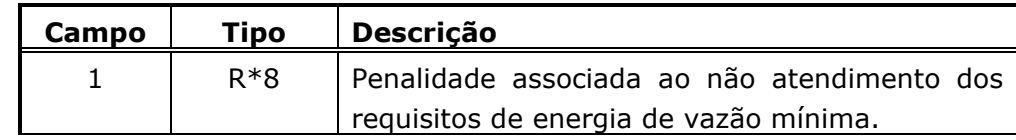

**Obs**.: Existem tantos campos número 1 quanto for o número de REEs vezes dois, que é o número máximo de patamares para a meta de energia de vazão mínima.

### *Bloco 72*

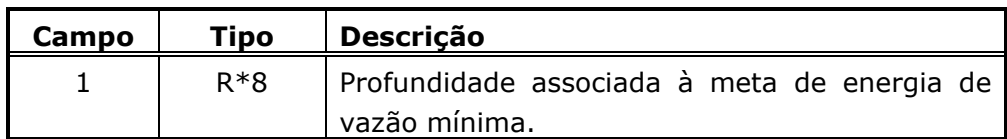

**Obs**.: Existem tantos campos número 1 quanto for o número de REEs vezes dois, que é o número máximo de patamares para a meta de energia de vazão mínima.

### *Bloco 73*

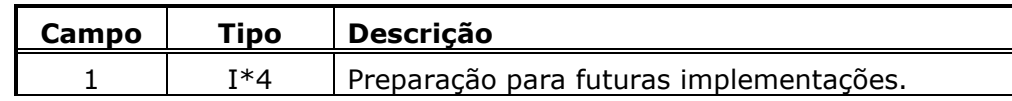

### *Bloco 74*

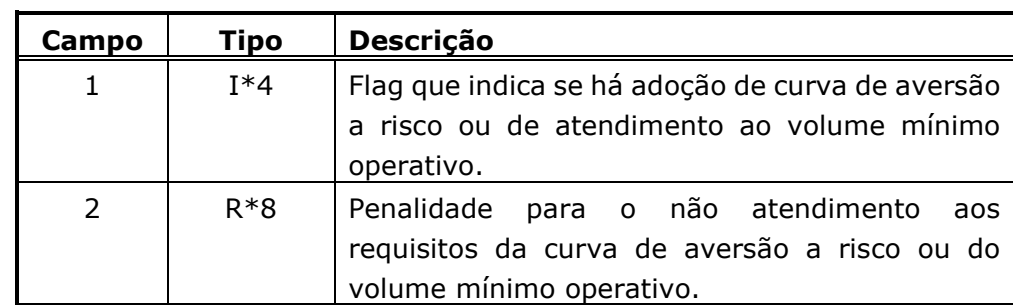

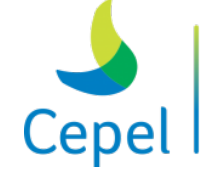

A pesquisa que con o futuro

**Relatório de Projeto – DSE – 4005/2023 Cliente:** ONS

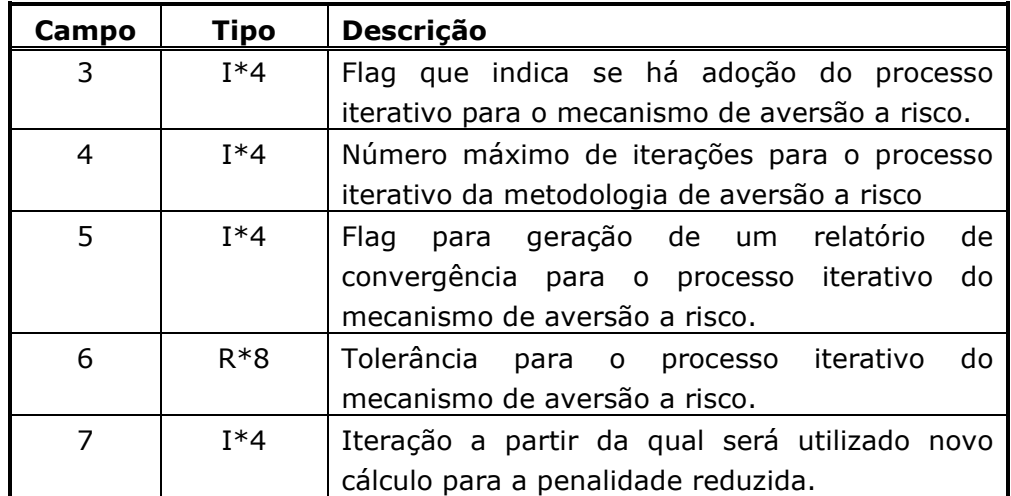

 $\_$  , and the state of the state of the state of the state of the state of the state of the state of the state of the state of the state of the state of the state of the state of the state of the state of the state of the

**Obs**.: Existem tantos campos número 2 quanto for o número de REEs. Observe que pode existir mais de um registro.

## *Bloco 75*

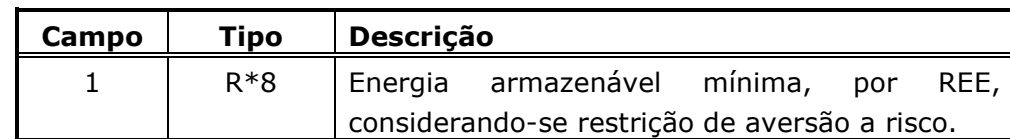

**Obs**.: Existem tantos campos número 1 quanto for o produto entre o número de REEs e o número de períodos de planejamento. Observe que este produto pode gerar mais de um registro.

### *Bloco 76*

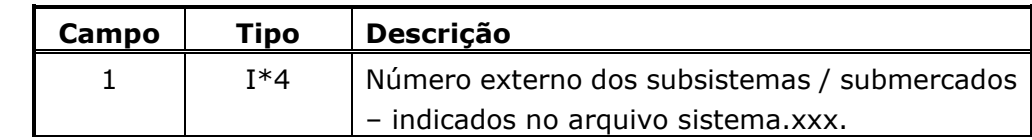

**Obs**.: Existem tantos campos número 1 quanto for o número de subsistemas / submercados mais o número de nós fictícios.

### *Bloco 77*

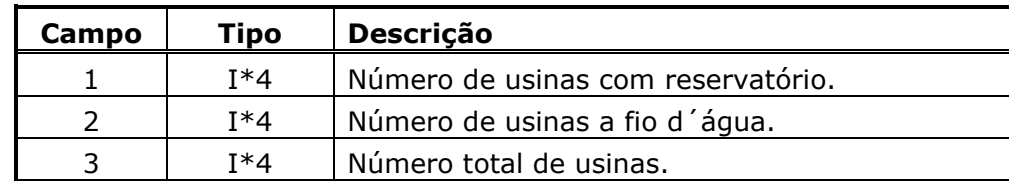

**Relatório de Projeto – DSE – 4005/2023 Cliente:** ONS

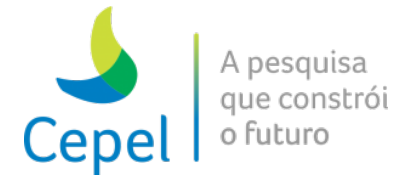

### *Bloco 78*

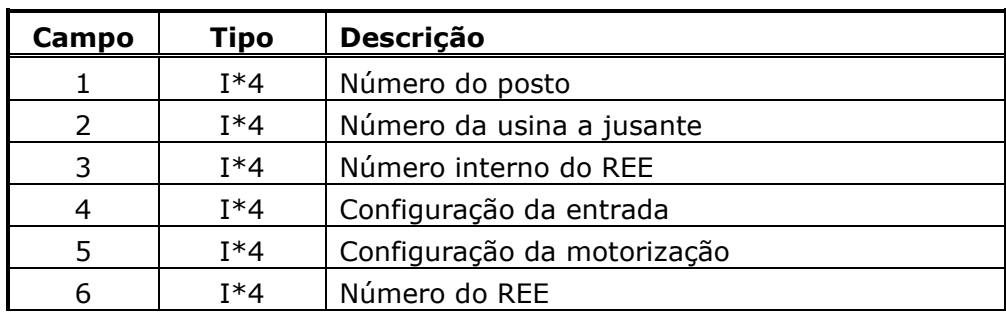

 $\_$  , and the state of the state of the state of the state of the state of the state of the state of the state of the state of the state of the state of the state of the state of the state of the state of the state of the

**Obs**.: Existem tantos campos número 1 a 6 quanto for o número de usinas.

#### *Bloco 79*

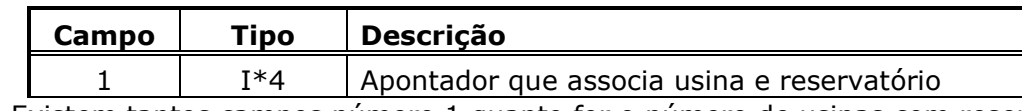

**Obs**.: Existem tantos campos número 1 quanto for o número de usinas com reservatório.

#### *Bloco 80*

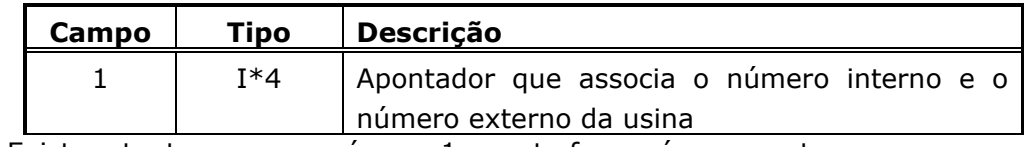

**Obs**.: Existem tantos campos número 1 quanto for o número postos.

#### *Bloco 81*

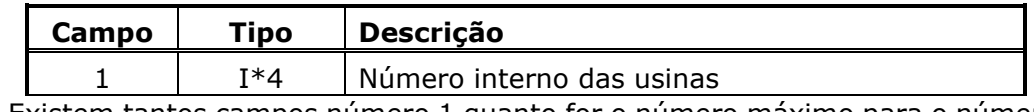

**Obs**.: Existem tantos campos número 1 quanto for o número máximo para o número externo das usinas.

#### *Bloco 82*

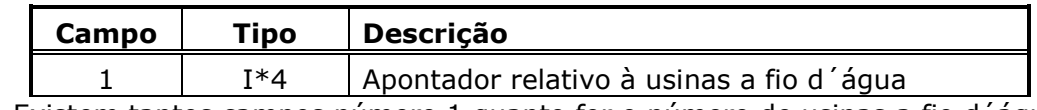

**Obs**.: Existem tantos campos número 1 quanto for o número de usinas a fio d´água.

**Relatório de Projeto – DSE – 4005/2023 Cliente:** ONS

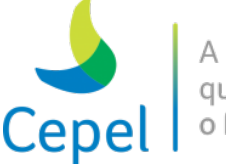

### *Bloco 83*

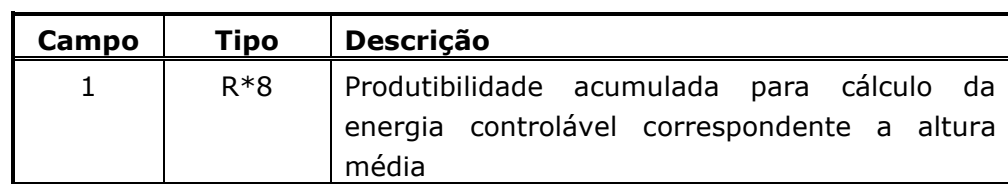

 $\_$  , and the state of the state of the state of the state of the state of the state of the state of the state of the state of the state of the state of the state of the state of the state of the state of the state of the

**Obs**.: Existem tantos campos número 1 quanto for o número de configurações

#### *Bloco 84*

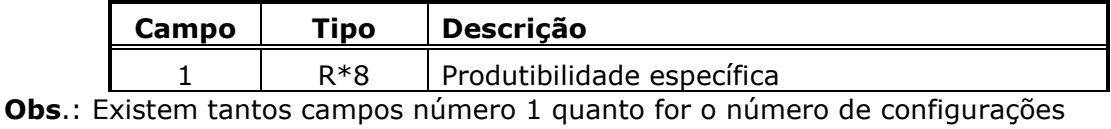

#### *Bloco 85*

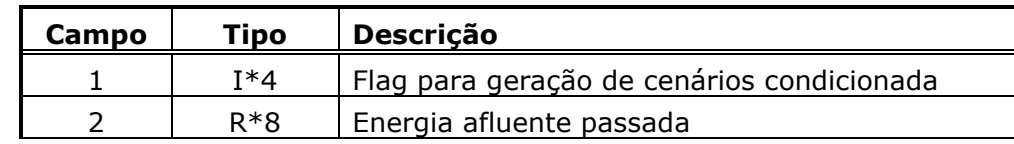

**Obs**.: Existem tantos campos número 1 quanto for o produto entre o número de REEs e o número de meses de um ano. Observe que este produto pode gerar mais de um registro.

### *Bloco 86*

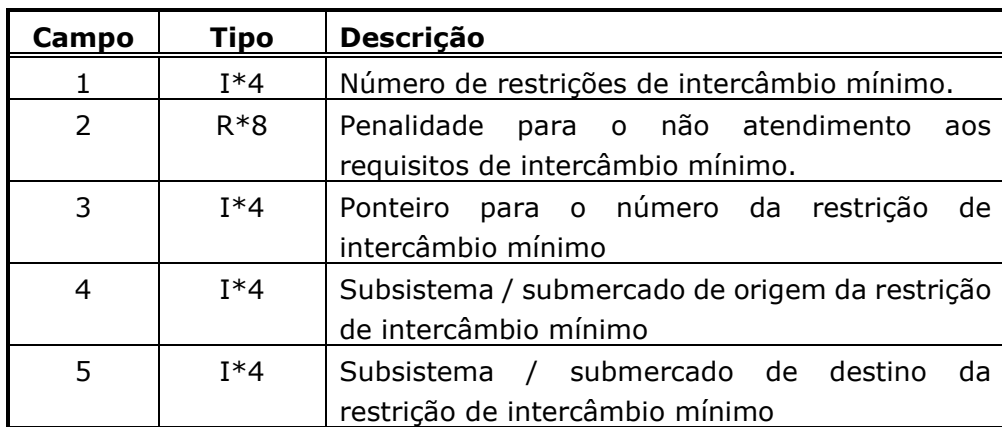

**Obs**.: Existem tantos campos número 3 quanto for o número de subsistemas/submercados mais fictícios, ao quadrado. Existem tantos campos número 4 e 5 quanto for o número de restrições de intercâmbio mínimo. Observe que pode existir mais de um registro.

**Relatório de Projeto – DSE – 4005/2023 Cliente:** ONS

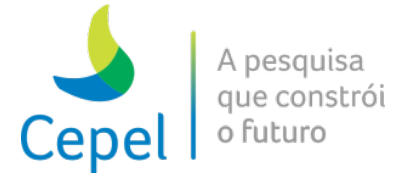

### *Bloco 87*

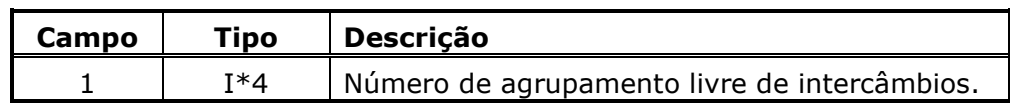

 $\_$  , and the state of the state of the state of the state of the state of the state of the state of the state of the state of the state of the state of the state of the state of the state of the state of the state of the

### *Bloco 88*

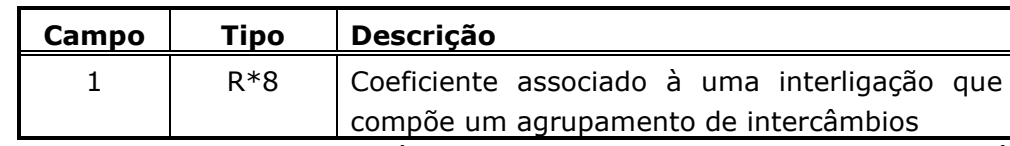

**Obs**.: Existem tantos campos número 1 quanto for o produto entre número total de subsistemas/submercados (real mais fictício) ao quadrado e o número de agrupamento de intercâmbios. Observe que pode existir mais de um registro.

### *Bloco 89*

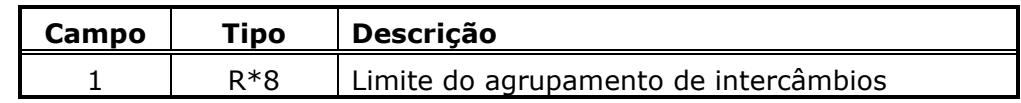

**Obs**.: Existem tantos campos número 1 quanto for o produto entre o número de patamares de mercado, número de agrupamento de intercâmbios, o número de anos de planejamento mais dois e o número de períodos por ano. Observe que este produto pode gerar mais de um registro.

### *Bloco 90*

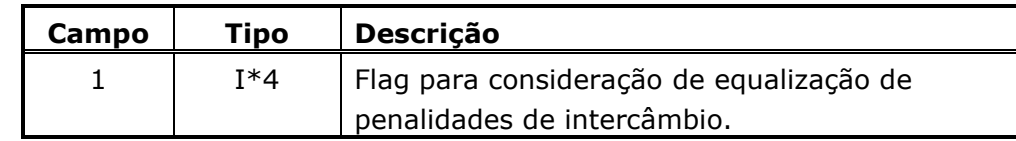

## *Bloco 91*

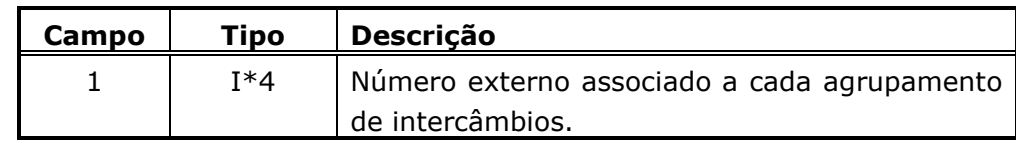

**Obs**.: Existem tantos campos número 1 quanto for o número de agrupamento de intercâmbios. Observe que pode existir mais de um registro.

#### *Bloco 92*

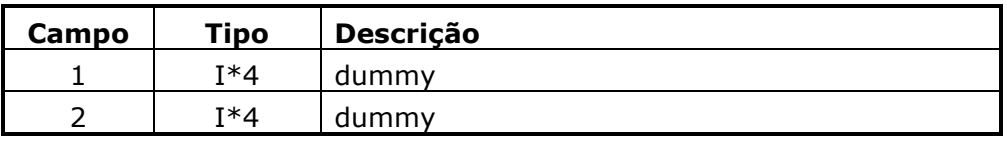

**Relatório de Projeto – DSE – 4005/2023**

**Cliente:** ONS

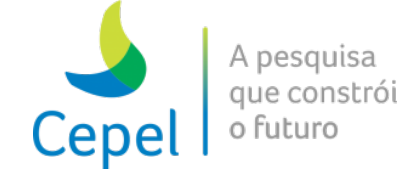

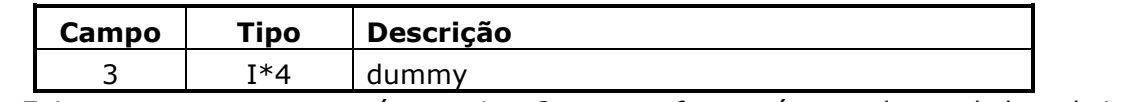

 $\_$  , and the state of the state of the state of the state of the state of the state of the state of the state of the state of the state of the state of the state of the state of the state of the state of the state of the

**Obs**.: Existem tantos campos número 1 e 2 quanto for o número de total de subsistemas / submercados (real mais fictício).

## *Bloco 93*

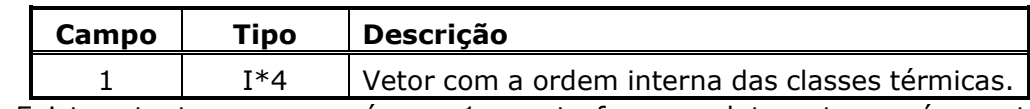

**Obs**.: Existem tantos campos número 1 quanto for o produto entre o número total de classes térmicas e o número de ubmercados.

## *Bloco 94*

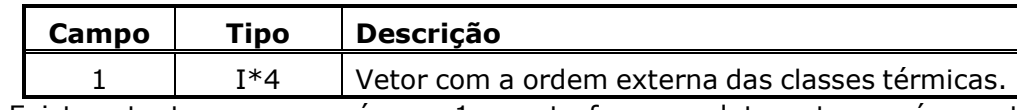

**Obs**.: Existem tantos campos número 1 quanto for o produto entre o número total de classes térmicas e o número de subsistemas/submercados.

### *Bloco 95*

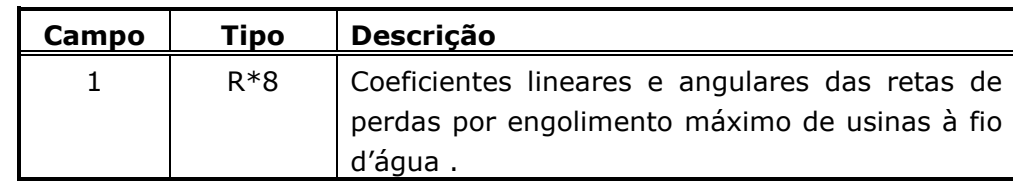

**Obs**.: Existem tantos campos número 1 quanto for o produto entre o número total retas (3) e o número de configurações hidráulicas.

### *Bloco 96*

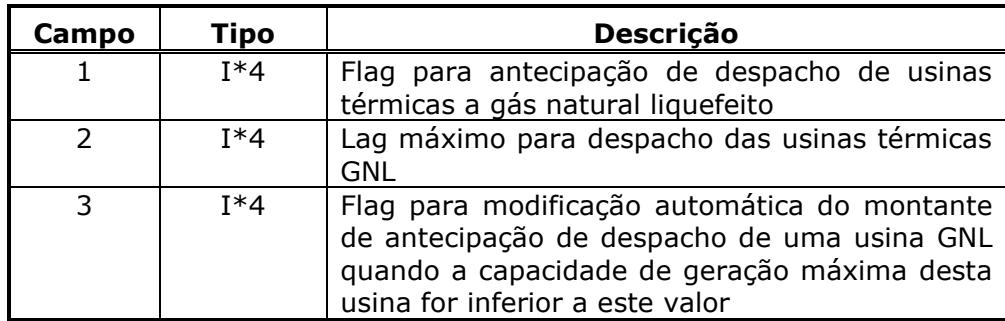

**Relatório de Projeto – DSE – 4005/2023 Cliente:** ONS

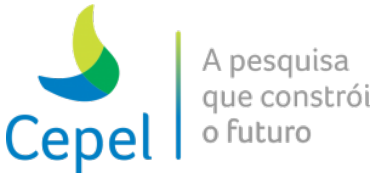

### *Bloco 97*

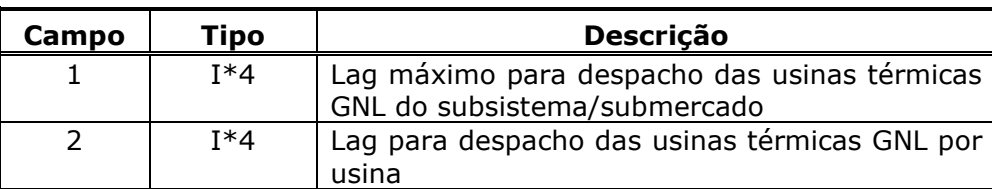

 $\_$  , and the state of the state of the state of the state of the state of the state of the state of the state of the state of the state of the state of the state of the state of the state of the state of the state of the

**Obs**.: Existem tantos campos número 2 quanto for o número de classes térmicas para cada subsistema/submercado. Existem tantos registros quanto for o número de subsistemas/submercados.

## *Bloco 98*

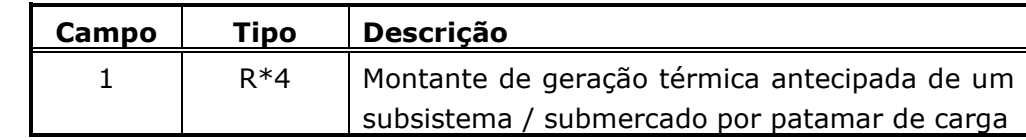

**Obs**.: Existem tantos campos número 1 quanto for o produto entre o número de patamares de carga, o lag máximo do subsistema / submercado ao quadrado e o número de subsistemas/submercados.

### *Bloco 99*

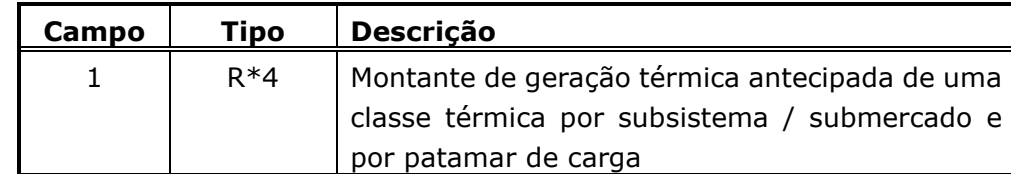

**Obs**.: Existem tantos campos número 1 quanto for o produto entre o número de subsistemas/submercados, o número de patamares de carga, o número de classes térmicas e o lag máximo do subsistema / submercado mais 1.

### *Bloco 100*

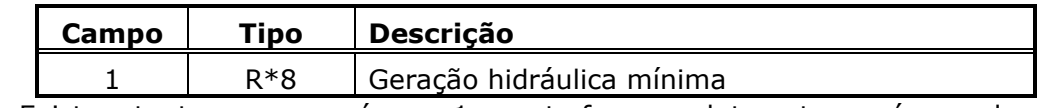

**Obs**.: Existem tantos campos número 1 quanto for o produto entre o número de

patamares de mercado, número de REEs, o número de anos de planejamento mais dois e o número de períodos por ano.

**Relatório de Projeto – DSE – 4005/2023 Cliente:** ONS

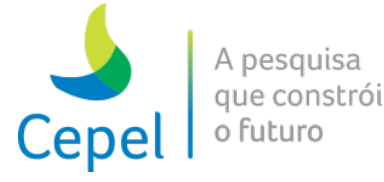

### *Bloco 101*

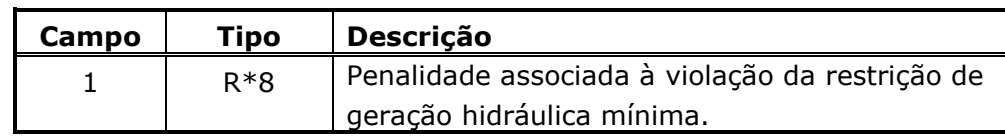

 $\_$  , and the state of the state of the state of the state of the state of the state of the state of the state of the state of the state of the state of the state of the state of the state of the state of the state of the

**Obs**.: Existem tantos campos número 1 quanto for o produto entre o número de patamares de mercado e o número de REEs.

## *Bloco 102*

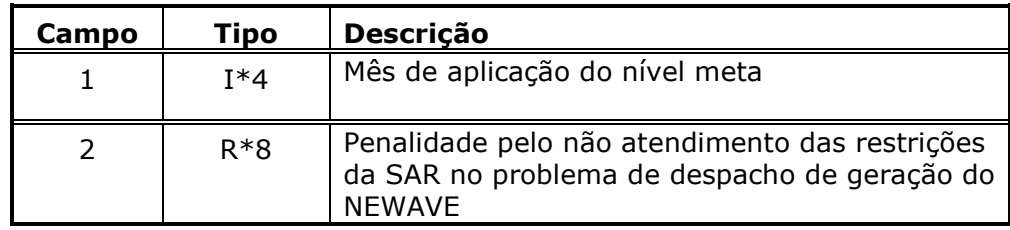

#### *Bloco 103*

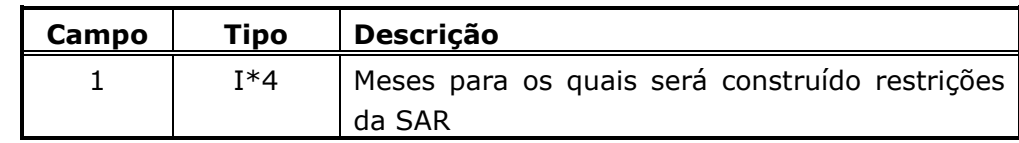

**Obs**.: Existem tantos campos número 1 quanto for o produto entre o número de anos de planejamento mais dois e o número de períodos por ano.

### *Bloco 104*

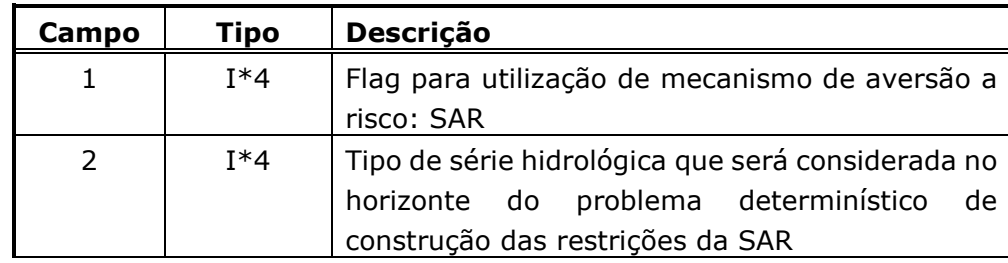

## *Bloco 105*

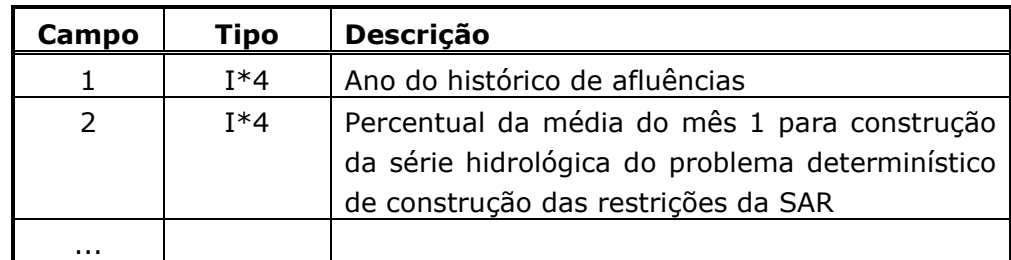

**Relatório de Projeto – DSE – 4005/2023 Cliente:** ONS

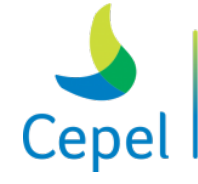

A pesquisa que constrói o futuro

**Campo Tipo Descrição** 13 I\*4 Percentual da média do mês 12 para construção da série hidrológica do problema determinístico de construção das restrições da SAR

 $\_$  , and the state of the state of the state of the state of the state of the state of the state of the state of the state of the state of the state of the state of the state of the state of the state of the state of the

**Obs**.: Existem tantos registros do bloco 105 quanto forem o número de REEs

### *Bloco 106*

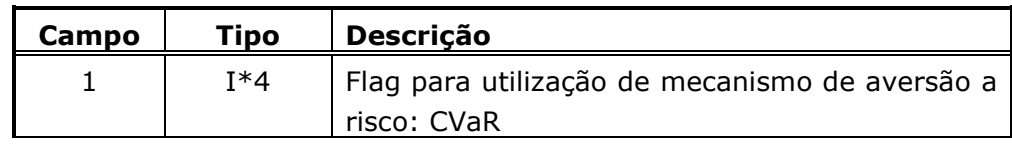

## *Bloco 107*

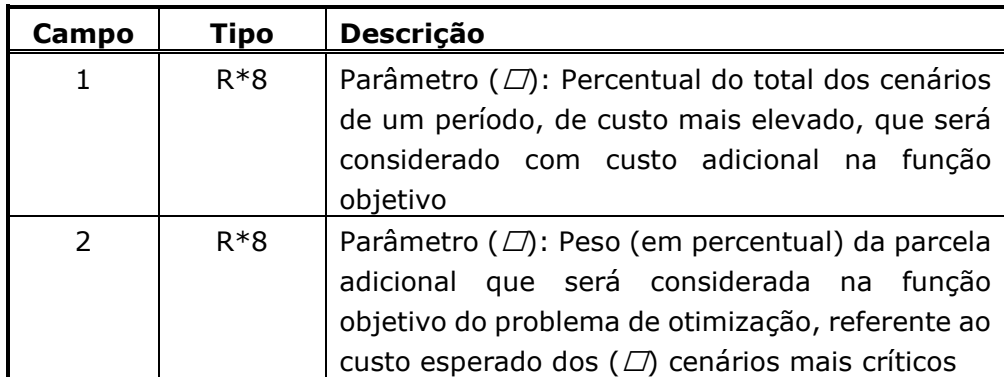

**Obs**.: Existem tantos campos número 1 e 2 quanto for o produto entre o número de anos de planejamento mais dois e o número de períodos por ano.

#### *Bloco 108*

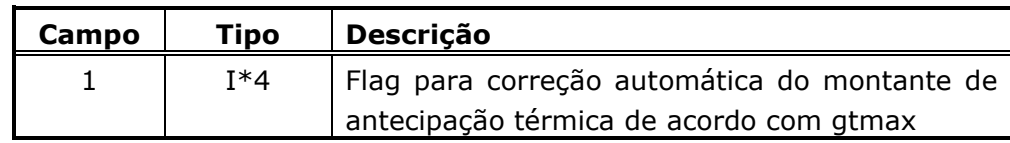

#### *Bloco 109*

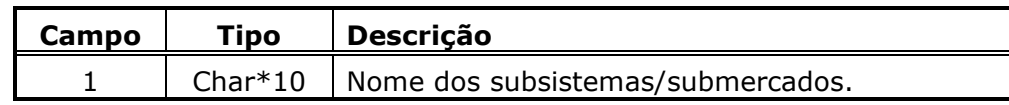

**Relatório de Projeto – DSE – 4005/2023 Cliente:** ONS

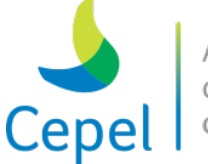

A pesquisa que constrói o futuro

## *Bloco 110*

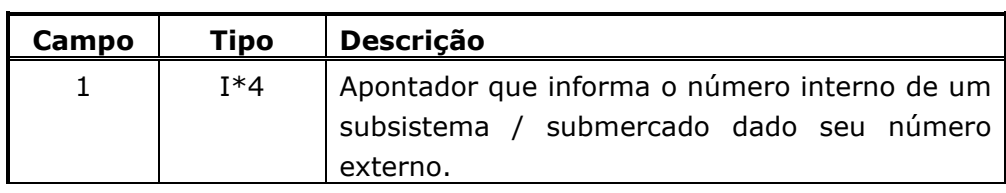

 $\_$  , and the state of the state of the state of the state of the state of the state of the state of the state of the state of the state of the state of the state of the state of the state of the state of the state of the

### *Bloco 111*

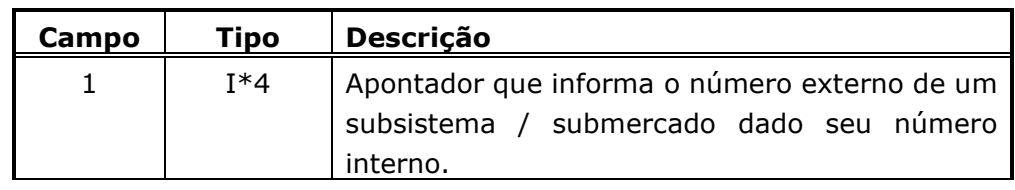

## *Bloco 112*

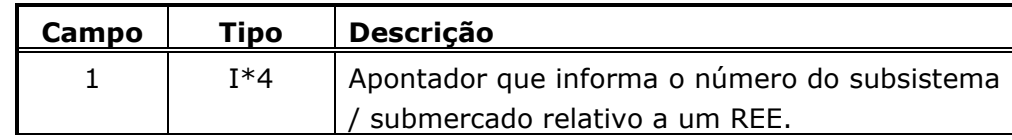

### *Bloco 113*

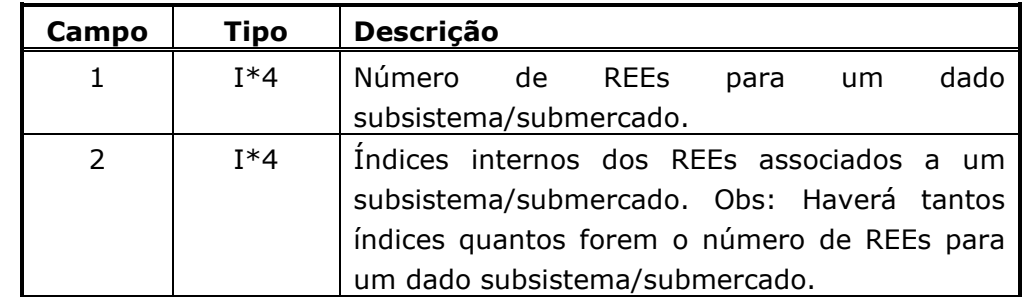

**Obs**.: Existem tantos blocos 113 quantos forem o número de subsistemas/ submercados.

### *Bloco 114*

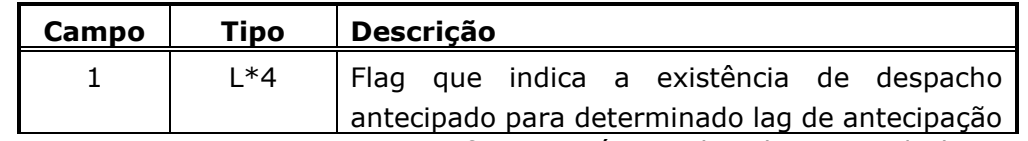

**Obs**.: Existem tantos campos 1 quantos forem o número de subsistemas/submercados.

**Relatório de Projeto – DSE – 4005/2023 Cliente:** ONS

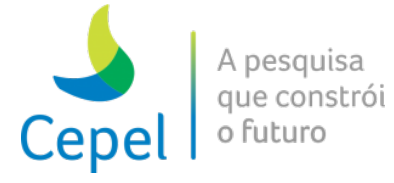

### *Bloco 115*

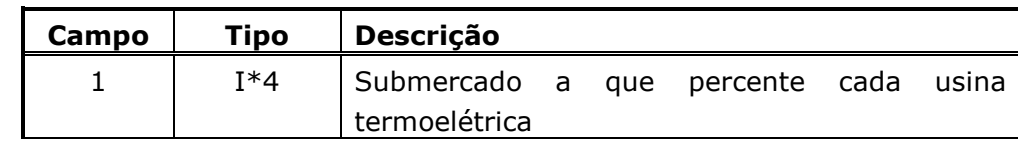

 $\_$  , and the state of the state of the state of the state of the state of the state of the state of the state of the state of the state of the state of the state of the state of the state of the state of the state of the

**Obs**.: Existem tantos campos 1 quantos forem o número de usinas termoelétrica.

### *Bloco 116*

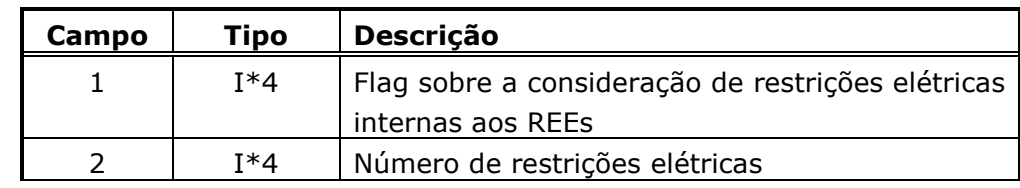

## *Bloco 117*

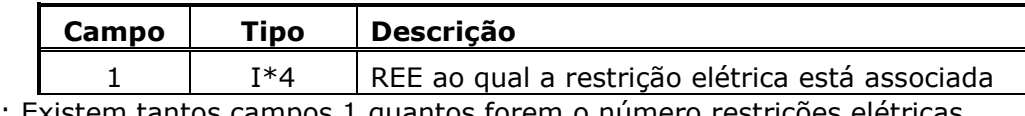

**Obs**.: Existem tantos campos 1 quantos forem o número restrições elétricas.

### *Bloco 118*

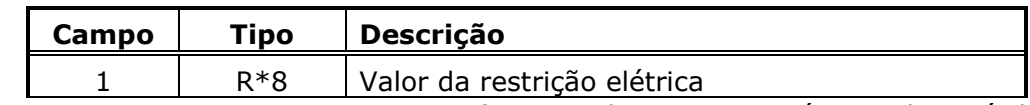

**Obs**.: Existem tantos campos 1 quanto for o produto entre o número de períodos, número de restrições elétricas e número de patamares de carga.

#### *Bloco 119*

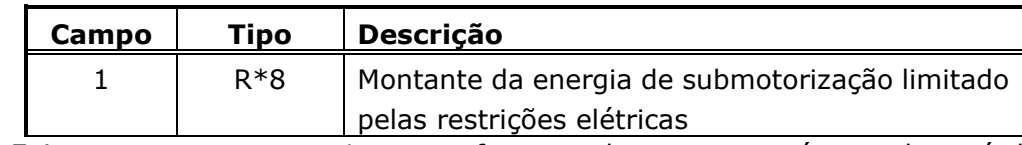

**Obs**.: Existem tantos campos 1 quanto for o produto entre o número de períodos, número de REEs e número de patamares de carga.

*Bloco 120*

| Campo | Tipo  | <b>Descrição</b>                               |
|-------|-------|------------------------------------------------|
|       | $R*8$ | Coeficiente A da parábola de correção de GHMAX |
|       |       | para um conjunto de usinas                     |

**Relatório de Projeto – DSE – 4005/2023 Cliente:** ONS

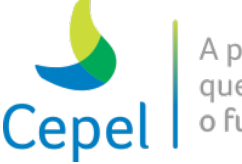

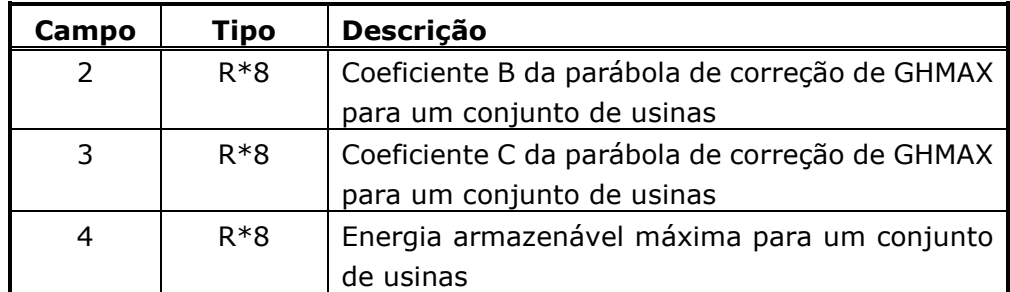

 $\_$  , and the state of the state of the state of the state of the state of the state of the state of the state of the state of the state of the state of the state of the state of the state of the state of the state of the

**Obs**.: Existem tantos campos 1 a 4 quanto for o produto entre o número de períodos e número de REEs mais o número de restrições elétricas.

## *Bloco 122*

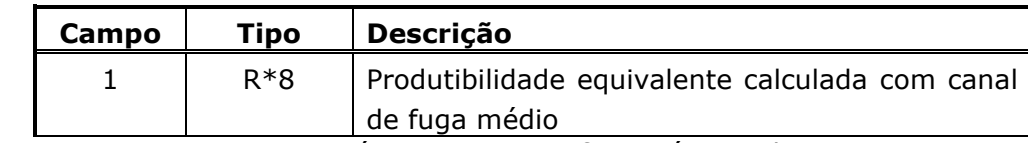

**Obs**.: Existem tantos campos número 1 quanto for o número de usinas.

#### *Bloco 121*

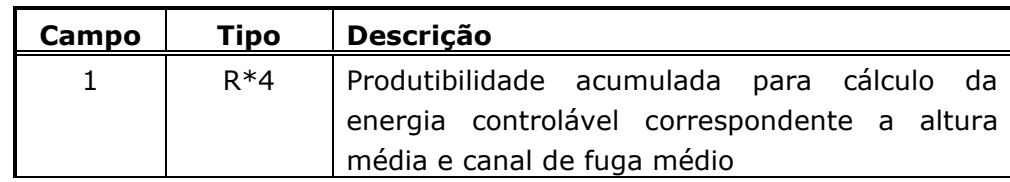

**Obs**.: Existem tantos campos número 1 quanto for o número de reservatórios.

#### *Bloco 122*

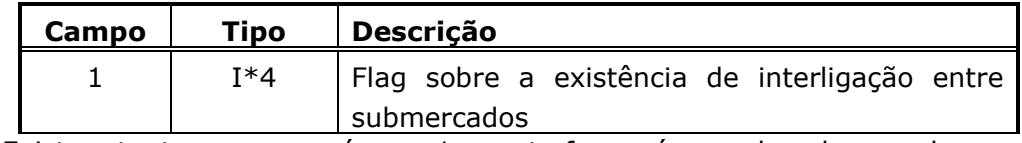

**Obs.:** Existem tantos campos número 1 quanto for o número de submercados ao quadrado.

#### *Bloco 123*

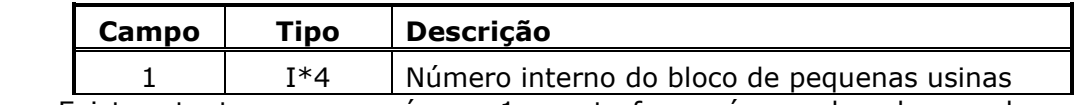

**Obs**.: Existem tantos campos número 1 quanto for o número de submercados vezes o número máximo de blocos de usinas não simuladas (10+1).

**Relatório de Projeto – DSE – 4005/2023 Cliente:** ONS

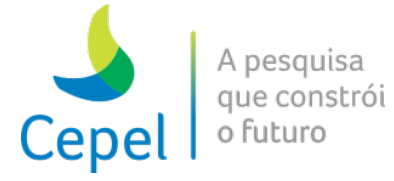

### *Bloco 125*

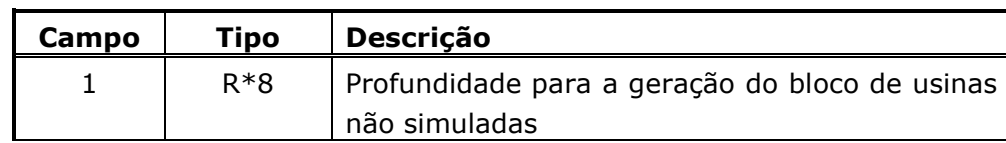

 $\_$  , and the state of the state of the state of the state of the state of the state of the state of the state of the state of the state of the state of the state of the state of the state of the state of the state of the

**Obs**.: Existem tantos campos número 1 quanto for produtório do número de blocos, de períodos e patamares de carga.

### *Bloco 126*

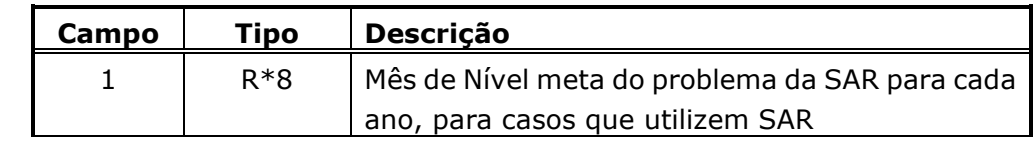

**Obs**.: Existem tantos campos número 1 quanto for o número de REEs vezes o número de anos do período de planejamento.

### *Bloco 127*

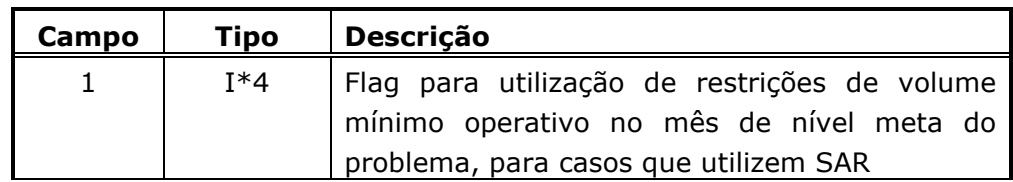

**Obs**.: Existem tantos campos número 1 quanto for o número de REEs vezes o número de anos do período de planejamento.

#### *Bloco 128*

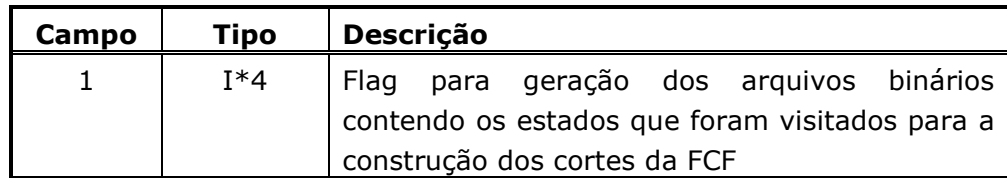

#### *Bloco 129*

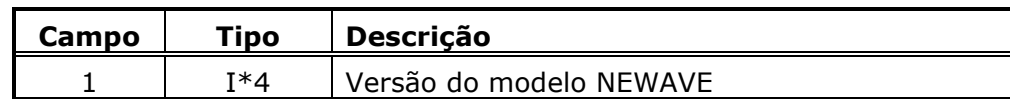

**Relatório de Projeto – DSE – 4005/2023 Cliente:** ONS

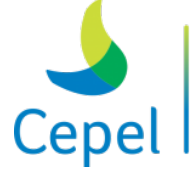

pesquisa que constrói o futuro

## **4.6.Arquivo com as séries sintéticas de energias afluentes (ex: energias.dat)**

 $\_$  , and the state of the state of the state of the state of the state of the state of the state of the state of the state of the state of the state of the state of the state of the state of the state of the state of the

Este arquivo, denominado de *ENERGIAS.DAT* contém as séries sintéticas de energias naturais afluentes aos REEs equivalentes. Este arquivo é não formatado, de acesso direto e cada registro contém até 4000 posições de 8 bytes.

A cada mês da simulação corresponde pelo menos 1 registro. Neste caso, as primeiras *NSEG* posições correspondem às séries sintéticas de energia natural afluente do primeiro REE. As próximas *NSEG* posições correspondem às séries sintéticas de energia natural afluente do segundo REE, etc. Cada registro contém todas as séries de energia de um REE. Quando não for possível armazenar um REE completo, ele será armazenado no próximo registro.

Os primeiros registros deste arquivo correspondem à tendência hidrológica, seja ela igual para todas as séries sintéticas ou não. O primeiro registro corresponde ao mês (janeiro – ordem do modelo PAR(p) selecionada pelo usuário), mesmo que o mês inicial do período de estudo seja diferente de janeiro. Serão gravados registros com tendência hidrológica deste mês até o mês que precede o início do estudo.

*NSEG* é o número de segmentos sintéticos por período.

### **4.7.Arquivo com as séries sintéticas da simulação backward (ex: energiasb.dat)**

Este arquivo, denominado de *ENERGIAB.DAT* contém as séries sintéticas usadas na simulação backward. Este arquivo é não formatado, de acesso direto e cada registro contém até 9000 posições de 8 bytes.

Cada registro corresponde a um período de um REE. Existirão, portanto, *NANO\*NPEA\*NSIS* registros.

Cada registro vai conter *NSIM\*NLEQ* valores de energias sintéticas.

## **4.8.Arquivo com as séries sintéticas da simulação forward (ex: energiasf.dat)**

Este arquivo, denominado de *ENERGIAF.DAT* contém as séries sintéticas de energias que serão usadas na simulação forward para o cálculo da política de operação. Este arquivo é não formatado, de acesso direto e cada registro contém até 1500 posições de 8 bytes.

A cada mês da simulação corresponde pelo menos 1 registro. Neste caso, as primeiras *NSIM*  posições correspondem às séries sintéticas de energia do primeiro REE. As próximas *NSIM* posições correspondem às séries sintéticas de energia do segundo REE, etc. Cada registro contém todas as séries de energia de um REE.

**Relatório de Projeto – DSE – 4005/2023 Cliente:** ONS

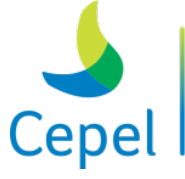

pesquisa que constrói o futuro

Os primeiros registros deste arquivo correspondem à tendência hidrológica, seja ela igual para todas as séries sintéticas ou não. O primeiro registro corresponde ao mês (janeiro – ordem do modelo PAR(p) selecionada pelo usuário), mesmo que o mês inicial do período de estudo seja diferente de janeiro. Serão gravados registros com tendência hidrológica deste mês até o mês que precede o início do estudo.

 $\_$  , and the state of the state of the state of the state of the state of the state of the state of the state of the state of the state of the state of the state of the state of the state of the state of the state of the

# **4.9.Arquivo com a probabilidade das séries sintéticas da simulação backward (ex: energiasp.dat)**

Este arquivo, denominado de *ENERGIAP.DAT* contém as probabilidades das séries sintéticas usadas na simulação backward. Este arquivo é não formatado, de acesso direto e cada registro contém até ZLEQ posições de 8 bytes.

Cada registro corresponde a um período, logo existirão *NANO\*NPEA* registros.

Cada registro vai conter *NLEQ* valores de probabilidade. Vale lembrar que as probabilidades associadas a um conjunto de aberturas, valem para os demais conjuntos de aberturas de um mesmo período.

## **4.10. Arquivo com o status de convergência (ex: converg.tmp)**

O arquivo de nome fixo CONVERG.TMP contém a evolução do processo de convergência do cálculo da política ótima de operação ao longo das iterações. Esse arquivo será gerado apenas quando o NEWAVE for executado em ambiente Linux. Inicialmente, este arquivo foi desenvolvido como dado de entrada para a interface gráfica do modelo NEWAVE, de forma a viabilizar para o usuário a visualização da convergência do cálculo da política ótima de operação ao longo das iterações. O arquivo é formado por tantos registros quanto for o número de iterações. Cada registro contém pelo menos 8 campos, sendo que o número total de campos depende do número de deltas de ZINF consecutivos considerado no critério não estatístico de convergência (item 3.3, registro 53). A seguir ser são descritos todos os campos:

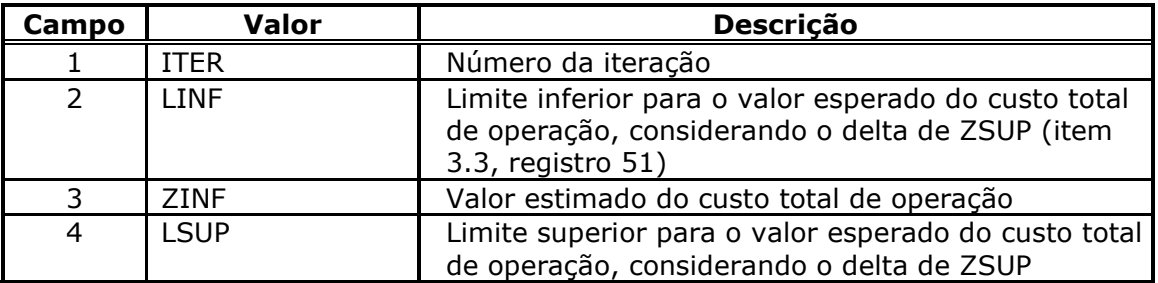

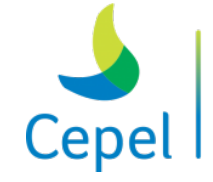

A pesquisa que constrói o futuro

**Relatório de Projeto – DSE – 4005/2023 Cliente:** ONS

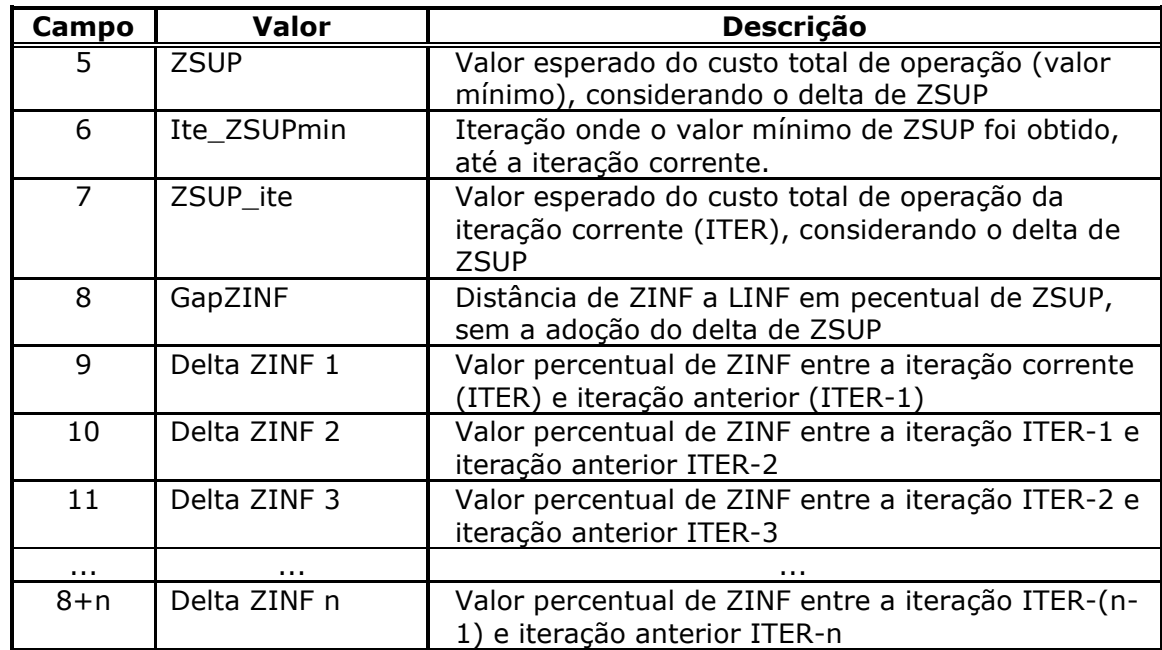

 $\_$  , and the state of the state of the state of the state of the state of the state of the state of the state of the state of the state of the state of the state of the state of the state of the state of the state of the

## **4.11. Arquivo com o status do processo iterativo (ex: prociter.rel)**

Este arquivo, denominado *prociter.rel*, é composto por dois blocos. O primeiro bloco é uma parte do relatório de convergência do processo iterativo, excluindo-se os avisos de não convergência do processo iterativo de aversão a risco. Para cada iteração são impressas 3 linhas, contendo 8 campos. Os campos impressos nesse bloco estão descritos a seguir:

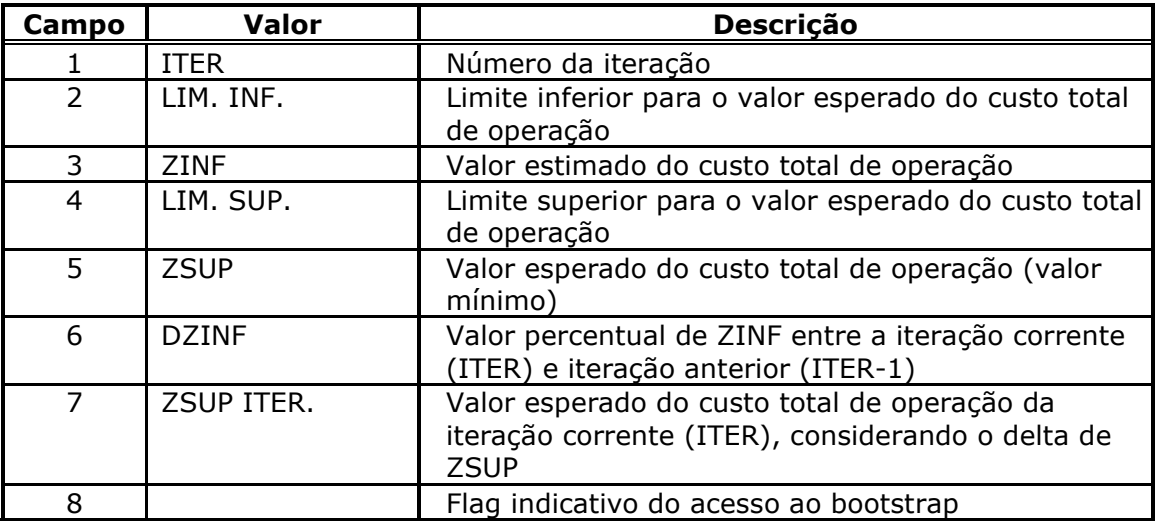

• 1ª linha: São impressos apenas os campos 1 a 5 e 8, sem a consideração de delta de ZSUP (item 3.3, registro 51), e adotando o intervalo de confiança estabelecido pelo usuário.

**Relatório de Projeto – DSE – 4005/2023 Cliente:** ONS

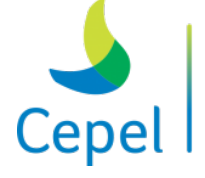

A pesquisa que constrói o futurc

• 2ª linha: São impressos apenas os campos 1 a 5 e 8, sem a consideração de delta de ZSUP (item 3.3, registro 51), e adotando o intervalo de confiança de 99%.

 $\_$  , and the state of the state of the state of the state of the state of the state of the state of the state of the state of the state of the state of the state of the state of the state of the state of the state of the

• 3ª linha: São impressos todos os campos, considerando a adoção do delta de ZSUP (item 3.3, registro 51) e adotando o intervalo de confiança estabelecido pelo usuário.

Adicionalmente, são impressos nesse bloco os valores de risco de deficit e valor esperado da energia não suprida calculados na simulação forward dessa iteração.

O segundo bloco contém estatísticas sobre a não convergência do processo iterativo de aversão a risco. Esse bloco está descrito a seguir:

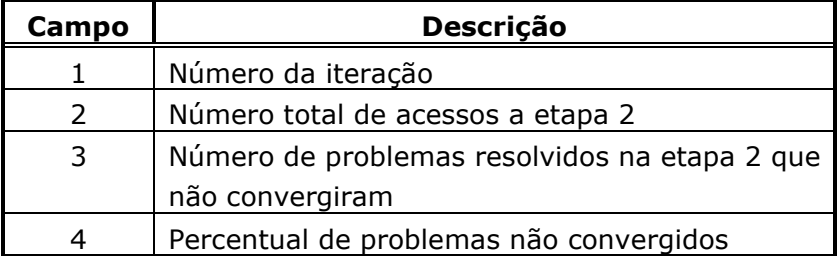

# **4.12. Arquivo que fornece o tempo de execução de cada etapa do processo iterativo. (ex: newave.tim)**

O arquivo de nome fixo newave.tim contém a evolução do processo de convergência do cálculo da política ótima de operação ao longo das iterações, além do tempo gasto em cada uma das iterações. Esse arquivo será gerado apenas quando o NEWAVE for executado em ambiente Linux.

Este arquivo é composto por três tabelas.

A 1ª Tabela mostra a versão usada do newave, nome do caso, hora que iniciou a execução do programa e o número de processadores utilizados.

A 2ª Tabela fornece a trajetória de convergência do processo iterativo, além do tempo gasto em cada iteração. Para cada iteração são impressas 3 linhas, contendo 9 campos.

- 1ª linha: Convergência, sem a consideração de delta de ZSUP (item 3.3, registro 51), e adotando o intervalo de confiança estabelecido pelo usuário.
- 2ª linha: Convergência, sem a consideração de delta de ZSUP (item 3.3, registro 51), e adotando o intervalo de confiança de 99%.
- 3ª linha: Convergência, considerando a adoção do delta de ZSUP (item 3.3, registro 51), e adotando o intervalo de confiança estabelecido pelo usuário.
**Relatório de Projeto – DSE – 4005/2023 Cliente:** ONS

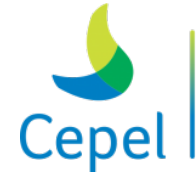

A pesquisa que constrói o futuro

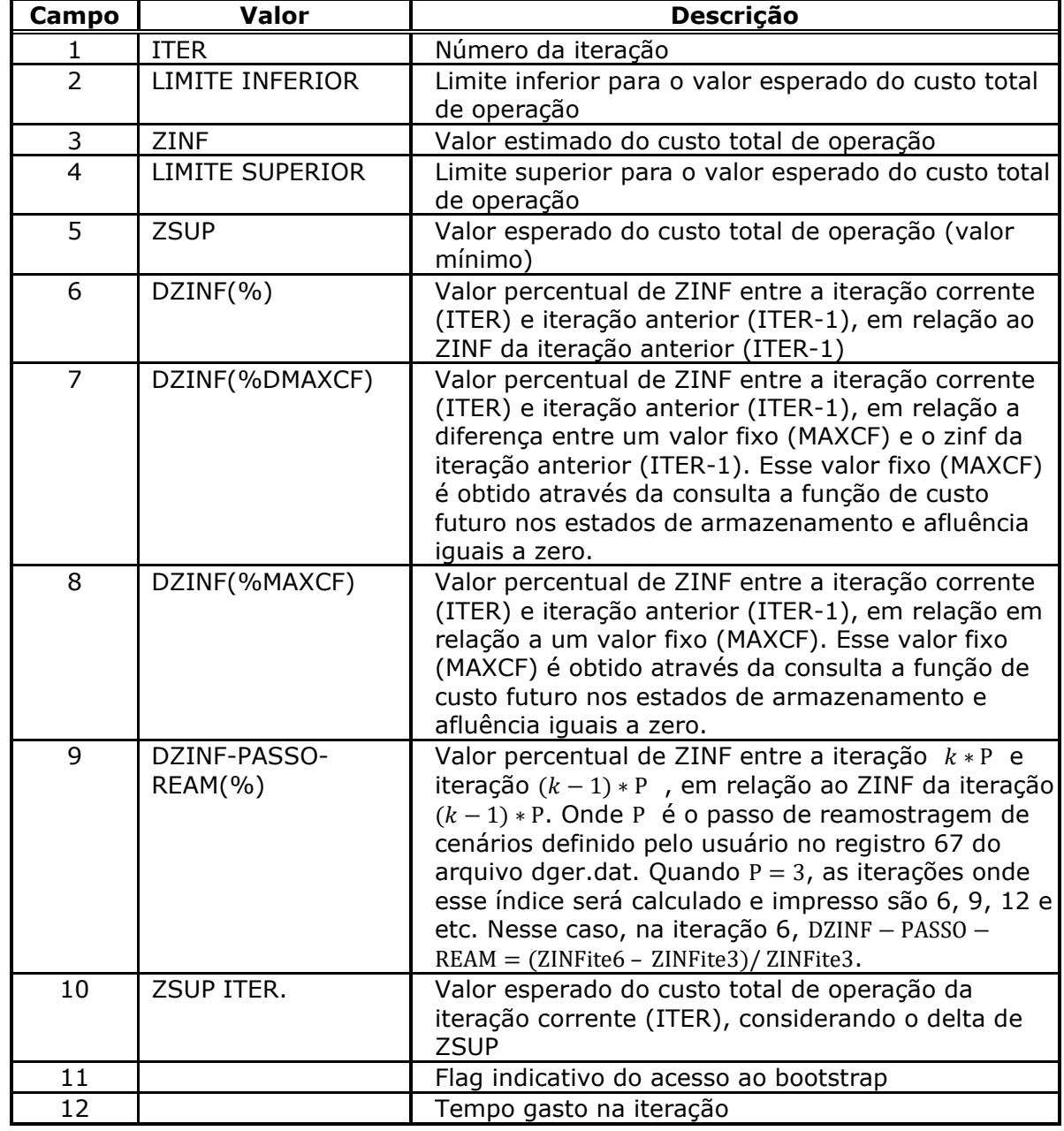

 $\_$  , and the state of the state of the state of the state of the state of the state of the state of the state of the state of the state of the state of the state of the state of the state of the state of the state of the

Os campos 6 e 7 só serão impressos na terceira linha. O campo 9 só será impresso na primeira linha.

A 3ª Tabela fornece o tempo gasto em cada etapa da rodada do programa, cada linha da tabela está descrita abaixo:

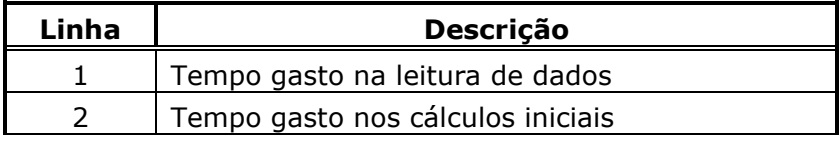

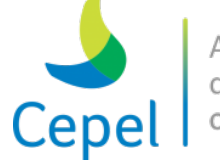

que constrói

**Relatório de Projeto – DSE – 4005/2023 Cliente:** ONS

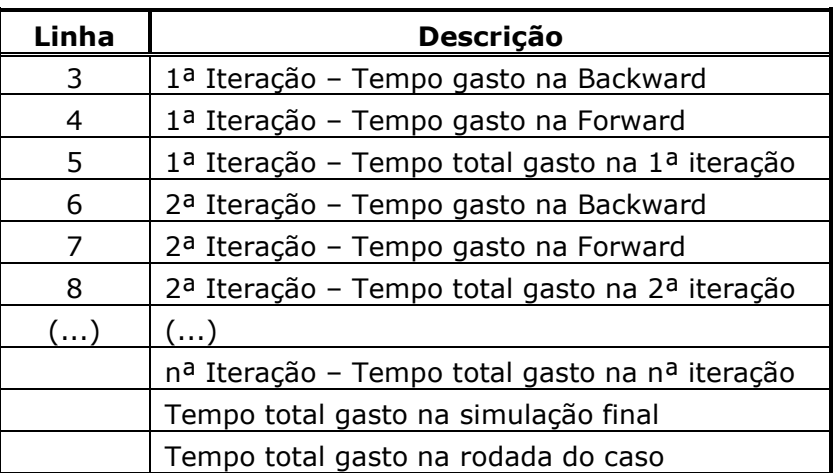

 $\_$  , and the state of the state of the state of the state of the state of the state of the state of the state of the state of the state of the state of the state of the state of the state of the state of the state of the

### **4.13. Arquivo que indica o conjunto de cenários de cada etapa do processo iterativo. (ex: ceniteracoes.csv)**

O arquivo de nome fixo *ceniteracoes.csv* contém a indicação do conjunto de cenários utilizado durante a evolução do processo de convergência do cálculo da política ótima de operação ao longo das iterações.

Este arquivo é composto por uma única tabela contendo uma linha para cada etapa da rodada do programa. Cada linha da tabela está descrita abaixo:

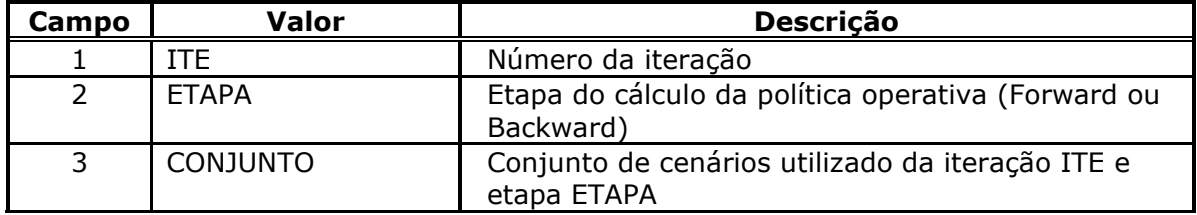

#### **4.14. Restrições SAR (ex: rsar.dat, rsarh.dat e rsari.dat)**

O conjunto de restrições SAR, descrito através de um conjunto de restrições lineares para cada estágio do período de planejamento em que será aplicado a SAR, está armazenado em um arquivo não formatado, de acesso direto. Cada restrição linear tem a seguinte forma:

$$
\sum_{\mathrm{isis}=1}^{\mathrm{nsis}}\!\pi^{\mathrm{isis}, \mathrm{irsar}}_{\mathrm{VS}, t+1}\mathrm{EARM}_{t+1}^{ \mathrm{isis}} + \delta^{\mathrm{irsar}}_{\mathrm{EARM}, t+1} \geq \mathrm{RHSS}_{t+1}^{\mathrm{irsar}} + \!+\! \sum_{\mathrm{isis}=1}^{\mathrm{nsis}}\! \sum_{j=1}^{p} \pi^{\mathrm{isis}, \mathrm{irsar}}_{\mathrm{ASj}, t+1} \mathrm{EAF}_{t+1-j}^{\mathrm{isis}}
$$

Cada registro deste arquivo contém uma restrição SAR (composto pelos coeficientes da restrição -  $\pi_{VS}$  e  $\pi_{AS_{L,i}}$  (em MWmês/MWmês) - e o termo independente -  $RHS_{t+1}^{irsar}$ , em MWmês) e o número do registro correspondente à próxima restrição a ser considerada para este estágio. Se o número do

**Relatório de Projeto – DSE – 4005/2023 Cliente:** ONS

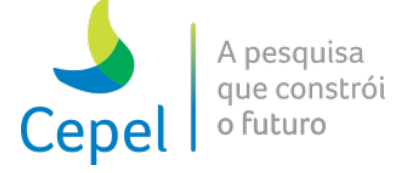

registro for igual a zero, o conjunto de restrições está completo. O comando de gravação é descrito a seguir.

 $\_$  , and the state of the state of the state of the state of the state of the state of the state of the state of the state of the state of the state of the state of the state of the state of the state of the state of the

Registros do arquivo de restrições sar

WRITE(IOSAR, REC=IRSAR) IREG, RHS\_SAR, (PI\_SAR(K), K=1, NPIT\_SAR) sendo:

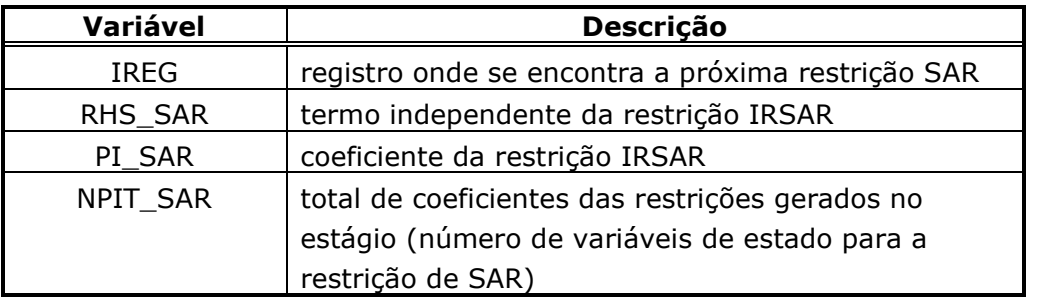

O registro inicial para cada estágio está gravado em um arquivo auxiliar, de acesso direto, cujos comandos para gravação são descritos a seguir:

#### *Primeiro registro do arquivo auxiliar*

WRITE(IOSARH, REC=1)VERSAO HDC, LRECSAR, IDUMMY, NSIS, NPRE, NPER, NPST, NPEA, NCONF, NSIM, NPMC, ANOI, MESI, LAGMAX, MECAVER, NPIT SAR, NSBM

sendo:

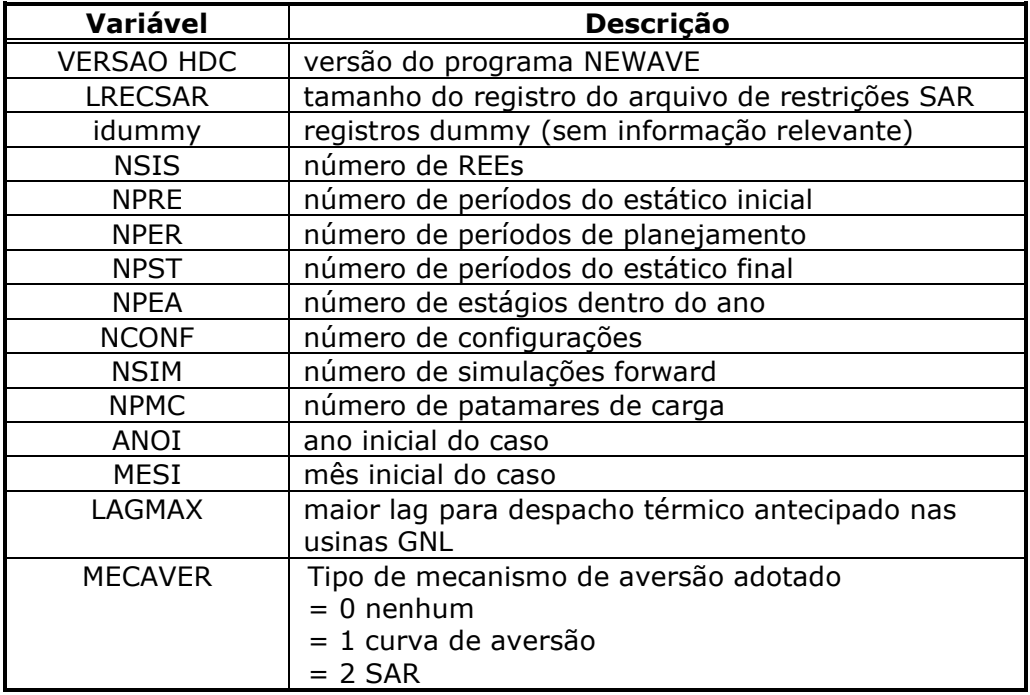

**Relatório de Projeto – DSE – 4005/2023**

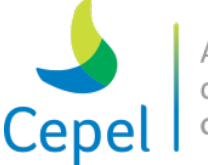

que constrói o futuro

**Cliente:** ONS

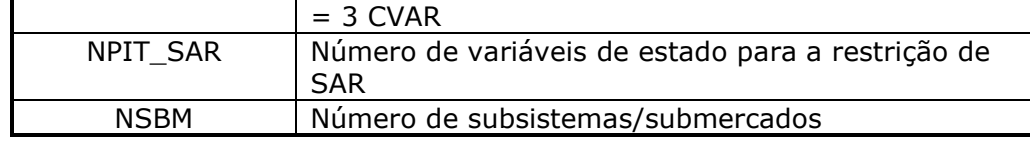

 $\_$  , and the state of the state of the state of the state of the state of the state of the state of the state of the state of the state of the state of the state of the state of the state of the state of the state of the

#### *Segundo registro do arquivo auxiliar*

```
WRITE(IOSARH,REC=2) (ULTIMO REG(IPER), IPER = 1, NPRE+NPER+NPST)
```
sendo:

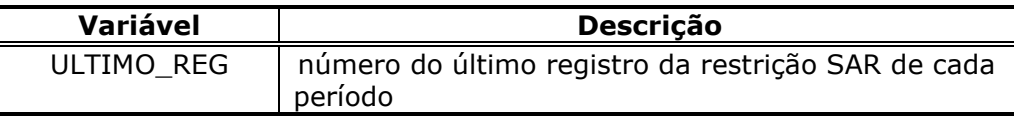

O conjunto de cortes de Benders, para cada estágio do período de estudo, pode ser visualizado através de um relatório que pode ser obtido através dos procedimentos descritos no

#### *Terceiro registro do arquivo auxiliar*

```
WRITE(IOSARH, REC=3)((MORD(ISIS, IPER), IPER=1, NPER+2*NPEA), ISIS=1, NSIS)
sendo:
```
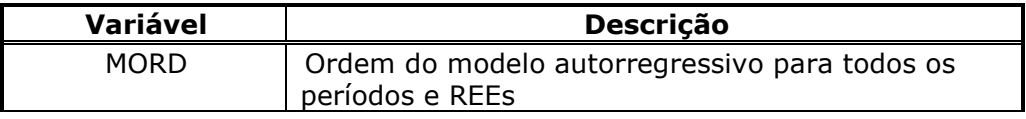

#### *Quarto registro do arquivo auxiliar*

```
WRITE(IOSARH, REC=3)PSAR, FLCONDSAR, (FLSAR(I), I=1, NPER+2*NPEA)),
((NV_SAR(ISIS,I), ISIS=1,NSIS), I=1,NANOS)
```
sendo:

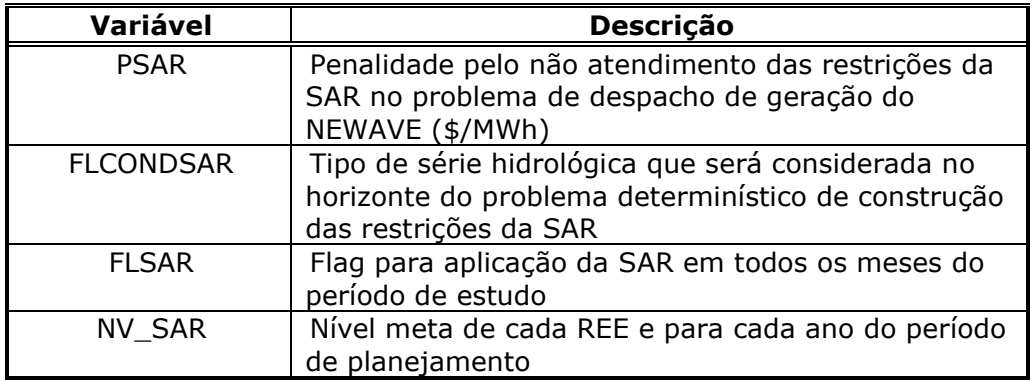

O arquivo auxiliar RSARI.DAT contém informações adicionais referentes a cada restrição da SAR.

*Registros do segundo arquivo auxiliar de restrições sar*

WRITE(IOSARI, REC=IRSAR) ISTAT, ULTIMO REG(IPER), ITE, ISIM, ILEQ

sendo:

**Relatório de Projeto – DSE – 4005/2023 Cliente:** ONS

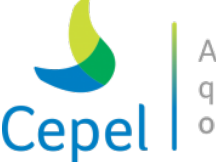

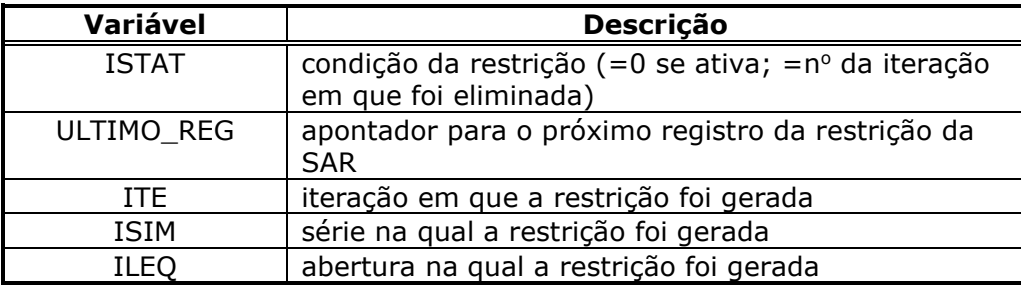

 $\_$  , and the state of the state of the state of the state of the state of the state of the state of the state of the state of the state of the state of the state of the state of the state of the state of the state of the

#### **4.15. Arquivo com as séries sintéticas de vazões afluentes (ex: vazaos.dat)**

Este arquivo, denominado de *VAZAOS.DAT* contém as séries sintéticas de vazões afluentes às usinas hidrelétricas. Este arquivo é não formatado, de acesso direto e cada registro contém até 20000 posições de 8 bytes.

A cada mês da simulação corresponde pelo menos 1 registro. Neste caso, as primeiras *NSEG* posições correspondem às séries sintéticas de vazão afluente da primeira usina. As próximas *NSEG* posições correspondem às séries sintéticas de vazão afluente da segunda usina, etc. Cada registro contém todas as séries vazão de uma usina. Quando não for possível armazenar uma usina por completo, ela será armazenada no próximo registro.

Os primeiros registros deste arquivo correspondem à tendência hidrológica, seja ela igual para todas as séries sintéticas ou não. O primeiro registro corresponde ao mês (janeiro – ordem do modelo PAR(p) selecionada pelo usuário), mesmo que o mês inicial do período de estudo seja diferente de janeiro. Serão gravados registros com tendência hidrológica deste mês até o mês que precede o início do estudo.

*NSEG* é o número de segmentos sintéticos por período.

# **4.16. Arquivo com as séries sintéticas de vazões da simulação backward (ex: vazaob.dat)**

Este arquivo, denominado de *VAZAOB.DAT* contém as séries sintéticas usadas na simulação backward. Este arquivo é não formatado, de acesso direto e cada registro contém até 15000 posições de 8 bytes.

Cada registro corresponde a um período de uma usina. Existirão, portanto, *NANO\*NPEA\*NUSI* registros.

Cada registro vai conter *NSIM\*NLEQ* valores de energias sintéticas.

**Relatório de Projeto – DSE – 4005/2023 Cliente:** ONS

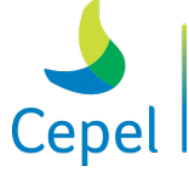

pesquisa que constrói

#### **4.17. Arquivo com as séries sintéticas de vazões da simulação forward (ex: vazaof.dat)**

 $\_$  , and the state of the state of the state of the state of the state of the state of the state of the state of the state of the state of the state of the state of the state of the state of the state of the state of the

Este arquivo, denominado de *VAZAOF.DAT* contém as séries sintéticas de energias que serão usadas na simulação forward para o cálculo da política de operação. Este arquivo é não formatado, de acesso direto e cada registro contém até 99000 posições de 8 bytes.

A cada mês da simulação corresponde pelo menos 1 registro. Neste caso, as primeiras *NSIM* posições correspondem às séries sintéticas de vazão da primeira usina. As próximas *NSIM* posições correspondem às séries sintéticas de vazão da segunda usina, etc. Cada registro contém todas as séries de vazão de uma usina.

Os primeiros registros deste arquivo correspondem à tendência hidrológica, seja ela igual para todas as séries sintéticas ou não. O primeiro registro corresponde ao mês (janeiro – ordem do modelo PAR(p) selecionada pelo usuário), mesmo que o mês inicial do período de estudo seja diferente de janeiro. Serão gravados registros com tendência hidrológica deste mês até o mês que precede o início do estudo.

### **4.18. Arquivo com a probabilidade das séries sintéticas da simulação backward (ex: vazaop.dat)**

Este arquivo, denominado de *VAZAOP.DAT* contém as probabilidades das séries sintéticas usadas na simulação backward. Este arquivo é não formatado, de acesso direto e cada registro contém até ZLEQ posições de 8 bytes.

Cada registro corresponde a um período, logo existirão *NANO\*NPEA* registros.

Cada registro vai conter *NLEQ* valores de probabilidade. Vale lembrar que as probabilidades associadas a um conjunto de aberturas, valem para os demais conjuntos de aberturas de um mesmo período.

# **Centro de Pesquisas de Energia Elétrica - CEPEL Relatório de Projeto – DSE – 4005/2023 Cliente:** ONS

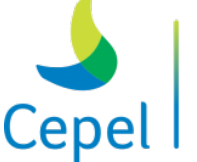

A pesquisa que constrói o futuro

#### **5. Mensagens de erro**

Caso haja alguma inconsistência nos dados fornecidos pelo usuário, o programa emite uma crítica na tela e no seu relatório de saída. Caso estas eventuais inconsistências encontradas sejam severas, a execução do programa é interrompida. O usuário deve então se reportar ao relatório de saída, onde as mensagens informam o nome da rotina onde ocorreu o erro e a descrição do mesmo.

 $\_$  , and the state of the state of the state of the state of the state of the state of the state of the state of the state of the state of the state of the state of the state of the state of the state of the state of the

**Relatório de Projeto – DSE – 4005/2023 Cliente:** ONS

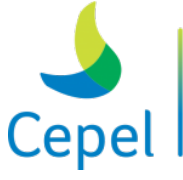

pesquisa que constrói o futuro

#### **6. Módulo Newdesp**

O objetivo principal do modelo *NEWDESP* é, a partir da função de custo futuro, resultante do processamento do *NEWAVE*, dos estados de armazenamento no início do mês, afluências nos períodos passados e afluências previstas para o período corrente e, ser for o caso, valores de antecipação térmica, fornecer o despacho ótimo de operação para o período corrente, bem como os custos marginais de operação e valores da água de cada um dos REEs.

 $\_$  , and the state of the state of the state of the state of the state of the state of the state of the state of the state of the state of the state of the state of the state of the state of the state of the state of the

Adicionalmente, o modelo NEWDESP também pode ser utilizado para obter os valores da água por REE e a envoltória da FCF correspondentes aos estados fornecidos pelo usuário (armazenamento energético de final de mês, afluência do mês em questão e dos meses passados).

#### **6.1.Especificação dos dados de entrada**

O nome do arquivo que contém a relação de arquivos a serem utilizados pelo programa é informado no arquivo denominado, permanentemente, como CASO.DAT. Este arquivo contém um registro apenas, onde deve constar o nome do arquivo com a relação de arquivos a serem utilizados.

#### **6.2.Classes de dados**

Os dados de entrada se compõem das seguintes classes:

- 1) relação dos nomes dos arquivos utilizados pelo programa
- 2) dados gerais
- 3) função de custo futuro gerada pelo modelo *NEWAVE*
- 4) dados das configurações hidroelétricas e térmicas
- 5) dados das restrições SAR, se for o caso
- 6) dados de volume armazenado e de vazões prevista e passada das usinas hidroelétricas

Estes dados estão organizados em arquivos, cujos nomes podem ser modificados pelo usuário para identificação do caso-estudo.

#### **6.3.Nomes dos arquivos utilizados pelo programa (Ex: arquivos.nwd)**

Cada caso-estudo é definido através de um conjunto de arquivos utilizados pelo programa, os quais deverão ser informados pelo usuário. Este arquivo é composto por 8 registros. A ordem em que estes registros são fornecidos não pode ser modificada.

**Relatório de Projeto – DSE – 4005/2023 Cliente:** ONS

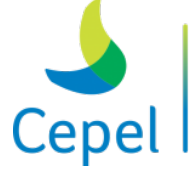

pesquisa que constrói

O conteúdo das primeiras 30 colunas é ignorado pelo programa, e seu propósito é servir de orientação para o usuário no preenchimento/modificação dos dados. A descrição desses 8 registros encontra-se na tabela abaixo.

 $\_$  , and the state of the state of the state of the state of the state of the state of the state of the state of the state of the state of the state of the state of the state of the state of the state of the state of the

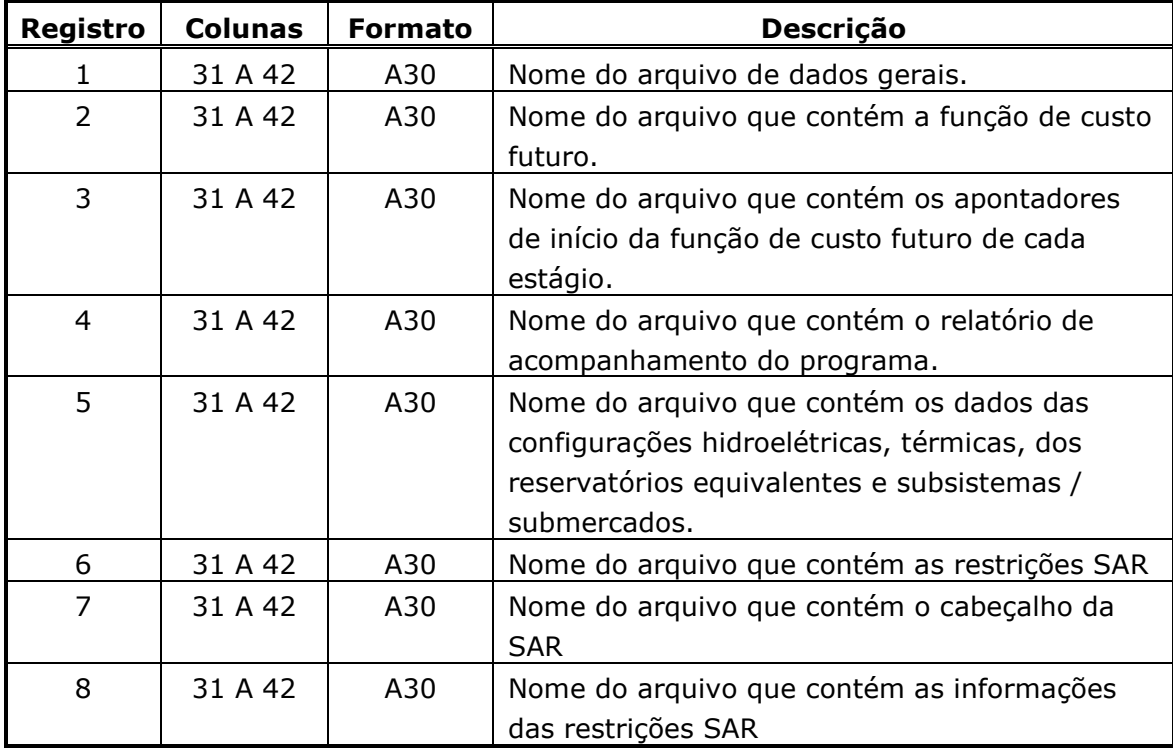

#### **6.4.Dados Gerais (Ex.: dgerais.dat)**

O arquivo de dados gerais é composto por até sete blocos de dados, conforme descrito a seguir. O primeiro bloco é precedido por um conjunto de dois registros destinados a comentários, cujo conteúdo é ignorado pelo programa. O propósito destes registros, de existência obrigatória, é servir de orientação para o usuário no preenchimento/modificação dos dados.

Bloco 1 - Este bloco é composto por um registro especificando o número de períodos para os quais serão obtidos os despachos hidrotérmicos, mês e ano iniciais da simulação e o tipo da simulação.

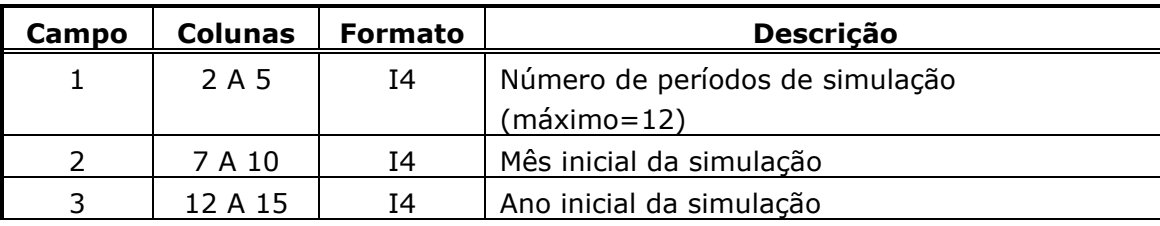

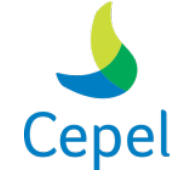

que constrói

**Relatório de Projeto – DSE – 4005/2023 Cliente:** ONS

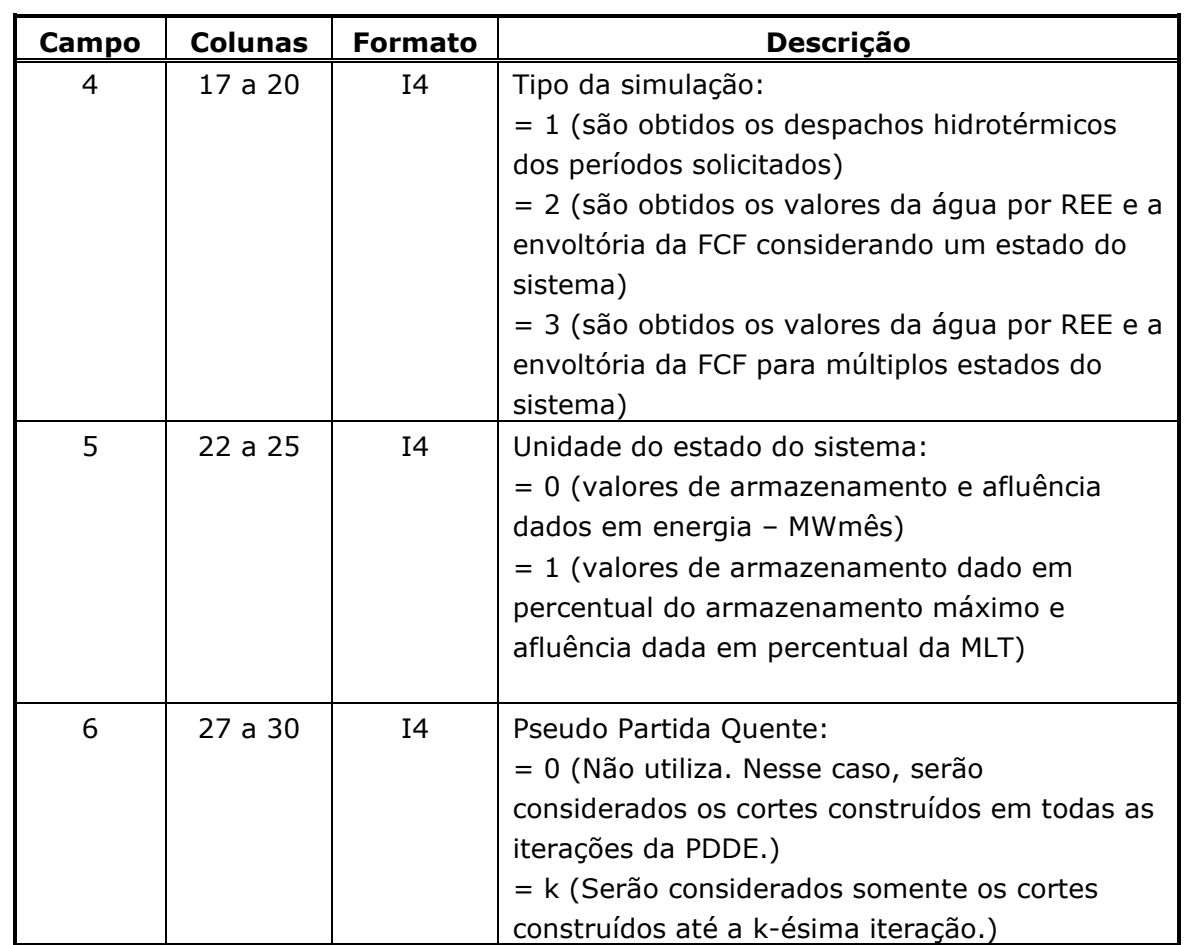

 $\_$  , and the state of the state of the state of the state of the state of the state of the state of the state of the state of the state of the state of the state of the state of the state of the state of the state of the

O período de simulação do programa NEWDESP, campos 2 e 3, deve estar contido no horizonte de planejamento do NEWAVE. Somente para o tipo de simulação 1 é permitido especificar vários meses de simulação no campo 1 desse bloco, nos tipos de simulação 2 e 3 será sempre avaliado em um único mês.

Para os casos com períodos em que as usinas hidroelétricas são consideradas individualizadas, somente a simulação do tipo 1 está habilitada.

O formato dos demais blocos depende do tipo de simulação escolhido pelo usuário no no campo 4.

#### **6.4.1. Tipo de simulação 1 ou 2**

Todos os blocos descritos nesta seção são precedidos por um conjunto de dois registros destinados a comentários, cujo conteúdo é ignorado pelo programa. O propósito destes registros, de existência obrigatória, é servir de orientação para o usuário no preenchimento/modificação dos dados.

Bloco 2 - Este bloco é composto por um registro contendo os estados de armazenamento em cada REE, inicial ou final, dependendo do tipo de simulação desejado. Para a simulação

**Relatório de Projeto – DSE – 4005/2023 Cliente:** ONS

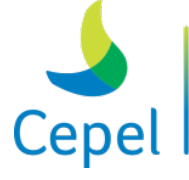

pesquisa que constrói

tipo 1 (vide campo 4 do bloco 1), devem ser fornecidos os estados de armazenamento no início do primeiro período e para a simulação tipo 2 (vide campo 4 do bloco 1), devem ser fornecidos os estados de armazenamento no final do primeiro período.

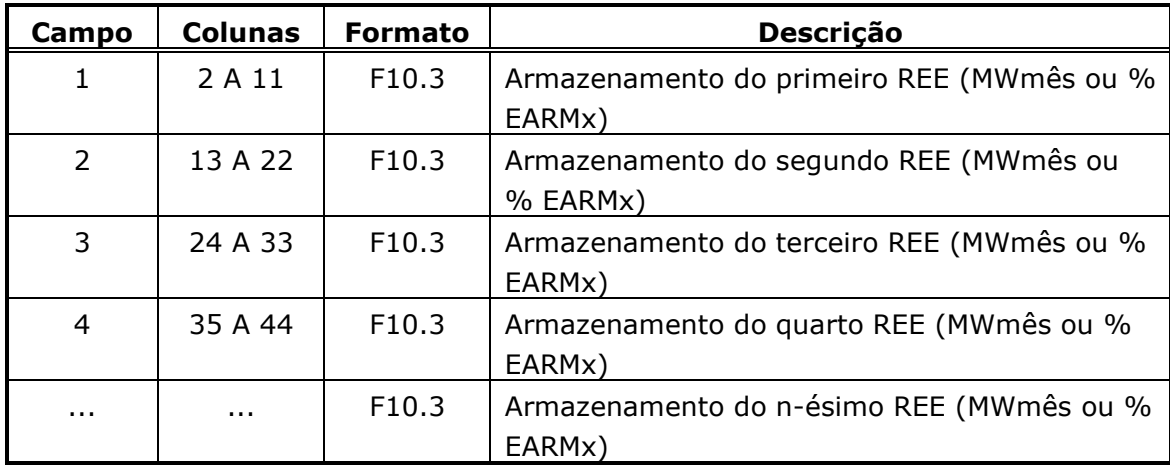

 $\_$  , and the state of the state of the state of the state of the state of the state of the state of the state of the state of the state of the state of the state of the state of the state of the state of the state of the

Bloco 3 - Este bloco é composto por tantos registros quantos for a maior ordem máxima para o modelo PAR(p), conforme descrito no capítulo 9 (atualmente igual a 11), ou para o modelo PAR(p)-A exato (igual a 12). O número de registros preenchidos deve estar coerente com o valor especificado no arquivo de dados gerais e os demais devem ficar em branco. Cada registro contém as energias afluentes a cada um dos REEs em um determinado período que antecede o período inicial para simulação. O primeiro registro refere-se ao primeiro mês anterior ao mês para o qual o programa irá obter o despacho de geração. O segundo registro refere-se ao segundo mês anterior ao mês para o qual o programa irá obter o despacho de geração. Estas energias afluentes correspondem à altura associada a 65% do volume útil.

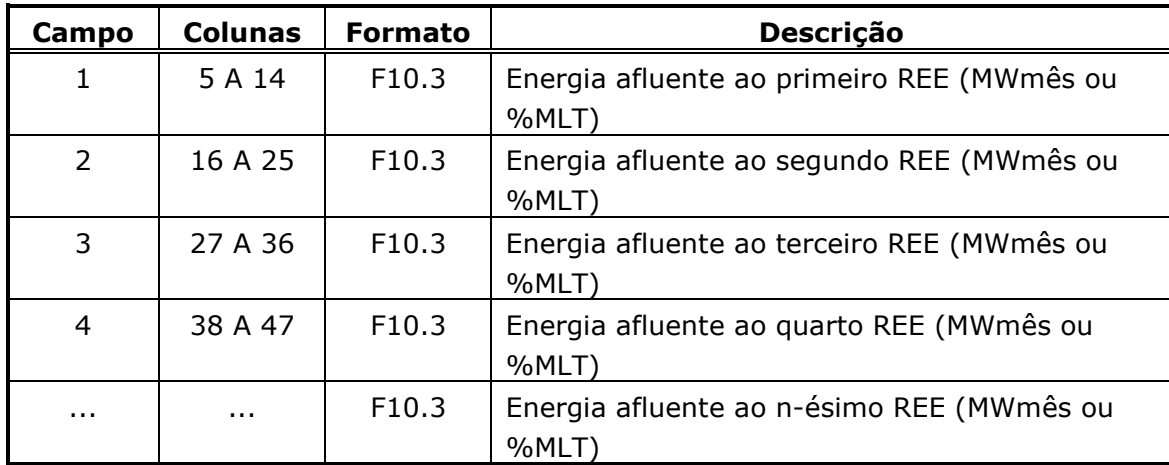

**Relatório de Projeto – DSE – 4005/2023 Cliente:** ONS

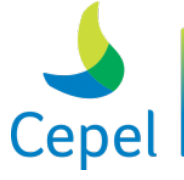

Bloco 4 - Este bloco é composto por tantos registros quantos forem os períodos de simulação. Cada registro contém as energias afluentes previstas a cada um dos REEs e velocidades de vento a cada uma das usinas eólicas, em um determinado mês do período de simulação. O primeiro registro refere-se ao primeiro mês de simulação. O segundo registro refere-se ao segundo mês de simulação. Estas energias afluentes correspondem à altura associada a 65% do volume útil.

 $\_$  , and the state of the state of the state of the state of the state of the state of the state of the state of the state of the state of the state of the state of the state of the state of the state of the state of the

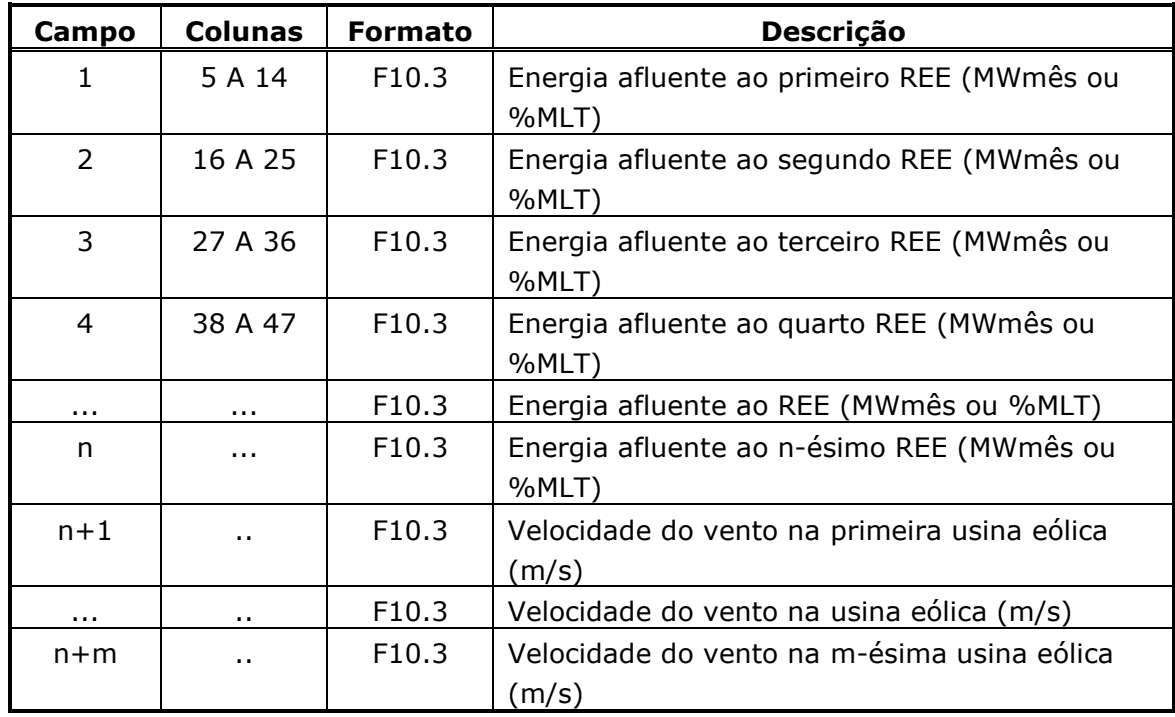

Bloco 5 – Este bloco contém as informações sobre antecipação de despacho de classes térmicas GNL para os primeiros meses do horizonte de simulação do programa NEWDESP. Este bloco é precedido por um conjunto de dois registros destinados a comentários, cujo conteúdo é ignorado pelo programa. O propósito destes registros, de existência obrigatória, é servir de orientação para o usuário no preenchimento/modificação dos dados. O bloco é composto por dois tipos de registros, conforme descrito a seguir.

*1o registro*

| Campo | <b>Colunas</b> | <b>Formato</b>  | <b>Descrição</b>                        |
|-------|----------------|-----------------|-----------------------------------------|
|       | 2 a 5          | I4              | Número da usina térmica GNL             |
|       | 8 a 19         | A <sub>12</sub> | Nome da usina térmica GNL               |
|       | 22             | 11              | Lag de antecipação de despacho da usina |
|       |                |                 | térmica GNL (nlag)                      |

**Relatório de Projeto – DSE – 4005/2023 Cliente:** ONS

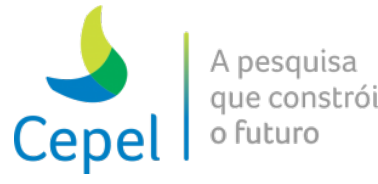

O código 9999 no campo 1 indica final do bloco.

#### *2o registro*

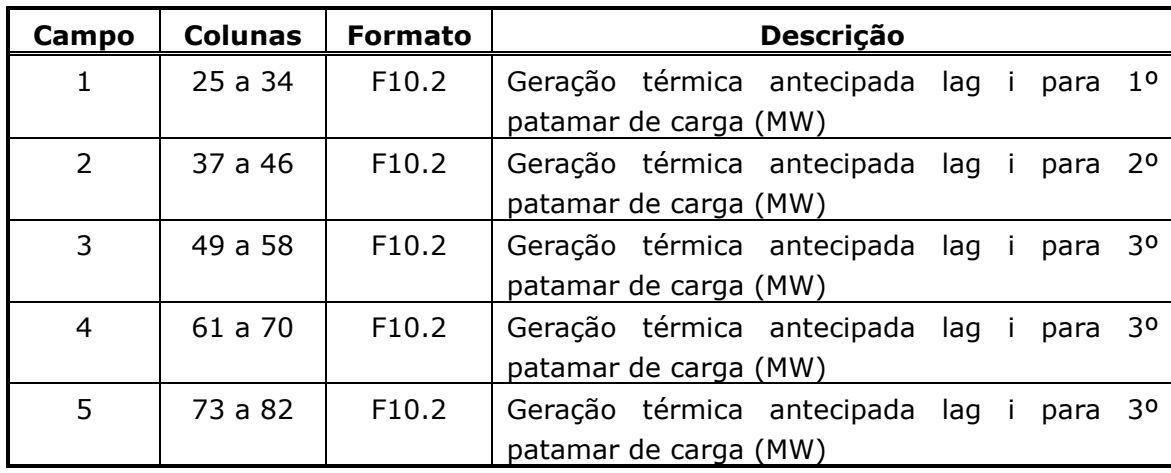

 $\_$  , and the state of the state of the state of the state of the state of the state of the state of the state of the state of the state of the state of the state of the state of the state of the state of the state of the

Devem existir tantos registros do tipo 2 quanto for o lag de antecipação de despacho da usina térmica GNL (i = 1, ..., *nlag*) na ordem cronológica. Desta forma, o lag 1 corresponde ao mês inicial do período de simulação do programa NEWDESP e o lag *nlag* corresponde ao mês inicial+*nlag*-1.

As classes térmicas a gás natural liquefeito declaradas neste bloco devem ter sido previamente declaradas no arquivo de dados de classes térmicas (class.dat) do programa NEWAVE. Não é permitida a declaração de mais de um bloco de dados por classe térmica GNL e a geração térmica antecipada para uma classe térmica GNL deve ser maior ou igual à sua geração térmica mínima e menor ou igual à sua geração térmica máxima.

O bloco 5 e seus registros destinados a comentários só deverão ser fornecidos se a funcionalidade despacho antecipado de usinas a GNL for utilizada no programa NEWAVE.

Para sinalizar o fim do quinto bloco é necessário informar 9999 no campo 1 do primeiro registro.

Bloco 6 – Este bloco contém a máxima violação da restrição SAR no período de acesso a FCF (simulação opção 2), e é precedido por um conjunto de dois registros destinados a comentários, cujo conteúdo é ignorado pelo programa. O propósito destes registros, de existência obrigatória, é servir de orientação para o usuário no preenchimento/modificação dos dados.

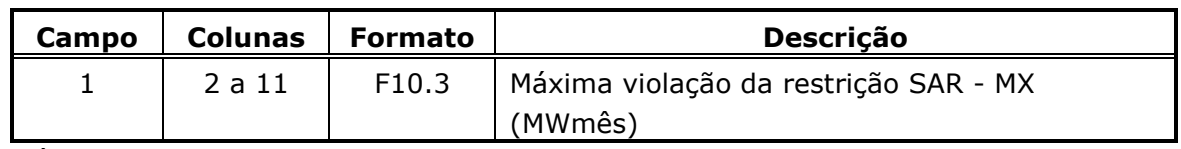

\_\_\_\_\_\_\_\_\_\_\_\_\_\_\_\_\_\_\_\_\_\_\_\_\_\_\_\_\_\_\_\_\_\_\_\_\_\_\_\_\_\_\_\_\_\_\_\_\_\_\_\_\_\_\_\_\_\_\_\_\_\_\_\_\_\_\_\_\_\_\_\_\_\_\_\_\_\_\_\_\_\_\_\_\_\_\_\_\_\_\_\_\_\_\_\_\_\_\_\_\_\_

O código 9999 no campo 1 indica final do bloco.

**Relatório de Projeto – DSE – 4005/2023 Cliente:** ONS

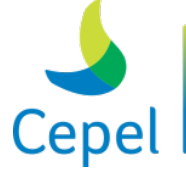

pesquisa que constrói

O valor preenchido para a máxima violação da restrição da SAR só será utilizado na opção de simulação 2 ou 3. Esse bloco é obrigatório em casos que utilizam o mecanismo de aversão a risco SAR.

 $\_$  , and the state of the state of the state of the state of the state of the state of the state of the state of the state of the state of the state of the state of the state of the state of the state of the state of the

Bloco 7 - Este bloco refere-se a modificações nos dados de configuração hidroelétrica, térmica e/ou subsistema/submercado e é válido apenas para simulações do tipo 1. Podem ser feitas tantas modificações quanto se desejarem. As variáveis que podem sofrer modificação são identificadas a partir de palavras-chave descritas na tabela a seguir:

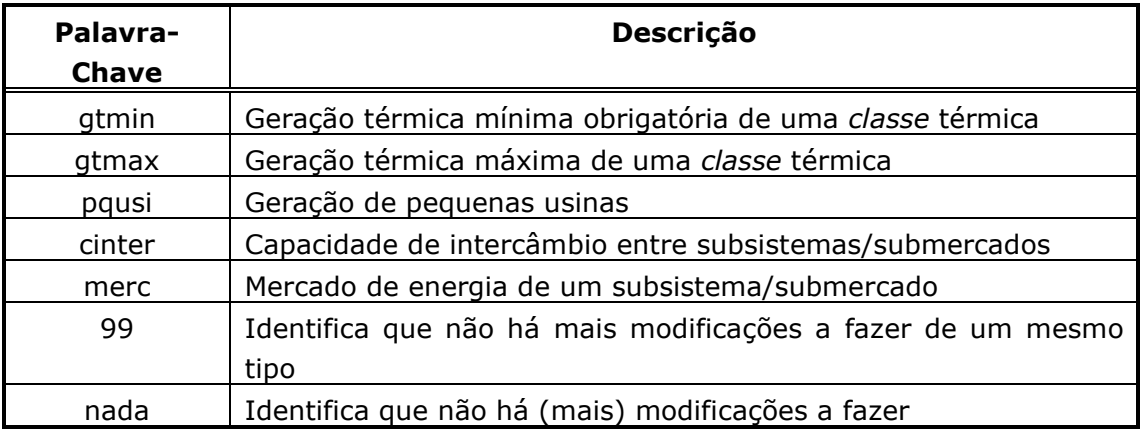

*1o registro* - Este registro é obrigatório e identifica a modificação desejada

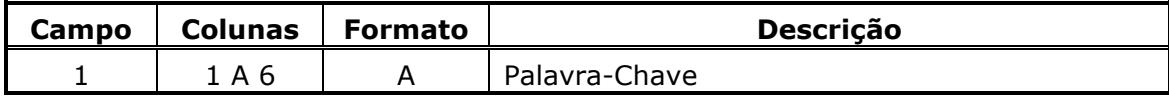

*2o registro* – Comentário, de existência obrigatória, com o propósito de servir de orientação para o usuário no preenchimento dos dados.

*3o registro* - No caso das modificações GTMIN e GTMAX

| Campo          | <b>Colunas</b> | <b>Formato</b>    | <b>Descrição</b>                        |
|----------------|----------------|-------------------|-----------------------------------------|
|                | 2 A 3          | $12 \,$           | Mês a que se refere a modificação       |
|                | 5 A 8          | Ι4                | Ano a que se refere a modificação       |
|                | 14 A 16        | I3                | Número da classe térmica a ser alterada |
| $\overline{4}$ | 20 A 29        | F <sub>10.3</sub> | Nova geração térmica mínima ou máxima   |
|                |                |                   | (MWmédio)                               |

**Relatório de Projeto – DSE – 4005/2023 Cliente:** ONS

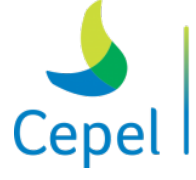

A pesquisa que constrói o futuro

*3o registro* - No caso da modificação PQUSI

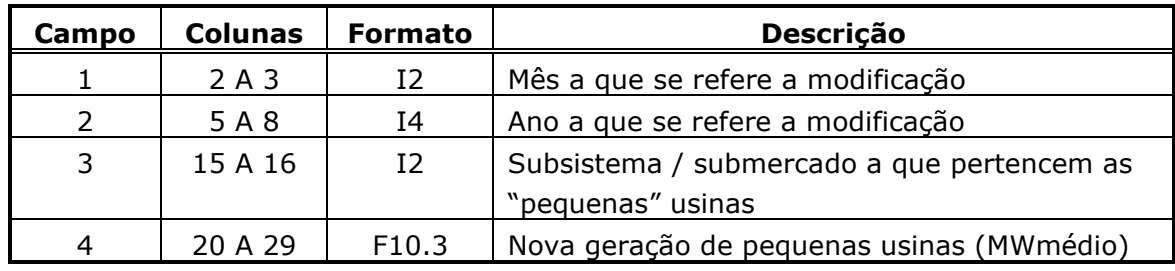

 $\_$  , and the state of the state of the state of the state of the state of the state of the state of the state of the state of the state of the state of the state of the state of the state of the state of the state of the

*3o registro* - No caso da modificação MERC

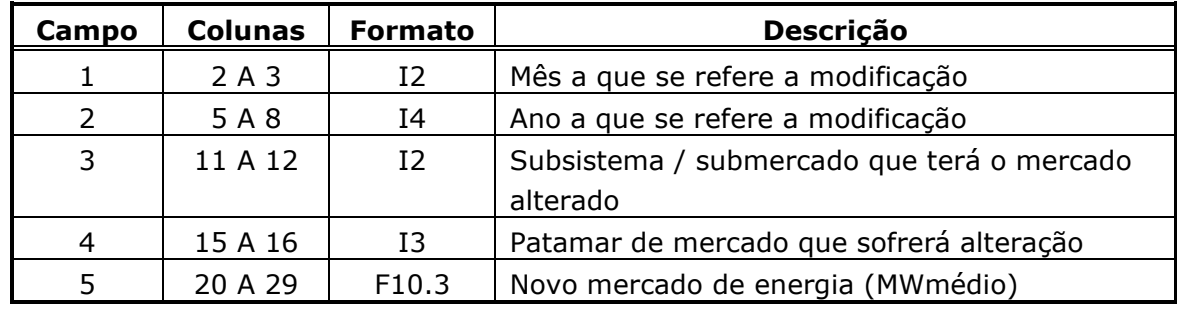

*3o registro* - No caso da modificação CINTER – Comentário

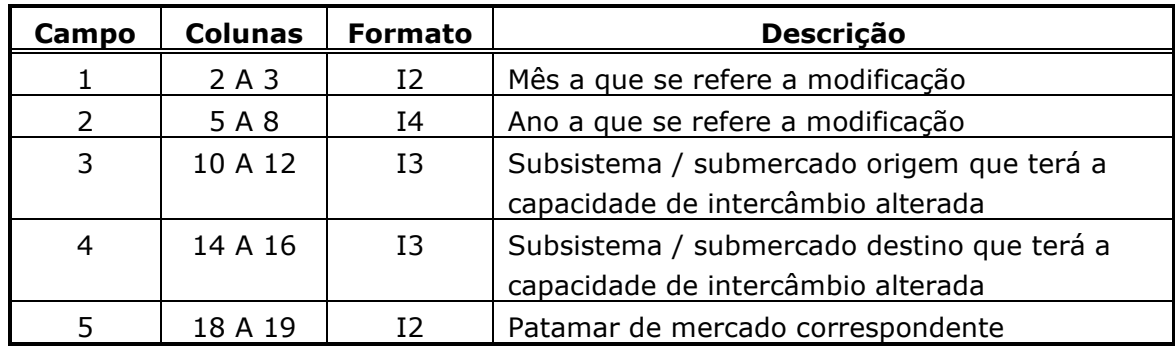

*4o registro* - No caso da modificação CINTER

*5o registro* - No caso da modificação CINTER (continuação)

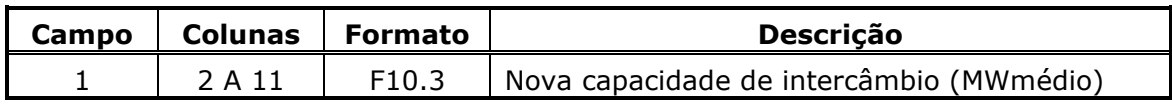

Podem ser realizadas tantas modificações de um mesmo tipo quanto se desejarem. O fim de modificações de um mesmo tipo é identificado por um registro contendo o valor 99 nas colunas 2 e 3. Não havendo mais modificações deve-se introduzir um registro contendo a palavra-chave *nada* nas quatro primeiras posições.

**Relatório de Projeto – DSE – 4005/2023 Cliente:** ONS

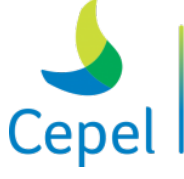

pesquisa que constrói

### **6.4.2. Tipo de simulação 3**

Este tipo de simulação é similar ao tipo 2, porém podem ser fornecidos diversos estados de armazenamento e afluência para avaliar a função de custo futuro. É permitido especificar no máximo cinco estados de armazenamento, três estados de afluências passadas e três estados de afluências previstas.

 $\_$  , and the state of the state of the state of the state of the state of the state of the state of the state of the state of the state of the state of the state of the state of the state of the state of the state of the

Todos os blocos descritos nesta seção são precedidos por um conjunto de três registros destinados a comentários, cujo conteúdo é ignorado pelo programa. O propósito destes registros, de existência obrigatória, é servir de orientação para o usuário no preenchimento/modificação dos dados.

Bloco 2 - Este bloco é composto por tantos registros quantos forem os estados de armazenamento a serem avaliados. Cada registro contém os armazenamentos finais dos REES no período analisado.

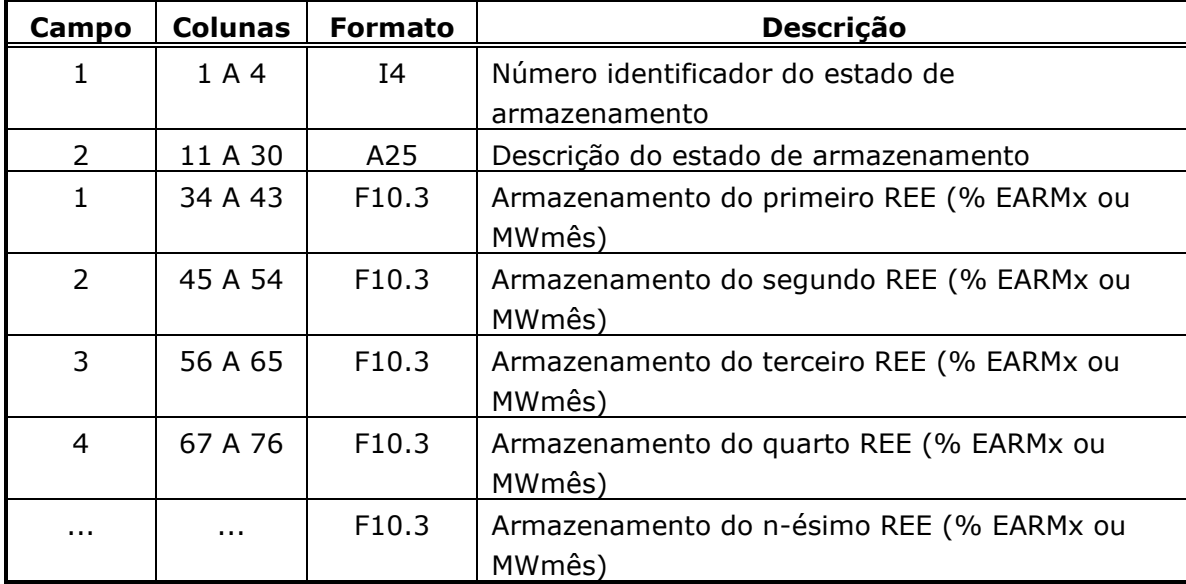

O código 9999 no campo 1 indica final do bloco.

Bloco 3 - Este bloco é composto por tantos conjuntos de registros quantos forem os estados de afluências passadas a serem avaliados. Cada conjunto de registro é composto por dois tipos de registro. O primeiro registro (tipo1) identifica o estado de afluência prevista a ser avaliado, sendo seguido por tantos registros do tipo 2 quantos for a maior ordem máxima para o modelo PAR(p), conforme descrito no capítulo 9 (atualmente igual a 11). O número de registros preenchidos deve estar coerente com o valor especificado no arquivo de dados gerais e os demais devem ficar em branco. Cada registro contém as energias afluentes a cada um dos REEs em um determinado período que antecede o período de avaliação. O primeiro registro refere-se ao primeiro mês anterior ao mês

**Relatório de Projeto – DSE – 4005/2023 Cliente:** ONS

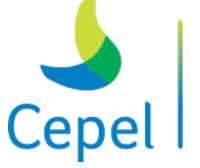

A pesquisa que constrói o futuro

de acesso a FCF. O segundo registro refere-se ao segundo mês anterior ao mês ao mês de acesso a FCF e assim por diante.

### **Tipo 1**

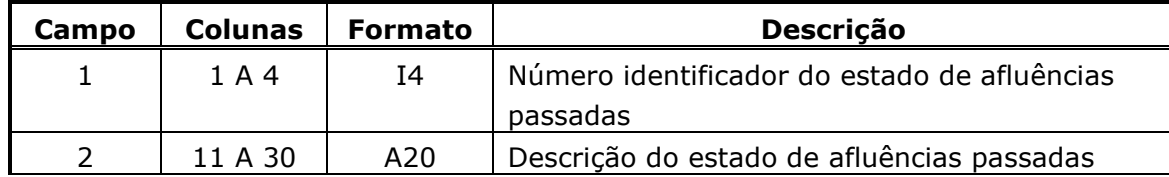

 $\_$  , and the state of the state of the state of the state of the state of the state of the state of the state of the state of the state of the state of the state of the state of the state of the state of the state of the

#### **Tipo 2**

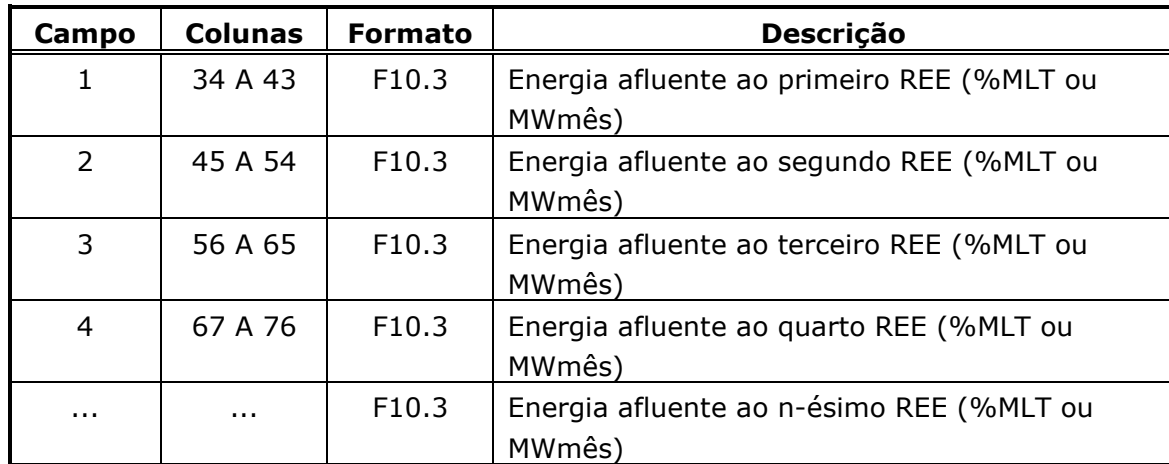

O código 9999 no campo 1 indica final do bloco.

Bloco 4 - Este bloco é composto por tantos registros quantos forem os estados de afluências previstas a serem avaliados. Cada registro contém as energias afluentes previstas a cada um dos REEs no mês de avaliação da FCF.

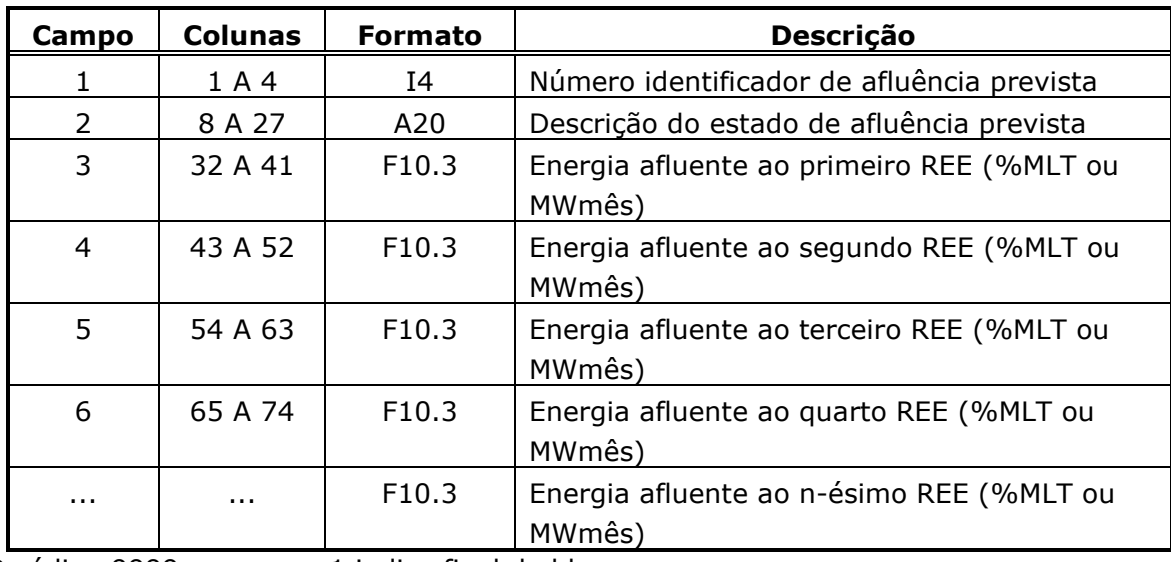

O código 9999 no campo 1 indica final do bloco.

**Relatório de Projeto – DSE – 4005/2023 Cliente:** ONS

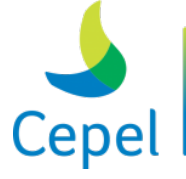

Bloco 5 – Este bloco contém a máxima violação da restrição SAR no período de acesso a FCF (simulação opção 2), e é precedido por um conjunto de dois registros destinados a comentários, cujo conteúdo é ignorado pelo programa. O propósito destes registros, de existência obrigatória, é servir de orientação para o usuário no preenchimento/modificação dos dados.

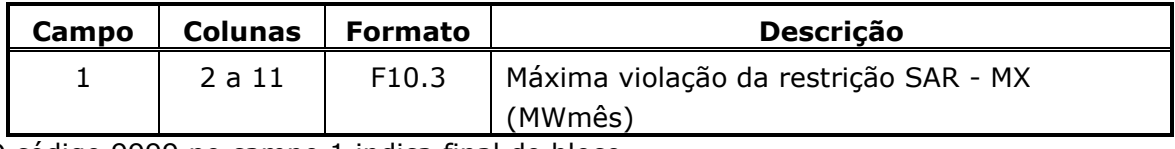

 $\_$  , and the state of the state of the state of the state of the state of the state of the state of the state of the state of the state of the state of the state of the state of the state of the state of the state of the

O código 9999 no campo 1 indica final do bloco.

O valor preenchido para a máxima violação da restrição da SAR só será utilizado na opção de simulação 2 ou 3. Esse bloco é obrigatório em casos que utilizam o mecanismo de aversão a risco SAR.

Bloco 6 – Este bloco contém as informações sobre antecipação de despacho de classes térmicas GNL para os primeiros meses do horizonte de simulação do programa NEWDESP. Este bloco é precedido por um conjunto de dois registros destinados a comentários, cujo conteúdo é ignorado pelo programa. O propósito destes registros, de existência obrigatória, é servir de orientação para o usuário no preenchimento/modificação dos dados. O bloco é composto por dois tipos de registros, conforme descrito a seguir.

*1o registro*

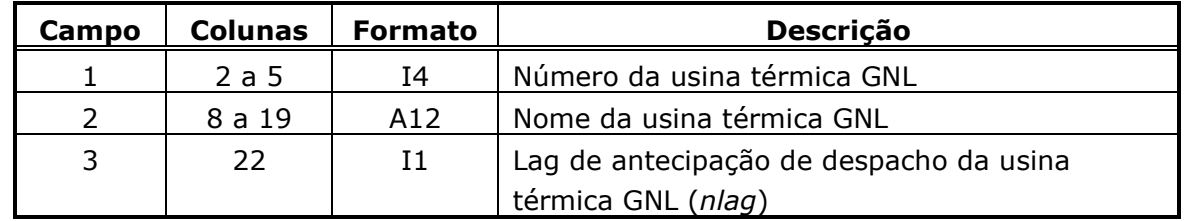

O código 9999 no campo 1 indica final do bloco.

#### *2o registro*

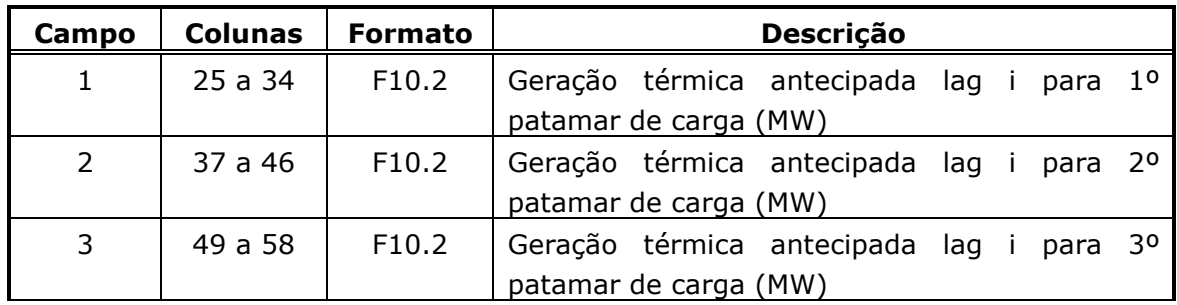

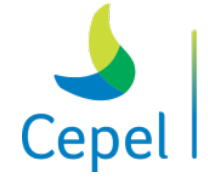

que constrói

**Relatório de Projeto – DSE – 4005/2023 Cliente:** ONS

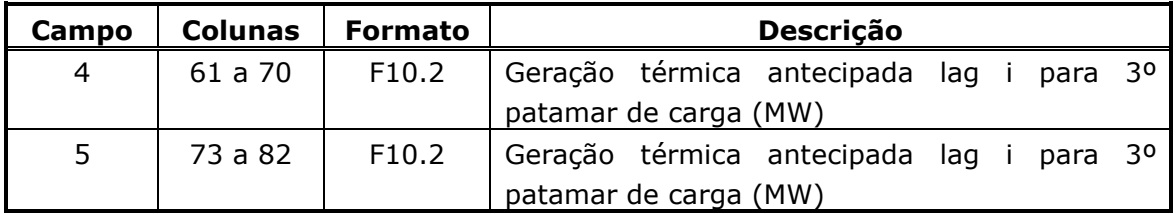

 $\_$  , and the state of the state of the state of the state of the state of the state of the state of the state of the state of the state of the state of the state of the state of the state of the state of the state of the

Devem existir tantos registros do tipo 2 quanto for o lag de antecipação de despacho da usina térmica GNL (i = 1, ..., *nlag*) na ordem cronológica. Desta forma, o lag 1 corresponde ao mês inicial do período de simulação do programa NEWDESP e o lag *nlag* corresponde ao mês inicial+*nlag*-1.

As classes térmicas a gás natural liquefeito declaradas neste bloco devem ter sido previamente declaradas no arquivo de dados de classes térmicas (class.dat) do programa NEWAVE. Não é permitida a declaração de mais de um bloco de dados por classe térmica GNL e a geração térmica antecipada para uma classe térmica GNL deve ser maior ou igual à sua geração térmica mínima e menor ou igual à sua geração térmica máxima.

O bloco 5 e seus registros destinados a comentários só deverão ser fornecidos se a funcionalidade despacho antecipado de usinas a GNL for utilizada no programa NEWAVE.

Para sinalizar o fim do quinto bloco é necessário informar 9999 no campo 1 do primeiro registro.

#### **6.5.Função de Custo Futuro (Ex.: cortes.dat)**

A função de custo futuro, descrita para cada estágio do período de planejamento através de um conjunto de restrições lineares (cortes de Benders), está armazenada em um arquivo não formatado, de acesso direto. Este arquivo é produzido pelo programa *NEWAVE*. Cada restrição linear tem a seguinte forma:

$$
\alpha \geq \sum_{i \in \Omega_S} \left[ \pi_{V_i}EARM_i + \sum_{j=1}^{p_i} \pi_{A_{i,j}}EAF_{i,t-j+1} + \sum_{k=1}^{NPMC} \left( \sum_{l=1}^{LAG_i} \pi_{GNL_{i,k,l}}SGT_{i,k,l} \right) \right] + TERMI
$$

Cada registro deste arquivo contém um corte de Benders (composto pelos coeficientes da restrição -  $\pi_{V_i},\,\pi_{A_{i,j}}$  e  $\pi_{GNL_{i,k,l}}$  (em \$/MWh) - e o termo independente - *TERMI*, em \$) e o número do registro correspondente à próxima restrição a ser considerada para este estágio. Se o número do registro for igual a zero, o conjunto de restrições está completo. O comando de gravação é descrito a seguir.

### *Registros do arquivo de cortes* READ(IOCORT,REC=IREG) IREG, RHS(ICOR), (CCORTE(ICOR,K), K = 1, NPIT) sendo:

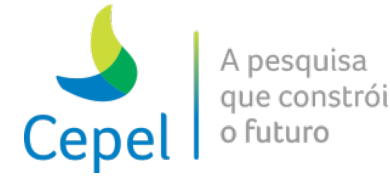

**Relatório de Projeto – DSE – 4005/2023 Cliente:** ONS

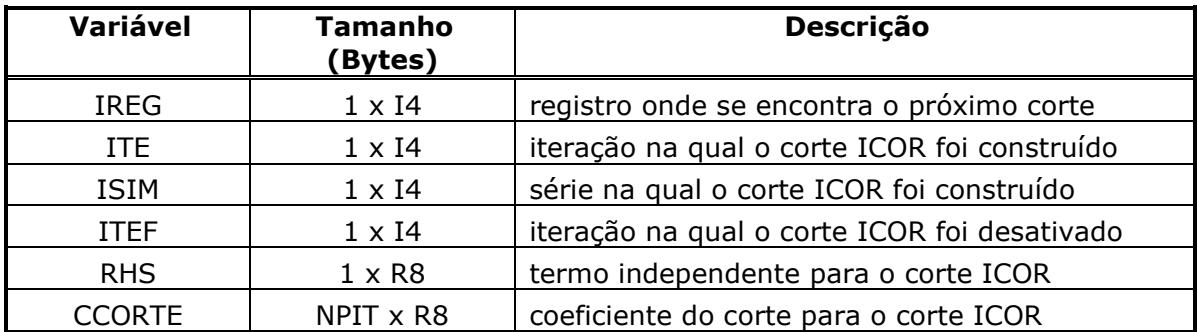

 $\_$  , and the state of the state of the state of the state of the state of the state of the state of the state of the state of the state of the state of the state of the state of the state of the state of the state of the

NPIT é o número total de coeficientes de corte gerados no estágio, informado no arquivo cortesh.dat.

Nesta versão, o programa NEWDESP está habilitado para ler somente o arquivo único com os cortes de todos os períodos.

#### **6.6.Função de Custo Futuro (Ex.: cortesh.dat)**

O registro inicial para cada estágio está gravado em um arquivo auxiliar, de acesso direto, cujos comandos para leitura são descritos a seguir. Este arquivo é produzido pelo programa NEWAVE.

#### *Primeiro registro do arquivo auxiliar*

READ(IOCORH, REC=1) VERSAO HDC, LREC, LRECE, NSIS, NPRE, NPER, NPST, NPEA, NCONF, NSIM, NPMC, ANOI, MESI, LAGMAX, MECAVER, NSBM, NNSBM , USACURVA, FL USASAR, FLCVAR, FLGNOZERO, IPAGR, MAXUSI, FL ANUAL, VERSAO NAO OFIC, TP PEN CURVA, MES PEN CURVA, FL\_PARPAPDDE, TPCASO, PIINI, PIFIM, TAMRECIND, PRINI, PRFIM, TAMRECREE

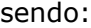

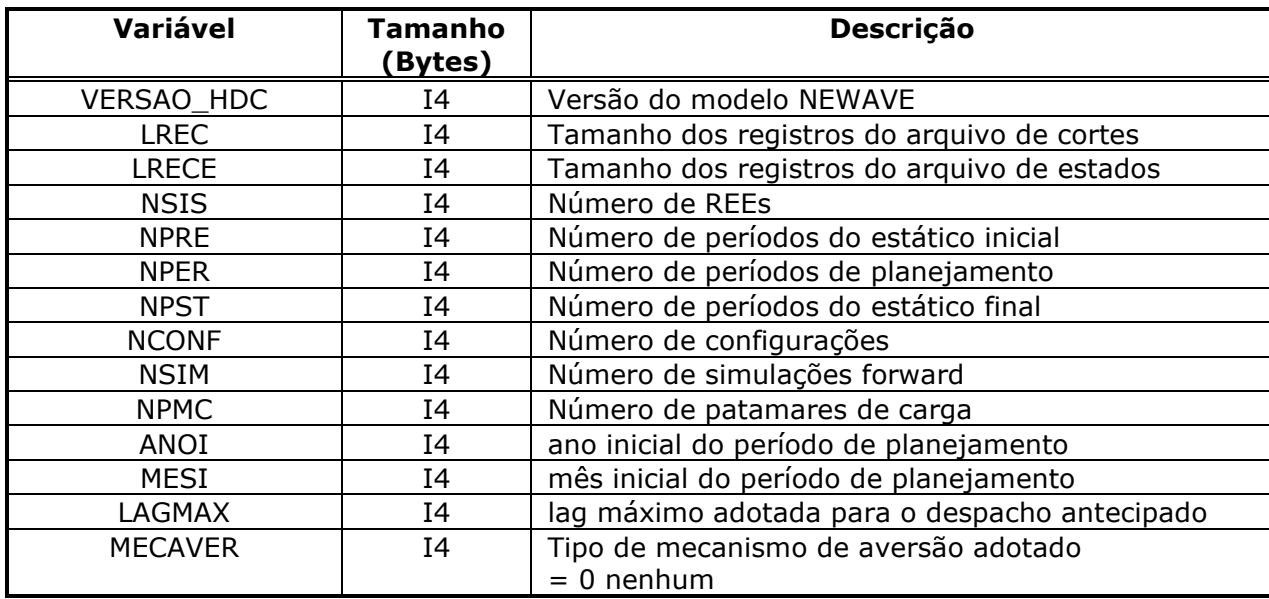

# **Relatório de Projeto – DSE – 4005/2023**

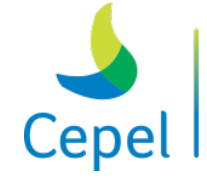

A pesquisa que constrói o futuro

**Cliente:** ONS

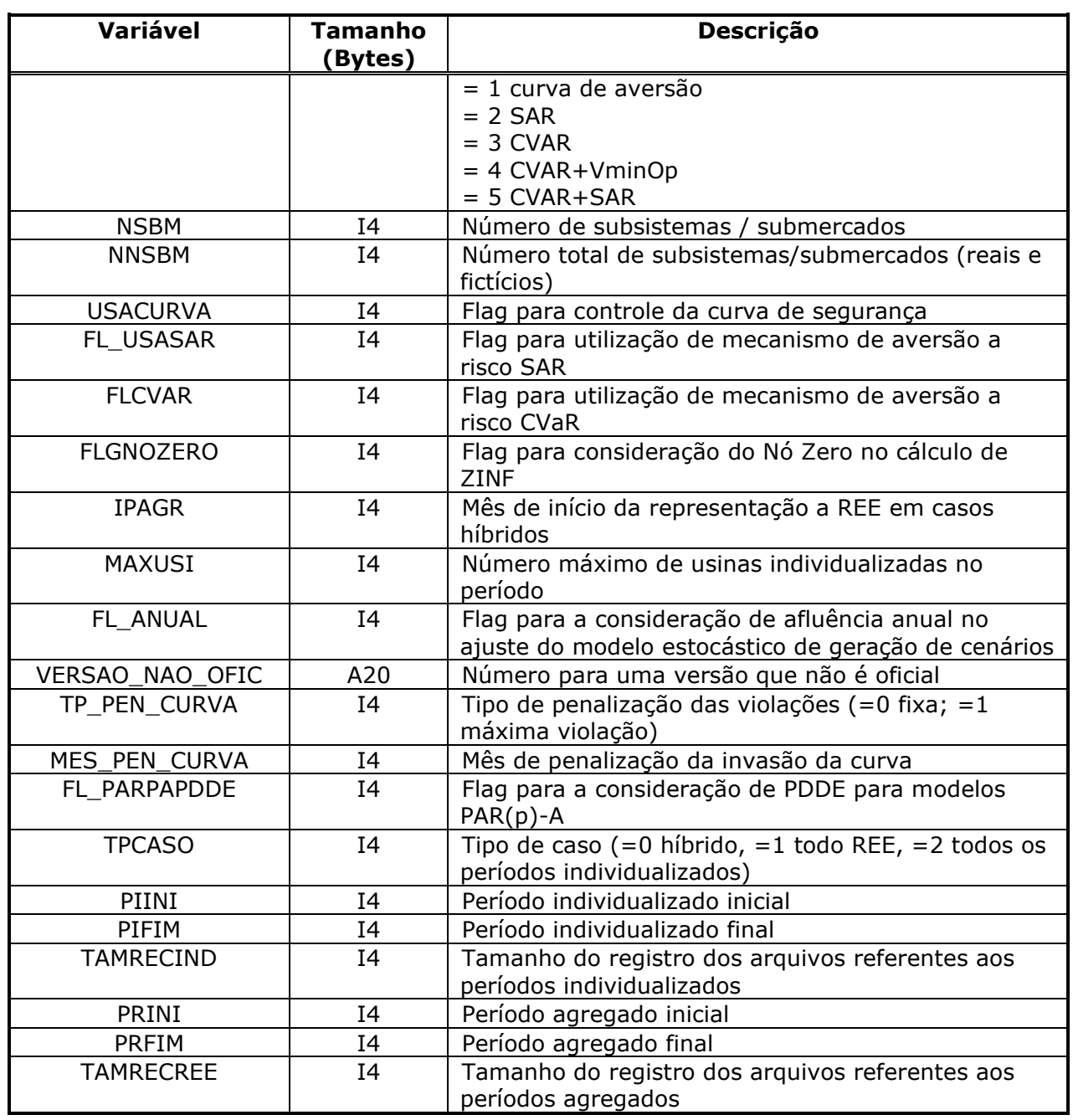

 $\_$  , and the state of the state of the state of the state of the state of the state of the state of the state of the state of the state of the state of the state of the state of the state of the state of the state of the

#### *Segundo registro do arquivo auxiliar*

READ(IOCORH,REC=2) (IPTREG(IPER), IPER = 1, NPRE+NPER+NPST)

sendo:

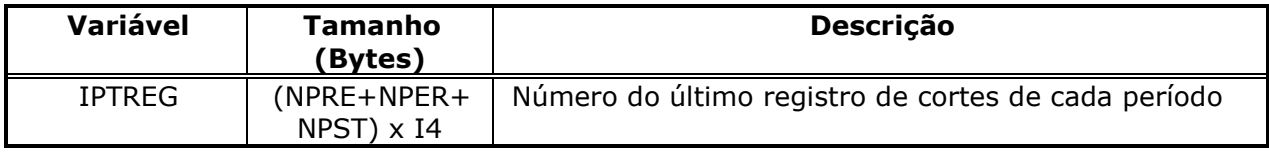

**Relatório de Projeto – DSE – 4005/2023 Cliente:** ONS

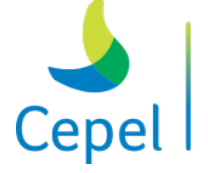

O conjunto de cortes de Benders, para cada estágio do período de estudo, pode ser visualizado através de um relatório que pode ser obtido através dos procedimentos descritos no Módulo NWLISTCF.

 $\_$  , and the state of the state of the state of the state of the state of the state of the state of the state of the state of the state of the state of the state of the state of the state of the state of the state of the

#### *Terceiro registro do arquivo auxiliar*

```
READ(IOCORH,REC=3)((MORD(ISIS,IPER),IPER=1,NPER+2*NPEA),ISIS=1,NSIS)
sendo:
```
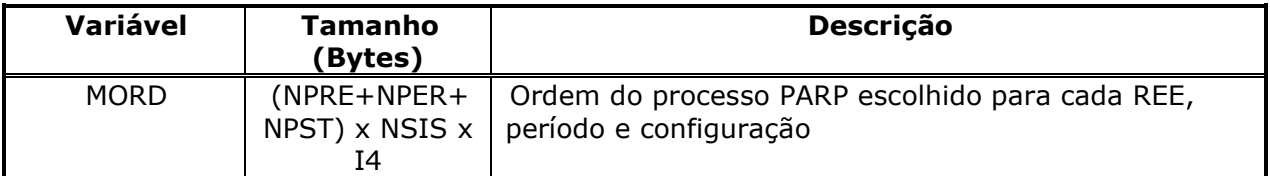

#### *Quarto registro do arquivo auxiliar*

```
READ(IOCORH,REC=4) (PCONF(IPER),IPER=1, NPRE + NPER + NPST)
```
#### sendo:

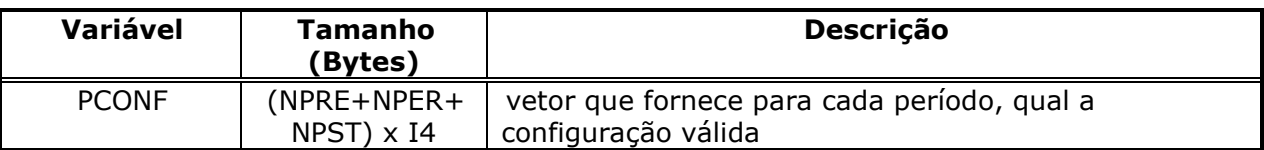

#### *Quinto registro do arquivo auxiliar*

READ(IOCORH, REC=5) ((FPENG(I, J), I=1, NPMC), J=1, NPER)

#### sendo:

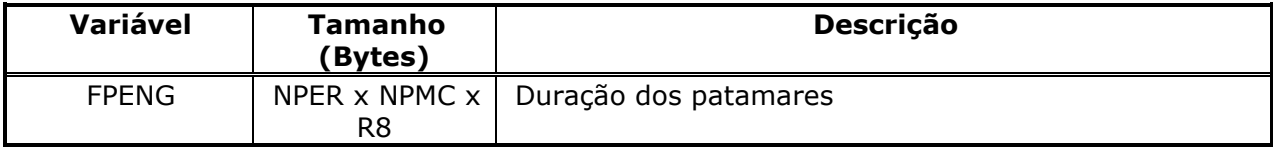

#### *Sexto registro do arquivo auxiliar*

READ(IOCORH,REC=6) ITE\_FINAL

sendo:

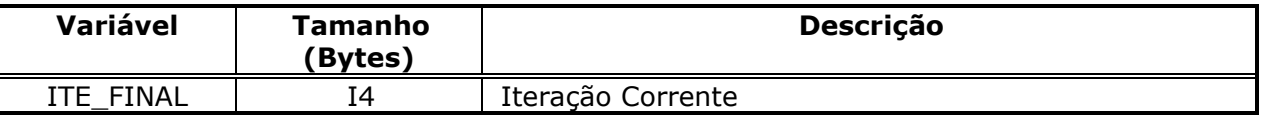

#### *Sétimo registro do arquivo auxiliar*

```
READ(IOCORH, REC=7)(CCURVA(I), I=1, NSIS), ((CURVASEG(I, J), J=1, N), I=1, NSIS)
sendo:
```
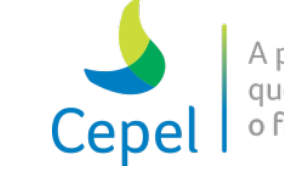

**Relatório de Projeto – DSE – 4005/2023**

**Cliente:** ONS

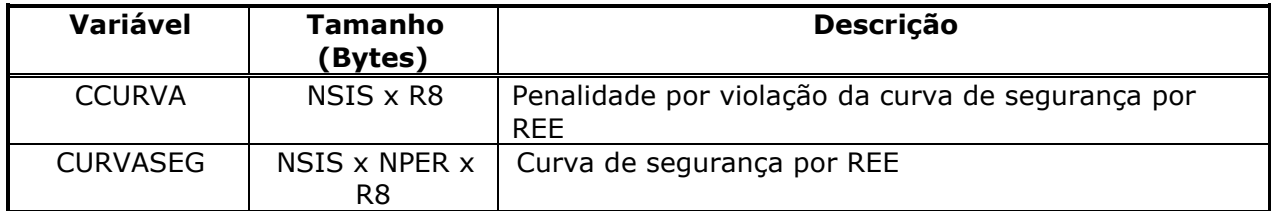

 $\_$  , and the state of the state of the state of the state of the state of the state of the state of the state of the state of the state of the state of the state of the state of the state of the state of the state of the

O resgistro 7 é impresso e lido somente se o flag USACURVA estiver habilitado.

#### *Oitavo registro do arquivo auxiliar*

READ(IOCORH, REC=8) PSAR, FLCONDSAR, (FLSAR(I), I=1, NPER+2\*NPEA)

sendo:

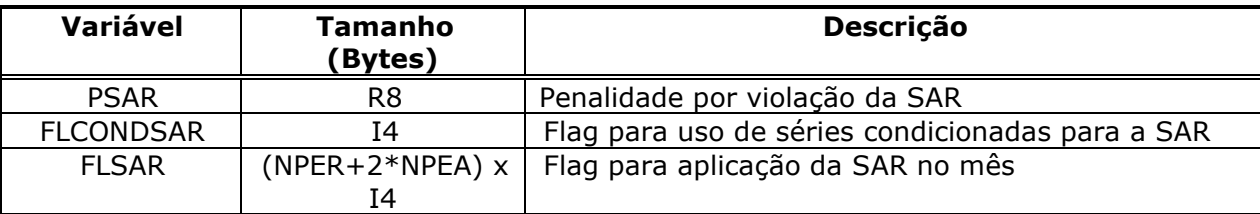

O resgistro 8 é impresso e lido somente se o flag FL\_USASAR estiver habilitado.

#### *Nono registro do arquivo auxiliar*

READ(IOCORH,REC=9) FLCVAR,(ACVAR(I),I=1, NPER+2\*NPEA),(LCVAR(I),I=1, NPER+2\*NPEA) sendo:

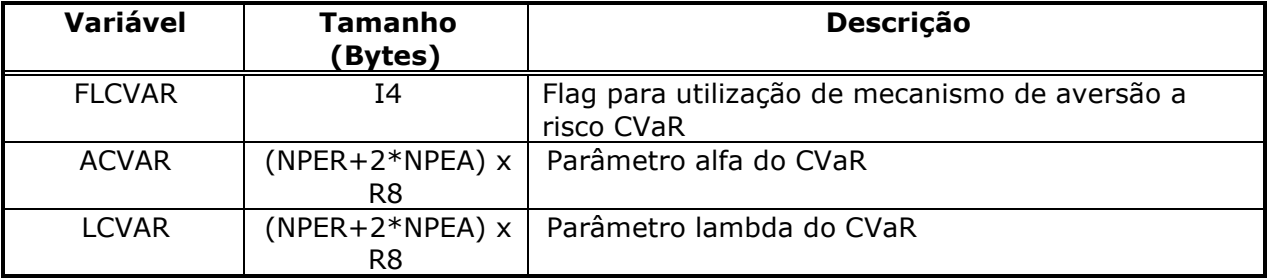

O resgistro 9 é impresso e lido somente se o flag FLCVAR estiver habilitado.

#### *Décimo registro do arquivo auxiliar*

READ(IOCORH, REC=10)NUSI, (NUMHID(I), I=1, NUSI), (NUMSINT USI(I), I=1, NUSI)

sendo:

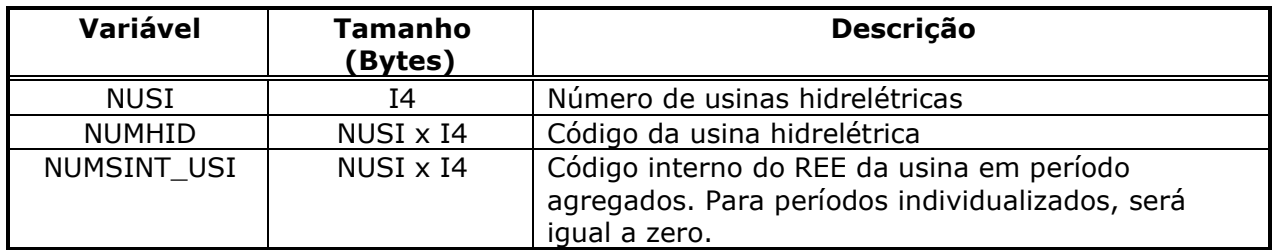

**Relatório de Projeto – DSE – 4005/2023 Cliente:** ONS

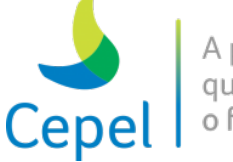

A pesquisa que constrói o futuro

#### *Décimo primeiro registro do arquivo auxiliar*

READ(IOCORH,REC=11) (SUBM(I)%NSIST,I=1,NSBM), ((SUBM(I)%ISIST(J), J=1, SUBM(I)%NSIST), I=1, NSBM), (NOMSIS(I)(1:10), I=1, NSIS), (NOMSBM(I), I=1, NNSBM), (NUMSEXT(I), $I=1,NSIS$ ), (NUMMEXT(I), $I=1,NNSBM$ )

 $\_$  , and the state of the state of the state of the state of the state of the state of the state of the state of the state of the state of the state of the state of the state of the state of the state of the state of the

sendo:

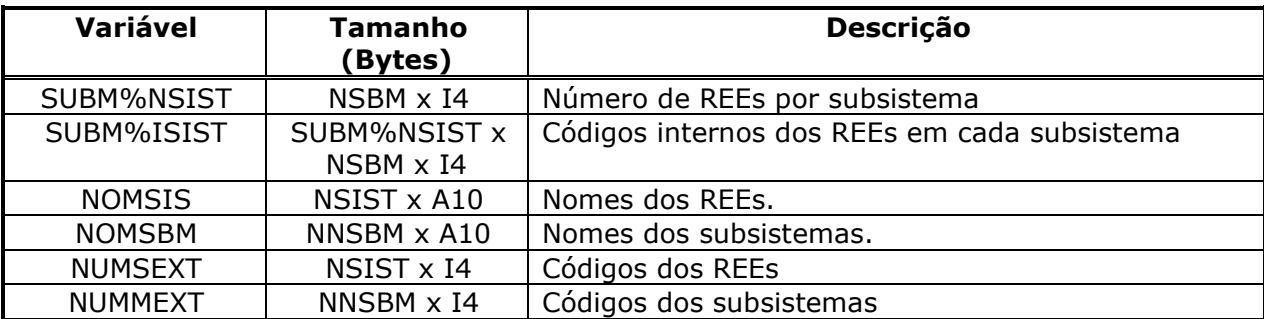

#### *Décimo segundo registro do arquivo auxiliar*

READ(IOCORH,REC=12) NUMCOEF, 1, NSIS, NSIS\*NARP, NSBM\*NPMC\*LAGMAX, 1, MAXUSI, NARP\*MAXUSI

#### sendo:

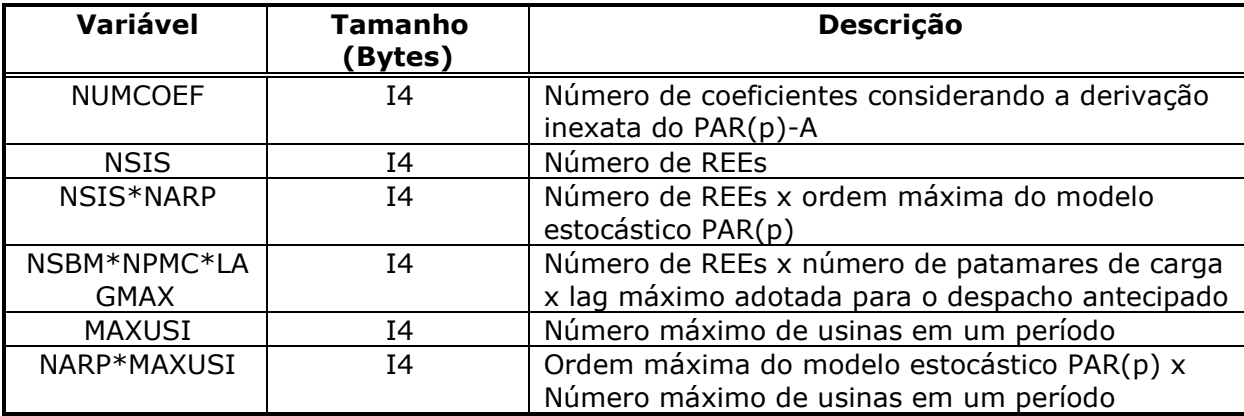

#### *Décimo terceiro registro do arquivo auxiliar*

READ(IOCORH, REC=13) (NINDIV(I), I=1, IPAGR)

sendo:

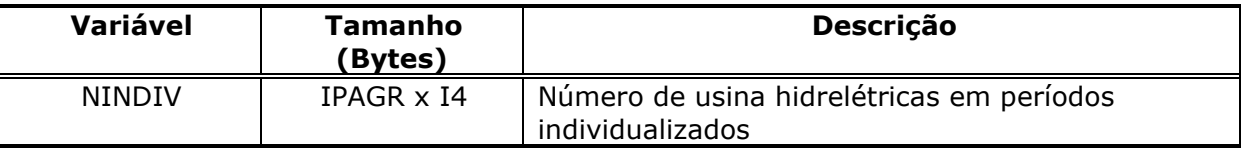

#### *Décimo quarto ao 14+MAXUSI registros do arquivo auxiliar*

IREC=IREC+1

**Relatório de Projeto – DSE – 4005/2023 Cliente:** ONS

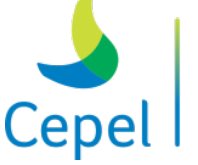

que constrói

READ(IOCORH,REC=IREC)NUMHID(IUSI),POSCORTE,IPOS(IUSI),EHFICT(IUSI), IMERCH(IUSI),

 $\_$  , and the state of the state of the state of the state of the state of the state of the state of the state of the state of the state of the state of the state of the state of the state of the state of the state of the

IPAGR, (MORDU(IUSI,IPER),IPER=1,NPRE+NPER+NPST)

sendo:

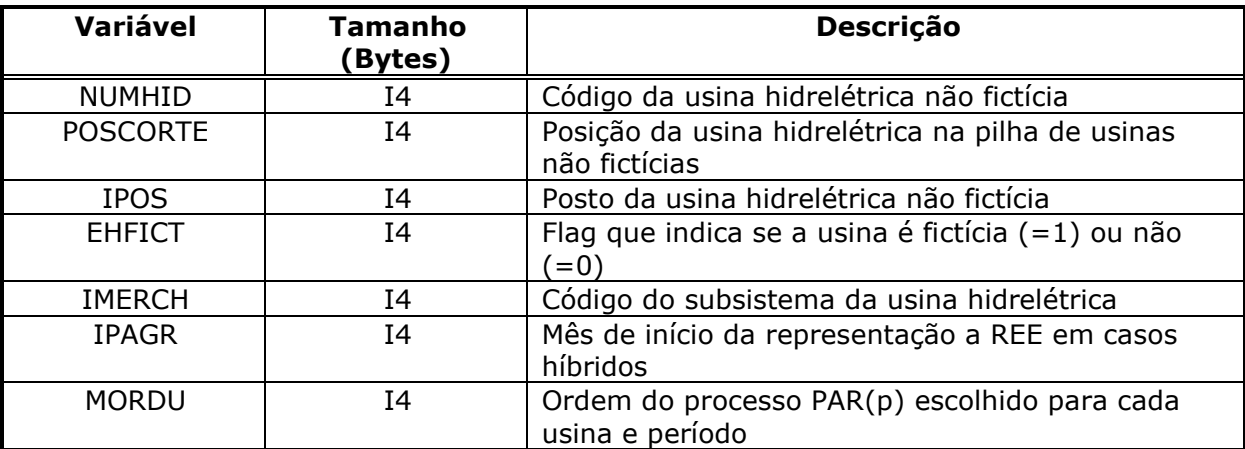

Esse resgisto é impresso e lido para cada usina hidrelétrica (de 1 a MAXUSI) e se a não for fictícia.

#### *15+MAXUSI ao 15+2\*MAXUSI registros do arquivo auxiliar*

```
IREC=IREC+1
```
READ(IOCORH, REC=IREC)NUMHID(IUSI), POSCORTE, IPOS(IUSI), EHFICT(IUSI), IMERCH(IUSI), IPAGR, (MORDU(IUSI,IPER),IPER=1,NPRE+NPER+NPST)

Esse resgisto é igual ao anterior, porém, é impresso e lido para cada usina hidrelétrica fictícia(de 1 a MAXUSI).

# **6.7.Dados das Configurações Hidroelétrica, Térmica, dos REEs e Subsistemas/Submercados (Ex.: newdesp.dat)**

Este arquivo contém os dados das configurações hidroelétrica, térmica, dos reservatórios equivalentes (REEs) e dos subsistemas/submercados. Os dados estão armazenados em um arquivo não formatado, de acesso seqüencial e produzido pelo programa *NEWAVE*. O conteúdo deste arquivo está descrito no item 4.5 deste Manual.

#### **6.8.Dados de Volume Inicial e Vazões Previstas das Usinas Hidroelétricas**

Este arquivo contém os volumes armazenados iniciais e vazões incrementais previstas das usinas hidroelétricas que serão utilizados para os casos com períodos individualizados.

Neste arquivo, existem tantos registros quanto for o número de usinas hidroelétricas do caso mais dois, sendo os dois primeiros destinados a comentários. Cada registro possui tantos campos quanto

**Relatório de Projeto – DSE – 4005/2023 Cliente:** ONS

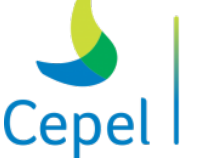

que constrói

for o número de períodos considerados na simulação mais três. A tabela abaixo apresenta o conteúdo de cada registro.

 $\_$  , and the state of the state of the state of the state of the state of the state of the state of the state of the state of the state of the state of the state of the state of the state of the state of the state of the

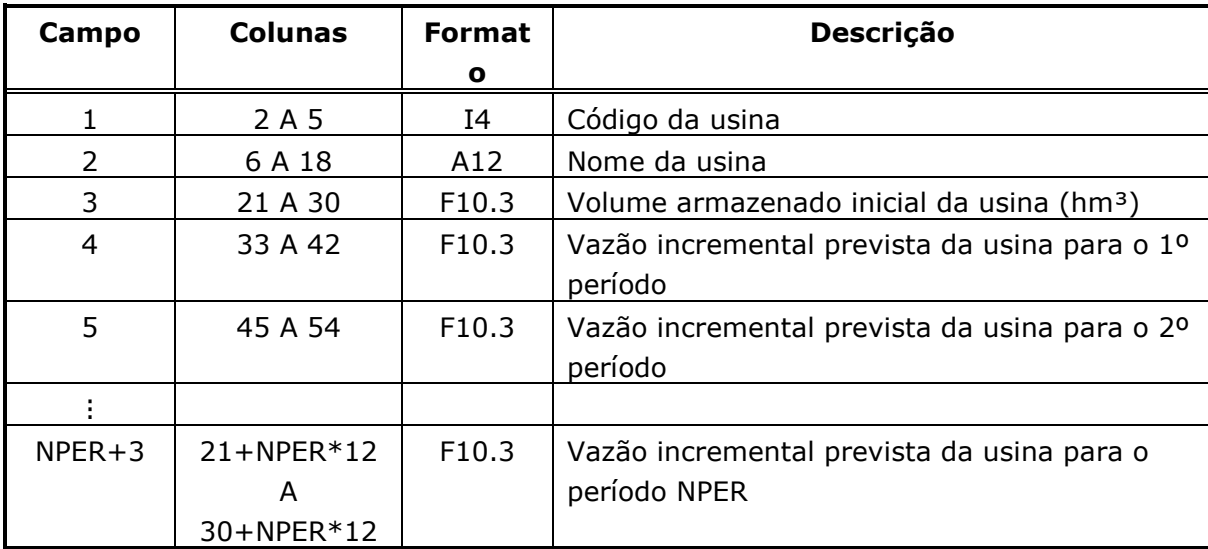

#### **6.9.Dados de Vazões Passadas das Usinas Hidroelétricas**

Este arquivo contém as vazões incrementais mensais para todos os postos das usinas hidroelétricas os 12 períodos que antecedem o período inicial para simulação. O formato deste arquivo é igual ao descrito na seção 3.22.3 deste Manual.

#### **6.10. Arquivos de saída**

O modelo NEWDESP fornece o despacho ótimo de operação para o período solicitado, bem como os custos marginais de operação de cada um dos subsistemas/submercados e valores da água de cada um dos REEs, a partir da política de operação calculada pelo modelo NEWAVE (representada pela função de custo futuro).

Dois tipos de relatório podem ser produzidos dependendo do tipo da simulação:

- *i)* despacho hidrotérmico dos períodos solicitados (=1)
- *ii)* valores da água por REE correspondentes ao armazenamento energético de final de mês fornecido pelo usuário (=2)

**Relatório de Projeto – DSE – 4005/2023 Cliente:** ONS

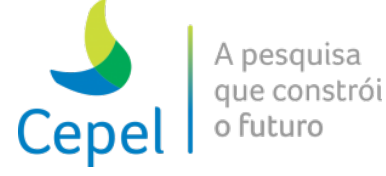

#### **6.11. Relatório "Despacho Hidrotérmico"**

Neste relatório são apresentados os resultados do despacho de geração para os períodos selecionados. São impressas as seguintes variáveis:

 $\_$  , and the state of the state of the state of the state of the state of the state of the state of the state of the state of the state of the state of the state of the state of the state of the state of the state of the

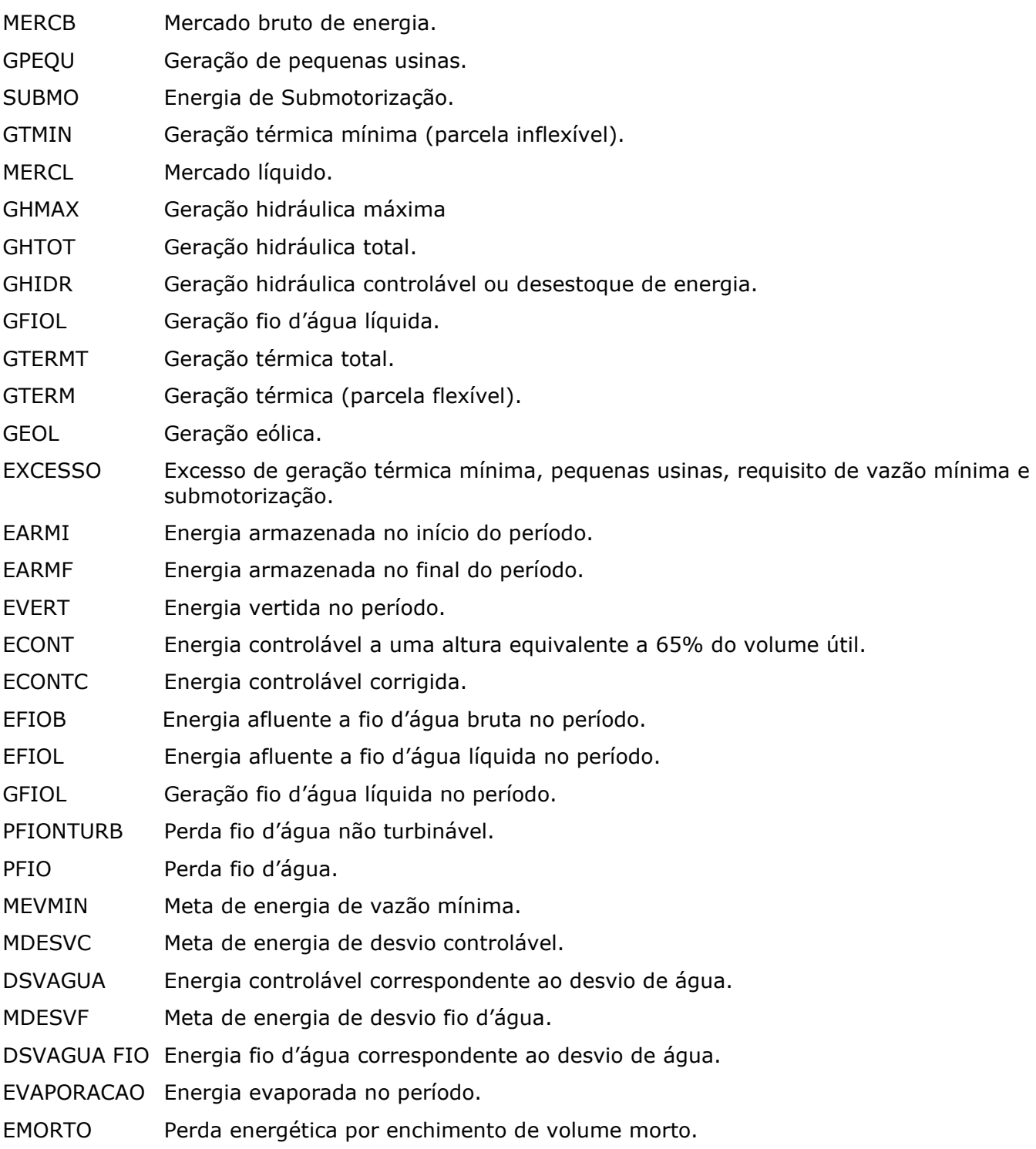

#### **Relatório de Projeto – DSE – 4005/2023 Cliente:** ONS

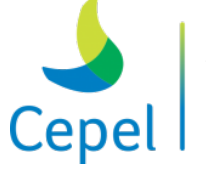

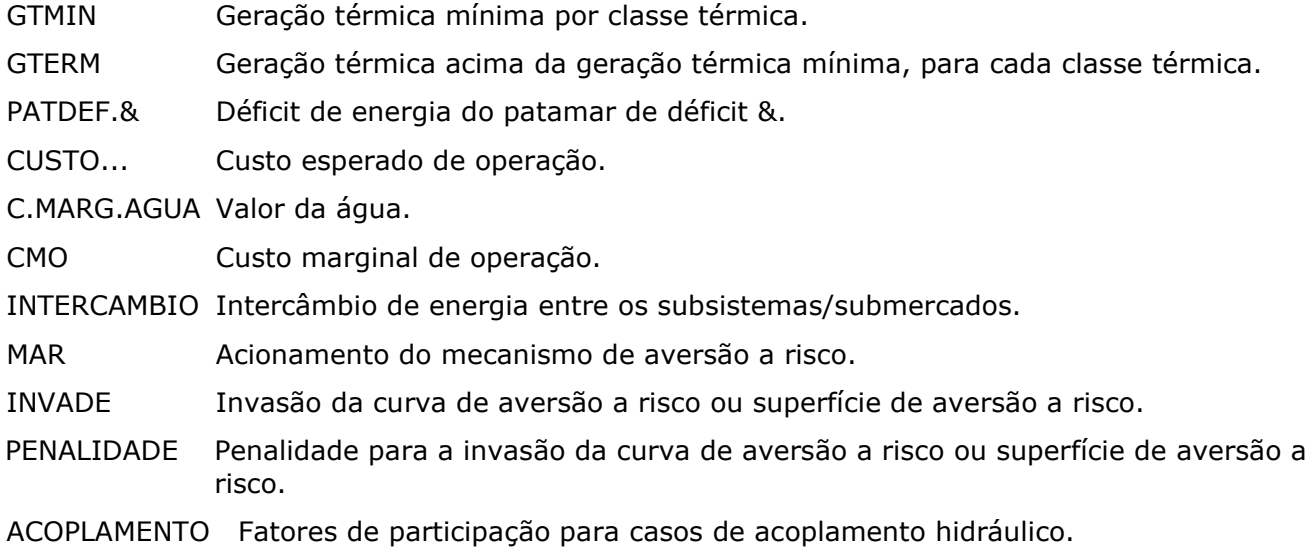

 $\_$  , and the state of the state of the state of the state of the state of the state of the state of the state of the state of the state of the state of the state of the state of the state of the state of the state of the

Variáveis das restrições elétricas especiais:

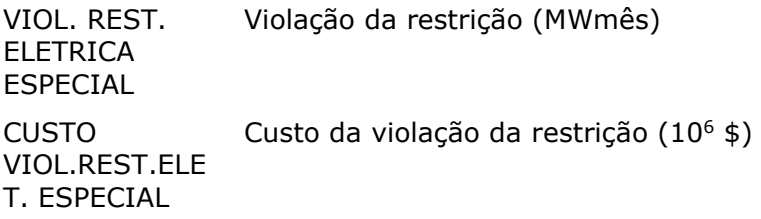

Variáveis das usinas individualizadas:

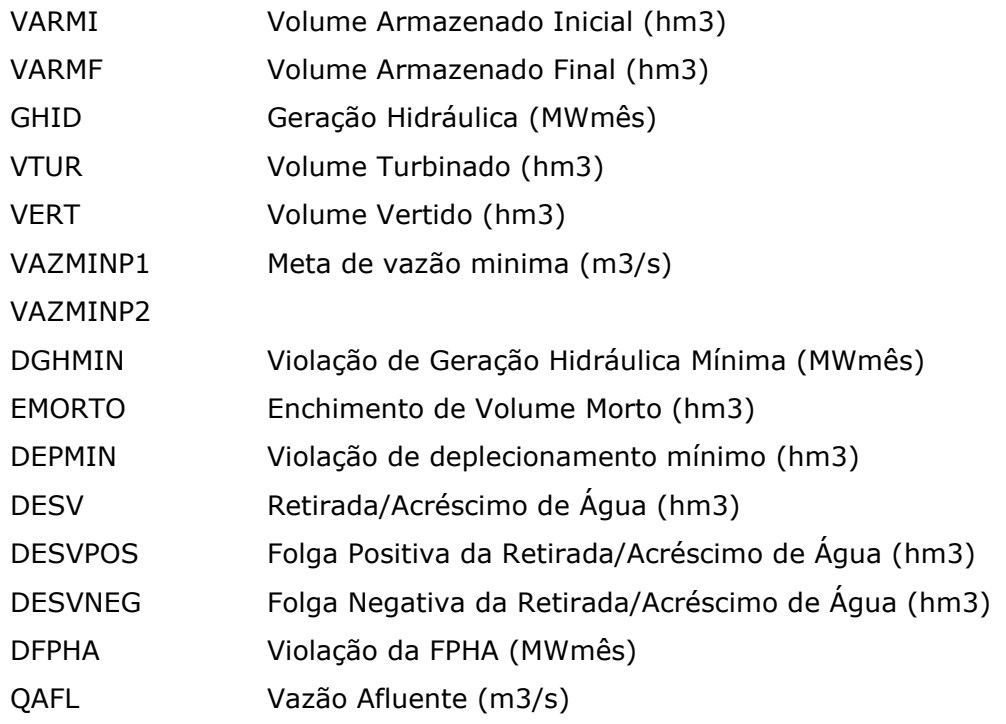

**Relatório de Projeto – DSE – 4005/2023 Cliente:** ONS

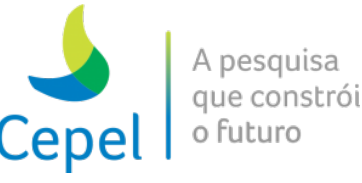

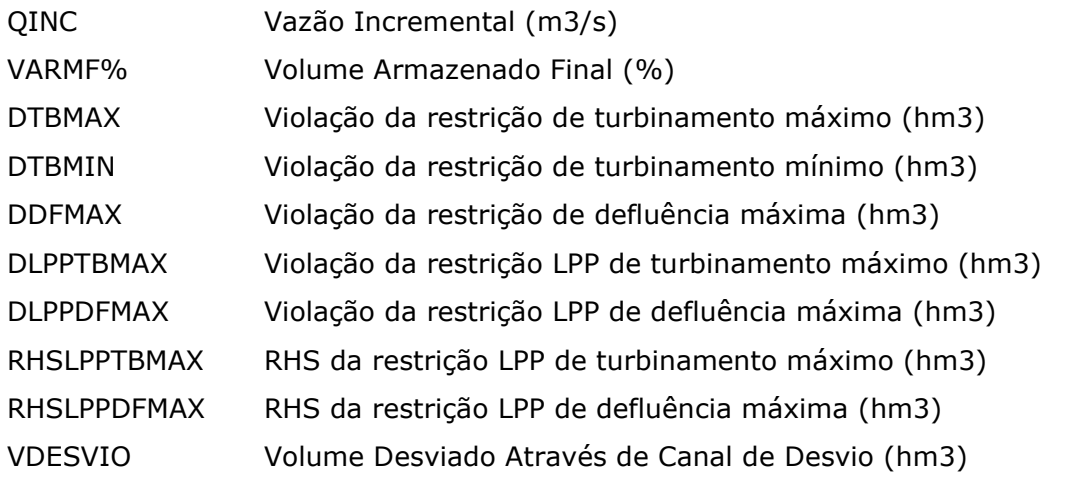

 $\_$  , and the state of the state of the state of the state of the state of the state of the state of the state of the state of the state of the state of the state of the state of the state of the state of the state of the

Variáveis das estações de bombeamento:

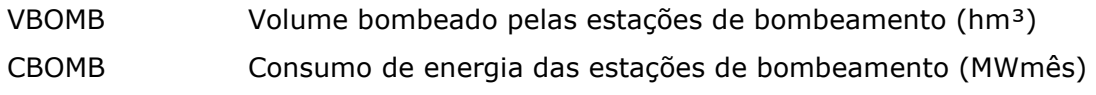

Variáveis das restrições hidráulicas de vazão:

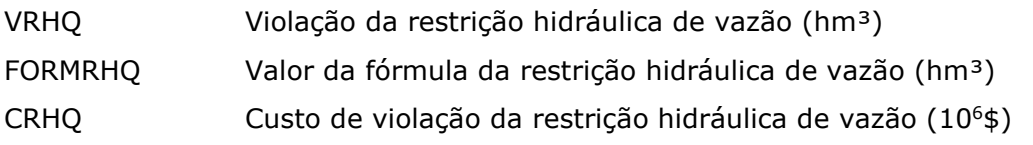

Variáveis das restrições hidráulicas de volume:

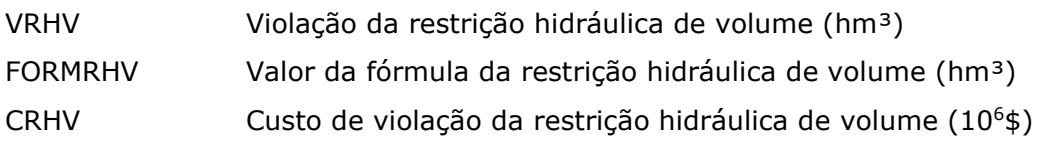

#### **6.12. Relatório "Valores da Água"**

Neste relatório são apresentados os valores da água de cada REE associados ao estado de armazenamento correspondente ao final do período fornecido pelo usuário.

Nesta opção, também são gerados outros 2 tipos de arquivos. Esses arquivos serão utilizados para a geração dos gráficos dos valores da água e dos gráficos dos cortes de Benders ativos.

Esses arquivos estão em formato CSV (separado por vírgulas) e podem ser facilmente abertos em programas de planilha eletrônica, como o Microsoft Excel. Para cada REE, serão criados 2 arquivos, um de valores da água e outro de cortes de Benders.

 $\_$  , and the state of the state of the state of the state of the state of the state of the state of the state of the state of the state of the state of the state of the state of the state of the state of the state of the

**Relatório de Projeto – DSE – 4005/2023 Cliente:** ONS

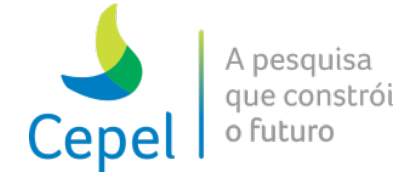

**Relatório de Projeto – DSE – 4005/2023 Cliente:** ONS

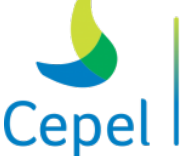

#### **7. Módulo Nwlistop**

O programa NWLISTOP foi desenvolvido com o objetivo de fornecer uma listagem detalhada da simulação final para séries selecionadas do período de planejamento.

 $\_$  , and the state of the state of the state of the state of the state of the state of the state of the state of the state of the state of the state of the state of the state of the state of the state of the state of the

O programa foi codificado em FORTRAN ANSI 77 e desenvolvido de forma a permitir a execução em diferentes modelos de computadores.

NWLISTOP está dividido em 4 opções:

- i. Operação;
- ii. Tabelas;
- iii. Curvas de Permanência;
- iv. Evolução Temporal.

Cada opção possui sua própria entrada e própria saída que serão especificadas nos capítulos sequintes.

Os resultados referentes à SAR serão impressos no mesmo lugar que os resultados da CAR. Na SAR será impressa apenas uma tabela para o sistema interligado, enquanto na CAR será impressa uma tabela por REE.

#### **7.1.Especificação dos dados de entrada**

Independente da opção desejada pelo usuário, a entrada de dados (comum às 3 opções) se constitui de 3 arquivos: o arquivo de dados da operação e seu arquivo de cabeçalho (gerados pelo programa NEWAVE - FORWARD.XXX e FORWARH.XXX) e o arquivo de dados gerais denominado permanentemente de NWLISTOP.DAT. Este arquivo será descrito a seguir para cada opção de execução do NWLISTOP.

O 1º registro deste arquivo determina a opção de execução.

#### **7.2.Dados de entrada da opção Operação**

Nesta opção, o arquivo NWLISTOP.DAT possui 9 registros. A ordem em que estes registros são informados não pode ser alterada. Os registros 5, 6 e 8 foram deixados a título de comentário para utilização do usuário, eles serão ignorados pelo programa.

O conteúdo das primeiras 30 colunas dos 3 primeiros registros é ignorado pelo programa, e seu propósito é servir de orientação para o usuário no preenchimento/modificação dos dados.

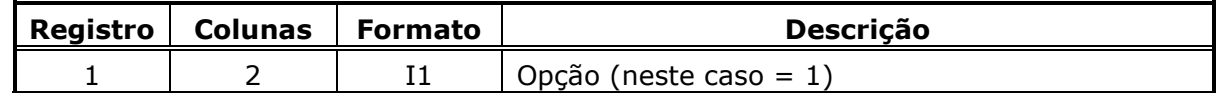

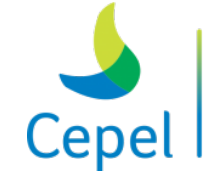

pesquisa que constrói

**Relatório de Projeto – DSE – 4005/2023 Cliente:** ONS

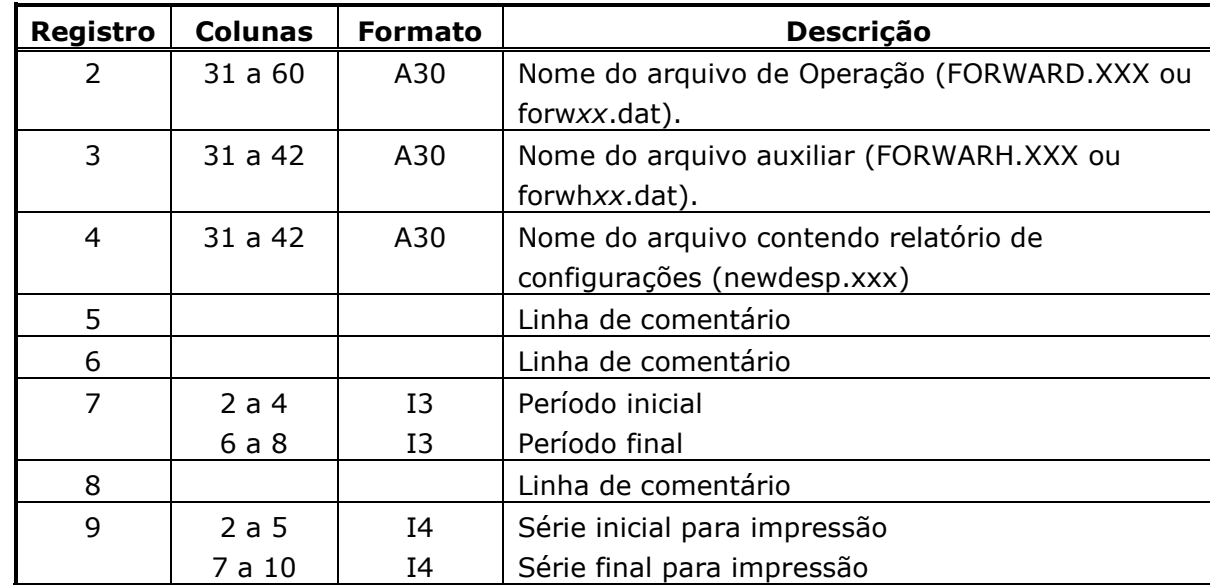

 $\_$  , and the state of the state of the state of the state of the state of the state of the state of the state of the state of the state of the state of the state of the state of the state of the state of the state of the

Se os campos do registro 9 forem deixados em branco ou com valor igual a zero, serão impressas todas as séries.

#### **7.3.Dados de entrada da opção Tabelas**

O arquivo de entrada NWLISTOP.DAT da opção Tabelas é semelhante ao da opção Operação. A diferença é que não haverá relatório e será preciso informar que tabelas serão impressas.

Nesta opção, o arquivo NWLISTOP.DAT possui 21 registros. A ordem em que estes registros são informados não pode ser alterada. Os registros 5 a 6, 8 a 13, 15 a 18 e 20 foram deixados a título de comentário para utilização do usuário, eles serão ignorados pelo programa.

No registro 7, são informados os períodos inicial e final. Os registros 8 a 13, 16 a 18 e 20 são deixados para o usuário no propósito de ajudá-lo no preenchimento/modificação dos dados. As tabelas escolhidas pelo usuário podem ser referentes aos REEs ou subsistemas/submercados, informadas no registro 14, e/ou usinas individualizadas, no registro 19.

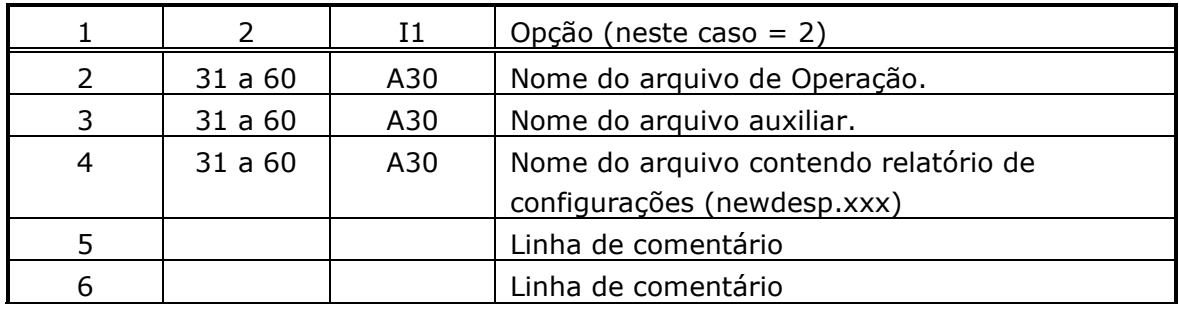

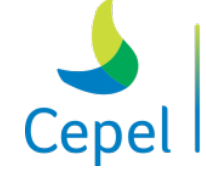

A pesquisa que constrói o futuro

**Relatório de Projeto – DSE – 4005/2023 Cliente:** ONS

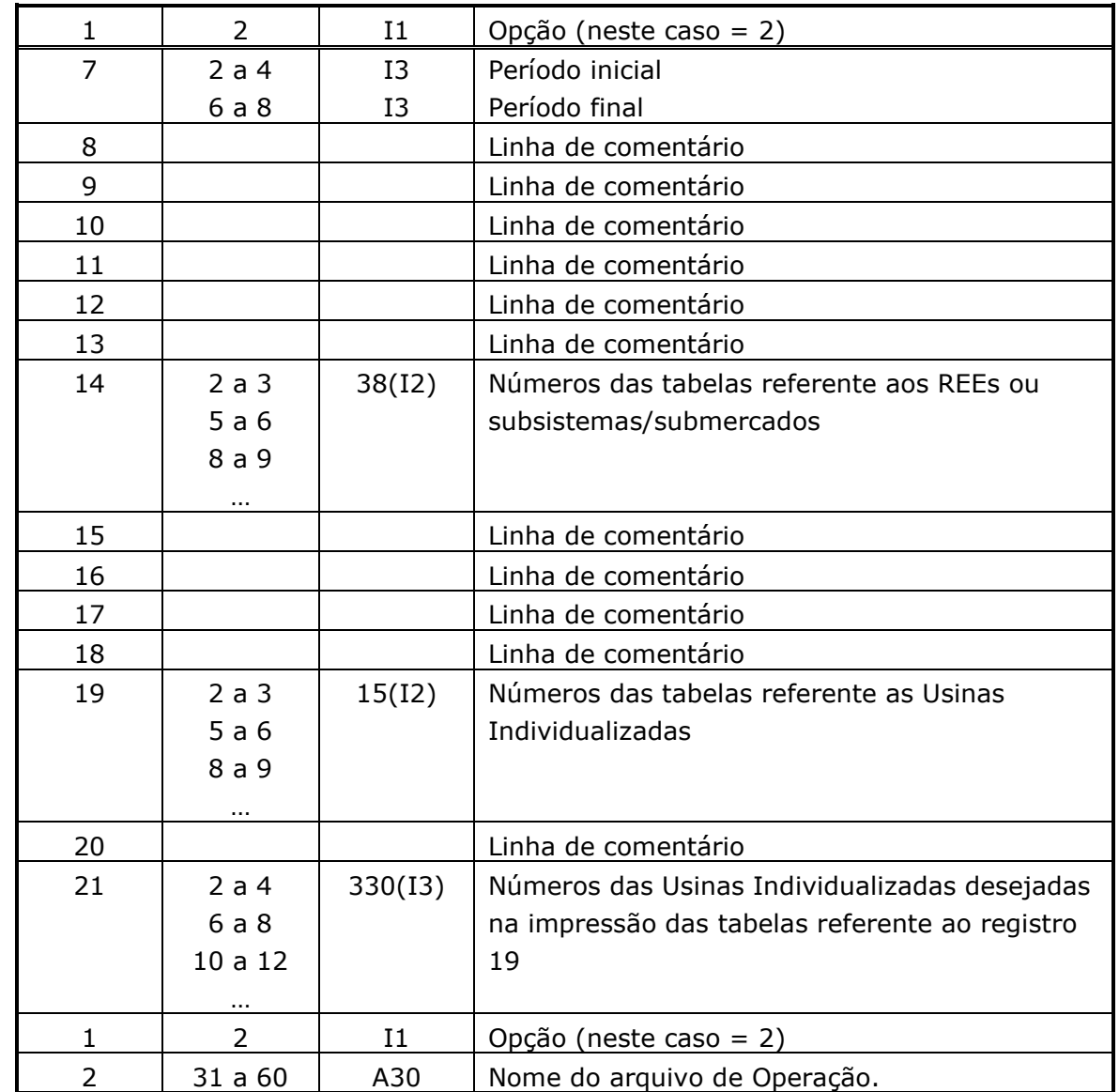

 $\_$  , and the state of the state of the state of the state of the state of the state of the state of the state of the state of the state of the state of the state of the state of the state of the state of the state of the

Obs: Para que todas as tabelas sejam impressas, não é necessário informar todos os números das tabelas, para isso é só informar o flag 99 nas colunas 2 e 3, no registro 14 e 19. Ainda, para considerar todas as usinas individualizadas é só informar o flag 999 na coluna 2, 3 e 4 no registro 21.

Na tabela abaixo são listados o número e conteúdo de cada tabela associada aos REEs ou subsistemas/submercados. Os valores XXX e YYY correspondem ao número externo do REE e/ou do subsistema/submercado ou da usina eólica.

Lista dos números das tabelas:

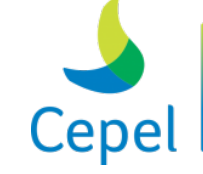

A pesquisa que constrói o futuro

# **Relatório de Projeto – DSE – 4005/2023**

**Cliente:** ONS

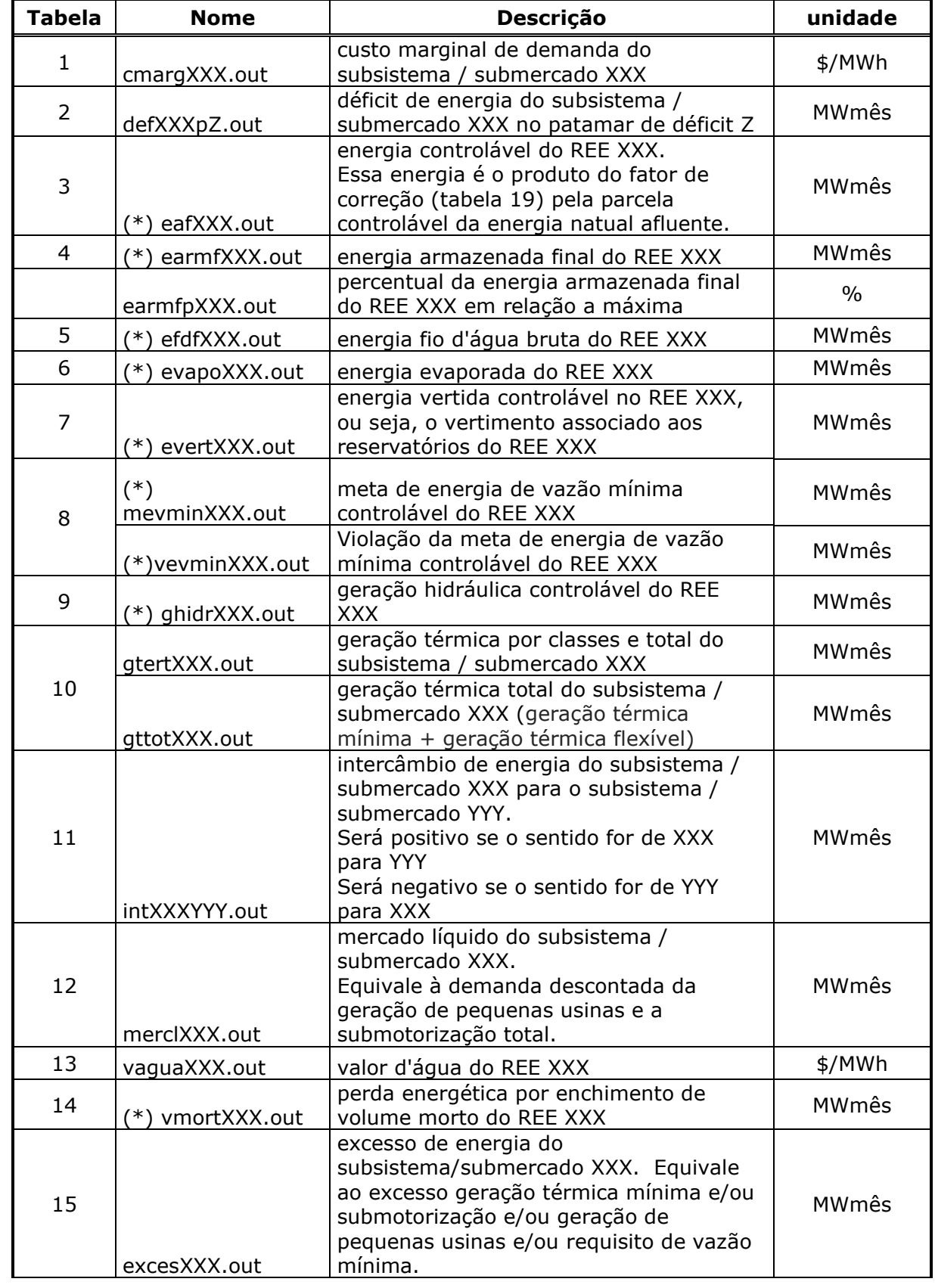

 $\_$  , and the state of the state of the state of the state of the state of the state of the state of the state of the state of the state of the state of the state of the state of the state of the state of the state of the

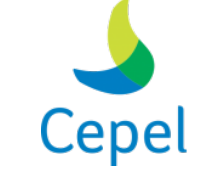

A pesquisa que constrói o futuro

**Relatório de Projeto – DSE – 4005/2023**

**Cliente:** ONS

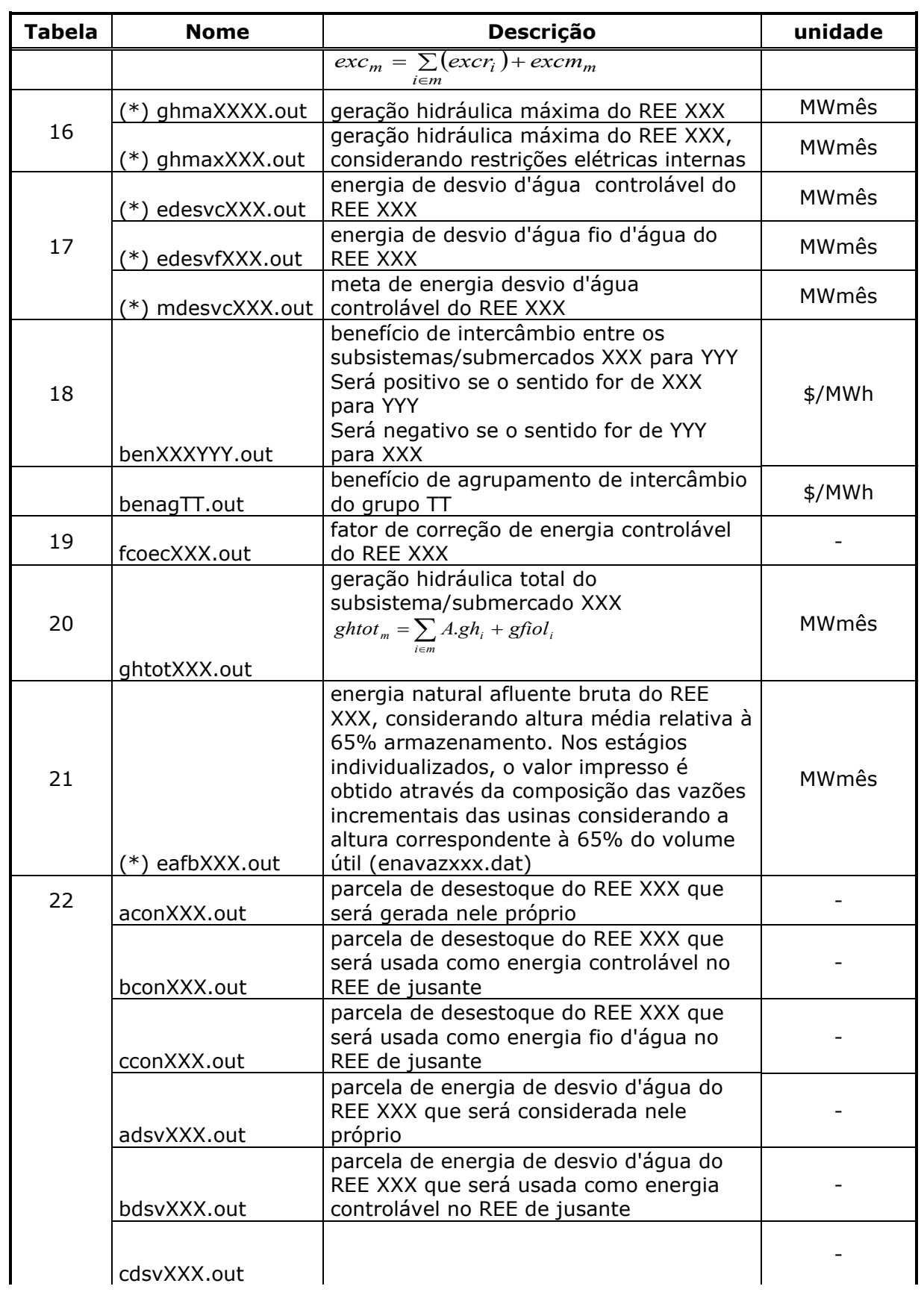

 $\_$  , and the state of the state of the state of the state of the state of the state of the state of the state of the state of the state of the state of the state of the state of the state of the state of the state of the

### **Relatório de Projeto – DSE – 4005/2023 Cliente:** ONS

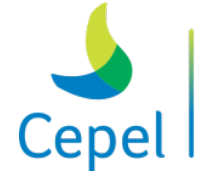

A pesquisa que constrói o futuro

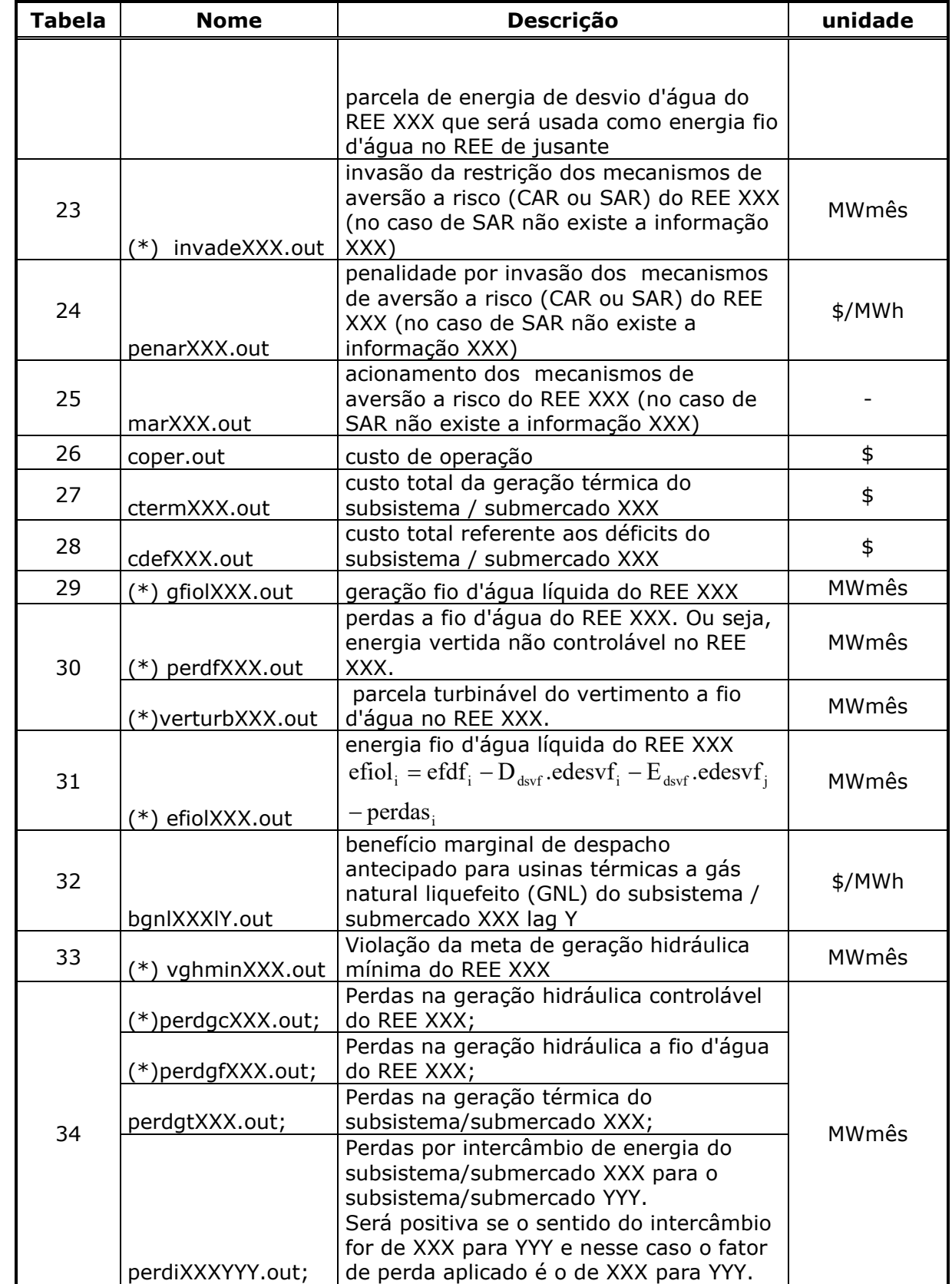

 $\_$  , and the state of the state of the state of the state of the state of the state of the state of the state of the state of the state of the state of the state of the state of the state of the state of the state of the
### **Relatório de Projeto – DSE – 4005/2023 Cliente:** ONS

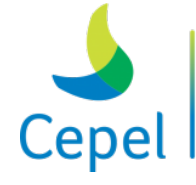

A pesquisa que constrói o futuro

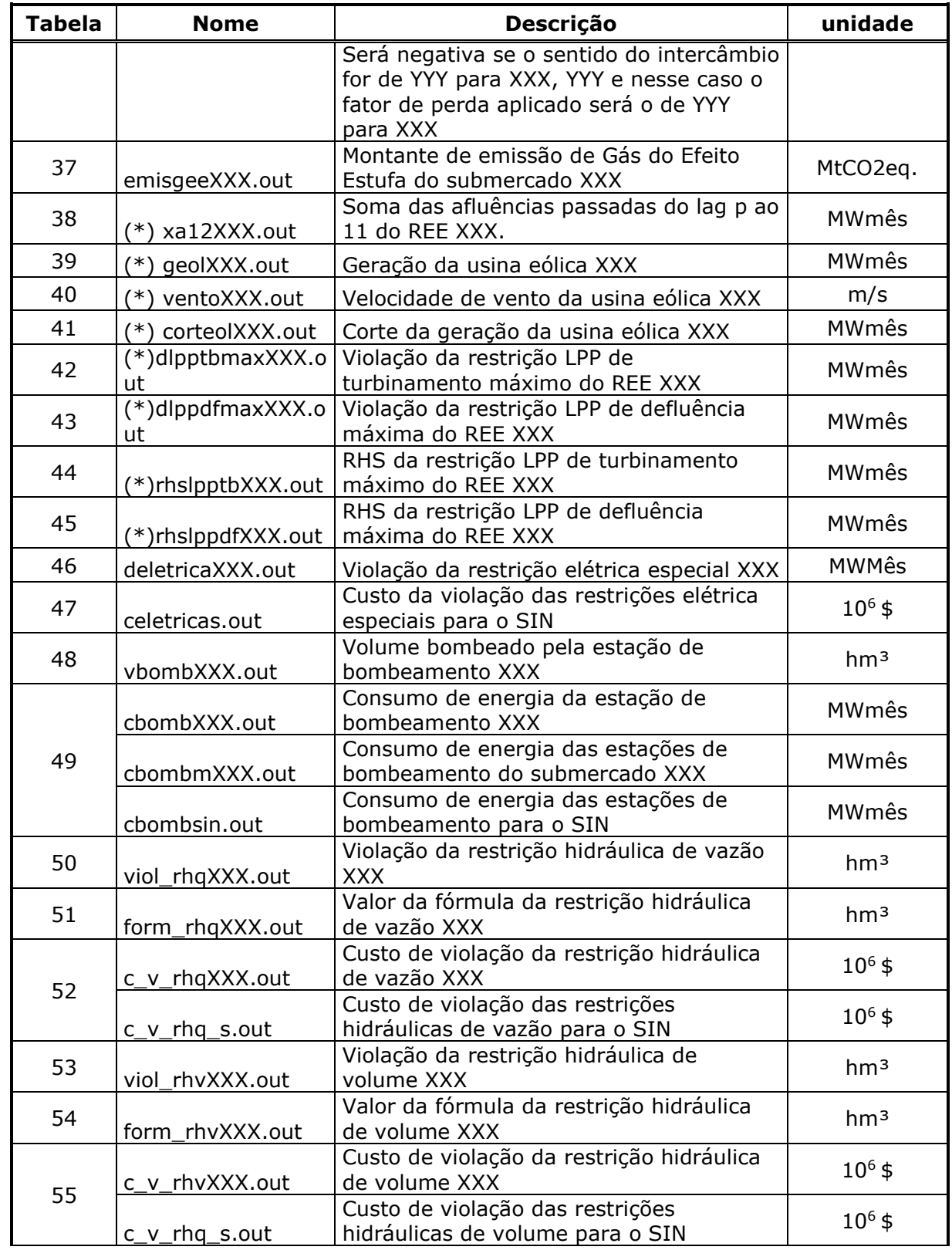

 $\_$  , and the state of the state of the state of the state of the state of the state of the state of the state of the state of the state of the state of the state of the state of the state of the state of the state of the

**Relatório de Projeto – DSE – 4005/2023 Cliente:** ONS

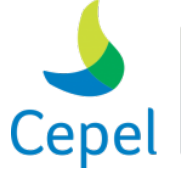

pesquisa que constrói

(\*) Estas tabelas são impressas tanto por REE quanto por subsistema/submercado. Neste último caso, os valores impressos são iguais a soma de todos os REEs associados aquele subsistema/submercado. Para as tabelas 39, 40 e 41, os valores impressos são iguais a soma de todas as usinas eólicas pertencentes aquele subsistema/submercado.

 $\_$  , and the state of the state of the state of the state of the state of the state of the state of the state of the state of the state of the state of the state of the state of the state of the state of the state of the

A tabela de energia fio d'água líquida (tabela 31), corresponde a energia fio d'água bruta total, descontada as perdas não turbináveis. O montante de perdas não turbináveis é obtido pela aplicação das inequações do MARS na igualdade.

A tabela de geração fio d'água líquida (tabela 29), corresponde a geração a fio d'água líquida obtida pela operação ótima.

A tabela de perdas fio d'água líquida (tabela 30), corresponde as perdas a fio d'água turbináveis e não turbináveis.

No cálculo da tabela de custo de geração térmica (tabela 27), o custo da geração das usinas com despacho antecipado é considerado no mês onde é decidido o despacho da usina.

Na tabela abaixo são listados o número e conteúdo de cada tabela associada as usinas hidroelétricas individualizadas. Os valores XXX correspondem ao número da(s) usina(s) individualizada(s) escolhida no registro 21.

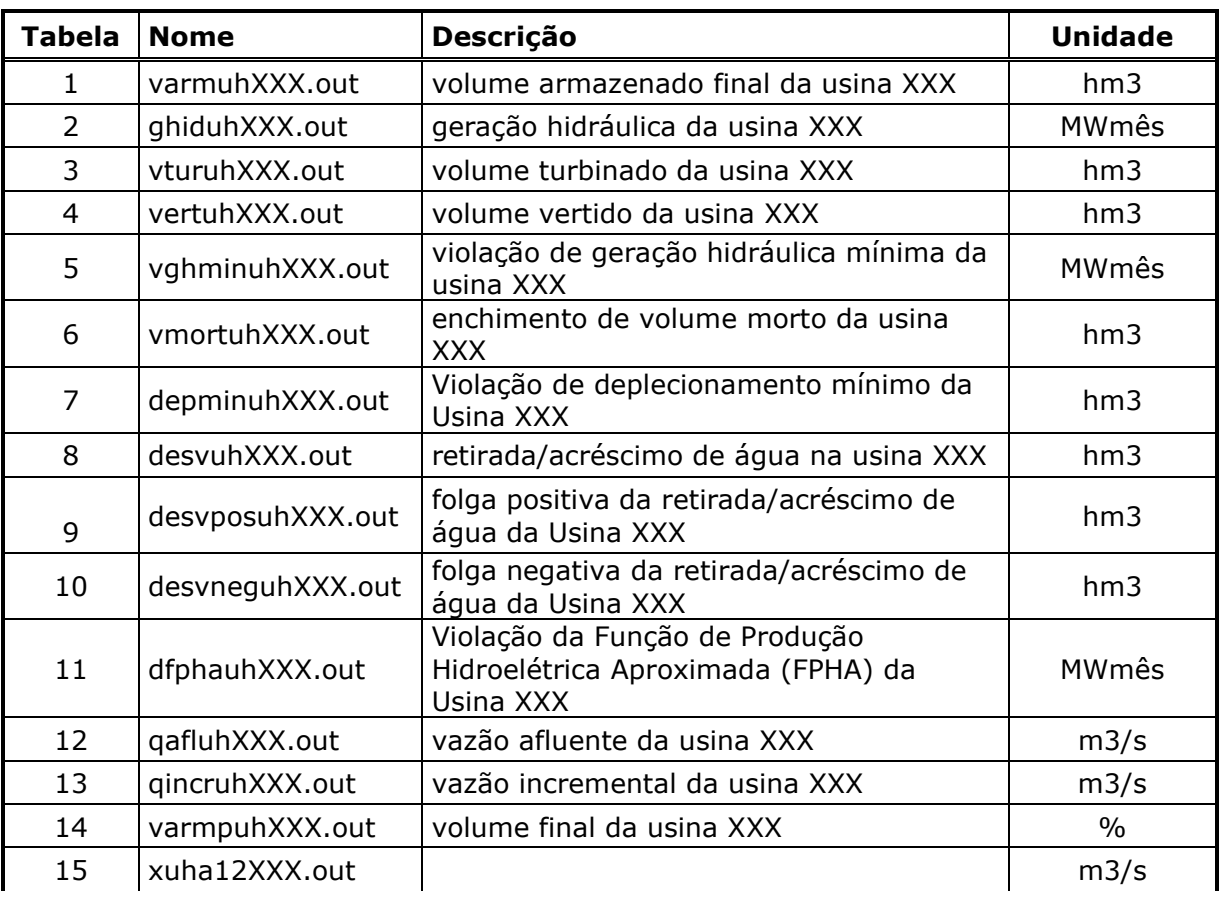

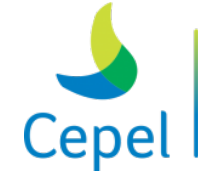

pesquisa que constrói

**Relatório de Projeto – DSE – 4005/2023 Cliente:** ONS

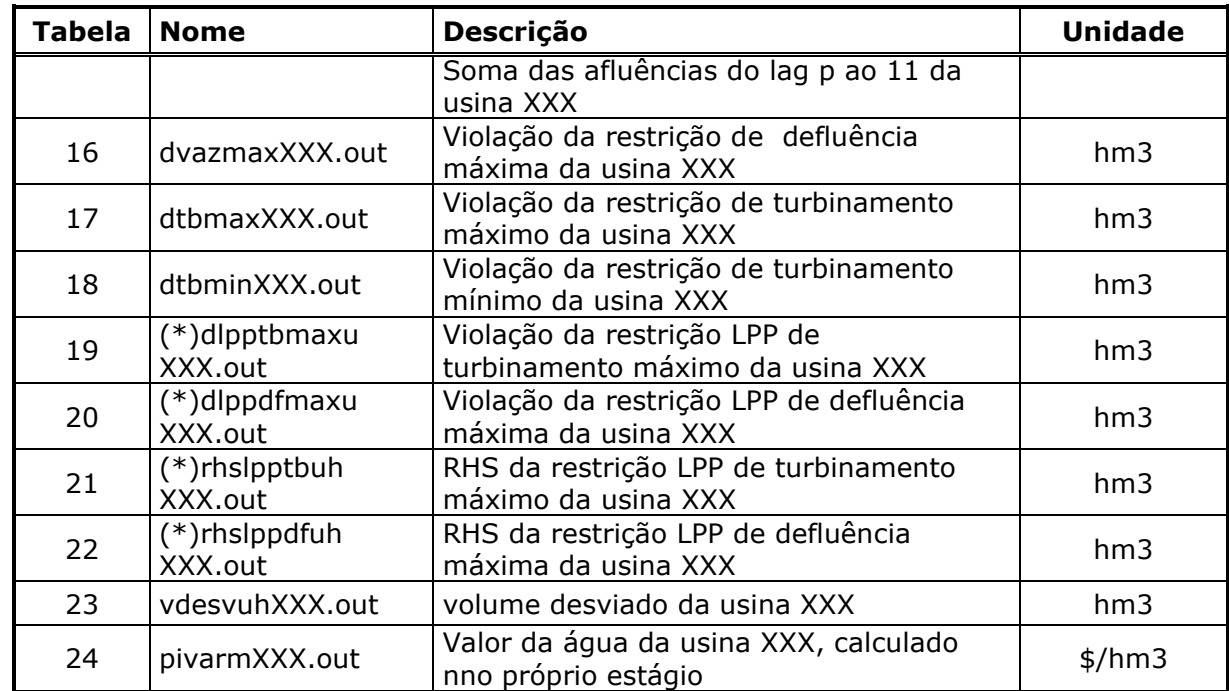

 $\_$  , and the state of the state of the state of the state of the state of the state of the state of the state of the state of the state of the state of the state of the state of the state of the state of the state of the

Em adição às tabelas 1 a 24, nos estudos com períodos em que as usinas hidroelétricas são consideradas de forma individualizadas, são impressas as tabelas earmfXXX.out, earmfpXXX.out, evertXXX.out, perdfXXX.out, ghtotXXX.out, eafXXX.out, efdfXXX.out, eafbXXX.out e efiolXXX.out associadas às variáveis de reservatório equivalente de energia. Estas tabelas são obtidas a partir da agregação das variáveis individualizadas. Ressalta-se que as variáveis das demais tabelas por REE não possuem valores em períodos individualizados.

As energias armazenadas finais, para cada REE, impressas nas tabelas earmfXXX.out e earmfpXXX.out, neste caso, são obtidas a partir da seguinte expressão:

 $\pmb{EARM^{iper}_{IRE}}$ 

$$
= \sum_{tust \in IREF} \left( \frac{1}{2.63} \text{varm} f_{tust}^{iper} * \sum_{t \in JUS_{tust}+tust} \left\{ \text{prodes} p_{tust} * ((PCV(varmf_{tust}^{iper})_{tust} - cfuga_{tust,iper}) + (100 - perdah_{tust}) \text{sum} \text{me} \text{ from} \text{m} \text{ in} \text{m} \text{ in} \text
$$

onde:

: energia armazenada final do reservatório equivalente *IREE* no período *iper*;

: volume armazenado final da usina hidroelétrica *iusi* no período *iper*;

prodesp<sub>iusi</sub>: produtibilidade específica da usina hidroelétrica *iusi*;

: polinômio cota-volume da usina hidroelétrica *iusi*;

,: cota do canal de fuga da usina hidroelétrica *iusi* no período *iper*;

perdah<sub>iusi</sub>: perda hidráulica da usina hidroelétrica *iusi*.

**Relatório de Projeto – DSE – 4005/2023 Cliente:** ONS

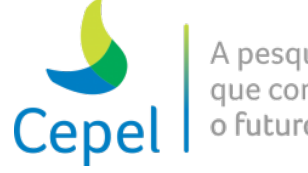

As energias vertidas, para cada REE, impressas nas tabelas evertXXX.out são calculadas por meio da expressão abaixo:

 $\_$  , and the state of the state of the state of the state of the state of the state of the state of the state of the state of the state of the state of the state of the state of the state of the state of the state of the

EVERT<sup>iper</sup>

$$
= \sum_{\substack{ipat \in \mathit{NPAT} \ iusis \in \mathit{IREE} \ e \\ \mathit{using} \ \mathit{reseervation}}}\n \left(\n \frac{1}{2.63} \textit{vvert}_{\mathit{insi}}^{\mathit{iper,ipat}}\n \left(\n \begin{array}{c}\n \left(\n \begin{array}{c}\n \text{prodes} p_{\mathit{tusi}} \cdot \left(\left(\n \begin{array}{c}\n \left(\n \begin{array}{c}\n \text{prodes} p_{\mathit{tusi}} \cdot \left(\n \begin{array}{c}\n \left(\n \begin{array}{c}\n \text{prodes} p_{\mathit{tusi}} \cdot \left(\n \begin{array}{c}\n \text{prodes} p_{\mathit{tusi}} \cdot \right)\n \text{tusi} \cdot \left(\n \end{array}\n \right)^{\mathit{tise}}\n \end{array}\n \right) - \textit{perdah}_{\mathit{tusi}}\n \end{array}\n \right)\n \end{array}\n \right),\n \text{em set}\n \left(\n \begin{array}{c}\n \text{prodes} p_{\mathit{tusi}} \cdot \left(\n \begin{array}{c}\n \left(\n \text{prodes} p_{\mathit{tusi}} \cdot \left(\n \begin{array}{c}\n \left(\n \text{prodes} p_{\mathit{tusi}} \cdot \right)\n \text{tusi} \cdot \left(\n \begin{array}{c}\n \text{prodes} p_{\mathit{tisi}} \cdot \left(\n \end{array}\n \right)^{\mathit{tise}}\n \end{array}\n \right)\n \right),\n \text{em set}\n \end{array}\n \right)\n \right)\n \end{array}\n \right)
$$

onde:

: energia vertida do reservatório equivalente *IREE* no período *iper*;

 , : volume vertido da usina hidroelétrica *iusi* no período *iper* e no patamar de carga *ipat*;  $NPAT$ : número de patamares de carga.

A expressão a seguir é utilizada para determinar as perdas a fio d'água, para cada REE, impressas nas tabelas perdfXXX.out.

$$
PFIO_{IEEE}^{iper} = \sum_{ipat \in NPAT} \sum_{iust \in IEEE}_{itset} \left( \frac{1}{2.63} \text{vvert}_{iust}^{iper,ipat} \right) \left( \text{prodes}_{p_{itst}} * \left( \left( PCV(\text{varmf}_{itst}^{iper})_{iust} - cfuga_{iust,iper} \right) - \text{perd}a_{iust} \right) \right) \text{, em metres} \right)
$$

As gerações hidráulicas totais, para cada REE, impressas nas tabelas ghtotXXX.out são calculadas por meio da expressão abaixo.

$$
GHTOT_{IREE}^{iper,ipat} = \sum_{tust \in IREE} ghiduh_{tust}^{iper,ipat}
$$

onde:

 , : geração hidráulica total do reservatório equivalente *IREE* no período *iper* e no patamar *ipat*;

, : geração da usina hidroelétrica *iusi* no período *iper* e no patamar de carga *ipat*.

As energias naturais afluentes totais, para cada REE, impressas nas tabelas eafbXXX.out são calculadas por meio da expressão abaixo.

$$
ENA_{IREE}^{iper} = \sum_{ius i \in IREE} vafl_{ius i}^{iper} *pdcmed_{ius i}^{iper}
$$

onde:

: energia natural afluente do reservatório equivalente *IREE* no período *iper*;

: vazão natural afluente da usina hidroelétrica *iusi* no período *iper*;

**Relatório de Projeto – DSE – 4005/2023 Cliente:** ONS

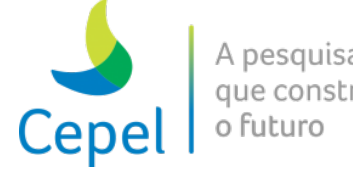

 $d c \textit{med}_\textit{iusi}^\textit{iper}$ : produtibilidade associada a altura correspondente a 65% do volume útil da usina hidroelétrica *iusi* no período *iper*.

 $\_$  , and the state of the state of the state of the state of the state of the state of the state of the state of the state of the state of the state of the state of the state of the state of the state of the state of the

As energias controláveis corrigidas, para cada REE, impressas nas tabelas eafbXXX.out são calculadas por meio da expressão abaixo.

$$
\textit{ECorr}\textsubscript{IREE}^{iper} = \textit{FC}(\textit{EARM}_{IREE}^{iper}) * (\gamma_{IREE} * \textit{ENA}_{IREE}^{iper})
$$

onde:

: energia controlável corrigida do reservatório equivalente *IREE* no período *iper*;

 $(\textit{EARM}^{\textit{iper}}_{\textit{IREE}})$  : fator de correção da energia controlável, em função da energia armazenada de *IREE* no período *iper*;

: fator de separação para a energia controlável do reservatório equivalente *IREE*.

As energias fio d'agua brutas, para cada REE, impressas nas tabelas efdfXXX.out são calculadas por meio da expressão abaixo.

$$
EFIOb_{IREE}^{iper} = ENA_{IREE}^{iper} - (\gamma_{IREE} * ENA_{IREE}^{iper})
$$

onde: *EFIOb<sup>iper</sup>* : energia fio d'agua do reservatório equivalente *IREE* no período *iper*.

As energias fio d'agua líquidas, para cada REE, impressas nas tabelas efiolXXX.out são calculadas por meio da expressão abaixo.

$$
EFIOl_{IREE}^{iper} = EFIOb_{IREE}^{iper} - PERDASeg_{IREE}^{iper}
$$

onde: *PERDASeg<sup>iper</sup>* : perda por engolimento máximo do reservatório equivalente *IREE* no período *iper*.

Os valores da água, para cada usina hidroelétrica, impressos nas tabelas pivarmXXX.out são calculados no próprio estágio por meio da expressão abaixo.

$$
\pi_{iper,iusi}^{VARM} = \frac{\partial FO_{iper}}{\partial VARM_{iper,iusi}} \n= \lambda_{iper,iusi}^{BHU} + 0.5 \sum_{ifpha=1}^{NPHA} \sum_{c=1}^{npHA} \lambda_{iper,iusi,ifpha}^{rPHA} * \omega_{iper,iusi,ifpha}^{rPHA,VARM} \cdot fpeng_{iper,c} + 0.5 \lambda_{iper,iusi}^{EVAP} * kvp_{iper,iusi} \n+ \sum_{r=1}^{NRETAS\_TURB\_MAX_{iper,iusi,r}} \lambda_{iper,iusi,r}^{TURBMAX} * \alpha_{iper,iusi,r}^{TURBMAX} + \sum_{r=1}^{NRETAS\_DEF\_MAX_{iper,iusi,r}} \lambda_{iper,iusi,r}^{DIELMAX} * \alpha_{iper,iusi,r}^{DIELMAX} \lambda_{iper,iusi,r}^{DIELMAX} \times \alpha_{iper,iusi,r}^{DIELMAX} \lambda_{iper,iusi,r}^{DIELMAX} \lambda_{iper,iusi,r}^{DIELMAXMAX}
$$

\_\_\_\_\_\_\_\_\_\_\_\_\_\_\_\_\_\_\_\_\_\_\_\_\_\_\_\_\_\_\_\_\_\_\_\_\_\_\_\_\_\_\_\_\_\_\_\_\_\_\_\_\_\_\_\_\_\_\_\_\_\_\_\_\_\_\_\_\_\_\_\_\_\_\_\_\_\_\_\_\_\_\_\_\_\_\_\_\_\_\_\_\_\_\_\_\_\_\_\_\_\_

onde:

**Relatório de Projeto – DSE – 4005/2023 Cliente:** ONS

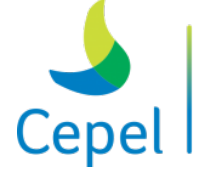

, : valor da água da usina hidroelétrica *iusi* no período *iper*;

, : variável dual da restrição de balanço hídico da usina hidroelétrica *iusi* no período *iper*;

 $\_$  , and the state of the state of the state of the state of the state of the state of the state of the state of the state of the state of the state of the state of the state of the state of the state of the state of the

 $\lambda_{iperi, iusi, ifpha}^{FPHA}$ : variável dual de cada hiperplano *ifpha* da FPHA da usina hidroelétrica *iusi* no período *iper*;

 $\omega_{iper,iusi,jfpha}^{FPHA,VARM}$ : coeficiente associado ao volume armazenado médio de cada hiperplano *ifpha* da usina hidrelétrica *iusi* no período *iper*;

,: profundidade do patamar de carga *c* no período *iper*;

, : variável dual da evaporação da usina hidroelétrica *iusi* no período *iper*;

,: coeficiente de evaporação da usina hidrelétrica *iusi* no período *iper*;

 $\lambda_{iper, iusi,r}^{TURBMAX}$ : variável dual da restrição LPP de turbinamento máximo da usina hidroelétrica *iusi* no período *iper*;

,, : coeficiente angular da restrição LPP de turbinamento máximo da usina hidroelétrica *iusi* no período *iper*;

,, : variável dual da restrição LPP de defluência máxima da usina hidroelétrica *iusi* no período *iper*;

 $a_{iper,iusi,r}^{DEFLMAX}$ : coeficiente angular da restrição LPP de defluência máxima da usina hidroelétrica *iusi* no período *iper*.

#### **7.4.Dados de entrada da opção Curvas de Permanência**

A entrada de dados desta opção é composta, além dos 3 arquivos já mencionados, pelo arquivo PLANEJ.DAT, que também é gerado pelo programa NEWAVE.

#### **7.4.1. NWLISTOP.DAT**

Este arquivo é composto por 4 blocos de dados: configuração hidráulica, configuração térmica, intercâmbios e grid, que serão descritos a seguir.

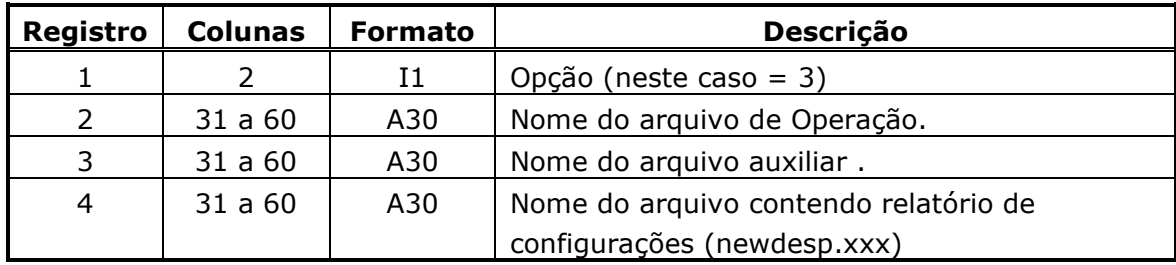

As 3 primeiras linhas deste arquivo são descritas a seguir.

Após essas primeiras linhas, os 4 blocos de dados serão informados.

**Relatório de Projeto – DSE – 4005/2023 Cliente:** ONS

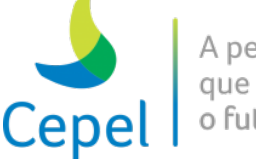

A pesquisa que constrói o futuro

### *7.4.1.1. Configuração Hidráulica*

Este bloco começa com uma linha de comentário que auxilia o usuário a preencher os dados, ela será ignorada pelo programa.

 $\_$  , and the state of the state of the state of the state of the state of the state of the state of the state of the state of the state of the state of the state of the state of the state of the state of the state of the

Cada registro deste bloco terá o seguinte Formato:

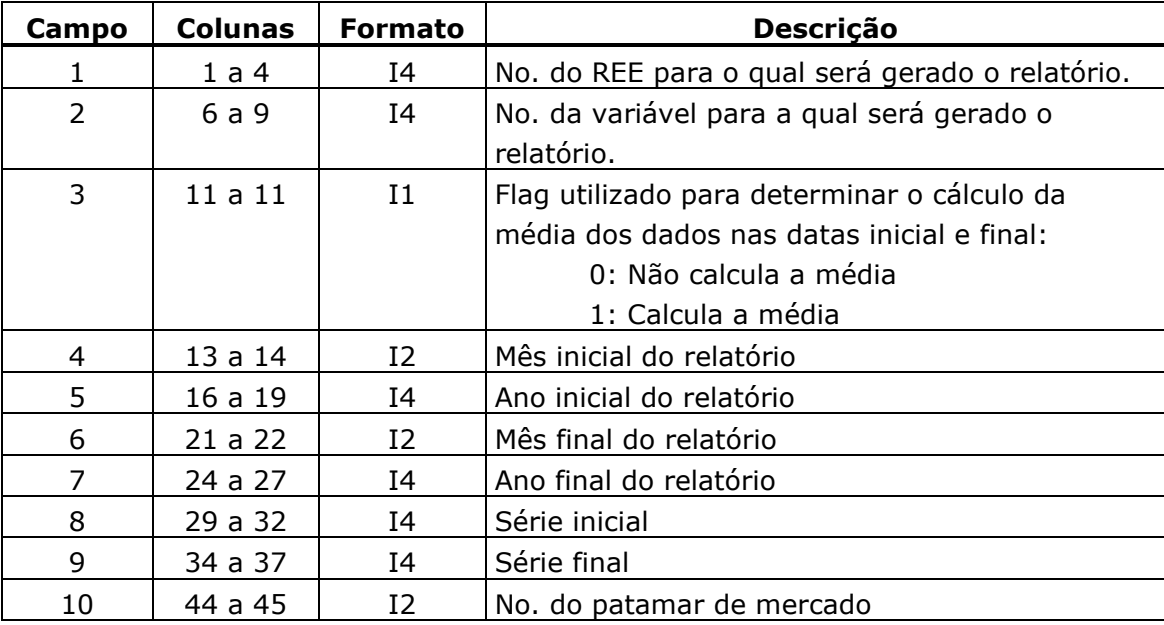

#### **Observações:**

 $\checkmark$  Haverá tantos registros quanto o usuário determinar.

 Valor 9999 no campo 1 indica o fim da definição deste bloco. Este registro é obrigatório, inclusive quando não for definido nenhum registro.

 Campo 10 se aplica apenas para a variável Geração hidráulica. Caso este campo não seja fornecido ou tenha valor zero, os valores da curva de permanência serão iguais à soma dos valores em cada patamar de carga.

- $\checkmark$  As variáveis têm a seguinte numeração:
	- 1 Geração hidráulica
	- 2 Energia vertida
	- 3 Energia armazenada final
	- 8 Energia evaporada
	- 9 Volume morto
	- 10 Valor da água
	- 15 Percentual de energia armazenada

**Relatório de Projeto – DSE – 4005/2023**

**Cliente:** ONS

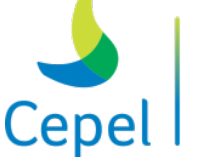

### *7.4.1.2. Configuração Térmica*

Este bloco também começa com uma linha de comentário que auxilia o usuário a preencher os dados, ela será ignorada pelo programa.

 $\_$  , and the state of the state of the state of the state of the state of the state of the state of the state of the state of the state of the state of the state of the state of the state of the state of the state of the

Cada registro deste bloco terá o seguinte formato:

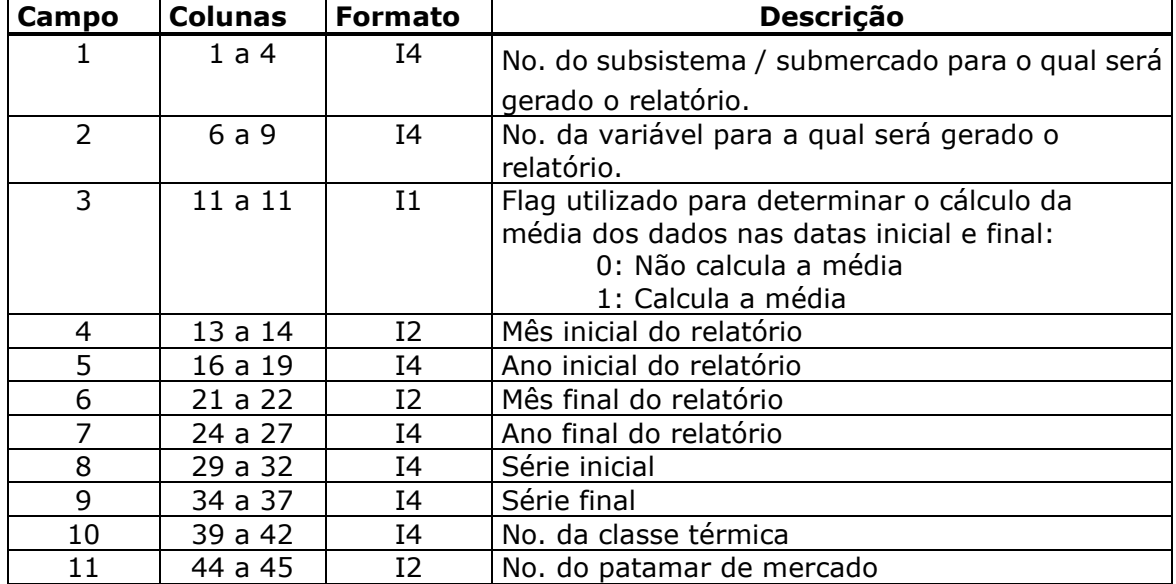

#### **Observações:**

 $\checkmark$  Haverá tantos registros quanto o usuário determinar.

 Valor 9999 no campo 1 indica o fim da definição deste tipo de registro. Este registro é obrigatório, inclusive quando não for definido nenhum registro.

Se o relatório solicitado for o déficit, no campo 10 (no. da classe térmica) deve indicar-se o número do patamar de déficit. Caso este campo não seja fornecido ou tenha valor zero, os valores da curva de permanência serão iguais à soma dos valores em cada patamar de déficit (déficit total).

 Caso o campo 11 não seja fornecido ou tenha valor zero, os valores da curva de permanência serão iguais à soma dos valores em cada patamar de carga para as variáveis geração térmica e déficit. Para a variável custo marginal de demanda, os valores da curva de permanência serão iguais à média ponderada dos patamares de carga.

As variáveis têm a seguinte numeração:

- 21 Geração térmica
- 29 Custo marginal
- 30 Déficit

### *7.4.1.3. Intercâmbios*

Este bloco também começa com uma linha de comentário que auxilia o usuário a preencher os dados, ela será ignorada pelo programa.

**Relatório de Projeto – DSE – 4005/2023 Cliente:** ONS

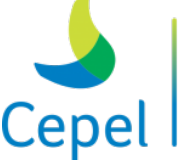

pesquisa que constrói o futuro

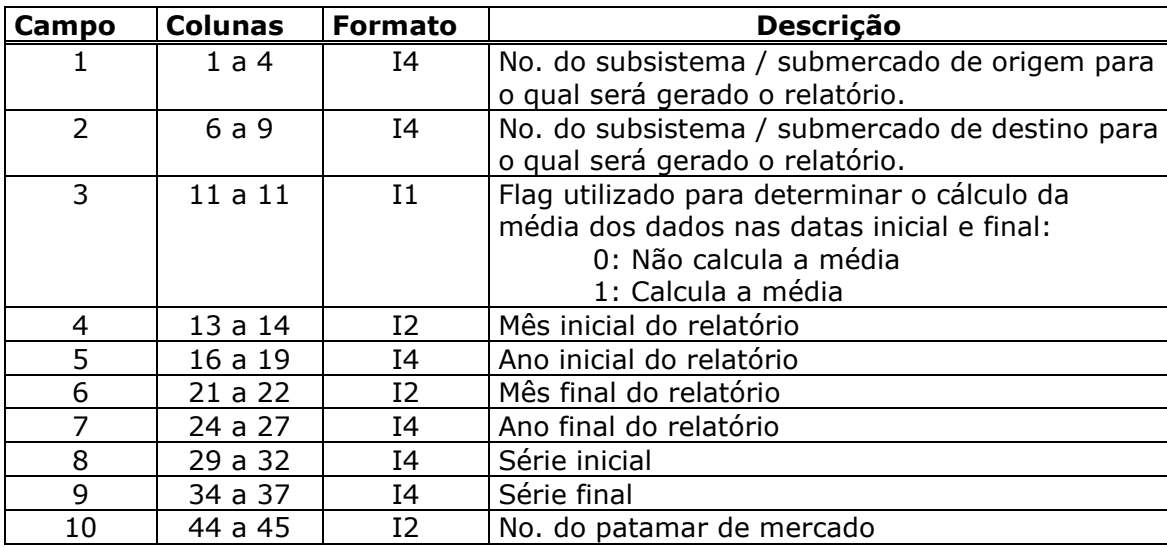

 $\_$  , and the state of the state of the state of the state of the state of the state of the state of the state of the state of the state of the state of the state of the state of the state of the state of the state of the

Cada registro deste bloco terá o seguinte formato:

#### **Observações:**

 $\checkmark$  Haverá tantos registros quanto o usuário determinar.

 O valor 9999 no campo 1 indica o fim da definição deste tipo de registros. Este registro é obrigatório, inclusive quando não for definido nenhum registro.

 Caso o campo 10 não seja fornecido ou tenha valor zero, os valores da curva de permanência serão iguais à soma dos valores em cada patamar de carga.

 $\checkmark$  O cálculo da curva de permanência do intercâmbio é realizado para cada sentido de intercâmbio. No cálculo da curva de permanência para o intercâmbio em um sentido, são considerados iguais a zero os valores que correspondem ao intercâmbio no sentido inverso. Esta consideração é feita para cada patamar de carga e para cada mês do período selecionado.

#### **Grid**

Este bloco também começa com uma linha de comentário que auxilia o usuário a preencher os dados, ela será ignorada pelo programa.

Cada registro deste bloco terá o seguinte formato:

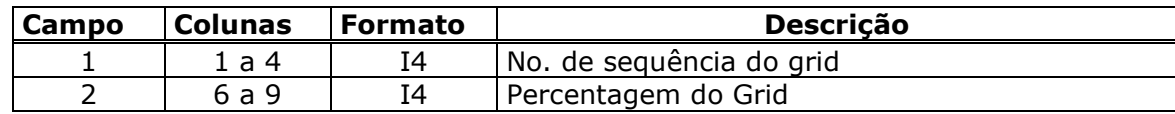

#### **Observações:**

Haverá tantos registros quanto o usuário determinar.

**Relatório de Projeto – DSE – 4005/2023 Cliente:** ONS

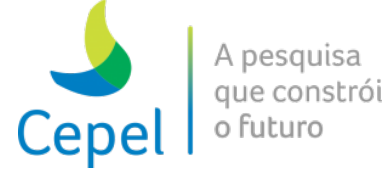

Valor 9999 no campo 1 indica o fim da definição deste tipo de registro.

Todos os blocos de dados são necessários e devem ser fornecidos na ordem estabelecida.

 $\_$  , and the state of the state of the state of the state of the state of the state of the state of the state of the state of the state of the state of the state of the state of the state of the state of the state of the

*7.4.1.4. Exemplo do arquivo de dados gerais (NWLISTOP.DAT)*

| $\mathcal{L}$     |                                       |                                          |    |  |                                                 |  |  |  |  |  |                                                                                                    |
|-------------------|---------------------------------------|------------------------------------------|----|--|-------------------------------------------------|--|--|--|--|--|----------------------------------------------------------------------------------------------------|
|                   | FORWARD (ARQ. DE DADOS) : FORWARD.DAT |                                          |    |  |                                                 |  |  |  |  |  |                                                                                                    |
|                   |                                       | FORWARDH (ARO. CABECALHOS) : FORWARH.DAT |    |  |                                                 |  |  |  |  |  |                                                                                                    |
|                   |                                       |                                          |    |  | SSIS NVAR M MM/AAAA MM/AAAA SINI SFIN NPDF NPMC |  |  |  |  |  |                                                                                                    |
| 1                 |                                       |                                          |    |  |                                                 |  |  |  |  |  | 1 0 12/1997 12/1998 1932 1994 1 ; GERACÃO HIDRO.                                                       |
| 2                 |                                       |                                          |    |  |                                                 |  |  |  |  |  | 1 0 12/1997 12/1998 1932 1994 ; GERAÇÃO HIDRO.                                                         |
| $\overline{c}$    |                                       |                                          |    |  |                                                 |  |  |  |  |  | 2 0 01/1998 12/1998 1932 1994 ; ENERGIA VERTIDA                                                        |
| $\overline{2}$    |                                       |                                          |    |  |                                                 |  |  |  |  |  | 3 0 01/1998 12/1998 1932 1994 ; ENERGIA ARMAZENADA FINAL                                               |
|                   |                                       |                                          |    |  |                                                 |  |  |  |  |  | 4 8 0 01/1998 12/1998 1932 1994 ; ENERGIA EVAPORADA                                                    |
|                   |                                       |                                          |    |  |                                                 |  |  |  |  |  | 2 9 0 01/1998 12/1998 1932 1994 ; VOLUME MORTO                                                         |
| $\overline{2}$    |                                       |                                          |    |  |                                                 |  |  |  |  |  | $10$ 1 01/1998 12/1998 1932 1994 ; PI DO VALOR DA ÁGUA                                                 |
| 9999              |                                       |                                          |    |  |                                                 |  |  |  |  |  |                                                                                                    |
|                   |                                       |                                          |    |  | SSIS NVAR M MM/AAAA MM/AAAA SINI SFIN NOCT NPMC |  |  |  |  |  |                                                                                                    |
| $\mathbf{1}$      |                                       |                                          |    |  |                                                 |  |  |  |  |  | 21 0 01/1998 12/1998 1932 1994 1 1 ; GERAÇÃO TERM.<br>21 0 01/1998 12/1998 1948 1955 1 ; GERAÇÃO TERM. |
| $\overline{2}$    |                                       |                                          |    |  |                                                 |  |  |  |  |  |                                                                                                    |
| $\overline{2}$    |                                       |                                          |    |  |                                                 |  |  |  |  |  | 29 0 01/1998 12/1998 1932 1994 1 1; PI DE DEMANDA                                                      |
| $2^{\circ}$       |                                       |                                          |    |  | 30 0 01/1999 12/1999 1932 1994 1 0; DÉFICIT     |  |  |  |  |  |                                                                                                    |
| 9999              |                                       |                                          |    |  |                                                 |  |  |  |  |  |                                                                                                    |
|                   |                                       |                                          |    |  | SIS1 SIS2 M MM/AAAA MM/AAAA SINI SFIN NPMC      |  |  |  |  |  |                                                                                                    |
|                   |                                       |                                          |    |  |                                                 |  |  |  |  |  |                                                                                                    |
|                   |                                       |                                          |    |  |                                                 |  |  |  |  |  |                                                                                                    |
| 9999              |                                       |                                          |    |  |                                                 |  |  |  |  |  |                                                                                                    |
|                   | NUM  %                                |                                          |    |  |                                                 |  |  |  |  |  |                                                                                                    |
| $\mathbf{1}$      | $5^{\circ}$                           |                                          |    |  |                                                 |  |  |  |  |  |                                                                                                    |
|                   | $2 \t10$                              |                                          |    |  |                                                 |  |  |  |  |  |                                                                                                    |
| $\mathcal{E}$     | 15                                    |                                          |    |  |                                                 |  |  |  |  |  |                                                                                                    |
| $\overline{4}$    | 20                                    |                                          |    |  |                                                 |  |  |  |  |  |                                                                                                    |
| 5                 | 25                                    |                                          |    |  |                                                 |  |  |  |  |  |                                                                                                    |
| $6\phantom{.}6$   | 30                                    |                                          |    |  |                                                 |  |  |  |  |  |                                                                                                    |
| $\overline{7}$    | 35                                    |                                          |    |  |                                                 |  |  |  |  |  |                                                                                                    |
| 8                 | 40                                    |                                          |    |  |                                                 |  |  |  |  |  |                                                                                                    |
| $\mathcal{Q}$     | 45                                    |                                          |    |  |                                                 |  |  |  |  |  |                                                                                                    |
| 10                | 50                                    |                                          |    |  |                                                 |  |  |  |  |  |                                                                                                    |
|                   | 11                                    |                                          | 60 |  |                                                 |  |  |  |  |  |                                                                                                    |
| $12 \overline{ }$ | 70                                    |                                          |    |  |                                                 |  |  |  |  |  |                                                                                                    |
| 13                | 80                                    |                                          |    |  |                                                 |  |  |  |  |  |                                                                                                    |
| 14                | 90                                    |                                          |    |  |                                                 |  |  |  |  |  |                                                                                                    |
| 15                | 100                                   |                                          |    |  |                                                 |  |  |  |  |  |                                                                                                    |
| 9999              |                                       |                                          |    |  |                                                 |  |  |  |  |  |                                                                                                    |

#### **7.5.Dados de entrada da opção Medias**

Nesta opção, o arquivo NWLISTOP.DAT possui 7 registros. A ordem em que estes registros são informados não pode ser alterada. Os registros 5 a 6 foram deixados a título de comentário para utilização do usuário, eles serão ignorados pelo programa.

No registro 7, são informados os períodos inicial e final.

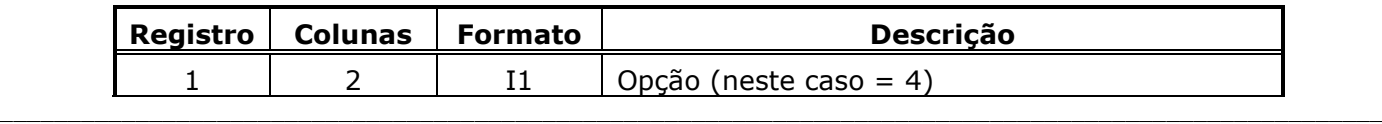

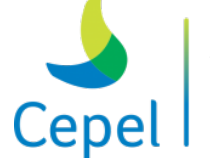

A pesquisa que constrói

**Relatório de Projeto – DSE – 4005/2023 Cliente:** ONS

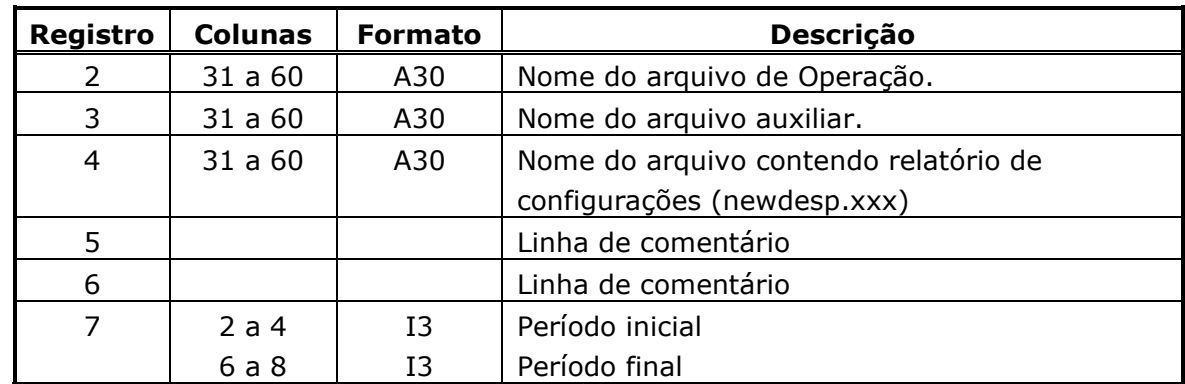

 $\_$  , and the state of the state of the state of the state of the state of the state of the state of the state of the state of the state of the state of the state of the state of the state of the state of the state of the

#### **7.6.Especificação dos arquivos de saída**

#### **7.6.1. Arquivos de saída para a opção Operação**

Um relatório completo será gerado. Para cada período e cada série, as seguintes variáveis serão impressas:

- Variáveis do balanço hídrico
- Variáveis das restrições de demanda
- Custos marginais
- Intercâmbios

#### **7.6.2. Arquivos de saída para a opção Tabelas**

O programa criará vários arquivos de saída; seus nomes estarão relacionados com as variáveis que os criaram. Cada arquivo conterá as informações específicas de cada variável em um determinado REE ou subsistema/submercado ou usina individualizada, conforme a variável especificada, ou seja, para cada variável (com exceção do intercâmbio) serão criados tantos arquivos quantos forem os REEs ou subsistemas/submercados ou usina individualizadas do estudo.

As variáveis que geram os arquivos de saídas dos REEs ou subsistemas/submercados são distintas das variáveis que geram os arquivos de saídas das usinas individualizadas.

Variáveis que geram os arquivos de saída dos REEs ou subsistema/submercado:

- Custos Marginais (\$/MWh)
- Déficits (MWmês)
- Energia Natural Afluente Líquida (MWmês)
- Energia Armazenada Final (MWmês)
- Energia Fio D'água Bruta (MWmês)
- Evaporação (MWmês)
- Vertimento (MWmês)

**Relatório de Projeto – DSE – 4005/2023 Cliente:** ONS

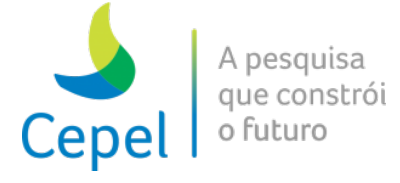

- Meta de Vazão Mínima (MWmês)
- Violação aos requisitos de vazão mínima (MWmês)
- Geração Hidráulica (MWmês)
- Geração Térmica (MWmês)
- Geração Térmica Total (MWmês)
- Intercâmbios (MWmês)
- Demanda Líquida (MWmês)
- Valor da Água (\$/MWh)
- Enchimento de Volume Morto (MWmês)
- Excesso de energia devido à geração térmica mínima, requisito de vazão mínima. Energia de submotorização e geração em pequenas usinas (MWmês)

 $\_$  , and the state of the state of the state of the state of the state of the state of the state of the state of the state of the state of the state of the state of the state of the state of the state of the state of the

- Geração Hidráulica Máxima (MWmês)
- Energia de Desvio de Água (MWmês)
- Benefício do intercâmbio (\$/MWh)
- Benefício de agrupamento de intercâmbios (\$/MWh)
- Fator de Correção de Energia Controlável
- Geração Hidráulica Total (MWmês)
- Energia Natural Afluente Bruta (MWmês)
- Violação dos requisitos da curva de aversão a risco (MWmês)
- Penalidade por invasão da curva de aversão a risco (\$/MWh)
- Acionamento do mecanismo de aversão a risco
- Custo de operação do período (\$)
- Custo total de geração térmica (\$)
- Custo total referente aos déficits (\$)
- Geração Fio D'água Líquida (MWmês)
- Perdas por engolimento máximo de usinas à fio d'água (MWmês)
- Energia afluente Fio D'água Líquida (MWmês)
- Benefício marginal de despacho antecipado para usinas térmicas a gás natural liquefeito (GNL) (\$/MWh)
- Violação da meta de geração hidráulica miníma (MWmês)
- Montante de emissão de Gases do Efeito Estufa (MTCO<sub>2</sub>eq)
- Soma das afluências passadas do lag p ao 11 do REE (MWmês)
- Geração eólica (MWmês)
- Velocidade de vento (m/s)
- Violação da restrição de função de produção vento-potência (MWmês)

**Relatório de Projeto – DSE – 4005/2023 Cliente:** ONS

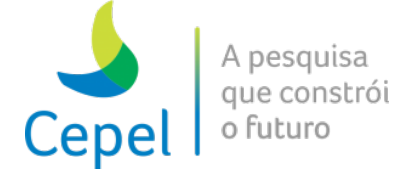

- Violação da restrição LPP de turbinamento máximo (MWmês)

 $\_$  , and the state of the state of the state of the state of the state of the state of the state of the state of the state of the state of the state of the state of the state of the state of the state of the state of the

- Violação da restrição LPP de defluência máxima (MWmês)
- RHS da restrição LPP de turbinamento máximo (MWmês)
- RHS da restrição LPP de defluência máxima (MWmês)
- Consumo de energia das estações de bombeamento (MWmês)

Variáveis que geram os arquivos de saída das usinas individualizadas:

- Volume Armazenado Final (hm<sup>3</sup>)
- Geração Hidráulica (MWmês)
- Volume Turbinado (hm<sup>3</sup>)
- Volume Vertido (hm<sup>3</sup>)
- Volume Desviado Através de Canal de Desvio (hm<sup>3</sup>)
- Violação de Geração Hidráulica Mínima (MWmês)
- Enchimento de Volume Morto (hm<sup>3</sup>)
- Violação de deplecionamento mínimo (hm<sup>3</sup>)
- Retirada/Acréscimo de Água (hm<sup>3</sup>)
- Folga Positiva da Retirada/Acréscimo de Água (hm<sup>3</sup>)
- Folga Negativa da Retirada/Acréscimo de Água (hm<sup>3</sup>)
- Violação da Função de Produção Hidroelétrica Aproximada (MWmês)
- Vazão Afluente  $(m^3/s)$
- Vazão Incremental  $(m<sup>3</sup>/s)$
- Volume Final (%)
- Soma das afluências passadas do lag *p* ao 11 (MWmês)
- Violação da restrição de defluência máxima (hm3)
- Violação da restrição de turbinamento máximo (hm3)
- Violação da restrição de turbinamento mínimo (hm<sup>3</sup>)
- Violação da restrição LPP de turbinamento máximo (hm<sup>3</sup>)
- Violação da restrição LPP de defluência máxima (hm3)
- RHS da restrição LPP de turbinamento máximo (hm<sup>3</sup>)
- RHS da restrição LPP de defluência máxima (hm<sup>3</sup>)
- Valor da água da usina hidrelétrica (\$/hm<sup>3</sup>)

Variáveis que geram os arquivos de saída das estações de bombeamento:

- Volume bombeado pelas estações de bombeamento (hm<sup>3</sup>)
- Consumo de energia das estações de bombeamento (MWmês)

**Relatório de Projeto – DSE – 4005/2023 Cliente:** ONS

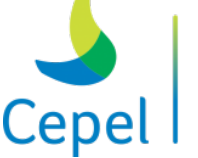

que con

Variáveis que geram os arquivos de saída das restrições hidráulicas de vazão:

 $\_$  , and the state of the state of the state of the state of the state of the state of the state of the state of the state of the state of the state of the state of the state of the state of the state of the state of the

- Violação da restrição hidráulica de vazão (hm<sup>3</sup>)
- Valor da fórmula da restrição hidráulica de vazão (hm<sup>3</sup>)
- Custo de violação da restrição hidráulica de vazão (10<sup>6</sup>\$)

Variáveis que geram os arquivos de saída das restrições hidráulicas de volume:

- Violação da restrição hidráulica de volume (hm<sup>3</sup>)
- Valor da fórmula da restrição hidráulica de volume (hm<sup>3</sup>)
- Custo de violação da restrição hidráulica de volume (10<sup>6</sup>\$)

Adicionalmente, nos períodos em que as usinas hidroelétricas são consideradas de forma individualizadas, são calculadas variáveis para os reservatórios equivalentes de energia a partir da agregação das variáveis individualizadas. As seguintes variáveis por REE são impressas para os períodos individualizados:

- Energia Armazenada Final (MWmês)
- Energia Armazenada Final Percentual (%)
- Vertimento (MWmês)
- Perdas por engolimento máximo de usinas à fio d'água (MWmês)
- Energia Fio D'água Bruta (MWmês)
- Energia Afluente Fio D'água Líquida (MWmês)
- Geração Hidráulica Total (MWmês)
- Energia Natural Afluente Bruta (MWmês)
- Energia Controlável Corrigida (MWmês)
- Geração Hidráulica Controlável (MWmês)
- Geração Fio D'água (MWmês)

Com exceção das gerações controlável e fio d'água, as expressões para o cálculo destas variáveis são apresentadas na seção 7.3. Para determinar as gerações fio d'água e controlável para cada REE utiliza-se as seguintes expressões:

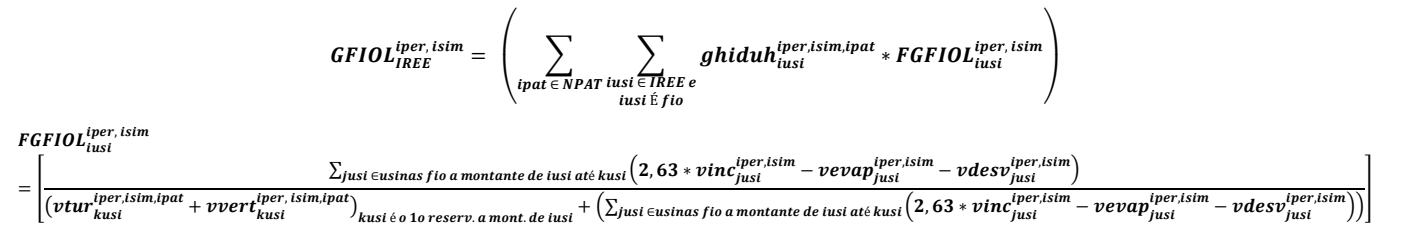

**Relatório de Projeto – DSE – 4005/2023 Cliente:** ONS

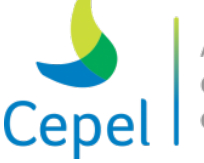

A pesquisa que constrói o futuro

 $GHcont_{IREE}^{iper, isim} = \frac{GHTOT_{IREE}^{iper, isim} - GFIOL_{IREE}^{iper, isim}}{A^{iper}}$ iper<br>IRE

 $\_$  , and the state of the state of the state of the state of the state of the state of the state of the state of the state of the state of the state of the state of the state of the state of the state of the state of the

onde:

 , : geração fio d'água do reservatório equivalente *IREE* no período *iper* e no patamar *ipat*; GHcont<sup>iper,ipat</sup> : geração controlável do reservatório equivalente *IREE* no período *iper* e no patamar *ipat*; <sup>iper,ipat</sup> : geração da usina hidroelétrica *iusi* no período *iper* e no patamar de carga *ipat*; , , : volume turbinado da usina hidroelétrica *iusi* no período *iper*, na série *isim* e no patamar *ipat*; , , : volume vertido da usina hidroelétrica *iusi* no período *iper*, na série *isim* e no patamar *ipat*; , : vazão incremental da usina hidroelétrica *iusi* no período *iper* e na série *isim*; , : volume evaporado da usina hidroelétrica *iusi* no período *iper* e na série *isim*; , : volume retirado/acrescido da usina hidroelétrica *iusi* no período *iper* e na série *isim*; , : parcela do desestoque do reservatório equivalente *IREE* que é gerada no próprio *IREE*.

Ressalta-se que as demais variáveis por REE não possuem valores em períodos individualizados. Esses arquivos estão organizados em 4 grupos que serão descritos a seguir.

#### *Grupo 1*

A este grupo pertencem os arquivos de custos marginais, déficits, geração hidráulica, geração hidráulica máxima, intercâmbio, geração eólica, montante de emissão de GEE, violações das restrições LPP de turbinamento e de defluência máximos referentes aos REEs ou subsistemas/submercados, geração e violação da restrição de função de produção vento-potência referente às usinas eólicas e ainda pertencem ao grupo os arquivos de geração hidráulica, volume turbinada e vertido, violação de geração hidráulica mínima, violação de deplecionamento mínimo e violação da FPHA referente as usinas individualizadas. Cada arquivo contém informações de todos os períodos estabelecidos pelo usuário. Nestes arquivos, existirão tantos registros quanto o número de séries simuladas mais 2 (o ano e a média dos valores).

Existirão tantos arquivos de custos marginais quanto o número de subsistemas/submercados.

Existirão tantos arquivos de déficits quanto for o produto entre o número de subsistemas/submercados e o número de patamares de déficit.

Existirão tantos arquivos de geração hidráulica quanto for o número de REEs.

Existirão tantos arquivos de geração hidráulica máxima quanto for o número de REEs.

**Relatório de Projeto – DSE – 4005/2023 Cliente:** ONS

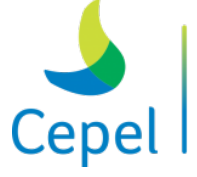

que constrói

Existirão tantos arquivos de intercâmbios quanto for o resultado entre o número de subsistemas/submercados multiplicado pelo no de subsistemas/submercados menos 1, dividido por 2 [NSBM \* (NSBM-1)]/2.

 $\_$  , and the state of the state of the state of the state of the state of the state of the state of the state of the state of the state of the state of the state of the state of the state of the state of the state of the

Existirão tantos arquivos de montante de emissão de GEE quanto for o número de subsistemas/submercados.

Existirão tantos arquivos de geração eólica quanto for o número de usinas eólicas.

Existirão tantos arquivos de violação da restrição de função de produção vento-potência quanto for o número de usinas eólicas.

Existirão tantos arquivos de violação da restrição LPP de turbinamento máximo quanto for o número de REEs.

Existirão tantos arquivos de violação da restrição LPP de defluência máxima quanto for o número de REEs.

Existirão tantos arquivos de violação das restrições elétricas especiais quanto for o número de restrições elétricas especiais.

Existirão tantos arquivos de usinas individualizadas quanto for o no de usina informados pelo o usuário.

Esses arquivos são compostos de 4 tipos de registros:

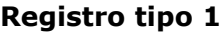

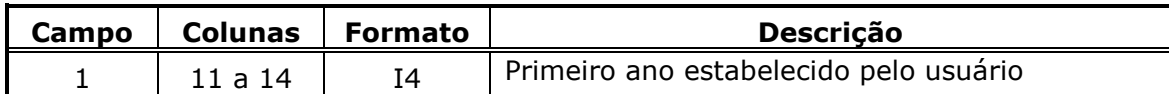

**Registro tipo 2.1**

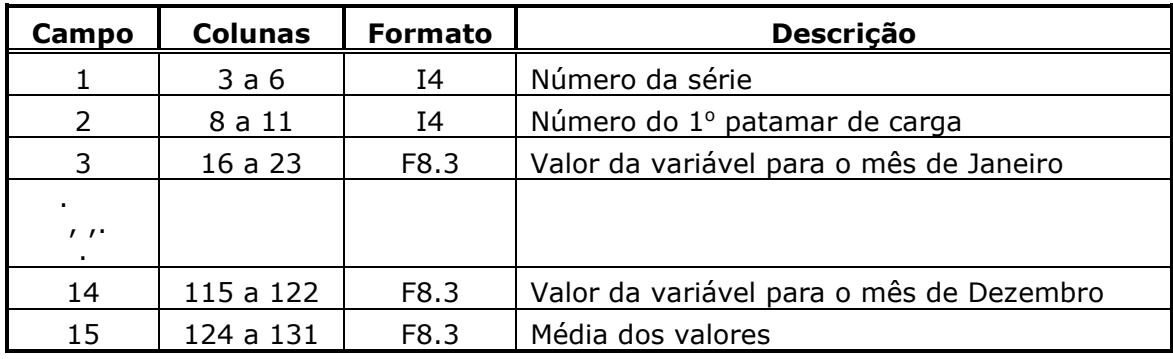

#### **Registro tipo 2.2**

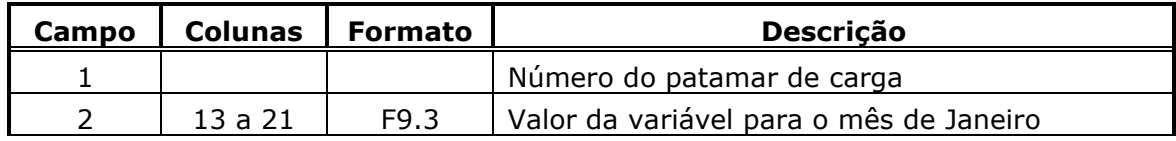

**Relatório de Projeto – DSE – 4005/2023 Cliente:** ONS

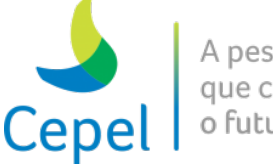

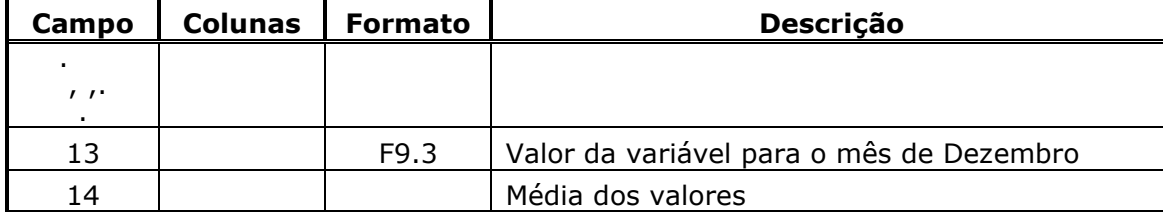

 $\_$  , and the state of the state of the state of the state of the state of the state of the state of the state of the state of the state of the state of the state of the state of the state of the state of the state of the

Existirão tantos registros do tipo 2.2 quanto o número de patamares de carga menos 1. Existirão tantos registros do tipo 2.1 seguidos do tipo 2.2 quanto for o número de séries simuladas.

#### **Registro tipo 3**

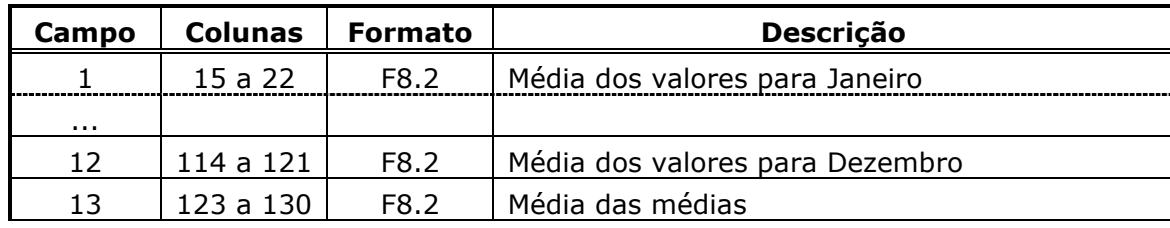

#### **Registro tipo 4**

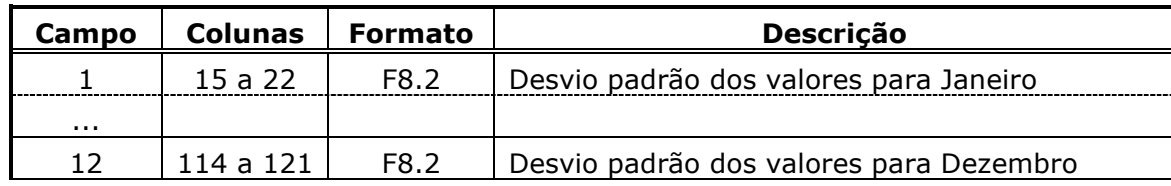

#### **Registro tipo 5**

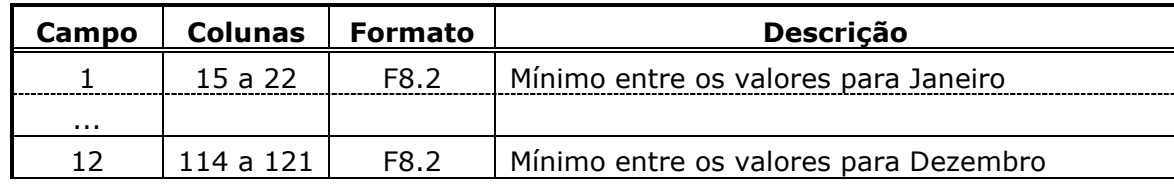

#### **Registro tipo 6**

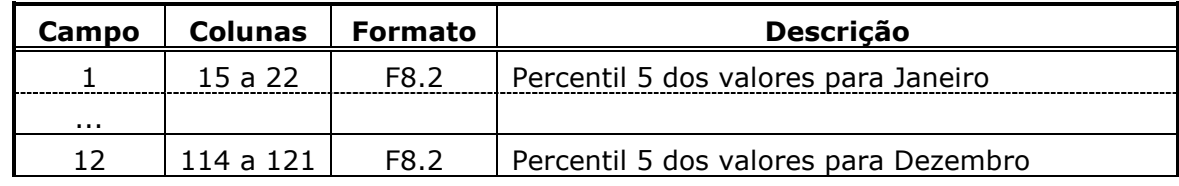

### **Registro tipo 7**

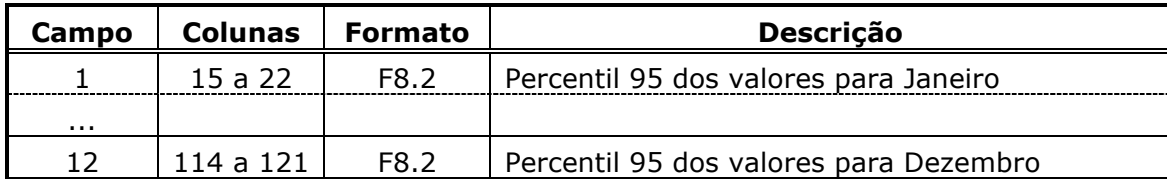

**Relatório de Projeto – DSE – 4005/2023 Cliente:** ONS

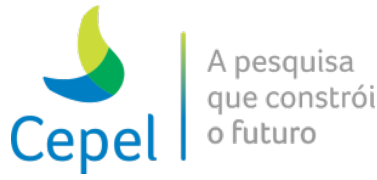

#### **Registro tipo 8**

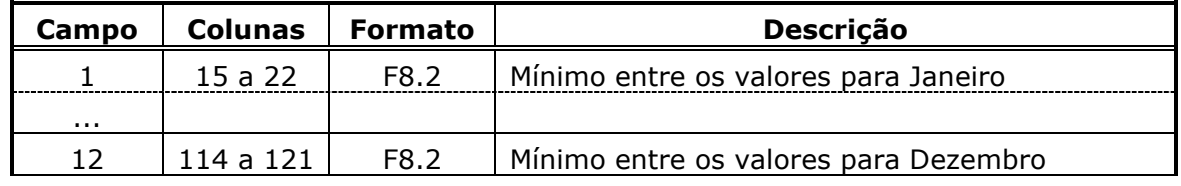

 $\_$  , and the state of the state of the state of the state of the state of the state of the state of the state of the state of the state of the state of the state of the state of the state of the state of the state of the

Para cada ano do período estabelecido pelo usuário, existirá um conjunto de registros dos tipos 1, 2.1, 2.2, 3, 4, 5, 6, 7 e 8.

#### *Grupo 2*

A este grupo pertencem os arquivos de energia controlável, energia armazenada final, energia fio d'água líquida, evaporação, vertimento, meta e violação de vazão mínima, valor da água, energia de enchimento de volume morto, energia natural afluente bruta, invasão da restrição do mecanismo de aversão a risco, custo de operação e custo total referente aos REEs ou subsistemas/submercados, velocidade de vento referente às usinas eólicas e ainda pertencem ao grupo os arquivos de volume armazenado final, enchimento de volume morto, retirada/acréscimo de água e vazão referente as usinas individualizadas. Cada arquivo contém informações de todos os períodos estabelecidos pelo usuário. Existirão tantos registros quanto for o no de séries simuladas mais 2 (o ano e a média dos valores).

Existirão tantos arquivos de energia controlável quanto for o número de REEs. Existirão tantos arquivos de energia armazenada final quanto for o número de REEs. Existirão tantos arquivos de energia fio d'água quanto o número de REEs. Existirão tantos arquivos de evaporação quanto o número de REEs. Existirão tantos arquivos de vertimento quanto o número de REEs. Existirão tantos arquivos de meta e violação de vazão mínima quanto o número de REEs. Existirão tantos arquivos de valor da água quanto o número de REEs. Existirão tantos arquivos de energia de volume morto quanto for o número de REEs. Existirão tantos arquivos de energia afluente bruta quanto for o número de REEs. Existirão tantos arquivos de invasão de restrição quanto for o número de REEs. Existirão tantos arquivos de custo total quanto for o número de subsistemas/submercados. Existirão tantos arquivos de velocidade de vento quanto for o número de usinas eólicas. Existirão tantos arquivos de usinas individualizadas quanto for o no de usina informados pelo usuário.

Esses arquivos são compostos de 3 tipos de registros:

**Relatório de Projeto – DSE – 4005/2023 Cliente:** ONS

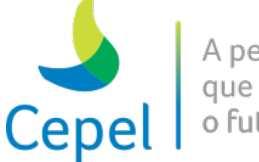

#### **Registro tipo 1**

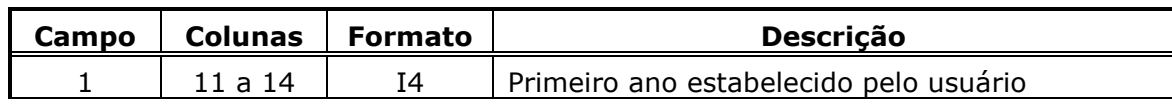

 $\_$  , and the state of the state of the state of the state of the state of the state of the state of the state of the state of the state of the state of the state of the state of the state of the state of the state of the

#### **Registro tipo 2**

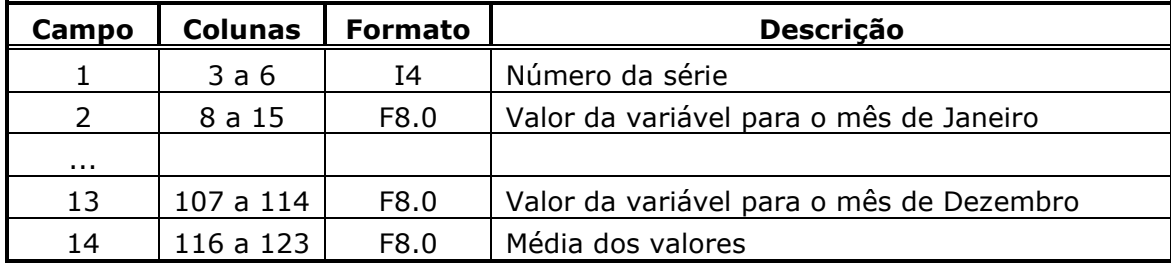

Existirão tantos registros do tipo 2 quanto o número de séries simuladas.

#### **Registro tipo 3**

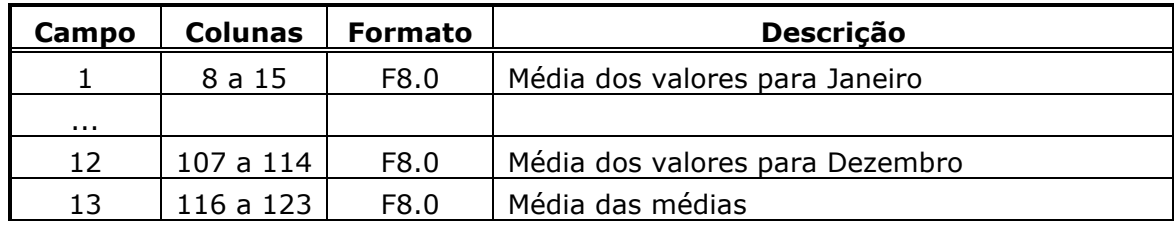

#### **Registro tipo 4**

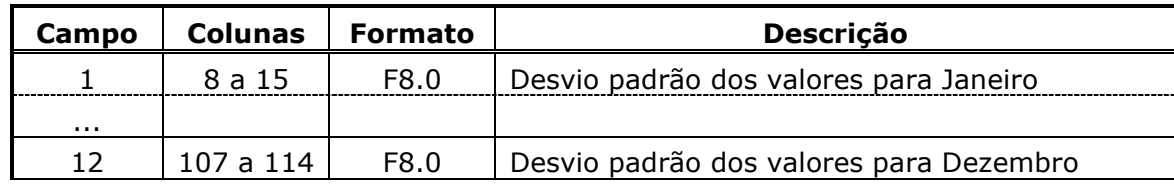

#### **Registro tipo 5**

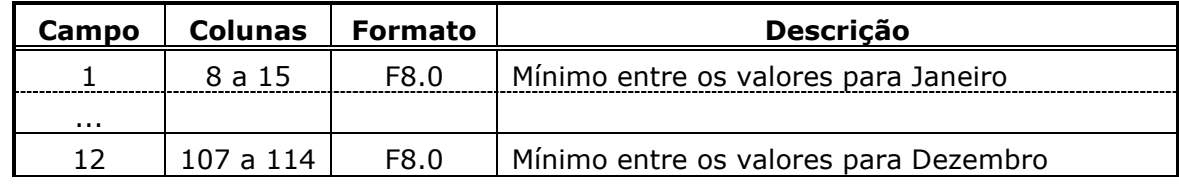

#### **Registro tipo 6**

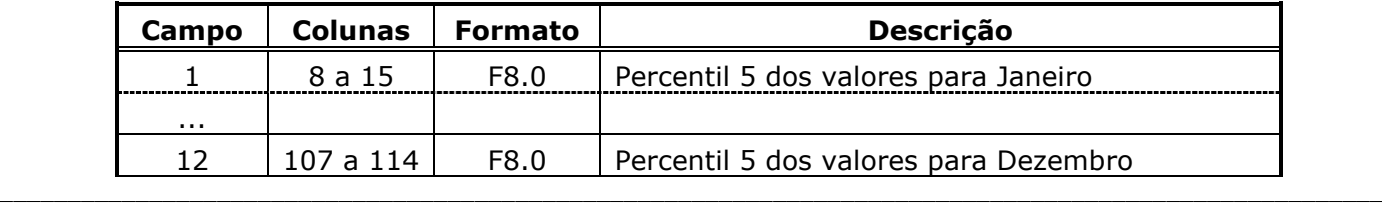

**Relatório de Projeto – DSE – 4005/2023 Cliente:** ONS

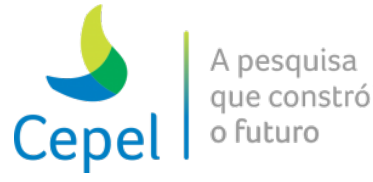

#### **Registro tipo 7**

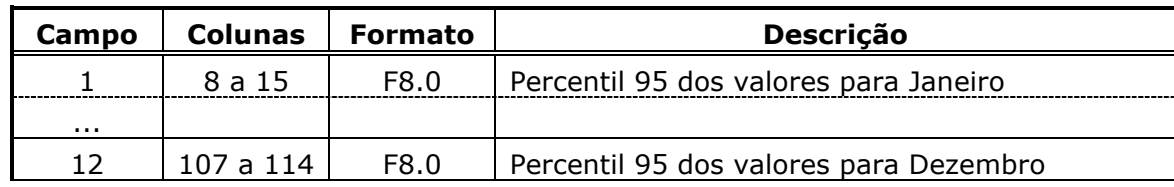

 $\_$  , and the state of the state of the state of the state of the state of the state of the state of the state of the state of the state of the state of the state of the state of the state of the state of the state of the

#### **Registro tipo 8**

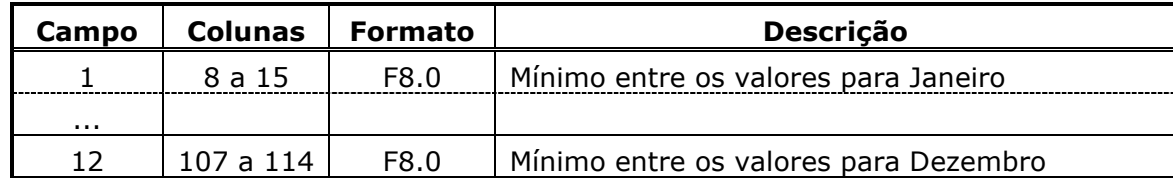

Para cada ano do período estabelecido pelo usuário, existirá um conjunto de registros dos tipos 1, 2, 3, 4, 5, 6, 7 e 8.

#### *Grupo 3*

A este grupo pertencem os arquivos de mercado líquido e energia de desvio de água. Cada arquivo contém informações de todos os períodos estabelecidos pelo usuário.

Existirão tantos arquivos de mercado líquido quanto o número de subsistemas/submercados.

Esses arquivos são compostos essencialmente de 2 registros que serão descritos a seguir. Existirá uma linha de comentário entre estes 2 registros.

#### **Registro tipo 1**

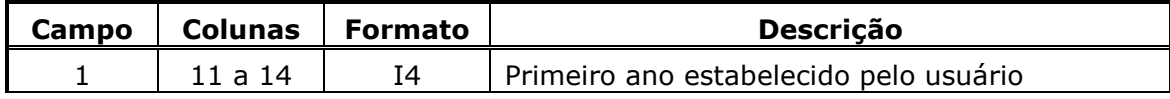

#### **Registro tipo 2**

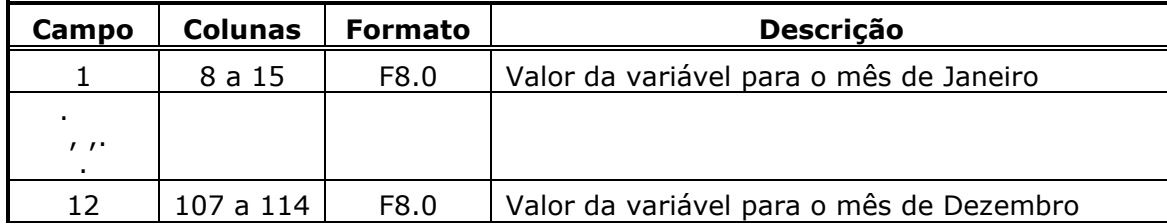

Para cada ano do período estabelecido pelo usuário, existirá um conjunto de registros dos tipos 1 e 2.

**Relatório de Projeto – DSE – 4005/2023 Cliente:** ONS

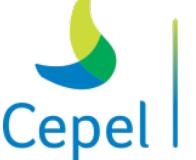

#### *Grupo 4*

Este é o grupo dos arquivos de geração térmica. Cada arquivo contém informações de todos os períodos estabelecidos pelo usuário.

Existirão tantos arquivos de geração térmica quanto for o no de subsistemas/submercados. Esses arquivos são compostos de 4 tipos de registros:

 $\_$  , and the state of the state of the state of the state of the state of the state of the state of the state of the state of the state of the state of the state of the state of the state of the state of the state of the

#### **Registro tipo 1**

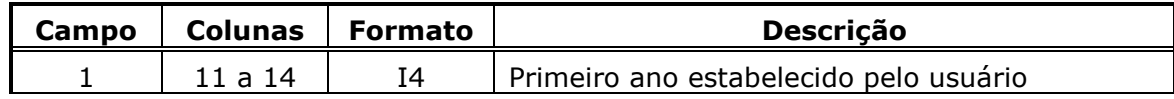

#### **Registro tipo 2.1**

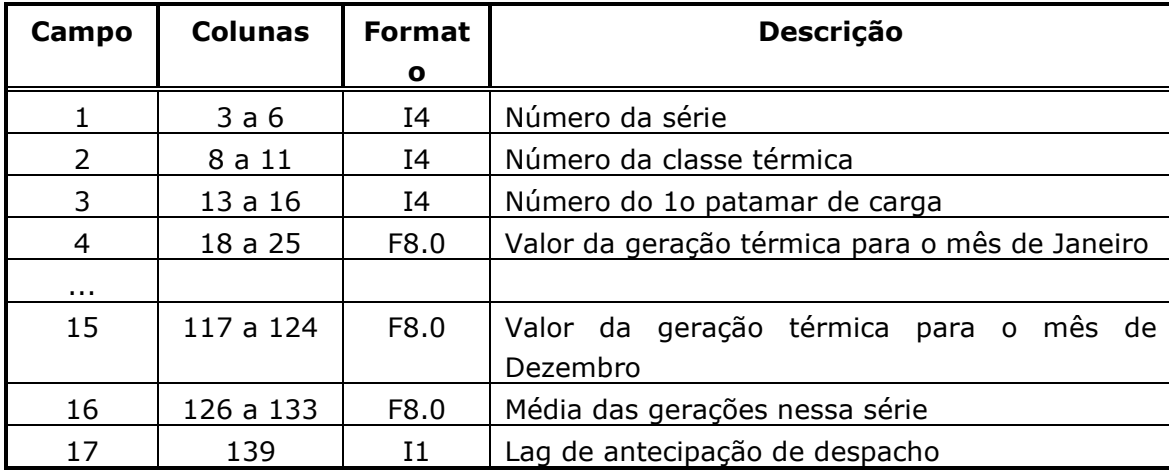

#### **Registro tipo 2.2**

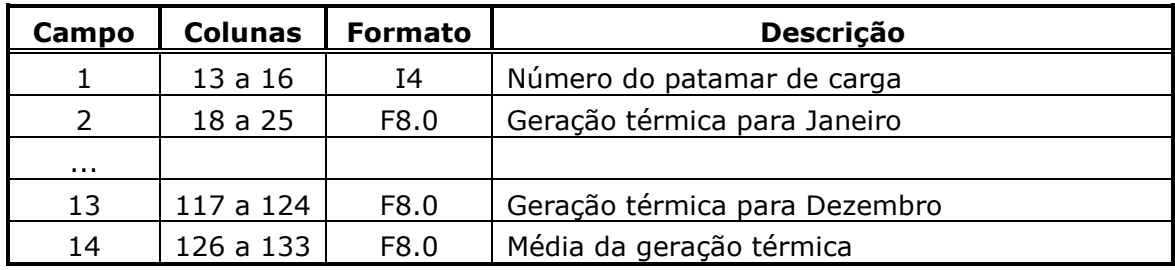

Existirão tantos registros do tipo 2.2 quanto for o número de patamares de carga menos 1.

Existirão tantos registros do tipo 2.1 seguidos de registros do tipo 2.2 quantas forem as classes térmicas do subsistema/submercado em questão.

**Relatório de Projeto – DSE – 4005/2023 Cliente:** ONS

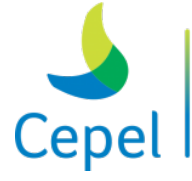

### **Registro tipo 2.3**

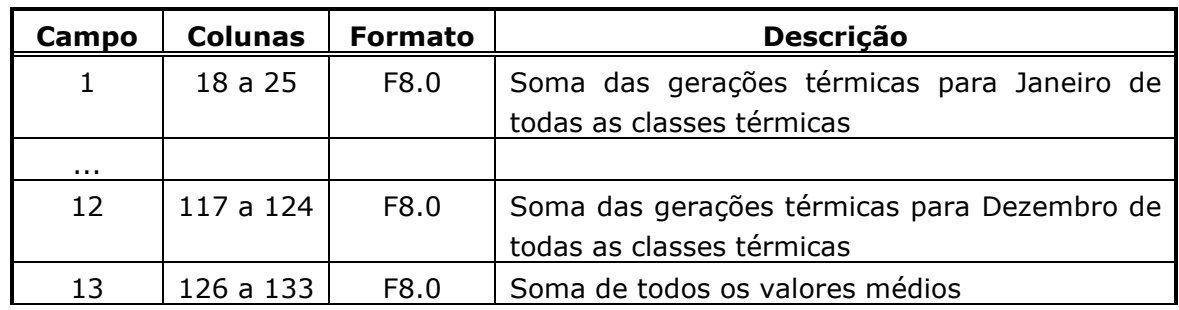

 $\_$  , and the state of the state of the state of the state of the state of the state of the state of the state of the state of the state of the state of the state of the state of the state of the state of the state of the

Existirão tantos registros do tipo 2.1, 2.2 e 2.3 quantas forem as séries simuladas.

#### **Registro tipo 3**

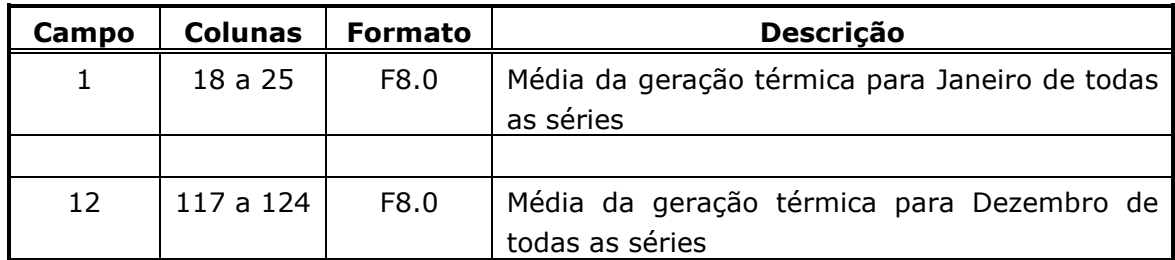

#### **Registro tipo 4**

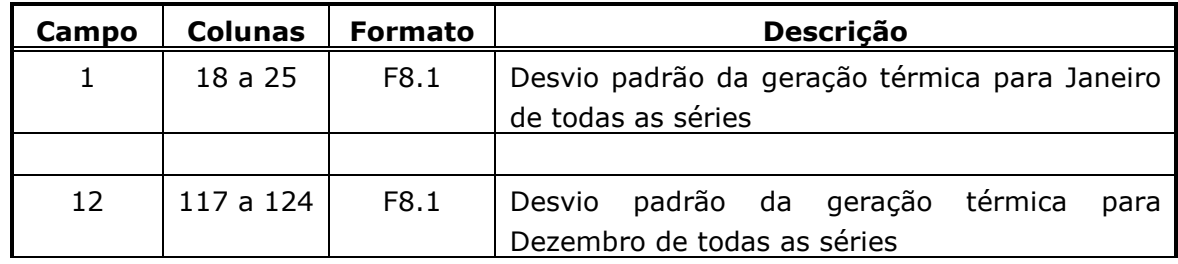

#### **Registro tipo 5**

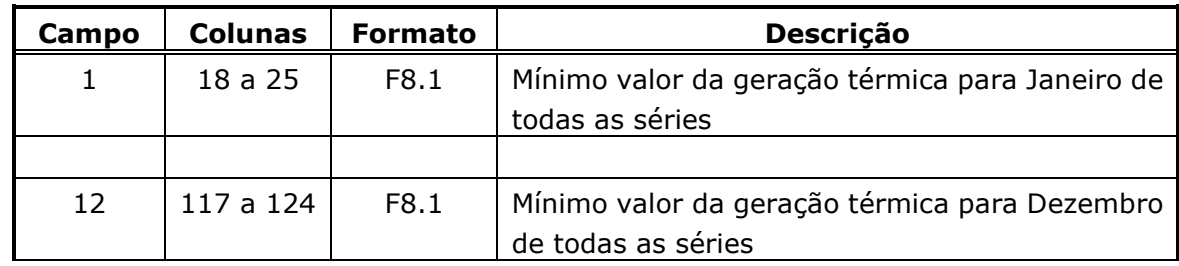

**Relatório de Projeto – DSE – 4005/2023 Cliente:** ONS

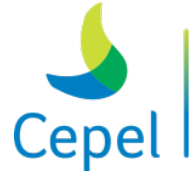

que constrói

### **Registro tipo 6**

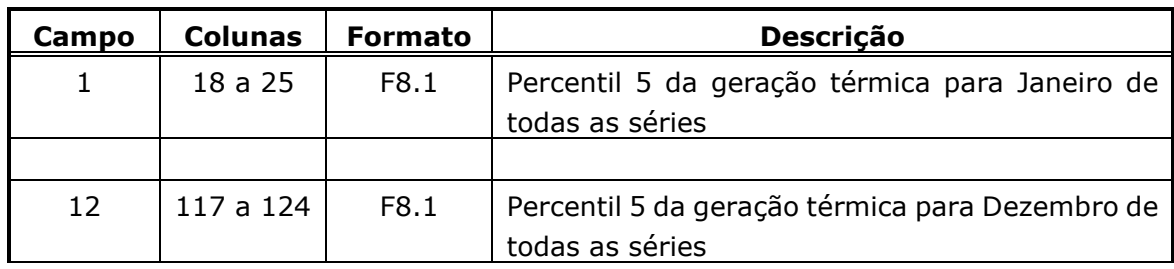

 $\_$  , and the state of the state of the state of the state of the state of the state of the state of the state of the state of the state of the state of the state of the state of the state of the state of the state of the

#### **Registro tipo 7**

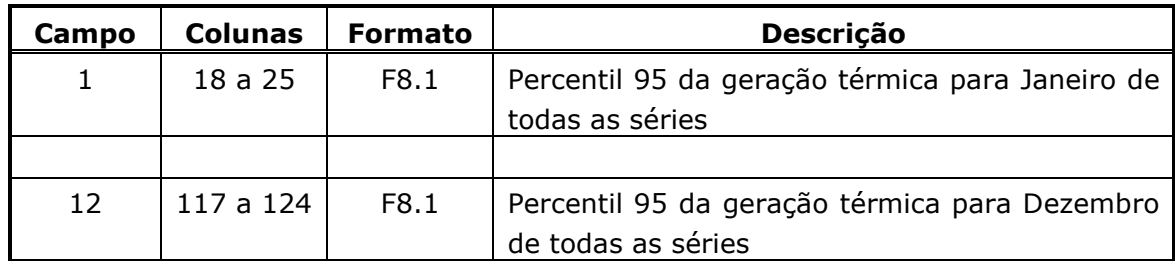

#### **Registro tipo 8**

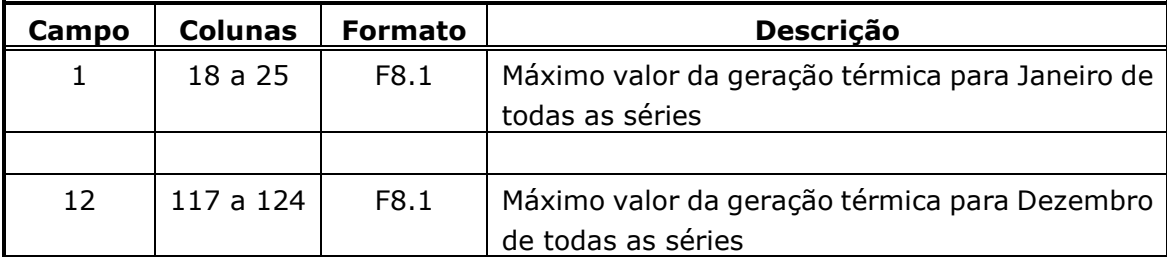

Existirão tantos registros do tipo 3, 4, 5, 6, 7 e 8 quantos forem os anos do período estabelecido pelo usuário.

Para cada ano do período estabelecido pelo usuário, existirá um conjunto de registros dos tipos 1, 2.1, 2.2, 2.3 e 3.

#### **7.6.3. Arquivos de saída para a opção Curvas de Permanência**

Todos os arquivos de relatórios gerados por este programa são arquivos texto e estão em Formato CSV (separado por vírgulas) que podem facilmente ser importados para o Microsoft EXCEL.

#### **7.6.4. Arquivos de saída para a opção Médias**

São gerados dez arquivos em formato CSV (separado por vírgulas) contendo as evoluções temporais das variáveis listadas abaixo por REE (MEDIAS-REE.CSV), por subsistema/submercado (MEDIAS-MERC.CSV), do SIN (MEDIAS-SIN.CSV), das usinas hidroelétricas nos períodos individualizados (MEDIAS-USIH.CSV), das usinas térmicas (MEDIAS-USIT.CSV), das usinas eólicas

**Relatório de Projeto – DSE – 4005/2023 Cliente:** ONS

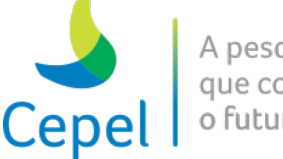

A pesquisa que constrói o futurc

(MEDIAS-USIE.CSV), das estações de bombeamento (MEDIAS-ESTBOMB.CSV), das restrições elétricas especiais (MEDIAS-REP.CSV), das restrições hidráulicas de vazão (MEDIAS-RHQ.CSV) e das restrições hidráulicas de volume (MEDIAS-RHV.CSV).

 $\_$  , and the state of the state of the state of the state of the state of the state of the state of the state of the state of the state of the state of the state of the state of the state of the state of the state of the

- EARMF: Energia armazenada final (MWmês)
- EARMFP: Energia armazenada final (% EARMx)
- PEARM< XX%: Probabilidade de armazenamentos menores do que XX% do EARMx (%)
- ENA: Energia Natural Afluente Bruta (MWmês)
- ENACB: Energia controlável bruta (Mwmês)
- ECcorr: Energia controlável corrigida (Mwmês)
- EFIOB: Energia fio d'água bruta (MWmês)
- EFIOL: Energia fio d'água líquida (MWmês)
- GHMAX: Geração hidráulica máxima (MWmês)
- CAPMAX: Geração hidráulica máxima com restrição elétrica (MWmês)
- GHTOT: Geração hidráulica total (MWmês)
- GHcont: Geração hidráulica controlável (MWmês)
- GFIOL: Geração fio d'água líquida (MWmês)
- GEOL: Geração eólica (MWmês)
- VERTOT: Vertimento total (MWmês)
- VERTcont: Vertimento controlável (MWmês)
- VERTfio: Vertimento fio d'água (MWmês)
- VERTturb: Vertimento fio d'água turbinável (MWmês)
- MDSVc: Meta de desvio fio controlável (MWmês)
- DSVcont: Desvio fio controlável (MWmês)
- MDSVf: Meta de desvio fio d'água (MWmês)
- DSVfio: Desvio fio d'água (MWmês)
- MEVMN: Meta de vazão mínima (MWmês)
- ViolDSV: Violação do desvio fio d'água + controlável (Mwmês)
- ViolEVMN: Violação da meta de vazão mínima (MWmês)
- ViolCAR: Violação da CAR (MWmês)
- ViolGHMN: Violação da geração hidráulica mínima (Mwmês)
- PVDSV>0: Probabilidade de violação do desvio (%)
- PVEVMN>0: Probabilidade de violação da meta de vazão mínima (%)
- PVCAR>0: Probabilidade de violação da CAR (%)
- PVGHMN>0: Probabilidade de violação da geração hidráulica mínima (%)

**Relatório de Projeto – DSE – 4005/2023 Cliente:** ONS

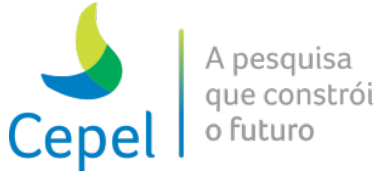

- EVAP: Evaporação (MWmês)
- EMORTO: Enchimento de volume morto (MWmês)
- GTERM: Geração térmica (MWmês)
- DEFT: Déficits (MWmês)
- EXCESSO: Excesso de energia (MWmês)
- CMO: Custos marginais (\$/MWh)
- CDEF: Custo total referente aos déficits (\$)
- CTERM: Custo total de geração térmica (\$)
- COPER: Custo total de operação  $(10^6 \text{ } \frac{1}{3})$
- COPER mx: Custo total de operação considerando a máxima violação do VminOp (10<sup>6</sup>\$)

 $\_$  , and the state of the state of the state of the state of the state of the state of the state of the state of the state of the state of the state of the state of the state of the state of the state of the state of the

- COPER violc: Custo total de operação considerando todas as violações do VminOp (10<sup>6</sup>\$)
- CEVMN: Custo de violação de energia de vazão mínima (10<sup>6</sup>\$)
- CDSVC: Custo de desvio de água controlável (10<sup>6</sup>\$)
- CDSVF: Custo de desvio de água fio d'água (106\$)
- CGHMIN: Custo de violação de geração hidráulica mínima (10<sup>6</sup>\$)
- VENTO: Velocidade de vento (m/s)
- CORTEOL: Corte da geração da usina eólica (MWmês)
- DLPPTURBMAX: Violação da restrição LPP de turbinamento máximo (MWmês)
- DLPPDEFLMAX: Violação da restrição LPP de defluência máxima (MWmês)
- GTMIN: Geração térmica mínima da usina térmica (MWmês)
- GTERMTOT: Soma de GTERM e GTMIN da usina térmica (MWmês)
- VARMUH: Volume armazenado final da usina hidrelétrica (hm3)
- GHIDUH: Geração hidráulica da usina hidrelétrica (MWmês)
- VTURUH: Volume turbinado da usina hidrelétrica (hm3)
- VERTUH: Volume vertido da usina hidrelétrica (hm<sup>3</sup>)
- VDESVUH: Volume desviado da usina hidrelétrica (hm3)
- DGHMINUH: Violação de geração hidráulica mínima da usina hidrelétrica (MWmês)
- EMORUH: Enchimento de volume morto da usina hidrelétrica (hm<sup>3</sup>)
- DEPMINUH: Violação de deplecionamento mínimo da usina hidrelétrica (hm3)
- DESVUH: Retirada/acréscimo de água na usina hidrelétrica (hm<sup>3</sup>)
- DESVPOSUH: Folga positiva da retirada/acréscimo de água da usina hidrelétrica (hm3)
- DESVNEGUH: Folga negativa da retirada/acréscimo de água da usina hidrelétrica (hm3)
- DFPHAUH: Violação da Função de Produção Hidroelétrica Aproximada (FPHA) da usina (MWmês)
- QAFLUH: Vazão afluente da usina hidrelétrica (m3/s)

**Relatório de Projeto – DSE – 4005/2023 Cliente:** ONS

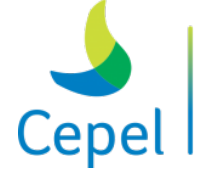

A pesquisa que constrói o futuro

- OINCRUH: Vazão incremental da usina hidrelétrica  $(m^3/s)$
- VARMPUH: Volume final percentual da usina hidrelétrica (%)
- DVAZMAX: Violação da restrição de defluência máxima da usina hidrelétrica (hm<sup>3</sup>)

 $\_$  , and the state of the state of the state of the state of the state of the state of the state of the state of the state of the state of the state of the state of the state of the state of the state of the state of the

- DTBMAX: Violação da restrição de turbinamento máximo da usina hidrelétrica (hm3)
- DTBMIN: Violação da restrição de turbinamento mínimo da usina hidrelétrica (hm3)
- DLPPTBMAXUH: Violação da restrição LPP de turbinamento máximo da usina hidrelétrica  $(hm<sup>3</sup>)$
- DLPPDFMAXUH: Violação da restrição LPP de defluência máxima da usina hidrelétrica (hm3)
- DELETRICA: Violação da restrição elétrica especial (MWmês)
- VBOMB: Volume bombeado pelas estações de bombeamento (hm<sup>3</sup>)
- ConsBOMB: Consumo de energia das estações de bombeamento (MWmês)
- VIOL RHQ: Violação da restrição hidráulica de vazão (hm<sup>3</sup>)
- FORMULA RHO: Valor da fórmula da restrição hidráulica de vazão (hm<sup>3</sup>)
- C\_VIOL\_RHQ: Custo da violação da restrição hidráulica de vazão (10<sup>6</sup> \$)
- VIOL\_RHV: Violação da restrição hidráulica de volume (hm<sup>3</sup>)
- FORMULA RHV: Valor da fórmula da restrição hidráulica de volume (hm<sup>3</sup>)
- C\_VIOL\_RHV: Custo da violação da restrição hidráulica de volume (10<sup>6</sup> \$)
- PIVARM: Valor da água da usina hidrelétrica (\$/hm<sup>3</sup>)

Observação: A variável QAFLUH é a soma das defluências (vazões turbinadas e vertidas) das usinas à montante da usina analisada mais a sua vazão incremental (QINCRUH).

**Relatório de Projeto – DSE – 4005/2023 Cliente:** ONS

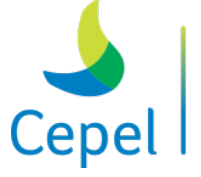

pesquisa que constrói o futuro

#### **8. Módulo NWLISTCF**

Este programa foi desenvolvido para gerar um relatório formatado das funções de custo futuro de todos os estágios do estudo feito pelo programa NEWAVE. Adicionalmente, poderá ser gerado um arquivo formatado contendo as restrições que compõem a superfície de aversão a risco (SAR).

 $\_$  , and the state of the state of the state of the state of the state of the state of the state of the state of the state of the state of the state of the state of the state of the state of the state of the state of the

#### **8.1.Especificação dos dados de entrada**

O nome do arquivo que contém a relação de arquivos a serem utilizados pelo programa é informado no arquivo denominado, permanentemente, como **CASO.DAT**. Este arquivo contém um registro apenas, onde deve constar o nome do arquivo com a relação de arquivos a serem utilizados.

#### **8.2.Classes de dados**

Os dados de entrada se compõem das seguintes classes:

- 1) relação dos nomes dos arquivos utilizados pelo programa
- 2) dados gerais
- 3) função de custo futuro (FCF) gerada pelo modelo *NEWAVE*
- 4) estados utilizados durante a construção da FCF
- 5) dados das configurações hidroelétricas e térmicas
- 6) energia natural afluente da simulação forward
- 7) restrições SAR geradas pelo modelo *NEWAVE*

Estes dados estão organizados em arquivos, cujos nomes podem ser modificados pelo usuário para identificação do caso-estudo.

#### **8.3.Nomes dos arquivos utilizados pelo programa (Ex: arquivos.dat)**

Cada caso-estudo é definido através de um conjunto de arquivos utilizados pelo programa, os quais deverão ser informados pelo usuário. Este arquivo é composto por 12 registros. A ordem em que estes registros são fornecidos não pode ser modificada.

O conteúdo das primeiras 30 colunas é ignorado pelo programa, e seu propósito é servir de orientação para o usuário no preenchimento/modificação dos dados. A descrição desses 12 registros encontra-se na tabela abaixo.

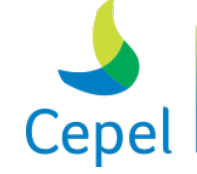

A pesquisa que constrói o futuro

**Relatório de Projeto – DSE – 4005/2023 Cliente:** ONS

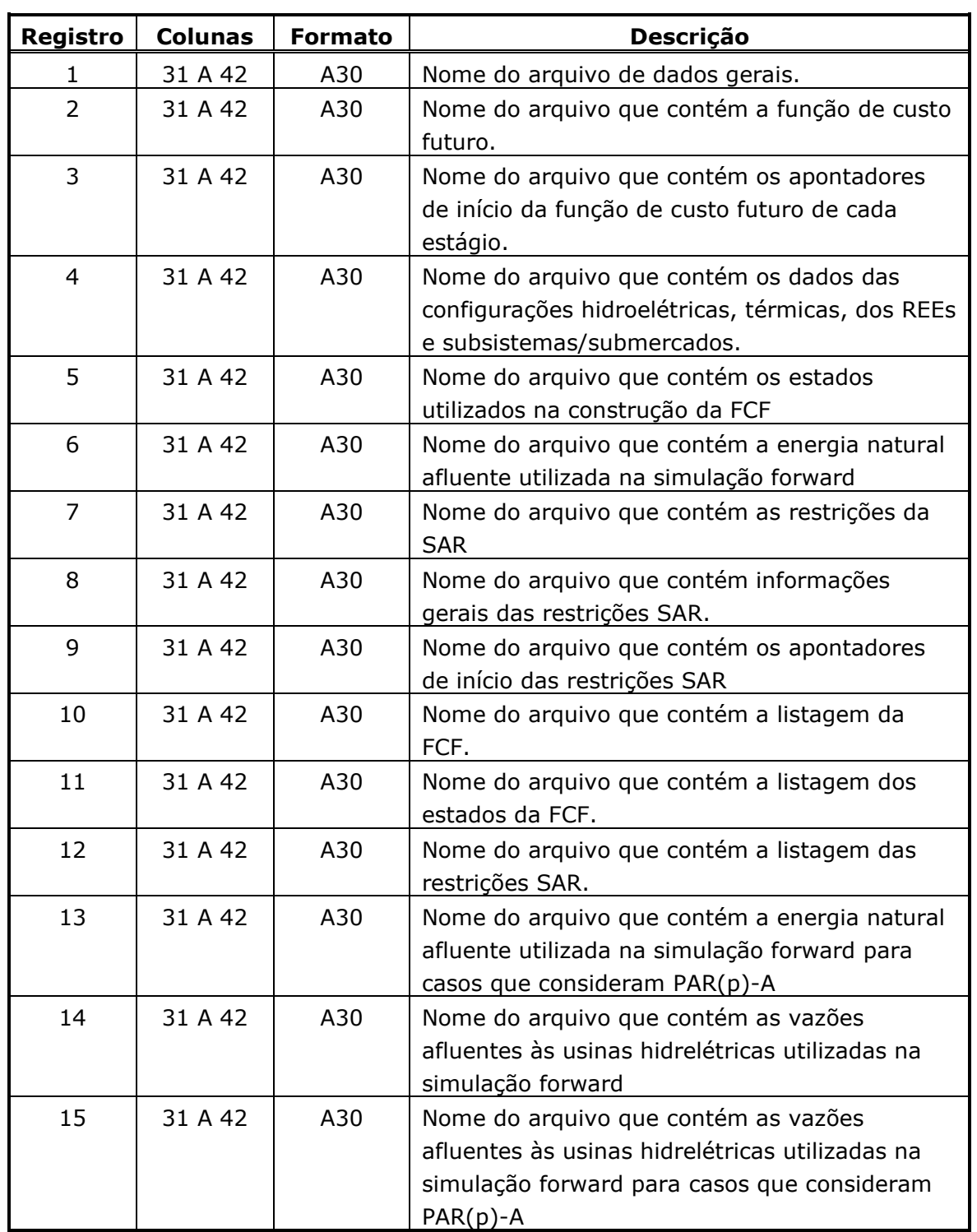

 $\_$  , and the state of the state of the state of the state of the state of the state of the state of the state of the state of the state of the state of the state of the state of the state of the state of the state of the

#### **8.4.Dados Gerais (Ex.: nwlistcf.dat)**

O arquivo de dados gerais é composto por dois blocos de dados, conforme descrito a seguir. Cada bloco é precedido por um conjunto de dois registros destinados a comentários, cujo conteúdo é

**Relatório de Projeto – DSE – 4005/2023 Cliente:** ONS

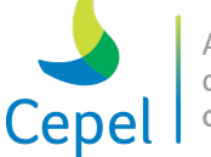

ignorado pelo programa. O propósito destes registros, de existência obrigatória, é servir de orientação para o usuário no preenchimento/modificação dos dados.

 $\_$  , and the state of the state of the state of the state of the state of the state of the state of the state of the state of the state of the state of the state of the state of the state of the state of the state of the

Bloco 1 - Este bloco é composto por um registro especificando o período inicial e final para impressão da FCF e/ou estados e/ou SAR.

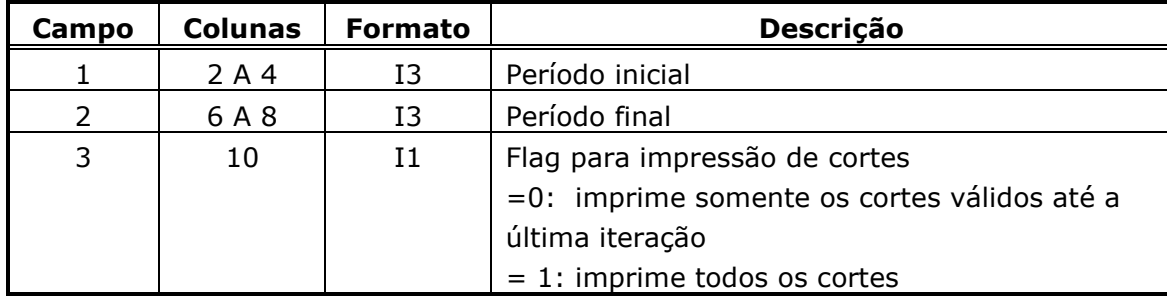

Caso o valor do período inicial seja igual a zero, será considerado período igual a 1. Caso o valor do período final seja igual a zero, será considerado o número total de período do estudo.

Bloco 2 - Este bloco é composto por um registro especificando a opção de impressão desejada. Atualmente estão disponíveis três opções de impressão (FCF, estados FCF e SAR).

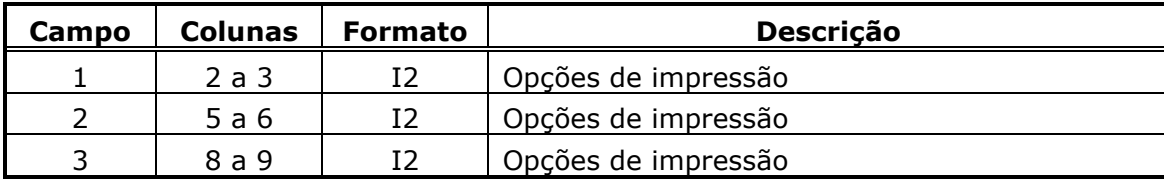

Opções de impressão:

- 01: função de custo futuro
- 02: estados da FCF
- 03: restrições SAR
- 99: todas as opções acima

#### **8.5.Descrição dos Arquivos de Saída**

Caso a opção de impressão 01 for selecionada, o NWLISTCF irá gerar um relatório com as funções de custo futuro. O nome desse arquivo deve ser informado no registro 10 do item 8.3. A listagem de cortes impressa no período t contém os cortes construídos no período t+1 e utilizados no período t.

**Relatório de Projeto – DSE – 4005/2023 Cliente:** ONS

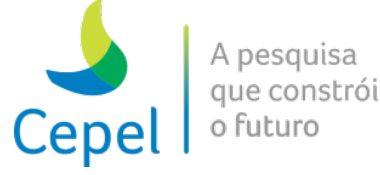

A função de custo futuro é composta pelos cortes de Benders, representados pela equação linear a seguir.

 $\_$  , and the state of the state of the state of the state of the state of the state of the state of the state of the state of the state of the state of the state of the state of the state of the state of the state of the

$$
\alpha_{t+1} \ge RHS^{icor} + \sum_{i=1}^{NREE} \left( \left( \pi_{EARM}^{i,icor} \right)_{t+1} EARM_{t+1,i} + \left( \pi_{ENA,1}^{i,icor} \right)_{t+1} ENA_{t,i} + \sum_{j=1}^{p-1} \left( \left( \pi_{ENA,j}^{i,icor} \right)_{t+1} ENA_{t-j,i} \right) \right) + \\ + \sum_{l=1}^{LAGMAX} \sum_{k=1}^{NSBM} \sum_{c=1}^{NPRE} \left( \left( \pi_{GNL}^{k,c,icor} \right)_{t+l} \cdot SGT_{t+l,k,c} \right) + \sum_{i=1}^{NREE} \left( \pi_{MX}^{i,icor} \right)_{t+1} \cdot MX_{t,i}
$$

Cada corte de Benders será impresso no relatório com N linhas (onde N representa o número de reservatórios equivalentes de energia). A primeira linha contém as informações para o primeiro REE e assim por diante. As informações impressas seguem a sequência abaixo:

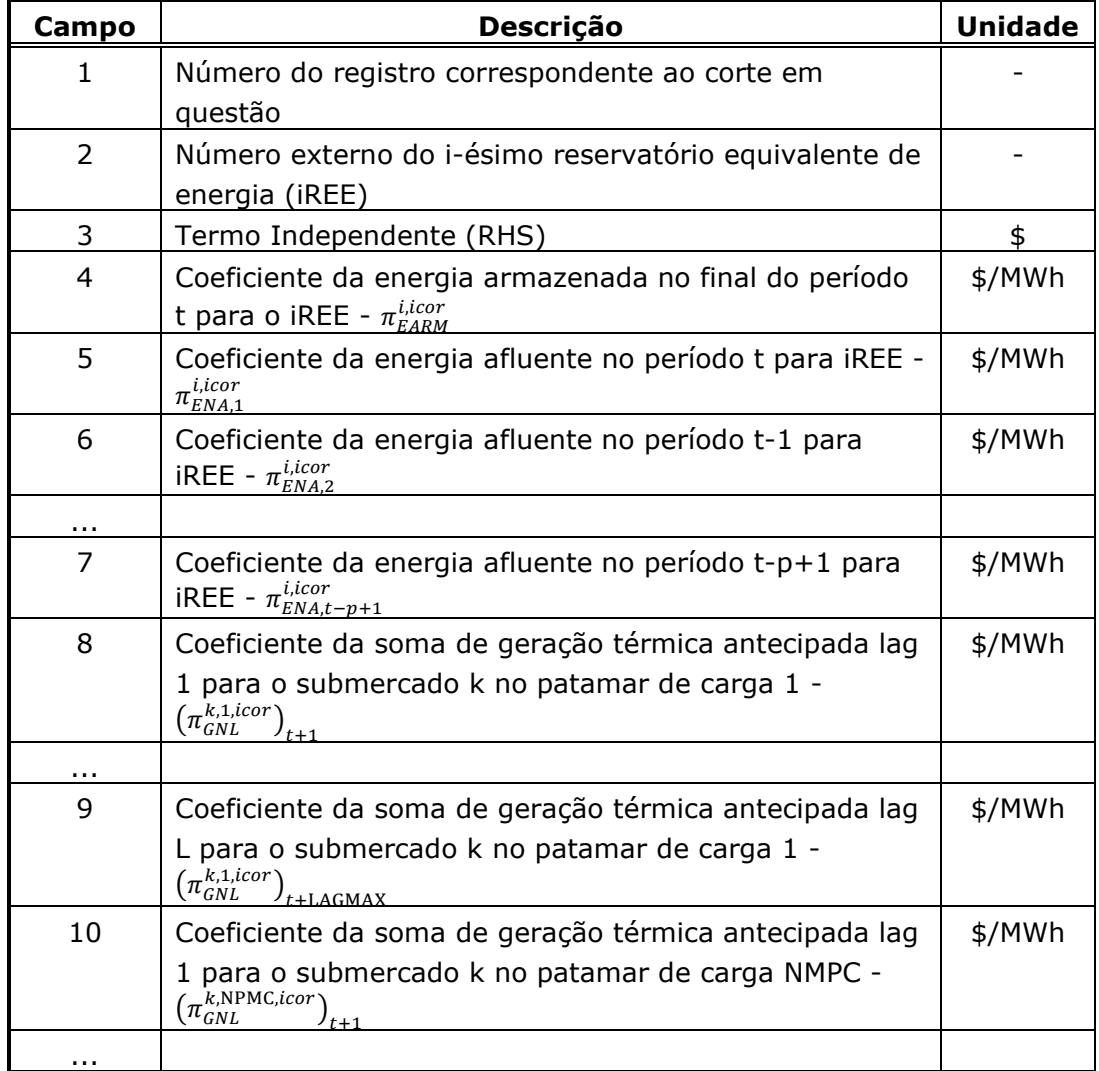

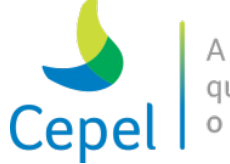

que constrói

**Relatório de Projeto – DSE – 4005/2023 Cliente:** ONS

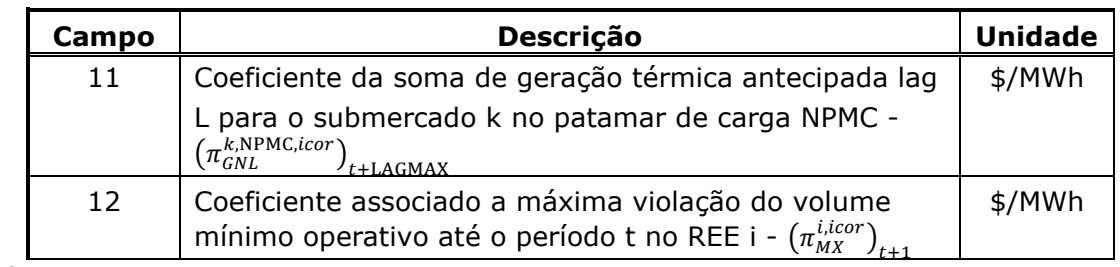

 $\_$  , and the state of the state of the state of the state of the state of the state of the state of the state of the state of the state of the state of the state of the state of the state of the state of the state of the

onde:

- p é a ordem do modelo PAR(p) do período onde o corte foi construído
- LAGMAX é número máximo de meses de antecipação
- NMPC é o número de patamares de carga

As informações dos campos 1 e 3 serão impressas apenas na linha referente ao primeiro REE. Os valores dos coeficientes da soma de geração térmica antecipada são dados por submercado e serão impressos apenas na linha referente ao primeiro REE do respectivo submercado.

Caso a opção de impressão 02 for selecionada, o programa NWLISTCF irá gerar um relatório com os estados visitados durante a construção da função de custo futuro. O nome desse arquivo deve ser informado no registro 11 item 8.3.

Os arquivos de entrada para esta opção são os arquivos CORTESE.DAT (registro 5 do item 8.3) e ENERGIAF.DAT (registro 6 do item 8.3). Caso algum destes arquivos não seja fornecido, a execução será interrompida.

Cada estado utilizado durante a construção do corte de Benders será impresso no relatório com N linhas (onde N representa o número de reservatórios equivalentes de energia). A primeira linha contém as informações para o primeiro REE e assim por diante. As informações impressas seguem a sequência abaixo:

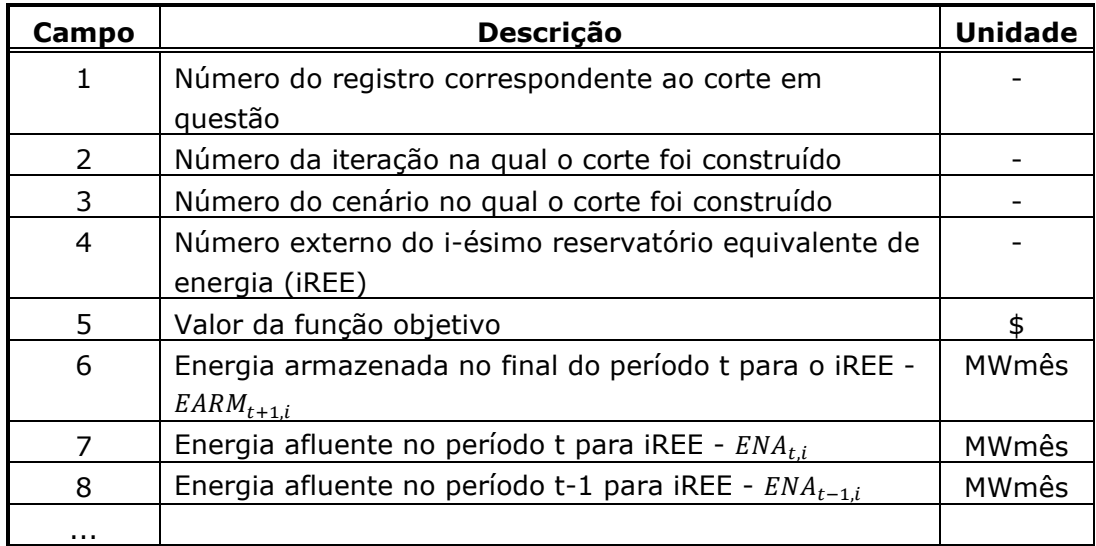

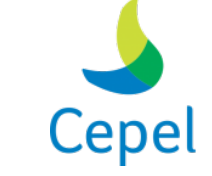

A pesquisa que constrói o futuro

# **Relatório de Projeto – DSE – 4005/2023**

**Cliente:** ONS

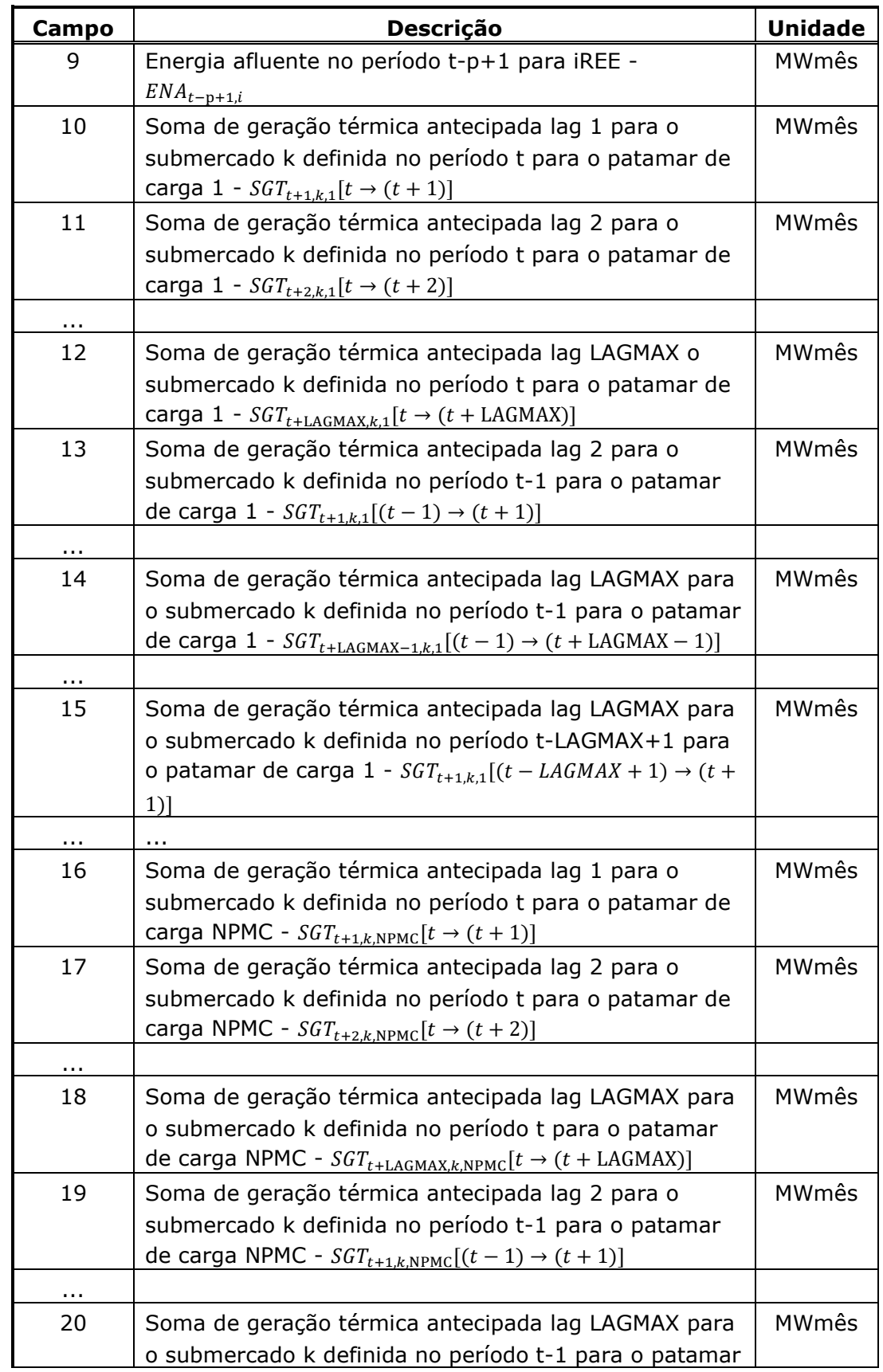

 $\_$  , and the state of the state of the state of the state of the state of the state of the state of the state of the state of the state of the state of the state of the state of the state of the state of the state of the

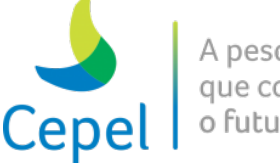

que constrói

**Relatório de Projeto – DSE – 4005/2023 Cliente:** ONS

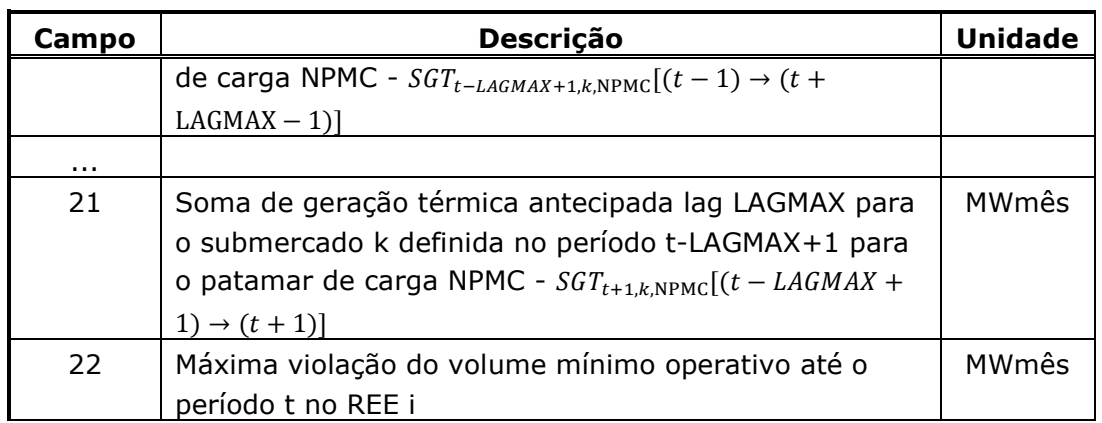

 $\_$  , and the state of the state of the state of the state of the state of the state of the state of the state of the state of the state of the state of the state of the state of the state of the state of the state of the

O número de campos referente à soma de geração térmica antecipada para cada patamar de carga é igual a ½\*(LAGMAX\*LAGMAX)+LAGMAX.

Se o caso tiver sido rodado considerando o mecanismo de aversão a risco SAR, e a opção de impressão 03 for selecionada, o NWLISTCF irá gerar um relatório contendo as restrições da superfície de aversão a risco. O nome desse arquivo deve ser informado no registro 12 item 8.3. Os arquivos de entrada para esta opção são os arquivos RSAR.DAT, RSARH.DAT e RSARI.DAT (registros 7 a 9 do item 8.3). Caso algum destes arquivos não seja fornecido, a execução será interrompida.

Cada restrição SAR será impressa no relatório com NSIS linhas. A primeira linha contém as informações para o primeiro REE e assim por diante. As informações impressas seguem a sequência abaixo:

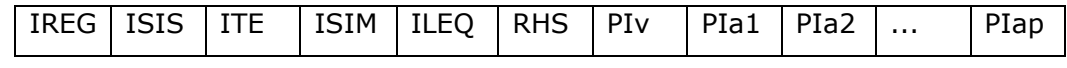

onde:

NSIS: número de REEs

IREG: número da restrição SAR (deve ser ignorado)

ISIS: número do subsistema

ITE: número da iteração onde foi construída a restrição SAR

ISIM: número da série onde foi construída a restrição SAR

ILEQ: número da abertura onde foi construída a restrição SAR

RHS: Valor da função objetivo do problema SAR (MWmês)  $\left(\pi_{\text{\tiny EARM}}^{\text{\tiny L,ICor}}\right)_{t+1}$ : Coeficiente da energia armazenada no final do período t (MWmês/MWmês = adimensional)

 $\left(\pi_{ENA,j}^{t,cor}\right)_{t+1}$ : Coeficiente da energia natural afluente no período t-j+1 (j = 1, ..., p) (MWmês/MWmês = adimensional)

 $\left(\pi_{\textit{MX}}^{t, \textit{teor}}\right)_{t+1}$ : Coeficiente associado a máxima violação do volume mínimo operativo até o período t  $\sum_{i=1}^{M}$   $\sum_{i=1}^{N+1}$  (MWmês/MWmês = adimensional)

**Relatório de Projeto – DSE – 4005/2023 Cliente:** ONS

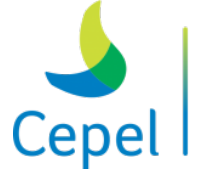

A pesquisa que constrói o futuro

Quando a restrição SAR for construída durante o passo forward, o valor de ILEQ será igual a zero. As informações IREG, ITE, ISIM, ILEQ e RHS serão impressas apenas na linha referente ao primeiro REE. Se o caso considerar SAR não condicionada, não serão impressos os valores de PIa.

 $\_$  , and the state of the state of the state of the state of the state of the state of the state of the state of the state of the state of the state of the state of the state of the state of the state of the state of the

**Relatório de Projeto – DSE – 4005/2023 Cliente:** ONS

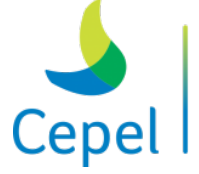

A pesquisa que constrói o futuro

#### **9. Capacidade do programa**

A capacidade do programa é definida através de um arquivo de parâmetros que facilita o seu redimensionamento de acordo com as necessidades e instalações computacionais específicas de cada usuário. A capacidade do programa na sua versão atual é dada pela tabela abaixo.

 $\_$  , and the state of the state of the state of the state of the state of the state of the state of the state of the state of the state of the state of the state of the state of the state of the state of the state of the

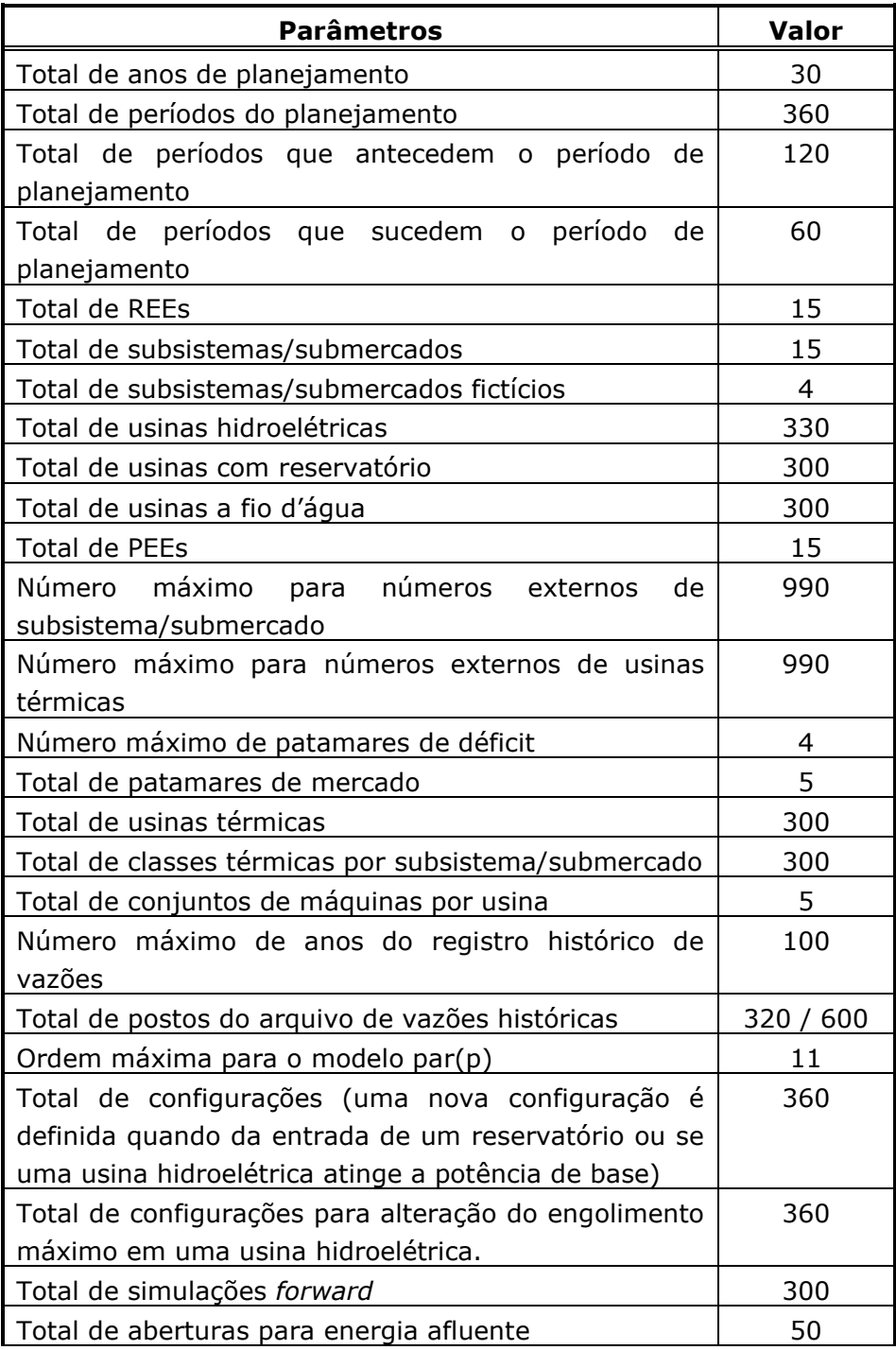

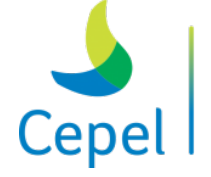

A pesquisa que constrói o futuro

**Relatório de Projeto – DSE – 4005/2023 Cliente:** ONS

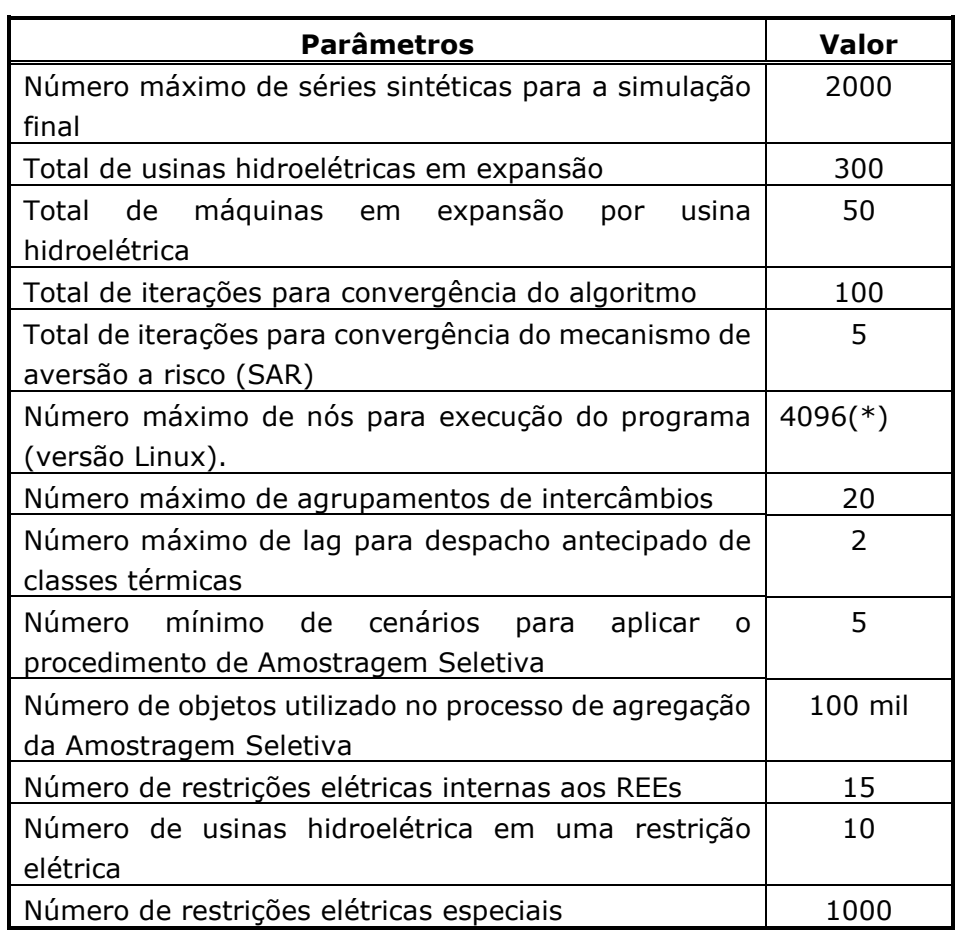

 $\_$  , and the state of the state of the state of the state of the state of the state of the state of the state of the state of the state of the state of the state of the state of the state of the state of the state of the

(\*) O número de nós utilizados deve ser sempre menor ou igual ao número de simulações *forward*.
**Relatório de Projeto – DSE – 4005/2023 Cliente:** ONS

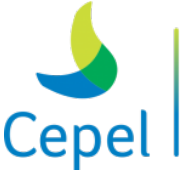

A pesquisa que constrói o futuro

### **10.Referências**

[1] M.E.P. Maceira, V.S. Duarte, D.D.J. Penna, L.A.M. Moraes, A.C.G. Melo, "Ten Years of application of stochastic dual dynamic programming in official and agent studies in Brazil – description of the NEWAVE program", In Proceedings of 16 th Power Systems Computation Conference, 2008.

 $\_$  , and the state of the state of the state of the state of the state of the state of the state of the state of the state of the state of the state of the state of the state of the state of the state of the state of the

[2] M.E.P. Maceira, D.D.J. Penna, A.L. Diniz, R.J. Pinto, A.C.G. Melo, C.V. Vasconcellos, C.B. Cruz, "Twenty years of application of stochastic dual dynamic Programming in official and agent studies in Brazil – Main features and improvements on the NEWAVE model", 20th PSCC – Power Systems Computation conference, Dublin, Ireland, 2018.

[3] M.E.P. Maceira, V.S. Duarte, D.D.J. Penna, "Modelo estratégico de geração hidrotérmica a subsistemas - NEWAVE, Manual de Referência", Relatório Técnico CEPEL, 2004.

[4] J.D. Salas, J.W. Delleur, V. Yevjevich, W.L. Lane, Applied Modeling of Hydroeletric Series, Water Resources Publications, 1980.

[5] K.W. Hipel, A.I McLeod, Time Series Modelling of Water Resources and Environmental Systems, Developments in Water Science nº45, Elsevier, 1994.

[6] M.E.P. Maceira and C.V. Bezerra, "Stochastic Streamflow model for Hydroelectric Systems", 5th Int. Conf. on Probabilistic Methods Applied to Power Systems -PMAPS, Vancouver, Canadá, 1997.

[7] M.E.P. Maceira, L.A. Terry, F.S. Costa, J.M. Damázio, A.C.G Melo. "Chain of optimization models for setting the energy dispatch and spot price in the Brazilian system", Proceedings of the Power System Computation Conference: PSCC'02, jun. 2002.

[8] Arvantidis, N.V., Rosing, J. 'Composite representation of multireservoir hydroelectric power system", IEEE Transactions on Power Apparatus and Systems, v. 89, n. 2, pp. 319-326, fev. 1970.

[9] Turgeon, A. "Optimal operation of multireservoir power system with stochastic inflows", Water Resources Research, v.16, n.02, pp. 0274-0283, 1980.

[10] Terry, L. A. et al., "Modelo a Sistema Equivalente - Descrição Geral." Relatório Técnico CEPEL 1705/80, 1980.

[11] M.E.P. Maceira, A.L. Diniz, C.B. Cruz, D.D.J. Penna, C.V. Vasconcellos, A.C.G. Melo, "Combined Representation of Hydropower Plants on Stochastic Dual Dynamic Programming - The Hybrid Approach", Hydro Scheduling Workshop, Norway, September 2018.

[12] M.V.F. Pereira, L.M.V.G. Pinto, "Multi-stage stochastic optimization applied to energy planning", Mathematical Programming, v. 52, n.1-3, pp. 359-375, Maio 1991.

[13] M.E.P. Maceira, "Programação Dinâmica Dual Estocástica Aplicada ao Planejamento da Operação Energética de Sistemas Hidrotérmicos com Representação do Processo Estocástico de Afluências por Modelos Auto-Regressivos Periódicos", Relatório Técnico Cepel, Junho 1993.

**Relatório de Projeto – DSE – 4005/2023 Cliente:** ONS

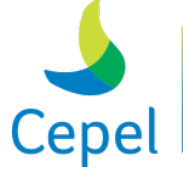

A pesquisa que constrói o futuro

[14] D.D.J.Penna, M.E.P.Maceira, J.M.Damázio, "Selective Sampling applied to long-term hydrothermal generation planning", Proceedings of 17th Power Systems Computation Conference, Stockholm, Sweden, Aug, 2011.

 $\_$  , and the state of the state of the state of the state of the state of the state of the state of the state of the state of the state of the state of the state of the state of the state of the state of the state of the

[15] A.L. Diniz, M.E.P. Maceira, "Multi-lag Benders decomposition for power generation planning with nonanticipativity constraints on the dispatch of LNG thermal plants", In: Stochastic Programming - Applications in Finance, Energy, Planning and Logistics, 1ed, 2013.

[16] CEPEL, Nota Técnica no 66 para a Comissão Permanente para Análise de Metodologias e Programas Computacionais do Setor Elétrico – CPAMP, "Mecanismos Alternativos de Aversão a Risco - Valor Condicionado a um Dado Risco", Maio de 2013.

[17] A.L. Diniz, M.P. Tcheou, M.E.P. Maceira, "Uma Abordagem Direta para Consideração do CVaR no Problema de Planejamento da Operação Hidrotérmica", XII SEPOPE, 2012.

[18] M.V.F. Pereira, "Possible Enhancements in Risk Aversion Curve", presented in ONS, March 2008.

[19] CEPEL, Nota Técnica no 65 para a Comissão Permanente para Análise de Metodologias e Programas Computacionais do Setor Elétrico – CPAMP, "Mecanismos Alternativos de Aversão a Risco – Superfície de Aversão a Risco", Maio de 2013.

[20] A.L. Diniz, M.E.P. Maceira, C.V. Vasconcellos, "A combined SDDP/Benders decomposition approach with a risk-averse surface concept for reservoir operation in long term power generation planning", Optimization on Line, 21 December, 2016.

[21] C.L. Vasconcellos, A.L. Diniz, M.E.P. Maceira, C. L.T. Borges, "Improvement in the risk aversion surface methodology for long term planning of hydrothermal systems", XXIV SNPTEE, 2017.

[22] R.J. Pinto, C.L.T. Borges, M.E.P. Maceira, "An Efficient Parallel Algorithm for Large Scale Hydrothermal System Operation Planning", IEEE Trans. On Power Systems, Vol. 28, No 4, November 2013.

[23] A.L. Diniz, M.E.P. Maceira, R.J. Pinto, C.V. Vasconcellos, D.D.J. Penna, "Estratégia de seleção de cortes de Benders para redução do tempo computacional da Programação Dinâmica Dual Estocástica – Aplicação ao modelo NEWAVE", Relatório Técnico CEPEL no 11138/2017.

[24] Suanno, C.M., Maceira, M.E.P.,Costa, J.P., "Representação da Variação da Produtibilidade no Algoritmo de Programação Dinâmica Dual Estocástica", Relatório Técnico CEPEL 153/95, 1995. [25] Terry, L.A., Maceira, M.E.P., Mercio, C.M., "Planejamento da Operação de Sistemas Hidroelétricos Interligados com Acoplamento Hidráulico", Relatório Técnico CEPEL, DPP/PEN 097/01, 2001.

**Relatório de Projeto – DSE – 4005/2023 Cliente:** ONS

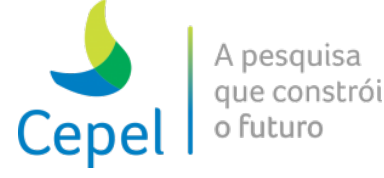

[26] Maceira, M.E.P., Duarte, V.S., Penna, D.D.J., "An Approach to Consider Hydraulic Coupled Systems in The Construction of Equivalent Reservoir Model in Hydrothermal Operation Planning", Power Systems Computation Conference, Aug. 2011.

 $\_$  , and the state of the state of the state of the state of the state of the state of the state of the state of the state of the state of the state of the state of the state of the state of the state of the state of the

**Relatório de Projeto – DSE – 4005/2023 Cliente:** ONS

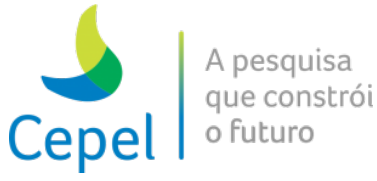

### **Anexo 1 - Sistema computacional NEWAVE**

#### *Requisitos*

A atual versão do programa NEWAVE requer os seguintes recursos computacionais:

 $\_$  , and the state of the state of the state of the state of the state of the state of the state of the state of the state of the state of the state of the state of the state of the state of the state of the state of the

- **Processador** → Se será utilizado apenas um servidor para executar o programa NEWAVE, é recomendado que este possua, pelo menos, dois processadores com quatro núcleos cada (quadcore), totalizando oito processadores. Com isso, os casos serão executados entre 4,5 e 7 vezes mais rápido do que com apenas um processador (este ganho depende das características dos casos a serem executados). Convém ressaltar que o processador pode ser qualquer um que seja compatível com o padrão x86\_64 (64 bits) (Intel ou AMD). É importante ressaltar que quanto maior for o *clock* do processador, mais rápido os cálculos do programa serão realizados, logo, é fortemente sugerido a utilização de processadores com maiores frequências e de arquitetura mais recente;
- **Memória** → Como este programa é executado em ambiente de processamento de alto desempenho e multiprocessado (high performance computing), em cada nó poderá existir vários processos do programa (depende da quantidade de núcleos de processamento do processador), desta forma é recomendado um mínimo de 4GBytes de memória RAM disponível para cada um destes processos em cada nó, já que esta quantidade de memória atende bem à maioria dos casos em que os programas são executados. Para esta situação, por exemplo, se o usuário tiver 4 computadores e cada um tiver 2 processadores com 6 núcleos de processamento (six-cores), serão 4 nós com 12 núcleos de processamento cada e a memória RAM em cada um dos nós deverá ser de, no mínimo, 48GBytes. É importante ressaltar que o requisito de memória que o programa exige varia enormemente dependendo dos parâmetros de entrada utilizados (quantidade de aberturas/séries, duração do estudo e sinalizadores de desempenho, por exemplo), existindo situações que este requisito ultrapasse 13GBytes por processo;
- **Sistema Operacional** → No caso do sistema operacional Linux, qualquer distribuição de 64 bits é compatível com o programa, desde que as bibliotecas de desenvolvimento (linguagens Fortran, C e C++) estejam instaladas. É importante ressaltar que, para executar as versões antigas do programa NEWAVE de 32 bits em uma distribuição Linux de 64 bits, é necessário instalar as bibliotecas de desenvolvimento de 32 bits (linguagens Fortran, C e C++);
- **Área de** *swap* → Na instalação do sistema operacional Linux, o tamanho da área de *swap* deverá ser de, pelo menos, 4GBytes;
- **Disco Rígido** → O requisito mínimo de espaço livre em disco é de 8GBytes por núcleo de processamento. Logo, em um computador com 2 processadores quad-core, é necessário um

**Relatório de Projeto – DSE – 4005/2023 Cliente:** ONS

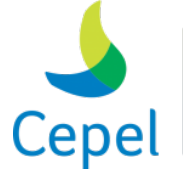

pesquisa que constrói o futuro

espaço livre de 32GBytes. O tamanho total do disco é de livre escolha do usuário, sendo necessário apenas levar em consideração a quantidade de casos normalmente executados e mantidos em disco, pois, um disco rígido com espaço total menor permitirá que uma quantidade pequena de casos sejam mantidos no disco até ocorrer o seu completo enchimento. Outro fator importante na escolha de um disco rígido é o seu tempo de acesso, normalmente expressos através da velocidade de rotação. Maiores velocidades de rotação implicam em menores tempos de acesso à arquivos, agilizando a leitura e a escrita destes arquivos, ajudando a melhorar o desempenho do programa. Logo, discos de padrão SAS são melhores do que os de padrão SATA, pois possuem maiores velocidades de rotação, apesar do programa utilizar em qualquer um dos dois padrões;

 $\_$  , and the state of the state of the state of the state of the state of the state of the state of the state of the state of the state of the state of the state of the state of the state of the state of the state of the

• **Instalação de programas** → instalar as bibliotecas de desenvolvimento científico (fortran90, C e C++) para 64 e 32 bits e o sistema de troca de mensagens MPI (MPICH2), que pode ser obtido gratuitamente via internet no endereço [www.mcs.anl.gov/mpi/mpich2.](http://www.mcs.anl.gov/mpi/mpich2)

O ambiente de desenvolvimento do programa NEWAVE no CEPEL é composto pelos seguintes programas/bibliotecas:

- Sistema operacional  $\rightarrow$  Linux CentOS v7.1;
- Sistema de trocas de mensagens  $→$  MPICH2 v3.1.4;
- Compiladores  $\rightarrow$  Fortran/C/C++ Intel v12
- Pacote para Solução de Problemas de Programação Linear → COIN-OR LP v1.16;
- Bibliotecas Necessárias para a Execução do Programa  $\rightarrow$  /usr/lib64/libstdc++.so.6; /lib64/libpthread.so.0; /lib64/librt.so.1; /lib64/libm.so.6; /lib64/libc.so.6; /lib64/libgcc\_s.so.1; /lib64/libdl.so.2; /lib64/ld-linux-x86-64.so.2.

### *Instalação*

### **Instalação no sistema Linux em ambiente monoprocessado**

Para a instalação do NEWAVE no sistema operacional Linux é necessário que o usuário tenha privilégios administrativos (root). Adicionalmente, o shell TCSH precisa estar instalado. Esse shell está disponível na maioria das distribuições de Linux ou em [http://www.tcsh.org/Home,](http://www.tcsh.org/Home) gratuitamente.

Para instalar o NEWAVE, o usuário deve executar o programa *newaveXX-Setup.csh*. Os programas do sistema NEWAVE e a ferramenta responsável pela conversão dos arquivos de entrada de dados gerados em ambiente MS Windows serão instalados no diretório */usr/bin/*.

**Relatório de Projeto – DSE – 4005/2023 Cliente:** ONS

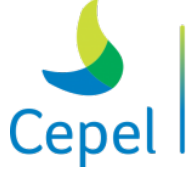

A pesquisa que constrói o futuro

Para a execução de um caso, o usuário deve converter os arquivos de entrada, caso esses sejam oriundos de ambiente MS Windows. Para realizar a conversão, o usuário deve digitar o comando ConverteNomesArquivos a partir do diretório onde estão localizados os arquivos de entrada.

 $\_$  , and the state of the state of the state of the state of the state of the state of the state of the state of the state of the state of the state of the state of the state of the state of the state of the state of the

Para a execução do NEWAVE, o usuário deve digitar, dentro do diretório onde o caso se encontra, o comando *newaveXX\_lYY*, onde *XX* é a versão do NEWAVE e *YY* é o número da *release* no Linux.

Para executar o Nwlistop, o usuário deve digitar o comando *nwlistopXX\_lYY*.

### **Instalação no sistema Linux em ambiente multiprocessado**

Caso o usuário deseje utilizar a distribuição de processos do NEWAVE através de vários processadores, é necessária a instalação da implementação MPICH2 versão 1.0.6 ou posterior, do padrão MPI (*Message-Passing Interface*). Essa implementação pode ser obtida, gratuitamente, em [http://www-unix.mcs.anl.gov/mpi/mpich2/.](http://www-unix.mcs.anl.gov/mpi/mpich2/) A licença dessa implementação encontra-se em [http://www-unix.mcs.anl.gov/mpi/mpich2/license.htm.](http://www-unix.mcs.anl.gov/mpi/mpich2/license.htm)

A seguir são elencados os passos necessários para a utilização do NEWAVE em ambiente multiprocessado.

- (1) Instalar o programa NEWAVE através do programa *newaveXX-Setup.csh*, cujo procedimento foi descrito anteriormente;
- (2) Fazer o *download* do arquivo *mpich2-3.1.4.tar.gz* e instalar o MPICH2 em cada máquina que vai participar do processamento. Na seção Documentation, é recomendável que os arquivos *User's Guide* e *Installer's Guide* sejam transferidos. O arquivo *Installer's Guide* fornece explicações detalhadas de como executar a instalação do MPI. O arquivo *mpich2- 3.1.4.tar.gz* contém os fontes do programa MPI.
	- a. Descompactar o arquivo *mpich2-3.1.4.tar.gz* através do comando "tar xfz mpich2- 3.1.4.tar.gz" ou através do comando "gunzip -c mpich2-3.1.4.tar.gz | tar xf -". Os arquivos serão colocados no subdiretório "*mpich2-3.1.4*", abaixo do diretório onde o usuário executou o comando de descompactação (por exemplo, "/home/<usuario>/mpich2-3.1.4");
	- b. Escolher o diretório onde o programa será instalado. Se mais de um usuário for executar o programa, o diretório de instalação deverá ser compartilhado. Por exemplo: "/home/<usuario>/mpich2-install";
	- c. Configurar o MPI através do comando: "/home/<usuario>/mpich2-3.1.4/configure prefix=/home/<usuario>/mpich2-install 2>&1 | tee configure.log".
	- d. Compilar o programa através do comando "make 2>&1 | tee make.log";

- e. Instalar o programa através do comando "make install 2>&1| tee install.log".
- f. Atualizar a variável de ambiente PATH através do comando "export PATH=/home/<usuario>/mpich2-install/bin:\$PATH";

# **Centro de Pesquisas de Energia Elétrica - CEPEL Relatório de Projeto – DSE – 4005/2023 Cliente:** ONS

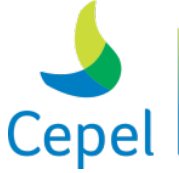

Para executar o programa NEWAVE nesse ambiente, deve-se executar o comando "mpiexec -n <qte\_proc> *newaveXX\_lYY*", onde "<qte\_proc>" é a quantidade de processadores desejados.

 $\_$  , and the state of the state of the state of the state of the state of the state of the state of the state of the state of the state of the state of the state of the state of the state of the state of the state of the

O procedimento acima é suficiente para instalar o MPI e executar o programa NEWAVE de forma distribuída caso se tenha apenas uma máquina com um ou mais processadores multi-core. A quantidade de processadores que será utilizada no comando de execução do programa NEWAVE deverá ser igual à quantidade de núcleos da máquina. Caso se tenha mais de uma máquina ligadas em rede, esse procedimento deverá ser feito para todas as máquinas.

### *Instalação do Gerenciador de Processos*

O programa NEWAVE requer o uso do gerenciador de processos quando executado em ambiente multiprocessado. Esse gerenciador é denominado *gerenciamento\_PLsXXXX*, onde *XXXX* corresponde ao número da versão, e está incluído no sistema NEWAVE. Este gerenciador deve ser instalado em um diretório definido pelo usuário e informado ao programa no arquivo CASO.DAT (item 3.2). Vale ressaltar que este diretório deve estar acessível a todos os processadores.

O gerenciador, assim como os demais programas do sistema NEWAVE, deve ter atributo de execução.

### *Instalação da licença do programa NEWAVE*

Para a utilização do programa NEWAVE na plataforma Linux, a partir da versão 16.8, é necessário obter um arquivo de licença disponibilizado pelo CEPEL.

A partir da versão 25.1 foi implementado um novo formato de arquivo de licença, que também é válido para versões anteriores do modelo. Observamos que, para a execução das versões a partir da 25.1 sua utilização é obrigatória.

O arquivo de licença (newave.lic) é personalizado para cada empresa e deve ser colocado no caminho /opt/cepel/licencas/ em todas as máquinas que irão utilizar o programa NEWAVE. Em ambiente multiprocessado é necessário que este arquivo seja copiado para todas as máquinas/nós.

### *Atendimento ao Usuário*

Qualquer pedido de esclarecimento a cerca do sistema computacional NEWAVE pode ser efetuado através do telefone (21)2598-6235, ou encaminhado ao seguinte endereço **newave@cepel.br**.

**Relatório de Projeto – DSE – 4005/2023 Cliente:** ONS

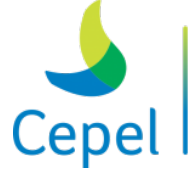

### **Anexo 2 – Perguntas mais Frequentes**

1. Quais são os resultados obtidos em uma execução do NEWAVE?

 $\_$  , and the state of the state of the state of the state of the state of the state of the state of the state of the state of the state of the state of the state of the state of the state of the state of the state of the

*Dentre os resultados obtidos em uma execução do NEWAVE tem-se a função de custo futuro, estimada através do algoritmo de Programação Dinâmica Dual Estocástica, o valor esperado do custo de operação, riscos de déficit, o valor esperado da energia não suprida, entre outros.*

*Para cada série da simulada, podem ser obtidos, a cada período, o custo marginal de operação, o valor da água, o despacho de térmicas, a geração hidráulica por subsistema, entre outros. A relação completa das variáveis obtidas pela simulação das séries do NEWAVE encontra-se no capítulo 7.*

- 2. É possível rodar o NEWAVE com arquivos em vários diretórios? *Os arquivos que estão relacionados no arquivo ARQUIVOS.XXX podem ser rodados em diretórios diferentes, bastando que o caminho esteja descrito nesse arquivo. Entretanto o usuário deve estar atento ao tamanho dos campos desse arquivo.*
- 3. É possível rodar vários casos em sequência, de forma automática, sem perder os resultados de nenhum deles? *Sim. Uma sugestão é que eles sejam rodados em diretórios diferentes.*
- 4. Como obter relatórios de acompanhamento do programa? *O relatório de acompanhamento do programa é um arquivo texto cujo nome é especificado no arquivo ARQUIVOS.XXX. É importante observar que no arquivo de dados gerais (ex. DGER.XXX) existem opções para impressão desse arquivo.*
- 5. Como obter relatórios referentes à simulação final? *Da simulação final são gerados alguns índices que estão impressos no final do relatório de acompanhamento do programa. Entretanto, todos os resultados da simulação final são impressos no arquivo binário FORWARD.XXX. Para ter acesso a essas informações é necessário o uso do módulo NWLISTOP, que é descrito no capítulo 7.*
- 6. Podem-se gerar relatórios apenas para alguns períodos da simulação final? *Sim. No módulo NWLISTOP são especificados os períodos inicial e final de interesse.*
- 7. Como obter curvas de permanência referentes à simulação final?

**Relatório de Projeto – DSE – 4005/2023 Cliente:** ONS

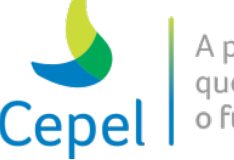

que constrói

*A opção de curvas de permanência é a de número 3 do módulo NWLISTOP. A descrição da entrada de dados desse módulo encontra-se no item 7.4 desse manual.*

 $\_$  , and the state of the state of the state of the state of the state of the state of the state of the state of the state of the state of the state of the state of the state of the state of the state of the state of the

- 8. Quais arquivos do NEWAVE são requeridos pelo modelo DECOMP? *São necessários os arquivos que contém a função de custo futuro gerada pelo modelo NEWAVE. São eles os arquivos CORTES.XXX e CORTESH.XXX.*
- 9. Como rodar um caso fazendo a simulação final com séries sintéticas e também com séries históricas?

*Existe no NEWAVE a opção de fazer a simulação final usando uma política previamente calculada, desde que não haja nenhuma alteração na configuração do caso. No item 3.3 há uma descrição mais detalhada desse procedimento.*

- 10.Como fazer a simulação final apenas para algumas séries do histórico? *No arquivo SHIST.XXX devem estar especificadas quais as séries que o usuário deseja simular. O formato desse arquivo encontra-se no item 3.4.*
- 11.Como saber se a execução do NEWAVE teve sucesso? *É importante que se verifique no arquivo de acompanhamento do programa se os resultados da simulação final já foram impressos.*
- 12. O micro foi inadvertidamente desligado durante uma execução de NEWAVE. O que fazer? *Deve-se executar o programa novamente.*
- 13.Como interromper uma execução de NEWAVE? *Essa operação varia para cada sistema operacional. Em geral, pode-se fechar a janela na qual o programa está sendo executado*.
- 14. O custo total de operação na simulação final refere-se apenas ao período de planejamento? *São impressos três custos de operação ao final do relatório de acompanhamento:*
	- *i. CUSTO DE OPERAÇÃO DAS SÉRIES SIMULADAS: refere-se aos períodos estático inicial, período de planejamento e estático final, quando a opção de uso desse período na simulação final é igual a 1 (arquivo de dados gerais).*

**Relatório de Projeto – DSE – 4005/2023 Cliente:** ONS

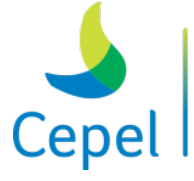

que constrói

- *ii. VALOR ESPERADO P/ PERÍODO DE ESTUDO: refere-se apenas ao período de planejamento. Entretanto a referência para utilização das taxas de desconto é o primeiro mês do período estático inicial.*
- *iii. CUSTO DE OPERAÇÃO REFERENCIADO AO PRIMEIRO MÊS DO PERÍODO DE ESTUDO: refere-se apenas ao período de planejamento. Entretanto a referência para utilização das taxas de desconto é o primeiro mês do período de planejamento.*
- 15.Se um caso não convergiu, o modelo calcula os riscos mesmo assim? *Sim.*

 $\_$  , and the state of the state of the state of the state of the state of the state of the state of the state of the state of the state of the state of the state of the state of the state of the state of the state of the

- 16. Pode-se usar qualquer numeração para os subsistemas, ou existe uma seqüência predefinida (por exemplo, 1-SE, 2-Sul, etc.)? *A numeração dos subsistemas pode obedecer a qualquer seqüência predefinida. Entretanto deve-se ter o cuidado de manter a coerência com os outros programas que utilizam resultados do NEWAVE (ex. DECOMP).*
- 17. Pode-se usar qualquer numeração para as usinas? *Para as usinas hidroelétricas, a numeração deve respeitar o número do registro em que essa usina está cadastrada no arquivo HIDR.DAT. Já para as usinas termoelétricas a numeração pode ser qualquer.*
- 18. Pode-se usar qualquer numeração para as classes térmicas? *Sim.*
- 19.Como incluir uma usina hidroelétrica no cadastro? *O arquivo de cadastro HIDR.DAT é um arquivo binário de responsabilidade do ONS ou do CCPE. Logo, não é possível a inclusão de usinas hidroelétricas no cadastro.*
- 20.Como alterar os dados de cadastro de uma usina hidroelétrica? É possível alterar todos os seus dados?

*A maioria dos dados do cadastro pode ser alterada através do arquivo de modificações cadastrais (ex. MODIF.XXX). Maiores detalhes encontram-se no item 3.10.*

21.Como alterar dados cadastrais de uma hidroelétrica apenas para alguns períodos de um caso?

**Relatório de Projeto – DSE – 4005/2023 Cliente:** ONS

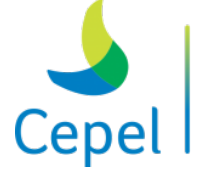

que constrói

*O único dado cadastral de uma usina hidroelétrica possível de ser alterado com data é a cota do canal de fuga de uma usina (palavra-chave CFUGA do arquivo de modificações cadastrais).*

 $\_$  , and the state of the state of the state of the state of the state of the state of the state of the state of the state of the state of the state of the state of the state of the state of the state of the state of the

- 22.Como representar uma hidroelétrica que no início do estudo, embora esteja operando ainda não completou sua expansão? *No arquivo de dados de configuração hidroelétrica, preencher o campo 7, relativo ao status da usina hidroelétrica, com a opção EE (existente com expansão). A expansão da usina deve ser informada no arquivo de expansão hidroelétrica. Para maiores informações consulte os itens 3.7 e 3.11 deste manual.*
- 23.Como representar volumes de espera?

*O volume de espera pode ser representado através de alterações de volume máximo com data (VMAXT). Essas alterações devem ser realizadas no arquivo de modificações hidráulicas. Para maiores informações consulte o item 3.10 deste manual.*

- 24.Como representar a desativação de uma usina hidroelétrica durante um estudo? *Não é possível desativar uma usina hidroelétrica durante o período de estudo.*
- 25. Existe alguma forma de retirar uma hidroelétrica de uma rodada sem removê-la da configuração, evitando assim mudanças nos apontadores? *Sim. No arquivo de dados de configuração hidrelétrica preencher o campo 7, relativo ao status da usina hidroelétrica, com a opção NC (não considera). Para maiores informações consulte o item 3.7 deste manual.*
- 26.Como alterar os dados de cadastro de uma usina térmica? É possível alterar todos os seus dados?

*Os dados cadastrais das usinas térmicas estão localizados no arquivo de dados das usinas termoelétricas, item 3.14 deste manual. Neste arquivo podem ser alterados os dados referentes à capacidade instalada, ao fator de capacidade máximo, à geração térmica mínima, á taxa de indisponibilidade forçada e á taxa de indisponibilidade programada. Os valores das três primeiras variáveis também podem ser alterados no arquivo de expansão termoelétrica, item 3.15 deste manual. Nesse caso, as alterações podem ser realizadas somente para alguns meses do período de estudo.*

**Relatório de Projeto – DSE – 4005/2023 Cliente:** ONS

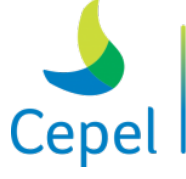

A pesquisa que constrói o futuro

27.Como alterar dados cadastrais de uma térmica apenas para alguns períodos de um caso? *As alterações com data de início e fim devem ser informadas no arquivo de expansão termoelétrica, item 3.15 deste manual.*

 $\_$  , and the state of the state of the state of the state of the state of the state of the state of the state of the state of the state of the state of the state of the state of the state of the state of the state of the

- 28.Como representar uma térmica que no início do estudo, embora esteja operando ainda não completou sua expansão? *No arquivo de dados de configuração termoelétrica, preencher o campo 4, relativo ao status da usina termoelétrica, com a opção EE (existente com expansão). A expansão da usina deve ser informada no arquivo de expansão termoelétrica. Para maiores informações consulte os itens 3.13 e 3.15 deste manual.*
- 29.Como representar a desativação de uma usina térmica durante um estudo? *A desativação de uma térmica pode ser feita no arquivo de expansão termoelétrica, alterando para zero o valor de potência efetiva ou o valor do fator de capacidade máximo. É importante frisar que a geração térmica mínima deve ser sempre menor ou igual à geração térmica máxima. Para maiores informações consulte o item 3.15 deste manual.*
- 30.Como representar a repotenciação de uma usina térmica?

*A repotenciação de uma usina térmica pode ser feita no arquivo de expansão termoelétrica, alterando o valor de potência efetiva. É importante frisar que a geração térmica mínima deve ser sempre menor ou igual à geração térmica máxima. Para maiores informações consulte o item 3.15 deste manual.*

- 31.Como representar a manutenção de uma térmica? *A declaração da manutenção de uma térmica deve ser feita no arquivo de dados de manutenções programadas, item 3.17 deste manual.*
- 32. Qual é a hierarquia das informações contidas nos diversos arquivos com dados de hidroelétricas (CADASTRO, CONFH, EXPH, MODIF)? *As primeiras informações atribuídas às usinas são lidas no arquivo de dados de configuração hidroelétrica (CONFH), item 3.7 deste manual. Logo após é lido o arquivo de dados das usinas hidroelétricas (HIDR) que contém dados cadastrais das usinas, item 3.9. Alguns dos dados contidos nesse arquivo podem ser alterados através do arquivo de modificações hidráulicas (MODIF), item 3.10. Após todas as modificações é definida a configuração inicial de cada usina pertencente ao estudo. No arquivo de expansão*

**Relatório de Projeto – DSE – 4005/2023 Cliente:** ONS

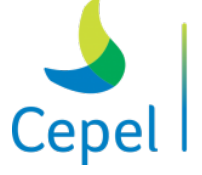

pesquisa que constrói o futurc

*hidroelétrica (EXPH) são acrescentadas novas máquinas à configuração inicial das usinas, item 3.11.* 

 $\_$  , and the state of the state of the state of the state of the state of the state of the state of the state of the state of the state of the state of the state of the state of the state of the state of the state of the

33. Qual é a hierarquia das informações contidas nos diversos arquivos com dados de térmicas (TERM, CLAST, CONFT, EXPT)?

*As primeiras informações atribuídas às usinas são lidas no arquivo de dados de configuração termoelétrica (CONFT), item 3.13 deste manual. Logo após é lido o arquivo de dados das usinas termoelétricas (TERM) que contém alguns dados cadastrais das usinas, item 3.14. Os dados contidos nesse arquivo podem ser alterados no arquivo de expansão termoelétrica (EXPT), item 3.15.*

*É importante frisar que para usinas com status EE ou NE, a potência efetiva e a geração mínima serão iguais a zero para os períodos que não estão declarados no arquivo EXPT. Já os valores do fator de capacidade máximo e da taxa de indisponibilidade programada serão iguais àqueles fornecidos no arquivo TERM para os períodos não declarados no arquivo EXPT.*

*O arquivo de dados das classes térmicas (CLAST) contém informações somente sobre as classes térmicas.*

- 34. Linhas em branco criam problemas para algum arquivo de dados? *A leitura de dados realizada pelo NEWAVE é feita utilizando-se formatos fixos. Portanto, linhas em branco podem ocasionar problemas e devem ser evitadas.*
- 35.Como representar o canal de fuga sazonal de Tucuruí?

*Através de modificação no valor da cota do canal de fuga (CFUGA). Essa modificação deve ser realizada no arquivo de modificações hidráulicas. Para maiores informações consulte o item 3.10 deste manual.*

36.Como representar as UHEs Três Marias e Serra da Mesa?

*O NEWAVE consegue representar subsistemas com vínculo hidráulico, ou seja, as bacias hidrográficas não necessitam estar contidas em um único subsistema. Desta forma, as UHEs Três Marias e Serra da Mesa podem ser representadas normalmente como qualquer outra usina hidroelétrica.*

*Se for necessário representar subsistemas sem vínculo hidráulico surge a necessidade de se duplicar algumas usinas hidroelétricas. As usinas duplicadas são conhecidas como usinas "fictícias". A usina é representada normalmente no subsistema para o qual contribui* 

**Relatório de Projeto – DSE – 4005/2023 Cliente:** ONS

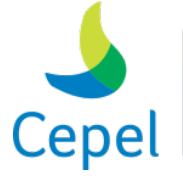

pesquisa que constrói

*com sua geração, não tendo nenhuma usina a jusante. Por outro lado, a usina "fictícia" é representada por um reservatório sem capacidade de geração, localizada no subsistema para o qual ela contribui regularizando as vazões. As duas usinas, em geral, têm o mesmo posto de medição de vazão.*

 $\_$  , and the state of the state of the state of the state of the state of the state of the state of the state of the state of the state of the state of the state of the state of the state of the state of the state of the

37.Como representar intercâmbios ilimitados entre dois subsistemas? E intercâmbios nulos? *Intercâmbios ilimitados podem ser representados atribuindo-se um valor muito alto (ex. 99999.) ao limite de intercâmbio entre dois subsistemas. Deve-se verificar se no arquivo de dados de patamares de mercado (ex. PATAMAR.XXX), item 3.6, não há registro relativo aos fatores que devem ser aplicados ao intercâmbio médio entre os dois subsistemas. Caso não exista intercâmbio entre dois subsistemas, não há necessidade de declarar o registro relativo a esta linha, ou então se deve atribuir valor zero ao limite de intercâmbio entre os dois subsistemas.*

*Os valores de capacidade de intercâmbio entre subsistemas são declarados e alterados no arquivo dados de subsistemas, item 3.5 deste manual.*

- 38.Caso haja enchimento de volume morto no 1º ano do período de planejamento, será repetido no estático inicial? Se houver no último ano, será repetido no estático final? *Não. A perda por enchimento de volume morto não é considerada nos períodos estático inicial e final.*
- 39.Caso exista submotorização no 1º ano do período central, será repetida no estático inicial? Se houver no último ano, será repetida no estático final? *A energia de submotorização a ser considerada nos períodos estático inicial e final será igual à energia de submotorização do primeiro e último período de planejamento, respectivamente.*
- 40. Quais são os pré-requisitos para a criação de um novo subsistema? *O subsistema deve conter pelo menos uma usina hidroelétrica motorizada desde o início do período de estudo.*

**Relatório de Projeto – DSE – 4005/2023 Cliente:** ONS

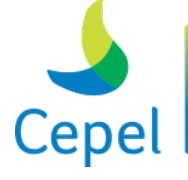

pesquisa que constrói o futuro

### **Anexo 3 – Execução do NEWAVE em ambiente de processamento paralelo**

Diversas implementações foram incluídas no programa NEWAVE com o intuito de aumentar a eficiência da estratégia de paralelização do programa. Como o grau de melhoria ocasionado por cada implementação depende da configuração das máquinas que compõem o ambiente de computação paralela, optou-se pela adoção opcional de tais implementações. Desta forma, o usuário poderá configurar o uso do programa na forma que melhor se adequar ao seu ambiente computacional. A seguir são descritas cada uma das opções para uso do programa.

 $\_$  , and the state of the state of the state of the state of the state of the state of the state of the state of the state of the state of the state of the state of the state of the state of the state of the state of the

#### **Gerenciamento Externo de Processos**

O objetivo desta implementação é aumentar a eficiência da estratégia de paralelização através da adoção da distribuição de carga dinâmica de processamento entre os processadores.

Caso a opção de uso de gerenciamento externo não seja adotada, a distribuição de carga é feita de forma estática, isto é, a quantidade de problemas de cada processador é obtida através da divisão do número de séries hidrológicas pela quantidade de processadores.

A probabilidade desta distribuição de carga estática ser eficiente é muito pequena, logo, a adoção do gerenciamento dinâmico tende a minimizar o tempo ocioso dos processadores, consequentemente aumentando a eficiência da estratégia de paralelização do programa.

Nos casos em que a rede de comunicação entre as máquinas do ambiente de processamento paralelo for muito lenta, pode ocorrer deterioração do desempenho por causa da dificuldade de comunicação entre o gerente e os processadores.

### **Nível de Comunicação**

O objetivo desta implementação é aumentar a eficiência da estratégia de paralelização através da diminuição dos tempos de comunicação dos envios/recebimentos de dados a partir do uso de dois níveis de comunicação (intra-servidor e entre servidores).

Esta diminuição ocorre pela troca dos tempos mais lentos da comunicação entre os servidores (placas *blade*) participantes do ambiente de computação paralela, que utilizam a rede de comunicação (Figura 1), pelos tempos mais rápidos da comunicação entre os processadores existentes dentro de uma mesma placa mãe do servidor (Figura 2).

Esta implementação deverá trazer vantagens quando utilizada em um ambiente com mais de um servidor utilizando processadores com múltiplos núcleos.

**Relatório de Projeto – DSE – 4005/2023 Cliente:** ONS

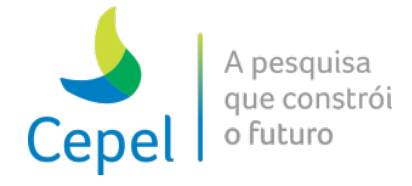

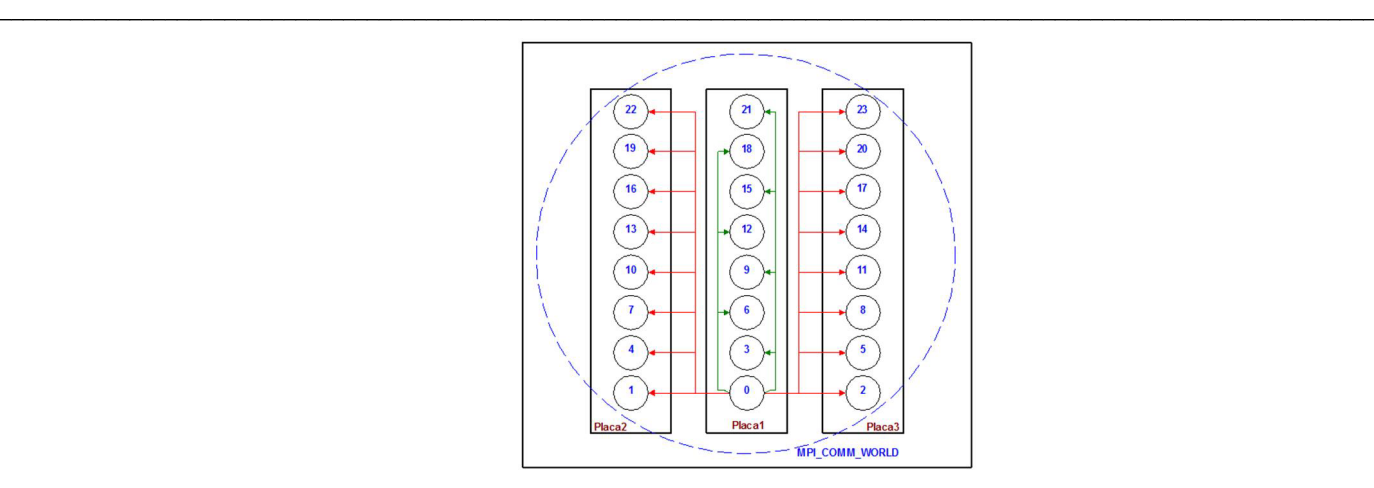

Figura 1 – Comunicação tradicional

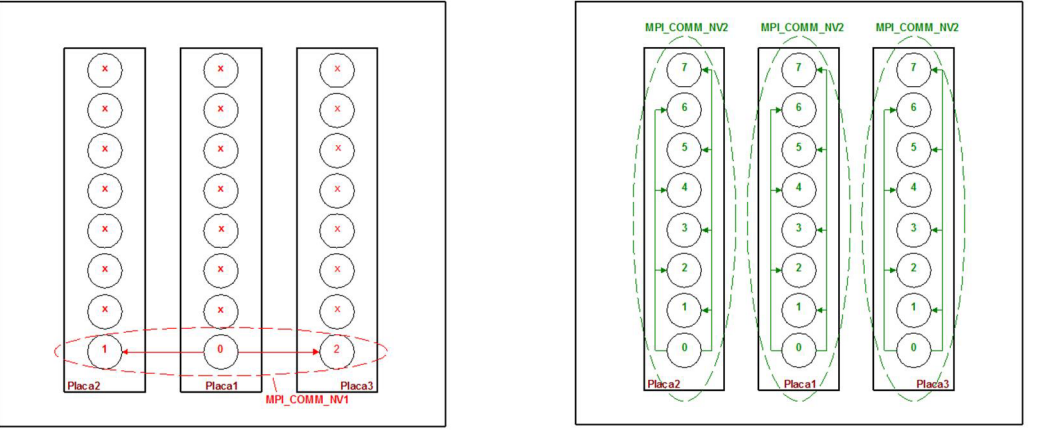

Figura 2 – Comunicação em 2 níveis

### **Armazenamento Local de Arquivos Temporários**

O objetivo desta implementação é aumentar a eficiência da estratégia de paralelização através da diminuição dos tempos de comunicação do envio dos cortes devido ao uso de armazenamento local dos mesmos.

Caso a opção de uso de armazenamento local de arquivos não seja adotada, haverá um aumento na troca de mensagens devido à necessidade de transmitir um bloco de dados muito grande (conjunto de cortes) e que aumenta a cada iteração do processo de convergência.

Problemas de latência (tempo gasto na cópia de um bloco de dados) e de largura de banda (quantidade máxima de dados transmitidos simultaneamente) na comunicação entre os processadores e entre os processadores e os discos onde os resultados são escritos podem ocasionar perda de desempenho com a utilização desta opção.

É importante ressaltar que máquinas com configurações que permitam a escrita de diferentes casos em um mesmo diretório simultaneamente não podem utilizar esta opção.

**Relatório de Projeto – DSE – 4005/2023 Cliente:** ONS

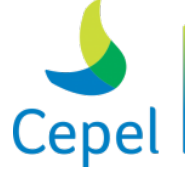

A pesquisa que constrói o futuro

### **Anexo 4 – Reamostragem de cenários de afluência e centroide**

O principal objetivo do planejamento da operação energética de um sistema hidrotérmico interligado é construir uma política de operação do sistema, com a qual é possível determinar metas de geração para as usinas hidrelétricas e termelétricas e de intercâmbio de energia entre os subsistemas, para cada estágio ao longo do horizonte de estudo, atendendo à demanda de energia, às restrições operativas das usinas, às restrições elétricas do sistema e considerando ainda a segurança energética. Atualmente, o problema de planejamento da operação energética do sistema interligado nacional de longo/médio prazos é representado por um problema de programação estocástica linear multiestágio e o método aplicado para encontrar a política ótima é a Programação Dinâmica Dual Estocástica (PDDE), proposta pelo CEPEL no início da década de 90, a partir da Programação Dinâmica Estocástica. Este método se encontra no estado da arte na resolução de problemas estocásticos de grande porte, tendo recebido diversas evoluções ao longo do tempo. Devido à dimensão e às particularidades do sistema interligado brasileiro, a consideração da incerteza hidrológica através da representação explícita da distribuição de probabilidades contínua das afluências tornaria a resolução do problema inviável computacionalmente. Desta forma, a incerteza hidrológica é representada explicitamente através de uma árvore de cenários de afluências. No algoritmo de PDDE adotado, um subconjunto de cenários (subárvore) é percorrido durante a simulação forward, que fornecerá valores prováveis para as variáveis de estado níveis de armazenamento. Os cortes de Benders que compõem a função de custo futuro são construídos iterativamente durante cada recursão backward para todos os nós da subárvore percorridos na última simulação forward, considerando, em cada nó, todos os cenários do período correspondente.

 $\_$  , and the state of the state of the state of the state of the state of the state of the state of the state of the state of the state of the state of the state of the state of the state of the state of the state of the

Com o objetivo de aumentar o número de cenários da subárvore amostrada para a simulação forward sem comprometer o tempo computacional para resolver o problema e, assim, possibilitar um aprimoramento da função de custo futuro e garantir uma convergência assintótica em direção ao valor ótimo teórico do problema, torna-se importante empregar técnicas de reamostragem de cenários durante o cálculo da estratégia ótima de operação, proposta por diversos autores durante a primeira década do século 21. Para tanto, a subárvore utilizada durante a simulação forward é modificada ao longo do processo iterativo da PDDE de maneira a permitir que uma parcela ainda mais representativa da árvore completa de cenários seja visitada. Por sua vez, os ruídos da amostra backward permanecem inalterados durante todo o processo iterativo por constituírem o problema de otimização de árvore completa a ser resolvido. Este desenvolvimento traz consigo o benefício adicional de redução da variabilidade amostral frente à utilização de diferentes sementes iniciais para obtenção dos cenários da simulação forward. O modelo NEWAVE permite o emprego de reamostragem desde a versão 24.3.8.

**Relatório de Projeto – DSE – 4005/2023 Cliente:** ONS

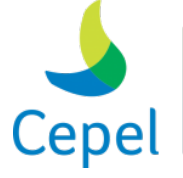

A pesquisa que constrói o futuro

Durante o processo de mudança de configuração do SIN, de 9 para 12 reservatórios equivalentes de energia (REEs), foi observado um comportamento de redução do custo marginal de operação na configuração com maior número de REEs. Uma das possíveis causas elencadas foi a variação amostral na representação da árvore de cenários de afluências da recursão backward. O CEPEL propôs, então, uma alternativa para a escolha do representante da classe no algoritmo empregado para a agregação e geração de cenários na Amostragem Seletiva (AS), onde se passou a utilizar o centroide de cada grupo. A adoção deste representante minimizou a ocorrência de valores extremamente atípicos e, também a variabilidade amostral em relação a diferentes sementes para a geração de cenários backward. Esta funcionalidade de centroide foi disponibilizada a partir da versão 25.3.

 $\_$  , and the state of the state of the state of the state of the state of the state of the state of the state of the state of the state of the state of the state of the state of the state of the state of the state of the

**Relatório de Projeto – DSE – 4005/2023 Cliente:** ONS

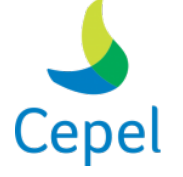

pesquisa que constrói o futuro

### **Anexo 5 – Volume mínimo operativo penalizado pela sua máxima violação**

 $\_$  , and the state of the state of the state of the state of the state of the state of the state of the state of the state of the state of the state of the state of the state of the state of the state of the state of the

Restrições de volume mínimo operativo já são representadas pelo modelo NEWAVE, podendo ser consideradas em todos os meses do horizonte. As metas associadas a esses volumes, fornecidas pelo usuário, também podem variar mês-a-mês. Para representá-las faz-se necessária a aplicação de penalização no período/cenário onde não seja possível atendê-las devido ao estado do sistema no início desse período. Os custos de penalização são transmitidos aos períodos passados pela função de custo futuro, através dos multiplicadores dessas restrições. Com base nessa penalização, a política de operação dos períodos passados é ajustada ao longo das iterações da PDDE para, caso seja possível, a restrição seja atendida nos períodos seguintes. Entretanto, restrições de volume mínimo operativo apresentam acoplamento temporal com relação às suas violações, ou seja, um recurso adicional que possibilita a redução da violação de uma restrição em um dado período também contribui para reduzir a violação da restrição nos períodos seguintes. Neste caso, a penalização causa um efeito acumulativo no tempo que é transferido, por exemplo, para o custo marginal de operação. Na versão 25.5 do modelo NEWAVE está disponível uma metodologia, denominada de VMinOp\_Maximo, que suplanta o efeito negativo através da valorização da violação apenas uma vez e pelo seu valor máximo, seja diretamente na função objetivo (último período do horizonte de penalização) ou pelo multiplicador na função de custo futuro. Esta metodologia está baseada no conceito desenvolvido quando da implementação da Superfície de Aversão a Risco - SAR no modelo NEWAVE a partir da versão 17.5.

**Relatório de Projeto – DSE – 4005/2023 Cliente:** ONS

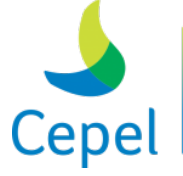

A pesquisa que constrói o futuro

#### **Anexo 6 – Emissões de gases de efeito estufa**

A nível mundial, há uma preocupação crescente com o aquecimento global - ou mudanças climáticas, e com os impactos do aumento dos níveis de emissões de gases de efeito estufa (GEE) de origem antropogênica nos sistemas climáticos, culminando com o estabelecimento, em, 2015, do Acordo de Paris.

 $\_$  , and the state of the state of the state of the state of the state of the state of the state of the state of the state of the state of the state of the state of the state of the state of the state of the state of the

Diferentemente do Brasil, o setor energético mundial tem sido um dos principais atores da mudança do clima global, contribuindo com pelo menos 2/3 das emissões de GEE. Como consequência, espera-se uma transformação disruptiva no sistema energético mundial, com a aceleração da descarbonização da economia mundial e a implementação, em larga escala, de tecnologias limpas, eminentemente renováveis, quer existentes ou novas. Não obstante já se constituir em uma economia de baixo carbono, o Brasil se comprometeu a promover uma redução das suas emissões de GEE e, para alcançá-las, o governo brasileiro sinalizou a adoção de políticas em diversas áreas da economia. No setor energético, pretende expandir o uso de fontes renováveis, além da energia hídrica, na matriz de energética para uma participação de 28% a 33% até 2030; e expandir o uso de fontes de energia não fóssil, aumentando a parcela de energias renováveis (além da energia hídrica) no fornecimento de energia elétrica para ao menos 23% até 2030, inclusive pelo aumento da participação de eólica, biomassa e solar.

Apesar do Acordo de Paris não ter sido legalmente vinculante e de cada país ter determinado a sua própria contribuição, foi estabelecido um mecanismo de monitoramento das metas, individualmente e globalmente. Mesmo tendo sido a meta brasileira de redução de GEE estabelecida para todo o conjunto da economia, o seu monitoramento se torna mais eficaz quando a mesma é segregada pelos principais setores da economia, o que inclui o setor elétrico. Para que medidas tempestivas possam ser adotadas na eventualidade de expectativa de emissões de GEE acima de metas anuais, é interessante que, no caso do setor elétrico, o seu monitoramento se dê tanto na etapa do planejamento da expansão quanto na fase do planejamento da operação.

Aderente a esta necessidade, desde a versão 24.4, o modelo NEWAVE, utilizado no planejamento de expansão e operação energética, computa e fornece os montantes de emissões de gases de efeito estufa, total e por tecnologia de geração, em cada cenário hidrológico e ao longo do horizonte de planejamento. Já a partir da versão 25.7 está sendo disponibilizada uma primeira estratégia para representar medidas de mitigação dos efeitos das mudanças climáticas no problema de planejamento da operação através da inclusão de restrições que representam limites máximos de emissões de GEE de origem antropogênica. O cálculo de emissões de GEE consideram as taxas de emissões de GEE de cada tecnologia, em g CO2eq/kWh, calculadas por meio do conceito de Avaliação do Ciclo de Vida (Life Cicle Assessment – LCA).

**Relatório de Projeto – DSE – 4005/2023 Cliente:** ONS

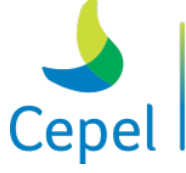

## **Anexo 7 - Representação de limites de suprimento de combustível em usinas termelétricas a gás natural não-liquefeito**

 $\_$  , and the state of the state of the state of the state of the state of the state of the state of the state of the state of the state of the state of the state of the state of the state of the state of the state of the

No modelo NEWAVE, a representação das usinas termoelétricas movidas a gás natural inclui, entre outros, os seguintes parâmetros: capacidade instalada, fator de capacidade máximo (FCMX), taxa equivalente de indisponibilidade forçada (TEIF), indisponibilidade programada (IP), e geração térmica mínima. A partir destes parâmetros, é calculada a potência disponível, a qual, quando subtraída da geração térmica mínima, fornece o valor o valor máximo de geração passível de despacho pelo modelo NEWAVE.

Os valores de capacidade das usinas termoelétricas fornecidos ao modelo devem estar associados à comprovação de capacidade de despacho suficiente à operação contínua à capacidade máxima, respeitando os períodos de paradas previamente definidos. No caso de usinas movidas a gás natural, esta comprovação da disponibilidade de combustível abrange a disponibilidade da molécula e da cadeia logística do gás natural, desde a origem até a usina termelétrica, e ainda a indicação da quantidade máxima mensal de combustível a ser suprida e o prazo de entrega. Em particular, para as usinas termoelétricas a gás natural liquefeito (GNL), desde 2010 já se representa no modelo NEWAVE a antecipação de despacho dessas usinas.

Não obstante, é interessante dotar o do modelo NEWAVE da possibilidade de considerar, no cálculo da política ótima de operação, restrições de suprimento de gás natural definidas pelo usuário.

Assim, a partir da versão 27.3 está sendo disponibilizada uma primeira estratégia para representar limites de suprimento de combustível em usinas termelétricas a gás natural nãoliquefeito. Para isso, o usuário tem a possibilidade de fornecer um novo arquivo (clasgas.dat) contendo informações adicionais para cada usina ou por conjunto de usinas definidas em uma classe de combustível a gás natural. Entre estas informações está a Disponibilidade Anual de gás natural [milhões m3/ano], a qual é desagregada em valores mensais por fatores de desagregação também fornecidos pelo usuário; dois outros parâmetros necessários são o *Heat Rate* [BTU/kWh] e o Poder Calorífico Inferior - PCI [kcal/m3]. Com estas informações, o modelo NEWAVE calcula a energia mensal disponível devido ao limite de suprimento de gás natural, a qual passa a ser incluída nos problemas de programação linear resolvidos pelo modelo, em cada estágio temporal e série hidrológica, do cálculo da política do algoritmo de programação dinâmica dual estocástica (PDDE), em suas recursões *forward* e *backward*, assim como também na simulação final.

**Relatório de Projeto – DSE – 4005/2023 Cliente:** ONS

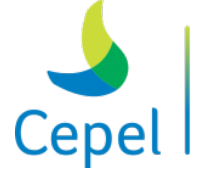

pesquisa que constrói o futuro

### **Anexo 8 - Acoplamento com a função de custo futuro do período pós**

A partir de dezembro/2022 o NEWAVE passou a ter a opção de acoplar, ao final do horizonte de planejamento, utilizando uma função de custo futuro (FCF) calculada a priori. Esta função tem o objetivo de ser uma condição de contorno para o final do horizonte de planejamento, valorando a água nos reservatórios e eliminando, portanto, a necessidade de inclusão de um horizonte pós para evitar o efeito de "fim de mundo"[2](#page-273-0). Esta função, que é calculada em uma execução prévia do NEWAVE contendo o período pós estudo, deve ser atualizada periodicamente, como ilustrado na Figura 8.1, onde se sugere uma atualização anual.

 $\_$  , and the state of the state of the state of the state of the state of the state of the state of the state of the state of the state of the state of the state of the state of the state of the state of the state of the

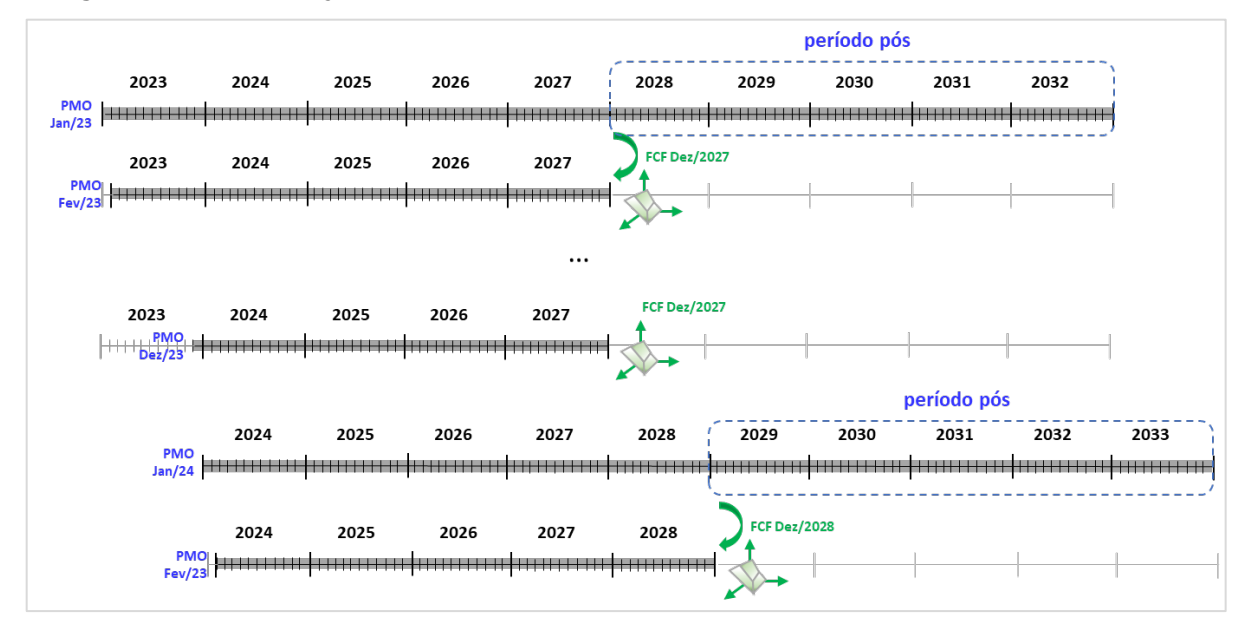

Figura 8.1 - Exemplo de utilização de uma FCF ao final do horizonte de planejamento, em substituição ao período pós, com atualização anual.

A principal motivação para utilização dessa FCF ao final do horizonte de planejamento é a redução do tempo computacional para resolução do problema visto que:

- a quantidade de subproblemas a serem resolvidos é menor e, portanto, cada iteração da PDDE levará menos tempo para ser processada;
- a primeira iteração do NEWAVE já partirá com uma boa aproximação para a FCF ao final do horizonte de planejamento<sup>3</sup>. Portanto, espera-se que a quantidade de iterações necessárias para se atingir o mesmo nível de convergência para a PDDE seja inferior em relação ao caso em que não se utilizou a FCF ao final do horizonte.

<span id="page-273-0"></span><sup>2</sup> em princípio, podem ser concebidas no futuro outras formas de acoplamento, como por exemplo o estabelecimento de metas de armazenamento mínimo nos REEs ou nas usinas individualizadas ao final do horizonte de planejamento.

<span id="page-273-1"></span>\_\_\_\_\_\_\_\_\_\_\_\_\_\_\_\_\_\_\_\_\_\_\_\_\_\_\_\_\_\_\_\_\_\_\_\_\_\_\_\_\_\_\_\_\_\_\_\_\_\_\_\_\_\_\_\_\_\_\_\_\_\_\_\_\_\_\_\_\_\_\_\_\_\_\_\_\_\_\_\_\_\_\_\_\_\_\_\_\_\_\_\_\_\_\_\_\_\_\_\_\_\_ <sup>3</sup> esta acurácia será tão maior quanto forem a quantidade de iterações na execução do NEWAVE que gerou a FCF.

**Relatório de Projeto – DSE – 4005/2023 Cliente:** ONS

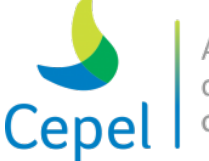

A pesquisa que constrói o futuro

Algumas considerações e ressalvas, mencionadas a seguir, são importantes para a utilização dessa FCF ao final do horizonte do modelo NEWAVE.

 $\_$  , and the state of the state of the state of the state of the state of the state of the state of the state of the state of the state of the state of the state of the state of the state of the state of the state of the

### *Consistência estrutural*

Para que haja o correto acoplamento da FCF com o subproblema em que os cortes serão inseridos (ou seja, o subproblema associado ao último período do horizonte de planejamento), é importante que as informações e estrutura da FCF no caso em que foi construída seja compatível com a estrutura das funções de custo futuro do caso em que é utilizada, ou seja:

- o mês/ano referente à FCF do caso de origem (onde a FCF foi construída) deve ser o mesmo associado ao final de horizonte do caso em que é utilizada;
- os conjuntos de variáveis de estado dos dois casos para o mês de acoplamento devem ser compatíveis, ou seja:
	- $\checkmark$  a quantidade de REEs ou o número de usinas hidrelétricas deve ser igual ao do caso em que está sendo utilizada a FCF, conforme o tipo de representação da configuração hidrelétrica (a reservatórios equivalentes ou usinas individualizadas);
	- $\checkmark$  A quantidade de submercados com usinas GNL, os lags máximos de antecipação de despacho e o número e duração dos patamares devem ser os mesmos;
- a ordem máxima dos modelos autorregressivos (PAR(p)) entre os dois casos deve ser a mesma;
- as opções de uso de PAR(p)-A, uso da SAR, uso de VMINOP devem ser as mesmas nos dois casos<sup>4</sup>.

### *Hipóteses para utilização da FCF ao final do horizonte de planejamento*

A utilização de uma FCF pós parte da hipótese fundamental de que, ao resolver os problemas do NEWAVE no início de cada mês ao longo do ano (de acordo com a estratégia de horizonte rolante da cadeia de modelos NEWAVE, DECOMP e DESSEM – Figura 8.2), as alterações de dados dos subproblemas a serem resolvidos no período são mínimas. Nesta situação, tomando como exemplo o esquema da Figura 8.1, pode-se considerar que a FCF que foi calculada durante a estratégia de PDDE para o último mês do horizonte de planejamento (Dez/2027) na execução do NEWAVE no PMO de Jan/2023 é praticamente a mesma que seria calculada ao executar o NEWAVE no PMO de Fev/2023. Cabe ressaltar que, na inexistência de qualquer alteração de dados de 2028 em diante

<span id="page-274-0"></span>\_\_\_\_\_\_\_\_\_\_\_\_\_\_\_\_\_\_\_\_\_\_\_\_\_\_\_\_\_\_\_\_\_\_\_\_\_\_\_\_\_\_\_\_\_\_\_\_\_\_\_\_\_\_\_\_\_\_\_\_\_\_\_\_\_\_\_\_\_\_\_\_\_\_\_\_\_\_\_\_\_\_\_\_\_\_\_\_\_\_\_\_\_\_\_\_\_\_\_\_\_\_ <sup>4</sup> em princípio, os tratamentos dessas opções nos casos de origem e destino poderiam ser considerados distintos.

**Relatório de Projeto – DSE – 4005/2023 Cliente:** ONS

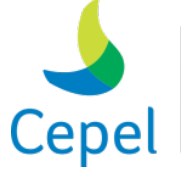

pesquisa que constrói o futuro

entre os casos do PMOs de Jan e Fev/2023, a FCF teórica (ou seja, completa e exata) no final de Dez/2027 é exatamente a mesma para os dois casos, pois esta depende apenas dos dados futuros (após 2027), e não dos dados anteriores a Jan/2028.

 $\_$  , and the state of the state of the state of the state of the state of the state of the state of the state of the state of the state of the state of the state of the state of the state of the state of the state of the

Observa-se também que, na prática, os cenários (aberturas) backward que foram gerados para o período pós do caso de origem da FCF seriam possivelmente diferentes daqueles que seriam gerados caso fosse adotado um período pós no caso de destino (que usa a FCF). Isso faria com que, em tese, as FCF teóricas ao final do período de planejamento fossem diferentes entre os dois casos. Entretanto, como a diferença entre as afluências no período pós estaria associada somente à aleatoriedade inerente da utilização de ruídos para a geração de cenários, considera-se que esses cenários são estatisticamente equivalentes para a precisão adotada, e que está associada à quantidade de cenários backward. Por consequência, as FCFs ao final do horizonte de planejamento dos dois casos também seriam equivalentes, o que justificaria o uso dessa funcionalidade.

### *Aspectos associados à estratégia de solução por PDDE*

Alguns aspectos relacionados à aplicação da estratégia de PDDE devem ser observados quando da utilização da FCF no final do horizonte de planejamento:

- os estados que foram visitados ao final do horizonte de planejamento no caso de origem (construção da FCF) serão, na prática, diferentes dos estados visitados neste mesmo instante de tempo para o caso no qual a função foi utilizada. Ou seja, os cortes da FCF do final do horizonte de planejamento (que corresponde ao custo de operação no período pós no caso de origem) não foram construídos nos mesmos estados que foram visitados ao se executar o caso de destino. Entretanto, dada a distância temporal existente entre os instantes de início e final do horizonte de planejamento, considera-se que esses estados são estatisticamente equivalentes;
- no cálculo do limite superior (ZSUP) para convergência da PDDE[5](#page-275-0), considera-se, em cada série, a soma dos custos presentes de todos os estágios. No caso da aplicação de uma FCF ao final do horizonte, deve-se considerar também o custo futuro deste último estágio no cálculo do ZSUP, visto que este custo futuro não deve ser visto como um "corte de Benders" para a resolução do problema por PDDE, mas sim como uma condição de contorno que foi estabelecida ao final do horizonte de planejamento, e que faz parte, por tanto, da estrutura do subproblema do último estágio.

<span id="page-275-0"></span><sup>5</sup> o ZSUP é válido para avaliação da convergência estatística para os casos neutro a risco, pois na aplicação do CVaR (seção 3.31) esta métrica não é válida.

**Relatório de Projeto – DSE – 4005/2023 Cliente:** ONS

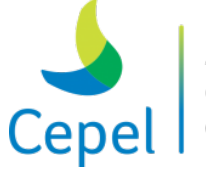

A pesquisa que constrói o futuro

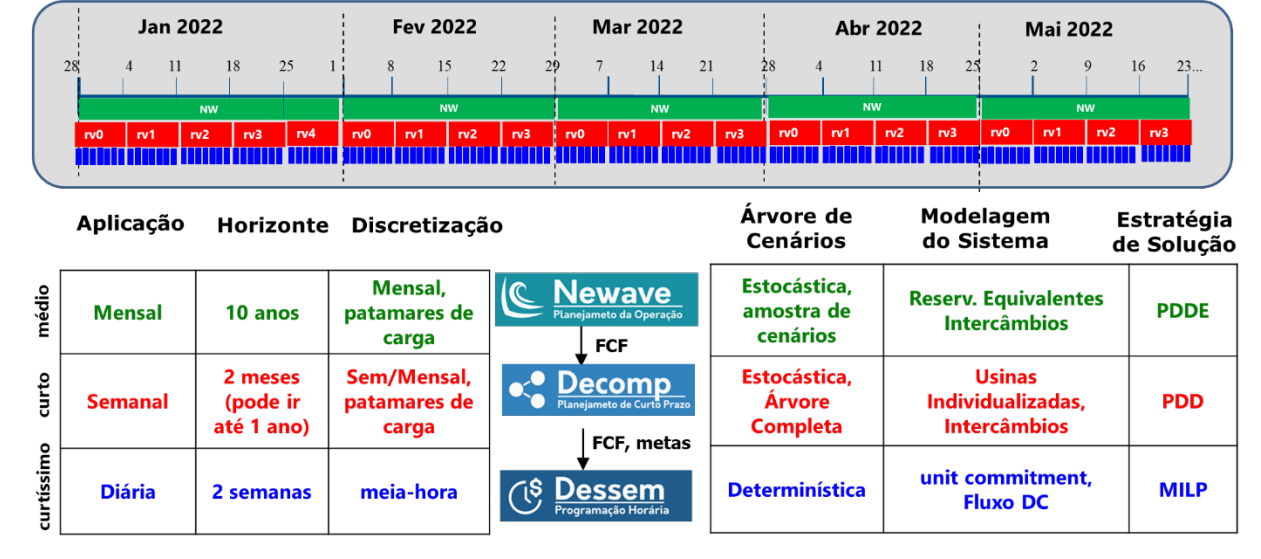

 $\_$  , and the state of the state of the state of the state of the state of the state of the state of the state of the state of the state of the state of the state of the state of the state of the state of the state of the

Figura 8.2 - Exemplo de utilização integrada dos modelos para a programação da operação e formação de preço, tendo como referência o ano de 2022.

**Relatório de Projeto – DSE – 4005/2023 Cliente:** ONS

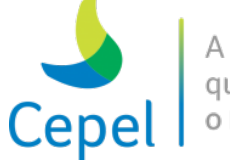

### **Anexo 9 - Metodologia para geração dos cenários de velocidade de vento**

A modelagem dos cenários de velocidade de vento em um parque eólico equivalente *i* (PEE *i*) assume que a velocidade padronizada em um mês *m* seja igual à um ruído aleatório *ai,t* com distribuição de Weibull e espacialmente correlacionado com as vazões e velocidades nos demais aproveitamentos energéticos. Matematicamente, tem-se que:

 $\_$  , and the state of the state of the state of the state of the state of the state of the state of the state of the state of the state of the state of the state of the state of the state of the state of the state of the

$$
\frac{V_{i,m,t} - \mu_{i,m}}{\sigma_{i,m}} = a_{i,t} \tag{1}
$$

em que *μi,m* e *σi,m* são, respectivamente, a média e o desvio padrão da velocidade do vento no PEE *i* e mês *m*, estimados diretamente a partir da série histórica das médias mensais de velocidade do vento.

Logo, os cenários de velocidade de vento são obtidos pela equação (2), na qual o ruído  $a_{i,t}$  é amostrado de uma distribuição de Weibull com três parâmetros.

$$
V_{i,m,t} = \mu_{i,m} + \sigma_{i,m} a_{i,t} \tag{2}
$$

A função densidade de probabilidade do ruído *ai,t* é dada a seguir:

$$
f(a_{i,t}) = \frac{k}{\lambda} \left(\frac{a_{i,t} - \alpha}{\lambda}\right)^{k-1} exp\left[-\left(\frac{a_{i,t} - \alpha}{\lambda}\right)^k\right]
$$
 (3)

cujos parâmetros de deslocamento, escala e forma são denotados, respectivamente, por α, λ e *k*. Assim,  $V_{i, m, t}$  também é Weibull com mesmo fator de forma  $k$ , mas com fator de escala igual a  $\lambda \sigma_{i, m}$ e deslocamento  $\mu_{i,m} + \alpha \sigma_{i,m}$ . Vale destacar que a distribuição de probabilidade da velocidade  $V_{i,m,t}$ pode mudar ao longo dos meses do ano, assim os parâmetros da distribuição de Weibull são estimados para cada mês.

#### **Estimação dos parâmetros da distribuição de Weibull pelo método dos momentos**

As distribuições de  $V_{i,m,t}$  e  $a_{i,t}$  possuem a mesma assimetria  $(\beta_m)$ , cuja magnitude depende apenas do valor do fator de forma *k*, conforme a seguir:

$$
\beta_m = \frac{\Gamma\left(1 + \frac{3}{k}\right) - 3\Gamma\left(1 + \frac{1}{k}\right)\Gamma\left(1 + \frac{2}{k}\right) + 2\Gamma^3\left(1 + \frac{1}{k}\right)}{\left[\Gamma\left(1 + \frac{2}{k}\right) - \Gamma^2\left(1 + \frac{1}{k}\right)\right]^{3/2}}
$$
\n(4)

Ademais, a assimetria da distribuição da velocidade de vento  $(\beta_m)$  pode ser estimada a partir das médias mensais da velocidade do vento para todo mês *m* ao longo do período histórico. Assim, pelo método dos momentos, a estimativa do fator de forma (*k*) corresponde à solução da seguinte equação transcendente:

**Relatório de Projeto – DSE – 4005/2023 Cliente:** ONS

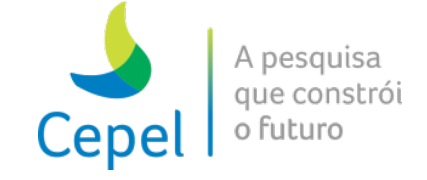

$$
\frac{\Gamma\left(1+\frac{3}{k}\right)-3\Gamma\left(1+\frac{1}{k}\right)\Gamma\left(1+\frac{2}{k}\right)+2\Gamma^3\left(1+\frac{1}{k}\right)}{\left[\Gamma\left(1+\frac{2}{k}\right)-\Gamma^2\left(1+\frac{1}{k}\right)\right]^{3/2}}-\widehat{\beta_m}=0
$$
\n(5)

A seguir, apresentam-se as relações da média e variância da distribuição de Weibull com os parâmetros de deslocamento, escala e forma:

 $\_$  , and the state of the state of the state of the state of the state of the state of the state of the state of the state of the state of the state of the state of the state of the state of the state of the state of the

$$
E(a_{i,t}) = \alpha + \lambda \Gamma \left( 1 + \frac{1}{k} \right) \tag{6}
$$

$$
Var(a_{i,t}) = \lambda^2 \left[ \Gamma \left( 1 + \frac{2}{k} \right) - \Gamma^2 \left( 1 + \frac{1}{k} \right) \right]
$$
 (7)

Dado que a velocidade padronizada tem média nula e variância igual a 1, logo, Var $(a_{i,j})$ =1 e E(*ai,t*)=0. Assim, fazendo Var(*ai,t*)=1 na equação (7), tem-se o seguinte estimador para o fator de escala, em função da estimativa prévia do fator de forma:

$$
\hat{\lambda} = \frac{1}{\sqrt{\Gamma\left(1 + \frac{2}{\hat{k}}\right) - \Gamma^2\left(1 + \frac{1}{\hat{k}}\right)}}\tag{8}
$$

Na sequência, fazendo E(a<sub>ii</sub>)=0 na equação (6), tem-se o seguinte estimador do parâmetro de deslocamento, em função das estimativas dos fatores de escala e forma:

$$
\hat{\alpha} = -\hat{\lambda}\Gamma\left(1 + \frac{1}{\hat{k}}\right) \tag{9}
$$

A partir dos resultados acima, tem-se que o deslocamento ( $\mu_{i,m}$  +  $\alpha \sigma_{i,m}$ .) da distribuição de Weibull da velocidade de vento  $(V_{i,m,t})$  é nulo, logo os cenários de velocidade são não negativos.

### **Geração dos cenários de velocidade do vento**

Após a estimação dos parâmetros da distribuição de Weibull dos ruídos, a geração de cenários de velocidade do vento pode ser realizada por meio do seguinte algoritmo, ilustrado para o caso de um PEE *i* no mês *m*:

- 1. Construa o vetor aleatório *ZT*=(*z1,...,zn*), cujos elementos são *n* ruídos aleatórios amostrados independentemente de uma normal padrão N(0,1), em que *n* corresponde ao número total de reservatórios equivalentes (REE) e parques eólicos equivalentes (PEE), entre eles o PEE *i*;
- 2. Aplique a matriz de carga *L* ao vetor aleatório *Z*, para obter o vetor *Y* contendo ruídos aleatórios espacialmente correlacionados, segundo uma dada matriz de correlações espaciais Σ=*LLT* com dimensão *n*x*n* entre as vazões e velocidade de ventos no conjunto de *n* REE e PEE

$$
Y = L Z \tag{10}
$$

**Relatório de Projeto – DSE – 4005/2023 Cliente:** ONS

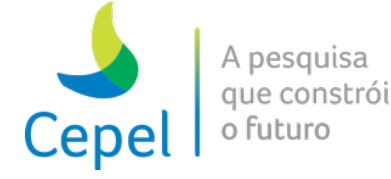

3. Aplique a transformação integral de probabilidade ao ruído normalmente distribuído do PEE *i* (*yi*) para transformá-lo em ruído *ai,t*, amostrado de uma distribuição de Weibull;

 $\_$  , and the state of the state of the state of the state of the state of the state of the state of the state of the state of the state of the state of the state of the state of the state of the state of the state of the

$$
a_{i,t} = \hat{\alpha} + \hat{\lambda} \left[ -\ln(1 - \Phi(y_i)) \right]^{1/\hat{k}} \tag{11}
$$

4. Gere o cenário de velocidade do PEE *i* no mês *m*:

$$
V_{i,m,t} = \mu_{i,m} + \sigma_{i,m} a_{i,t} \tag{12}
$$

Retorne ao passo 1 até completar o número de cenários necessário para o PEE *i* no mês *m*.

**Relatório de Projeto – DSE – 4005/2023 Cliente:** ONS

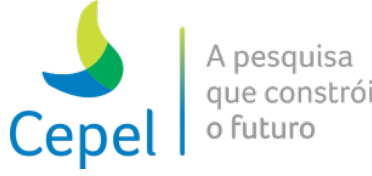

### **Anexo 10 – Representação das Estações de Bombeamento (Unidades Elevatórias)**

 $\_$  , and the state of the state of the state of the state of the state of the state of the state of the state of the state of the state of the state of the state of the state of the state of the state of the state of the

### *Formulação*

Uma estação de bombeamento (unidade elevatória) consiste em um equipamento utilizado para retirar água de um reservatório a uma cota inferior e a enviar para um reservatório em uma cota superior, isto é, desviar o caminho natural do curso d'água (Figura 10.1). Tal operação é vantajosa quando se obtém um ganho de produtividade, ao se desviar a água em relação ao caminho natural desta.

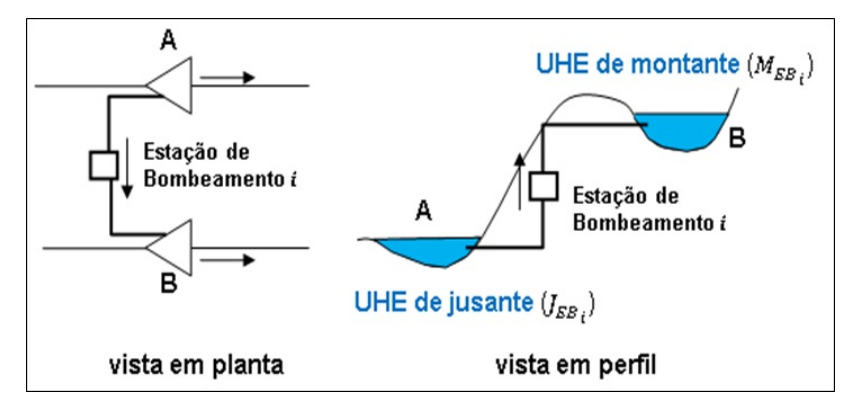

Figura 10.1 - Exemplo de uma unidade elevatória, que bombeia água da usina A para a usina B.

A representação de uma unidade elevatória no modelo se dá em duas restrições: a restrição de balanço hídrico de cada usina/reservatório do sistema e a restrição de atendimento da demanda para cada subsistema.

Nas restrições de balanço hídrico, o volume bombeado em uma determinada unidade elevatória é acrescido ao volume afluente no estágio *t* para a usina/reservatório, caso seja o reservatório de destino, e deduzido do volume final da usina/reservatório, caso seja o reservatório de origem.

• Balanço hídrico da usina/reservatório de origem

$$
VARM_{t+1,k} = varm_{t,k} + vafl_{t,k} + \sum_{c=1}^{NPATH} \sum_{j=1}^{NMON_k} (VTUR_{t,j,c} + VVER_{t,j,c}) - \sum_{c=1}^{NPATH} (VTUR_{t,k,c} + VVER_{t,k,c}) - VRET_{t,k}
$$

$$
- VEVP_{t,k} - VBOMB_{t,k,l,c}
$$

• Balanço Hídrico da usina/reservatório de destino

$$
VARM_{t+1,l} = varm_{t,l} + vafl_{t,l} + \sum_{c=1}^{NPAR} \sum_{j=1}^{NMON_k} (VTUR_{t,j,c} + VVER_{t,j,c}) - \sum_{c=1}^{NPAR} (VTUR_{t,l,c} + VVER_{t,l,c}) - VRET_{t,l} - VEVP_{t,l} + VBOMB_{t,k,l,c}
$$

**Relatório de Projeto – DSE – 4005/2023 Cliente:** ONS

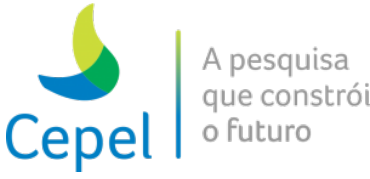

• Limites de bombeamento

$$
\overline{VBOMB_{t,k,l,c}} \geq VBOMB_{t,k,l,c} \geq VBOMB_{t,k,l,c}
$$

 $\_$  , and the state of the state of the state of the state of the state of the state of the state of the state of the state of the state of the state of the state of the state of the state of the state of the state of the

onde, VBOMB<sub>t.k.l.c</sub> é o volume bombeado da usina hidroelétrica/reservatório *k* para a usina hidroelétrica/reservatório *l* no estágio *t* e patamar de carga *c*.

Nas equações de atendimento da demanda, acresce-se o consumo de energia para a operação da unidade elevatória à demanda do subsistema ao qual a estação de bombeamento pertence. Este consumo de energia consiste na vazão bombeada multiplicada pela taxa de consumo da unidade.

$$
\sum_{k=1}^{IUIHEm} GHU_{t,k,c} + \sum_{iclt=1}^{NCLT_m} perdt_{t,iclt,c} \cdot GT_{t,iclt,c} + \sum_{idef=1}^{NPDF} DEF_{t,m,idef,c}
$$
\n
$$
+ \sum_{j=1,j\neq m}^{NSBM} [perdi_{t,j,m,c} \cdot INT_{t,j,m,c} - perdi_{t,m,j,c} \cdot INT_{t,m,j,c}] - EXC_{t,m,c}
$$
\n
$$
= merc_{t,m,c} + cadic_{t,m,c} - \left(pquis_{t,m} + \sum_{iclt=1}^{NCLT_m} gtmin_{t,m,iclt}\right) \cdot fpeng_{t,c} - \sum_{l=1}^{LAGMAX} sgt_{t-l,m,c}
$$
\n
$$
+ \sum_{ibomb=1}^{NESTBOMB} k_{ibomb} \cdot VBOMB_{t,k,l,c}
$$

#### *Usinas Hidroelétricas Reversíveis*

Usinas hidrelétricas reversíveis correspondem a arranjos onde uma mesma usina pode gerar energia ou bombear água de seu reservatório de jusante para o de montante. A representação de usinas reversíveis é possível, bastando para tal:

- definir uma usina hidrelétrica "A" como sendo puramente de reservatório (sem geração), que corresponderá ao armazenamento de jusante da usina reversível. O armazenamento máximo deste reservatório deverá ser a capacidade máxima de armazenamento a jusante da usina reversível;
- definir uma usina hidrelétrica "B" com geração, que corresponderá ao armazenamento de montante da usina reversível. O armazenamento máximo deste reservatório deverá ser a capacidade máxima de armazenamento a montante da usina reversível;
- definir uma usina elevatória cuja usina de origem será a usina hidrelétrica "A" e cuja usina de destino será a usina hidrelétrica "B".

Observe que, com as definições acima, representa-se uma usina reversível que bombeia água de A para B, e cuja geração em B resulta em afluência para a usina A, conforme ilustra o desenho em perfil na Figura 10.1.

**Relatório de Projeto – DSE – 4005/2023 Cliente:** ONS

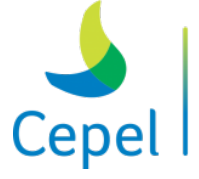

A pesquisa que constrói o futuro

### **Anexo 11 - Alterações a partir da versão 12**

### • **Versão 12**

- 1. Incorporação da correção do desvio pelo nível de armazenamento da operação simulada. A opção de uso dessa correção é feita através do arquivo de dados gerais.
- 2. Correção no cálculo das vazões incrementais de usinas a fio d'água. Este problema pode surgir quando há dois rios com reservatórios que se encontram a montante de mais de duas usinas a fio d'água em cascata.
- 3. Incorporação da aversão ao risco: penalidade variável e penalidade fixa.

 $\_$  , and the state of the state of the state of the state of the state of the state of the state of the state of the state of the state of the state of the state of the state of the state of the state of the state of the

### • **Versão 12a**

1. Alteração, se for necessário, do procedimento utilizado pelo método Simplex para definir a base na solução do problema de programação linear da primeira série sintética de cada período.

### • **Versão 12b**

1. Ajuste no cálculo da derivada que gera o corte de Benders relacionado à parcela da meta de desvio de água controlável.

### • **Versão 12c**

1. Consideração das parcelas de desvio de água a fio d'água nas restrições de geração hidráulica controlável máximas.

### • **Versão 12d**

1. Alteração na indexação do vetor de configuração da parábola de geração hidráulica máxima.

### • **Versão 12e**

- 1. Atualização da versão da biblioteca de otimização (OSL) utilizada pelo programa NEWAVE;
- 2. Utilização de ruídos diferentes por subsistema para a geração dos cenários de afluências na simulação backward;
- 3. Inclusão de compensação na correlação cruzada histórica durante o processo de geração de cenários de afluências multivariados nas simulações backward e forward ou somente na simulação backward (escolha através de uma chave no arquivo de dados gerais);

## **Relatório de Projeto – DSE – 4005/2023 Cliente:** ONS

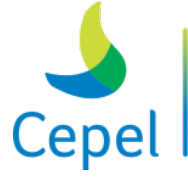

4. Inclusão da possibilidade de seleção dos ruídos que serão adotados na geração dos cenários de afluência da simulação forward para o cálculo da função de custo futuro (escolha através de uma chave no arquivo de dados gerais). Neste caso, os ruídos são selecionados a partir do conjunto de ruídos utilizados na geração dos cenários da simulação backward, de forma a garantir que os ruídos adotados no passo backward sejam utilizados pelo menos uma vez no passo forward;

 $\_$  , and the state of the state of the state of the state of the state of the state of the state of the state of the state of the state of the state of the state of the state of the state of the state of the state of the

- 5. Aprimoramento do processo de reamostragem (Bootstrap);
- 6. Impressão do intervalo de confiança a 99% durante o processo de convergência. Essa impressão é meramente ilustrativa.

## • **Versão 12f e 13**

1. Atualização da declaração das variáveis globais utilizadas pela biblioteca de otimização (OSL).

## • **Versão 13a**

1. Alteração do número máximo de iterações de 30 para 45.

## • **Versão 13.2**

- 1. Inclusão da compensação da matriz de correlação cruzada na simulação final;
- 2. Impressão do custo marginal de operação médio anual, obtidos da simulação final, no relatório de convergência.

## • **Versão 13.3**

- 1. Possibilidade de existência de mais de um registro para uma mesma usina hidrelétrica em um mesmo ano, no arquivo de outros usos d´água. As vazões que estão nesses registros são somadas;
- 2. Criação de um flag no arquivo de outros usos d´água que determina o comportamento do programa para o caso da usina hidrelétrica ser do tipo NC (não considera);
- 3. Tratamento de usinas hidrelétricas do tipo NE durante o cálculo de energia de desvio de água. Sua vazão passa a ser considerada na usina de jusante;
- 4. Possibilidade de definição, no arquivo DGER, das profundidades de mercado para cálculo de risco de déficit por profundidade de carga;
- 5. Equalização da tolerância do cálculo de risco de déficit por profundidade de carga (tol  $5% =$  tol  $10%$ );

**Relatório de Projeto – DSE – 4005/2023 Cliente:** ONS

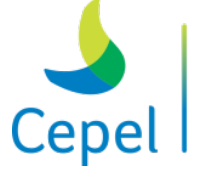

pesquisa que constrói o futuro

6. Correção na dimensão em vetor temporário da rotina de compensação da correlação cruzada.

 $\_$  , and the state of the state of the state of the state of the state of the state of the state of the state of the state of the state of the state of the state of the state of the state of the state of the state of the

- **Versão 13.3.1**
	- 1. Possibilidade de escolha sobre a consideração de tendência hidrológica de maneira independente para o cálculo da função de custo futuro e para a simulação final;
	- 2. Correção na tolerância para cálculo de risco de déficit maior que um percentual de mercado. Quando o arquivo de dados gerais não possuía a linha onde os percentuais são informados, os percentuais default adotados tinham o valor da tolerância dobrado.
- **Versão 13.3.1-2 e 14**
	- 1. Alteração do número máximo de iterações utilizado pela biblioteca de otimização;
- **Versão 14.1**
	- 1. Aprimoramento no uso da tendência hidrológica informada por posto: é permitida a funcionalidade de ir direto para a simulação final utilizando uma política de operação previamente calculada;
	- 2. Correção da indexação da variável fator de ponderação da energia associada a cada patamar nas rotinas pertinentes ao acoplamento hidráulico;
	- 3. Correção da indexação da variável demanda líquida durante a recursão "backward", no período estático inicial, quando o problema de otimização é remontado por necessidade de reinicialização;
	- 4. Alteração no cálculo das parcelas controlável e a fio d'água da energia natural afluente passada, quando a tendência hidrológica é informada por posto. O cálculo passa a ser feito considerando as vazões incrementais;
	- 5. Alteração na crítica quando uma usina NC tem desvio d´água e o flag sobre consideração do desvio tem valor inválido;
	- 6. Inclusão de contador de mensagens de alerta que será impresso na tela antes do início da convergência;
	- 7. Alteração no número de casas decimais na impressão da variável profundidade de risco déficit;
	- 8. Alteração da precisão na impressão da variável risco de déficit maior que um percentual do mercado, passando de uma para duas casas decimais;

### **Relatório de Projeto – DSE – 4005/2023 Cliente:** ONS

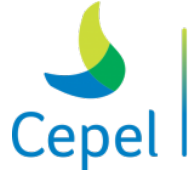

A pesquisa que constrói o futuro

9. Alteração no cálculo do risco de déficit médio anual maior que o mercado médio anual para o primeiro ano. O déficit médio do primeiro ano sempre levava em conta 12 meses. A partir dessa versão é considerado apenas o número de meses do ano;

 $\_$  , and the state of the state of the state of the state of the state of the state of the state of the state of the state of the state of the state of the state of the state of the state of the state of the state of the

- 10. Impressão dos valores esperados de energia não suprida no período de planejamento no relatório de convergência;
- 11. Impressão do custo marginal médio por subsistema no período de planejamento no relatório de convergência.
- 12. Alteração da dimensão do número máximo de iterações do processo iterativo da estimativa da penalidade para invasão da curva de aversão. Isso foi feito para contornar problemas de impressão relacionados ao número de não convergência desse processo;
- 13. Alteração no cálculo do valor esperado da energia não suprida para o primeiro ano do período de estudo. O valor esperado da energia não suprida do primeiro ano sempre levava em conta 12 meses. A partir dessa versão é considerado apenas o número de meses do ano;
- 14. Inclusão de procedimento para apagar arquivo contendo o relatório de convergência de execução anterior a fim de evitar qualquer embaralhamento de informações;
- 15. Acréscimo no número máximo de nós para execução do programa (versão Linux). O novo valor passa a ser de 4096 nós.

### • **Versão 14.2**

- 1. Intercâmbio mínimo obrigatório com variável de folga;
- 2. Correção no cálculo do risco de déficit médio anual maior que o mercado médio anual para o primeiro ano;
- 3. Aumento do limite máximo para números externos de usinas térmicas e subsistemas de 200 para 990;
- 4. Alteração do formato de leitura dos dados de classe térmica no arquivo de geração térmica mínima por patamar;
- 5. Correção na opção curva de permanência do programa Nwlistop;
- 6. Inclusão da parcela de desvio de água a fio d´água no cálculo da geração hidráulica total na opção tabelas do programa Nwlistop;
- 7. Alteração na precisão de impressão da tabela déficit de energia no programa Nwlistop;
- 8. Alteração de diretiva de compilação na versão Windows;
- 9. Inclusão da pseudo partida quente. A simulação final é realizada considerando os cortes construídos até uma determinada iteração;

**Relatório de Projeto – DSE – 4005/2023 Cliente:** ONS

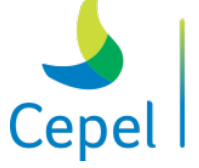

10. Alteração do formato de impressão do número de processadores no arquivo newave.tim (apenas na versão Linux);

 $\_$  , and the state of the state of the state of the state of the state of the state of the state of the state of the state of the state of the state of the state of the state of the state of the state of the state of the

- 11. Inclusão de crítica quando o número de processadores for maior do que o número de séries da simulação forward (apenas na versão Linux);
- 12. Exclusão do arquivo temporário fort.50 (apenas na versão Linux).
- **Versão 14.2.1**
	- 1. Inclusão da correção no cálculo do risco de déficit médio anual maior que o mercado médio anual para o primeiro ano na versão Linux.

### • **Versão 14.2.2**

- 1. Correção no cálculo de ZSUP para a implementação do intercâmbio mínimo obrigatório com variável de folga.
- 2. Retirada da crítica que impede que a geração de pequenas usinas seja superior ao mercado.

### • **Versão 14.3**

1. Consideração de variável de folga para a restrição de atendimento à meta de energia de vazão mínima. Essa variável é penalizada na função objetivo e o valor dessa penalidade é informado pelo usuário através do arquivo de penalidades (e.g. PENALID.DAT).

### • **Versão 14.4**

- 1. Equalização da penalidade de intercâmbio.
- 2. Correção no cálculo de ZSUP para a implementação do intercâmbio mínimo obrigatório com variável de folga.
- 3. Retirada da crítica que impede que a geração de pequenas usinas seja superior ao mercado.

### • **Versão 14.5**

1. Inclusão da possibilidade de informar dois valores diferentes de penalidade associados a restrição de vazão mínima obrigatória.

**Relatório de Projeto – DSE – 4005/2023 Cliente:** ONS

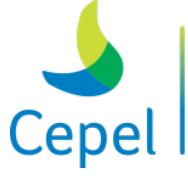

pesquisa que constrói o futuro

### • **Versão 14.6**

1. Inclusão da possibilidade de representação de restrições de intercâmbio com agrupamento livre.

 $\_$  , and the state of the state of the state of the state of the state of the state of the state of the state of the state of the state of the state of the state of the state of the state of the state of the state of the

- 2. Inclusão de chave no arquivo de dados gerais para utilização da funcionalidade de equalização da penalidade de intercâmbio.
- 3. Inclusão da possibilidade de representação da energia de submotorização como função das energias afluentes médias históricas.
- 4. Inclusão da crítica relativa ao número máximo de usinas hidrelétricas em expansão.

### • **Versão 14.7**

- 1. Possibilidade de informar diferentes restrições de vazão mínima obrigatória por usina, em  $m^3$ /s.
- 2. Possibilidade de informar os diferentes valores de penalidade associados a restrição de vazão mínima obrigatória por subsistema.

### • **Versão 14.8**

- 1. Alteração do número máximo de usinas térmicas e classes térmicas de 200 para 400.
- 2. Impressão do custo total de operação discriminado em parcelas, a conhecer: custo de geração térmica, custo de déficit, custo referente a cada uma das penalidades.
- 3. Criação de um arquivo (*prociter.rel*) contendo o processo iterativo do cálculo da política ótima e uma tabela resumida de estatística do processo de cálculo da penalidade por invasão da CAR que apresenta o percentual de vezes onde o processo não converge em relação ao número total de chamadas do mesmo. A impressão desta tabela substitui as mensagens de não-convergência do processo, impressas na tela entre os resultados das iterações do processo iterativo de cálculo da política ótima.
- 4. Inclusão da tabela com Custo de Operação no Nwlistop.
- 5. Inclusão da tabela com Custo de Geração Térmica por subsistema no Nwlistop.
- 6. Inclusão da tabela com Custo de Déficit por subsistema no Nwlistop.
- 7. Disponibilização dos programas Nwlistcf e Newdesp em versão Linux.

### • **Versão 14.8.1**

1. Correção da implementação relativa à funcionalidade de consideração de duas restrições de vazão mínima obrigatória por usina. Quando havia subsistemas sem restrições de vazão mínima, os coeficientes dos cortes de Benders da função de custo futuro, associados a esses subsistemas, eram calculados de forma incorreta.
**Relatório de Projeto – DSE – 4005/2023 Cliente:** ONS

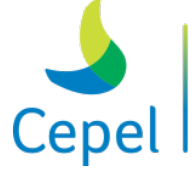

2. Correção no cálculo da média do custo marginal de operação na opção "tabelas" do Nwlistop para o período estático final.

 $\_$  , and the state of the state of the state of the state of the state of the state of the state of the state of the state of the state of the state of the state of the state of the state of the state of the state of the

- **Versão 14.8.2**
	- 1. Possibilidade de continuar iteragindo o algoritmo primal Simplex, quando um problema não puder ser resolvido adotando-se o procedimento "Devex Pricing", utilizado como procedimento padrão.
	- 2. Correção na impressão do custo total de operação discriminado em parcelas, quando a execução do programa é feita em ambiente multiprocessado.
	- 3. Correção na versão Linux do NWLISTOP, para casos rodados a partir da versão 14.8 do NEWAVE utilizando mais de 300 séries na simulação final.
	- 4. Retirada das mensagens de não-convergência impressas na tela entre os resultados das iterações do processo iterativo de cálculo da política ótima, quando a execução do programa é feita em ambiente multiprocessado.

### • **Versão 14.9**

- 1. Inclusão da derivada da função de perdas a fio d'água no cálculo dos cortes de Benders que representam a função de custo futuro.
- 2. Em casos onde a parábola ajustada para perdas por engolimento máximo em usinas a fio d'água não possua raízes reais, nova parábola é ajustada, com a restrição de que possua raiz real.

## • **Versão 14.9.1 e 15**

1. Correção da impressão da variável energia de vazão mínima no NWLISTOP quando não há consideração de variável de folga para a restrição de atendimento à meta de energia de vazão mínima.

### • **Versão 15.1**

- 1. Possibilidade de alteração da taxa equivalente de indisponibilidade forçada (TEIF), usando a palavra-chave TEIFT na coluna do "tipo", através do arquivo de expansão de usinas termelétricas (e.g. EXPT.DAT).
- 2. Possibilidade de representação de valores variáveis por estágio do custo unitário variável (CVU) das classes térmicas.

**Relatório de Projeto – DSE – 4005/2023 Cliente:** ONS

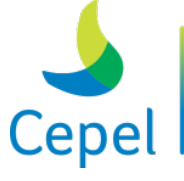

A pesquisa que constrói o futuro

3. Adoção de procedimentos que garantam que a ordem de entrada das usinas no arquivo de configuração hidrelétrica não altere os resultados quando o programa é executado em Linux.

 $\_$  , and the state of the state of the state of the state of the state of the state of the state of the state of the state of the state of the state of the state of the state of the state of the state of the state of the

- 4. Possibilidade de utilização de restrições relaxadas de volume mínimo operativo, permitindo uma penalização para o seu não-cumprimento, na função objetivo, simultânea à utilização de curva de aversão a risco definida para os subsistemas.
- 5. Correção na utilização da energia de submotorização quando esta é calculada como função das energias afluentes médias históricas.
- 6. Correção da pseudo partida quente quando a simulação final é realizada considerando os cortes construídos até a primeira iteração.
- 7. Correção da impressão da variável energia de vazão mínima no NWLISTOP quando não há consideração de variável de folga para a restrição de atendimento à meta de energia de vazão mínima.
- 8. Implementação da ordenação interna automática de subsistemas e classes térmicas;
- 9. Implementação de tabela no programa NWLISTOP contendo o benefício das restrições de agrupamento livre de intercâmbio;
- 10. Correção na impressão do arquivo NEWAVE.TIM;
- 11. Correção na mensagem de crítica para o flag da equalização da penalidade de intercâmbio quando o valor fornecido é diferente de 0 ou 1;
- 12. Correção na impressão dos valores da coluna #P2\_NC no arquivo prociter.rel;
- 13. Adequação, na tabela de custo marginal de operação do programa NWLISTOP, da precisão da média com versões anteriores do programa;
- 14. Correção da impressão das curvas de permanência no NWLISTOP;
- 15. Correção da opção 99 das tabelas do NWLISTOP;
- 16. Inclusão de crítica no programa NWEDESP quando o usuário especifica um período maior do que 12 meses para a simulação do despacho;
- 17. Alteração na precisão das tabelas de benefício de intercâmbio e geração térmica, no programa NWLISTOP;
- 18. Crítica de dados: verifica se a média ou o desvio padrão do histórico de energias naturais afluentes estão zerados;
- 19. Crítica de dados: verifica se a altura de queda líquida de uma usina é negativa;
- 20. Desconta as perdas por desvio de água da energia a fio d'água bruta, antes de se estimar as perdas por engolimento máximo. A parcela não controlável dessa energia deixa de ser uma variável de decisão. Nos casos onde a penalidade informada para a violação dos requisitos de desvio de água for inferior ao maior valor de custo de deficit,

**Relatório de Projeto – DSE – 4005/2023 Cliente:** ONS

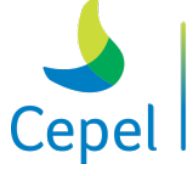

A pesquisa que constrói o futuro

essa penalidade será automaticamente alterada para esse custo de deficit, acrescido de 0,1%, com a emissão de uma mensagem de alerta.

 $\_$  , and the state of the state of the state of the state of the state of the state of the state of the state of the state of the state of the state of the state of the state of the state of the state of the state of the

- **Versão 15.2**
	- 1. Modelagem da função de perdas por engolimento máximo de usinas à fio d'água usando MARS (Multivariate Adaptive Regression Splines);
	- 2. Consideração explícita da função de perdas por engolimento máximo de usinas à fio d'água no problema de otimização;
	- 3. Consideração explícita das perdas energéticas por desvio de água não controlável no problema de otimização;
	- 4. Desconsideração da variação das parcelas de acoplamento hidráulico em relação à energia armazenada. Essas parcelas passam a ser calculadas considerando os reservatórios na altura equivalente.

### • **Versão 15.3**

- 1.Aperfeiçoamento da modelagem de subsistemas com vínculo hidráulico considerando somente cascatas pertencentes aos subsistemas hidraulicamente acoplados.
- 2.Correção no cálculo de geração hidráulica total no NWLISTOP. A parcela referente ao desvio d'água estava sendo considerada indevidamente.

## • **Versão 15.4**

- 1. Inclusão de todos os desenvolvimentos relativos à Amostragem Seletiva versões 13.3.6-5 e 15AS.2;
- 2. Implementação de um critério conjunto de parada do processo iterativo do cálculo da política ótima de operação;
- 3. Opção de consideração do arquivo de cargas adicionais;
- 4. Correção no cálculo das parábolas de geração hidráulica máxima quando houver variação de canal de fuga;
- 5. Correção na impressão da geração hidráulica máxima por subsistema no relatório de convergência (não afeta o cálculo das parábolas) para subsistemas que possuem variação do canal de fuga ao longo do período de planejamento;
- 6. Correção no cálculo das perdas energéticas referentes ao enchimento de volume morto dos reservatórios de usinas hidroelétricas quando há variação de canal de fuga em alguma usina a jusante;

**Relatório de Projeto – DSE – 4005/2023 Cliente:** ONS

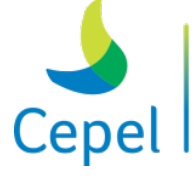

7. Impressão de um arquivo contendo os estados de armazenamento inicial e afluências passadas visitados durante a construção dos cortes de Benders;

 $\_$  , and the state of the state of the state of the state of the state of the state of the state of the state of the state of the state of the state of the state of the state of the state of the state of the state of the

- 8. Impressão dos resultados obtidos ao longo das iterações do processo de cálculo da política ótima de operação;
- 9. Não percorrer a etapa de geração de cenários para o cálculo da política quando a execução for direto para a simulação final;
- 10. Ajuste nos parâmetros do modelo MARS tornando o ajuste de subsistemas a fio d´água mais aderente ao histórico;

### • **Versão 15.4.1**

- 1. Desabilitar o módulo de geração de cenários quando for escolhida a opção consistência de dados;
- 2. Correção da mensagem relativa ao uso da funcionalidade cargas adicionais no relatório de convergência;
- 3. Impressão de informações auxiliares no arquivo CONVERG.TMP (ambiente Linux);
- 4. Impressão das informações do critério conjunto de parada no arquivo newave.tim (ambiente Linux);
- 5. Ajuste na impressão do arquivo newave.tim quando a execução vai direto para a simulação final (ambiente Linux);
- 6. Correção da indexação do vetor que indica quais os subsistemas que têm restrições VMINP;
- 7. Correção no cálculo das parcelas de acoplamento da energia de volume morto. (Erro introduzido na versão 15.3).

### • **Versão 15.5**

- 1. Inclusão de novas críticas com relação às datas de alteração de CVU;
- 2. Inclusão de novas mensagens indicando se houve erro ao final dos módulos de cálculo do sistema equivalente e de geração dos cenários de energia natural afluente;
- 3. Alteração da mensagem relativa à crítica de média ou o desvio padrão do histórico de energias naturais afluentes zerados;
- 4. Ajuste no arquivo de cabeçalho para permitir a impressão dos resultados obtidos ao longo das iterações do processo de cálculo da política ótima de operação para o período pós-estudo;
- 5. Correção da execução da opção "consistência de dados" quando executada em ambiente multiprocessado;

**Relatório de Projeto – DSE – 4005/2023 Cliente:** ONS

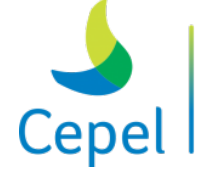

pesquisa que constrói o futuro

6. Ajuste na formulação dos fatores relativos ao acoplamento hidráulico;

 $\_$  , and the state of the state of the state of the state of the state of the state of the state of the state of the state of the state of the state of the state of the state of the state of the state of the state of the

- 7. Ajuste no procedimento de eliminação de cortes quando for utilizada a pseudo partida quente;
- 8. Alterações no programa NWLISTOP:
	- a. Opção Tabelas: impressão de uma nova tabela contendo a energia fio d'água líquida (tabela 31). A tabela 29 contém a geração fio d'água líquida;
	- b. Opção Tabelas: consideração de parcela referente à perda energética por enchimento de volume morto no cálculo da geração hidráulica total, para casos com subsistemas hidraulicamente acoplados;
	- c. Opção Tabelas: correção na leitura da variável relativa ao benefício de agrupamento de intercâmbios;
	- d. Opção Curva de Permanência: correção de desalinhamento na leitura dos arquivos binários.

### • **Versão 15.5.1**

- 1. Alteração no formato de impressão dos dados referentes às cargas adicionais no relatório de convergência do programa. Foi incluída uma casa decimal no formato atual.
- 2. Correção na impressão da tabela contendo a energia fio d'água líquida (tabela 31), gerada pelo programa NWLISTOP.
- 3. Descrição, nesse manual, dos arquivos de saída newave.tim, converg.tmp e procter.rel
- 4. Ajustes na opção da pseudo partida quente, contemplando casos simulados com o período pós final.
- 5. Correção na leitura do arquivo newdesp.dat no programa NEWDESP.

### • **Versão 15.5.3**

- 1. Na solução dos problemas de otimização do processo iterativo de ajuste de penalidade de aversão ao risco, pode-se continuar iteragindo o algoritmo primal Simplex, quando um problema não puder ser resolvido adotando-se o procedimento "Devex Pricing" (mesmo procedimento adotado na versão 14.8.2 para os problemas de otimização do cálculo da política ótima e de simulação final). Adicionalmente, caso a solução ótima do problema de otimização ainda não for obtida, muda-se o algoritmo para o dual Simplex.
- 2. Exclusão, no início da execução do NEWAVE, do arquivo CONVERG.TMP proveniente de execuções anteriores.

**Relatório de Projeto – DSE – 4005/2023 Cliente:** ONS

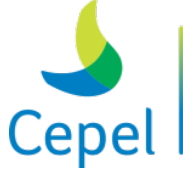

A pesquisa que constrói o futuro

### • **Versão 15.5.4 e 16**

1. Correção no procedimento adotado na versão 15.5.3 quando o algoritmo de solução do problema de otimização do processo iterativo de ajuste de penalidade de aversão ao risco for alterado para o algoritmo Dual Simplex;

 $\_$  , and the state of the state of the state of the state of the state of the state of the state of the state of the state of the state of the state of the state of the state of the state of the state of the state of the

2. Ajuste no cálculo do risco de déficit médio maior do que percentual do mercado anual médio, para o primeiro ano do período de planejamento, quando for executada uma simulação final com séries históricas.

### • **Versão 16.1 (24/09/2010)**

- 1. Implementação da modelagem de despacho antecipado de usinas térmicas a gás natural liquefeito (GNL);
- 2. Alteração do compilador utilizado no projeto NEWAVE (Intel® Fortan Compiler);
- 3. Alteração do número máximo de classes térmicas e usinas termoelétricas por subsistema (400 para 300);
- 4. Alteração do número máximo de aberturas utilizadas no passo backward do cálculo da política ótima de operação (100 para 50);
- 5. Alteração do número máximo de configurações (500 para 360);
- 6. Exclusão dos arquivos CONVERG.TMP e newave.tim provenientes de execuções anteriores no início da execução do NEWAVE. A exclusão do arquivo CONVERG.TMP descrita no item 2 da versão 15.5.3 ocorre no início do cálculo da política de operação;
- 7. Alteração no formato do cabeçalho do arquivo de cortes (e.g. *cortesh.dat*).

### • **Versão 16.1.1**

- 1. Correção na inicialização da variável de impressão de geração térmica a GNL;
- 2. Correção quando adotada a funcionalidade ir direto para a simulação final aproveitando uma política de operação previamente calculada.

### • **Versão 16.1.2**

1. Alteração na precisão de constantes do programa NEWAVE, em função da troca do compilador, compatibilizando-o com a versão 16. Por padrão, o Fortran 77 considera constantes representadas no formato *n*[*n*...]E*nn*... com precisão dupla (8 bytes). Ao adotar o compilador Intel® Fortan Compiler, que adota os padrões da linguagem Fortran 95/90, essas constantes são consideradas com precisão simples (4 bytes). Logo, essas constantes devem ser representadas como *n*[*n*...]D*nn*..., quando presentes em operações com variáveis de precisão dupla.

**Relatório de Projeto – DSE – 4005/2023 Cliente:** ONS

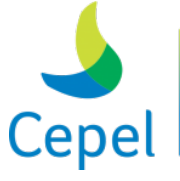

### • **Versão 16.1.3\_bengnl**

1. Correção na indexação do vetor que identifica o número de meses para antecipação de despacho das usinas à GNL. Na versão anterior, em casos onde o arquivo *conft.dat* está organizado com as usinas agrupadas por subsistema, apenas aquelas que pertencem ao primeiro subsistema e estão relacionadas no arquivo *adterm.dat* serão consideradas como tendo despacho antecipado.

 $\_$  , and the state of the state of the state of the state of the state of the state of the state of the state of the state of the state of the state of the state of the state of the state of the state of the state of the

2. Impressão do benefício marginal de despacho antecipado para usinas à GNL no arquivo *bengnl.csv*. Estes resultados são provenientes apenas da simulação final.

### • **Versão 16.2**

- 1. Implementação de tabela no programa NWLISTOP contendo o benefício marginal de despacho antecipado para usinas térmicas a gás natural liquefeito (tabela 32);
- 2. Retirada da impressão do arquivo *bengnl.csv* contendo o benefício marginal de despacho antecipado para usinas à GNL;
- 3. Ajuste na impressão do cabeçalho dos arquivos de saída do programa NWLISTCF;
- 4. Ajustes na impressão dos dados de despacho antecipado para usinas a GNL no relatório de convergência;
- 5. Inclusão de informações adicionais nas mensagens de críticas da leitura dos dados de geração térmica antecipada (arquivo *adterm.dat*);
- 6. Retirada de crítica quando a usina térmica com despacho antecipado for considerada no cadastro de usinas térmicas como NC (não considera);
- 7. Ajuste da crítica relativa ao número máximo de usinas térmicas;
- 8. Desconsideração do critério de mínimo ZSUP na iteração corrente quando o critério de parada for composto apenas pelo critério estatístico de convergência.

### • **Versão 16.3**

- 1. Adaptação do programa NEWDESP tornando-o compatível com a funcionalidade de despacho antecipado de usinas térmicas a GNL;
- 2. Aprimoramento da mensagem fornecida ao usuário quando o modelo autorregressivo ajustado no módulo de geração de cenários de afluência for de ordem zero;
- 3. Inclusão de procedimento em que a Amostragem Aleatória Simples substitua a Amostragem Seletiva quando o número de cenários hidrológicos utilizados nas simulações forward e/ou backward do cálculo da política ótima de operação for menor do que um valor mínimo (5 cenários);

**Relatório de Projeto – DSE – 4005/2023 Cliente:** ONS

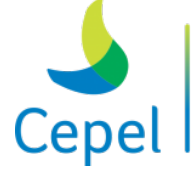

4. Impressão dos volumes iniciais dos reservatórios em percentual (%) no relatório de saída;

 $\_$  , and the state of the state of the state of the state of the state of the state of the state of the state of the state of the state of the state of the state of the state of the state of the state of the state of the

- 5. Considerar os valores fornecidos pelo usuário relativos à impressão da tabela de risco anual de déficit e valor esperado da energia não suprida associados, a um percentual da carga, como valores adicionais e não mais substitutivos aos tradicionais valores de 5% e 10%;
- 6. Inclusão de uma opção que permita a modificação automática do montante de antecipação de despacho de uma usina GNL quando a capacidade de geração máxima desta usina for inferior a este valor;
- 7. Disponibilização do arquivo NEWDESP.DAT durante o processo de consistência de dados;
- 8. Inclusão de caso exemplo para os programas NEWAVE, NEWDESP, NWLISTOP e NWLISTCF (instalador Windows).

### • **Versão 16.4**

- 1. Ajustes na impressão do cabeçalho e na mensagem de erro quando um bloco de dados não é reconhecido pelo programa NEWDESP;
- 2. Possibilidade de informar o valor de vazão mínima variável no tempo.

## • **Versão 16.5**

1. Inclusão da funcionalidade geração hidráulica mínima obrigatória com penalização pelo não atendimento.

### • **Versão 16.6**

- 1. Alteração no formato de entrada do arquivo de expansão hidroelétrica (exph.dat). O usuário passa a informar o número do conjunto e da máquina de cada expansão. O campo potência, informado anteriormente, não é mais utilizado pelo NEWAVE;
- 2. Inclusão da impressão no arquivo com os resultados do modelo estocástico de afluências (parp.dat) dos anos do histórico de energias naturais afluentes;
- 3. Inclusão de crítica quando o fator de separação da energia afluente exceder 100%;
- 4. Impressão da energia armazenada inicial dos subsistemas em percentual da energia armazenável máxima no relatório de convergência;
- 5. Alteração no formato de impressão dos coeficientes da parábola de energia de vazão mínima. Esses coeficientes passam a ser impressos em notação científica;

**Relatório de Projeto – DSE – 4005/2023 Cliente:** ONS

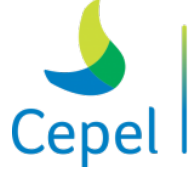

A pesquisa que constrói o futuro

6. Modificação do nome da tabela contendo a violação da meta de geração hidráulica mínima no programa NWLISTOP (de ghminXX.out para vghminXX.out);

 $\_$  , and the state of the state of the state of the state of the state of the state of the state of the state of the state of the state of the state of the state of the state of the state of the state of the state of the

- 7. Alteração na impressão do ZSUP da iteração corrente quando o critério conjunto de parada está ativo (aplicação de Delta ZSUP);
- 8. Alteração na definição do tipo da variável perdas por engolimento máximo de usinas a fio d'água durante a troca de mensagens através do MPI (problema introduzido na versão 16.4);
- 9. Alteração da premissa de montagem das restrições de geração hidráulica mínima para os períodos pré e pós estudo;
- 10. Alteração no formato de impressão da tabela VAGUA do programa NWLISTOP, incluindo um caractere. Essa modificação não altera a posição dos campos na linha impressão;
- 11. Retirada da otimização automática de código realizada durante a compilação dos programas do sistema NEWAVE, nas plataformas Linux e Windows.

### • **Versão 16.7**

- 1. Possibilidade de processar a simulação final iniciando a partir de estágios diferentes do estágio inicial adotado para o cálculo da função de custo futuro, podendo considerar um nível inicial de armazenamento diferente para os reservatórios equivalentes de energia.
- 2. Inclusão de nova tabela com o percentual de energia armazenada final em relação a energia armazenável máxima no programa NWLISTOP, opção tabelas;
- 3. Alteração da posição dos cabeçalhos e inclusão de palavras-chave no relatório, para facilitar a procura do usuário;
- 4. Inclusão de mensagem de alerta quando o tipo do arquivo VAZOES.DAT (320 ou 600 postos) não for compatível com o tipo informado pelo usuário no arquivo de dados gerais;
- 5. Alteração na ordem das penalidades internas associadas ao vertimento (Pvert), excesso de energia (Pexc), intercâmbio (Pint) e perdas a fio d´água (Ppfio). A ordem passou de *Ppfio*<*Pvert*<*Pexc*<*Pint* para *Pint*<*Ppfio*<*Pvert*<*Pexc*.

## • **Versão 16.8**

- 1. Alteração no formato de impressão do valor da variável outros usos d´água no relatório de convergência;
- 2. Ajuste no alinhamento da impressão dos custos de classes térmicas no relatório de convergência;

**Relatório de Projeto – DSE – 4005/2023 Cliente:** ONS

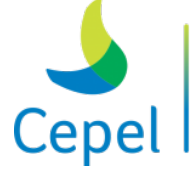

A pesquisa que constrói o futuro

3. Ajuste na impressão da correlação espacial histórica no relatório de acompanhamento do modelo PARp;

 $\_$  , and the state of the state of the state of the state of the state of the state of the state of the state of the state of the state of the state of the state of the state of the state of the state of the state of the

- 4. Ajuste no formato de impressão do número da configuração em alguns trechos do relatório de convergência e do relatório de acompanhamento do modelo PARp;
- 5. Ajuste na funcionalidade relativa ao processamento da simulação final iniciando a partir de um estágio escolhido pelo usuário quando houver período estático inicial;
- 6. Inclusão de crítica no arquivo de expansão hidráulica quando for inserida uma máquina com número maior do que o número máximo de máquinas suportado pelo dado conjunto de máquinas;
- 7. Correção na impressão da variável intercâmbio de energia no arquivo de dados utilizado pelo programa NWLISTOP;
- 8. Uniformização da tolerância utilizada para verificação do risco de qualquer déficit e do risco de uma determinada profundidade de déficit;
- 9. Atribuição de valor zero ao multiplicador de Lagrange associado à restrição de balanço hídrico (valor da água) para subsistemas puramente fio d´água. Considerando que a equação de balanço hídrico se refere à conservação de energia controlável, o valor da água para subsistema sem capacidade de regularização não tem significado.

## • **Versão 16.9**

- 1. Ajuste no conversor do arquivo EXPH, para compatibilizá-lo com a premissa implementada na versão 16.8 do programa NEWAVE, relativa ao número máximo de máquinas aceito em cada conjunto de máquinas.
- 2. Ajuste nas estatísticas anuais (risco, eens e cmo) para casos onde o mês inicial é dezembro.
- 3. Ajuste na impressão dos dados de entrada de outros usos d´água no relatório de convergência.
- 4. Ajuste na verificação da restrição de convexidade da função de perdas por engolimento máximo de usinas à fio d'água obtida através do MARS (Multivariate Adaptive Regression Splines).
- 5. Possibilidade de ajuste de um modelo estatístico estimado AR(0). Nas versões anteriores o programa parava a execução, agora é emitida uma mensagem de alerta e a execução prossegue normalmente.
- 6. Possibilidade de gerar o arquivo contendo os cortes de Benders em formato compatível com o gerado pela versão 16, para casos que não utilizam a funcionalidade de

**Relatório de Projeto – DSE – 4005/2023 Cliente:** ONS

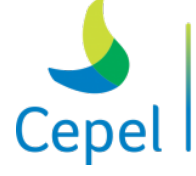

antecipação da geração GNL. Desta forma, a versão do NEWAVE fica compatível com a versão oficial atualmente utilizada do modelo DECOMP.

- 7. Troca da biblioteca de otimização OSL pela biblioteca CLP (Coin-or Linear Programming). Essa troca permitirá a geração de uma versão que utiliza 64bits e com isto possibilidade de maior alocação de memória.
- 8. Aumento da dimensão do número de subsistemas (de 10 para 11).

 $\_$  , and the state of the state of the state of the state of the state of the state of the state of the state of the state of the state of the state of the state of the state of the state of the state of the state of the

9. Modificação na estratégia de paralelização: alocação dinâmica de séries para os nós de processamento, incluindo o uso de um processador para gerenciamento de atividades de outros; alteração na forma de envio de mensagens MPI, quando a configuração da máquina apresenta processadores multi-core.

### • **Versão 16.10**

- 1. Aumento da dimensão do número máximo de subsistemas (de 11 para 15).
- 2. Aumento da dimensão do número máximo de patamares de carga (de 3 para 5).
- 3. Aumento da dimensão do número de anos do registro histórico de vazões (de 80 para 100).
- 4. Aplicação do procedimento de verificação automática da ordem do modelo autorregressivo para o coeficiente de ordem 1.
- 5. Alteração no formato de gravação do arquivo binário forward.dat para compatibilizá-lo com as novas dimensões dos itens 1 e 2.
- 6. Ajuste na estratégia de paralelização (funcionalidade incluída na versão 16.9): eliminação da funcionalidade que gera localmente arquivos de cortes para cada processador, exceto o processador mestre.
- 7. Inclusão de procedimentos para finalizar o programa GerenciamentoPLs quando o NEWAVE for executado com a opção de consistência de dados.
- 8. Ajuste na leitura do arquivo que contém os estados onde os cortes de Benders foram construídos (cortese.dat) pelo programa NWLISTCF, quando essa função estiver habilitada e o NEWAVE for rodado em modo de compatibilidade com DECOMP (versão oficial - 17).

## • **Versão 16.11**

- 1. Inclusão de dados referente aos períodos estáticos inicial e final no arquivo de cargas adicionais;
- 2. Ajuste na impressão das variáveis listadas abaixo no relatório de convergência:

**Relatório de Projeto – DSE – 4005/2023 Cliente:** ONS

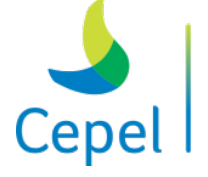

- 3. outros usos d´água (a impressão passou de 7 para 9 algarismos alteração descrita na versão 16.9)
- 4. custo de déficit (a impressão passou de 7 para 9 algarismos)
- 5. energia natural afluente passada (aumentou o espaçamento entre as colunas)
- 6. penalidade de geração hidráulica mínima (impressão estava desalinhada)

 $\_$  , and the state of the state of the state of the state of the state of the state of the state of the state of the state of the state of the state of the state of the state of the state of the state of the state of the

- 7. número de meses de antecipação de usinas GNL
- 8. Ajuste na impressão da variável valor esperado da energia não suprida (EENS) durante a simulação final quando o programa era executado em ambiente monoprocessado;
- 9. Modificação no formato de escrita do arquivo Newdesp.dat;
- 10. Possibilidade de continuar iteragindo o algoritmo primal Simplex, quando um problema não puder ser resolvido no processo iterativo de cálculo da penalidade para invasão da curva de aversão a risco.
- 11. Ajuste no cálculo da tendência hidrológica informada por posto, quando for escolhida a opção de ir direto para simulação final;
- 12. Ajuste na verificação da existência do programa gerenciador de PLs;
- 13. Adequação de parâmetros para a execução da simulação final com séries históricas;
- 14. Aprimoramentos no programa de conversão do arquivo de expansão hidráulica;
- 15. Inclusão da impressão da mensagem de erro no relatório de convergência quando não for encontrado o programa gerenciador de PLs;
- 16. Inclusão de mensagem de erro caso o número de anos de vazões seja superior ao número máximo permitido;
- 17. Compatibilização das dimensões da rotina de cálculo da função de perdas a fio d'água com o atual número máximo de anos de vazões;
- 18. Ajuste na impressão das variáveis de energia armazenada em percentual quando o subsistema for a fio d'água;
- 19. Ajuste na crítica do número inicial de máquinas das usinas hidroelétricas no arquivo de modificação hidráulica;
- 20. Compatibilização do programa conversor de nome de arquivos (ConverteNomesArquivos) utilizado para converter os arquivos de Windows, com a funcionalidade de gerenciamento de PLs.

## • **Versão 16.12**

1. Ajuste na escrita da variável geração térmica no arquivo de acompanhamento da operação (forward.dat), que é lido pelo programa NWLISTOP. O desalinhamento na escrita ocorria apenas para usinas com despacho antecipado;

**Relatório de Projeto – DSE – 4005/2023 Cliente:** ONS

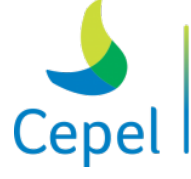

A pesguisa que constrói o futuro

2. Ajuste na impressão da mensagem de erro quando a geração térmica antecipada de uma determinada usina GNL, fornecida no arquivo de antecipação térmica (adterm.dat), exceder a geração térmica máxima desta usina;

 $\_$  , and the state of the state of the state of the state of the state of the state of the state of the state of the state of the state of the state of the state of the state of the state of the state of the state of the

- 3. Inclusão de procedimentos para finalizar o programa GerenciamentoPLs quando um problema de otimização não puder ser resolvido pelo NEWAVE (problema inviável).
- **Versão 16.13**
	- 1. Ajuste na escrita da variável geração térmica no arquivo de acompanhamento da operação (forward.dat), que é lido pelo programa NWLISTOP para casos que utilizam séries históricas. O desalinhamento na escrita ocorria apenas para usinas com despacho antecipado;
	- 2. Alteração no formato de escrita do arquivo Newdesp.dat;
	- 3. Inclusão de opção para tornar o gerenciamento de processos opcional;
	- 4. Inclusão de opção para tornar a comunicação em dois níveis opcional;
	- 5. Inclusão de procedimento de envio de cortes entre processadores, trocando a comunicação por armazenamento em arquivo local;
	- 6. Adequação de parâmetros para a execução da simulação final com séries históricas.

### • **Versão 16.13.1**

- 1. Inclusão de opção para tornar facultativo o uso do procedimento de armazenamento local dos arquivos de cortes;
- 2. Ajuste na impressão da tabela de energia armazenada final percentual no programa NWLISTOP.
- **Versão 16.13.2**
	- 1. A opção para uso facultativo do armazenamento local dos arquivos de cortes foi estendida para outros arquivos temporários (arquivos de energia).
- **Versão 16.14**
	- 1. Aprimoramento da representação da energia de submotorização. Inclusão da possibilidade de calcular a energia de submotorização considerando a sazonalidade da energia natural afluente das usinas submotorizadas, que não possuam capacidade de regularização suficiente para o atendimento do seu requisito de geração a plena carga, adicionalmente à capacidade instalada das mesmas;

**Relatório de Projeto – DSE – 4005/2023 Cliente:** ONS

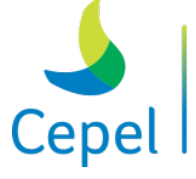

A pesquisa que constrói o futuro

- 2. Inclusão de mensagem de alerta quando o número de processadores for inferior ao número de séries históricas utilizadas na etapa de simulação final;
- 3. Alteração da mensagem de erro quando é fornecida uma penalidade no arquivo de penalidades (penalid.dat) sem que seja fornecida a respectiva restrição;
- 4. Ajuste na impressão da variável geração térmica no programa NEWDESP;

 $\_$  , and the state of the state of the state of the state of the state of the state of the state of the state of the state of the state of the state of the state of the state of the state of the state of the state of the

5. Ajuste na impressão do eco da variável vazão mínima quando a restrição for fornecida para o período estático.

### • **Versão 16.14.1**

- 1. Ajuste na dimensão da variável utilizada para cálculo do EARMX', utilizada no cálculo da energia de submotorização;
- 2. Inclusão de mensagens informando o término do cálculo da política de operação e simulação final no relatório de convergência;
- 3. Alteração do limite inferior utilizado no teste de verificação do número de postos do arquivo histórico de vazões;
- 4. Ajustes na opção de simulação final com data para casos onde existe período estático inicial e para encerrar o gerenciamento de PLs;
- 5. Inclusão da opção de déficit total na opção de curva de permanência no programa NWLISTOP;
- 6. Correção na impressão da variável intercâmbio utilizando a opção de curva de permanência no programa NWLISTOP.

### • **Versão 16.14.2 e Versão 17**

1. Retirada de valores indevidos alocados na variável EARMX', utilizada no novo cálculo da energia de submotorização, que ocorriam em alguns casos com usinas hidroelétricas em expansão e com número externo maior que 330.

### • **Versão 17.5**

- 1. Ajuste no número de casas decimais (2 para 4) no arredondamento da variável de perda a fio d'água;
- 2. Ajuste na impressão das tabelas da simulação final com data em casos com período pré;
- 3. Ajuste na crítica do período inicial da simulação final com data em casos com período pré;
- 4. Ajuste na impressão dos valores de volume inicial para simulação final com data;

**Relatório de Projeto – DSE – 4005/2023 Cliente:** ONS

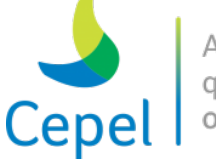

- 5. Ajuste para converter os arquivos adterm.dat e ghmin.dat;
- 6. Complementação da impressão do eco da expansão hidráulica;
- 7. Aplicação de alocação dinâmica de memória em trechos do programa;

 $\_$  , and the state of the state of the state of the state of the state of the state of the state of the state of the state of the state of the state of the state of the state of the state of the state of the state of the

- 8. Inclusão de procedimento para resolver PLs que apresentaram inviabilidades muito pequenas (da ordem de 10-6);
- 9. Seleção dos cortes de Benders da função de custo futuro a serem utilizados no algoritmo de PDDE em cada problema de despacho de geração;
- 10. Mecanismo de Aversão a Risco: SAR;
- 11. Mecanismo de Aversão a Risco: CVaR;
- 12. Correção da impressão do ano relativo à série histórica no relatório de convergência do programa NEWAVE e nas tabelas do programa NWLISTOP quando o ano inicial do histórico comum for diferente do ano inicial real do histórico;
- 13. Revisão da formulação da funcionalidade geração hidráulica mínima.

#### • **Versão 17.5.1**

- 1. Ajuste na opção de executar diretamente a simulação final a partir de um caso já processado;
- 2. Ajuste na impressão das variáveis que serão lidas pelo programa NWLISTOP;
- 3. Ajuste da geração de energias afluentes não condicionadas para o módulo de cálculo da política de operação e simulação final do programa NEWAVE;
- 4. Ajuste na alocação dinâmica de uma das variáveis da SAR;
- 5. Reestruturação de procedimentos utilizados no processamento paralelo, o que possibilitou uma redução significativa do tempo computacional em qualquer uma das opções de mecanismos de aversão a risco (MAR), e também no caso de não adoção de MAR. Em particular, houve uma sensível redução na opção SAR.

#### • **Versão 17.5.2**

- 1. Correção de crítica quando o uso do mecanismo de aversão a risco SAR era aplicado somente para o primeiro mês do estudo;
- 2. Modificação para evitar o acesso de arquivos utilizados no procedimento de armazenamento local, quando este procedimento estiver desabilitado;
- 3. Ajuste no processo de eliminação de restrições SAR semelhantes durante a construção da superfície de aversão a risco.

**Relatório de Projeto – DSE – 4005/2023 Cliente:** ONS

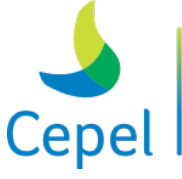

### • **Versão 17.5.3**

1. Inclusão das informações ano e mês nos dados relativos a modificação de configuração hidroelétrica, térmica e/ou subsistema/submercado no programa NEWDESP;

 $\_$  , and the state of the state of the state of the state of the state of the state of the state of the state of the state of the state of the state of the state of the state of the state of the state of the state of the

- 2. Ajuste na atribuição da base a ser considerada na solução dos PLs do problema da SAR quando o caso for executado em ambiente multiprocessado;
- 3. Impressão do custo de invasão da restrição SAR na tabela que contém as parcelas do valor esperado do custo total de operação;
- 4. Criação de um flag específico para o armazenamento local dos arquivos contendo as restrições SAR. Este flag está temporariamente desabilitado;
- 5. Criação de um flag específico para a consideração do critério de mínimo ZSUP no critério complementar de convergência;
- 6. Correção das tabelas relativas ao custo de geração térmica e déficit para casos com período inicial estático no programa NWLISTOP;
- 7. Inclusão da correção automática do montante de antecipação térmica de acordo com gtmax no programa NEWDESP;
- 8. Alteração dos arquivos de entrada do programa NWLISTCF a fim de adequá-lo a impressão das restrições SAR.

## • **Versão 17.5.4**

- 1. Inclusão de teste na leitura do arquivo de outros usos d´água (dsvagua.dat) de forma a desconsiderar registros com ano de referência fora do horizonte de planejamento;
- 2. Ajuste no teste de verificação dos registros de expansão hidráulica quando a data de entrada das máquinas for anterior ao início do estudo;
- 3. Correção na mensagem de crítica relativa ao uso concomitante dos MARs;
- 4. Ajuste na gravação da variável benefício de despacho antecipado, para impressão no programa NWLISTOP, para casos com período estático inicial e/ou final na simulação final.

## • **Versão 17.5.5 e Versão 18**

- 1. Ajuste na inicialização da variável profundidade de intercâmbio quando houver apenas um patamar de carga;
- 2. Ajuste na atribuição do valor da penalidade de violação das restrições de vazão mínima para casos que não considerem vazão mínima em patamares. O problema era observado apenas em casos onde o subsistema com número externo 1 não era o primeiro subsistema declarado no arquivo de subsistemas;

**Relatório de Projeto – DSE – 4005/2023 Cliente:** ONS

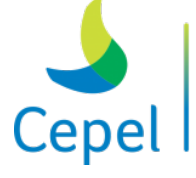

3. Correção no dimensionamento de uma variável auxiliar que deveria estar em função do número de subsistemas;

 $\_$  , and the state of the state of the state of the state of the state of the state of the state of the state of the state of the state of the state of the state of the state of the state of the state of the state of the

- 4. Ajuste na impressão detalhada dos resultados do cálculo da política em arquivo binário.
- **Versão 18.1**
	- 1. Ajuste no cálculo da energia de submotorização para casos iniciados no mês de janeiro e com expansões múltiplas no mês inicial;
	- 2. Inclusão de procedimento para resolver PLs que apresentaram inviabilidades muito pequenas (da ordem de 10-5);
	- 3. Modificação da tolerância utilizada na crítica de registros de vazões históricas constantes;
	- 4. Modificações no programa NEWDESP:
		- Inclusão da leitura dos nomes dos arquivos da funcionalidade SAR;
		- Correção da impressão da variável de vazão mínima obrigatória;
		- Ajuste na aplicação da variável meta de vazão mínima obrigatória para casos com penalização deste requisito;
		- Impressão de novas variáveis no relatório de saída e ajuste de cabeçalhos;
	- 5. Atualização do número máximo de tabelas que podem ser geradas simultaneamente pelo programa NWLISTOP;
	- 6. Ajuste na impressão do campo relativo ao ano na tabela de energia de submotorização por usina no relatório de convergência.

## • **Versão 18.1.1**

- 1. Correção da impressão da variável de vazão mínima obrigatória no relatório de saída do programa NEWDESP, para casos com mais de dois períodos simulados;
- 2. Correção da impressão da curva de permanência para a variável geração térmica e da impressão da tabela custo de geração térmica no programa NWLISTOP;
- 3. Alterações na impressão do arquivo de convergência do programa NEWAVE:
	- Ajuste no cabeçalho do eco da tendência hidrológica;
	- Inclusão da impressão da demanda líquida de energia.

## • **Versão 18.1.2 e Versão 19**

1. Correção na consideração do montante de geração térmica antecipada informado no arquivo de entrada no programa NEWDESP.

**Relatório de Projeto – DSE – 4005/2023 Cliente:** ONS

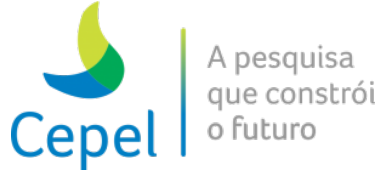

### • **Versão 19.0.1**

1. Ajuste no cálculo da geração hidráulica máxima, para usinas a fio d'água existentes em expansão.

 $\_$  , and the state of the state of the state of the state of the state of the state of the state of the state of the state of the state of the state of the state of the state of the state of the state of the state of the

### • **Versão 19.0.2 e Versão 20**

1. Inclusão da impressão da tabela de energia afluente passada em referência a primeira configuração considerando o canal de fuga médio das usinas.

### • **Versão 20.1 (incorpora as versões 19.1 a 19.7.3)**

### *Antiga Versão 19.1*

- 1. Representação dos reservatórios equivalentes de energia e subsistemas/submercados de forma diferenciada;
- 2. Reestruturação da montagem do problema de programação linear de forma a considerar em cada subsistema/submercado apenas as restrições de antecipação térmica selecionadas pelo usuário;
- 3. Substituição da parábola de correção por um ajuste linear nos casos onde a concavidade da parábola for diferente do esperado, em termos da convexidade do problema;
- 4. Ajuste na crítica dos dados de entrada do arquivo de penalidades quando o número externo do subsistema/submercado (SS) e/ou reservatório equivalente de energia (REE) for maior que o número total de SS e/ou REE.

*Antiga Versão 19.1.1*

- 5. Alteração dos cabeçalhos e mensagens associadas aos reservatórios equivalentes de energia no relatório de convergência;
- 6. Eliminação dos arquivos contendo formatos (format.tmp) e mensagens (mensag.tmp);
- 7. Alteração da posição de impressão da mensagem indicando que não houve erro no processamento da simulação final;
- 8. Correção na impressão das variáveis ghmax e violação de ghmin no arquivo forward.dat, utilizado pelo programa NWLISTOP;
- 9. Inclusão na opção "tabelas" do programa NWLISTOP a impressão de tabelas associadas a REEs por subsistema/submercado;
- 10. Reestruturação do relatório de saída da opção "operação" do programa NWLISTOP.

**Relatório de Projeto – DSE – 4005/2023 Cliente:** ONS

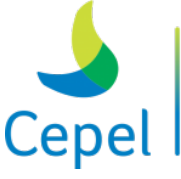

A pesquisa que constrói o futuro

#### *Antiga Versão 19.2*

11. Retirada da variável excesso de energia por REE da formulação do problema de otimização;

 $\_$  , and the state of the state of the state of the state of the state of the state of the state of the state of the state of the state of the state of the state of the state of the state of the state of the state of the

- 12. Ajuste na formulação do problema de despacho ótimo de forma que a energia vertida contribua para o atendimento da energia de vazão mínima;
- 13. Consideração das parcelas de desestoque de montante que se torna energia fio d'água no sistema de jusante (parcela C) diretamente nas restrições relativas à energia fio d´água líquida;
- 14. Correção no cálculo do risco de déficit em casos que não utilizam a opção de corte de carga por otimização;
- 15. Inclusão de uma nova tabela contendo a violação dos requisitos de energia de vazão mínima e retirada da tabela de energia de vazão mínima no programa NWLISTOP.

#### *Antiga Versão 19.2.1*

16. Correção da escrita da variável associada à violação de vazão mínima no arquivo forward.dat (a ser utilizado pelo programa NWLISTOP). O problema foi detectado em casos onde é a restrição de vazão mínima é considerada em dois patamares e casos onde não é utilizada penalização da restrição de atendimento à meta de vazão mínima.

#### *Antiga Versão 19.2.2*

- 17. Alteração no ajuste do valor do custo marginal de operação e do benefício de intercâmbio quando não for considerado corte de carga por otimização;
- 18. Inclusão de mensagem de alerta para casos onde a meta de vazão mínima obrigatória do REE é negativa;
- 19. Correção na impressão do eco dos parâmetros alfa e lambda do mecanismo de aversão a risco CVaR no relatório de convergência;

#### *Antiga Versão 19.2.3*

20. Retirada da impressão do montante de energia de vazão mínima da tabela de geração hidráulica controlável no programa NWLISTOP, e impressão de uma tabela contendo estes valores.

#### *Antiga Versão 19.3*

21. Atendimento da meta de defluência mínima obrigatória através das variáveis geração hidráulica controlável e energia vertida;

**Relatório de Projeto – DSE – 4005/2023 Cliente:** ONS

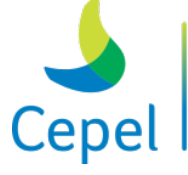

A pesquisa que constrói o futuro

22. Inclusão da opção de não consideração dos requisitos de defluência mínima obrigatória no arquivo de dados gerais;

 $\_$  , and the state of the state of the state of the state of the state of the state of the state of the state of the state of the state of the state of the state of the state of the state of the state of the state of the

- 23. Exclusão da possibilidade de não penalização da violação dos requisitos de defluência mínima obrigatória;
- 24. Ajuste no preenchimento do vetor relativo a geração térmica mínima quando a funcionalidade manutenção térmica explícita é utilizada;
- 25. Limitação no número máximo de iterações utilizado pelo pacote para solução de problemas de programação linear. (Esta atividade deveria ter sido implementada na versão 19.2).

### *Antiga Versão 19.3.1*

- 26. Correção da impressão da tabela energia fio d´água líquida no programa NWLISTOP;
- 27. Inclusão de uma tabela contendo as perdas fio d´água turbináveis no programa NWLISTOP;
- 28. Ajuste na impressão do intercambio em MWMED no programa NWLISTOP;
- 29. Retirada da variável excesso no cálculo da geração hidráulica total impressa pelo programa NWLISTOP;
- 30. Ajuste da restrição de geração hidráulica mínima no programa NEWDESP;
- 31. Inclusão de crítica para casos com acoplamento hidráulico múltiplo em série;
- 32. Inclusão de procedimento para desalocar memória interna de algumas estruturas auxiliares descartadas pelo programa NEWAVE ao longo do processo iterativo;
- 33. Compatibilização da representação utilizada em algumas estruturas do programa.

#### *Antiga Versão 19.3.2*

34. Ajuste na compatibilização da representação utilizada em algumas estruturas do programa;

#### *Antiga Versão 19.4*

35. Inclusão da nova formulação da funcionalidade pseudo partida quente. A simulação final é executada considerando os cortes construídos até uma determinada iteração escolhida pelo usuário;

#### *Antiga Versão 19.4.1*

36. Ajuste na leitura do arquivo de cortes da função de custo futuro.

**Relatório de Projeto – DSE – 4005/2023 Cliente:** ONS

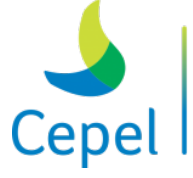

#### *Antiga Versão 19.5*

37. Revisão de procedimentos para aumentar a eficiência do processamento;

 $\_$  , and the state of the state of the state of the state of the state of the state of the state of the state of the state of the state of the state of the state of the state of the state of the state of the state of the

- 38. Inclusão da possibilidade de alocar em memória os valores de energia natural afluente utilizados durante o processo de convergência;
- 39. Inclusão da possibilidade de alocar em memória os cortes da função de custo futuro durante o processo de convergência;
- 40. Atualização da versão do pacote para solução de problemas de programação linear para a versão 1.15.11;

#### *Antiga Versão 19.5.1*

41. Ajuste na alocação em memória dos cortes da função de custo futuro, quando esta opção está habilitada, e estão desabilitadas as opções de arquivo local e energia natural afluente em memória;

#### *Antiga Versão 19.5.2*

- 42. Ajuste no processamento da simulação final quando as opções de alocação em memória dos cortes da função de custo futuro e da energia natural afluente estão habilitadas;
- 43. Ajuste na tolerância para a inclusão de novas retas no cálculo do MARS;
- 44. Ajuste na leitura do arquivo de relatório de acompanhamento da operação (forward.dat) para a opção de curva de permanência no programa NWLISTOP;
- 45. Eliminação dos arquivos contendo formatos (format.tmp) e mensagens (mensag.tmp) no programa NEWDESP;
- 46. Ajuste na limitação do número de modificações no programa NEWDESP;
- 47. Ajuste na leitura do arquivo de cortes no programa NEWDESP.

#### *Antiga Versão 19.6*

- 48. Ajuste na formulação de desvio d'água para acoplamento hidráulico;
- 49. Ajuste no relatório de convergência, informando a unidade da perda hidráulica;
- 50. Ajuste na impressão dos valores de custo de operação na opção tabelas do programa NWLISTOP;
- 51. Ajuste na impressão dos valores de custo de operação no programa NEWDESP.
- 52. Impressão do desvio padrão, mínimo, máximo, percentil 5 e 95, nas tabelas do programa NWLISTOP.

**Relatório de Projeto – DSE – 4005/2023 Cliente:** ONS

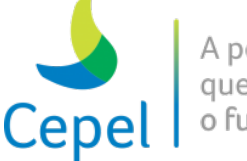

A pesquisa que constrói o futuro

#### *Antiga Versão 19.6.1*

- 53. Ajuste no cálculo da geração hidráulica máxima quando uma usina a fio d'água existente em expansão atinge sua potência de base;
- 54. Ajuste na impressão dos valores da água no programa NEWDESP;

 $\_$  , and the state of the state of the state of the state of the state of the state of the state of the state of the state of the state of the state of the state of the state of the state of the state of the state of the

- 55. Ajuste na contribuição do desvio na equação de balanço hídrico do módulo NEWDESP;
- 56. Ajuste gerais na impressão do programa NWLISTOP;
- 57. Inclusão da opção de impressão de arquivos de médias na opção tabelas do programa NWLISTOP;

### *Antiga Versão 19.7*

- 58. Inclusão da possibilidade de considerar restrições elétricas internas aos reservatórios equivalentes de energia;
- 59. Impressão de uma tabela contendo a energia natural afluente passada referente à primeira configuração, porém calculada considerando o canal de fuga médio das usinas informado no arquivo de cadastro de usinas hidráulicas.

### *Antiga Versão 19.7.1*

60. Consideração das restrições elétricas internas aos reservatórios equivalentes de energia no cálculo da energia de submotorização.

Antiga Versão 19.7.2

- 61. Ajustes diversos de impressão no relatório de convergência;
- 62. Ajuste na impressão da tabela contendo a energia natural afluente passada referente à primeira configuração calculada considerando o canal de fuga médio das usinas, no relatório de convergência;
- 63. Adequação dos programas NEWDESP e NWLISTOP para considerar restrições elétricas;
- 64. Ajuste na impressão da energia a fio d'água líquida para os programas NWLISTOP e NEWDESP;
- 65. Correção de alocação de memória em casos onde a opção de consideração de energia afluente em memória está habilitada e a funcionalidade de despacho antecipado não está habilitada;
- 66. Compatibilização da precisão numérica de variáveis internas utilizadas no programa NEWAVE.

**Relatório de Projeto – DSE – 4005/2023 Cliente:** ONS

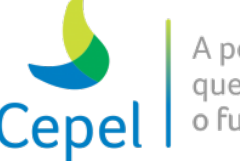

### *Antiga Versão 19.7.3*

67. Compatibilização do subproblema resolvido pela SAR com o problema de otimização do NEWAVE a partir da versão 19.3.

### • **Versão 20.2 e Versão 21**

1. Reformulação da modelagem de restrições elétricas internas ao REE;

 $\_$  , and the state of the state of the state of the state of the state of the state of the state of the state of the state of the state of the state of the state of the state of the state of the state of the state of the

- 2. Ajuste na impressão da tabela de tendência hidrológica e demanda líquida quando o programa NEWAVE é executado indo direto para simulação final;
- 3. Alterações diversas na opção Tabelas do programa NWLISTOP
	- Inclusão da tabela geração térmica total por submercado;
	- Substituição do número interno pelo número externo do REE e/ou submercado/subsistema no nome dos arquivos de saída;
	- Mudança no formato de impressão das tabelas de custo total de operação e custo de geração térmica;
- 4. Alteração na ordem de impressão dos multiplicadores dos cortes de Benders relacionados ao despacho antecipado de térmicas, no programa NWLISTCF.
- 5. Retirada de impressão duplicada do relatório de saída do programa NEWDESP (versão 20.2.1);
- 6. Correção da impressão da tabela de "geração térmica total" no programa NWLISTOP, opção tabelas (versão 20.2.1).

## • **Versão 21.0.1**

- 1. Alterações diversas no programa NWLISTOP:
	- Correção no cálculo da tabela de "geração térmica total" e das estatísticas das classes térmicas na tabela "geração térmica", na opção tabelas;
	- Impressão da geração hidráulica máxima no relatório da opção operação, quando a funcionalidade restrição elétrica estiver habilitada;
	- Inclusão de novas variáveis no arquivo MEDIAS-REE.CSV e MEDIAS-MERC.CSV, na opção tabelas;
	- Correção no cálculo das estatísticas adicionais para variável CMO quando houver mais de um patamar de carga, na opção tabelas;
	- Atualização do programa ConverteNomesArquivos (versão 2.2).

**Relatório de Projeto – DSE – 4005/2023 Cliente:** ONS

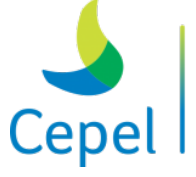

## • **Versão 21.1**

1. Cálculo da energia devido a entrada de novos reservatórios considerando a restrição de volume de espera;

 $\_$  , and the state of the state of the state of the state of the state of the state of the state of the state of the state of the state of the state of the state of the state of the state of the state of the state of the

- 2. Aumento da precisão numérica de variáveis utilizadas no cálculo do reservatório equivalente de energia;
- 3. Atualização do programa ConverteNomesArquivos;
- 4. Correção da descrição da variável que representa a parcela do desvio a fio d´água que será abatido da energia a fio d´água no REE de jusante no relatório de convergência.

### • **Versão 21.1.1 e Versão 22**

1. Correção no dimensionamento de uma variável quando a funcionalidade comunicação em dois níveis é utilizada. Esse problema foi introduzido na versão 21.1.

### • **Versão 22.0.1**

- 1. Compatibilização da leitura do arquivo "newdesp.dat" no programa NEWDESP;
- 2. Escrita do arquivo binário contendo os cortes da função de custo futuro quando o flag de utilização dos cortes em memória está ativo e não for executada a simulação final do programa NEWAVE.

### • **Versão 22.1**

- 1. Ajuste no teste de verificação de acoplamento múltiplo em série para casos onde os REEs acoplados são puramente fio d'água;
- 2. Substituição da mensagem emitida ao final do processamento do programa NEWAVE de "Processamento interrompido" para "Processamento concluído";
- 3. Ajuste na crítica da penalidade por não atendimento à meta de vazão mínima quando esta for dada em dois patamares;
- 4. Parcela da energia de perda por enchimento de volume morto (somente simulação final): correção das parcelas de acoplamento na restrição do MARS e inclusão no cálculo da ENAFIOL para ser impresso no NWLISTOP;
- 5. Alterações no cálculo da variável energia fio líquida impressa para ser utilizada pelo programa NWLISTOP: inclusão das parcelas de acoplamento de geração hidráulica controlável e vertimento na função do MARS e correção de erro de índice na variável geração hidráulica controlável (parcela C);
- 6. Não consideração dos dados de usinas térmicas NC nos arquivos de custos (bloco de custo variável) e de antecipação térmica;

**Relatório de Projeto – DSE – 4005/2023 Cliente:** ONS

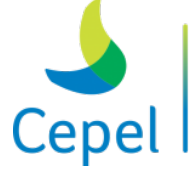

- $\_$  , and the state of the state of the state of the state of the state of the state of the state of the state of the state of the state of the state of the state of the state of the state of the state of the state of the 7. Possibilidade de zerar a penalidade de intercâmbio para linhas específicas;
	- 8. Retirada da parcela de vazão mínima das usinas de montante do cálculo da energia fio d'água líquida histórica, utilizada para ajuste do modelo MARS;
	- 9. Atualização do sistema operacional (CentOS 7) e da biblioteca de comunicação (MPI 3.1.4);
	- 10. Atualização do cálculo das parcelas de acoplamento;
	- 11. Inclusão de pontos adicionais para calibração da função de perdas para REEs que contenham apenas uma usina fio d'água;
	- 12. Atualização do cálculo de vertimento fio turbinável de forma que leve em conta CAPMAX quando houver restrição elétrica no programa NWLISTOP;
	- 13. Inclusão da opção 4 para imprimir a evolução temporal das médias (REE, SBM e SIN) no programa NWLISTOP;
	- 14. Inclusão de tabelas com valores do SIN no programa NWLISTOP;
	- 15. Correção na impressão das tabelas de violação de meta de vazão mínima por submercado no programa NWLISTOP;
	- 16. Inclusão das parcelas de acoplamento de geração hidráulica controlável e vertimento na função do MARS. Correção de erro de índice na variável geração hidráulica controlável (parcela C) no cálculo da variável energia fio líquida no programa NEWDESP;
	- 17. Consideração de número externo do REE nas alterações de dados (pqusi, merc, cinter) e também possibilidade de mudanças simultâneas para todos os patamares no programa NEWDESP.

### • **Versão 22.2**

- 1. Inclusão da Nova SAR;
- 2. Ajuste na funcionalidade Comunicação em Dois Níveis do modelo Newave ocasionada pela atualização da biblioteca MPI;

### • **Versão 22.3**

- 1. Possibilidade de consideração de CVAR e Nova SAR de forma concomitante;
- 2. Ajuste no índice da variável referente à parcela de acoplamento no cálculo da geração hidráulica total no NWLISTOP;
- 3. Ajuste na inclusão da parcela a fio d'água da perda por enchimento de volume morto (somente na simulação final) no cálculo da ENAFIOL do REE de jusante;
- 4. Consideração de bibliotecas estáticas do MPI.

**Relatório de Projeto – DSE – 4005/2023 Cliente:** ONS

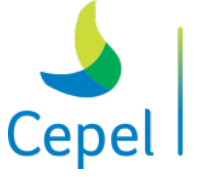

### • **Versão 22.3.1**

1. Inclusão no arquivo de cabeçalho das restrições SAR (rsarh.dat) informações necessárias para o modelo de planejamento de custo prazo.

 $\_$  , and the state of the state of the state of the state of the state of the state of the state of the state of the state of the state of the state of the state of the state of the state of the state of the state of the

- **Versão 22.4**
	- 1. Possibilidade de considerar restrições de volume mínimo ao final do mês de aplicação do nível meta da SAR;
	- 2. Ajuste na crítica emitida quando o período de aplicação de uma restrição elétrica estiver totalmente fora do horizonte de planejamento;
	- 3. Ajuste no índice utilizado para cálculo da perda por enchimento de volume morto (somente na simulação final). Problema inserido por ocasião da versão 22.3.

### • **Versão 22.5**

- 1. Ajuste no índice utilizado para cálculo da perda por enchimento de volume morto (somente na simulação final). Problema inserido por ocasião da versão 22.4;
- 2. Consideração da máxima penalização entre as restrições SAR e restrições de volume mínimo operativo;
- 3. Ajuste nas tabelas de Invasão da restrição dos mecanismos de aversão a risco e Acionamento do mecanismo de aversão a risco para casos com SAR no NWLISTOP.

## • **Versão 22.6**

- 1. Correção no dimensionamento dos parâmetros enviados para o gerenciamento de PLs;
- 2. Correção no índice da variável das parcelas de acoplamento utilizada no cálculo de GHTOT no programa NWLISTOP, opção tabelas;
- 3. Ajuste no valor utilizado para a penalização do vertimento controlável de forma a considerar apenas a perda relativa ao sistema de montante;
- 4. Ajuste no índice para consideração do volume morto nas equações de perda.

### • **Versão 22.6.1**

- 1. Impressão de todos os blocos de usinas não simuladas por patamar ao invés de somente a soma dos blocos;
- 2. Ajuste na contribuição do volume morto em casos de acoplamento;
- 3. Ajuste no processamento paralelo, na opção de cortes em memória;

**Relatório de Projeto – DSE – 4005/2023 Cliente:** ONS

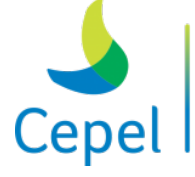

4. Ajuste na parcela de acoplamento do volume morto que é utilizado para o cálculo do vertimento turbinável e na consideração da perda por enchimento de volume morto no programa Newdesp;

 $\_$  , and the state of the state of the state of the state of the state of the state of the state of the state of the state of the state of the state of the state of the state of the state of the state of the state of the

- 5. Ajuste na impressão dos PIs de GNL de submercados sem antecipação térmica no programa Nwlistcf;
- 6. Ajuste no cálculo do IP para usinas térmicas com manutenção;
- 7. Ajuste para não permitir déficit em submercados sem demanda;
- 8. Ajuste para considerar o engolimento máximo na reta de perdas quando existe apenas uma usina fio d'água no REE;
- 9. Ajuste para evitar concatenação das tabelas de rodadas consecutivas impressas pelo programa Nwlistop;
- 10. Ajuste no nome da variável "PEARM<100" para "PEARM<=100" na opção médias do programa Nwlistop;
- 11. Remoção das impressões de variáveis de submercado que constavam no arquivo MEDIAS-REE impresso pela opção médias do programa Nwlistop;
- 12. Ajuste na impressão da variável EARMFp para REEs a fio d'água no arquivo MEDIAS-MERC impresso pela opção médias do programa Nwlistop.

### • **Versão 22.6.2**

1. Retirada da funcionalidade "Ajuste para não permitir déficit em submercados sem demanda" publicada na versão 22.6.1.

## • **Versão 22.6.3**

1. Ajuste no cálculo da energia fio d'água líquida para impressão no NWLISTOP.

## • **Versão 22.6.4 e Versão 23**

1. Ajuste na consideração das modificações de mercado no programa NEWDESP.

### • **Versão 23.0.1**

- 1. Ajuste na escrita do arquivo forward.dat, que fornece os resultados da simulação final para o programa NWLISTOP, quando se utiliza a funcionalidade SAR com a restrição de volume mínimo operativo para o mês do nível meta;
- 2. Ajuste na impressão do valor de cadastro da variável taxa de indisponibilidade forçada (TEIF) das usinas térmicas;
- 3. Ajuste no dimensionamento máximo de um PL para casos com restrição SAR;

**Relatório de Projeto – DSE – 4005/2023 Cliente:** ONS

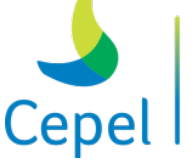

4. Retirada temporária da alocação em memória da energia natural afluente utilizada no subproblema da SAR.

 $\_$  , and the state of the state of the state of the state of the state of the state of the state of the state of the state of the state of the state of the state of the state of the state of the state of the state of the

- **Versão 23.1**
	- 1. Ajuste na construção das parábolas de correção da energia de outros usos de água para o período estático;
	- 2. Melhoria na impressão das parcelas de acoplamento para a variável de outros usos de água;
	- 3. Inclusão do número da versão no arquivo newdesp.dat;
	- 4. Leitura dos fatores de perda na rede de transmissão por ano e patamar de carga;
	- 5. Inclusão do procedimento de Seleção de Cortes;
	- 6. Atualização da versão do pacote para solução de problemas de programação linear para COIN-OR LP versão 1.16;

### • **Versão 23.1.1**

- 1. Ajuste no dimensionamento dinâmico de variáveis utilizadas no processo de Seleção de Cortes;
- 2. Funcionalidade "Gerenciamento de PLs" desabilitada temporariamente (versão 23.1);
- 3. Funcionalidade "Armazenamento Local" desabilitada temporariamente.

## • **Versão 23.1.2**

- 1. Funcionalidade "Gerenciamento de PLs" e "Armazenamento Local" habilitadas novamente;
- 2. Funcionalidade "Alocação de cortes em memória" e "Alocação de energia em memória" desabilitada temporariamente.
- 3. Inclusão da impressão do tempo total gasto na etapa de cálculo da política no arquivo newave.tim;
- 4. Possibilidade de escolha sobre a utilização de uma janela para consideração dos cortes FCF;
- 5. Ajuste na passagem de variáveis alocadas dinamicamente utilizadas no processo de Seleção de Cortes;
- 6. Teste para alocação e desalocação dinâmica de variáveis.

**Relatório de Projeto – DSE – 4005/2023 Cliente:** ONS

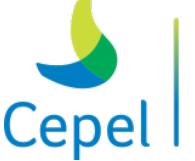

## • **Versão 23.1.3**

1. Ajuste na alocação de memória de variáveis relativas ao processo de Seleção de Cortes de Benders;

 $\_$  , and the state of the state of the state of the state of the state of the state of the state of the state of the state of the state of the state of the state of the state of the state of the state of the state of the

2. Modificação da leitura do flag relativo ao uso da Seleção de Cortes de Benders no arquivo de dados gerais.

### • **Versão 23.2**

- 1. Possibilitar a utilização da funcionalidade seleção de cortes sem carregar para a primeira iteração do algoritmo os cortes de Benders construídos no estágio (t+1) da própria iteração;
- 2. Funcionalidades "Alocação de cortes em memória" e "Alocação de energia em memória" habilitadas novamente;
- 3. Ajuste na representação da SAR quando aplicada em todo horizonte.

### • **Versão 23.2.1**

- 1. Impressão de novas tabelas no programa NWLISTOP contendo as perdas por intercâmbio, por geração térmica e por geração hidráulica controlável e a fio d'água;
- 2. Impressão das perdas de geração hidráulica, geração térmica e intercâmbio nno relatório gerado pelo programa NWLISTOP opção Operação e o relatório do programa NEWDESP;
- 3. Ajuste da ordenação interna dos REEs lidos no arquivo ree.dat quando estes forem fornecidos fora de ordem natural do subsistema/submercado;
- 4. Funcionalidade "SAR Condicionada ao passado recente" desabilitada temporariamente.

### • **Versão 23.2.2 e Versão 24**

- 1. Ajuste na impressão dos valores de geração térmica para usinas com despacho antecipado na opção de operação no NWLISTOP;
- 2. Ajuste na impressão dos valores de geração térmica para usinas com despacho antecipado no NEWDESP;
- 3. Ajuste na inclusão das restrições SAR quando é utilizado seleção de cortes.

## • **Versão 24.1**

### **(Versão 23.2.2\_híbrido.0)**

1. Possibilidade de representação individualizada da configuração no problema de planejamento da operação energética;

**Relatório de Projeto – DSE – 4005/2023 Cliente:** ONS

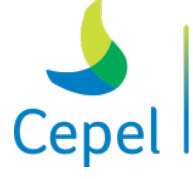

### **(Versão 23.2.2\_híbrido.1)**

- 1. Ajuste na funcionalidade de seleção de cortes de Benders;
- 2. Ajuste no cálculo do mercado líquido dos períodos individualizados;

 $\_$  , and the state of the state of the state of the state of the state of the state of the state of the state of the state of the state of the state of the state of the state of the state of the state of the state of the

#### **(Versão 23.2.2\_híbrido.2)**

- 1. Possibilidade de representação individualizada da configuração por até seis períodos;
- 2. Ajuste no cálculo dos coeficientes da função de custo futuro referentes aos volumes das usinas;
- 3. Ajustes na escrita do arquivo forward.dat nos períodos individualizados;
- 4. Nas tabelas geradas pelo programa NWLISTOP para as variáveis das usinas foi necessário acertar a impressão das MEDIAS;

#### **(Versão 23.2.2\_híbrido.3)**

- 1. Acerto na leitura das vazões da backward em casos equivalentes;
- 2. Possibilidade de uso concomitante de curva de aversão a risco/VMINP e mecanismo de aversão a risco CVAR;
- 3. Inclusão de curva de aversão a risco/VMINP nos períodos individualizados;
- 4. Representação de algumas usinas com postos "especiais" de vazões: ITIQUIRA II, ITUTINGA, XINGO, NILO PEÇANHA, JAGUARA, ITAPARICA, MOXOTO, JORDÃO, SALTO SANTIAGO e SALTO OSORIO.

#### • **Versão 24.1.1**

1. Possibilidade de execução com o mecanismo de aversão a risco SAR em casos completamente agregados;

### • **Versão 24.1.2**

- 1. Acerto na passagem de parâmetros para o processo de paralelismo;
- 2. Ajuste no dimensionamento máximo de algumas variáveis.

#### • **Versão 24.2**

1. Possibilidade de representação de configurações dinâmicas nos casos híbridos.

#### • **Versão 24.2.1**

- 1. Ajuste na indexação dos multiplicadores associados às restrições de volume mínimo operativo, quando este é utilizado concomitantemente ou não com o mecanismo de aversão a risco CVaR;
- 2. Correção na opção 4 do programa NWLISTOP (leitura de arquivo binário);

**Relatório de Projeto – DSE – 4005/2023 Cliente:** ONS

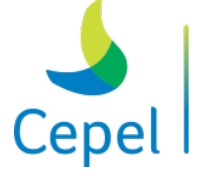

A pesquisa que constrói o futuro

- 3. Ajuste na leitura do arquivo de expansão hidráulica quando houver registro com data anterior ao início do estudo. Este problema foi introduzido na versão 24.
- **Versão 24.2.2**
	- 1. Ajuste na leitura feita pelo programa NEWDESP ao arquivo newdesp.dat;

 $\_$  , and the state of the state of the state of the state of the state of the state of the state of the state of the state of the state of the state of the state of the state of the state of the state of the state of the

- 2. Disponibilização de nova opção de unidade de medida para a entrada de dados de armazenamento e afluências para as opções 1 e 2 do programa NEWDESP;
- 3. Implementação de nova opção de simulação no programa NEWDESP, onde é possível gerar múltiplos acessos a função de custo do modelo NEWAVE;
- 4. Ajuste na impressão das médias da variável geração hidráulica total no programa NWLISTOP;
- 5. Escrita da variável MLT no arquivo newdesp.dat;
- 6. Disponibilização, no programa NWLISTCF, do coeficiente associado a máxima violação da SAR nos cortes da função de custo futuro do modelo NEWAVE;
- 7. Liberação dos três primeiros sinalizadores de melhoria do tempo computacional (flags de paralelismo);
- 8. Readequação da SAR aos resultados anteriormente obtidos com a versão 23.

## • **Versão 24.3.8 (05/06/2018)**

- 1. Inclusão da funcionalidade de reamostragem de cenários (v24.3);
- 2. Possibilidade de utilizar nó zero para cálculo do ZINF (v24.3);
- 3. Aumento do número máximo de iterações para 100 (v24.3.7);
- 4. Inclusão de opção que permite consulta à FCF durante o cálculo da política em múltiplos estados fornecidos pelo usuário (idêntica à opção 3 do programa NEWDESP) (v24.3.6);
- 5. Crítica para REEs iniciados sem pelo menos uma usina motorizada (v24.3.4);
- 6. Inclusão da informação relativa ao nó zero no arquivo de índices dos cortes da função de custo futuro (cortesh.dat) (v24.3.5);
- 7. Ajuste na funcionalidade de gerenciamento externo de processos (v24.3.2);
- 8. Correção no procedimento de armazenamento local dos arquivos de afluências para casos com reamostragem (v24.3.3);
- 9. Ajuste na seleção de cortes para casos híbridos. Esta modificação não afeta casos totalmente agregados (v24.3.3);
- 10. Correção na implementação referente ao item 10 da versão 23.4.2. O problema ocorre em ambiente multiprocessado para casos sem tendência hidrológica e cujo mês inicial é igual a 1 (v24.3.4);

**Relatório de Projeto – DSE – 4005/2023 Cliente:** ONS

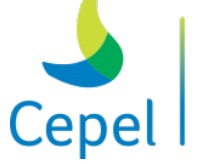

11. Correção na funcionalidade pseudo partida quente (v24.3.6);

 $\_$  , and the state of the state of the state of the state of the state of the state of the state of the state of the state of the state of the state of the state of the state of the state of the state of the state of the

- 12. Acerto da funcionalidade *armazenamento local de arquivos temporários* quando a funcionalidade de seleção de cortes está ativada no caso (v24.3.7);
- 13. Ajustes na Superfície de Aversão a Risco (SAR):
	- Ajuste na representação da reta de geração hidráulica máxima para REEs fio d'água no subproblema da SAR (v24.3.5);
	- Correção da funcionalidade SAR para casos com período pré-estudo (v24.3.5);
	- Disponibilização da funcionalidade SAR no programa NEWDESP para todas as opções de execução (v24.3.5);
- 14. Ajustes no programa NWLISCF:
	- Aumento no campo relativo à identificação do corte (IREG) (v24.3.3);
	- Correção da impressão dos estados de energia afluente passada para casos com reamostragem (v24.3.3);
	- Inclusão de flag no programa NWLISTCF para escolha de quais cortes serão impressos (todos os cortes construídos ou somente aqueles que permanecem válidos até a última iteração) (v24.3.5);
	- Inclusão da informação sobre a iteração que o corte perde a validade no relatório estados.rel gerado pelo programa NWLISTCF (v24.3.6);
- 15. Correção no cálculo do custo de térmica e déficit para casos com período pré-estudo no programa NWLISTOP (v24.3.5);

### • **Versão 24.3.9 (03/07/2018)**

- 1. Aprimoramentos em termos de desempenho computacional do modelo NEWAVE;
- 2. Ajuste de desalinhamento na leitura dos arquivos de energia para simulação histórica (desalinhamento introduzido na versão 24.1);
- 3. Ajuste na escrita da variável que contém a média de longo termo (MLT) no arquivo newdesp.dat;
- 4. Correção na funcionalidade de impressão da consulta a função de custo futuro feita em casos sem antecipação térmica;
- 5. Inclusão da possibilidade de escolha do número de iterações a ser considerada nas execuções do programa NEWDESP (funcionalidade PPQUENTE);
- 6. Correção da impressão dos montantes de geração das usinas com antecipação térmica, nos programas NEWDESP-OPCÃO 1 e NWLISTOP-operação;
- 7. Ajuste na leitura dos arquivos de energia utilizados pelo programa NWLISTCF para a impressão dos estados dos cortes de Benders.

**Relatório de Projeto – DSE – 4005/2023 Cliente:** ONS

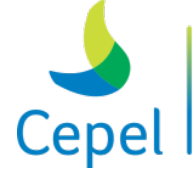

### • **Versão 24.3.10 (31/08/2018)**

1. Possibilidade de variação do nível de montante para usinas a fio d´água;

 $\_$  , and the state of the state of the state of the state of the state of the state of the state of the state of the state of the state of the state of the state of the state of the state of the state of the state of the

- 2. Modificação no cálculo do engolimento máximo para usinas fio d´água de forma a considerar também a parcela do engolimento máximo associado à turbina. Até a versão 24.3.9 era considerado apenas o engolimento máximo associado ao gerador;
- 3. Ajustes em funcionalidades associadas à execução do NEWAVE híbrido.

#### • **Versão 24.4 (05/09/2018)**

- 1. Possibilidade de cálculo e impressão dos montantes de emissões de gases de efeito estufa (GEE) no programa NWLISTOP por tecnologia;
- 2. Inclusão de mensagem de alerta quando informado variação de nível de montante para usinas com reservatório;
- 3. Compatibilização da leitura do arquivo newdesp.dat pelos programas NWLISTOP e NEWDESP.

### • **Versão 24.4.1 (07/09/2018)**

1. Correção da atualização das configurações quando houver modificações em nível de montante e canal de fuga para uma mesma usina em períodos distintos.

### • **Versão 24.4.2 (21/09/2018)**

- 1. Correção no cálculo do custo de geração térmica impresso no programa NWLISTOP quando houver usinas a GNL na configuração;
- 2. Impressão dos montantes por REE no programa NWLISTOP quando o caso for executado com configuração individualizada;
- 3. Impressão de mensagem de erro na tela quando a execução for interrompida e ajustes de impressão no relatório de convergência;
- 4. Atualização do programa CONVERTENOMESARQUIVOS.

### • **Versão 24.4.3 (24/09/2018)**

- 1. Correção no cálculo do engolimento máximo do conjunto turbina-gerador de usinas fio d´água em expansão quando houver modificação de CMONT e CFUGA ao longo do horizonte (mudança de configuração);
- 2. Modificação na entrada de dados do bloco de pequenas usinas com relação à informação tecnologia;

**Relatório de Projeto – DSE – 4005/2023 Cliente:** ONS

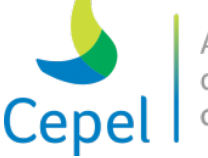

3. Inclusão de crítica quando o nível de montante informado pelo usuário for maior do que a cota máxima.

 $\_$  , and the state of the state of the state of the state of the state of the state of the state of the state of the state of the state of the state of the state of the state of the state of the state of the state of the

- **Versão 24.4.4 (25/09/2018)**
	- 1. Utilização do valor da cota máxima de cadastro para a crítica do nível de montante informado pelo usuário.

### • **Versão 24.4.5 (26/09/2018)**

1. Retorno à crítica realizada na versão 24.4.3 e inclusão de arredondamento no cálculo da cota máxima utilizada na crítica do nível de montante.

### • **Versão 24.4.5a (05/10/2018) e Versão 25 (22/11/2018)**

- 1. Correção da impressão da meta e da violação de desvio fio a fio d´água na opção 4 do programa NWLISTOP;
- 2. Alteração no cálculo da cota máxima utilizada na crítica dos valores de CMONT para usinas com reservatório.

### • **Versão 25.0.1 (03/09/2019) e Versão 26 (17/09/2019)**

1. Ajuste no cálculo dos montantes de geração hidráulica máxima utilizados no ajuste das parábolas de GHMAX (alturas média e máxima). No cálculo dos montantes para as alturas média e máxima, ao encontrar uma usina a fio d'água os valores médio e máximo eram igualados ao mínimo.

### • **Versão 25.1 (01/11/2018)**

- 1. Possibilidade de consideração sazonal do vminop nos períodos pré e pós estudo;
- 2. Correção da alocação dinâmica de variáveis associadas a número de aberturas variável;
- 3. Impressão, no arquivo newave.tim, da consulta a função de custo futuro nos estados de armazenamento e afluência iguais a zero, bem como os deltas de zinf em relação a esse valor;
- 4. Mudança na leitura do arquivo de licença. É necessário utilizar o novo arquivo;
- 5. Correção no acesso da variável demanda líquida durante a montagem do problema de otimização para casos que utilizam período estático inicial. Nestes casos, a demanda líquida dos períodos de estudo e pós estavam defasada de 12 meses;
- 6. Correção no cálculo da energia de armazenamento mínimo relativo a curva de aversão em casos que utilizam período estático inicial.

**Relatório de Projeto – DSE – 4005/2023 Cliente:** ONS

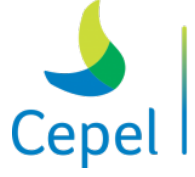

pesquisa que constrói o futuro

### • **Versão 25.1.1 (09/11/2018)**

1. Ajuste no cálculo dos parâmetros da função de custo futuro associados a funcionalidade de penalização das violações da curva guia pelo valor máximo;

 $\_$  , and the state of the state of the state of the state of the state of the state of the state of the state of the state of the state of the state of the state of the state of the state of the state of the state of the

2. Impressão da consulta a função de custo futuro nos estados de armazenamento e afluência iguais a zero, quando for executada a opção de ir direto para a simulação final.

### • **Versão 25.1.2 (27/11/2018)**

- 1. Ajuste na indexação dos coeficientes das máximas violações da curva guia nos cortes de Benders;
- 2. Correção na indexação do armazenamento das variáveis de operação obtidas durante a simulação final de casos híbrido que utilizem curva guia;
- 3. Impressão, no arquivo newave.tim, dos deltas de zinf em relação a um valor fixo. Esse valor fixo é obtido através da consulta a função de custo futuro nos estados de armazenamento e afluência iguais a zero. Lembrando que, na versão 25.1 também foram acrescentados deltas de zinf, mas estes foram obtidos em relação a diferença entre esse mesmo valor fixo e o zinf da iteração anterior.

## • **Versão 25.2 (17/12/2018)**

- 1. Nos casos onde o procedimento de verificação automática da ordem do modelo PAR(p) estiver sendo utilizado, será impressa a ordem ajustada originalmente;
- 2. Ajuste no cálculo da variável de máxima violaçao da SAR;
- 3. Impressão, no arquivo newave.tim, dos deltas de zinf calculados entre os zinfs de iterações correspondentes ao passo de reamostragem escolhido.

## • **Versão 25.3 (16/01/2019)**

- 1. Possibilidade de escolher o representante do processo de agregação (mais próximo ou centroide);
- 2. Possibilidade de utilizar número de aberturas variável ao longo do horizonte;
- 3. Possibilidade de impressão dos cenários de ENA em arquivo texto;
- 4. Possibilidade de impressão dos cortes ativos durante a simulação final;
- 5. Aumento do número máximo de agrupamentos de intercâmbio.

**Relatório de Projeto – DSE – 4005/2023 Cliente:** ONS

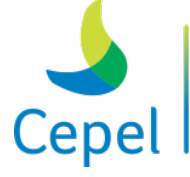

### • **Versão 25.4 (31/01/2019)**

1. Melhoria em mensagens de crítica do arquivo de curva de aversão (curva.dat);

 $\_$  , and the state of the state of the state of the state of the state of the state of the state of the state of the state of the state of the state of the state of the state of the state of the state of the state of the

- 2. Consideração da parcela relativa ao acréscimo de energia devido a entrada de novos reservatórios no cálculo da energia de volume mínimo operativo, quando este é fornecido pelo arquivo de curva de aversão;
- 3. Correção na gravação dos resultados de casos híbridos no arquivo forward.dat.

### • **Versão 25.5 (28/02/2019)**

- 1. Possibilidade de utilização da correlação espacial mensal no processo de geração de cenários;
- 2. Possibilidade de penalização das violações da curva guia pelo valor máximo;
- 3. Possibilidade de desconsideração do critério estatístico no processo de convergência;
- 4. Acerto na impressão de custo de violação da CAR no pmo.dat, para casos cuja penalização das violações da curva guia é feita pelo seu valor máximo;
- 5. Ajuste no arquivo mar.out gerado pelo programa NWLISTOP, em casos com SAR;
- 6. Inclusão da MLT no processo de ajuste da fpha para os períodos individualizados;
- 7. Impressão dos custos de violação de vazão mínima, desvios controlável e fio d'água, geração hidráulica mínima, na opção médias do programa NWLISTOP.

### • **Versão 25.6 (22/03/2019)**

- 1. Possibilidade de escolha do momento onde será realizada a reamostragem de cenários;
- 2. Opção para manutenção ou não dos arquivos de energias gerados para o processo de reamostragem de cenários.

### • **Versão 25.6.1 (19/07/2019)**

- 1. Inclusão de verificação no procedimento de ajuste das retas de engolimento máximo dos REEs a fio d'água (MARS) de maneira a evitar que retas com inclinação maior do que 1 sejam ajustadas. A verificação já existente só analisava a última reta;
- 2. Alteração da mensagem de erro emitida quando o número de agrupamentos de intercâmbio excede seu limite máximo;
- 3. Nas impressões feitas pelas opções 2 e 3 do programa NEWDESP:
	- O custo futuro passou a ser impresso em  $(\$10^6)$  ao invés de (\$);
	- Foi acrescentado texto com a unidade de medida da energia armazenável máxima nos arquivos: grvagua.csv e grvcorte.csv;
**Relatório de Projeto – DSE – 4005/2023 Cliente:** ONS

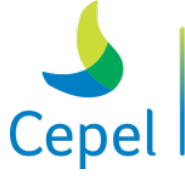

• A unidade de medida utilizada nas impressões de armazenamentos e afluências, passou a seguir a especificada para os dados de entrada (MWmês ou %EARMx /%MLT);

 $\_$  , and the state of the state of the state of the state of the state of the state of the state of the state of the state of the state of the state of the state of the state of the state of the state of the state of the

- Nas múltiplas consultas a FCF foi feito ajuste de maneira a imprimir todas as combinações possíveis dos estados de amazenamento e afluência especificados no arquivo de entrada.
- 4. Acrescentada possibilidade de entrada de dados em MWmês na opção 3 do NEWDESP;
- 5. Na opção 3 do NEWDESP, mudança de formato de entrada dos armazenamentos e afluências de maneira a ser compatível com a opção 2 (F5.1 ->F10.3);
- 6. Meta de armazenamento mínimo fornecido através do mneumonico VMINP para o período estático inicial;
- 7. Ajuste no cálculo do acréscimo de energia devido a entrada de novos reservatórios considerando restrição de volume de espera. Este montante estava sendo calculado em todos os períodos da configuração onde houve a entrada do novo reservatório, não só no primeiro mês de sua ocorrência;
- 8. Alteração da produtibilidade utilizada no cálculo do acréscimo de energia devido a entrada de novos reservatórios considerando restrição de volume de espera. Passou-se a utilizar uma produtibilidade que considera uma altura equivalente referente ao armazenamento máximo com restrição de volume de espera (PDTVMAXT);
- 9. Ajuste no cálculo da produtibilidade acumulada PDTVMINP de maneira a considerar as modificações através do mnemônico VMINP no primeiro mês de estudo;
- 10. Impressões adicionais para casos que utilizem a curva guia penalizada pelo seu valor máximo:
	- 1. custo de operação considerando as violações da curva guia em todos os estágios;
	- 2. custo de operação penalizando somente a máxima violação;
	- 3. custo de penalização da máxima violação.
- 11. Possibilidade de efetuar teste de convergência somente após atingir número de iteração mínima (inclusive).

Homogeneização das restrições: VMINP, CURVA, VMINT, VMAXT e CFUGA;

# • **Versão 25.7 (18/09/2019)**

- 1. Homogeneização das restrições: VMINP, CURVA, VMINT, VMAXT e CFUGA;
	- Sazonalização dos períodos pré e pós;
	- Adequação do cálculo dos limites de armazenamento em períodos com mudança de configuração;

**Relatório de Projeto – DSE – 4005/2023 Cliente:** ONS

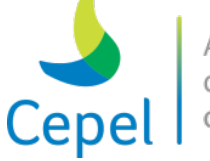

- Adequação do cálculo das produtibilidades: PRODTVMP, PDTVMINP, PRODTVMN, PDTVMINT, PRODTVMX e PDTVMAXT;
- Consideração das metas de VMINP, VMINT e VMAXT definidas para o último período de planejamento.
- 2. Ajuste na mensagem de erro quando o arquivo CURVA.DAT está em branco e a funcionalidade VMinOp está habilitada;
- 3. Melhoria na eficiência do tempo computacional (relatado desde a versão 25.1);
- 4. Desvio-padrão do 3o COPER e desvio-padrão dos CMOS anuais do pmo.dat;

 $\_$  , and the state of the state of the state of the state of the state of the state of the state of the state of the state of the state of the state of the state of the state of the state of the state of the state of the

- 5. Impressão da geração média de cada usina termelétrica na opção MEDIAS do NWLISTOP;
- 6. Ajuste no cálculo dos montantes de geração hidráulica máxima utilizados no ajuste das parábolas de GHMAX (alturas média e máxima);
- No cálculo dos montantes para as alturas média e máxima, ao encontrar uma usina a fio d'água os valores médio e máximo eram igualados ao mínimo;
- 7. Acerto na funcionalidade de penalização das violações da curva guia pelo valor máximo;
- 8. Consideração de limite máximo de emissão de gases de efeito estufa no cálculo da política de operação.

# • **Versão 26 (17/09/2019) [Equivalente a Versão 25.0.1 (03/09/2019)]**

1. Ajuste no cálculo dos montantes de geração hidráulica máxima utilizados no ajuste das parábolas de GHMAX (alturas média e máxima).

No cálculo dos montantes para as alturas média e máxima, ao encontrar uma usina a fio d'água os valores médio e máximo eram igualados ao mínimo.

# • **Versão 26.1 (24/09/2019)**

- 1. Modificação do mecanismo de aproveitamento de bases dos problemas de programação linear do algoritmo de programação dinâmica dual estocástica;
- 2. Consideração sazonal da altura de montante (CMONT) nos períodos estáticos (pré e pós);
- 3. Ajuste da sazonalização do canal de fuga (CFUGA) nos períodos estáticos.

# • **Versão 26.1.1 (27/09/2019)**

1. Adequação da inconformidade na utilização da funcionalidade volume mínimo operativo penalizado pelo seu valor máximo, quando introduzidas as novas sazonalizações dos períodos pré e pós;

**Relatório de Projeto – DSE – 4005/2023 Cliente:** ONS

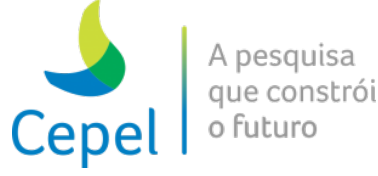

2. Ajuste na leitura do newdesp.dat nos programas auxiliares NEWDESP, NWLISTOP e NWLISTCF;

 $\_$  , and the state of the state of the state of the state of the state of the state of the state of the state of the state of the state of the state of the state of the state of the state of the state of the state of the

3. Adequação da impressão da ENERGIA HIDRAÚLICA MÁXIMA.

## • **Versão 26.1.2 (04/10/2019)**

1. Armazenamento externo das bases dos problemas de programação linear da recursão backward em sua última iteração do cálculo da política. Desta forma, é possível que as mesmas sejam utilizadas na simulação final, em casos que se deseja ir diretamente para esta etapa do programa.

### • **Versão 26.1.3 (08/10/2019)**

1. Ajuste na recuperação dos resultados dos problemas de programação linear resolvidos pelo programa NEWDESP, no modo de execução 1, quando o caso NEWAVE tiver sido executado com a funcionalidade de penalização das violações da curva guia pelo valor máximo.

### • **Versão 26.1.4 (11/10/2019)**

1. Ajuste na montagem do vetor de vazão máxima para utilização no cálculo da geração hidráulica máxima.

### • **Versão 26.1.5 (16/10/2019)**

- 1. Acerto na impressão do armazenamento máximo com volume de espera em casos com pré estudo;
- 2. Ajuste na sazonalização do CMONT e CFUGA dos períodos estáticos em casos com expansão no primeiro e/ou último ano do planejamento.

# • **Versão 26.1.6 (25/10/2019) e versão 27 (05/12/2019)**

1. Ajuste na sazonalização do CMONT e CFUGA dos períodos estáticos em casos com usinas hidroelétricas em expansão a partir do enchimento de seu volume morto.

# • **Versão 26.1.7\_A12 (08/11/2019)**

1. Possibilidade de inclusão da média das últimas doze afluências no modelo de geração de cenários GEVAZP, baseado no modelo estocástico PAR(p).

**Relatório de Projeto – DSE – 4005/2023 Cliente:** ONS

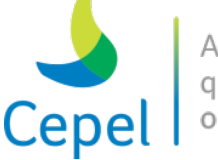

# • **Versão 26.1.6 (25/10/2019) e versão 27 (05/12/2019)**

1. Ajuste na sazonalização do CMONT e CFUGA dos períodos estáticos em casos com usinas hidroelétricas em expansão a partir do enchimento de seu volume morto.

 $\_$  , and the state of the state of the state of the state of the state of the state of the state of the state of the state of the state of the state of the state of the state of the state of the state of the state of the

## • **Versão 27.0.1 (22/01/2021) e Versão 27.4.2 (29/01/2021)**

1. Modificação no ajuste das funções de perdas a fio d'água realizadas pelo algoritmo MARS, de forma a garantir perdas sempre menores do que as energias fio d'água bruta.

### • **Versão 27.0.2 (25/08/2021) e Versão 27.4.10 (25/08/2021)**

- 1. Correção da escrita das afluências passadas anteriores ao início do estudo nos arquivos energiafXXX.dat em casos sem tendência hidrológica;
- 2. Inclusão de impressão das afluências passadas anteriores ao início do estudo nos arquivos energiafXXX.csv de casos sem tendência hidrológica.

### • **Versão 27.1 (03/01/2020)**

- 1. Possibilidade de inclusão da média das últimas doze afluências no modelo de geração de cenários GEVAZP, baseado no modelo estocástico PAR(p) (disponibilizado pela primeira vez na versão 26.1.7\_A12);
- 2. Adequação do índice da configuração para cálculo da correlação cruzada entre as afluências passadas e a média das últimas doze afluências passadas;
- 3. Representação da média das últimas doze afluências passadas na programação dinâmica dual estocástica durante o cálculo da política;
- 4. Compatibilização dos problemas de programação linear das etapas backward e forward, com intuito de aumentar eficiência no reaproveitamento das bases;
- 5. Impressão dos valores de CMONT e CFUGA no relatório pmo.dat, em casos cujas variáveis citadas sejam sazonalizadas nos períodos PRÉ e PÓS;
- 6. Modificação do cálculo da média e desvio padrão dos custos marginais impressos no relatório pmo.dat, onde passamos a imprimir o desvio padrão do valor esperado do custo marginal.

# • **Versão 27.2 (15/01/2020)**

1. Opção de redução automática da ordem do modelo estocástico PAR(p) em casos de inclusão da média das últimas doze afluências no modelo de geração de cenários GEVAZP.

**Relatório de Projeto – DSE – 4005/2023 Cliente:** ONS

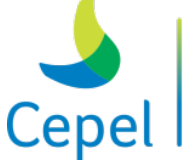

A pesquisa que constrói o futuro

# • **Versão 27.2.1 (30/01/2020)**

1. Ajuste na funcionalidade ir direto para simulação final com período POS em casos com restrição elétrica;

 $\_$  , and the state of the state of the state of the state of the state of the state of the state of the state of the state of the state of the state of the state of the state of the state of the state of the state of the

2. Ajuste no cálculo da matriz de carga compensada em casos com inclusão da média das últimas doze afluências no modelo de geração de cenários GEVAZP.

# • **Versão 27.2.2 (31/01/2020)**

1. Ajuste na leitura do arquivo contendo as energias da simulação final histórica em casos com inclusão da média das últimas doze afluências no modelo de geração de cenários GEVAZP.

# • **Versão 27.2.4 (06/03/2020)**

1. Ajuste na funcionalidade simulação final histórica em casos com inclusão da média das últimas doze afluências no modelo de geração de cenários GEVAZP. Impressão dos arquivos contendo as energias históricas.

# • **Versão 27.3 (18/05/2020)**

- 1. Possibilidade de representar limites de suprimento de combustível de usinas termelétricas a gás natural não-liquefeito;
- 2. Aprimoramento na impressão dos dados de emissão de gases de efeito estufa no relatório de acompanhamento do programa.

# • **Versão 27.4 (03/07/2020)**

- 1. Acrescentado ao arquivo de cabeçalho dos cortes, o tipo e mês de penalização das restrições de VMinOp, com objetivo de compatibilização com a versão 30.4 do modelo DECOMP;
- 2. Ajuste na opção do NWLISTCF que imprime os estados que geraram a função de custo futuro, em casos que utilizem o PAR(p)-A. Havia um desalinhamento ao selecionar o mês para o qual seria impresso o estado de energia natural afluente utilizada na construção dos cortes de Benders.

# • **Versão 27.4.1 (21/12/2020)**

1. Inclusão de nova tabela no programa NWLISTOP contendo o CMO médio por período;

**Relatório de Projeto – DSE – 4005/2023 Cliente:** ONS

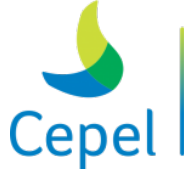

A pesquisa que constrói o futuro

2. Correção de desalinhamento na leitura do arquivo forward.dat na opção operação do programa NWLISTOP. O desalinhamento impactava a impressão do vertimento turbinável;

 $\_$  , and the state of the state of the state of the state of the state of the state of the state of the state of the state of the state of the state of the state of the state of the state of the state of the state of the

- 3. Escrita, no arquivo newdesp.dat, da MLT por usina;
- 4. Acerto na simulação final histórica de casos híbridos;
- 5. Ajuste na geração das séries históricas para casos com PRE e sazonalização do CMONT/CFUGA;
- 6. Na opção que remove, após término da execução, os arquivos com as séries de afluências da reamostragem, passou-se a remover não só os arquivos dos REEs também os arquivos de afluências das usinas em casos híbridos, a saber: vazaobXXX.dat, vazaofXXX.dat, enavazbXXX.dat e enavazfXXX.dat;
- 7. Ajuste na consideração do ano de início da varredura da série histórica na simulação final.

### • **Versão 27.4.2 (29/01/2021) e Versão 27.0.1 (22/01/2021)**

- 1. Modificação no ajuste das funções de perdas a fio d'água realizadas pelo algoritmo MARS, de forma a garantir perdas sempre menores do que as energias fio d'água bruta. **[Versão 27.0.1 (22/01/2021)]**
- 2. Ajuste no problema de despacho resolvido pelo programa Newdesp em casos com volume mínimo operativo com penalização da máxima violação (VMinOp-Max). Foi incluída uma micropenalidade para a máxima violação nos meses não penalizados. Também foi retirada a influência da máxima violação na função de custo futuro do mês penalizado.

# • **Versão 27.4.3 (05/02/2021)**

1. No cálculo da correlação entre a média dos últimos 12 meses (*At-1*) e as afluências passadas, foi incluído a contribuição da amostra que correlaciona o *At-1* do ano inicial do histórico + 1 com as afluências passadas do ano inicial do histórico.

### • **Versão 27.4.4 (26/02/2021)**

- 1. Ajuste no tratamento dado para as mudanças de configuracao na FACP durante a montagem das submatrizes sigma11, sigma12 e sigma21;
- 2. Nas tabelas do nwlistop de geração hidráulica total, passou-se a imprimir os montantes de geração hidráulica dos REEs, mercado e SIN de períodos individualizados baseados nos valores das gerações por usina hidroelétrica;

**Relatório de Projeto – DSE – 4005/2023 Cliente:** ONS

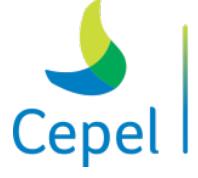

A pesquisa que constrói o futuro

- 3. Alteração nas descrições das tabelas com soma das afluências passadas xa12-XXX.out;
- 4. Correção dos valores de custo futuro impressos nos arquivos gcortexx.csv gerados pelo Newdesp opção 2;
- 5. Escrita da máxima violação do VMinOp no arquivo que contém os estados que geraram os cortes (cortese.dat);
- 6. Impressão da máxima violação do VMinOp no programa NWLISTCF;

 $\_$  , and the state of the state of the state of the state of the state of the state of the state of the state of the state of the state of the state of the state of the state of the state of the state of the state of the

- 7. Inclusão de mensagem de erro para informar que o arquivo de classe de gás não consta no deck de dados;
- 8. Correção da mensagem de erro quando o número máximo de iterações é menor que o mínimo;
- 9. Mensagem de erro para informar que o arquivo com histórico de vazões não consta no deck de dados;
- 10. No programa NWLISTOP, a linha onde se especifica os números das tabelas a serem impressas retornou para a linha 14 por compatibilidade com os decks da versão 27.

### • **Versão 27.4.5 (02/03/2021)**

1. Ajuste na escrita do arquivo cortese.dat. Reajuste no tamanho do registro do arquivo binário.

# • **Versão 27.4.6 (30/04/2021)**

- 1. Possibilidade de impressão do relatório de acompanhamento do processo de redução da ordem dos modelos autorregressivos;
- 2. Em casos com PAR(p)-A, foi corrigido o valor da variável *Xt,i* usada no acesso ao corte do último período do planejamento da simulação final sem POS. A variável *Xt,i* está associada a média das últimas doze afluências passadas, sendo a soma das energias afluentes passadas ao REE i, dos estágios t-MORD até t-11. Onde MORD é a ordem máxima do modelo estocástico;
- 3. No arquivo expt.dat, passou-se a fazer verificação das datas de início e fim das modificações, de maneira a alertar sobre datas finais anteriores a iniciais;
- 4. Acrescentado ao programa NEWDESP, mensagem informando que não é possível especificar a máxima violação do VMinOP quando o tipo de execução for 1.

# • **Versão 27.4.7 (18/05/2021)**

1. Ajuste de modelo autorregressivo de ordem zero quando o modelo ajustado de ordem 1, tiver coeficiente negativo, em casos com PAR(p)-A;

# **Relatório de Projeto – DSE – 4005/2023 Cliente:** ONS

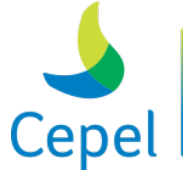

pesquisa que constrói o futuro

2. Ajuste no algoritmo de redução automática da ordem dos modelos autorregressivo em casos com PAR(p)-A. Ao utilizar o PAR(p) a análise das contribuições recursivas deve ser feita em todas as ordens até a máxima, por ter também a contribuição de 1/12 do coeficiente associado a médias dos últimos 12 meses;

 $\_$  , and the state of the state of the state of the state of the state of the state of the state of the state of the state of the state of the state of the state of the state of the state of the state of the state of the

- 3. Possibilidade de impressão em arquivo csv, as energias afluentes históricas e sintéticas da simulação final: energiash.csv, energiashx.csv, energiass.csv e energiassx.csv;
- 4. Impressão adicional no relatório de acompanhamento da redução automática da ordem dos modelos autorregressivos. Passou-se a imprimir os coeficientes ajustados.

# • **Versão 27.4.8 (25/08/2021)**

- 1. Possibilidade de execução de casos com PAR(p)-A com a construção de novos cortes da PDDE considerando de maneira aproximada a participação do termo anual X(t) nos cortes de Benders já existentes na FCF. Aproxima-se o valor da ENA(t-12) por 1/6 X(t-1);
- 2. Possibilidade de execução de casos com PAR(p)-A com construção de novos cortes de Benders considerando de forma exata a participação do termo anual nos cortes já existentes da FCF. Levando a 12 variáveis de estados para as afluências passadas na FCF.

# • **Versão 27.4.9 (25/08/2021)**

- 1. Ajuste na opção de execução ir direto para simulação final em casos com PAR(p)-A com construção de novos cortes de Benders considerando de forma exata a participação do termo anual nos cortes já existentes da FCF;
- 2. Correção no cálculo da meta de geração hidráulica mínima em casos com sazonalização e período PRÉ.

# • **Versão 27.4.10 (25/08/2021) e Versão 27.0.2 (25/08/2021)**

- 1. Correção da escrita das afluências passadas anteriores ao início do estudo nos arquivos energiafXXX.dat em casos sem tendência hidrológica;
- 2. Inclusão de impressão das afluências passadas anteriores ao início do estudo nos arquivos energiafXXX.csv de casos sem tendência hidrológica.

# • **Versão 27.4.11 (08/09/2021)**

1. Alteração para permitir valores negativos de taxa de desconto;

**Relatório de Projeto – DSE – 4005/2023 Cliente:** ONS

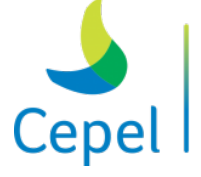

A pesquisa que constrói o futuro

- 2. Aumento do tamanho da string que armazena os nomes dos arquivos lidos do arquivos.dat, que passou de 12 caracteres para 50;
- 3. Ajuste na montagem de séries históricas para rodadas de casos determinísticos;

 $\_$  , and the state of the state of the state of the state of the state of the state of the state of the state of the state of the state of the state of the state of the state of the state of the state of the state of the

4. No programa NWLISTCF passou-se a imprimir o identificador do corte ao invés do número do próximo corte na coluna IREG do arquivo de nwlistcf.rel.

### • **Versão 27.4.12 (17/09/2021)**

1. Disponibilização de relatório com parcelas necessárias para validação do cálculo dos coeficientes dos cortes de Benders associados as afluências passadas.

### • **Versão 27.4.13 (05/10/2021)**

- 1. Ajuste do tamanho da string do nome dos arquivos runstate.dat e runtrace.dat;
- 2. Acerto no envio de mensagem para o processamento paralelo em casos com simulação final histórica.

### • **Versão 27.4.14 (16/10/2021)**

1. Impressão adicional dos valores da função objetivo e probabilidades do CVaR para a validação do cálculo dos coeficientes dos cortes de Benders associados as afluências passadas.

### • **Versão 27.4.15 (05/11/2021)**

- 1. Unificação da impressão dos arquivos para a validação do cálculo dos coeficientes dos cortes de Benders associados as afluências passadas em arquivos únicos: memcor.csv e memcorcvar.csv. O relatório deixou de ser impresso pelo processo que executa as respectivas aberturas da etapa backward, as informações são transmitidas ao nó mestre, organizadas e impressas pelo processo principal;
- 2. Ajuste no alinhamento da impressão do arquivo estados.rel, gerado pelo programa NWLISTCF, nos campos relativos;
- 3. Na coluna IREG o arquivo estados.rel, gerado pelo programa NWLISTCF, passou-se a imprimir o identificador do corte ao invés do número do próximo corte.

# • **Versão 27.4.16 (19/11/2021) e versão 28 (18/02/2022)**

1. Ajuste no modo de execução "ir direto para a simulação final" em casos que tenham o flag da impressão dos arquivos para a validação do cálculo dos coeficientes dos cortes de Benders associados as afluências ativo.

**Relatório de Projeto – DSE – 4005/2023 Cliente:** ONS

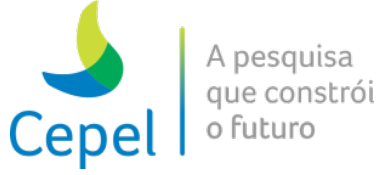

### • **Versão 28 (18/02/2022) e versão 27.4.16 (19/11/2021)**

1. Ajuste no modo de execução "ir direto para a simulação final" em casos que tenham o flag da impressão dos arquivos para a validação do cálculo dos coeficientes dos cortes de Benders associados as afluências ativo.

### • **Versão 28.0.1 (04/03/2022)**

1. Adição de tratamento de exceções ocorridas na biblioteca de solução COIN.

 $\_$  , and the state of the state of the state of the state of the state of the state of the state of the state of the state of the state of the state of the state of the state of the state of the state of the state of the

### • **Versão 28.0.2 (05/05/2022)**

1. Inserção de verificações no processo de cálculo das correlações parciais em casos com corte do histórico.

### • **Versão 28.0.3 (17/05/2022)**

1. Tratamento na abertura dos arquivos de séries de afluências para a simulação final.

#### • **Versão 28.6.6 (20/09/2022)**

- 1. Representação da incerteza da produção eólica através de um modelo integrado dos processos estocásticos dos ventos e afluências com séries sintéticas correlacionadas de ventos e afluências (27.5);
- 2. Cálculo da política operativa e simulação final com possibilidade de consideração das usinas eólicas como uma fonte de geração, cujo montante despachado é representado através de funções de transferência mensais entre vento e produção eólica (27.5);
- 3. Disponibilização da evolução temporal dos montantes de geração eólica decididas ao longo da simulação final na opção tabelas e médias do programa NWLISTOP (27.5).
- 4. Ajuste no envio de mensagens da penalidade por corte de geração eólica para processamento paralelo e execução direta da simulação final (27.5.1);
- 5. Consideração das usinas eólicas como uma fonte de geração no programa NEWDESP (27.5.1).
- 6. Teste das autocorrelações parciais em casos com componente anual nos modelos autorregressivos (28.0.1 corte historico).
- 7. Alteração, nos arquivos eolica.csv e indices.csv, do nome do card associado à função de produção vento-potência das usinas eólicas (28.1);
- 8. Inclusão de novas opções para o flag que imprime os arquivos, em formato CSV, contendo os cenários de afluências e de velocidades de ventos: além das opções 0 (não

**Relatório de Projeto – DSE – 4005/2023 Cliente:** ONS

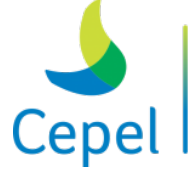

A pesquisa que constrói o futuro

imprime) e 1 (imprime afluências e velocidades de ventos) já existentes, foram criadas as opções 2 (imprime somente cenários de afluências) e 3 (imprime somente cenários de velocidades de ventos) (28.1);

9. Inclusão, no Nwlistop, da impressão de tabelas e médias com os cenários de velocidades de ventos (28.1);

 $\_$  , and the state of the state of the state of the state of the state of the state of the state of the state of the state of the state of the state of the state of the state of the state of the state of the state of the

- 10. Inclusão, no Nwlistop, da impressão de tabelas e médias com os valores das variáveis de folga da restrição de função de produção vento-potência eólica (28.1);
- 11. Impressão, no relatório de convergência, de mensagem informando ao usuário, quando houver erro detectado pelo ambiente Libs (28.1);
- 12. Ajuste na impressão dos arquivos com cenários de velocidades de ventos para a simulação final com séries históricas (28.1);
- 13. Inclusão da possibilidade de representar dados de expansão de usinas eólicas (28.1);
- 14. Inclusão da leitura dos dados de patamares de geração para cada usina eólica (28.1).
- 15. Possibilidade da informar a função de produção vento-potência ao longo de todos os meses do horizonte ao invés de informá-la de maneira sazonal (28.1.1);
- 16. Tratamento na abertura dos arquivos de séries de afluências para a simulação final (28.1.1).
- 17. Possibilidade de execução da etapa de simulação final com o parque hidráulico representado de maneira individualizada e função de custo futuro representada a reservatório equivalente de energia (28.2);
- 18. Nas tabelas e médias do NWLISTOP, disponibilização das variáveis de armazenamento, afluência, vertimento e geração hidráulica agrupadas por REE nos estágios individualizados (28.2);
- 19. Possibilidade de informação, em cada estágio do horizonte de planejamento, do volume em torno do qual será feita a discretização para ajuste da FPHA (28.2);
- 20. Correção na montagem das restrições de volume mínimo operativo nos estágios individualizados (28.2);
- 21. Correção da estratégia de patamarização das inequações que representam a função de produção hidráulica aproximada (FPHA). Para maiores detalhes dessa representação, consultar o Relatório Técnico do CEPEL 1002/2022 (28.2);
- 22. Alteração do limite máximo do turbinamento das usinas hidrelétricas, em estágios individualizados. Passando a considerar, além do limite do gerador, também o limite da turbina na altura equivalente correspondente a 65% do volume útil (28.2);
- 23. Ajuste no cálculo dos coeficientes dos cortes de Benders associados as afluências passadas em casos híbridos com PAR(p)-A em sua derivação exata (28.2);

**Relatório de Projeto – DSE – 4005/2023 Cliente:** ONS

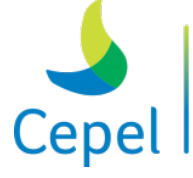

24. Arredondamento da impressão do armazenamento mínimo operativo de final de período em casos com o parque hidráulico representado de maneira individualizada (28.2);

 $\_$  , and the state of the state of the state of the state of the state of the state of the state of the state of the state of the state of the state of the state of the state of the state of the state of the state of the

- 25. Ajuste no limite máximo de geração hidráulica das usinas nos estágios individualizados. As indisponibilidades eram duplamente contabilizadas (28.2);
- 26. Ajuste na escrita do arquivo contendo as vazões para a simulação final histórica dos estágios individualizados (28.2);
- 27. Correção do desalinhamento da escrita do arquivo forward.dat em períodos individualizados (28.2).
- 28. Impressão dos cortes de benders e dos estados que geraram os mesmo nos períodos individualizados através do programa NWLISTCF (28.2.1);
- 29. Ajuste para permitir uma rodada de simulação final individualizada para casos onde a rodada completa foi executada com simulação final a reservatório equivalente de energia (28.2.1);
- 30. Inclusão da duração do patamar na contribuição da FPHA no cálculo dos coeficientes dos cortes de benders associados ao armazenamento das usinas nos períodos individualizados (28.2.1);
- 31. Melhoria no tratamento dado aos dados de entrada relativos à restrição elétrica. Acrescentou-se tratamento para datas fornecidas para o mês imediatamente anterior ao início do período de estudo (28.2.1);
- 32. Utilização de micropenalidade para a variável turbinamento com objetivo de evitar desestoques de água que deveriam ser vertidos fossem turbinados sem aumento da geração hidráulica (28.2.1);
- 33. Nos cálculos das variáveis do NWLISTOP, onde são realizadas composições da operação individualizada em energia, foi feito um ajuste no cálculo da altura do reservatório ao acessar o polinômio cota-volume (28.2.1).
- 34. Inclusão das restrições de defluência máxima, e de turbinamentos máximo e mínimo em períodos individualizados (28.3);
- 35. Nas tabelas e médias do NWLISTOP, disponibilização das variáveis de folga das restrições de defluência máxima, e de turbinamentos máximo e mínimo nos períodos individualizados (28.3).
- 36. Possibilidade de informar a potência efetiva do conjunto de aerogeradores por período (28.4);
- 37. A função de produção eólica passou a ser informada em p.u. da potência efetiva da usina eólica (28.4);

**Relatório de Projeto – DSE – 4005/2023 Cliente:** ONS

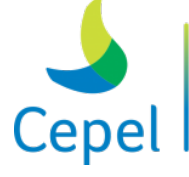

38. Impressão das tabelas de geração eólica e do corte de geração eólica por submercado e do SIN no NWLISTOP (28.4);

 $\_$  , and the state of the state of the state of the state of the state of the state of the state of the state of the state of the state of the state of the state of the state of the state of the state of the state of the

- 39. Melhoria no tempo gasto para o cálculo do RHS dos cortes de Benders. Reutilização do RHS calculado por série forward para ser utilizado nas respectiva série backward da iteração imediatamente seguinte (28.4).
- 40. Inclusão da possibilidade de seleção de cortes na etapa forward da PDDE (28.5);
- 41. Possibilidade de considerar a base da etapa forward na etapa backward (28.5);
- 42. Redução do tamanho dos arquivos de cenários da forward e backward (28.5);
- 43. Melhoria no tempo gasto para realização da seleção de cortes (28.5);
- 44. Possibilidade de não imprimir o arquivo (cortese.dat) contendo os estados que geraram os cortes de Benders (28.5);
- 45. Ajuste na impressão da ENA no relatorio detalhado forward em execuções que considerem a série histórica na simulação final (28.5).
- 46. Ajuste na geração das ENAs da simulação final sintética em casos que consideram PAR(p)-A e usinas eólicas (28.5.1);
- 47. Ajuste nos índices de período dos dados de usinas eólicas (28.5.1).
- 48. Inclusão das restrições lineares por partes de turbinamento máximo e de defluência máxima por REE (28.6);
- 49. Nas tabelas e médias do NWLISTOP, disponibilização das variáveis de folga das restrições lineares por partes de turbinamento máximo e de defluência máxima (28.6).
- 50. Ajuste na escrita do arquivo com os estados que geraram os cortes de Benders em períodos individualizados (28.6.1);
- 51. Ajuste na impressão dos cortes de Benders e dos estados que os geraram, nos períodos individualizados, através do programa NWLISTCF (28.6.1).
- 52. Possibilidade de execução do modelo com o parque hidráulico representado de maneira individualizada por até 12 meses (28.6.2);
- 53. Ajuste na consistência das restrições lineares por partes de turbinamento máximo e de defluência máxima por REE (28.6.2);
- 54. Acrescentado o cálculo dos coeficientes dos cortes de Benders associados aos armazenamentos também para as usinas hidroelétricas consideradas a fio d'água no modelo. Tais coeficientes são necessários para acoplamento com modelos com granularidades temporais menores (DECOMP e DESSEM) (28.6.2).
- 55. Inclusão das restrições lineares por partes de turbinamento máximo e de defluência máxima por usina hidrelétrica (28.6.3);

**Relatório de Projeto – DSE – 4005/2023 Cliente:** ONS

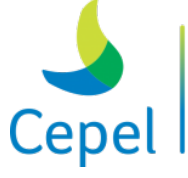

A pesquisa que constrói o futuro

56. Nas tabelas e médias do NWLISTOP, disponibilização das variáveis de folga das restrições lineares por partes de turbinamento máximo e de defluência máxima por usina hidrelétrica (28.6.3);

 $\_$  , and the state of the state of the state of the state of the state of the state of the state of the state of the state of the state of the state of the state of the state of the state of the state of the state of the

- 57. Nas tabelas do NWLISTOP, disponibilização do RHS das restrições lineares por partes de turbinamento máximo e de defluência máxima por REE e por usina hidrelétrica (28.6.3);
- 58. Ajuste na impressão do vertimento turbinável dos REEs durante os períodos individualizados nas opções médias e tabelas do NWLISTOP (28.6.3);
- 59. Ajuste na leitura dos dados das restrições lineares por partes de turbinamento máximo e de defluência máxima por REE (28.6.3).
- 60. Inclusão de testes para a validação dos polinômios de volume-cota e cota-área (28.6.4);
- 61. Impressão dos resultados da simulação final em um novo arquivo. Estes resultados deixaram de ser impressos no relatório de acompanhamento do programa (28.6.4);
- 62. Impressão das unidades de medida das penalidades no relatório de acompanhamento do programa (28.6.4);
- 63. Acrescentado a obrigatoriedade das penalidades relativas às folgas da representação das funcionalidades defluência máxima e turbinamentos máximo e mínimo quando as mesmas estiverem habilitadas (28.6.4).
- 64. Ajuste na contribuição da evaporação no coeficiente associado ao armazenamento das usinas hidrelétricas dos cortes de benders gerados nos períodos individualizados (28.6.5);
- 65. Acerto na passagem de parâmetros para a consideração do Nó Zero no cálculo de ZINF (28.6.5);
- 66. Ajuste na composição da energia armazenada final, para acessar os cortes de benders por REE, no período de transição dos individualizados e em casos com apenas a simulação final individualizada (28.6.5);
- 67. Os resultados da simulação final voltaram a ser impressos, também, no relatório de acompanhamento do programa (28.6.5);
- 68. Ajuste na consideração do flag de simulação final individualizada para a opção ir direto para a simulação final (28.6.5);
- 69. Ajuste no cálculo da energia armazenada do REE em períodos individualizados no programa NWLISTOP, opção médias e tabelas. As contribuições das usinas fictícias estavam sendo consideradas nos REE em que estão localizadas as usinas reais (28.6.5);
- 70. Na opção operação do NWLISTOP, impressão das violações das restrições de turbinamentos mínimo e máximo e de defluência máxima, das violações e dos valores

**Relatório de Projeto – DSE – 4005/2023 Cliente:** ONS

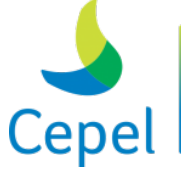

A pesquisa que constrói o futuro

do RHS das restrições LPP por usina e por REE de turbinamento e defluência máximos, e da folga da restrição da função de produção vento-potência das usinas eólicas (28.6.5).

71. Novas variáveis das usinas hidrelétricas foram totalizadas em energia e impressas no relatório emitido pela opção operação do programa NWLISTOP. A saber, energia armazenada inicial, energia armazenada final, energia vertida, perdas a fio d'água e geração hidráulica;

 $\_$  , and the state of the state of the state of the state of the state of the state of the state of the state of the state of the state of the state of the state of the state of the state of the state of the state of the

- 72. Na opção operação do programa Nwlistop, o bloco com o valor da água por REE passou a ser escrito apenas em períodos agregados;
- 73. Na opção operação do programa Nwlistop, foram escritas as seguintes variáveis das usinas hidrelétricas: REE e submercado ao qual a usina está inserida, volume armazenado inicial, metas de vazão mínima e lambda do balanço hídrico individualizado;
- 74. Em casos que desconsideram as usinas fictícias nos estágios individualizados, o programa NWLISTOP na opção operação, deixou de realizar a impressão relativa as usinas fictícias;
- 75. Acrescentada impressão das unidades de medidas no relatório emitido pelo programa NWLISTCF;
- 76. Retirada das opções para a consideração aproximada e inexata do PAR(p)-A na PDDE.

### • **Versão 28.7 (06/10/2022)**

- 1. Inclusão de nova estratégia de paralelização no processo de geração de cenários;
- 2. Em casos com seleção de cortes na forward, foi corrigido o processo de marcação dos cortes ativos dos subproblemas resolvidos na etapa forward. Poderia acarretar uso de ativos de outras iterações;
- 3. Em casos com seleção de cortes e reaproveitamento de base da etapa forward na etapa backward, não era reaproveitado a base da forward no último período da backward. Portanto, neste período a base utilizada seria a última presente no solver, podendo dar diferença de resultados em casos com diferentes números de processos;
- 4. Ajuste no gerenciamento externo de PLs para contemplar a opção de execução converge no nó zero;
- 5. Ajuste na opção de armazenamento local dos cortes para contemplar a opção de execução converge no nó zero;
- 6. Retirada da impressão de relatório do processo de gerenciamento externo de processos;
- 7. Inclusão de novas impressões no newave.tim;
- 8. Ajuste na escrita do arquivo contendo o acompanhamento da operação (forward.dat);

**Relatório de Projeto – DSE – 4005/2023 Cliente:** ONS

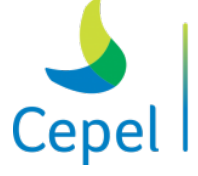

9. No programa NWLISTOP, ajuste no cálculo das estatísticas das tabelas de benefício de agrupamento de intercâmbio.

 $\_$  , and the state of the state of the state of the state of the state of the state of the state of the state of the state of the state of the state of the state of the state of the state of the state of the state of the

- **Versão 28.8 (21/10/2022)**
	- 1. Os arquivos contendo os cortes de Benders e seus respectivos estados passaram a ser armazenados em arquivos separados por período. Ao término do processamento, esses arquivos voltam a serem agrupados em arquivos únicos;
	- 2. O armazenamento local dos cortes de Benders, tem uma nova opção de execução onde os cortes podem ser armazenamos localmente por nó, além da opção antiga onde eles poderiam ser armazenados por processo;
	- 3. Impressão dos arquivos alertainv.dat por processo;
	- 4. Possibilidade de escolher a semente utilizada no processo de geração dos cenários;
	- 5. Possibilidade de escolha da micropenalidade associada ao corte de geração eólica.

### • **Versão 28.8.1 (26/10/2022)**

1. Ajuste no cálculo do passado utilizado como tendência hidrológica para casos não condicionados.

# • **Versão 28.8.2 (08/11/2022)**

- 1. Ajuste no reaproveitamento da base da etapa forward na backward;
- 2. Acerto na impressão do armazenamento dos REEs em estágios individualizados no programa nwlistop. Realizada proporcionalidade dos armazenamentos das usinas fictícias em relação as usinas reais;
- 3. Troca de títulos das tabelas, geradas pelo programa NWLISTOP, para "violação" ao invés de "folga".

# • **Versão 28.9 (18/11/2022)**

- 1. Inclusão da possibilidade de definição de restrições elétricas especiais nos estágios individualizados, vide seção 3.44.
- 2. Os dados para consideração da incerteza eólica passaram a ser informados por Parque Eólico Equivalente, vide seção 3.40;
- 3. Redução dos cards identificadores das restrições lineares por partes de turbinamento máximo e de defluência máxima por REE, vide seção 3.42;
- 4. Redução dos cards identificadores das restrições lineares por partes de turbinamento máximo e de defluência máxima por usina hidrelétrica, vide seção 3.43;

**Relatório de Projeto – DSE – 4005/2023 Cliente:** ONS

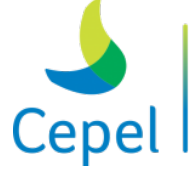

pesquisa que constrói o futuro

- 5. Ajuste no cálculo do custo de violação das restrições lineares por partes de turbinamento máximo e de defluência máxima por usina hidrelétrica que são impressos no relatório de acompanhamento do programa;
- 6. Ajuste na opção de ir direto para a simulação final em casos com restrições lineares por partes de turbinamento máximo e de defluência máxima por usina hidrelétrica.

### • **Versão 28.9.1 (01/12/2022)**

1. Ajuste na escrita dos arquivos com os cenários de ventos, em casos híbridos.

 $\_$  , and the state of the state of the state of the state of the state of the state of the state of the state of the state of the state of the state of the state of the state of the state of the state of the state of the

### • **Versão 28.9.2 (08/12/2022)**

- 1. Ajuste na sazonalização, dos períodos pré e pós, de variáveis para simulação individualizada;
- 2. Ajuste na escrita dos cenários de ventos para a simulação backward. Erro introduzido na versão 28.9.1;
- 3. Possibilidade de consideração da função de produção das usinas hidrelétricas com produtibilidade constante (*GH*= *ρQ*).

### • **Versão 28.10 (13/12/2022)**

1. Nova Alternativa ao período PÓS estudo. Execução do modelo com condição de contorno para o final do horizonte de planejamento fornecida através de função de custo futuro calculada a priori (Função de Custo Futuro PÓS - FCFPOS). Para maiores detalhes consulte o Anexo 8 - Acoplamento com a função de custo futuro do período pós.

### • **Versão 28.11 (15/12/2022)**

- 1. Inclusão da possibilidade do cálculo dos parâmetros da distribuição Weibull pelos métodos dos momentos para a geração de cenários de velocidades de vento;
- 2. Redução de tempo no processo de geração de cenários com representação da incerteza das eólicas. A redução está disponível apenas quando a estimação dos parâmetros da Weibull é feita utilizando o método dos momentos;
- 3. Na opção médias do NWLISTOP, alteração do identificador da média do corte de geração eólica de "FTEOL" para "CORTEOL". Na opção tabelas, alteração dos nomes das tabelas com os cortes de geração eólica de "fteolXXX.out" para "corteolXXX.out";
- 4. Acrescentada nova validação para as datas de agregação em REEs.

**Relatório de Projeto – DSE – 4005/2023 Cliente:** ONS

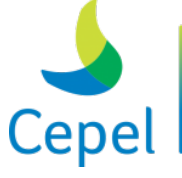

## • **Versão 28.11.1 (26/12/2022)**

1. Correção de casos híbridos com usinas hidráulicas em expansão. A geração de cenários estava utilizando corretamente os modelos autorregressivos das usinas hidrelétricas em expansão, mas os mesmos não estavam sendo enviados para o cálculo da política;

 $\_$  , and the state of the state of the state of the state of the state of the state of the state of the state of the state of the state of the state of the state of the state of the state of the state of the state of the

- 2. Ajuste na seleção de cortes com parametrização do conjunto inicial sem considerar os cortes ativos, em casos com condição de contorno do último estágio fornecida através de função de custo futuro preprocessada;
- 3. Retirada da acentuação no texto que informa os intervalos dos históricos de afluências e de ventos no relatório;
- 4. Correção no envio de mensagem relativa as restrições elétricas especiais entre os processos;
- 5. Antecipação da verificação de existência dos arquivos necessários para a utilização do gerenciamento externo de PLs;
- 6. Antecipação da verificação de existência dos arquivos necessários para a utilização de condição de contorno do último estágio fornecida através de função de custo futuro preprocessada;
- 7. Ajuste na impressão do arquivo parpvaz.dat relativa às usinas hidrelétricas em expansão;
- 8. Modificação da forma de selecionar a funcionalidade de condição de contorno do último estágio fornecida através de função de custo futuro preprocessada. Vide seção relativa ao arquivo de dados gerais.

### • **Versão 28.11.2 (02/01/2023)**

- 1. Os nomes do arquivo com os cortes de Bendes para o período pós estudo e do respectivo arquivo de cabeçalho, a serem utilizados quando o usuário selecionar a funcionalidade de execução com Função de Custo Futuro para o pós estudo, passaram a ser informados no arquivos.dat;
- 2. Adotado o novo padrão para os nomes dos arquivos de cortes por período gerados pelo Newave. Estes arquivos passaram a ter o nome cortes-XXX.dat, onde XXX é o número do período;
- 3. Redução do consumo de memória RAM durante a execução do programa;
- 4. A simulação final passou a ser executada sem reaproveitamento de base, portanto o arquivo arq\_bases.dat deixou de ser gerado e utilizado;
- 5. Ajuste na crítica das penalidades informadas para as restrições LPP;

**Relatório de Projeto – DSE – 4005/2023 Cliente:** ONS

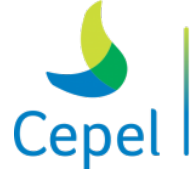

6. Possibilidade de informar os volumes médios sazonais, no arquivo volref\_saz.dat, para o cálculo das produtibilidades em estágios individualizados nos casos que considerem função de produção com produtibilidade constante.

 $\_$  , and the state of the state of the state of the state of the state of the state of the state of the state of the state of the state of the state of the state of the state of the state of the state of the state of the

### • **Versão 28.11.3 (13/01/2023)**

- 1. Ajuste no índice da altura equivalente usada para calcular a vazão turbinável máxima das usinas hidrelétricas;
- 2. Inclusão de tratamento para evitar que haja geração diferente de zero nos casos em que a vazão turbinável máxima da usina for igual a zero;
- 3. Ajuste no cálculo do fator de disponibilidade das usinas hidrelétricas utilizado na construção da FPHA. O fator de disponibilidade estava igual ao índice de Indisponibilidade Programada (IP);
- 4. Acréscimo de tratamento numérico para o volume armazenado mínimo das usinas, que já é feito para o armazenamento máximo. A falta deste tratamento poderia acarretar em volumes mínimos maiores que os máximos;
- 5. Ajuste no índice da produtibilidade utilizada no cálculo da vazão turbinável máxima.

# • **Versão 28.11.4 (03/02/2023)**

1. Ajuste na escrita dos arquivos com os cenários de ventos utilizados na simulação final.

### • **Versão 28.11.5 (24/02/2023)**

1. Na opção médias do NWLISTOP, ajuste no cálculo da geração hidráulica controlável e da geração a fio d'agua por REE em períodos individualizados.

### • **Versão 28.11.6 (03/03/2023)**

- 1. Habilitada a opção de utilizar o valor do volume inicial informado por REE no registro 23 do arquivo de dados gerais (dger.dat) em períodos individualizados. Neste caso, todas as usinas de um mesmo REE terão o volume inicial, em percentual do volume máximo, igual ao informado para o REE neste registro;
- 2. Ajuste na consideração das penalidades das restrições de defluência máxima, turbinamento máximo e turbinamento mínimo, em períodos individualizados, para a opção ir direto para a simulação final;
- 3. Ajuste na escrita do tamanho dos registros do arquivo de estados que geraram os cortes de Benders (cortese.dat), no arquivo auxiliar da Função de Custo Futuro (cortesh.dat).

**Relatório de Projeto – DSE – 4005/2023 Cliente:** ONS

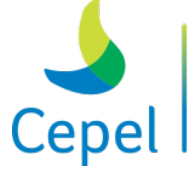

A pesquisa que constrói o futuro

# • **Versão 28.11.7 (10/03/2023)**

1. Ajuste no cálculo da quantidade máxima de usinas utilizada para a alocação de memória das variáveis da base dos problemas de programação linear, em casos de execução "ir direto para a simulação final" individualizada; Ajuste na escrita do arquivo cortese.dat que contém os estados dos cortes de todos os

 $\_$  , and the state of the state of the state of the state of the state of the state of the state of the state of the state of the state of the state of the state of the state of the state of the state of the state of the

períodos.

# • **Versão 28.12 (31/03/2023)**

- 1. Possibilidade de realização da simulação final individualizada com política operativa híbrida;
- 2. Ajuste no cálculo da geração hidráulica controlável e da geração a fio d'agua por REE em períodos individualizados, conforme descrição na seção 7.6.2 do Manual do usuário;
- 3. No Newdesp, correção da restrição de função de produção vento potência.

### • **Versão 28.15 (07/07/2023)**

- 1. As penalidades aplicadas ao não atendimento dos requisitos de turbinamentos máximo e mínimo, defluência máxima, turbinamento máximo LPP e defluência máxima LPP passaram a ser informados em R\$/MWh, conforme descrito na seção 3.24 (28.12.1);
- 2. O valor das penalidades aplicadas ao não atendimento aos requisitos de outros usos da água, vazão mínima obrigatória, volume mínimo operativo, FPHA, evaporação linear, turbinamentos máximo e mínimo, defluência máxima, turbinamento máximo LPP e defluência máxima LPP, já convertidas para (R\$/hm³)\*(mês/h), passaram a ser impressos por período no arquivo com o relatório da execução (28.12.1);
- 3. Em casos com política operativa construída a REE e simulação final individualizada, não há a necessidade de gerar os cenários individualizados para as etapas *forward* e *backward*, uma vez que eles não são utilizados. Tais gerações de cenários foram removidas (28.12.1);
- 4. Ajuste na funcionalidade que permite a utilização de volumes de referência sazonais como opção alternativa à opção padrão, que utiliza os volumes iniciais do caso para ajustar a FPHA e as retas de evaporação das usinas hidroelétricas. Corrigido erro de índice no armazenamento dessas informações (28.12.1);
- 5. Possibilidade de informar as penalidades aplicadas ao não atendimento dos requisitos de outros usos da água, defluência mínima obrigatória, turbinamentos máximo e mínimo, defluência máxima, turbinamento máximo LPP e defluência máxima LPP em

**Relatório de Projeto – DSE – 4005/2023 Cliente:** ONS

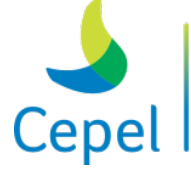

(R\$/hm³)(mês/h) para os períodos individualizados, conforme descrito na seção 3.24 (28.12.2);

6. Ajuste na leitura dos períodos dos limites das restrições elétricas especiais;

 $\_$  , and the state of the state of the state of the state of the state of the state of the state of the state of the state of the state of the state of the state of the state of the state of the state of the state of the

- 7. Redimensionamento das variáveis para a alocação de memória da base dos problemas de programação linear em casos de execução completa com simulação final individualizada com a política operativa a REE (28.12.2);
- 8. Possibilidade de representar as estações de bombeamento (unidades elevatórias) nos períodos individualizados, vide seções 3.4, 3.5, 3.45 e anexo 10 (28.13);
- 9. Na opção médias do NWLISTOP, impressão da média do volume bombeado pelas estações de bombeamento e do consumo de energia das estações de bombeamento nos períodos individualizados. O consumo de energia também é impresso por submercado e pelo SIN (28.13);
- 10. Na opção tabelas do NWLISTOP, impressão do volume bombeado pelas estações de bombeamento e do consumo de energia das estações de bombeamento em cada série simulada nos períodos individualizados. O consumo de energia também é impresso por submercado e pelo SIN (28.13);
- 11. Na opção operação do NWLISTOP, impressão do volume bombeado pelas estações de bombeamento e do consumo de energia das estações de bombeamento nos períodos individualizados. O consumo de energia também é impresso por submercado (28.13);
- 12. Possibilidade de representar os canais de desvios entre usinas hidroelétricas/reservatórios nos períodos individualizados, vide seções 3.5 e 3.12 (28.13);
- 13. Na opção médias do NWLISTOP, impressão do volume desviado através do canal de desvio das usinas hidroelétricas nos períodos individualizados (28.13);
- 14. Na opção tabelas do NWLISTOP, impressão do volume desviado através do canal de desvio das usinas hidroelétricas em cada série simulada nos períodos individualizados (28.13);
- 15. Na opção operação do NWLISTOP, impressão do volume desviado através do canal de desvio das usinas hidroelétricas nos períodos individualizados (28.13);
- 16. Acrescentadas consistências para o uso da Função de Custo Futuro para o pós estudo (28.13);
- 17. Impressão da cascata do parque hidroelétrico com os canais de desvios entre usinas hidroelétricas/reservatórios e sem as usinas fictícias, caso as mesmas não sejam consideradas nos períodos individualizados, no relatório de acompanhamento do programa (28.13);

**Relatório de Projeto – DSE – 4005/2023 Cliente:** ONS

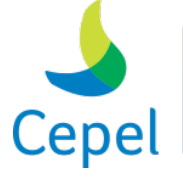

A pesquisa que constrói o futuro

18. Ajuste no cálculo das parcelas utilizadas no redimensionamento da alocação dinâmica das variáveis associadas as bases dos subproblemas de programação linear (28.13.1);

 $\_$  , and the state of the state of the state of the state of the state of the state of the state of the state of the state of the state of the state of the state of the state of the state of the state of the state of the

- 19. Ajuste no cálculo do tamanho dos registros dos arquivos com os cortes de Benders em casos com pré-estudo. Ao armazenar os arquivos de cortes em arquivos mensais foi necessário refazer esse cálculo. Para as execuções de ir direto para a simulação final essa informação é lida no arquivo de cabeçalho da Função de Custo Futuro (cortesh.dat) e precisava de ajuste em casos com pré-estudo (28.13.1);
- 20. Possibilidade de execução com a configuração hidroelétrica individualizada durante todo o horizonte (28.14);
- 21. No programa NWLISTOP opção tabelas, ajuste na soma da geração hidráulica total por REE das usinas hidroelétricas. Essas tabelas estavam acumulando valores dos anos anteriores (28.14);
- 22. Ajuste no tratamento do limite superior da geração eólica para parques eólicos com geração interruptível (com constrained-off) (28.14);
- 23. No NWLISTOP opção tabelas, passou-se a permitir usinas hidroelétricas com códigos maiores que 330 (28.14);
- 24. Possibilidade de representar as restrições hidráulicas de vazão (RHQ) nos períodos individualizados, vide seções 3.4, 3.5 e 3.46 (28.15);
- 25. Nas opções tabelas, médias e operação do Nwlistop, impressão das violações, dos valores das fórmulas e dos custos de violação das RHQs nos períodos individualizados (28.15);
- 26. Possibilidade de representar as restrições hidráulicas de volume (RHV) nos períodos individualizados, vide seções 3.4, 3.5 e 3.47 (28.15);
- 27. Nas opções tabelas, médias e operação do Nwlistop, impressão das violações, dos valores das fórmulas e dos custos de violação das RHVs nos períodos individualizados (28.15);
- 28. O custo de violação das restrições elétricas especiais, que estava sendo escrito em \$/h, passou a ser escrito em 10<sup>6</sup> \$ no arquivo contendo o acompanhamento da operação (forward.dat) e nas saídas do NWLISTOP (28.15).

# • **Versão 28.15.1 (25/07/2023)**

- 1. No programa NWLISTOP, escrita dos montantes de violação, acionamento e penalidade por violação do volume mínimo operativo dos REEs nos períodos individualizados;
- 2. Criação do arquivo TAREFA.TMP no qual é escrita a tarefa que será executada pelo modelo para acompanhamento do programa;

**Relatório de Projeto – DSE – 4005/2023 Cliente:** ONS

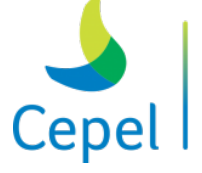

3. Ajuste no cálculo da máxima dimensão do PL para contemplar casos de simulação final individualiza com cortes externos.

 $\_$  , and the state of the state of the state of the state of the state of the state of the state of the state of the state of the state of the state of the state of the state of the state of the state of the state of the

## • **Versão 28.15.2 (24/08/2023) e versão 29 (04/12/2023)**

- 1. Nas opções tabelas, médias e operação do Nwlistop, impressão dos valores da água das usinas hidrelétricas nos períodos individualizados;
- 2. Impressão, no relatório de acompanhamento do programa NEWAVE, dos custos de turbinamento, de vertimento, de violação das restrições da FPHA, evaporação e desvio entre usinas hidrelétricas;
- 3. Inclusão de flag para criar ou não o arquivo de cortes único com os cortes de todos os períodos, e para apagar ou manter os arquivos de cortes por período;
- 4. Possibilidade de execução para criar o arquivo de cortes único com os cortes de todos os períodos e/ou para apagar os arquivos de cortes;
- 5. Sazonalização das metas de retirada/acréscimo de água das usinas hidrelétricas nos períodos pré e pós individualizados;
- 6. Na opção médias do Nwlistop, ajuste na impressão das metas fio d'agua de retirada/acréscimo de água dos REEs em períodos pós agregados;
- 7. Para a opção de simulação do despacho hidrotérmico do Newdesp, atualização do PL para a consideração de períodos individualizados
- 8. Não permite a execução concomitante da condição de contorno para o final do horizonte de planejamento (corte externo) e período pós estudo;
- 9. Melhoria na impressão do relatório de consistência da condição de contorno para o final do horizonte de planejamento.